# **Powertrain Blockset™**

Reference

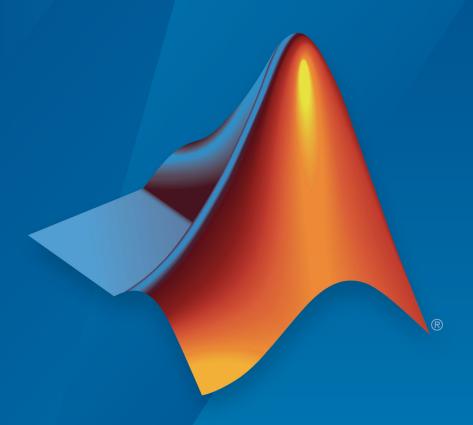

# MATLAB® SIMULINK®

## **How to Contact MathWorks**

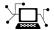

Latest news: www.mathworks.com

Sales and services: www.mathworks.com/sales and services

User community: www.mathworks.com/matlabcentral

Technical support: www.mathworks.com/support/contact\_us

T

Phone: 508-647-7000

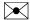

The MathWorks, Inc. 3 Apple Hill Drive Natick, MA 01760-2098

Powertrain Blockset™ Reference

© COPYRIGHT 2016-2018 by The MathWorks, Inc.

The software described in this document is furnished under a license agreement. The software may be used or copied only under the terms of the license agreement. No part of this manual may be photocopied or reproduced in any form without prior written consent from The MathWorks, Inc.

FEDERAL ACQUISITION: This provision applies to all acquisitions of the Program and Documentation by, for, or through the federal government of the United States. By accepting delivery of the Program or Documentation, the government hereby agrees that this software or documentation qualifies as commercial computer software or commercial computer software documentation as such terms are used or defined in FAR 12.212, DFARS Part 227.72, and DFARS 252.227-7014. Accordingly, the terms and conditions of this Agreement and only those rights specified in this Agreement, shall pertain to and govern the use, modification, reproduction, release, performance, display, and disclosure of the Program and Documentation by the federal government (or other entity acquiring for or through the federal government) and shall supersede any conflicting contractual terms or conditions. If this License fails to meet the government's needs or is inconsistent in any respect with federal procurement law, the government agrees to return the Program and Documentation, unused, to The MathWorks, Inc.

#### **Trademarks**

MATLAB and Simulink are registered trademarks of The MathWorks, Inc. See www.mathworks.com/trademarks for a list of additional trademarks. Other product or brand names may be trademarks or registered trademarks of their respective holders.

#### **Patents**

MathWorks products are protected by one or more U.S. patents. Please see www.mathworks.com/patents for more information.

#### Revision History

| October 2016   | Online only | New for Version 1.0 (Release 2016b+)    |
|----------------|-------------|-----------------------------------------|
| March 2017     | Online only | Revised for Version 1.1 (Release 2017a) |
| September 2017 | Online only | Revised for Version 1.2 (Release 2017b) |
| March 2018     | Online only | Revised for Version 1.3 (Release 2018a) |
| September 2018 | Online only | Revised for Version 1.4 (Release 2018b) |

# Contents

| _        | Drivetrain Blocks — Alphabetical List      |
|----------|--------------------------------------------|
| 1        |                                            |
| Ve       | hicle Dynamics Blocks — Alphabetical List  |
| '        |                                            |
| 3        | Energy Storage Blocks — Alphabetical List  |
| <b>1</b> | Propulsion Blocks — Alphabetical List      |
| 4        |                                            |
| Sco      | enario Creation Blocks — Alphabetical List |
|          | Transmission Blocks — Alphabetical List    |
| 6        |                                            |
| 7        | Functions                                  |
|          |                                            |

# **Drivetrain Blocks — Alphabetical List**

## **Rotational Inertia**

Ideal mechanical rotational inertia

**Library:** Powertrain Blockset / Drivetrain / Couplings

Vehicle Dynamics Blockset / Powertrain / Drivetrain /

Couplings

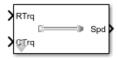

## **Description**

The Rotational Inertia block implements an ideal mechanical rotational inertia.

## **Ports**

## Input

#### RTrq — Input torque

scalar

Applied input drive shaft torque, in  $N \cdot m$ .

## **Dependencies**

To create this port, for  $\boldsymbol{Port}$   $\boldsymbol{Configuration},$  select  $\boldsymbol{Simulink}.$ 

## CTrq — Load torque

scalar

Load drive shaft torque, in  $N {\cdot} m.$ 

#### **Dependencies**

To create this port, for **Port Configuration**, select Simulink.

## R — Angular velocity and torque

two-way connector port

Angular velocity in rad/s. Torque is in  $N \cdot m$ .

To create this port, for **Port Configuration**, select Two-way connection.

#### Inertia - Input

scalar

Additional inertia input, in kg·m^2.

#### **Dependencies**

To create this port, select the **External inertia input** parameter.

## **Output**

#### Spd — Drive shaft speed

scalar

Angular drive shaft speed, in rad/s.

## **Dependencies**

To create this port, for **Port Configuration**, select Simulink.

## C — Angular velocity and torque

two-way connector port

Angular velocity in rad/s. Torque is in N·m.

## Dependencies

To create this port, for **Port Configuration**, select Two-way connection.

## **Parameters**

#### **Block Options**

## Port Configuration — Specify configuration

Simulink (default) | Two-way connection

Specify the port configuration.

Specifying Simulink creates these ports:

- RTrq
- CTrq
- Spd

Specifying Two-way connection creates these ports:

- R
- C

#### Rotational inertia, J — Inertia

scalar

Rotational inertia, in kg·m^2.

#### Torsional damping, b — Damping

scalar

Torsional damping, in  $N \cdot m \cdot s/rad$ .

## Initial velocity, omega\_o — Angular

scalar

Initial angular velocity, in rad/s.

## External inertia input — Input inertia

off (default) | on

Select to create an input port for additional inertia.

## See Also

Split Torsional Compliance | Torsional Compliance

#### Introduced in R2017a

# **Split Torsional Compliance**

Split torsional coupler

**Library:** Powertrain Blockset / Drivetrain / Couplings

Vehicle Dynamics Blockset / Powertrain / Drivetrain /

Couplings

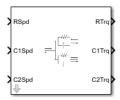

## **Description**

The Split Torsional Compliance block implements parallel spring-damper coupling between shafts. You can specify the type of coupling by selecting one of the **Coupling Configuration** parameters:

- Shaft split Single input shaft coupled to two output shafts
- Shaft merge Two input shafts coupled to a single output shaft

In fuel economy and emissions studies, you can use the Split Torsional Compliance block to model mechanical rotational compliance between common driveline elements such as motors, planetary gears, and clutches. For example, use the Shaft split configuration to couple a motor and two planetary gear sets. Use the Shaft merge configuration to couple a dual clutch transmission to an output shaft.

## **Shaft Split**

For the Shaft split configuration, the block implements this schematic and equations.

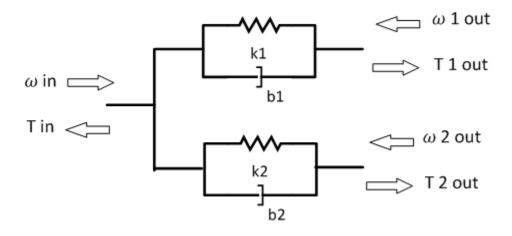

$$\begin{split} T_{in} &= -(\omega_{in} - \omega_{lout})b_1 - (\omega_{in} - \omega_{2out})b_2 - \theta_l k_1 - \theta_2 k_2 \\ T_{lout} &= (\omega_{in} - \omega_{lout})b_1 + \theta_l k_1 \\ T_{2out} &= (\omega_{in} - \omega_{2out})b_2 + \theta_2 k_2 \end{split}$$

$$\dot{\theta}_{l} = (\omega_{in} - \omega_{lout})$$

$$\dot{\theta}_{2} = (\omega_{in} - \omega_{2out})$$

To account for frequency-dependent damping, both damping terms incorporate a low-pass filter.

The equations use these variables.

| $T_{in}$        | Resulting applied input reaction torque         |  |
|-----------------|-------------------------------------------------|--|
| $\omega_{in}$   | Input shaft rotational velocity                 |  |
| $T_{1out}$      | Resulting applied torque to first output shaft  |  |
| $\omega_{1out}$ | First output shaft rotational velocity          |  |
| $T_{2out}$      | Resulting applied torque to second output shaft |  |
| $\omega_{2out}$ | Second output shaft rotational velocity         |  |
| $b_1$ , $b_2$   | First, second shaft viscous damping             |  |

 $k_1, k_2$  First, second shaft torsional stiffness

## **Shaft Merge**

For the Shaft merge configuration, the block implements this schematic and equations.

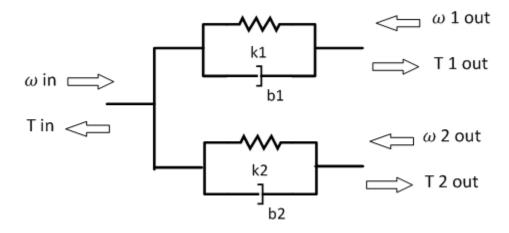

$$\begin{split} T_{out} &= (-\omega_{out} + \omega_{lin})b_1 + (-\omega_{out} + \omega_{2in})b_2 + \theta_1 k_1 + \theta_2 k_2 \\ T_{lout} &= (\omega_{out} - \omega_{lin})b_1 - \theta_1 k_1 \\ T_{2out} &= (\omega_{out} - \omega_{2in})b_2 - \theta_2 k_2 \end{split}$$

$$\dot{\theta}_{l} = (\omega_{lin} - \omega_{out})$$

$$\dot{\theta}_{2} = (\omega_{2in} - \omega_{out})$$

To account for frequency-dependent damping, both damping terms incorporate a low-pass filter.

The equations use these variables.

 $T_{out}$  Resulting applied output torque  $\omega_{out}$  Output shaft rotational velocity

| $T_{1in}$      | Resulting reaction torque to first input shaft  |
|----------------|-------------------------------------------------|
| $\omega_{1in}$ | First input shaft rotational velocity           |
| $T_{2in}$      | Resulting reaction torque to second input shaft |
| $\omega_{2in}$ | Second input shaft rotational velocity          |
| $b_1, b_2$     | First, second shaft viscous damping             |
| $k_1, k_2$     | First, second shaft torsional stiffness         |

## **Ports**

## Input

## RSpd — Input shaft speed

scalar

Input shaft rotational velocity,  $\omega_{in}$ , in rad/s.

#### **Dependencies**

To create this port, set both of these parameters:

- Port Configuration to Simulink
- Coupling Configuration to Shaft split

## C1Spd — First output shaft speed

scalar

First output shaft rotational velocity,  $\omega_{\textit{1out}}$ , in rad/s.

## **Dependencies**

To create this port, set both of these parameters:

- Port Configuration to Simulink
- Coupling Configuration to Shaft split

## C2Spd — Second output shaft speed

scalar

Second output shaft rotational velocity,  $\omega_{2out}$ , in rad/s.

To create this port, set both of these parameters:

- **Port Configuration** to Simulink
- Coupling Configuration to Shaft split

#### CSpd — Input speed

scalar

Output shaft rotational velocity,  $\omega_{out}$ , in rad/s.

#### **Dependencies**

To create this port, set both of these parameters:

- Port Configuration to Simulink
- Coupling Configuration to Shaft merge

## R1Spd — First input shaft speed

scalar

First input shaft rotational velocity,  $\omega_{1in}$ , in rad/s.

#### **Dependencies**

To create this port, set both of these parameters:

- Port Configuration to Simulink
- Coupling Configuration to Shaft merge

## R2Spd — Second input shaft speed

scalar

Second input shaft rotational velocity,  $\omega_{2\text{in}}$ , in rad/s.

#### **Dependencies**

To create this port, set both of these parameters:

- Port Configuration to Simulink
- Coupling Configuration to Shaft merge

#### R — Input shaft angular velocity and torque

two-way connector port

Input shaft angular velocity,  $\omega_{in}$ , in rad/s and torque,  $T_{in}$ , in N·m.

#### **Dependencies**

To create this port, select:

- Port Configuration>Two-way connection
- Coupling Configuration>Shaft split

#### R1 — First input shaft angular velocity and torque

two-way connector port

First input shaft angular velocity,  $\omega_{1in}$ , in rad/s and torque,  $T_{1in}$ , in N·m.

#### **Dependencies**

To create this port, select:

- Port Configuration>Two-way connection
- Coupling Configuration>Shaft merge

## R2 — Second input shaft angular velocity and torque

two-way connector port

Second input shaft angular velocity,  $\omega_{2in}$ , in rad/s and torque,  $T_{2in}$ , in N·m.

#### **Dependencies**

To create this port, select:

- Port Configuration>Two-way connection
- Coupling Configuration>Shaft merge

## **Output**

## RTrq — Input shaft torque

scalar

Input shaft torque,  $T_{in}$ , in N·m.

To create this port, set both of these parameters:

- Port Configuration to Simulink
- Coupling Configuration to Shaft split

## C1Trq — First output shaft torque

scalar

First output shaft torque,  $T_{1out}$ , in N·m.

#### **Dependencies**

To create this port, set both of these parameters:

- **Port Configuration** to Simulink
- Coupling Configuration to Shaft split

# **C2Trq — Second output shaft torque** scalar

Second output shaft torque,  $T_{2out}$ , in N·m.

#### **Dependencies**

To create this port, set both of these parameters:

- Port Configuration to Simulink
- Coupling Configuration to Shaft split

## CTrq — Output shaft torque

scalar

Output shaft torque,  $T_{out}$ , in N·m.

#### **Dependencies**

To create this port, set both of these parameters:

- Port Configuration to Simulink
- Coupling Configuration to Shaft merge

#### R1Trq — First input shaft torque

scalar

First input shaft torque,  $T_{1in}$ , in N·m.

#### **Dependencies**

To create this port, set both of these parameters:

- Port Configuration to Simulink
- Coupling Configuration to Shaft merge

#### R2Trq — Second input shaft torque

scalar

Second input shaft torque,  $T_{2in}$ , in N·m.

#### **Dependencies**

To create this port, set both of these parameters:

- Port Configuration to Simulink
- Coupling Configuration to Shaft merge

## C1 — First output shaft angular velocity and torque

two-way connector port

First output shaft angular velocity,  $\omega_{\textit{1out}}$ , in rad/s and torque,  $T_{\textit{1out}}$ , in N·m.

#### **Dependencies**

To create this port, select:

- Port Configuration>Two-way connection
- Coupling Configuration>Shaft split

## C2 — Second output shaft angular velocity and torque

two-way connector port

Second output shaft angular velocity,  $\omega_{2out}$ , in rad/s and torque,  $T_{2out}$ , in N·m.

#### **Dependencies**

To create this port, select:

- **Port Configuration**>Two-way connection
- Coupling Configuration>Shaft split

#### C — Output shaft angular velocity and torque

two-way connector port

Output shaft angular velocity,  $\omega_{out}$ , in rad/s and torque,  $T_{out}$ , in N·m.

#### **Dependencies**

To create this port, select:

- Port Configuration>Two-way connection
- Coupling Configuration>Shaft merge

## **Parameters**

#### **Block Options**

## Port Configuration — Specify configuration

Simulink (default) | Two-way connection

Specify the port configuration.

## **Coupling Configuration — Specify configuration**

Shaft split (default) | Shaft merge

Specify the coupling type.

#### Coupling 1

## Torsional stiffness, k1 — Stiffness

scalar

Rotational inertia,  $k_1$ , in N·m/rad.

## Torsional damping, b1 — Damping

scalar

Torsional damping,  $b_1$ , in N·m· s/rad.

# Damping cutoff frequency, omegal\_c — Frequency scalar

Damping cutoff frequency, in rad/s.

#### Coupling 2

#### Torsional stiffness, k2 — Stiffness

scalar

Rotational inertia,  $k_2$ , in N·m/rad.

#### Torsional damping, b2 — Damping

scalar

Torsional damping,  $b_2$ , in N·m· s/rad.

## Damping cutoff frequency, omega2\_c — Frequency

scalar

Damping cutoff frequency, in rad/s.

## See Also

Rotational Inertia | Torsional Compliance

#### Introduced in R2017b

# **Torsional Compliance**

Parallel spring-damper

**Library:** Powertrain Blockset / Drivetrain / Couplings

Vehicle Dynamics Blockset / Powertrain / Drivetrain /

Couplings

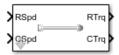

## **Description**

The Torsional Compliance block implements a parallel spring-damper.

## **Ports**

## Input

#### RSpd — Input angular velocity

scalar

Input angular velocity, in rad/s.

#### **Dependencies**

To create this port, for **Port Configuration**, select Simulink.

## CSpd — Load torque angular velocity

scalar

Input angular velocity due to load torque, in rad/s.

## **Dependencies**

To create this port, for **Port Configuration**, select Simulink.

## R — Angular velocity and torque

two-way connector port

Angular velocity in rad/s. Torque is in  $N \cdot m$ .

To create this port, for **Port Configuration**, select Two-way connection.

## **Output**

#### RTrq — Input torque

scalar

Applied input drive shaft torque, in N·m.

#### **Dependencies**

To create this port, for **Port Configuration**, select Simulink.

#### CTrq — Load torque

scalar

Load drive shaft torque, in N·m.

#### **Dependencies**

To create this port, for **Port Configuration**, select Simulink.

## C — Angular velocity and torque

two-way connector port

Angular velocity in rad/s. Torque is in N·m.

#### **Dependencies**

To create this port, for **Port Configuration**, select Two-way connection.

## **Parameters**

#### **Block Options**

## Port Configuration — Specify configuration

Simulink (default) | Two-way connection

Specify the port configuration.

Specifying Simulink creates these ports:

- RSpd
- CSpd
- RTrq
- CTrq

Specifying Two-way connection creates these ports:

- R
- C

## Torsional stiffness, k — Inertia

scalar

Torsional stiffness, in N·m/rad.

## Torsional damping, b — Damping

scalar

Torsional damping, in  $N \cdot m \cdot s/rad$ .

## Initial deflection, theta\_o — Angular

scalar

Initial deflection, in rad.

## ${\bf Initial\ velocity\ difference,\ domega\_o-Angular}$

scalar

Initial velocity difference, in rad/s.

## Damping cut-off frequency, omega\_c — Frequency

scalar

Damping cut-off frequency, in rad/s.

## See Also

Rotational Inertia | Split Torsional Compliance

## Introduced in R2017a

# **Limited Slip Differential**

Limited differential as a planetary bevel gear

**Library:** Powertrain Blockset / Drivetrain / Final Drive Unit

Vehicle Dynamics Blockset / Powertrain / Drivetrain /

Final Drive Unit

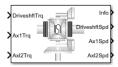

## **Description**

The Limited Slip Differential block implements a differential as a planetary bevel gear train. The block matches the drive shaft bevel gear to the crown (ring) bevel gear. You can specify:

- Carrier-to-drive shaft ratio
- Crown wheel location
- Viscous and damping coefficients for the axles and carrier
- · Type of slip coupling

Use the block in system-level driveline analysis to account for the power transfer from the transmission to the wheels. The block is suitable for use in hardware-in-the-loop (HIL) and optimization workflows. All the parameters are tunable.

In a limited slip differential, to prevent one of the wheels from slipping, the differential splits the torque applied to the left and right axles. With different torque applied to the axles, the wheels can move at different angular velocities, preventing slip. The block implements three methods for coupling the different torques applied to the axes:

- Pre-loaded ideal clutch
- Slip speed-dependent torque data
- Input torque dependent torque data

The block uses a coordinate system that produces positive tire and vehicle motion for standard engine, transmission, and differential configurations. The arrows indicate positive motion.

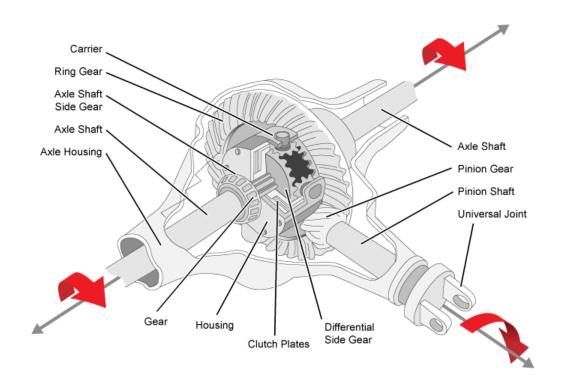

## **Equations**

The Limited Slip Differential block implements these differential equations to represent the mechanical dynamic response for the crown gear, left axle, and right axle.

| Mechanical<br>Dynamic<br>Response | Differential Equation                           |
|-----------------------------------|-------------------------------------------------|
| Crown Gear                        | $\dot{\omega}_d J_d = T_d - \omega_d b_d - T_i$ |
| Left Axle                         | $\omega_I J_I = T_I - \omega_I b_I - T_{iI}$    |
| Right Axle                        | $\omega_2 J_2 = T_2 - \omega_2 b_2 - T_{i2}$    |

The block assumes rigid coupling between the crown gear and axles. These constraint equations apply.

$$T_1 = T_2 = \frac{N}{2}T_i + T_c$$

$$\omega_d = \frac{N}{2}(\omega_1 + \omega_2)$$

The equations use these variables.

| N                   | Carrier-to-drive shaft gear ratio             |  |  |
|---------------------|-----------------------------------------------|--|--|
| $J_d$               | Rotational inertia of the crown gear assembly |  |  |
| $b_d$               | Crown gear linear viscous damping             |  |  |
| $\omega_d$          | Driveshaft angular speed                      |  |  |
| $\sigma$            | Slip speed                                    |  |  |
| $J_1$               | Axle 1 rotational inertia                     |  |  |
| $b_1$               | Axle 1 linear viscous damping                 |  |  |
| $\omega_1$          | Axle 1 speed                                  |  |  |
| $J_2$               | Axle 2 rotational inertia                     |  |  |
| $b_2$               | Axle 2 linear viscous damping                 |  |  |
| $\omega_2$          | Axle 2 angular speed                          |  |  |
| $T_d$               | Driveshaft torque                             |  |  |
| $T_1$               | Axle 1 torque                                 |  |  |
| $T_2$               | Axle 2 torque                                 |  |  |
| $T_i$               | Axle internal resistance torque               |  |  |
| $T_{i1}$            | Axle 1 internal resistance torque             |  |  |
| $T_{i2}$            | Axle 2 internal resistance torque             |  |  |
| μ                   | Coefficient of friction                       |  |  |
| R                   | Effective clutch radius                       |  |  |
| $R_{e\!f\!f}$ $R_o$ | Annular disk outer radius                     |  |  |

 $R_i$  Annular disk inner radius

 $F_c$  Clutch force  $T_c$  Clutch torque

*μ* Coefficient of friction

Table blocks in the Limited Slip Differential have these parameter settings:

- Interpolation method Linear
- Extrapolation method Clip

The ideal clutch coupling model uses the axle slip speed and friction to calculate the clutch torque. The friction coefficient is a function of the slip speed.

$$T_c = F_c N \mu(|\varpi|) R_{eff} \tanh(4|\varpi|)$$

The disc radii determine the effective clutch radius over which the clutch force acts.

$$R_{e\!f\!f} = \frac{2(R_o^{\ 3} - R_i^{\ 3})}{3(R_o^{\ 2} - R_i^{\ 2})}$$

The angular velocities of the axles determine the slip speed.

$$\varpi = \omega_1 - \omega_2$$

To calculate the clutch torque, the slip speed coupling model uses torque data that is a function of slip speed. The angular velocities of the axles determine the slip speed.

$$\overline{\omega} = \omega_1 - \omega_2$$

To calculate the clutch torque, the input torque coupling model uses torque data that is a function of input torque.

The Open Differential block assumes rigid coupling between the crown gear and axles. These constraint equations apply.

$$T_1 = T_2 = \frac{N}{2}T_i$$

$$\omega_{d=} = \frac{N}{2}(\omega_1 + \omega_2)$$

## **Ports**

## **Inputs**

## DriveshftTrq — Torque

scalar

Applied input torque, typically from the engine crankshaft, in  $N \cdot m$ .

#### Axl1Trq — Torque

scalar

Axle 1 torque,  $T_1$ , in N·m.

## Axl2Trq — Torque

scalar

Axle 2 torque,  $T_2$ , in N·m.

## **Output**

## Info — Bus signal

bus

Bus signal containing these block calculations.

| Signal    |              | Description        | Units |
|-----------|--------------|--------------------|-------|
| Driveshft | DriveshftTrq | Drive shaft torque | N·m   |
|           | DriveshftSpd | Drive shaft speed  | rad/s |
| Axl1      | Axl1Trq      | Axle 1 torque      | N·m   |

| Signal |              | Description     | Units |
|--------|--------------|-----------------|-------|
|        | Axl1Spd      | Axle 1 speed    | rad/s |
| Axl2   | Axl2Trq      | Axle 2 torque   | N·m   |
|        | Axl2Spd      | Axle 2 speed    | rad/s |
| Cplng  | CplngTrq     | Torque coupling | N·m   |
|        | CplngSlipSpd | Slip speed      | rad/s |

#### DriveshftSpd — Angular speed

scalar

Drive shaft angular speed,  $\omega_d$ , in rad/s.

#### Axl1Spd — Angular speed

scalar

Axle 1 angular speed,  $\omega_1$ , in rad/s.

#### Axl2Spd — Angular speed

scalar

Axle 2 angular speed,  $\omega_2$ , in rad/s.

## **Parameters**

#### **Open Differential**

# Crown wheel (ring gear) located — Specify crown wheel connection To the left of center-line (default) | To the right of center-line

Specify the crown wheel connection to the drive shaft.

# Carrier to drive shaft ratio, NC/ND — Ratio scalar

Carrier-to-drive shaft gear ratio, N.

# Carrier inertia, Jd — Inertia scalar

Rotational inertia of the crown gear assembly,  $J_d$ , in kg·m<sup>2</sup>. You can include the drive shaft inertia.

## Carrier damping, bd — Damping

scalar

Crown gear linear viscous damping,  $b_d$ , in N·m·s/rad.

#### Driveshaft 1 inertia, Jw1 — Inertia

scalar

Driveshaft 1 rotational inertia,  $J_1$ , in kg·m<sup>2</sup>.

#### Driveshaft 1 damping, bw1 — Damping

scalar

Driveshaft 1 linear viscous damping,  $b_1$ , in N·m·s/rad.

#### Driveshaft 2 inertia, Jw2 - Inertia

scalar

Driveshaft 2 rotational inertia,  $J_2$ , in kg·m<sup>2</sup>.

## Driveshaft 2 damping, bw2 — Damping

scalar

Driveshaft 2 linear viscous damping,  $b_2$ , in N·m·s/rad.

## Driveshaft 1 initial velocity, omegawlo — Angular velocity

scalar

Driveshaft 1 initial velocity,  $\omega_{o1}$ , in rad/s.

## Driveshaft 2 initial velocity, omegaw2o — Angular velocity

scalar

Driveshaft 2 initial velocity,  $\omega_{o2}$ , in rad/s.

#### **Slip Coupling**

#### Coupling type — Torque coupling

Ideal pre-loaded clutch (default) | Slip speed dependent torque data | Input torque dependent torque data

Specify the type of torque coupling.

# Number of disks, Ndisks — Torque coupling scalar

Number of disks.

#### **Dependencies**

To enable the ideal clutch parameters, select Ideal pre-loaded clutch for the **Coupling type** parameter.

#### Effective radius, Reff — Radius

scalar

The effective radius,  $R_{eff}$ , used with the applied clutch friction force to determine the friction force. The effective radius is defined as:

$$R_{eff} = \frac{2(R_o^{\ 3} - R_i^{\ 3})}{3(R_o^{\ 2} - R_i^{\ 2})}$$

The equation uses these variables.

 $R_o$  Annular disk outer radius

Annular disk inner radius  $R_i$ 

#### **Dependencies**

To enable the clutch parameters, select Ideal pre-loaded clutch for the **Coupling type** parameter.

## Nominal preload force, Fc — Force

scalar

Nominal preload force, in N.

#### **Dependencies**

To enable the clutch parameters, select Ideal pre-loaded clutch for the **Coupling type** parameter.

#### Friction coefficient vector, mu — Friction

vector

Friction coefficient vector.

#### **Dependencies**

To enable the clutch parameters, select Ideal pre-loaded clutch for the **Coupling type** parameter.

## Slip speed vector, dw — Angular velocity

vector

Slip speed vector, in rad/s.

#### **Dependencies**

To enable the clutch parameters, select Ideal pre-loaded clutch for the **Coupling type** parameter.

#### Torque - slip speed vector, Tdw — Torque

vector

Torque vector, in N·m.

#### **Dependencies**

To enable the slip speed parameters, select Slip speed dependent torque data for the **Coupling type** parameter.

## Slip speed vector, dwT — Angular velocity

vector

Slip speed vector, in rad/s.

#### **Dependencies**

To enable the slip speed parameters, select Slip speed dependent torque data for the **Coupling type** parameter.

## Torque - input torque vector, TTin — Torque

vector

Torque vector, in N·m.

To enable the input torque parameters, select Input torque dependent torque data for the **Coupling type** parameter.

## Input torque vector, Tin - Torque

vector

Torque vector, in N·m.

#### **Dependencies**

To enable the input torque parameters, select Input torque dependent torque data for the **Coupling type** parameter.

#### Coupling time constant, tauC — Constant

scalar

Coupling time constant, in s.

## References

[1] Deur, J., Ivanović, V., Hancock, M., and Assadian, F. "Modeling of Active Differential Dynamics." In ASME proceedings. *Transportation Systems*. Vol. 17, pp. 427-436.

## See Also

Open Differential

#### Introduced in R2017a

# **Open Differential**

Differential as a planetary bevel gear

**Library:** Powertrain Blockset / Drivetrain / Final Drive Unit

Vehicle Dynamics Blockset / Powertrain / Drivetrain /

Final Drive Unit

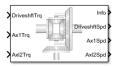

## **Description**

The Open Differential block implements a differential as a planetary bevel gear train. The block matches the drive shaft bevel gear to the crown (ring) bevel gear. You can specify:

- Carrier-to-drive shaft ratio
- Crown wheel location
- · Viscous and damping coefficients for the axles and carrier

Use the Open Differential block to:

- Dynamically couple the post-transmission drive shaft to the wheel axles or universal joints
- Model simplified or older drivetrains when optimal traction control does not require passive or active torque vectoring
- Model mechanical power splitting in generic gearbox and drive line scenarios

The block is suitable for use in hardware-in-the-loop (HIL) and optimization workflows. All the parameters are tunable.

The block uses a coordinate system that produces positive tire and vehicle motion for standard engine, transmission, and differential configurations. The arrows indicate positive motion.

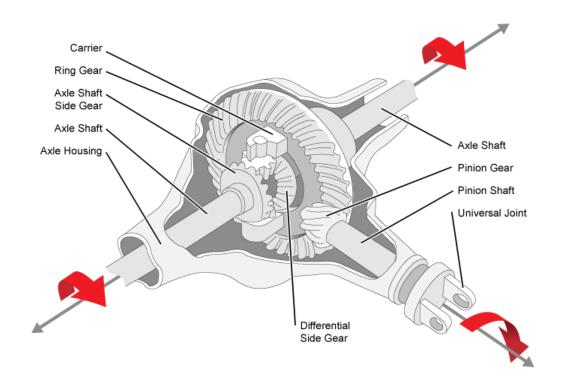

## **Equations**

The Open Differential block implements these differential equations to represent the mechanical dynamic response for the crown gear, left axle, and right axle.

| Mechanical<br>Dynamic<br>Response | Differential Equation                        |
|-----------------------------------|----------------------------------------------|
| Crown Gear                        | $\omega_d J_d = T_d - \omega_d b_d - T_i$    |
| Left Axle                         | $\omega_I J_I = T_1 - \omega_I b_1 - T_{i1}$ |
| Right Axle                        | $\omega_2 J_2 = T_2 - \omega_2 b_2 - T_{i2}$ |

The Open Differential block assumes rigid coupling between the crown gear and axles. These constraint equations apply.

$$T_1 = T_2 = \frac{N}{2}T_i$$

$$\omega_{d=} = \frac{N}{2}(\omega_1 + \omega_2)$$

The equations use these variables.

| N          | Carrier-to-drive shaft gear ratio             |  |  |
|------------|-----------------------------------------------|--|--|
| $J_d$      | Rotational inertia of the crown gear assembly |  |  |
| $b_d$      | Crown gear linear viscous damping             |  |  |
| $\omega_d$ | Drive shaft angular speed                     |  |  |
| $J_1$      | Axle 1 rotational inertia                     |  |  |
| $b_1$      | Axle 1 linear viscous damping                 |  |  |
| $\omega_1$ | Axle 1 speed                                  |  |  |
| $J_2$      | Axle 2 rotational inertia                     |  |  |
| $b_2$      | Axle 2 linear viscous damping                 |  |  |
| $\omega_2$ | Axle 2 angular speed                          |  |  |
| $T_d$      | Drive shaft torque                            |  |  |
| $T_1$      | Axle 1 torque                                 |  |  |
| $T_2$      | Axle 2 torque                                 |  |  |
| $T_i$      | Drive shaft internal resistance torque        |  |  |
| $T_{i1}$   | Axle 1 internal resistance torque             |  |  |
| $T_{i2}$   | Axle 2 internal resistance torque             |  |  |

## **Ports**

## **Inputs**

#### DriveshftTrq — Torque

scalar

Applied input torque, typically from the engine crankshaft, in  $N \cdot m$ .

#### Axl1Trq — Torque

scalar

Axle 1 torque,  $T_1$ , in N·m.

#### Axl2Trq — Torque

scalar

Axle 2 torque,  $T_2$ , in N·m.

## **Output**

## Info — Bus signal

bus

Bus signal containing these block calculations.

| Signal    |              | Description        | Units |
|-----------|--------------|--------------------|-------|
| Driveshft | DriveshftTrq | Drive shaft torque | N·m   |
|           | DriveshftSpd | Drive shaft speed  | rad/s |
| Axl1      | Axl1Trq      | Axle 1 torque      | N·m   |
|           | Axl1Spd      | Axle 1 speed       | rad/s |
| Axl2      | Axl2Trq      | Axle 2 torque      | N·m   |
|           | Axl2Spd      | Axle 2 speed       | rad/s |

## DriveshftSpd — Angular speed

scalar

Drive shaft angular speed,  $\omega_d$ , in rad/s.

### Axl1Spd — Angular speed

scalar

Axle 1 angular speed,  $\omega_1$ , in rad/s.

### Axl2Spd — Angular speed

scalar

Axle 2 angular speed,  $\omega_2$ , in rad/s.

## **Parameters**

### Crown wheel (ring gear) located — Specify crown wheel connection

To the left of center-line (default) | To the right of center-line

Specify the crown wheel connection to the drive shaft.

## Carrier to drive shaft ratio, Ndiff — Ratio

scalar

Carrier-to-drive shaft gear ratio, N, dimensionless.

## Carrier inertia, Jd — Inertia

scalar

Rotational inertia of the crown gear assembly,  $J_d$ , in kg·m<sup>2</sup>. You can include the drive shaft inertia.

## Carrier damping, bd — Damping

scalar

Crown gear linear viscous damping,  $b_d$ , in N·m·s/rad.

## Axle 1 inertia, Jw1 — Inertia

scalar

Axle 1 rotational inertia,  $J_1$ , in kg·m<sup>2</sup>.

## Axle 1 damping, bw1 — Damping

scalar

Axle 1 linear viscous damping,  $b_1$ , in N·m·s/rad.

## Axle 2 inertia, Jw2 — Inertia

scalar

Axle 2 rotational inertia,  $J_2$ , in kg·m<sup>2</sup>.

## Axle 2 damping, bw2 — Damping

scalar

Axle 2 linear viscous damping,  $b_2$ , in N·m·s/rad.

# **Axle 1 initial velocity, omegawlo — Angular velocity** scalar

Axle 1 initial velocity,  $\omega_{o1}$ , in rad/s.

# Axle 2 initial velocity, omegaw2o — Angular velocity

scalar

Axle 2 initial velocity,  $\omega_{o2}$ , in rad/s.

# See Also

Limited Slip Differential

Introduced in R2017a

# **Longitudinal Wheel**

Library: Powertrain Blockset / Drivetrain / Wheels
Vehicle Dynamics Blockset / Wheels and Tires

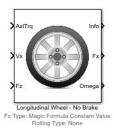

# **Description**

The Longitudinal Wheel block implements the longitudinal behavior of an ideal wheel. You can specify the longitudinal force and rolling resistance calculation method, and brake type. Use the block in driveline and longitudinal vehicle simulations where low frequency tire-road and braking forces are required to determine vehicle acceleration, braking, and wheel-rolling resistance. For example, you can use the block to determine the torque and power requirements for a specified drive cycle or braking event. The block is not suitable for applications that require combined lateral slip.

There are four types of Longitudinal Wheel blocks. Each block implements a different brake type.

| Block Name                         | Brake Type Setting | Brake Implementation                                                                             |
|------------------------------------|--------------------|--------------------------------------------------------------------------------------------------|
| Longitudinal Wheel - No<br>Brake   | None               | None                                                                                             |
| Longitudinal Wheel - Disc<br>Brake | Disc               | Brake that converts the brake cylinder pressure into a braking force.                            |
| Longitudinal Wheel -<br>Drum Brake | Drum               | Simplex drum brake that converts the applied force and brake geometry into a net braking torque. |

| Block Name                           | Brake Type Setting | Brake Implementation                                                           |  |
|--------------------------------------|--------------------|--------------------------------------------------------------------------------|--|
| Longitudinal Wheel -<br>Mapped Brake | Mapped             | Lookup table that is a function of the wheel speed and applied brake pressure. |  |

The block models longitudinal force as a function of wheel slip relative to the road surface. To calculate the longitudinal force, specify one of these **Longitudinal Force** parameters.

| Setting                                 | Block Implementation                                                                                                    |
|-----------------------------------------|----------------------------------------------------------------------------------------------------|
| Magic Formula constant value            | Magic Formula with constant coefficient for stiffness, shape, peak, and curvature.                                               |
| Magic Formula pure<br>longitudinal slip | Magic Formula with load-dependent coefficients that implement equations 4.E9 through 4.E18 in <i>Tire and Vehicle Dynamics</i> . |
| Mapped force                            | Lookup table that is a function of the normal force and wheel slip ratio.                                                        |

To calculate the rolling resistance torque, specify one of these  ${\bf Rolling}$   ${\bf Resistance}$  parameters.

| Setting               | Block Implementation                                                                                                    |
|-----------------------|----------------------------------------------------------------------------------------------------|
| None                  | None                                                                                                    |
| Pressure and velocity | Method in Stepwise Coastdown Methodology for Measuring Tire Rolling Resistance. The rolling resistance is a function of tire pressure, normal force, and velocity. |
| Magic Formula         | Magic formula equations from 4.E70 in <i>Tire and Vehicle Dynamics</i> . The magic formula is an empirical equation based on fitting coefficients.                 |
| Mapped torque         | Lookup table that is a function of the normal force and spin axis longitudinal velocity.                                                                           |

To calculate vertical motion, specify one of these Vertical Motion parameters.

| Setting | Block Implementation                                                                                                    |
|---------|----------------------------------------------------------------------------------------------------|
| None    | Block passes the applied chassis forces directly through to the rolling resistance and longitudinal force calculations.                                                                   |
| , -     | Vertical motion depends on wheel stiffness and damping. Stiffness is a function of tire sidewall displacement and pressure. Damping is a function of tire sidewall velocity and pressure. |

# **Rotational Wheel Dynamics**

The block calculates the inertial response of the wheel subject to:

- Axle losses
- Brake and drive torque
- Tire rolling resistance
- · Ground contact through the tire-road interface

The input torque is the summation of the applied axle torque, braking torque, and moment arising from the combined tire torque.

$$T_i = T_a - T_b + T_d$$

For the moment arising from the combined tire torque, the block implements tractive wheel forces and rolling resistance with first order dynamics. The rolling resistance has a time constant parameterized in terms of a relaxation length.

$$\dot{T}_d = \frac{\omega R_e}{L_e + \omega R_e} \left( F_x R_e + M_y \right)$$

To calculate the rolling resistance torque, you can specify one of these **Rolling Resistance** parameters.

| Setting | Block Implementation                            |  |
|---------|-------------------------------------------------|--|
| None    | Block sets rolling resistance, $M_y$ , to zero. |  |

| Setting               | Block Implementation                                                                                                    |          |                         |
|-----------------------|----------------------------------------------------------------------------------------------------|----------|-------------------------|
| Pressure and velocity | Block uses the method in SAE Stepwise Coastdown Methodology for Measuring Tire Rolling Resistance. The rolling resistance is a function of tire pressure, normal force, and velocity. Specifically, $M_y = R_e \{a+b \big  V_x \big  + c V_x^{\ 2} \} \{F_z^{\ \beta} \ p_i^{\ \alpha} \} \tanh \big( 4 V_x \big)$ To implement a rolling resistance method that uses a constant rolling resistance coefficient, use this setting. Specifically, to implement ISO 28580 constant rolling resistance, use these parameter values. |          |                         |
|                       | Parameter                                                                                                    | Variable | Value                   |
|                       | Velocity independent force coefficient, aMy                                                                                                    | a        | .01 for a passenger car |
|                       | Linear velocity force component, bMy                                                                                                    | b        | Θ                       |
|                       | Quadratic velocity force component, cMy                                                                                                    | С        | 0                       |
|                       | α                                                                                                    | 0        |                         |
|                       | Normal force exponent, betaMy                                                                                                    | β        | 1                       |
| Magic Formula         | Block calculates the rolling resistance, $M_y$ , using the Magic formula equations from 4.E70 in <i>Tire and Vehicle Dynamics</i> . The magic formula is an empirical equation based on fitting coefficients.                                                                                                    |          |                         |
| Mapped torque         | For the rolling resistance, $M_y$ , the block uses a lookup table that is a function of the normal force and spin axis longitudinal velocity.                                                                                                    |          |                         |

If the brakes are enabled, the block determines the braking locked or unlocked condition based on an idealized dry clutch friction model. Based on the lock-up condition, the block implements these friction and dynamic models.

| If                           | Lock-Up<br>Condition | Friction Model                                        | Dynamic Model                      |
|------------------------------|----------------------|-------------------------------------------------------|------------------------------------|
|                              | Unlocked             |                                                       | $\omega J = -\omega b + T_i + T_o$ |
| $\omega \neq 0$              |                      |                                                       |                                    |
| or                           |                      |                                                       |                                    |
| $T_S < T_i + T_f - \omega b$ |                      | $T_f = T_k$                                           |                                    |
|                              |                      | where,                                                |                                    |
|                              |                      | $T_k = F_c R_{eff} \mu_k \tanh[4(-\omega_d)]$         |                                    |
|                              | Locked               |                                                       | $\omega = 0$                       |
| $\omega = 0$                 |                      | $R_{eff} = \frac{2(R_o^3 - R_i^3)}{3(R_o^2 - R_o^2)}$ |                                    |
| and                          |                      | $J(n_0 - n_i)$                                        |                                    |

 $T_S \ge |T_f + T_f - \omega b|$ The equations use these variables.

| ω                | Wheel angular velocity               |
|------------------|--------------------------------------|
| а                | Velocity independent force component |
| b                | Linear velocity force component      |
| $\boldsymbol{c}$ | Quadratic velocity force component   |
| $L_e$            | Tire relaxation length               |
| J                | Moment of inertia                    |
| $M_y$            | Rolling resistance torque            |
| $T_a$            | Applied axle torque                  |
| $T_b$            | Braking torque                       |
| $T_d$            | Combined tire torque                 |
| $T_f$            | Frictional torque                    |
| $T_i$            | Net input torque                     |
| $T_k$            | Kinetic frictional torque            |
| $T_o$            | Net output torque                    |
| $T_s$            | Static frictional torque             |

| $F_c$         | Applied clutch force                                                |
|---------------|---------------------------------------------------------------------|
| $F_{x}$       | Longitudinal force developed by the tire road interface due to slip |
| $R_{\it eff}$ | Effective clutch radius                                             |
| $R_o$         | Annular disk outer radius                                           |
| $R_i$         | Annular disk inner radius                                           |
| $R_e$         | Effective tire radius while under load and for a given pressure     |
| $V_{x}$       | Longitudinal axle velocity                                          |
| $F_z$         | Vehicle normal force                                                |
| $\alpha$      | Tire pressure exponent                                              |
| β             | Normal force exponent                                               |
| $p_i$         | Tire pressure                                                       |
| $\mu_s$       | Coefficient of static friction                                      |
| $\mu_k$       | Coefficient of kinetic friction                                     |
|               |                                                                     |

# **Brakes**

If you specify the  ${\bf Brake\ Type}$  parameter  ${\tt Disc}$ , the block implements a disc brake. This figure shows the side and front views of a disc brake.

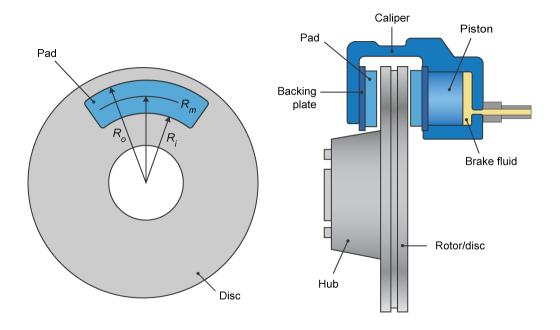

A disc brake converts brake cylinder pressure from the brake cylinder into force. The disc brake applies the force at the brake pad mean radius.

The block uses these equations to calculate brake torque for the disc brake.

$$T = \begin{cases} \frac{\mu P \pi B_a^{\ 2} R_m N_{pads}}{4} & \text{when } N \neq 0 \\ \frac{\mu_{static} P \pi B_a^{\ 2} R_m N_{pads}}{4} & \text{when } N = 0 \end{cases}$$

$$Rm = \frac{Ro + Ri}{2}$$

The equations use these variables.

T Brake torque

P Applied brake pressure

N Wheel speed

 $N_{pads}$  Number of brake pads in disc brake assembly  $\mu_{static}$  Disc pad-rotor coefficient of static friction Disc pad-rotor coefficient of kinetic friction

 $B_a$  Brake actuator bore diameter

 $R_m$  Mean radius of brake pad force application on brake rotor

If you specify the **Brake Type** parameter Drum, the block implements a static (steady-state) simplex drum brake. A simplex drum brake consists of a single two-sided hydraulic actuator and two brake shoes. The brake shoes do not share a common hinge pin.

The simplex drum brake model uses the applied force and brake geometry to calculate a net torque for each brake shoe. The drum model assumes that the actuators and shoe geometry are symmetrical for both sides, allowing a single set of geometry and friction parameters to be used for both shoes.

The block implements equations that are derived from these equations in *Fundamentals* of *Machine Elements*.

$$T_{rshoe} = \left(\frac{\pi\mu cr(\cos\theta_2 - \cos\theta_1){B_a}^2}{2\mu(2r\Big(\cos\theta_2 - \cos\theta_1) + a\Big(\cos^2\theta_2 - \cos^2\theta_1\Big)\Big) + ar\big(2\theta_1 - 2\theta_2 + \sin2\theta_2 - \sin2\theta_1\big)}\right) P$$

$$T_{lshoe} = \left(\frac{\pi\mu cr(\cos\theta_2 - \cos\theta_1){B_a}^2}{-2\mu(2r\left(\cos\theta_2 - \cos\theta_1) + a\left(\cos^2\theta_2 - \cos^2\theta_1\right)\right) + ar\left(2\theta_1 - 2\theta_2 + \sin2\theta_2 - \sin2\theta_1\right)}\right) P$$

$$T = \begin{cases} T_{rshoe} + T_{lshoe} & \text{when } N \neq 0 \\ (T_{rshoe} + T_{lshoe}) \frac{\mu_{static}}{\mu} & \text{when } N = 0 \end{cases}$$

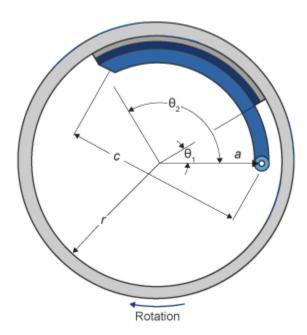

The equations use these variables.

T Brake torque

P Applied brake pressure

N Wheel speed

 $\mu_{static}$  Disc pad-rotor coefficient of static friction  $\mu$  Disc pad-rotor coefficient of kinetic friction

 $T_{rshoe}$  Right shoe brake torque  $T_{lshoe}$  Left shoe brake torque

a Distance from drum center to shoe hinge pin center

| С          | Distance from shoe hinge pin center to brake actuator connection on brake shoe |
|------------|--------------------------------------------------------------------------------|
| r          | Drum internal radius                                                           |
| $B_a$      | Brake actuator bore diameter                                                   |
| $\Theta_1$ | Angle from shoe hinge pin center to start of brake pad material on shoe        |
| $\Theta_2$ | Angle from shoe hinge pin center to end of brake pad material on shoe          |

If you specify the **Brake Type** parameter Mapped, the block uses a lookup table to determine the brake torque.

$$T = \begin{cases} f_{brake}(P, N) & \text{when } N \neq 0 \\ \left(\frac{\mu_{static}}{\mu}\right) f_{brake}(P, N) & \text{when } N = 0 \end{cases}$$

The equations use these variables.

T Brake torque

Brake torque lookup table

 $f_{brake}(P,N)$ 

P Applied brake pressure

N Wheel speed

 $\mu_{static}$  Friction coefficient of drum pad-face interface under static

conditions

 $\mu$  Friction coefficient of disc pad-rotor interface

The lookup table for the brake torque,  $f_{brake}(P,N)$ , is a function of applied brake pressure and wheel speed, where:

- T is brake torque, in N·m.
- *P* is applied brake pressure, in bar.
- N is wheel speed, in rpm.

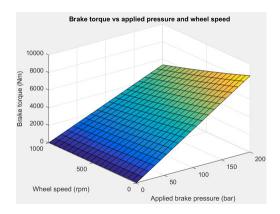

# **Longitudinal Force**

To model the Longitudinal Wheel block longitudinal forces, you can use the Magic Formula. The model provides a steady-state tire characteristic function  $F_x = f(\kappa, F_z)$ , the longitudinal force  $F_x$  on the tire, based on:

- Vertical load  $F_z$
- Wheel slip  $\kappa$

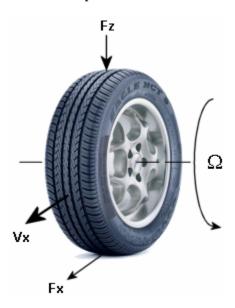

The Magic Formula model uses these variables.

 $\Omega$  Wheel angular velocity

 $r_{\rm w}$  Wheel radius

 $V_{\rm x}$  Wheel hub longitudinal velocity  $r_{\rm w}\Omega$  Tire tread longitudinal velocity

 $V_{\rm sx} = r_{\rm w} \Omega - V_{\rm x}$  Wheel slip velocity

 $\kappa = V_{\rm sx}/|V_{\rm x}|$  Wheel slip

 $F_{zz}$   $F_{z0}$  Vertical load and nominal vertical load on tire

 $F_{\rm x} = f(\kappa, F_{\rm z})$  Longitudinal force exerted on the tire at the contact point. Also a

characteristic function f of the tire.

If you set **Longitudinal Force** to Magic Formula constant value, the block implements the Magic Formula as a specific form of the tire characteristic function, characterized by four dimensionless coefficients (B, C, D, E), or stiffness, shape, peak, and curvature:

$$F_{x} = f(\kappa, F_{z}) = F_{z} D \sin(C \tan^{-1}[\{B\kappa - E[B\kappa - \tan^{-1}(B\kappa)]\}])$$

The slope of f at  $\kappa = 0$  is  $BCD \cdot F_z$ .

The coefficients are based on empirical tire data. These values are typical sets of constant Magic Formula coefficients for common road conditions.

| Surface    | В  | С   | D    | E    |
|------------|----|-----|------|------|
| Dry tarmac | 10 | 1.9 | 1    | 0.97 |
| Wet tarmac | 12 | 2.3 | 0.82 | 1    |
| Snow       | 5  | 2   | 0.3  | 1    |
| Ice        | 4  | 2   | 0.1  | 1    |

If you set **Longitudinal Force** to Magic Formula pure longitudinal slip, the block implements a more general Magic Formula using dimensionless coefficients that are functions of the tire load. The block implements the longitudinal force equations in Chapter 4 of *Tire and Vehicle Dynamics*, including 4.E9 through 4.E18:

$$F_{x0} = D_{x} \sin\left(C_{x} \tan^{-1}\left[\left\{B_{x} \kappa_{x} - E_{x}\left[B_{x} \kappa_{x} - \tan^{-1}\left(B_{x} \kappa_{x}\right)\right]\right\}\right]\right) + S_{vx}$$
 where:  

$$\kappa_{x} = \kappa + S_{Hx}$$

$$C_{x} = p_{Cx} \lambda_{Cx}$$

$$D_{x} = \mu_{x} F_{z} \zeta_{1}$$

$$\mu_{x} = (p_{Dx1} + p_{Dx2} df_{z})(1 + p_{px3} dp_{i} + p_{px4} dp_{i}^{2})(1 - p_{Dx3} \gamma^{2}) \lambda_{\mu x}^{*}$$

$$E_{x} = (p_{Ex1} + p_{Ex2} df_{z} + p_{Ex3} df_{z}^{2})[1 \quad p_{Ex4} \operatorname{sgn}(\kappa_{x})] \lambda_{Ex}$$

$$K_{x\kappa} = F_{z}(p_{Kx1} + p_{Kx2} df_{z}) \exp(p_{Kx3} df_{z})(1 + p_{px1} dp_{i} + p_{px2} dp_{i}^{2})$$

$$B_{x} = K_{x\kappa} / (C_{x} D_{x} + \varepsilon_{x})$$

$$S_{Hx} = p_{Hx1} + p_{Hx2} df_{z}$$

$$S_{Vx} = F_{z} \bullet (p_{Vx1} + p_{Vx2} df_{z}) \lambda_{Vx} \lambda_{\mu x}^{*} \zeta_{1}$$

 $S_{Hx}$  and  $S_{Vx}$  represent offsets to the slip and longitudinal force in the force-slip function, or horizontal and vertical offsets if the function is plotted as a curve.  $\mu_x$  is the longitudinal load-dependent friction coefficient.  $\varepsilon_x$  is a small number inserted to prevent division by zero as  $F_z$  approaches zero.

## **Vertical Dynamics**

If you select no vertical degrees-of-freedom by setting **Vertical Motion** to **None**, the block passes the applied chassis forces directly through to the rolling resistance and longitudinal force calculations.

If you set **Vertical Motion** to Mapped stiffness and damping, the vertical motion depends on wheel stiffness and damping. Stiffness is a function of tire sidewall displacement and pressure. Damping is a function of tire sidewall velocity and pressure.

$$Fztire(z, \dot{z}, P_{tire}) = F_{zk}(z, P_{tire}) + F_{zb}(\dot{z}, P_{tire})$$

The block determines the vertical response using this differential equation.

$$\ddot{z}m = Fztire - F_z - mg$$

When you disable the vertical degree-of-freedom, the input normal force from the vehicle passes directly to the longitudinal and rolling force calculations.

$$\ddot{z} = \dot{z} = m = 0$$

$$Fztire = mg$$

The block uses the wheel-fixed frame to resolve the vertical forces.

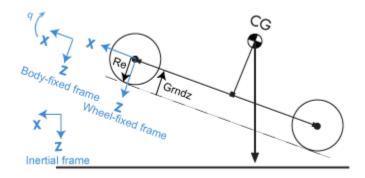

The equations use these variables.

| Fztire               | Tire normal force along the wheel-fixed $z$ -axis                                            |
|----------------------|----------------------------------------------------------------------------------------------|
| m                    | Axle mass                                                                                    |
| $F_{zk}$             | Tire normal force due to wheel stiffness along the wheel-fixed $z$ -axis                     |
| $F_{zb}$             | Tire normal force due to wheel damping along the wheel-fixed $z$ -axis                       |
| $F_z$                | Suspension or vehicle normal force along the wheel-fixed $z$ -axis                           |
| $P_{Tire}$           | Tire pressure                                                                                |
| $z,\dot{z},\ddot{z}$ | Tire displacement, velocity, and acceleration, respectively, along the wheel-fixed $z$ -axis |

# **Ports**

## Input

### **BrkPrs** — **Brake** pressure

scalar

Brake pressure, in Pa.

#### **Dependencies**

To create this port, for the **Brake Type** parameter, specify one of these types:

- Disc
- Drum
- Mapped

### AxlTrq — Axle torque

scalar

Axle torque,  $T_a$ , about wheel spin axis, in N·m.

## Vx — Velocity

scalar

Axle longitudinal velocity along vehicle(body)-fixed *x*-axis, in m/s.

#### Fz — Normal force

scalar

Absolute value of suspension or vehicle normal force along body-fixed z-axis, in N.

## **Gnd** — **Ground displacement**

scalar

Ground displacement, Grndz, along negative wheel-fixed z-axis, in m.

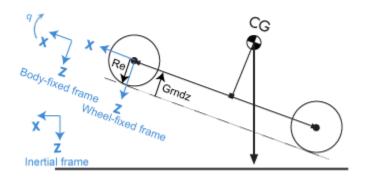

To create Gnd:

- Set Vertical Motion to Mapped stiffness and damping.
- On the **Vertical** pane, select **Input ground displacement**.

# lam\_mux — Friction scaling factor scalar

Longitudinal friction scaling factor, dimensionless.

### **Dependencies**

To create this port, select **Input friction scale factor**.

## TirePrs — Tire pressure

scalar

Tire pressure, in Pa.

### **Dependencies**

To create this port:

- Set one of these parameters:
  - Longitudinal Force to Magic Formula pure longitudinal slip.

- Rolling Resistance to Pressure and velocity or Magic Formula.
- Vertical Motion to Mapped stiffness and damping.
- On the Wheel Dynamics pane, select Input tire pressure.

# **Output**

## Info — Bus signal

bus

Bus signal containing these block calculations.

| Signal | Description                                               | Units |
|--------|-----------------------------------------------------------|-------|
| AxlTrq | Axle torque about body-fixed <i>y</i> -axis               | N·m   |
| Omega  | Wheel angular velocity about body-fixed y-axis            | rad/s |
| Fx     | Longitudinal vehicle force along body-fixed x-axis        | N     |
| Fz     | Vertical vehicle force along body-fixed $z$ -axis         | N     |
| Му     | Rolling resistance torque about body-fixed <i>y</i> -axis | N·m   |
| Карра  | Slip ratio                                                | NA    |
| Vx     | Vehicle longitudinal velocity along body-fixed x-axis     | m/s   |
| Re     | Wheel effective radius along wheel-fixed $z$ -axis        | m     |
| BrkTrq | Brake torque about body-fixed <i>y</i> -axis              | N·m   |
| BrkPrs | Brake pressure                                            | Pa    |
| z      | Wheel vertical deflection along wheel-fixed $z$ -axis     | m     |
| zdot   | Wheel vertical velocity along wheel-fixed z-axis m/s      |       |

| Signal  | Description                                                                                           | Units |
|---------|----------------------------------------------------------------------------------------------------|-------|
| Gndz    | Ground displacement along negative of wheel-fixed <i>z</i> -axis (positive input produces wheel lift) | m     |
| GndFz   | Vertical wheel force on ground along negative of wheel-fixed $z$ -axis                                | N     |
| TirePrs | Tire pressure                                                                                         | Pa    |

### Fx — Longitudinal axle force

scalar

Longitudinal force acting on axle, along body-fixed *x*-axis, in N. Positive force acts to move the vehicle forward.

### **Omega — Wheel angular velocity**

scalar

Wheel angular velocity, about body-fixed y-axis, in rad/s.

#### z — Wheel vertical deflection

scalar

Wheel vertical deflection along wheel-fixed *z*-axis, in m.

### **Dependencies**

To create this port, set **Vertical Motion** to Mapped stiffness and damping.

## zdot — Wheel vertical velocity

scalar

Wheel vertical velocity along wheel-fixed z-axis, in m/s.

### **Dependencies**

To create this port, set  ${\bf Vertical\ Motion}$  to  ${\bf Mapped\ stiffness\ and\ damping}.$ 

# **Parameters**

# **Block Options**

### **Longitudinal Force — Select type**

Magic Formula constant value (default) | Magic Formula pure longitudinal slip | Mapped force

The block models longitudinal force as a function of wheel slip relative to the road surface. To calculate the longitudinal force, specify one of these **Longitudinal Force** parameters.

| Setting                                 | Block Implementation                                                                                                    |
|-----------------------------------------|----------------------------------------------------------------------------------------------------|
| Magic Formula constant value            | Magic Formula with constant coefficient for stiffness, shape, peak, and curvature.                                               |
| Magic Formula pure<br>longitudinal slip | Magic Formula with load-dependent coefficients that implement equations 4.E9 through 4.E18 in <i>Tire and Vehicle Dynamics</i> . |
| Mapped force                            | Lookup table that is a function of the normal force and wheel slip ratio.                                                        |

#### **Dependencies**

| Selecting                    | <b>Enables These Parameters</b>        |
|------------------------------|----------------------------------------|
| Magic Formula constant value | Pure longitudinal peak factor, Dx      |
|                              | Pure longitudinal shape factor, Cx     |
|                              | Pure longitudinal stiffness factor, Bx |
|                              | Pure longitudinal curvature factor, Ex |

| Selecting                               | <b>Enables These Parameters</b>                                             |
|-----------------------------------------|-----------------------------------------------------------------------------|
| Magic Formula pure<br>longitudinal slip | Cfx shape factor, PCX1                                                      |
|                                         | Longitudinal friction at nominal normal load, PDX1                          |
|                                         | Frictional variation with load, PDX2                                        |
|                                         | Frictional variation with camber, PDX3                                      |
|                                         | Longitudinal curvature at nominal normal load, PEX1                         |
|                                         | Variation of curvature factor with load, PEX2                               |
|                                         | Variation of curvature factor with square of load, PEX3                     |
|                                         | Longitudinal curvature factor with slip, PEX4                               |
|                                         | Longitudinal slip stiffness at nominal normal load, PKX1                    |
|                                         | Variation of slip stiffness with load, PKX2                                 |
|                                         | Slip stiffness exponent factor, PKX3                                        |
|                                         | Horizontal shift in slip ratio at nominal normal load, PHX1                 |
|                                         | Variation of horizontal slip ratio with load, PHX2                          |
|                                         | Vertical shift in load at nominal normal load, PVX1                         |
|                                         | Variation of vertical shift with load, PVX2                                 |
|                                         | Linear variation of longitudinal slip stiffness with tire pressure, PPX1    |
|                                         | Quadratic variation of longitudinal slip stiffness with tire pressure, PPX2 |

| Selecting    | <b>Enables These Parameters</b>                                                          |  |
|--------------|------------------------------------------------------------------------------------------|--|
|              | Linear variation of peak longitudinal friction with tire pressure, PPX3                  |  |
|              | Quadratic variation of peak longitudinal friction with tire pressure, PPX4               |  |
|              | Linear variation of longitudinal slip stiffness with tire pressure, PPX1                 |  |
|              | Slip speed decay function scaling factor, lam_muV                                        |  |
|              | Brake slip stiffness scaling factor, lam_Kxkappa                                         |  |
|              | Longitudinal shape scaling factor, lam_Cx  Longitudinal curvature scaling factor, lam_Ex |  |
|              |                                                                                          |  |
|              | Longitudinal horizontal shift scaling factor, lam_Hx                                     |  |
|              | Longitudinal vertical shift scaling factor, lam_Vx                                       |  |
| Mapped force | Slip ratio breakpoints, kappaFx                                                          |  |
|              | Normal force breakpoints, FzFx                                                           |  |
|              | Longitudinal force map, FxMap                                                            |  |

## **Rolling Resistance** — **Select type**

None (default) | Pressure and velocity | Magic Formula | Mapped torque

To calculate the rolling resistance torque, specify one of these  ${f Rolling}$   ${f Resistance}$  parameters.

| Setting | Block Implementation |  |
|---------|----------------------|--|
| None    | None                 |  |

| Setting               | Block Implementation                                                                                                    |
|-----------------------|----------------------------------------------------------------------------------------------------|
| Pressure and velocity | Method in Stepwise Coastdown Methodology for Measuring Tire Rolling Resistance. The rolling resistance is a function of tire pressure, normal force, and velocity. |
| Magic Formula         | Magic formula equations from 4.E70 in <i>Tire and Vehicle Dynamics</i> . The magic formula is an empirical equation based on fitting coefficients.                 |
| Mapped torque         | Lookup table that is a function of the normal force and spin axis longitudinal velocity.                                                                           |

| Selecting             | Enables These Parameters                    |
|-----------------------|---------------------------------------------|
| Pressure and velocity | Velocity independent force coefficient, aMy |
|                       | Linear velocity force component, bMy        |
|                       | Quadratic velocity force component, cMy     |
|                       | Tire pressure exponent, alphaMy             |
|                       | Normal force exponent, betaMy               |

| Selecting     | <b>Enables These Parameters</b>                               |  |
|---------------|---------------------------------------------------------------|--|
| Magic Formula | Rolling resistance torque coefficient, QSY                    |  |
|               | Longitudinal force rolling resistance coefficient,<br>QSY2    |  |
|               | Linear rotational speed rolling resistance coefficient, QSY3  |  |
|               | Quartic rotational speed rolling resistance coefficient, QSY4 |  |
|               | Camber squared rolling resistance torque, QSY5                |  |
|               | Load based camber squared rolling resistance torque, QSY6     |  |
|               | Normal load rolling resistance coefficient, QSY7              |  |
|               | Pressure load rolling resistance coefficient, QSY8            |  |
|               | Rolling resistance scaling factor, lam_My                     |  |
| Mapped torque | Spin axis velocity breakpoints, VxMy                          |  |
|               | Normal force breakpoints, FzMy                                |  |
|               | Rolling resistance torque map, MyMap                          |  |

# Brake Type — Select type None | Disc | Drum | Mapped

There are four types of Longitudinal Wheel blocks. Each block implements a different brake type.

| Block Name                         | Brake Type Setting | Brake Implementation                                                  |
|------------------------------------|--------------------|-----------------------------------------------------------------------|
| Longitudinal Wheel - No<br>Brake   | None               | None                                                                  |
| Longitudinal Wheel - Disc<br>Brake | Disc               | Brake that converts the brake cylinder pressure into a braking force. |

| Block Name                           | Brake Type Setting | Brake Implementation                                                                             |
|--------------------------------------|--------------------|--------------------------------------------------------------------------------------------------|
| Longitudinal Wheel -<br>Drum Brake   | Drum               | Simplex drum brake that converts the applied force and brake geometry into a net braking torque. |
| Longitudinal Wheel -<br>Mapped Brake | Mapped             | Lookup table that is a function of the wheel speed and applied brake pressure.                   |

## **Vertical Motion** — **Select type**

None (default) | Mapped stiffness and damping

To calculate vertical motion, specify one of these **Vertical Motion** parameters.

| Setting                      | Block Implementation                                                                                                    |
|------------------------------|----------------------------------------------------------------------------------------------------|
| None                         | Block passes the applied chassis forces directly through to the rolling resistance and longitudinal force calculations.                                                                   |
| Mapped stiffness and damping | Vertical motion depends on wheel stiffness and damping. Stiffness is a function of tire sidewall displacement and pressure. Damping is a function of tire sidewall velocity and pressure. |

| Selecting                    | <b>Enables These Parameters</b>       | Creates These Output<br>Ports |
|------------------------------|---------------------------------------|-------------------------------|
| Mapped stiffness and damping | Wheel and unsprung mass, m            | Z                             |
| and damping                  | Initial deflection, zo                | zdot                          |
|                              | Initial velocity, zdoto               |                               |
|                              | Gravitational acceleration, g         |                               |
|                              | Vertical deflection breakpoints, zFz  |                               |
|                              | Pressure breakpoints, pFz             |                               |
|                              | Force due to deflection, Fzz          |                               |
|                              | Vertical velocity breakpoints, zdotFz |                               |
|                              | Force due to velocity, Fzzdot         |                               |
|                              | Ground displacement, Gndz             |                               |
|                              | Input ground displacement             |                               |

# $\label{longitudinal scaling factor, lam_x - Friction scaling factor} 1 \; (default)$

Longitudinal friction scaling factor, dimensionless.

### **Dependencies**

To enable this parameter, clear  ${\bf Input\ friction\ scale\ factor}.$ 

# Input friction scale factor — Selection Off (default)

Create input port for longitudinal friction scaling factor.

# Dependencies

Selecting this parameter:

- Creates Input port lam mux.
- Disables parameter **Longitudinal scaling factor**, lam\_x.

# **Wheel Dynamics**

**Axle viscous damping coefficient, br — Damping** scalar

Axle viscous damping coefficient, br, in N·m·s/rad.

Wheel inertia, Iyy — Inertia scalar

Wheel inertia, in Km\*m^2.

Wheel initial angular velocity, omegao — Wheel speed scalar

Initial angular velocity of wheel, along body-fixed y-axis, in rad/s.

**Relaxation length, Lrel — Relaxation length** scalar

Wheel relaxation length, in m.

**Loaded radius, Re — Loaded radius** scalar

Loaded wheel radius, Re, in m.

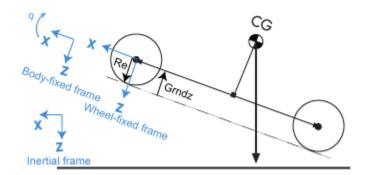

# Unloaded radius, UNLOADED\_RADIUS — Unloaded radius scalar

Unloaded wheel radius, in m.

### **Dependencies**

To create this parameter, set **Rolling Resistance** to Pressure and velocity or Magic Formula.

# Nominal longitudinal speed, LONGVL — Speed scalar

Nominal longitudinal speed along body-fixed *x*-axis, in m/s.

### **Dependencies**

To enable this parameter, set **Longitudinal Force** to Magic Formula pure longitudinal slip.

# **Nominal camber angle, gamma — Camber** scalar

Nominal camber angle, in rad.

## **Dependencies**

To enable this parameter, set either:

- Longitudinal Force to Magic Formula pure longitudinal slip.
- Rolling Resistance to Magic Formula.

## Nominal pressure, NOMPRES — Pressure

scalar

Nominal pressure, in Pa.

### **Dependencies**

To enable this parameter, set either:

- Longitudinal Force to Magic Formula pure longitudinal slip.
- Rolling Resistance to Magic Formula.

### Pressure, press - Pressure

scalar

Pressure, in Pa.

### **Dependencies**

To enable this parameter:

- Set one of these:
  - Longitudinal Force to Magic Formula pure longitudinal slip.
  - Rolling Resistance to Pressure and velocity or Magic Formula.
  - Vertical Motion to Mapped stiffness and damping.
- On the Wheel Dynamics pane, clear Input tire pressure.

# Longitudinal

### **Magic Formula Constant Value**

# Pure longitudinal peak factor, Dx — Factor

scalar

Pure longitudinal peak factor, dimensionless.

The coefficients are based on empirical tire data. These values are typical sets of constant Magic Formula coefficients for common road conditions.

| Surface    | В  | С   | D    | E    |
|------------|----|-----|------|------|
| Dry tarmac | 10 | 1.9 | 1    | 0.97 |
| Wet tarmac | 12 | 2.3 | 0.82 | 1    |
| Snow       | 5  | 2   | 0.3  | 1    |
| Ice        | 4  | 2   | 0.1  | 1    |

To create this parameter, select the **Longitudinal Force** parameter Magic Formula constant value.

# **Pure longitudinal shape factor, Cx — Factor** scalar

Pure longitudinal shape factor, dimensionless.

The coefficients are based on empirical tire data. These values are typical sets of constant Magic Formula coefficients for common road conditions.

| Surface    | В  | С   | D    | E    |
|------------|----|-----|------|------|
| Dry tarmac | 10 | 1.9 | 1    | 0.97 |
| Wet tarmac | 12 | 2.3 | 0.82 | 1    |
| Snow       | 5  | 2   | 0.3  | 1    |
| Ice        | 4  | 2   | 0.1  | 1    |

#### **Dependencies**

To create this parameter, select the **Longitudinal Force** parameter Magic Formula constant value.

# **Pure longitudinal stiffness factor, Bx — Factor** scalar

Pure longitudinal stiffness factor, dimensionless.

The coefficients are based on empirical tire data. These values are typical sets of constant Magic Formula coefficients for common road conditions.

| Surface    | В  | С   | D    | E    |
|------------|----|-----|------|------|
| Dry tarmac | 10 | 1.9 | 1    | 0.97 |
| Wet tarmac | 12 | 2.3 | 0.82 | 1    |
| Snow       | 5  | 2   | 0.3  | 1    |
| Ice        | 4  | 2   | 0.1  | 1    |

To create this parameter, select the **Longitudinal Force** parameter Magic Formula constant value.

# **Pure longitudinal curvature factor, Ex — Factor** scalar

Pure longitudinal curvature factor, dimensionless.

The coefficients are based on empirical tire data. These values are typical sets of constant Magic Formula coefficients for common road conditions.

| Surface    | В  | С   | D    | E    |
|------------|----|-----|------|------|
| Dry tarmac | 10 | 1.9 | 1    | 0.97 |
| Wet tarmac | 12 | 2.3 | 0.82 | 1    |
| Snow       | 5  | 2   | 0.3  | 1    |
| Ice        | 4  | 2   | 0.1  | 1    |

#### **Dependencies**

To create this parameter, select the **Longitudinal Force** parameter Magic Formula constant value.

#### **Magic Formula Pure Longitudinal Slip**

# Cfx shape factor, PCX1 — Factor scalar

Cfx shape factor, PCX1, dimensionless.

To create this parameter, select the **Longitudinal Force** parameter Magic Formula pure longitudinal slip.

# **Longitudinal friction at nominal normal load, PDX1 — Factor** scalar

Longitudinal friction at nominal normal load, PDX1, dimensionless.

### **Dependencies**

To create this parameter, select the **Longitudinal Force** parameter Magic Formula pure longitudinal slip.

# **Frictional variation with load, PDX2 — Factor** scalar

Frictional variation with load, PDX2, dimensionless.

#### **Dependencies**

To create this parameter, select the **Longitudinal Force** parameter Magic Formula pure longitudinal slip.

# **Frictional variation with camber, PDX3 — Factor** scalar

Frictional variation with camber, PDX3, 1/rad^2.

#### **Dependencies**

To create this parameter, select the **Longitudinal Force** parameter Magic Formula pure longitudinal slip.

# **Longitudinal curvature at nominal normal load, PEX1 — Factor** scalar

Longitudinal curvature at nominal normal load, PEX1, dimensionless.

#### **Dependencies**

To create this parameter, select the **Longitudinal Force** parameter Magic Formula pure longitudinal slip.

# **Variation of curvature factor with load, PEX2 — Factor** scalar

Variation of curvature factor with load, PEX2, dimensionless.

### **Dependencies**

To create this parameter, select the **Longitudinal Force** parameter Magic Formula pure longitudinal slip.

# Variation of curvature factor with square of load, PEX3 — Factor scalar

Variation of curvature factor with square of load, PEX3, dimensionless.

#### **Dependencies**

To create this parameter, select the **Longitudinal Force** parameter Magic Formula pure longitudinal slip.

# **Longitudinal curvature factor with slip, PEX4 — Factor** scalar

Longitudinal curvature factor with slip, PEX4, dimensionless.

### **Dependencies**

To create this parameter, select the **Longitudinal Force** parameter Magic Formula pure longitudinal slip.

# **Longitudinal slip stiffness at nominal normal load, PKX1 — Factor** scalar

Longitudinal slip stiffness at nominal normal load, PKX1, dimensionless.

### **Dependencies**

To create this parameter, select the **Longitudinal Force** parameter Magic Formula pure longitudinal slip.

# **Variation of slip stiffness with load, PKX2 — Factor** scalar

Variation of slip stiffness with load, PKX2, dimensionless.

To create this parameter, select the **Longitudinal Force** parameter Magic Formula pure longitudinal slip.

# Slip stiffness exponent factor, PKX3 — Factor scalar

Slip stiffness exponent factor, PKX3, dimensionless.

### **Dependencies**

To create this parameter, select the **Longitudinal Force** parameter Magic Formula pure longitudinal slip.

Horizontal shift in slip ratio at nominal normal load, PHX1 — Factor scalar

Horizontal shift in slip ratio at nominal normal load, PHX1, dimensionless.

#### **Dependencies**

To create this parameter, select the **Longitudinal Force** parameter Magic Formula pure longitudinal slip.

Variation of horizontal slip ratio with load, PHX2 — Factor scalar

Variation of horizontal slip ratio with load, PHX2, dimensionless.

### **Dependencies**

To create this parameter, select the **Longitudinal Force** parameter Magic Formula pure longitudinal slip.

**Vertical shift in load at nominal normal load, PVX1 — Factor** scalar

Vertical shift in load at nominal normal load, PVX1, dimensionless.

### **Dependencies**

To create this parameter, select the **Longitudinal Force** parameter Magic Formula pure longitudinal slip.

# Variation of vertical shift with load, PVX2 — Factor scalar

Variation of vertical shift with load, PVX2, dimensionless.

#### **Dependencies**

To create this parameter, select the **Longitudinal Force** parameter Magic Formula pure longitudinal slip.

# Linear variation of longitudinal slip stiffness with tire pressure, PPX1 — Factor

scalar

Linear variation of longitudinal slip stiffness with tire pressure, PPX1, dimensionless.

#### **Dependencies**

To create this parameter, select the **Longitudinal Force** parameter Magic Formula pure longitudinal slip.

# Quadratic variation of longitudinal slip stiffness with tire pressure, PPX2 — Factor

scalar

Quadratic variation of longitudinal slip stiffness with tire pressure, PPX2, dimensionless.

#### **Dependencies**

To create this parameter, select the **Longitudinal Force** parameter Magic Formula pure longitudinal slip.

# Linear variation of peak longitudinal friction with tire pressure, PPX3 — Factor

scalar

Linear variation of peak longitudinal friction with tire pressure, PPX3, dimensionless.

#### **Dependencies**

To create this parameter, select the **Longitudinal Force** parameter Magic Formula pure longitudinal slip.

# Quadratic variation of peak longitudinal friction with tire pressure, PPX4 — Factor

scalar

Quadratic variation of peak longitudinal friction with tire pressure, PPX4, dimensionless.

#### **Dependencies**

To create this parameter, select the **Longitudinal Force** parameter Magic Formula pure longitudinal slip.

## Slip speed decay function scaling factor, lam\_muV — Factor scalar

Slip speed decay function scaling factor, lam muV, dimensionless.

#### **Dependencies**

To create this parameter, select the **Longitudinal Force** parameter Magic Formula pure longitudinal slip.

# Brake slip stiffness scaling factor, lam\_Kxkappa — Factor scalar

Brake slip stiffness scaling factor, lam\_Kxkappa, dimensionless.

#### **Dependencies**

To create this parameter, select the **Longitudinal Force** parameter Magic Formula pure longitudinal slip.

# **Longitudinal shape scaling factor, lam\_Cx — Factor** scalar

Longitudinal shape scaling factor, lam\_Cx, dimensionless.

#### **Dependencies**

To create this parameter, select the **Longitudinal Force** parameter Magic Formula pure longitudinal slip.

# Longitudinal curvature scaling factor, lam\_Ex — Factor scalar

Longitudinal curvature scaling factor, lam\_Ex, dimensionless.

To create this parameter, select the **Longitudinal Force** parameter Magic Formula pure longitudinal slip.

# **Longitudinal horizontal shift scaling factor, lam\_Hx — Factor** scalar

Longitudinal horizontal shift scaling factor, lam Hx, dimensionless.

#### **Dependencies**

To create this parameter, select the **Longitudinal Force** parameter Magic Formula pure longitudinal slip.

# **Longitudinal vertical shift scaling factor, lam\_Vx — Factor** scalar

Longitudinal vertical shift scaling factor, lam Vx, dimensionless.

#### **Dependencies**

To create this parameter, select the **Longitudinal Force** parameter Magic Formula pure longitudinal slip.

#### **Mapped Force**

### Slip ratio breakpoints, kappaFx — Breakpoints

vector

Slip ratio breakpoints, dimensionless.

#### **Dependencies**

To create this parameter, select the **Longitudinal Force** parameter Mapped force.

### Normal force breakpoints, FzFx — Breakpoints

vector

Normal force breakpoints, N.

#### **Dependencies**

To create this parameter, select the **Longitudinal Force** parameter Mapped force.

### Longitudinal force map, FxMap — Lookup table

array

Longitudinal force versus slip ratio and normal force, N.

#### **Dependencies**

To create this parameter, select the **Longitudinal Force** parameter Mapped force.

### **Rolling Resistance**

#### **Pressure and Velocity**

## **Velocity independent force coefficient, aMy — Force coefficient** scalar

Velocity independent force coefficient, *a*, in s/m.

To implement the rolling resistance calculation specified in ISO 28580, set the value to . 01 for a passenger car.

### **Dependencies**

To create this parameter, select the **Rolling Resistance** parameter Pressure and velocity.

## **Linear velocity force component, bMy — Force component** scalar

Linear velocity force component, b, in s/m.

To implement the rolling resistance calculation specified in ISO 28580, set the value to  $\theta$ .

### **Dependencies**

To create this parameter, select the **Rolling Resistance** parameter Pressure and velocity.

# **Quadratic velocity force component, cMy — Force component** scalar

Quadratic velocity force component, c, in s^2/m^2.

To implement the rolling resistance calculation specified in ISO 28580, set the value to  $\theta$ .

To create this parameter, select the **Rolling Resistance** parameter Pressure and velocity.

### Tire pressure exponent, alphaMy — Pressure exponent

scalar

Tire pressure exponent,  $\alpha$ , dimensionless.

To implement the rolling resistance calculation specified in ISO 28580, set the value to 0.

#### **Dependencies**

To create this parameter, select the **Rolling Resistance** parameter Pressure and velocity.

#### Normal force exponent, betaMy — Force exponent

scalar

Normal force exponent,  $\beta$ , dimensionless.

To implement the rolling resistance calculation specified in ISO 28580, set the value to 1.

### **Dependencies**

To create this parameter, select the **Rolling Resistance** parameter Pressure and velocity.

#### **Magic Formula**

# **Rolling resistance torque coefficient, QSY1 — Torque coefficient** scalar

Rolling resistance torque coefficient, dimensionless.

#### **Dependencies**

To create this parameter, select the  ${\bf Rolling}\ {\bf Resistance}\ {\it parameter}\ {\it Magic}\ {\it Formula}.$ 

# Longitudinal force rolling resistance coefficient, QSY2 — Force resistance coefficient

scalar

Longitudinal force rolling resistance coefficient, dimensionless.

To create this parameter, select the **Rolling Resistance** parameter Magic Formula.

# Linear rotational speed rolling resistance coefficient, QSY3 — Linear speed coefficient

scalar

Linear rotational speed rolling resistance coefficient, dimensionless.

#### **Dependencies**

To create this parameter, select the **Rolling Resistance** parameter Magic Formula.

# Quartic rotational speed rolling resistance coefficient, QSY4 — Quartic speed coefficient

scalar

Quartic rotational speed rolling resistance coefficient, dimensionless.

#### **Dependencies**

To create this parameter, select the Rolling Resistance parameter Magic Formula.

# Camber squared rolling resistance torque, QSY5 — Camber resistance torque

scalar

Camber squared rolling resistance torque, in 1/rad^2.

#### **Dependencies**

To create this parameter, select the **Rolling Resistance** parameter Magic Formula.

# Load based camber squared rolling resistance torque, QSY6 — Load resistance torque

scalar

Load based camber squared rolling resistance torque, in 1/rad^2.

#### **Dependencies**

To create this parameter, select the **Rolling Resistance** parameter Magic Formula.

## Normal load rolling resistance coefficient, QSY7 — Normal resistance coefficient

scalar

Normal load rolling resistance coefficient, dimensionless.

#### **Dependencies**

To create this parameter, select the **Rolling Resistance** parameter Magic Formula.

# $\label{eq:coefficient} \textbf{Pressure load rolling resistance coefficient, QSY8-Pressure resistance coefficient}$

scalar

Pressure load rolling resistance coefficient, dimensionless.

#### **Dependencies**

To create this parameter, select the **Rolling Resistance** parameter Magic Formula.

## **Rolling resistance scaling factor, lam\_My — Scale** scalar

Rolling resistance scaling factor, dimensionless.

#### **Dependencies**

To create this parameter, select the **Rolling Resistance** parameter Magic Formula.

#### Mapped

# Spin axis velocity breakpoints, VxMy — Breakpoints vector

Spin axis velocity breakpoints, in m/s.

## Dependencies

To create this parameter, select the **Rolling Resistance** parameter Mapped torque.

### Normal force breakpoints, FzMy — Breakpoints

vector

Normal force breakpoints, in N.

To create this parameter, select the **Rolling Resistance** parameter Mapped torque.

## **Rolling resistance torque map, MyMap — Lookup table** scalar

Rolling resistance torque versus axle speed and normal force, in N·m.

#### **Dependencies**

To create this parameter, select the **Rolling Resistance** parameter Mapped torque.

### **Brake**

# Static friction coefficient, mu\_static — Static friction scalar

Static friction coefficient, dimensionless.

#### **Dependencies**

To enable this parameter, for the **Brake Type** parameter, specify one of these types:

- Disc
- Drum
- Mapped

# Kinetic friction coefficient, mu\_kinetic — Kinetic friction scalar

Kinematic friction coefficient, dimensionless.

#### **Dependencies**

To enable this parameter, for the **Brake Type** parameter, specify one of these types:

- Disc
- Drum
- Mapped

#### Disc

## Disc brake actuator bore, disc\_abore — Bore distance scalar

Disc brake actuator bore, in m.

#### **Dependencies**

To enable the disc brake parameters, select Disc for the **Brake Type** parameter.

#### Brake pad mean radius, Rm — Radius

scalar

Brake pad mean radius, in m.

#### **Dependencies**

To enable the disc brake parameters, select Disc for the Brake Type parameter.

### Number of brake pads, $num_pads - Count$

scalar

Number of brake pads.

#### **Dependencies**

To enable the disc brake parameters, select Disc for the **Brake Type** parameter.

#### Drum

## Drum brake actuator bore, disc\_abore — Bore distance scalar

Drum brake actuator bore, in m.

#### **Dependencies**

To enable the drum brake parameters, select Drum for the **Brake Type** parameter.

# **Shoe pin to drum center distance, drum\_a — Distance** scalar

Shoe pin to drum center distance, in m.

To enable the drum brake parameters, select Drum for the **Brake Type** parameter.

# Shoe pin center to force application point distance, drum\_c — Distance

scalar

Shoe pin center to force application point distance, in m.

#### **Dependencies**

To enable the drum brake parameters, select Drum for the **Brake Type** parameter.

## $\operatorname{Drum}_{\mathbf{q}}$ internal radius, $\operatorname{drum}_{\mathbf{q}} \operatorname{r} - \operatorname{Radius}_{\mathbf{q}}$

scalar

Drum internal radius, in m.

#### **Dependencies**

To enable the drum brake parameters, select Drum for the **Brake Type** parameter.

## **Shoe pin to pad start angle, drum\_thetal — Angle** scalar

Shoe pin to pad start angle, in deg.

#### **Dependencies**

To enable the drum brake parameters, select Drum for the **Brake Type** parameter.

## **Shoe pin to pad end angle, drum\_theta2 — Angle** scalar

Shoe pin to pad end angle, in deg.

#### **Dependencies**

To enable the drum brake parameters, select  ${\tt Drum}$  for the  ${\tt Brake}$   ${\tt Type}$  parameter.

### Mapped

## Brake actuator pressure breakpoints, brake\_p\_bpt — Breakpoints vector

Brake actuator pressure breakpoints, in bar.

#### **Dependencies**

To enable the mapped brake parameters, select Mapped for the **Brake Type** parameter.

# Wheel speed breakpoints, brake\_n\_bpt — Breakpoints vector

Wheel speed breakpoints, in rpm.

#### **Dependencies**

To enable the mapped brake parameters, select Mapped for the **Brake Type** parameter.

The lookup table for the brake torque,  $f_{brake}(P,N)$  , is a function of applied brake pressure and wheel speed, where:

- T is brake torque, in N·m.
- P is applied brake pressure, in bar.
- *N* is wheel speed, in rpm.

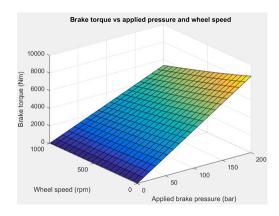

#### **Dependencies**

To enable the mapped brake parameters, select Mapped for the **Brake Type** parameter.

#### Vertical

#### Nominal normal force, FNOMIN — Force

scalar

Nominal rated wheel load along wheel-fixed *z*-axis, in N.

#### **Dependencies**

To enable this parameter, set either:

- Longitudinal Force to Magic Formula pure longitudinal slip.
- **Rolling Resistance** to Magic Formula.

# **Nominal rated load scaling factor, lam\_Fzo — Factor** scalar

Nominal rated load scaling factor, dimensionless. Used to scale the normal for specific applications and load conditions.

#### **Dependencies**

To enable this parameter, set **Longitudinal Force** to Magic Formula pure longitudinal slip.

### Wheel and unsprung mass, m — Mass

scalar

Wheel and unsprung mass, in kg. Used in the vertical motion calculations.

#### **Dependencies**

To enable this parameter, set **Vertical Motion** to Mapped stiffness and damping.

### Initial deflection, zo — Deflection

scalar

Initial axle displacement along wheel-fixed z-axis, in m.

#### **Dependencies**

To enable this parameter, set **Vertical Motion** to Mapped stiffness and damping.

### Initial velocity, zdoto — Velocity

scalar

Initial axle velocity along wheel-fixed *z*-axis, in m.

#### **Dependencies**

To enable this parameter, set **Vertical Motion** to Mapped stiffness and damping.

### **Gravitational acceleration, g — Gravity**

scalar

Gravitational acceleration, in m/s^2.

#### **Dependencies**

To enable this parameter, set **Vertical Motion** to Mapped stiffness and damping.

### **Ground displacement, Gndz — Displacement**

scalar

Ground displacement, Grndz, along negative wheel-fixed z-axis, in m.

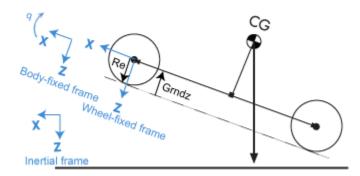

### **Dependencies**

To enable this parameter, set **Vertical Motion** to Mapped stiffness and damping.

#### **Mapped Stiffness and Damping**

### Vertical deflection breakpoints, zFz — Breakpoints

vector

Vector of sidewall deflection breakpoints corresponding to the force table, in m.

#### **Dependencies**

To enable this parameter, set Vertical Motion to Mapped stiffness and damping.

#### Pressure breakpoints, pFz — Breakpoints

vector

Vector of pressure data points corresponding to the force table, in Pa.

#### **Dependencies**

To enable this parameter, set **Vertical Motion** to Mapped stiffness and damping.

#### Force due to deflection, Fzz — Force

vector

Force due to sidewall deflection and pressure along wheel-fixed *z*-axis, in N.

#### **Dependencies**

To enable this parameter, set **Vertical Motion** to Mapped stiffness and damping.

### Vertical velocity breakpoints, zdotFz — Breakpoints

scalar

Vector of sidewall velocity breakpoints corresponding to the force due to velocity table, in m.

#### **Dependencies**

To enable this parameter, set **Vertical Motion** to Mapped stiffness and damping.

### Force due to velocity, Fzzdot — Force

scalar

Force due to sidewall velocity and pressure along wheel-fixed z-axis, in N.

To enable this parameter, set **Vertical Motion** to Mapped stiffness and damping.

### **Simulation Setup**

## Minimum normal force, FZMIN — Force scalar

Minimum normal force, in N. Used with all vertical force calculations.

## Maximum normal force, FZMAX — Force scalar

Maximum normal force, in N. Used with all vertical force calculations.

# Max allowable slip ratio (absolute), kappamax — Ratio scalar

Maximum allowable absolute slip ratio, dimensionless.

# Velocity tolerance used to handle low velocity situations, VXLOW — Tolerance

scalar

Velocity tolerance used to handle low-velocity situations, in m/s.

### References

- [1] Highway Tire Committee. Stepwise Coastdown Methodology for Measuring Tire Rolling Resistance. Standard J2452\_199906. Warrendale, PA: SAE International, June 1999.
- [2] Pacejka, H. B. *Tire and Vehicle Dynamics*. 3rd ed. Oxford, United Kingdom: SAE and Butterworth-Heinemann, 2012.
- [3] Schmid, Steven R., Bernard J. Hamrock, and Bo O. Jacobson. "Chapter 18: Brakes and Clutches." *Fundamentals of Machine Elements, SI Version*. 3rd ed. Boca Raton, FL: CRC Press, 2014.
- [4] Shigley, Joseph E., and Larry Mitchel. *Mechanical Engineering Design*. 4th ed. New York, NY: McGraw Hill, 1983.

[5] ISO 28580:2009. Passenger car, truck and bus tyres -- Methods of measuring rolling resistance -- Single point test and correlation of measurement results. ISO (International Organization for Standardization), 2009.

### See Also

Drive Cycle Source | Longitudinal Driver

Introduced in R2017a

## **Planetary Gear**

Ideal planetary gear with sun, ring, and carrier **Library:** Powertrain Blockset / Drivetrain / Couplings

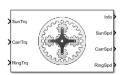

## **Description**

The Planetary Gear block implements an ideal planetary gear coupling consisting of a rigidly coupled sun, ring, and carrier gears. The block calculates the dynamic response to the sun, carrier, and ring input torques.

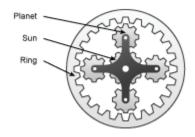

In fuel economy and powertrain studies, you can use the Planetary Gear block as a power-split device by coupling it to common driveline elements such as transmissions, engines, clutches, and differentials.

These equations of motion represent the dynamic response of the planetary gear.

$$\begin{split} &\dot{\omega}_s J_s = \dot{\omega}_s b_s + T_s + T_{ps} \\ &\dot{\omega}_c J_c = \dot{\omega}_c b_c + T_c + T_{pc} \\ &\dot{\omega}_s J_r = \dot{\omega}_r b_r + T_r + T_{pr} \\ &\dot{\omega}_p J_p = \omega_p b_p + T_{rp} + T_{sp} + T_{cp} \end{split}$$

To reduce the equations of motion, the block uses these kinematic and geometric constraints.

$$\begin{aligned} \omega_c r_c &= r_s \omega_s + r_p \omega_p \\ \omega_r r_r &= r_c \omega_c + r_p \omega_p \\ r_c &= r_s + r_p \\ r_r &= r_c + r_p \end{aligned}$$

The equations use these variables.

| $\omega_c$ , $\omega_p$ , $\omega_r$ , $\omega_s$ | Carrier, planet, ring, and sun gear angular speed                                                                                                    |
|---------------------------------------------------|----------------------------------------------------------------------------------------------------|
| $r_c$ , $r_p$ , $r_r$ , $r_s$                     | Carrier, planet, ring, and sun gear angular radius $% \left( 1\right) =\left( 1\right) \left( 1\right) \left($ |
| $J_c$ , $J_p$ , $J_r$ , $J_s$                     | Carrier, planet, ring, and sun gear inertia                                                                                                    |
| $T_c$ , $T_p$ , $T_r$ , $T_s$                     | Applied carrier, planet, ring, and sun gear torque                                                                                                    |
| $T_{ps}$                                          | Torque applied from planet gear on sun gear                                                                                                    |
| $T_{pc}$                                          | Torque applied from planet gear on carrier gear                                                                                                    |
| $T_{pr}$                                          | Torque applied from planet gear on ring gear                                                                                                    |
| $T_{rp}$                                          | Torque applied from ring gear on planet gear                                                                                                    |
| $T_{sp}$                                          | Torque applied from sun gear on planet gear                                                                                                    |
| $T_{cp}$                                          | Torque applied from carrier gear on planet gear                                                                                                    |

### **Ports**

### Input

**SunTrq — Sun gear applied torque** scalar

Sun gear input torque,  $T_s$ , in N·m.

#### **Dependencies**

To create this port, for **Port Configuration**, select Simulink.

#### CarrTrq — Carrier gear applied torque

scalar

Carrier gear input torque,  $T_c$ , in N·m.

### **Dependencies**

To create this port, for **Port Configuration**, select Simulink.

#### RingTrq — Ring gear applied torque

scalar

Ring gear applied torque,  $T_r$ , in N·m.

#### **Dependencies**

To create this port, for **Port Configuration**, select **Simulink**.

### C — Carrier gear angular speed and torque

two-way connector port

Carrier gear angular speed,  $\omega_c$ , in rad/s. Carrier gear applied torque,  $T_c$ , in N·m.

### **Dependencies**

To create this port, for **Port Configuration**, select Two-way connection.

### **Output**

#### Info — Bus signal

bus

Bus signal containing these block calculations.

| Signal |        | Description             | Variable | Units |
|--------|--------|-------------------------|----------|-------|
| Sun    | SunTrq | Sun gear applied torque | $T_s$    | N·m   |

| Signal |         | Description                 | Variable   | Units |
|--------|---------|-----------------------------|------------|-------|
|        | SunSpd  | Sun gear angular speed      | $\omega_s$ | rad/s |
| Carr   | CarrTrq | Carrier gear applied torque | $T_c$      | N·m   |
|        | CarrSpd | Carrier gear angular speed  | $\omega_c$ | rad/s |
| Ring   | RingTrq | Ring gear applied torque    | $T_r$      | N·m   |
|        | RingSpd | Ring gear angular speed     | $\omega_r$ | rad/s |

### SunSpd — Sun gear angular speed

scalar

Sun gear angular speed,  $\omega_s$ , in rad/s.

### **Dependencies**

To create this port, for **Port Configuration**, select Simulink.

### CarrSpd — Carrier gear angular speed

scalar

Carrier gear angular speed,  $\omega_c$ , in rad/s.

### **Dependencies**

To create this port, for **Port Configuration**, select Simulink.

### ${\bf RingSpd-Ring\ gear\ angular\ speed}$

scalar

Ring gear angular speed,  $\omega_r$ , in rad/s.

### **Dependencies**

To create this port, for **Port Configuration**, select Simulink.

### S — Sun gear angular speed and torque

two-way connector port

Sun gear angular speed,  $\omega_s$ , in rad/s. Sun gear applied torque,  $T_s$ , in N·m.

#### **Dependencies**

To create this port, for **Port Configuration**, select Two-way connection.

#### R — Ring gear angular speed and torque

two-way connector port

Ring gear angular speed,  $\omega_r$ , in rad/s. Ring gear applied torque,  $T_r$ , in N·m.

#### **Dependencies**

To create this port, for **Port Configuration**, select Two-way connection.

### **Parameters**

#### **Block Options**

### Port Configuration — Specify configuration

Simulink (default) | Two-way connection

Specify the port configuration.

#### **Dependencies**

Specifying Simulink creates these ports:

- SunTrq
- CarrTrq
- RingTrq
- SunSpd
- CarrSpd
- RingSpd

Specifying Two-way connection creates these ports:

- C
- S
- R

## Sun to planet ratio, Nsp — Ratio scalar

Sun-to-planet gear ratio, dimensionless.

## **Sun to ring ratio, Nsr — Ratio** scalar

Sun-to-ring gear ratio, dimensionless.

# **Sun inertia, Js — Inertia** scalar

Sun gear inertia,  $J_s$ , in kg·m<sup>2</sup>.

## **Planet inertia, Jp — Inertia** scalar

Planet gear inertia,  $J_{p}$ , in kg·m<sup>2</sup>.

# **Ring inertia, Jr — Inertia** scalar

Ring gear inertia,  $J_r$ , in kg·m<sup>2</sup>.

# Carrier inertia, Jc — Inertia scalar

Carrier gear inertia,  $J_c$ , in kg·m<sup>2</sup>.

# **Sun viscous damping, bs — Damping** scalar

Sun gear viscous damping,  $b_s$ , N·m·s/rad.

# Ring viscous damping, br — Damping scalar

Ring gear viscous damping,  $b_r$ , N·m·s/rad.

# Planet viscous damping, bp — Damping scalar

Planet gear viscous damping,  $b_p$ , N·m· s/rad.

# Carrier viscous damping, bc — Damping scalar

Carrier gear viscous damping,  $b_c$ , N·m·s/rad.

# Initial sun velocity, ws\_o — Angular speed scalar

Initial sun gear angular speed, in rad/s.

# Initial carrier velocity, wc\_o — Angular speed scalar

Initial carrier gear angular speed, in rad/s.

### See Also

Disc Clutch | Gearbox | Rotational Inertia | Torque Converter | Torsional Compliance

#### Introduced in R2017a

### **Gearbox**

Ideal rotational gearbox

Library:

Powertrain Blockset / Drivetrain / Couplings

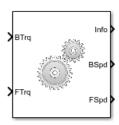

## **Description**

The Gearbox block implements an ideal rotational gearbox. The block uses the gear inertias and damping to calculate the velocity response to the base and follower gear pair input torques.

In fuel economy and powertrain efficiency studies, you can use the Gearbox block to model ideal gear coupling and the power transfer between common driveline elements such as transmissions, engines, clutches, and differentials.

The Gearbox block uses these equations to approximate the transmission dynamics.

$$\dot{\omega}_B J_B = \omega_B b_B + N T_F$$
  
$$\dot{\omega}_F J_F = \omega_F b_F + T_F$$

This constraint equation reduces the system to a 1 DOF system.

$$\omega_B = N \omega_F$$

To express the ideal torque transfer, the block uses this relationship.

$$NT_B + T_F = 0$$

The equations use these variables.

| $T_B$                           | Base gear input torque                   |
|---------------------------------|------------------------------------------|
| $T_F$                           | Follower gear output torque              |
| $\omega_{\scriptscriptstyle B}$ | Base gear angular velocity               |
| $\omega_F$                      | Follower gear angular velocity           |
| $J_B$                           | Base gear rotational inertia             |
| $J_F$                           | Follower gear rotational inertia         |
| $b_B$                           | Base gear rotational viscous damping     |
| $b_F$                           | Follower gear rotational viscous damping |
| N                               | Torque transmission gear ratio           |

### **Ports**

### Input

### BTrq — Base gear input torque

scalar

Base gear input torque,  $T_B$ , in N·m.

### **Dependencies**

To create this port, for **Port Configuration**, select Simulink.

### FTrq — Follower gear output torque

scalar

Follower gear output torque,  $T_F$ , in N·m.

### **Dependencies**

To create this port, for  ${\bf Port\ Configuration},$  select  ${\bf Simulink}.$ 

### **B** — Base gear angular velocity and torque

two-way connector port

Base gear angular velocity,  $\omega_B$ , in rad/s. Base gear torque,  $T_B$ , in N·m.

To create this port, for **Port Configuration**, select Two-way connection.

### **Output**

#### Info — Bus signal

bus

Bus signal containing these block calculations.

| Signal |         | Description                    | Variable   | Units |
|--------|---------|--------------------------------|------------|-------|
| Base   | BaseTrq | Base gear input torque         | $T_B$      | N·m   |
|        | BaseSpd | Base gear angular velocity     | $\omega_B$ | rad/s |
| Flwr   | FlwrTrq | Follower gear torque           | $T_F$      | N·m   |
|        | FlwrSpd | Follower gear angular velocity | $\omega_F$ | rad/s |

### BSpd — Base gear angular velocity

scalar

Base gear angular velocity,  $\omega_B$ , in rad/s.

### **Dependencies**

To create this port, for **Port Configuration**, select Simulink.

### FSpd — Follower gear angular velocity

scalar

Follower gear angular velocity,  $\omega_F$ , in rad/s.

### **Dependencies**

To create this port, for **Port Configuration**, select Simulink.

### F — Follower gear angular velocity and torque

two-way connector port

Follower gear angular velocity,  $\omega_F$ , in rad/s. Follower gear torque,  $T_F$ , in N·m.

#### **Dependencies**

To create this port, for **Port Configuration**, select Two-way connection.

### **Parameters**

#### **Block Options**

#### Port Configuration — Specify configuration

Simulink (default) | Two-way connection

Specify the port configuration.

#### **Dependencies**

Specifying Simulink creates these ports:

- BSpd
- FSpd
- BTrq
- FTrq

Specifying Two-way connection creates these ports:

- B
- F

# Follower shaft rotates in same direction as input — Rotation off $(default) \mid on$

Select to specify that the output shaft rotates in the same direction as the input.

# **Follower to base gear ratio, N — Ratio** scalar

Base-to-follower gear ratio, dimensionless.

## Base shaft inertia, J1 — Inertia scalar

Base shaft inertia, in kg·m^2.

# Follower shaft inertia, J2 — Inertia scalar

Follower shaft inertia, in kg·m^2.

# **Base viscous shaft damping, b1 — Damping** scalar

Base viscous shaft damping, in N·m· s/rad.

# Follower viscous shaft damping, b2 — Damping scalar

Follower viscous shaft damping, in N·m· s/rad.

# Base shaft initial velocity, $w1_o - Initial velocity$ scalar

Base shaft initial velocity, in rad/s.

### See Also

Disc Clutch | Planetary Gear | Rotational Inertia | Torque Converter | Torsional Compliance

#### Introduced in R2017a

### **Disc Clutch**

Idealized disc clutch coupler

**Library:** Powertrain Blockset / Drivetrain / Couplings

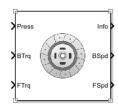

## **Description**

The Disc Clutch block implements an idealized disc clutch coupler. The block couples the rotary input and output shafts through an idealized friction model. To determine the output torque, the block uses friction parameters, relative slip velocity, and applied input pressure.

In fuel economy and powertrain efficiency studies, you can use the Disc Clutch block to model the mechanical power transfer between common driveline elements such as transmissions, engines, and differentials.

To approximate the torque response, the Disc Clutch block implements friction and dynamic models that depend on the clutch lockup condition. The block determines the locked or unlocked condition based on an idealized dry clutch friction model. This table summarizes the logic the block uses to determine the clutch condition.

| Clutch<br>Condition | When                        |
|---------------------|-----------------------------|
| Unlocked            |                             |
|                     | $\omega_i \neq \omega_o$ or |

$$T_{fmax} < \left| \frac{J_o T_i - (J_o b_i - J_i b_o) \omega_{i/o}}{J_o + J_i} \right|$$

| Clutch<br>Condition | When                      |
|---------------------|---------------------------|
| Locked              |                           |
|                     | $\omega_i = \omega_o$ and |

This table summarizes the friction and dynamic and odels that the block uses for locked or unlocked clutch conditions.

| Clutch<br>Condition | Friction Model                                                                                | Dynamic Model                                                       |
|---------------------|-----------------------------------------------------------------------------------------------|---------------------------------------------------------------------|
| Unlocked            |                                                                                               |                                                                     |
|                     |                                                                                               | $\dot{\omega}_i {J}_i = T_i - T_f - \omega_i b_i$                   |
|                     | $T_{fmax} = T_k$                                                                              | $\dot{\omega}_o J_o = T_f + T_o - \omega_o b_o$                     |
|                     | where, $T_k = N_{disc} P_c A_{eff} R_{eff} \mu_k \tanh \left[ 4(\omega_i - \omega_i) \right]$ | $[\omega_o]$                                                        |
|                     | $\operatorname{and}_{eff} = \frac{2(R_o^3 - R_i^3)}{3(R^2 - R_i^2)}$                          |                                                                     |
| Locked              | $3(R_o^2 - R_i^2)$                                                                            |                                                                     |
|                     | $P_c = \max(P_c - P_{eng}, 0)$                                                                | $\dot{\omega}_{i}(J_{o}+J_{i})=T_{o}-\omega_{i}(b_{i}+b_{o})+T_{i}$ |
|                     | $T_{fmax} = T_s$                                                                              | $\omega_i = \omega_o$                                               |
|                     | where,                                                                                        |                                                                     |
|                     | $T_s = N_{disc} P_c A_{eff} R_{eff} \mu_s$                                                    |                                                                     |

The equations use these variables  $3(R_o{}^3 \cdot R_i{}^3)$ 

| $\omega_i$ | Input shaft angular speed    |
|------------|------------------------------|
| $\omega_o$ | Output shaft angular speed   |
| $b_i$      | Input shaft viscous damping  |
| $b_o$      | Output shaft viscous damping |

| $J_i$         | Input shaft moment of inertia                                   |
|---------------|-----------------------------------------------------------------|
| $J_o$         | Output shaft moment of inertia                                  |
| $T_f$         | Frictional torque                                               |
| $T_i$         | Net input torque                                                |
| $T_k$         | Kinetic frictional torque                                       |
| $T_o$         | Net output torque                                               |
| $T_s$         | Static frictional torque                                        |
| $T_{fmax}$    | Maximum frictional torque before slipping                       |
| $P_c$         | Applied clutch pressure                                         |
| $P_{eng}$     | Engagement pressure                                             |
| $A_{e\!f\!f}$ | Effective area                                                  |
| $N_{disc}$    | Number of frictional discs                                      |
| $R_{\it eff}$ | Effective clutch radius                                         |
| $R_o$         | Annular disk outer radius                                       |
| $R_i$         | Annular disk inner radius                                       |
| $R_e$         | Effective tire radius while under load and for a given pressure |
| $\mu_s$       | Coefficient of static friction                                  |
| $\mu_k$       | Coefficient of kinetic friction                                 |

### **Ports**

### Input

### Press — Applied clutch pressure

scalar

Base gear input torque,  $P_c$ , in N·m^2.

### BTrq — Applied input torque

scalar

Applied input torque,  $T_i$ , typically from the engine crankshaft or dual mass flywheel damper, in N·m.

To create this port, for **Port Configuration**, select Simulink.

#### FTrq — Applied load torque

scalar

Applied load torque,  $T_o$ , typically from the differential or drive shaft, in N·m.

#### **Dependencies**

To create this port, for **Port Configuration**, select Simulink.

### B — Applied drive shaft angular speed and torque

two-way connector port

Applied drive shaft angular speed,  $\omega_i$ , in rad/s. Applied drive shaft torque,  $T_i$ , in N·m.

### **Dependencies**

To create this port, for **Port Configuration**, select Two-way connection.

### Output

### Info — Bus signal

bus

Bus signal containing these block calculations.

| Signal |      | Description                                                                             | Variable   | Units |
|--------|------|-----------------------------------------------------------------------------------------|------------|-------|
| Base   | BTrq | Applied input torque, typically from the engine crankshaft or dual mass flywheel damper | $T_i$      | N·m   |
|        | BSpd | Applied drive shaft angular speed input                                                 | $\omega_i$ | rad/s |
| Flwr   | FTrq | Applied load torque, typically from the differential                                    | $T_o$      | N·m   |
|        | FSpd | Drive shaft angular speed output                                                        | $\omega_o$ | rad/s |

| Signal |                   | Description                          | Variable            | Units |
|--------|-------------------|--------------------------------------|---------------------|-------|
| Cltch  | CltchFor<br>ce    | Applied clutch force                 | $F_c$               | N     |
|        | CltchLoc<br>ked   | Clutch lock status                   | NA                  | NA    |
|        | CltchSpd<br>Ratio | Clutch speed ratio                   | $\omega_o/\omega_i$ | NA    |
|        | CltchEta          | Clutch power transmission efficiency | η                   | NA    |

### **BSpd** — **Angular speed**

scalar

Applied drive shaft angular speed input,  $\omega_i$ , in rad/s.

### **Dependencies**

To create this port, for **Port Configuration**, select **Simulink**.

### FSpd — Angular speed

scalar

Drive shaft angular speed output,  $\omega_o$ , in rad/s.

#### **Dependencies**

To create this port, for **Port Configuration**, select Simulink.

### F — Output velocity and torque

two-way connector port

Output drive shaft angular speed,  $\omega_{oi}$ , in rad/s. Output drive shaft torque,  $T_o$ , in N·m.

### **Dependencies**

To create this port, for  $\boldsymbol{Port}$   $\boldsymbol{Configuration},$  select  $\mathsf{Two}\text{-}\mathsf{way}$   $\;$   $\boldsymbol{connection}.$ 

### **Parameters**

### **Block Options**

### Port Configuration — Specify configuration

Simulink (default) | Two-way connection

Specify the port configuration.

#### **Dependencies**

Specifying Simulink creates these ports:

- BSpd
- FSpd
- BTrq
- FTrq

Specifying Two-way connection creates these ports:

- B
- F

# **Clutch force equivalent net radius, Reff — Radius** scalar

Clutch force equivalent net radius, in m.

# Number of disks, Ndisk — Ratio scalar

Number of disks, dimensionless.

# **Effective applied pressure area, Aeff — Pressure area** scalar

Effective applied pressure area, in m^2.

# **Engagement pressure threshold, Peng — Pressure threshold** scalar

Pressure to engage clutch, in Pa.

## Input shaft inertia, Jin — Inertia scalar

Input shaft inertia, in kg·m^2.

## Output shaft inertia, Jout — Inertia scalar

Output shaft inertia, in kg·m^2.

# Kinetic friction coefficient, muk — Coefficient scalar

Kinetic friction coefficient, dimensionless.

# **Static friction coefficient, mus — Coefficient** scalar

Static friction coefficient, dimensionless.

# Input shaft viscous damping, bin — Damping scalar

Input shaft viscous damping, in  $N \cdot m \cdot s/rad$ .

# **Output shaft viscous damping, bout — Damping** scalar

Output shaft viscous damping, in N·m· s/rad.

# Initial input shaft velocity, win\_o — Initial velocity scalar

Input shaft initial velocity, in rad/s.

# Initial output shaft velocity, wout\_o — Initial velocity scalar

Input shaft initial velocity, in rad/s.

# Clutch actuation time constant, tauC — Constant scalar

Clutch actuation time constant, in s.

# Clutch initially locked — Select to initially lock clutch off (default)

Select to lock clutch initially.

### See Also

Planetary Gear | Rotational Inertia | Torque Converter | Torsional Compliance

Introduced in R2017a

# Vehicle Dynamics Blocks — Alphabetical List

# **Vehicle Body 1DOF Longitudinal**

Two-axle vehicle in forward and reverse motion **Library:** Powertrain Blockset / Vehicle Dynamics

Vehicle Dynamics Blockset / Vehicle Body

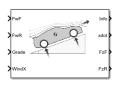

# **Description**

The Vehicle Body 1DOF Longitudinal block implements a one degree-of-freedom (1DOF) rigid vehicle body with constant mass undergoing longitudinal (that is, forward and reverse) motion. Use the block:

- In powertrain and fuel economy studies to represent the vehicle inertial and drag loads when weight transfer from vertical and pitch motions are negligible.
- To determine the engine torque and power required for the vehicle to follow a specified drive cycle.

# **Vehicle Body Model**

The vehicle axles are parallel and form a plane. The longitudinal direction lies in this plane and is perpendicular to the axles. If the vehicle is traveling on an inclined slope, the normal direction is not parallel to gravity but is always perpendicular to the axlelongitudinal plane.

The block uses the net effect of all the forces and torques acting on it to determine the vehicle motion. The longitudinal tire forces push the vehicle forward or backward. The weight of the vehicle acts through its center of gravity (CG). The grade angle changes the direction of the resolved gravitational force acting on the vehicle CG. Similarly, the block resolves the resistive aerodynamic drag force on the vehicle CG.

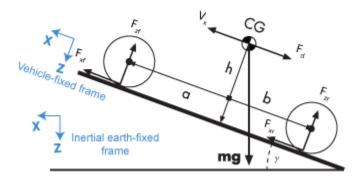

The Vehicle Body 1DOF Longitudinal block implements these equations.

$$m\dot{V}_x = F_x - F_d - mg \cdot \sin \gamma$$

$$F_x = N_f F_{xf} + N_r F_{xr}$$

$$F_d = \frac{1}{2}C_d \rho A(V_x + V_w)^2 \cdot \operatorname{sgn}(V_x + V_w)$$

Zero normal acceleration and zero pitch torque determine the normal force on each front and rear wheel.

$$F_{zf} = \frac{-h(F_d + mg\sin\gamma + m\dot{V}_x) + b\cdot mg\cos\gamma}{N_f(a+b)}$$

$$F_{zr} = \frac{+h(F_d + mg\sin\gamma + m\dot{V}_x) + a\cdot mg\cos\gamma}{N_r(a+b)}$$

The wheel normal forces satisfy this equation.

$$N_f F_{zf} + N_r F_{zr} = mg \cos \gamma$$

The equations use these variables.

| $F_{xf}$ , $F_{xr}$        | Longitudinal forces on each wheel at the front and rear ground contact points, respectively                               |
|----------------------------|----------------------------------------------------------------------------------------------------|
| $F_{zf}$ , $F_{zr}$        | Normal load forces on each wheel at the front and rear ground contact points, respectively                                |
| $F_d$                      | Aerodynamic drag force                                                                                                    |
| $V_{\scriptscriptstyle X}$ | Velocity of the vehicle. When $V_{\rm x}>0$ , the vehicle moves forward. When $V_{\rm x}<0$ , the vehicle moves backward. |
| $V_w$                      | Wind speed. When $V_{\rm w}$ > 0, the wind is headwind. When $V_{\rm w}$ < 0, the wind is tailwind.                       |
| $N_f$ , $N_r$              | Number of wheels on front and rear axle, respectively                                                                     |
| γ                          | Angle of road grade, in degrees                                                                                           |
| m                          | Vehicle body mass                                                                                                    |
| a,b                        | Distance of front and rear axles, respectively, from the normal projection point of vehicle CG onto the common axle plane |
| h                          | Height of vehicle CG above the axle plane                                                                                 |
| $C_d$                      | Frontal air drag coefficient                                                                                              |
| A                          | Frontal area                                                                                                    |
| ho                         | Mass density of air                                                                                                    |
| g                          | Gravitational acceleration                                                                                                |
|                            |                                                                                                    |

# **Limitations**

The Vehicle Body 1DOF Longitudinal block lets you model only longitudinal dynamics, parallel to the ground and oriented along the direction of motion. The vehicle is assumed to be in pitch and normal equilibrium. The block does not model pitch or vertical movement. To model a vehicle with three degrees-of-freedom (DOF), use the Vehicle Body 3DOF Longitudinal.

# **Ports**

# Input

#### FwF — Total longitudinal force on front axle

scalar

Longitudinal force on the front axle,  $F_{xf}$ , along vehicle-fixed x-axis, in N.

#### FwR — Total longitudinal force on rear axle

scalar

Longitudinal force on the rear axle,  $Fw_R$ , along vehicle-fixed x-axis, in N.

#### **Grade** — Road grade angle

scalar

Road grade angle,  $\gamma$ , in deg.

#### WindX — Longitudinal wind speed

scalar

Longitudinal wind speed,  $V_w$ , along vehicle-fixed x-axis, in m/s.

# **Output**

# Info — Bus signal

bus

Bus signal containing these block values.

| Signal       |    |      | Description | Value                                                  | Units     |   |
|--------------|----|------|-------------|--------------------------------------------------------|-----------|---|
| InertFr<br>m | Cg | Disp | X           | Vehicle CG<br>displacement along<br>earth-fixed X-axis | Compute d | m |
|              |    |      | Υ           | Vehicle CG<br>displacement along<br>earth-fixed Y-axis | 0         | m |

| Signal |             |      |       | Description                                                            | Value                                    | Units |
|--------|-------------|------|-------|------------------------------------------------------------------------|------------------------------------------|-------|
|        |             |      | Z     | Vehicle CG<br>displacement along<br>earth-fixed Z-axis                 | Compute d                                | m     |
|        |             | Vel  | Xdot  | Vehicle CG velocity<br>along earth-fixed X-axis                        | Compute d                                | m/s   |
|        |             |      | Ydot  | Vehicle CG velocity<br>along earth-fixed Y-axis                        | Θ                                        | m/s   |
|        |             |      | Zdot  | Vehicle CG velocity<br>along earth-fixed Z-axis                        | Compute d                                | m/s   |
|        |             | Ang  | phi   | Rotation of vehicle-fixed frame about earth-fixed X-axis (roll)        | 0                                        | rad   |
|        |             |      | theta | Rotation of vehicle-fixed<br>frame about earth-fixed<br>Y-axis (pitch) | Compute<br>d (input -<br>grade<br>angle) | rad   |
|        |             |      | psi   | Rotation of vehicle-fixed frame about earth-fixed Z-axis (yaw)         | 0                                        | rad   |
|        | FrntAx<br>l | Disp | Х     | Front axle displacement along the earth-fixed X-axis                   | Compute d                                | m     |
|        |             |      | Υ     | Front axle displacement along the earth-fixed Y-axis                   | 0                                        | m     |
|        |             |      | Z     | Front axle displacement along the earth-fixed Z-axis                   | Compute<br>d                             | m     |
|        |             | Vel  | Xdot  | Front axle velocity along the earth-fixed X-axis                       | Compute d                                | m/s   |
|        |             |      | Ydot  | Front axle velocity along the earth-fixed Y-axis                       | Θ                                        | m/s   |

| Signal |             |      |      | Description                                              | Value     | Units |
|--------|-------------|------|------|----------------------------------------------------------|-----------|-------|
|        |             |      | Zdot | Front axle velocity along the earth-fixed Z-axis         | Compute d | m/s   |
|        | RearAx<br>l | Disp | X    | Rear axle displacement along the earth-fixed X-axis      | Compute d | m     |
|        |             |      | Υ    | Rear axle displacement along the earth-fixed Y-axis      | Θ         | m     |
|        |             |      | Z    | Rear axle displacement along the earth-fixed Z-axis      | Compute d | m     |
|        |             | Vel  | Xdot | Rear axle velocity along the earth-fixed X-axis          | Compute d | m/s   |
|        |             |      | Ydot | Rear axle velocity along the earth-fixed Y-axis          | 0         | m/s   |
|        |             |      | Zdot | Rear axle velocity along the earth-fixed Z-axis          | Compute d | m/s   |
| BdyFrm | Cg          | Disp | х    | Vehicle CG<br>displacement along<br>vehicle-fixed x-axis | Compute d | m     |
|        |             |      | У    | Vehicle CG<br>displacement along<br>vehicle-fixed y-axis | Θ         | m     |
|        |             |      | Z    | Vehicle CG<br>displacement along<br>vehicle-fixed z-axis | Θ         | m     |
|        |             | Vel  | xdot | Vehicle CG velocity<br>along vehicle-fixed x-<br>axis    | Compute d | m/s   |
|        |             |      | ydot | Vehicle CG velocity<br>along vehicle-fixed y-<br>axis    | Θ         | m/s   |

| Signal |             |        |      | Description                                                                | Value     | Units |
|--------|-------------|--------|------|----------------------------------------------------------------------------|-----------|-------|
|        |             |        | zdot | Vehicle CG velocity<br>along vehicle-fixed z-<br>axis                      | Θ         | m/s   |
|        |             | AngVel | p    | Vehicle angular velocity<br>about the vehicle-fixed<br>x-axis (roll rate)  | 0         | rad/s |
|        |             |        | q    | Vehicle angular velocity<br>about the vehicle-fixed<br>y-axis (pitch rate) | 0         | rad/s |
|        |             | Accel  | r    | Vehicle angular velocity<br>about the vehicle-fixed<br>z-axis (yaw rate)   | 0         | rad/s |
|        |             |        | ax   | Vehicle CG acceleration<br>along vehicle-fixed x-<br>axis                  | Compute d | gn    |
|        |             |        | ay   | Vehicle CG acceleration along vehicle-fixed y-axis                         | 0         | gn    |
|        |             |        | az   | Vehicle CG acceleration<br>along vehicle-fixed z-<br>axis                  | Θ         | gn    |
|        | Forces Body | Body   | Fx   | Net force on vehicle CG<br>along vehicle-fixed x-<br>axis                  | Θ         | N     |
|        |             |        | Fy   | Net force on vehicle CG along vehicle-fixed y-axis                         | Θ         | N     |
|        | _           |        | Fz   | Net force on vehicle CG<br>along vehicle-fixed z-<br>axis                  | Θ         | N     |
|        |             | Ext    | Fx   | External force on<br>vehicle CG along<br>vehicle-fixed x-axis              | 0         | N     |

| Signal |             |              |        | Description                                                            | Value     | Units |
|--------|-------------|--------------|--------|------------------------------------------------------------------------|-----------|-------|
|        |             | Fy           |        | External force on<br>vehicle CG along<br>vehicle-fixed y-axis          | 0         | N     |
|        |             | Fz           |        | External force on<br>vehicle CG along<br>vehicle-fixed z-axis          | 0         | N     |
|        | FrntAx<br>l | Fx           |        | Longitudinal force on<br>front axle, along the<br>vehicle-fixed x-axis | 0         | N     |
|        |             | Fy           |        | Lateral force on front axle, along the vehicle-fixed y-axis            | 0         | N     |
|        |             | Fz           |        | Normal force on front axle, along the vehicle-fixed z-axis             | Compute d | N     |
|        | RearAx      | Fx           |        | Longitudinal force on<br>rear axle, along the<br>vehicle-fixed x-axis  | 0         | N     |
|        |             | Fy           |        | Lateral force on rear axle, along the vehicle-fixed y-axis             | 0         | N     |
|        |             | Fz           |        | Normal force on rear axle, along the vehicle-fixed z-axis              | Compute d | N     |
|        | Tires       | FrntTi<br>re |        | Front tire force, along vehicle-fixed x-axis                           | 0         | N     |
|        |             |              | F<br>y | Front tire force, along vehicle-fixed y-axis                           | 0         | N     |
|        |             |              | F<br>z | Front tire force, along vehicle-fixed z-axis                           | Compute d | N     |
|        |             | RearTi<br>re | F<br>x | Rear tire force, along vehicle-fixed x-axis                            | 0         | N     |

| Signal |             |       |      | Description | Value                                                        | Units        |     |
|--------|-------------|-------|------|-------------|--------------------------------------------------------------|--------------|-----|
|        |             |       |      | F<br>y      | Rear tire force, along vehicle-fixed y-axis                  | 0            | N   |
|        |             |       |      |             | Rear tire force, along vehicle-fixed z-axis                  | Compute d    | N   |
|        |             | Drag  | Fx   |             | Drag force on vehicle<br>CG along vehicle-fixed<br>x-axis    | Compute d    | N   |
|        |             |       | Fy   |             | Drag force on vehicle<br>CG along vehicle-fixed<br>y-axis    | Compute d    | N   |
|        |             |       | Fz   |             | Drag force on vehicle<br>CG along vehicle-fixed<br>z-axis    | Compute d    | N   |
|        |             | Grvty | Fx   |             | Gravity force on vehicle<br>CG along vehicle-fixed<br>x-axis | Compute<br>d | N   |
|        |             |       | Fy   |             | Gravity force on vehicle<br>CG along vehicle-fixed<br>y-axis | 0            | N   |
|        |             |       | Fz   |             | Gravity force on vehicle<br>CG along vehicle-fixed<br>z-axis | Compute d    | N   |
|        | FrntAx<br>l |       | х    |             | Front axle displacement along the vehicle-fixed x-axis       | Compute d    | m   |
|        |             |       | У    |             | Front axle displacement along the vehicle-fixed y-axis       | 0            | m   |
|        |             |       | Z    |             | Front axle displacement along the vehicle-fixed z-axis       | Compute d    | m   |
|        |             | Vel   | xdot |             | Front axle velocity along the vehicle-fixed x-axis           | Compute d    | m/s |

| Signal |             |        |      | Description                                           | Value     | Units |
|--------|-------------|--------|------|-------------------------------------------------------|-----------|-------|
|        |             |        | ydot | Front axle velocity along the vehicle-fixed y-axis    | Θ         | m/s   |
|        |             |        | zdot | Front axle velocity along the vehicle-fixed z-axis    | Compute d | m/s   |
|        | RearAx<br>l | Disp   | X    | Rear axle displacement along the vehicle-fixed x-axis | Compute d | m     |
|        |             | Vel    | У    | Rear axle displacement along the vehicle-fixed y-axis | Θ         | m     |
|        |             |        | Z    | Rear axle displacement along the vehicle-fixed z-axis | Compute d | m     |
|        |             |        | xdot | Rear axle velocity along the vehicle-fixed x-axis     | Compute d | m/s   |
|        |             |        | ydot | Rear axle velocity along the vehicle-fixed y-axis     | Θ         | m/s   |
|        |             |        | zdot | Rear axle velocity along the vehicle-fixed z-axis     | Compute d | m/s   |
|        |             | PwrExt |      | Applied external power                                | Compute d | W     |
|        |             | Drag   |      | Power loss due to drag                                | Compute d | W     |

# xdot — Vehicle body longitudinal velocity

scalar

Vehicle body longitudinal velocity along the earth-fixed reference frame X-axis, in m/s.

# FzF — Front axle normal force

scalar

Normal load force on the front axle,  $F_{\it zf}$ , along vehicle-fixed z-axis, in N.

#### FzR — Rear axle normal force

scalar

Normal force on rear axle,  $F_{zr}$ , along vehicle-fixed z-axis, in N.

# **Parameters**

#### Longitudinal

**Number of wheels on front axle, NF — Front wheel count** scalar

Number of wheels on front axle,  $N_F$ , dimensionless.

Number of wheels on rear axle, NR — Rear wheel count scalar

Number of wheels on rear axle,  $N_R$ , dimensionless.

# Mass, m — Vehicle mass

scalar

Vehicle mass, M, in kg.

**Horizontal distance from CG to front axle, a — Front axle distance** scalar

Horizontal distance a from the vehicle CG to the front wheel axle, in m.

**Horizontal distance from CG to rear axle, b — Rear axle distance** scalar

Horizontal distance b from the vehicle CG to the rear wheel axle, in m.

# CG height above axles, h — Height

scalar

Height of vehicle CG above the ground, h, in m.

# Drag coefficient, Cd — Drag

scalar

Air drag coefficient,  $C_d$ .

#### Frontal area, Af — Area

scalar

Effective vehicle cross-sectional area, A, to calculate the aerodynamic drag force on the vehicle, in  $m^2$ .

#### Initial position, x\_o — Position

scalar

Vehicle body longitudinal initial position along the vehicle-fixed x-axis,  $x_0$ , in m.

#### Initial velocity, xdot\_o — Velocity

scalar

Vehicle body longitudinal initial velocity along the vehicle-fixed x-axis,  $\dot{x}_0$ , in m/s.

#### **Environment**

#### Absolute Pressure, Pabs — Pressure

scalar

Environmental absolute pressure, P, in Pa.

# Air Temp, T — Temperature

scalar

Environmental absolute temperature, T, in K.

# **Gravitational acceleration, g — Gravity**

scalar

Gravitational acceleration, g, in m/s $^$ .

# **See Also**

Vehicle Body 3DOF Longitudinal | Vehicle Body Total Road Load

#### Introduced in R2017a

# Vehicle Body 3DOF Longitudinal

3DOF rigid vehicle body to calculate longitudinal, vertical, and pitch motion

**Library:** Powertrain Blockset / Vehicle Dynamics Vehicle Dynamics Blockset / Vehicle Body

Fundant Strate Strate S

# **Description**

The Vehicle Body 3DOF Longitudinal block implements a three degrees-of-freedom (3DOF) rigid vehicle body model with configurable axle stiffness to calculate longitudinal, vertical, and pitch motion. The block accounts for body mass, aerodynamic drag, road incline, and weight distribution between the axles due to acceleration and the road profile.

You can specify the type of axle attachment to the vehicle:

- Grade angle Vertical axle displacement from road surface to axles remains constant.
  The block uses tabular stiffness and damping parameters to model the suspension
  forces acting between the vehicle body and axles.
- Axle displacement Axles have input-provided vertical displacement and velocity with respect to the road grade. The block uses tabular stiffness and damping parameters to model the suspension forces acting between the vehicle body and axle.
- External suspension Axles have externally applied forces for coupling the vehicle body to custom suspension models.

If the weight transfer from vertical and pitch motions are not negligible, consider using this block to represent vehicle motion in powertrain and fuel economy studies. For example, in studies with heavy breaking or acceleration or road profiles that contain larger vertical changes.

The block uses rigid-body vehicle motion, suspension system forces, and wind and drag forces to calculate the normal forces on the front and rear axles. The block resolves the force components and moments on the rigid vehicle body frame:

$$\begin{split} F_{x} &= F_{wF} + F_{wR} - F_{d,x} - F_{sx,F} - F_{sx,R} + F_{g,x} \\ F_{z} &= F_{d,z} - F_{sz,F} - F_{sz,R} + F_{g,z} \\ M_{y} &= aF_{sz,F} - bF_{sz,R} + h \left( F_{wF} + F_{wR} + F_{sx,F} + F_{sx,R} \right) - M_{d,y} \end{split}$$

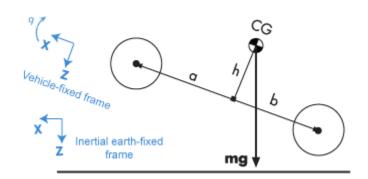

# The equations use these variables.

| $F_{\chi}$              | Longitudinal force on vehicle                                                                                             |
|-------------------------|----------------------------------------------------------------------------------------------------|
| $F_z$                   | Normal force on vehicle                                                                                                   |
| $M_y$                   | Torque on vehicle about vehicle-fixed y-axis                                                                              |
| $F_{wF}$ , $F_{wR}$     | Longitudinal force on front and rear axles along vehicle-fixed x-axis                                                     |
| $F_{d,x}$ , $F_{d,z}$   | Longitudinal and normal drag force on vehicle CG                                                                          |
| $F_{sx,F}$ , $F_{sx,R}$ | Longitudinal suspension force on front and rear axles                                                                     |
| $F_{sz,F}$ , $F_{sz,R}$ | Normal suspension force on front and rear axles                                                                           |
| $F_{g,x}$ , $F_{g,z}$   | Longitudinal and normal gravitational force on vehicle along vehicle-fixed frame                                          |
| $M_{d,y}$               | Torque due to drag on vehicle about vehicle-fixed y-axis                                                                  |
| a,b                     | Distance of front and rear axles, respectively, from the normal projection point of vehicle CG onto the common axle plane |
| h                       | Height of vehicle CG above the axle plane along vehicle-fixed z-axis                                                      |
| $Fs_F$ , $Fs_R$         | Front and rear axle suspension force along vehicle-fixed z-axis                                                           |
|                         |                                                                                                    |

| $Z_{wF}$ , $Z_{wR}$           | Front and rear vehicle normal position along earth-fixed Z-axis                         |
|-------------------------------|-----------------------------------------------------------------------------------------|
| $\Theta$                      | Vehicle pitch angle about vehicle-fixed y-axis                                          |
| m                             | Vehicle body mass                                                                       |
| $N_{F}$ , $N_{R}$             | Number of front and rear wheels                                                         |
| $I_{yy}$                      | Vehicle body moment of inertia about the vehicle-fixed y-axis                           |
| $x$ , $\dot{x}$ , $\ddot{x}$  | Vehicle longitudinal position, velocity, and acceleration along vehicle-fixed x-axis    |
| $z,\dot{z},\ddot{z}$          | Vehicle normal position, velocity, and acceleration along vehicle-fixed ${\sf z}$ -axis |
| $Fk_F$ , $Fk_R$               | Front and rear wheel suspension stiffness force along vehicle-fixed $z$ -axis           |
| $Fb_F$ , $Fb_R$               | Front and rear wheel suspension damping force along vehicle-fixed z-axis                |
| $Z_F$ , $Z_R$                 | Front and rear vehicle vertical position along earth-fixed Z-axis                       |
| $\dot{Z}_F,\dot{Z}_R$         | Front and rear vehicle vertical velocity along vehicle-fixed z-axis                     |
| $ar{Z}_F,ar{Z}_R$             | Front and rear wheel axle vertical position along vehicle-fixed z-axis                  |
| $\dot{ar{Z}}_F,\dot{ar{Z}}_R$ | Front and rear wheel axle vertical velocity along earth-fixed z-axis                    |
| $dZ_F$ , $dZ_R$               | Front and rear axle suspension deflection along vehicle-fixed z-axis                    |
| $d\dot{Z}_F, d\dot{Z}_R$      | Front and rear axle suspension deflection rate along vehicle-fixed z-axis               |
| $C_d$                         | Frontal air drag coefficient acting along vehicle-fixed x-axis                          |
| $C_l$                         | Lateral air drag coefficient acting along vehicle-fixedz-axis                           |
| $C_{\it pm}$                  | Air drag pitch moment acting about vehicle-fixed y-axis                                 |
| $A_f$                         | Frontal area                                                                            |
| $P_{abs}$                     | Environmental absolute pressure                                                         |
| R                             | Atmospheric specific gas constant                                                       |
| T                             | Environmental air temperature                                                           |
| W                             | Wind speed along vehicle-fixed axis                                                     |

# **Rigid-Body Vehicle Motion**

The vehicle axles are parallel and form a plane. The longitudinal direction lies in this plane and is perpendicular to the axles. If the vehicle is traveling on an inclined slope, the normal direction is not parallel to gravity but is always perpendicular to the axlelongitudinal plane.

The block uses the net effect of all the forces and torques acting on it to determine the vehicle motion. The longitudinal tire forces push the vehicle forward or backward. The weight of the vehicle acts through its center of gravity (CG). Depending on the inclined angle, the weight pulls the vehicle to the ground and either forward or backward. Whether the vehicle travels forward or backward, aerodynamic drag slows it down. For simplicity, the drag is assumed to act through the CG.

The Vehicle Body 3DOF Longitudinal implements these equations.

$$\ddot{x} = \frac{F_x}{m} - qz$$

$$\ddot{z} = \frac{F_z}{m} - qx$$

$$\dot{q} = \frac{M_y}{I_{yy}}$$

$$\dot{\theta} = q$$

# **Suspension System Forces**

If you configure the block with the **Ground interaction type** parameter Grade angle or Axle displacement, velocity, the block uses nonlinear stiffness and damping parameters to model the suspension system.

The front and rear axle suspension forces are given by:

$$Fs_F = N_F [Fk_F + Fb_F]$$
  
 $Fs_R = N_R [Fk_R + Fb_R]$ 

The block uses lookup tables to implement the front and rear suspension stiffness. To account for kinematic and material nonlinearities, including collisions with end-stops, the tables are functions of the stroke.

$$Fk_F = f(dZ_F)$$
$$Fk_R = f(dZ_R)$$

The block uses lookup tables to implement the front and rear suspension damping. To account for nonlinearities, compression, and rebound, the tables are functions of the stroke rate.

$$Fb_F = f(d\dot{Z}_F)$$
$$Fb_R = f(d\dot{Z}_R)$$

The stroke is the difference in the vehicle vertical and axle positions. The stroke rate is the difference in the vertical and axle velocities.

$$\begin{split} dZ_F &= Z_F - \overline{Z}_F \\ dZ_R &= Z_R - \overline{Z}_R \\ d\dot{Z}_F &= \dot{Z}_F - \dot{\overline{Z}}_F \\ d\dot{Z}_R &= \dot{Z}_R - \dot{\overline{Z}}_R \end{split}$$

When the **Ground interaction type** parameter is **Grade** angle, the axle vertical positions ( $\bar{Z}_F, \bar{Z}_R$ ) and velocities ( $\dot{\bar{Z}}_F, \dot{\bar{Z}}_R$ ) are set to 0.

# Wind and Drag Forces

The block subtracts the wind speeds from the vehicle velocity components to obtain a net relative airspeed. To calculate the drag force and moments acting on the vehicle, the block uses the net relative airspeed:

$$\begin{split} F_{d,x} &= \frac{1}{2TR} C_d A_f P_{abs} (\dot{x} - w)^2 \\ F_{d,z} &= \frac{1}{2TR} C_l A_f P_{abs} (\dot{x} - w)^2 \\ M_{d,y} &= \frac{1}{2TR} C_{pm} A_f P_{abs} (\dot{x} - w)^2 (a + b) \end{split}$$

# **Ports**

# Input

#### FwF — Total longitudinal force on the front axle

scalar

Longitudinal force on the front axle,  $Fw_F$ , along vehicle-fixed x-axis, in N.

#### FwR — Total longitudinal force on the rear axle

scalar

Longitudinal force on the rear axle,  $Fw_R$ , along vehicle-fixed x-axis, in N.

#### **Grade** — Road grade angle

scalar

Road grade angle,  $\gamma$ , in deg.

#### FsF — Suspension force on front axle per wheel

vector

Suspension force on front axle,  $Fs_F$ , along vehicle-fixed z-axis, in N.

#### **Dependencies**

To create this port, for the **Ground interaction type** parameter, select External suspension.

# $\label{eq:Fsr} \textit{FsR} - \textit{Suspension force on rear axle per wheel}$

vector

Suspension force on rear axle,  $Fs_R$ , along vehicle-fixed z-axis, in N.

#### **Dependencies**

To create this port, for the **Ground interaction type** parameter, select External suspension.

# WindXYZ — Wind speed

vector

Longitudinal wind speed,  $V_{windxyz}$ , in m/s.

#### zF,R — Forward and rear axle positions

vector

Forward and rear axle positions along the vehicle-fixed z-axis,  $\bar{Z}_F, \bar{Z}_R$  , in m.

#### **Dependencies**

To create this port, for the **Ground interaction type** parameter, select Axle displacement, velocity.

#### zdotF, R — Forward and rear axle velocities

vector

Forward and rear axle velocities along the vehicle-fixed z-axis,  $\dot{Z}_F, \dot{Z}_R$  , in m/s.

#### **Dependencies**

To create this port, for the **Ground interaction type** parameter, select Axle displacement, velocity.

# **Output**

# Info — Bus signal

bus

Bus signal containing these block values.

| Signal       |    |      | Description | Value                                                  | Units        |   |
|--------------|----|------|-------------|--------------------------------------------------------|--------------|---|
| InertFr<br>m | Cg | Disp | X           | Vehicle CG<br>displacement along<br>earth-fixed X-axis | Compute<br>d | m |
|              |    |      | Υ           | Vehicle CG<br>displacement along<br>earth-fixed Y-axis | 0            | m |

| Signal |             |          |       | Description                                                            | Value     | Units |
|--------|-------------|----------|-------|------------------------------------------------------------------------|-----------|-------|
|        |             |          | Z     | Vehicle CG<br>displacement along<br>earth-fixed Z-axis                 | Compute d | m     |
|        |             | Vel      | Xdot  | Vehicle CG velocity along earth-fixed X-axis                           | Compute d | m/s   |
|        |             |          | Ydot  | Vehicle CG velocity along earth-fixed Y-axis                           | 0         | m/s   |
|        |             |          | Zdot  | Vehicle CG velocity along earth-fixed Z-axis                           | Compute d | m/s   |
|        |             | Ang      | phi   | Rotation of vehicle-fixed<br>frame about earth-fixed<br>X-axis (roll)  | Θ         | rad   |
|        |             |          | theta | Rotation of vehicle-fixed<br>frame about earth-fixed<br>Y-axis (pitch) | Compute d | rad   |
|        |             |          | psi   | Rotation of vehicle-fixed frame about earth-fixed Z-axis (yaw)         | Θ         | rad   |
|        | FrntAx<br>l | tAx Disp | X     | Front axle displacement along the earth-fixed X-axis                   | Compute d | m     |
|        |             |          | Y     | Front axle displacement along the earth-fixed Y-axis                   | Θ         | m     |
|        |             |          | Z     | Front axle displacement along the earth-fixed Z-axis                   | Compute d | m     |
|        |             | Vel      | Xdot  | Front axle velocity along the earth-fixed X-axis                       | Compute d | m/s   |
|        |             |          | Ydot  | Front axle velocity along the earth-fixed Y-axis                       | 0         | m/s   |
|        |             |          | Zdot  | Front axle velocity along the earth-fixed Z-axis                       | Compute d | m/s   |

| Signal |             |      |      | Description                                              | Value     | Units |
|--------|-------------|------|------|----------------------------------------------------------|-----------|-------|
|        | RearAx<br>l | Disp | X    | Rear axle displacement along the earth-fixed X-axis      | Compute d | m     |
|        |             |      | Υ    | Rear axle displacement along the earth-fixed Y-axis      | Θ         | m     |
|        |             |      | Z    | Rear axle displacement along the earth-fixed Z-axis      | Compute d | m     |
|        |             | Vel  | Xdot | Rear axle velocity along the earth-fixed X-axis          | Compute d | m/s   |
|        |             |      | Ydot | Rear axle velocity along the earth-fixed Y-axis          | 0         | m/s   |
|        |             |      | Zdot | Rear axle velocity along the earth-fixed Z-axis          | Compute d | m/s   |
| BdyFrm | Cg          | Vel  | Х    | Vehicle CG<br>displacement along<br>vehicle-fixed x-axis | Compute d | m     |
|        |             |      | У    | Vehicle CG<br>displacement along<br>vehicle-fixed y-axis | 0         | m     |
|        |             |      | Z    | Vehicle CG<br>displacement along<br>vehicle-fixed z-axis | Compute d | m     |
|        |             |      | xdot | Vehicle CG velocity<br>along vehicle-fixed x-<br>axis    | Compute d | m/s   |
|        |             |      | ydot | Vehicle CG velocity<br>along vehicle-fixed y-<br>axis    | Θ         | m/s   |
|        |             |      | zdot | Vehicle CG velocity<br>along vehicle-fixed z-<br>axis    | Compute d | m/s   |

| Signal |        |                 |    | Description                                                                | Value     | Units |
|--------|--------|-----------------|----|----------------------------------------------------------------------------|-----------|-------|
|        |        | AngVel          | p  | Vehicle angular velocity<br>about the vehicle-fixed<br>x-axis (roll rate)  | Θ         | rad/s |
|        |        |                 | q  | Vehicle angular velocity<br>about the vehicle-fixed<br>y-axis (pitch rate) | Compute d | rad/s |
|        |        |                 | r  | Vehicle angular velocity<br>about the vehicle-fixed<br>z-axis (yaw rate)   | 0         | rad/s |
|        |        | Accel           | ax | Vehicle CG acceleration<br>along vehicle-fixed x-<br>axis                  | Compute d | gn    |
|        |        |                 | ay | Vehicle CG acceleration along vehicle-fixed y-axis                         | 0         | gn    |
|        |        |                 | az | Vehicle CG acceleration<br>along vehicle-fixed z-<br>axis                  | Compute d | gn    |
|        | Forces | erces Body  Ext | Fx | Net force on vehicle CG<br>along vehicle-fixed x-<br>axis                  | Compute d | N     |
|        |        |                 | Fy | Net force on vehicle CG along vehicle-fixed y-axis                         | Θ         | N     |
|        |        |                 | Fz | Net force on vehicle CG<br>along vehicle-fixed z-<br>axis                  | Compute d | N     |
|        |        |                 | Fx | External force on<br>vehicle CG along<br>vehicle-fixed x-axis              | Θ         | N     |
|        |        |                 | Fy | External force on<br>vehicle CG along<br>vehicle-fixed y-axis              | Θ         | N     |

| Signal |             |              | Description | Value                                                                  | Units     |   |
|--------|-------------|--------------|-------------|------------------------------------------------------------------------|-----------|---|
|        |             | Fz           |             | External force on<br>vehicle CG along<br>vehicle-fixed z-axis          | 0         | N |
|        | FrntAx<br>l | Fx           |             | Longitudinal force on<br>front axle, along the<br>vehicle-fixed x-axis | Compute d | N |
|        |             | Fy           |             | Lateral force on front axle, along the vehicle-fixed y-axis            | 0         | N |
|        |             | Fz           |             | Normal force on front axle, along the vehicle-fixed z-axis             | Compute d | N |
|        | RearAx<br>l | Fx           |             | Longitudinal force on<br>rear axle, along the<br>vehicle-fixed x-axis  | Compute d | N |
|        |             | Fy           |             | Lateral force on rear axle, along the vehicle-fixed y-axis             | 0         | N |
|        |             | Fz           |             | Normal force on rear axle, along the vehicle-fixed z-axis              | Compute d | N |
|        | Tires       | FrntTi<br>re |             | Front tire force, along vehicle-fixed x-axis                           | 0         | N |
|        |             |              | F<br>y      | Front tire force, along vehicle-fixed y-axis                           | 0         | N |
|        |             |              | F<br>z      | Front tire force, along vehicle-fixed z-axis                           | Compute d | N |
|        |             | RearTi<br>re | F<br>x      | 1                                                                      | 0         | N |
|        |             |              | F<br>y      | Rear tire force, along vehicle-fixed y-axis                            | 0         | N |
|        |             |              | F<br>z      | Rear tire force, along vehicle-fixed z-axis                            | Compute d | N |

| Signal |         |                 |    | Description                                                  | Value     | Units |
|--------|---------|-----------------|----|--------------------------------------------------------------|-----------|-------|
|        |         | Drag            | Fx | Drag force on vehicle<br>CG along vehicle-fixed<br>x-axis    | Compute d | N     |
|        |         |                 | Fy | Drag force on vehicle<br>CG along vehicle-fixed<br>y-axis    | Compute d | N     |
|        |         |                 | Fz | Drag force on vehicle<br>CG along vehicle-fixed<br>z-axis    | Compute d | N     |
|        |         | Grvty           | Fx | Gravity force on vehicle<br>CG along vehicle-fixed<br>x-axis | Compute d | N     |
|        |         |                 | Fy | Gravity force on vehicle<br>CG along vehicle-fixed<br>y-axis | Θ         | N     |
|        |         |                 | Fz | Gravity force on vehicle CG along vehicle-fixed z-axis       | Compute d | N     |
|        | Moments | ment Body  Drag | Mx | Body moment on vehicle<br>CG about vehicle-fixed<br>x-axis   | 0         | N·m   |
|        |         |                 | Му | Body moment on vehicle CG about vehicle-fixed y-axis         | Compute d | N·m   |
|        |         |                 | Mz | Body moment on vehicle CG about vehicle-fixed z-axis         | 0         | N·m   |
|        |         |                 | Mx | Drag moment on vehicle<br>CG about vehicle-fixed<br>x-axis   | Θ         | N·m   |
|        |         |                 | Му | Drag moment on vehicle CG about vehicle-fixed y-axis         | Compute d | N·m   |

| Signal |             |      |      | Description                                            | Value     | Units |
|--------|-------------|------|------|--------------------------------------------------------|-----------|-------|
|        |             |      | Mz   | Drag moment on vehicle CG about vehicle-fixed z-axis   | 0         | N·m   |
|        | FrntAx<br>l | Disp | X    | Front axle displacement along the vehicle-fixed x-axis | Compute d | m     |
|        |             |      | У    | Front axle displacement along the vehicle-fixed y-axis | 0         | m     |
|        |             |      | Z    | Front axle displacement along the vehicle-fixed z-axis | Compute d | m     |
|        |             | Vel  | xdot | Front axle velocity along the vehicle-fixed x-axis     | Compute d | m/s   |
|        |             |      | ydot | Front axle velocity along the vehicle-fixed y-axis     | 0         | m/s   |
|        |             |      | zdot | Front axle velocity along the vehicle-fixed z-axis     | Compute d | m/s   |
|        | RearAx<br>l | Disp | х    | Rear axle displacement along the vehicle-fixed x-axis  | Compute d | m     |
|        |             |      | У    | Rear axle displacement along the vehicle-fixed y-axis  | 0         | m     |
|        |             |      | Z    | Rear axle displacement along the vehicle-fixed z-axis  | Compute d | m     |
|        |             | Vel  | xdot | Rear axle velocity along the vehicle-fixed x-axis      | Compute d | m/s   |
|        |             |      | ydot | Rear axle velocity along the vehicle-fixed y-axis      | 0         | m/s   |
|        |             |      | zdot | Rear axle velocity along the vehicle-fixed z-axis      | Compute d | m/s   |

| Signal |  |        | Description            | Value        | Units |
|--------|--|--------|------------------------|--------------|-------|
| Pwr    |  | PwrExt | Applied external power | Compute<br>d | W     |
|        |  | Drag   | Power loss due to drag | Compute d    | W     |

#### xdot — Vehicle longitudinal velocity

scalar

Vehicle CG velocity along vehicle-fixed x-axis, in m/s.

#### FzF — Front axle normal force

scalar

Normal force on front axle,  $Fz_F$ , along vehicle-fixed z-axis, in N.

#### FzR — Rear axle normal force

scalar

Normal force on rear axle,  $Fz_R$ , along vehicle-fixed z-axis, in N.

# **Parameters**

#### Longitudinal

Number of wheels on front axle, NF — Front wheel count scalar

Number of wheels on front axle,  $N_F$ , dimensionless.

Number of wheels on rear axle, NR — Rear wheel count scalar

Number of wheels on rear axle,  $N_{\mathbb{R}}$ , dimensionless.

#### Mass, m — Vehicle mass

scalar

Vehicle mass, m, in kg.

# **Horizontal distance from CG to front axle, a — Front axle distance** scalar

Horizontal distance a from the vehicle CG to the front wheel axle, in m.

# **Horizontal distance from CG to rear axle, b — Rear axle distance** scalar

Horizontal distance b from the vehicle CG to the rear wheel axle, in m.

# CG height above axles, h — Height

scalar

Height of vehicle CG above the axles, *h*, in m.

#### Drag coefficient, Cd — Drag

scalar

Air drag coefficient,  $C_d$ , dimensionless.

# Frontal area, Af — Area

scalar

Effective vehicle cross-sectional area,  $A_f$  to calculate the aerodynamic drag force on the vehicle, in m<sup>2</sup>.

# Initial position, x\_o - Position

scalar

Vehicle body longitudinal initial position along earth-fixed x-axis,  $x_0$ , in m.

# Initial velocity, xdot\_o — Velocity

scalar

Vehicle body longitudinal initial velocity along earth-fixed x-axis,  $\dot{x}_0$ , in m/s.

#### Vertical

#### Lift coefficient, Cl - Lift

scalar

Lift coefficient,  $C_l$ , dimensionless.

# Initial vertical position, z\_o — Position

scalar

Initial vertical CG position,  $z_o$ , along the vehicle-fixed z-axis, in m.

# ${\bf Initial\ vertical\ velocity,\ zdot\_o-Velocity}$

scalar

Initial vertical CG velocity, *zdot*<sub>o</sub>, along the vehicle-fixed z-axis, in m.

#### **Pitch**

#### Inertia, Iyy — About body y-axis

scalar

Vehicle body moment of inertia about body z-axis.

# Pitch drag moment coefficient, Cpm — Drag coefficient

scalar

Pitch drag moment coefficient, dimensionless.

# Initial pitch angle, theta\_o - Pitch

scalar

Initial pitch angle about body z-axis, in rad.

# Initial angular velocity, q\_o — Pitch velocity

scalar

Initial vehicle body angular velocity about body z-axis, in rad/s.

#### Suspension

#### Front axle stiffness force data, FskF — Force

vector

Front axle stiffness force data,  $Fk_F$ , in N.

#### **Dependencies**

To enable this parameter, for the **Ground interaction type** parameter, select **Grade** angle or Axle displacement, velocity.

#### Front axle displacement data, dzsF — Displacement

vector

Front axle displacement data, in m.

#### **Dependencies**

To enable this parameter, for the **Ground interaction type** parameter, select **Grade** angle or Axle displacement, velocity.

#### Front axle damping force data, FsbF — Damping force

vector

Front axle damping force, in N.

#### **Dependencies**

To enable this parameter, for the **Ground interaction type** parameter, select **Grade** angle or Axle displacement, velocity.

#### Front axle velocity data, dzdotsF — Velocity

vector

Front axle velocity data, in m/s.

#### **Dependencies**

To enable this parameter, for the **Ground interaction type** parameter, select **Grade** angle or Axle displacement, velocity.

#### Rear axle stiffness force data, FskR — Force

vector

Rear axle stiffness force data, in N.

#### **Dependencies**

To enable this parameter, for the **Ground interaction type** parameter, select **Grade** angle or Axle displacement, velocity.

# Rear axle displacement data, dzsR — Displacement

vector

Rear axle displacement data, in m.

#### **Dependencies**

To enable this parameter, for the **Ground interaction type** parameter, select **Grade** angle or Axle displacement, velocity.

# Rear axle damping force data, FsbR — Damping force

vector

Rear axle damping force, in N.

#### **Dependencies**

To enable this parameter, for the **Ground interaction type** parameter, select **Grade** angle or Axle displacement, velocity.

#### Rear axle velocity data, dzdotsR — Velocity

vector

Rear axle velocity data, in m/s.

#### **Dependencies**

To enable this parameter, for the **Ground interaction type** parameter, select **Grade** angle or Axle displacement, velocity.

#### **Environment**

#### Absolute Pressure, Pabs — Pressure

scalar

Environmental absolute pressure,  $P_{abs}$ , in Pa.

# Air Temp, T — Temperature

scalar

Environmental absolute temperature, T, in K.

# **Gravitational acceleration, g — Gravity**

scalar

Gravitational acceleration, g, in m/s^2.

#### References

- [1] Gillespie, Thomas. Fundamentals of Vehicle Dynamics. Warrendale, PA: Society of Automotive Engineers, 1992.
- [2] Vehicle Dynamics Standards Committee. *Vehicle Dynamics Terminology*. SAE J670. Warrendale, PA: Society of Automotive Engineers, 2008.
- [3] Technical Committee. Road vehicles Vehicle dynamics and road-holding ability Vocabulary. ISO 8855:2011. Geneva, Switzerland: International Organization for Standardization, 2011.

# See Also

Vehicle Body 1DOF Longitudinal | Vehicle Body Total Road Load

Introduced in R2017a

# **Vehicle Body Total Road Load**

Vehicle motion using coast-down testing coefficients

Library: Powertrain Blockset / Vehicle Dynamics

Vehicle Dynamics Blockset / Vehicle Body

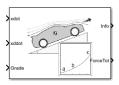

# **Description**

The Vehicle Body Total Road Load block implements a one degree-of-freedom (1DOF) rigid vehicle model using coast-down testing coefficients. You can use this block in a vehicle model to represent the load that the driveline and chassis applies to a transmission or engine. It is suitable for system-level performance, component sizing, fuel economy, or drive cycle tracking studies. The block calculates the dynamic powertrain load with minimal parameterization or computational cost.

You can configure the block for kinematic, force, or total power input.

- Kinematic Block uses the vehicle longitudinal velocity and acceleration to calculate the tractive force and power.
- Force Block uses the tractive force to calculate the vehicle longitudinal displacement and velocity.
- Power Block uses the engine or transmission power to calculate the vehicle longitudinal displacement and velocity.

# **Equations**

To calculate the total road load acting on the vehicle, the block implements this equation.

$$F_{mad} = a + b\dot{x} + c\dot{x}^2 + mg\sin(\theta)$$

To determine the coefficients a, b, and c, you can use a test procedure similar to the one described in Road Load Measurement and Dynamometer Simulation Using Coastdown Techniques. You can also use Simulink® Design Optimization $^{\text{m}}$  to fit the coefficients to measured data.

To calculate the vehicle motion, the block uses Newton's law for rigid bodies.

$$F_{total} = m\ddot{x} + F_{road}$$

Total power input is a product of the total force and longitudinal velocity. Power due to road and gravitational forces is a product of the road force and longitudinal velocity.

$$\begin{aligned} P_{total} &= F_{total} \dot{x} \\ P_{road} &= F_{road} \dot{x} \end{aligned}$$

The equations use these variables.

| a           | Steady-state rolling resistance coefficient                                      |
|-------------|----------------------------------------------------------------------------------|
| b           | Viscous driveline and rolling resistance coefficient                             |
| c           | Aerodynamic drag coefficient                                                     |
| g           | Gravitational acceleration                                                       |
| X           | Vehicle longitudinal displacement with respect to ground, in vehicle-fixed frame |
| $\dot{x}$   | Vehicle longitudinal velocity with respect to ground, in vehicle-fixed frame     |
| $\ddot{x}$  | Vehicle longitudinal acceleration with respect to ground, vehicle-fixed frame    |
| m           | Vehicle body mass                                                                |
| $\Theta$    | Road grade angle                                                                 |
| $F_{total}$ | Total force acting on vehicle                                                    |
| $F_{road}$  | Resistive road load due to losses and gravitational load                         |
| $P_{total}$ | Total tractive input power                                                       |
| $P_{road}$  | Total power due to losses and gravitational load                                 |

# **Ports**

# Input

#### xdot — Vehicle longitudinal velocity

scalar

Vehicle total longitudinal velocity,  $\dot{x}$ , in m/s.

#### **Dependencies**

To create this port, for the **Input Mode** parameter, select **Kinematic**.

#### xddot — Vehicle longitudinal acceleration

scalar

Vehicle total longitudinal acceleration,  $\ddot{x}$ , in m/s<sup>2</sup>.

#### **Dependencies**

To create this port, for the **Input Mode** parameter, select **Kinematic**.

# **PwrTot** — **Tractive** input power

scalar

Tractive input power,  $P_{total}$ , in W.

# **Dependencies**

To create this port, for the Input Mode parameter, select Power.

# ForceTot — Tractive input force

scalar

Tractive input force,  $F_{total}$ , in N.

#### **Dependencies**

To create this port, for the **Input Mode** parameter, select Force.

# **Grade** — Road grade angle

scalar

Road grade angle,  $\Theta$ , in deg.

# **Output**

# Info — Bus signal

hus

Bus signal containing these block calculations.

| Sig         | Signal |      |           | Description                                                      | Value    | Units |
|-------------|--------|------|-----------|------------------------------------------------------------------|----------|-------|
| I<br>n      | Cg     | Disp | Х         | Vehicle CG displacement along earth-fixed X-axis                 | Computed | m     |
| e<br>r<br>t |        |      | Y         | Vehicle CG displacement along earth-fixed Y-axis                 | 0        | m     |
| F           |        |      | Z         | Vehicle CG displacement along earth-fixed Z-axis                 | Computed | m     |
| m           |        | Vel  | Xdot      | Vehicle CG velocity along earth-<br>fixed X-axis                 | Computed | m/s   |
|             |        | Ang  | Ydot      | Vehicle CG velocity along earth-<br>fixed Y-axis                 | 0        | m/s   |
|             |        |      | Zdot      | Vehicle CG velocity along earth-<br>fixed Z-axis                 | Computed | m/s   |
|             |        |      | phi       | Rotation of vehicle-fixed frame about earth-fixed X-axis (roll)  | 0        | rad   |
|             |        |      | thet<br>a | Rotation of vehicle-fixed frame about earth-fixed Y-axis (pitch) | Computed | rad   |
|             |        |      | psi       | Rotation of vehicle-fixed frame about earth-fixed Z-axis (yaw)   | 0        | rad   |
| B<br>d      | Cg     | Disp | х         | Vehicle CG displacement along vehicle-fixed x-axis               | Computed | m     |
| y<br>F<br>r |        |      | У         | Vehicle CG displacement along vehicle-fixed y-axis               | 0        | m     |
| m           |        |      | Z         | Vehicle CG displacement along vehicle-fixed z-axis               | 0        | m     |

| Signal |            |           | Description | Value                                                   | Units    |                             |
|--------|------------|-----------|-------------|---------------------------------------------------------|----------|-----------------------------|
|        | Vel   x    |           | xdot        | Vehicle CG velocity along vehicle-fixed x-axis          | Computed | m/s                         |
|        |            |           | ydot        | Vehicle CG velocity along vehicle-fixed y-axis          | 0        | m/s                         |
|        |            |           | zdot        | Vehicle CG velocity along vehicle-fixed z-axis          | 0        | m/s                         |
|        |            | Acce<br>l | ax          | Vehicle CG acceleration along vehicle-fixed x-axis      | Computed | gn                          |
|        |            |           | ay          | Vehicle CG acceleration along vehicle-fixed y-axis      | 0        | gn                          |
|        |            |           | az          | Vehicle CG acceleration along vehicle-fixed z-axis      | 0        | gn                          |
|        | For<br>ces | Body      | Fx          | Net force on vehicle CG along vehicle-fixed x-axis      | Computed | N                           |
|        |            |           | Fy          | Net force on vehicle CG along vehicle-fixed y-axis      | 0        | N                           |
|        |            |           | Fz          | Net force on vehicle CG along vehicle-fixed z-axis      | Θ        | N                           |
|        |            | Ext       | Fx          | External force on vehicle CG along vehicle-fixed x-axis | Computed | N                           |
|        |            |           | Fy          | External force on vehicle CG along vehicle-fixed y-axis | 0        | m/s m/s m/s m/s gn gn N N N |
|        |            |           | Fz          | External force on vehicle CG along vehicle-fixed z-axis | 0        |                             |
|        |            | Drag      | Fx          | Drag force on vehicle CG along vehicle-fixed x-axis     | Computed | N                           |
|        |            |           | Fy          | Drag force on vehicle CG along vehicle-fixed y-axis     | 0        | N                           |
|        |            |           | Fz          | Drag force on vehicle CG along vehicle-fixed z-axis     | 0        | N                           |
|        |            | Grvt<br>y | Fx          | Gravity force on vehicle CG along vehicle-fixed x-axis  | Computed | N                           |

| Signal |     |       | Description                                            | Value                                                  | Units    |   |
|--------|-----|-------|--------------------------------------------------------|--------------------------------------------------------|----------|---|
| Fy     |     | Fy    | Gravity force on vehicle CG along vehicle-fixed y-axis | 0                                                      | N        |   |
|        |     |       | Fz                                                     | Gravity force on vehicle CG along vehicle-fixed z-axis | Computed | N |
|        | Pwr | PwrEx | t                                                      | Applied external power                                 | Computed | W |
|        |     | Drag  |                                                        | Power loss due to drag                                 | Computed | W |

#### xdot — Vehicle longitudinal velocity

scalar

Vehicle total longitudinal velocity,  $\dot{x}$ , in m/s.

#### **Dependencies**

To create this port, for the **Input Mode** parameter, select **Power** or **Force**.

#### ForceTot — Tractive input force

scalar

Tractive input force,  $F_{total}$ , in N.

#### **Dependencies**

To create this port, for the **Input Mode** parameter, select Kinematic.

# **Parameters**

### Input Mode — Specify input mode

Kinematic (default) | Force | Power

Specify the input type.

- Kinematic Block uses the vehicle longitudinal velocity and acceleration to
  calculate the tractive force and power. Use this configuration for powertrain, driveline,
  and braking system design, or component sizing.
- Force Block uses the tractive force to calculate the vehicle longitudinal displacement and velocity. Use this configuration for system-level performance, fuel economy, or drive cycle tracking studies.

 Power — Block uses the engine or transmission power to calculate the vehicle longitudinal displacement and velocity. Use this configuration for system-level performance, fuel economy, or drive cycle tracking studies.

#### **Dependencies**

This table summarizes the port and input mode configurations.

| Input Mode | Creates Ports |
|------------|---------------|
| Kinematic  | xdot          |
|            | xddot         |
| Force      | Force         |
| Power      | Power         |

#### Mass — Vehicle body mass

scalar

Vehicle body mass, m, in kg.

# **Rolling resistance coefficient, a — Rolling** scalar

Steady-state rolling resistance coefficient, *a*, in N.

# **Rolling and driveline resistance coefficient, b — Rolling and driveline** scalar

Viscous driveline and rolling resistance coefficient, *b*, in N\*s/m.

# **Aerodynamic drag coefficient, c — Drag** scalar

Aerodynamic drag coefficient, c, in N·s^2/m.

# **Gravitational acceleration, g — Gravity** scalar

Gravitational acceleration, g, in m/s $^2$ .

# Initial velocity, xdot\_o - Velocity scalar

Vehicle longitudinal initial velocity with respect to ground, in m/s.

#### References

- [1] Gillespie, Thomas. Fundamentals of Vehicle Dynamics. Warrendale, PA: Society of Automotive Engineers (SAE), 1992.
- [2] Light Duty Vehicle Performance And Economy Measure Committee. Road Load Measurement and Dynamometer Simulation Using Coastdown Techniques. Standard J1263 201003. SAE International, March 2010.

### See Also

Drive Cycle Source | Vehicle Body 1DOF Longitudinal | Vehicle Body 3DOF Longitudinal

Introduced in R2017a

# **Energy Storage Blocks — Alphabetical List**

# **Datasheet Battery**

Lithium-ion, lithium-polymer, or lead-acid battery

**Library:** Powertrain Blockset / Energy Storage and Auxiliary

Drive / Datasheet Battery

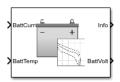

# **Description**

The Datasheet Battery block implements a lithium-ion, lithium-polymer, or lead-acid battery that you can parameterize using manufacturer data. To create the open-circuit voltage and internal resistance parameters that you need for the block, use the manufacturer discharge characteristics by temperature data. For an example, see "Generate Parameter Data for Datasheet Battery Block".

To determine the battery output voltage, the block uses lookup tables for the battery open-circuit voltage and the internal resistance. The lookup tables are functions of the state-of charge (SOC) and battery temperature, characterizing the battery performance at various operating points:

$$\begin{split} E_m &= f(SOC) \\ R_{int} &= f(T,SOC) \end{split}$$

To calculate the voltage, the block implements these equations.

$$\begin{split} V_T &= E_m - I_{batt} R_{int} \\ I_{batt} &= \frac{I_{in}}{N_p} \\ V_{out} &= N_s V_T \\ SOC &= \frac{-1}{Cap_{batt}} \int\limits_0^t I_{batt} dt \end{split}$$

Positive current indicates battery discharge. Negative current indicates battery charge.

The equations use these variables.

SOC State-of-charge

 $E_m$  Battery open-circuit voltage  $I_{batt}$  Per module battery current

 $I_{in}$  Combined current flowing from the battery network

 $R_{int}$  Battery internal resistance  $N_s$  Number of cells in series  $N_p$  Number of cells in parallel

 $V_{out}$  Combined voltage of the battery network

 $V_T$  Per module battery voltage

Cap<sub>batt</sub> Battery capacity

### **Ports**

### **Inputs**

### CapInit — Battery capacity

scalar

Rated battery capacity at the nominal temperature,  $Cap_{batt}$ , in Ah.

#### **Dependencies**

To create this port, select External Input for the Initial battery capacity parameter.

### BattCurr — Battery load current

scalar

Combined current flowing from the battery network,  $I_{in}$ , in A.

### **BattTemp** — **Battery temperature**

scalar

Temperature measured at the battery housing, T, in K.

# **Output**

#### Info — Bus signal

bus

Bus signal containing these block calculations.

| Signal    | Description                                         | Units |
|-----------|-----------------------------------------------------|-------|
| BattCurr  | Combined current flowing from the battery network   | A     |
| BattAmpHr | Normalized current flowing from the battery network | A*h   |
| BattSoc   | State-of-charge capacity                            | NA    |
| BattVolt  | Combined voltage of the battery network             | V     |
| BattPwr   | Battery power                                       | W     |

### **BattVolt** — **Battery output voltage**

scalar

Combined voltage of the battery network,  $V_{out}$ , in V.

# **Parameters**

#### **Block Options**

#### Initial battery capacity — Input or parameter

Parameter (default) | External Input

Initial battery capacity,  $Cap_{batt}$ , in Ah.

#### **Dependencies**

| Block Parameter Initial battery capacity Option | Creates            |
|-------------------------------------------------|--------------------|
| External Input                                  | Input port CapInit |

| Block Parameter Initial battery capacity Option | Creates                                         |
|-------------------------------------------------|-------------------------------------------------|
| Parameter                                       | Parameter Initial battery capacity, BattCapInit |

#### Output battery voltage — Unfiltered or Filter

Unfiltered (default) | Filtered

Select Filtered to apply a first-order filter to the output batter voltage.

#### **Dependencies**

Setting **Output battery voltage** parameter to Filtered creates these parameters:

- Output battery voltage time constant, Tc
- Output battery voltage initial value, Vinit

Rated capacity at nominal temperature, BattChargeMax — Constant scalar

Rated battery capacity at the nominal temperature, in Ah.

# Open circuit voltage table data, $\operatorname{Em}$ — 1-D lookup table 1-by-P matrix

Open-circuit voltage data curve,  $E_m$ , as a function of the discharged capacity for P operating points, in V.

# Open circuit voltage breakpoints 1, CapLUTBp — Breakpoints 1-by-P matrix

Discharge capacity breakpoints for P operating points, dimensionless.

Although this parameter is the same as the **Battery capacity breakpoints 2**, **CapSOCBp** parameter, the block uses unique parameters for calibration flexibility.

# Internal resistance table data, RInt — 2-D lookup table N-by-M $\max$ ix

Internal resistance map,  $R_{int}$ , as a function of N temperatures and M SOCs, in ohms.

# Battery temperature breakpoints 1, BattTempBp — Breakpoints 1-bv-N matrix

Battery temperature breakpoints for N temperatures, in K.

# Battery capacity breakpoints 2, CapSOCBp — Breakpoints 1-by-M matrix

Battery capacity breakpoints for M SOCs, dimensionless.

Although this parameter is the same as the **Open circuit voltage breakpoints 1**, **CapLUTBp** parameter, the block uses unique parameters for calibration flexibility.

# Number of cells in series, Ns — Integer scalar

Number of cells in series, dimensionless,  $N_s$ .

# Number of cells in parallel, Np — Integer scalar

Number of cells in parallel, dimensionless,  $N_p$ .

# Initial battery capacity, BattCapInit — Capacity scalar

Initial battery capacity,  $Cap_{batt}$ , in Ah.

#### **Dependencies**

| Block Parameter Initial battery capacity Option | Creates                                         |
|-------------------------------------------------|-------------------------------------------------|
| External Input                                  | Input port CapInit                              |
|                                                 | Parameter Initial battery capacity, BattCapInit |

# **Output battery voltage time constant, Tc — Filter time constant** scalar

Output battery voltage time constant,  $T_c$ , in s. Used in a first-order voltage filter.

#### **Dependencies**

Setting **Output battery voltage** parameter to Filtered creates these parameters:

- Output battery voltage time constant, Tc
- Output battery voltage initial value, Vinit

# Output battery voltage initial value — Filter initial voltage scalar

Output battery voltage initial value,  $V_{init}$ , in V. Used in a first-order voltage filter.

#### **Dependencies**

Setting **Output battery voltage** parameter to Filtered creates these parameters:

- · Output battery voltage time constant, Tc
- Output battery voltage initial value, Vinit

#### References

- [1] Arrhenius, S.A. "Über die Dissociationswärme und den Einflusß der Temperatur auf den Dissociationsgrad der Elektrolyte." *Journal of Physical Chemistry*. 4 (1889): 96–116.
- [2] Connors, K. Chemical Kinetics. New York: VCH Publishers, 1990.
- [3] Ji, Yan, Yancheng Zhang, and Chao-Yang Wang. *Journal of the Electrochemical Society*. Volume 160, Issue 4 (2013), A636-A649.

# See Also

Equivalent Circuit Battery | Estimation Equivalent Circuit Battery

### **Topics**

"Generate Parameter Data for Datasheet Battery Block" Battery Modeling

#### Introduced in R2017a

# **Estimation Equivalent Circuit Battery**

Resistor-capacitor (RC) circuit battery that creates lookup tables

Library: Powertrain Blockset / Energy Storage and Auxiliary

Drive / Network Battery

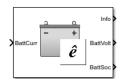

# **Description**

The Estimation Equivalent Circuit Battery block implements a resistor-capacitor (RC) circuit battery model that you can use to create lookup tables for the Equivalent Circuit Battery block. The lookup tables are functions of the state-of-charge (SOC).

The Estimation Equivalent Circuit Battery block calculates the combined voltage of the network battery using parameter lookup tables. The tables are functions of the SOC. To acquire the SOC, the block integrates the charge and discharge currents.

Specifically, the block implements these parameters as lookup tables that are functions of the SOC:

- Series resistance,  $R_o = f(SOC)$
- Battery open-circuit voltage,  $E_m = f(SOC)$
- Network resistance,  $R_n = f(SOC)$
- Network capacitance,  $C_n = f(SOC)$

To calculate the combined voltage of the battery network, the block uses these equations.

$$\begin{aligned} V_T &= E_m - I_{batt} R_o - \sum_1^n V_n \\ V_n &= \int_0^t \left[ \frac{I_{batt}}{C_n} - \frac{V_n}{R_n C_n} \right] dt \\ SOC &= \frac{-1}{C_{batt}} \int_0^t I_{batt} dt \\ I_{batt} &= I_{in} \\ V_{out} &= V_T \end{aligned}$$

Positive current indicates battery discharge. Negative current indicates battery charge.

The equations use these variables.

 $E_m$  Battery open-circuit voltage  $I_{batt}$  Per module battery current

 $I_{in}$  Combined current flowing from the battery network

 $R_o$  Series resistance

n Number of RC pairs in series

 $V_{out}, V_T$  Combined voltage of the battery network

 $V_n$  Voltage for n-th RC pair  $R_n$  Resistance for n-th RC pair  $C_n$  Capacitance for n-th RC pair

 $C_{batt}$  Battery capacity

# **Ports**

### **Inputs**

BattCurr — Battery network current

scalar

Combined current flowing from the battery network,  $I_{in}$ , in A.

### **Output**

#### Info - Bus signal

bus

Bus signal containing these block calculations.

| Signal  | Description                      | Variable | Units |
|---------|----------------------------------|----------|-------|
| CapVolt | Voltage for <i>n</i> -th RC pair | $V_n$    | V     |

#### BattVolt — Battery output voltage

scalar

Combined voltage of the battery network,  $V_{out}$ , in V.

#### BattSoc — Battery SOC

scalar

Battery state-of-charge, SOC.

# **Parameters**

#### **Core Battery**

### Number of series RC pairs — RC pairs

1 (default) | 2 | 3 | 4 | 5

Number of series RC pairs. For lithium, typically 1 or 2.

# Open circuit voltage Em table data, Em — Voltage table array

Open-circuit voltage table,  $E_m$ , in V. Function of SOC.

# Series resistance table data, R0 — Resistance array

Series resistance table,  $R_o$ , in ohms. Function of SOC.

#### State of charge breakpoints, SOC\_BP — SOC breakpoints

vector

State-of-charge (SOC) breakpoints, dimensionless.

#### Battery capacity, BattCap — Capacity

scalar

Battery capacity,  $C_{batt}$ , in Ah.

### Initial battery capacity, BattCapInit — Capacity

scalar

Initial battery capacity,  $C_{batto}$ , in Ah.

#### Initial capacitor voltage, InitialCapVoltage — Voltage

vector

Initial capacitor voltage, in V. Dimension of vector must equal the **Number of series RC pairs**.

#### R and C Table Data

### Network resistance table data, Rn - Lookup table

array

Network resistance table data for n-th RC pair, as a function of SOC, in ohms.

# Network capacitance table data, Cn - Lookup table

array

Network capacitance table data for *n*-th RC pair, as a function of SOC, in F.

#### **Cell Limits**

### Upper Integrator Voltage Limit, Vu — Maximum

scalar

Upper voltage limit, in V.

### Lower Integrator Voltage Limit, Vl — Minimum

scalar

Lower voltage limit, in V.

#### References

- [1] Ahmed, R., J. Gazzarri, R. Jackey, S. Onori, S. Habibi, et al. "Model-Based Parameter Identification of Healthy and Aged Li-ion Batteries for Electric Vehicle Applications." *SAE International Journal of Alternative Powertrains*. doi: 10.4271/2015-01-0252, 4(2):2015.
- [2] Gazzarri, J., N. Shrivastava, R. Jackey, and C. Borghesani. "Battery Pack Modeling, Simulation, and Deployment on a Multicore Real Time Target." *SAE International Journal of Aerospace*. doi:10.4271/2014-01-2217, 7(2):2014.
- [3] Huria, T., M. Ceraolo, J. Gazzarri, and R. Jackey. "High fidelity electrical model with thermal dependence for characterization and simulation of high power lithium battery cells." *IEEE*® *International Electric Vehicle Conference*. March 2012, pp. 1–8.
- [4] Huria, T., M. Ceraolo, J. Gazzarri, and R. Jackey. "Simplified Extended Kalman Filter Observer for SOC Estimation of Commercial Power-Oriented LFP Lithium Battery Cells." SAE Technical Paper 2013-01-1544. doi:10.4271/2013-01-1544, 2013.
- [5] Jackey, R. "A Simple, Effective Lead-Acid Battery Modeling Process for Electrical System Component Selection." *SAE Technical Paper 2007-01-0778*. doi: 10.4271/2007-01-0778, 2007.
- [6] Jackey, R., G. Plett, and M. Klein. "Parameterization of a Battery Simulation Model Using Numerical Optimization Methods." *SAE Technical Paper 2009-01-1381*. doi: 10.4271/2009-01-1381, 2009.
- [7] Jackey, R., M. Saginaw, T. Huria, M. Ceraolo, P. Sanghvi, and J. Gazzarri. "Battery Model Parameter Estimation Using a Layered Technique: An Example Using a Lithium Iron Phosphate Cell." *SAE Technical Paper 2013-01-1547*. Warrendale, PA: SAE International, 2013.

### See Also

Datasheet Battery | Equivalent Circuit Battery

### **Topics**

"Generate Parameter Data for Equivalent Circuit Battery Block" Battery Modeling

### Introduced in R2017a

# **Equivalent Circuit Battery**

Resistor-capacitor (RC) circuit battery

**Library:** Powertrain Blockset / Energy Storage and Auxiliary

Drive / Network Battery

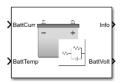

# **Description**

The Equivalent Circuit Battery block implements a resistor-capacitor (RC) circuit battery that you can parameterize using equivalent circuit modeling (ECM). To simulate the state-of-charge (SOC) and terminal voltage, the block uses load current and internal core temperature.

The Equivalent Circuit Battery block calculates the combined voltage of the network battery using parameter lookup tables. The tables are functions of the SOC and battery temperature. You can use the Estimation Equivalent Circuit Battery block to help create the lookup tables.

Specifically, the Equivalent Circuit Battery block implements these parameters as lookup tables that are functions of the SOC and battery temperature:

- Series resistance,  $R_o = f(SOC, T)$
- Battery open-circuit voltage,  $E_m = f(SOC, T)$
- Battery capacity,  $C_{batt} = f(T)$
- Network resistance,  $R_n = f(SOC, T)$
- Network capacitance,  $C_n = f(SOC, T)$

To calculate the combined voltage of the battery network, the block uses these equations.

$$\begin{split} V_T &= E_m - I_{batt} R_o - \sum_1^n V_n \\ V_n &= \int_0^t \left[ \frac{I_{batt}}{C_n} - \frac{V_n}{R_n C_n} \right] dt \\ SOC &= \frac{-1}{C_{batt}} \int_0^t I_{batt} dt \\ I_{batt} &= \frac{I_{in}}{N_p} \\ V_{out} &= N_s V_T \end{split}$$

Positive current indicates battery discharge. Negative current indicates battery charge.

To calculate the battery power, the block uses this equation.

$$P_{batt} = I_{batt}^{2} R_{0} + \sum_{1}^{n} \frac{V_{n}^{2}}{R_{n}}$$

The equations use these variables.

| SOC                 | State-of-charge                                   |
|---------------------|---------------------------------------------------|
| $E_m$               | Battery open-circuit voltage                      |
| $I_{batt}$          | Per module battery current                        |
| $I_{in}$            | Combined current flowing from the battery network |
| $R_o$               | Series resistance                                 |
| $N_p$               | Number parallel branches                          |
| $N_p$               | Number of RC pairs in series                      |
| $V_{out}$ , $V_{T}$ | Combined voltage of the battery network           |
| $V_n$               | Voltage for <i>n</i> -th RC pair                  |
| $R_n$               | Resistance for <i>n</i> -th RC pair               |
| $C_n$               | Capacitance for <i>n</i> -th RC pair              |
| $C_{batt}$          | Battery capacity                                  |
|                     |                                                   |

 $P_{batt}$  Resistive battery power loss

T Battery temperature

# **Ports**

### **Inputs**

#### CapInit — Battery capacity

scalar

Rated battery capacity at the nominal temperature,  $Cap_{batt}$ , in Ah.

#### **Dependencies**

To create this port, select External Input for the Initial battery capacity parameter.

#### BattCurr — Battery network current

scalar

Combined current flowing from the battery network,  $I_{in}$ , in A.

#### BattTemp — Battery temperature

scalar

Battery temperature, T, in K.

# **Output**

#### Info — Bus signal

bus

Bus signal containing these block calculations.

| Signal  | Description                                       | Units |
|---------|---------------------------------------------------|-------|
|         | Combined current flowing from the battery network | A     |
| BattSoc | State-of-charge capacity                          | NA    |

| Signal      | Description                             | Units |
|-------------|-----------------------------------------|-------|
| BattVolt    | Combined voltage of the battery network | V     |
| BattPwr     | Battery power                           | W     |
| BattPwrLoss | Battery power loss                      | W     |

### **BattVolt** — **Battery output voltage**

scalar

Combined voltage of the battery network,  $V_{out}$ , in V.

# **Parameters**

#### **Block Options**

#### Initial battery capacity — Input or parameter

Parameter (default) | External Input

Initial battery capacity,  $Cap_{batt}$ , in Ah.

#### **Dependencies**

| Block Parameter Initial battery capacity Option | Creates                                         |
|-------------------------------------------------|-------------------------------------------------|
| External Input                                  | Input port CapInit                              |
| Parameter                                       | Parameter Initial battery capacity, BattCapInit |

### Output battery voltage — Unfiltered or Filter

Unfiltered (default) | Filtered

Select Filtered to apply a first-order filter to the output batter voltage.

#### **Dependencies**

Setting  ${f Output}$  battery  ${f voltage}$  parameter to Filtered creates these parameters:

• Output battery voltage time constant, Tc

#### Output battery voltage initial value, Vinit

#### **Core Battery**

# Number of series RC pairs — RC pairs 1 (default) | 2 | 3 | 4 | 5

Number of series RC pairs. For lithium, typically 1 or 2.

# **Open circuit voltage Em table data, Em — Voltage table** array

Open circuit voltage table,  $E_m$ , in V. Function of SOC and battery temperature.

# Series resistance table data, R0 — Resistance array

Series resistance table,  $R_0$ , in ohms. Function of SOC and battery temperature.

# State of charge breakpoints, SOC\_BP — SOC breakpoints vector

State-of-charge (SOC) breakpoints, dimensionless.

# **Temperature breakpoints, Temperature\_BP — Battery** vector

Battery temperature breakpoints, K.

# **Battery capacity table, BattCap — Capacity** array

Battery capacity,  $C_{\it batt}$ , in Ah. Function of battery temperature.

# Initial capacitor voltage, InitialCapVoltage — Voltage vector

Initial capacitor voltage, in V. Dimension of vector must equal the **Number of series RC pairs**.

# Initial battery capacity, BattCapInit — Capacity scalar

Initial battery capacity, Cap<sub>batt</sub>, in Ah.

#### **Dependencies**

| Block Parameter Initial battery capacity Option | Creates                                         |
|-------------------------------------------------|-------------------------------------------------|
| External Input                                  | Input port CapInit                              |
| Parameter                                       | Parameter Initial battery capacity, BattCapInit |

# **Output battery voltage time constant, Tc — Filter time constant** scalar

Output battery voltage time constant,  $T_c$ , in s. Used in a first-order voltage filter.

#### **Dependencies**

Setting **Output battery voltage** parameter to Filtered creates these parameters:

- Output battery voltage time constant, Tc
- Output battery voltage initial value, Vinit

# **Output battery voltage initial value, Vinit — Filter initial voltage** scalar

Output battery voltage initial value,  $V_{init}$ , in V. Used in a first-order voltage filter.

#### **Dependencies**

Setting **Output battery voltage** parameter to Filtered creates these parameters:

- Output battery voltage time constant, Tc
- Output battery voltage initial value, Vinit

#### R and C Table Data

# Network resistance table data, Rn — Lookup table array

Network resistance table data for n-th RC pair, in ohms, as a function of SOC and battery temperature.

# **Network capacitance table data, Cn — Lookup table** array

Network capacitance table data for n-th RC pair, in F, as a function of SOC and battery temperature.

#### **Cell Limits**

**Upper integrator voltage limit, Vu — Maximum** scalar

Upper voltage limit, in V.

**Lower integrator voltage limit, Vl — Minimum** scalar

Lower voltage limit, in V.

#### References

- [1] Ahmed, R., J. Gazzarri, R. Jackey, S. Onori, S. Habibi, et al. "Model-Based Parameter Identification of Healthy and Aged Li-ion Batteries for Electric Vehicle Applications." *SAE International Journal of Alternative Powertrains*. doi: 10.4271/2015-01-0252, 4(2):2015.
- [2] Gazzarri, J., N. Shrivastava, R. Jackey, and C. Borghesani. "Battery Pack Modeling, Simulation, and Deployment on a Multicore Real Time Target." *SAE International Journal of Aerospace*. doi:10.4271/2014-01-2217, 7(2):2014.
- [3] Huria, T., M. Ceraolo, J. Gazzarri, and R. Jackey. "High fidelity electrical model with thermal dependence for characterization and simulation of high power lithium battery cells." *IEEE International Electric Vehicle Conference*. March 2012, pp. 1–8.
- [4] Huria, T., M. Ceraolo, J. Gazzarri, and R. Jackey. "Simplified Extended Kalman Filter Observer for SOC Estimation of Commercial Power-Oriented LFP Lithium Battery Cells." *SAE Technical Paper 2013-01-1544*. doi:10.4271/2013-01-1544, 2013.
- [5] Jackey, R. "A Simple, Effective Lead-Acid Battery Modeling Process for Electrical System Component Selection." *SAE Technical Paper 2007-01-0778*. doi: 10.4271/2007-01-0778, 2007.
- [6] Jackey, R., G. Plett, and M. Klein. "Parameterization of a Battery Simulation Model Using Numerical Optimization Methods." *SAE Technical Paper 2009-01-1381*. doi: 10.4271/2009-01-1381, 2009.

[7] Jackey, R., M. Saginaw, T. Huria, M. Ceraolo, P. Sanghvi, and J. Gazzarri. "Battery Model Parameter Estimation Using a Layered Technique: An Example Using a Lithium Iron Phosphate Cell." *SAE Technical Paper 2013-01-1547*. Warrendale, PA: SAE International, 2013.

# See Also

Datasheet Battery | Estimation Equivalent Circuit Battery

# **Topics**

"Generate Parameter Data for Equivalent Circuit Battery Block" Battery Modeling

Introduced in R2017a

# **Reduced Lundell Alternator**

Reduced Lundell (claw-pole) alternator with an external voltage regulator

**Library:** Powertrain Blockset / Energy Storage and Auxiliary

Drive / Alternator

AltVoit
AltVoit
LdCurr

LdTrq

# **Description**

The Reduced Lundell Alternator block implements a reduced Lundell (claw-pole) alternator with an external voltage regulator. The back-electromotive force (EMF) voltage is proportional to the input velocity and field current. The motor operates as a source torque to the internal combustion engine.

Use the Reduced Lundell Alternator block:

- To model an automotive electrical system
- In an engine model with a front-end accessory drive (FEAD)

The calculated motor shaft torque is in the opposite direction of the engine speed. You can:

- Tune the external voltage regulator to a desired bandwidth. The stator current and two diode drops reduce the stator voltage.
- Filter the load current to desired bandwidth. The load current has a lower saturation of 0 A.

### **Equations**

The Reduced Lundell Alternator block implements equations for the electrical, control, and mechanical systems that use these variables.

 $v_{ref}$  Alternator output voltage command

 $v_f$  Field winding voltage

| $i_f$               | Field winding current                        |
|---------------------|----------------------------------------------|
| $i_s$               | Stator winding current                       |
| $V_d$               | Diode voltage drop                           |
| $R_f$               | Field winding resistance                     |
| $R_s$               | Stator winding resistance                    |
| $L_f$               | Field winding inductance                     |
| $K_{ u}$            | Voltage constant                             |
| $F_{ u}$            | Voltage regulator bandwidth                  |
| $F_c$               | Input current filter bandwidth               |
| $V_{\mathit{fmax}}$ | Field control voltage upper saturation limit |
| $V_{\mathit{fmin}}$ | Field control voltage lower saturation limit |
| $K_c$               | Coulomb friction coefficient                 |
| $K_b$               | Viscous friction coefficient                 |
| $K_w$               | Windage coefficient                          |
| $\omega$            | Motor shaft angular speed                    |
| $i_{load}$          | Alternator load current                      |
| $v_s$               | Alternator output voltage                    |
| $	au_{mech}$        | Motor shaft torque                           |

To calculate voltages, the block uses these equations.

| Calculation               | Equations                               |
|---------------------------|-----------------------------------------|
| Alternator output voltage | $v_s = K_v i_f \omega - R_s i_s - 2V_d$ |
| Field winding voltage     |                                         |
|                           | $v_f = R_f i_f + L_f \frac{di_f}{dt}$   |

The controller assumes no resistance or voltage drop.

| Calculation                                   | Equations                                                                           |
|-----------------------------------------------|-------------------------------------------------------------------------------------|
| Field winding voltage transform               | $V_{f}(s) = R_{f}I_{f}(s) + sL_{f}I_{f}(s)$                                         |
| Field winding current transform               | $I_{f}(s) = \frac{V_{f}(s)}{(R_{f} + sL_{f})}$                                      |
| Open loop electrical transfer function        | $G(s) = \frac{V_s(s)}{V_f(s)} = \frac{K_v \omega}{(R_f + sL_f)}$                    |
| Open loop voltage regulator transfer function | $G_C(s) = \frac{V_f(s)}{Vref(s)}$                                                   |
| Closed loop transfer function                 | $T(s) = \frac{G(s)Gc(s)}{1 + G(s)Ge(s)}$                                            |
| Closed loop controller design                 | $T(s) = \frac{1}{\tau s + 1} \to G(s)Gc(s) = \frac{1}{\tau s}$                      |
|                                               | $G_C(s) = K_g(K_p + \frac{K_i}{s})$                                                 |
|                                               | $G(s)G_{C}(s) = \frac{K_{v}\omega}{(R_{f} + sL_{f})}K_{g}(K_{p} + \frac{K_{i}}{s})$ |
|                                               | $K_p = L_f$ , $K_i = R_f$ , and $K_g = \frac{2\pi f}{K_v \omega}$                   |

To calculate torques, the block uses these equations.

| Calculation       | Equations                                 |
|-------------------|-------------------------------------------|
| Electrical torque | $\tau_{elec} = (K_v i_f \omega) i_{load}$ |

| Calculation        | Equations                                                                     |
|--------------------|-------------------------------------------------------------------------------|
| Frictional torque  | $\tau_{friction} = K_b \omega$                                                |
| Min do go to way o | t friction - Now                                                              |
| Windage torque     | $\tau_{windage} = K_w \omega^2$                                               |
| Torque at start    | $\tau_{start} = K_c$ when $\omega = 0$                                        |
| Motor shaft torque |                                                                               |
| _                  | $\tau_{mech} = \tau_{elec} + \tau_{friction} + \tau_{windage} + \tau_{start}$ |

# **Ports**

# **Inputs**

#### **RefVolt** — **Alternator output voltage command**

scalar

Alternator output voltage command, in V.

### AltSpd — Angular speed

scalar

Motor shaft input angular speed, in rad/s.

#### LdCurr — Alternator load current

scalar

Alternator load current, in A.

# **Output**

### Info — Bus signal

bus

Bus signal containing these block calculations.

| Signal  | Description           | Units |
|---------|-----------------------|-------|
| FldVolt | Field winding voltage | A     |
| FldFlux | Field flux            | Wb    |

#### AltVolt — Alternator output voltage

scalar

Alternator output voltage, in V.

#### LdTrq — Motor shaft torque

scalar

Motor shaft torque, in N⋅m.

### **Parameters**

#### **Machine Configuration**

#### **Voltage constant, Kv — Constant**

scalar

Voltage constant, in V/rad/s.

# Field winding resistance, Rf — Resistance

scalar

Field winding resistance, in ohm.

### Field winding inductance, Lf - Inductance

scalar

Field winding inductance, in H.

### Stator winding resistance, Rs — Resistance

scalar

Stator winding resistance, in ohm.

#### Diode voltage drop, Vd — Voltage

scalar

Diode voltage drop, in V.

#### **Voltage Regulator**

#### Regulator bandwidth, Fv — Bandwidth

scalar

The regulator bandwidth, in Hz.

#### Current filter bandwidth, Fc — Bandwidth

scalar

The current filter bandwidth, in Hz.

### Field voltage max, Vfmax — Maximum field voltage

scalar

The maximum field voltage, in V.

### Field voltage min, Vfmin — Minimum field voltage

scalar

The minimum field voltage, in V.

#### **Mechanical Losses**

#### Coulomb friction, Kc — Friction

scalar

Coulomb friction, in N·m.

#### Viscous friction, Kb — Friction

scalar

Viscous friction, in N·m/rad/s.

#### Windage, Kw — Windage

scalar

Windage, in  $N \cdot m/rad^2/s^2$ .

# References

[1] Krause, P. C. Analysis of Electric Machinery. New York: McGraw-Hill, 1994.

# **See Also**

Starter

Introduced in R2017a

# Starter

Starter as a DC motor

**Library:** Powertrain Blockset / Energy Storage and Auxiliary

Drive / Starter

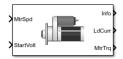

# **Description**

The Starter block implements a starter assembly as a separately excited DC motor, permanent magnet DC motor, or series connection DC motor. The motor operates as a torque source to an internal combustion engine.

Use the Starter block:

- In an engine model with a front-end accessory drive (FEAD)
- To model engine start and stop scenarios

The Starter block supports only an angular speed input to the DC motor. A load torque input requires engine dynamics.

# **Equations**

The block implements equations that use these variables.

 $R_a$  Armature winding resistance

 $L_a$  Armature winding inductance

EMF Counter-electromotive force

 $R_f$  Field winding resistance

 $L_f$  Field winding inductance

 $L_{af}$  Field and armature mutual inductance

 $i_a$  Armature winding current

*i<sub>f</sub>* Field winding current

 $K_t$  Motor torque constant

 $\omega$  Motor shaft angular speed

 $V_a$  Armature winding voltage

 $V_f$  Field winding voltage

 $V_{\it af}$  Field and armature winding voltage

 $i_{af}$  Field and armature series current

 $R_{ser}$  Series connected field and armature resistance

*L<sub>ser</sub>* Series connected field and armature inductance

 $i_{load}$  Starter motor current load  $T_{mech}$  Starter motor shaft torque

In a separately excited DC motor, the field winding is connected to a separate source of DC power.

The relationship between the field winding voltage, field resistance, and field inductance is given by:

$$V_f = L_f \frac{di_f}{dt} + R_f i_f$$

The counter-electromotive force is a product of the field resistance, mutual inductance, and motor shaft angular speed:

$$EMF = L_a i_f L_{af} \omega$$

The armature voltage is given by:

$$V_a = L_a \frac{di_a}{dt} + R_a i_a + EMF$$

The starter motor current load is the sum of the field winding current and armature winding current:

$$i_{load} = i_f + i_a$$

The starter motor shaft torque is the product of the armature current, field current, and mutual inductance:

$$T_{mech} = i_a i_f L_{af}$$

In a permanent magnet DC motor, the magnets establish the excitation flux, so there is no field current.

The counter-electromotive force is proportional to the motor shaft angular speed:

$$EMF = K_t \omega$$

The armature voltage is given by:

$$V_a = L_a \frac{di_a}{dt} + R_a i_a + EMF$$

The starter motor current load is equal to the armature winding current:

$$i_{load} = i_a$$

The starter motor shaft torque is proportional to the armature winding current:

$$T_{mech} = K_t i_a$$

A series excited DC motor connects the armature and field windings in series with a common DC power source.

The counter-electromotive force is a product of the field and armature initial series current, field, and armature mutual inductance and motor shaft angular speed:

$$EMF = i_{af} L_{af} \omega$$

The field and armature winding voltage is given by:

$$V_{af} = L_{ser} \frac{di_{af}}{dt} + R_{ser} i_{af} + EMF$$

The starter motor current load is equal to the field and armature series current:

$$i_{load} = i_{af}$$

The starter motor shaft torque is the product of the squared field and armature series current and the field and armature mutual inductance:

$$T_{mech} = i_{af}^2 L_{af}$$

For motor stability, the motor shaft angular speed must be greater than the ratio of the series connected field and armature resistance to the mutual inductance:

$$\omega > -\frac{R_{ser}}{L_{af}}$$

### **Ports**

### **Inputs**

MtrSpd — Angular speed

scalar

Motor shaft angular speed, in rad/s.

### StartVolt — Armature and field voltage

scalar

- Armature winding voltage  $V_a$  and field winding voltage  $V_f$ , in V.
- In series excited DC motor, armature and field winding voltage  $V_{a\mathit{f}}.$

# **Output**

### Info — Bus signal

bus

Bus signal containing these block calculations.

| Signal  | Description              | Units |
|---------|--------------------------|-------|
| ArmCurr | Armature winding current | A     |
| FldCurr | Field winding current    | A     |

#### LdCurr — Starter motor load current

scalar

Starter motor load current, in A.

# MtrTrq — Starter motor shaft torque

scalar

Starter motor shaft torque, in  $N \cdot m$ .

## **Parameters**

#### Configuration

#### **Motor Type — Select motor type**

Separately Excited DC Motor (default) | Permanent Magnet Excited DC Motor | Series Connection DC Motor

Select one of the three motor types.

#### **Dependencies**

The table summarizes the motor parameter dependencies.

| Motor Type                        | Enables Motor Parameter                 |
|-----------------------------------|-----------------------------------------|
| Separately Excited DC Motor       | Armature winding resistance, Ra         |
|                                   | Armature winding inductance, La         |
|                                   | Field winding resistance Rf             |
|                                   | Field winding inductance, Lf            |
|                                   | Mutual inductance, Laf                  |
|                                   | Initial armature and field current, Iaf |
| Permanent Magnet Excited DC Motor | Armature winding resistance, Rapm       |

| Motor Type                 | <b>Enables Motor Parameter</b>    |  |
|----------------------------|-----------------------------------|--|
|                            | Armature winding inductance, Lapm |  |
|                            | Torque constant, Kt               |  |
|                            | Initial armature current, Ia      |  |
| Series Connection DC Motor | Total resistance, Rser            |  |
|                            | Total inductance, Lser            |  |
|                            | Initial current, Iafser           |  |
|                            | Mutual inductance, Lafser         |  |

#### **Separately Excited DC Motor**

#### Armature winding resistance, Ra — Resistance

scalar

Armature winding resistance, in ohm.

#### **Dependencies**

To enable this parameter, select Separately Excited DC Motor for the  $\bf Motor\ Type$  parameter.

# 

scalar

Armature winding inductance, in H.

#### **Dependencies**

To enable this parameter, select Separately Excited DC Motor for the  ${\bf Motor}$  Type parameter.

#### Field winding resistance, Rf — Resistance

scalar

Field winding resistance, in ohm.

#### **Dependencies**

To enable this parameter, select Separately Excited DC Motor for the **Motor Type** parameter.

#### Field winding inductance, Lf — Inductance

scalar

Field winding inductance, in H.

#### **Dependencies**

To enable this parameter, select Separately Excited DC Motor for the **Motor Type** parameter.

#### Mutual inductance, Laf — Inductance

scalar

Mutual inductance, in H.

#### **Dependencies**

To enable this parameter, select Separately Excited DC Motor for the **Motor Type** parameter.

#### Initial armature and field current, Iaf — Current

vector

Initial armature and field current, in A.

#### **Dependencies**

To enable this parameter, select Separately Excited DC Motor for the **Motor Type** parameter.

#### **Permanent Magnet Excited DC Motor**

#### Armature winding resistance, Rapm — Resistance

scalar

Armature winding resistance, in ohm.

#### **Dependencies**

To enable this parameter, select Permanent Magnet Excited DC Motor for the **Motor Type** parameter.

## Armature winding inductance, Lapm — Inductance

scalar

Armature winding inductance, in H.

#### **Dependencies**

To enable this parameter, select Permanent Magnet Excited DC Motor for the **Motor Type** parameter.

## Torque constant, Kt — Motor torque constant

scalar

Motor torque constant, in N·m/A.

#### **Dependencies**

To enable this parameter, select Permanent Magnet Excited DC Motor for the **Motor Type** parameter.

#### Initial armature current, Ia — Current

scalar

Initial armature current, in A.

#### **Dependencies**

To enable this parameter, select Permanent Magnet Excited DC Motor for the **Motor Type** parameter.

#### **Series Excited DC Motor**

# Total resistance, Rser — Resistance

scalar

Series connected field and armature resistance, in ohm.

#### **Dependencies**

To enable this parameter, select Series Excited DC Motor for the **Motor Type** parameter.

#### Total inductance, Lser — Inductance

scalar

Series connected field and armature inductance, in H.

#### **Dependencies**

To enable this parameter, select  ${\tt Series}\ {\tt Excited}\ {\tt DC}\ {\tt Motor}\ {\tt for}\ {\tt the}\ {\tt Motor}\ {\tt Type}$  parameter.

#### Initial current, Iafser — Current

scalar

Initial series current, in A.

#### **Dependencies**

To enable this parameter, select Series Excited DC Motor for the **Motor Type** parameter.

#### Mutual inductance, Lafser — Inductance

scalar

Field and armature mutual inductance, in H.

#### **Dependencies**

To enable this parameter, select Series Excited DC Motor for the **Motor Type** parameter.

# **References**

[1] Krause, P. C. Analysis of Electric Machinery. New York: McGraw-Hill, 1994.

# See Also

Reduced Lundell Alternator

#### Introduced in R2017a

# **Bidirectional DC-DC**

DC-to-DC converter that supports bidirectional boost and buck

**Library:** Powertrain Blockset / Energy Storage and Auxiliary Drive / DC-DC

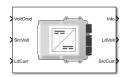

# **Description**

The Bidirectional DC-DC block implements a DC-to-DC converter that supports bidirectional boost and buck (lower) operation. Unless the DC-to-DC conversion limits the power, the output voltage tracks the voltage command. You can specify electrical losses or measured efficiency.

Depending on your battery system configuration, the voltage might not be at a potential that is required by electrical system components such has inverters and motors. You can use the block to boost or buck the voltage. Connect the block to the battery and one of these blocks:

- Mapped Motor
- IM Controller
- Interior PM Controller
- Surface Mount PM Controller

To calculate the electrical loss during the DC-to-DC conversion, use **Parameterize losses by**.

| Parameter Option | Description                                                                  |
|------------------|------------------------------------------------------------------------------|
| _                | Electrical loss calculated using a constant value for conversion efficiency. |

| Parameter Option          | Description                                                                                                    |
|---------------------------|----------------------------------------------------------------------------------------------------|
| Tabulated loss data       | Electrical loss calculated as a function of load current and voltage. DC-to-DC converter data sheets typically provide loss data in this format. When you use this option, provide data for all the operating quadrants in which the simulation will run. If you provide partial data, the block assumes the same loss pattern for other quadrants. The block does not extrapolate loss that is outside the range voltage and current that you provide. The block allows you to account for fixed losses that are still present for zero voltage or current. |
| Tabulated efficiency data | Electrical loss calculated using conversion efficiency that is a function of load current and voltage. When you use this option, provide data for all the operating quadrants in which the simulation will run. If you provide partial data, the block assumes the same efficiency pattern for other quadrants. The block:                                                                                                    |
|                           | Assumes zero loss when either the voltage or current is zero.                                                                                                    |
|                           | Uses linear interpolation to determine the loss. At lower power conditions, for calculation accuracy, provide efficiency at low voltage and low current.                                                                                                    |

**Note** The block does not support inversion. The polarity of the input voltage matches the polarity of the output voltage.

# **Theory**

The Bidirectional DC-DC block uses the commanded voltage and the actual voltage to determine whether to boost or buck (lower) the voltage. You can specify a time constant for the voltage response.

| If                        | Then  |
|---------------------------|-------|
| $Volt_{cmd} > Src_{Volt}$ | Boost |
| $Volt_{cmd} < Src_{Volt}$ | Buck  |

The Bidirectional DC-DC block uses a time constant-based regulator to provide a fixed output voltage that is independent of load current. Using the output voltage and current, the block determines the losses of the DC-to-DC conversion. The block uses the conversion losses to calculate the input current. The block accounts for:

- Bidirectional current flow
  - Source to load Battery discharge
  - Load to source Battery charge
- · Rated power limits

The block provides voltage control that is power limited based on these equations. The voltage is fixed. The block does not implement a voltage drop because the load current approximates DC-to-DC conversion with a bandwidth that is greater than the load current draw.

| DC-to-DC converter load voltage                 | $LdVolt_{Cmd} = \min(Volt_{Cmd}, \frac{P_{limit}}{Ld_{Amp}}, 0)$                   |
|-------------------------------------------------|------------------------------------------------------------------------------------|
|                                                 | $LdVolt = LdVolt_{Cmd} \cdot \frac{1}{\tau s + 1}$                                 |
| Power loss for single efficiency source to load | $Pwr_{Loss} = \frac{100 - Eff}{Eff} \cdot Ld_{Volt} \cdot Ld_{Amp}$                |
| Power loss for single efficiency load to source | $Pwr_{Loss} = \frac{100 - Eff}{Eff} \cdot \left  Ld_{Volt} \cdot Ld_{Amp} \right $ |
| Power loss for tabulated efficiency             | $Prw_{Loss} = f\left(Ld_{Volt}, Ld_{Amp}\right)$                                   |
| Source current draw from DC-to-DC converter     | $Src_{Amp} = \frac{Ld_{Pwr} + Prw_{Loss}}{Src_{Volt}}$                             |
| Source power from DC-to-DC converter            | $Src_{Pwr} = Src_{Anp} \cdot Src_{Volt}$                                           |

The equations use these variables.

 $Volt_{Cmd}$  DC-to-DC converter commanded output voltage  $Src_{Volt}$  Source input voltage to DC-to-DC converter

 $Ld_{Amp}$  Load current of DC-to-DC converter  $Ld_{Volt}$  Load voltage of DC-to-DC converter

Src<sub>Amp</sub> Source current draw from DC-to-DC converter

au Conversion time constant

 $V_{init}$  Initial load voltage of the DC-to-DC converter  $P_{limit}$  Output power limit for DC-to-DC converter

Eff Input to output efficiency

 $Src_{Pwr}$  Source power to DC-to-DC converter  $Ld_{Pwr}$  Load power from DC-to-DC converter

 $Pwr_{Loss}$  Power loss

LdVolt<sub>Cmd</sub> Commanded load voltage of DC-to-DC converter before application of time

constant

## **Ports**

# Inputs

### **VoltCmd** — **Commanded voltage**

scalar

DC-to-DC converter commanded output voltage,  $Volt_{Cmd}$ , in V.

#### **SrcVolt** — **Input voltage**

scalar

Source input voltage to DC-to-DC converter,  $Src_{Volt}$ , in V.

#### LdCurr — Load current

scalar

Load current of DC-to-DC converter,  $Ld_{Amp}$ , in A.

# **Output**

#### Info — Bus signal

bus

Bus signal containing these block calculations.

| Signal    | Description                                                                      | Variable       | Units |
|-----------|----------------------------------------------------------------------------------|----------------|-------|
| SrcPwr    | Source power to DC-to-DC converter                                               | $Src_{Pwr}$    | W     |
| LdPwr     | Load power from DC-to-DC converter                                               | $Ld_{Pwr}$     | W     |
| PwrLoss   | Power loss                                                                       | $Pwr_{Loss}$   | W     |
| LdVoltCmd | Commanded load voltage of DC-to-DC converter before application of time constant | $LdVolt_{Cmd}$ | V     |

#### LdVolt — Load voltage

scalar

Load voltage of DC-to-DC converter,  $Ld_{Volt}$ , in V.

#### **SrcCurr** — **Source** current

scalar

Source current draw from DC-to-DC converter,  $Src_{Amp}$ , in A.

# **Parameters**

#### **Electrical Control**

# ${\bf Converter\ response\ time\ constant-Constant}$

scalar

Converter response time,  $\tau$ , in s.

# **Converter response initial voltage, Vinit — Voltage** scalar

Initial load voltage of the DC-to-DC converter,  $V_{init}$ , in V.

# Converter power limit, Plimit — Power scalar

Initial load voltage of the DC-to-DC converter,  $P_{limit}$ , in W.

#### **Electrical Losses**

#### Parameterize losses by — Loss calculation

Single efficiency measurement (default) | Tabulated loss dataTabulated efficiency data

This table summarizes the loss options used to calculate electrical options.

| Parameter Option              | Description                                                                                                    |
|-------------------------------|----------------------------------------------------------------------------------------------------|
| Single efficiency measurement | Electrical loss calculated using a constant value for conversion efficiency.                                                                                                    |
| Tabulated loss data           | Electrical loss calculated as a function of load current and voltage. DC-to-DC converter data sheets typically provide loss data in this format. When you use this option, provide data for all the operating quadrants in which the simulation will run. If you provide partial data, the block assumes the same loss pattern for other quadrants. The block does not extrapolate loss that is outside the range voltage and current that you provide. The block allows you to account for fixed losses that are still present for zero voltage or current. |

| Parameter Option          | Description                                                                                                    |
|---------------------------|----------------------------------------------------------------------------------------------------|
| Tabulated efficiency data | Electrical loss calculated using conversion efficiency that is a function of load current and voltage. When you use this option, provide data for all the operating quadrants in which the simulation will run. If you provide partial data, the block assumes the same efficiency pattern for other quadrants. The block: |
|                           | Assumes zero loss when either the voltage or current is zero.                                                                                                    |
|                           | Uses linear interpolation to determine the loss. At lower power conditions, for calculation accuracy, provide efficiency at low voltage and low current.                                                                                                    |

# **Overall DC to DC converter efficiency, eff — Constant** scalar

Overall conversion efficiency, *Eff*, in %.

#### **Dependencies**

To enable this parameter, for **Parameterize losses by**, select Single efficiency measurement.

Vector of voltages (v) for tabulated loss, v\_loss\_bp — Breakpoints 1-by-M matrix

Tabulated loss breakpoints for M load voltages, in V.

#### **Dependencies**

To enable this parameter, for **Parameterize losses by**, select Tabulated loss data.

Vector of currents (i) for tabulated loss, i\_loss\_bp — Breakpoints 1-by-N matrix

Tabulated loss breakpoints for N load currents, in A.

#### **Dependencies**

To enable this parameter, for **Parameterize losses by**, select Tabulated loss data.

#### Corresponding losses, losses\_table — 2-D lookup table

N-by-M matrix

Electrical loss map, as a function of N load currents and M load voltages, in W.

#### **Dependencies**

To enable this parameter, for Parameterize losses by, select Tabulated loss data.

# Vector of voltages (v) for tabulated efficiency, v\_eff\_bp — Breakpoints

1-by-M matrix

Tabulated efficiency breakpoints for M load voltages, in V.

#### **Dependencies**

To enable this parameter, for **Parameterize losses by**, select Tabulated efficiency data.

# Vector of currents (i) for tabulated efficiency, i\_eff\_bp — Breakpoints

1-by-N matrix

Tabulated efficiency breakpoints for N load currents, in A.

#### **Dependencies**

To enable this parameter, for **Parameterize losses by**, select Tabulated efficiency data.

# **Corresponding efficiency, efficiency\_table — 2-D lookup table** N-bv-M matrix

Electrical efficiency map, as a function of N load currents and Mload voltages, in %.

#### **Dependencies**

To enable this parameter, for **Parameterize losses by**, select Tabulated efficiency data.

# See Also

Equivalent Circuit Battery | Estimation Equivalent Circuit Battery

# **Topics**

**Battery Modeling** 

Introduced in R2017b

# **Propulsion Blocks — Alphabetical List**

# **Boost Drive Shaft**

Boost drive shaft speed

**Library:** Powertrain Blockset / Propulsion / Combustion Engine

Components / Boost

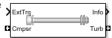

# **Description**

The Boost Drive Shaft block uses the compressor, turbine, and external torques to calculate the drive shaft speed. Use the block to model turbochargers and superchargers in an engine model.

You can specify these configurations:

- Turbocharger Connect the compressor to the turbine
  - Two-way ports for turbine and compressor connections
  - · Option to add an externally applied input torque
- Compressor only Connect the drive shaft to the compressor
  - Two-way port for compressor connection
  - · Externally applied input torque
- $\bullet$   $\;$  Turbine only Connect the drive shaft to the turbine
  - Two-way port for turbine connection
  - · Externally applied load torque

For the Turbine only and Turbocharger configurations, the block modifies the turbine torque with a mechanical efficiency.

# **Equations**

The Boost Drive Shaft block applies Newton's Second Law for Rotation. Positive torques cause the drive shaft to accelerate. Negative torques impose a load and decelerate the drive shaft.

| The block also calcu | lates the powe | r loss due to m | echanical inefficiency. |
|----------------------|----------------|-----------------|-------------------------|
|                      |                |                 |                         |

| Calculation      | Equations                                                                                                    |
|------------------|----------------------------------------------------------------------------------------------------|
| Shaft dynamics   | $\frac{d\omega}{dt} = \frac{1}{J_{shaft}} \Big( \eta_{mech} \tau_{turb} + \tau_{comp} + \tau_{ext} \Big)$ with initial speed $\omega_0$ |
| Speed constraint | $\omega_{min} \le \omega \le \omega_{max}$                                                                                              |
| Power loss       | $\dot{W}_{loss} = \omega \tau_{turb} \left( 1 - \eta_{mech} \right)$                                                                    |

The equations use these variables.

 $\omega$  Shaft speed

 $\omega_0$  Initial drive shaft speed

 $\omega_{min}$  Minimum drive shaft speed  $\omega_{max}$  Maximum drive shaft speed

 $J_{shaft}$  Shaft inertia

 $\eta_{max}$  Mechanical efficiency of turbine

 $au_{comp}$  Compressor torque  $au_{turb}$  Turbine torque

 $au_{ext}$  Externally applied torque.

Power loss due to mechanical inefficiency

 $\dot{W}_{loss}$ 

# **Ports**

# Input

# ${\it Cmprs-Compressor\ torque}$

two-way connector port

Compressor torque,  $\tau_{comp}$ , in N·m.

#### **Dependencies**

To create this port, for the **Configuration** parameter, select **Turbocharger** or **Compressor** only.

#### **Turb** — **Turbine torque**

two-way connector port

Turbine torque,  $\tau_{turb}$ , in N·m.

#### **Dependencies**

To create this port, for the **Configuration** parameter, select **Turbocharger** or **Turbine** only.

#### ExtTrq — Externally applied torque

scalar

Externally applied torque,  $\tau_{ext}$ , in N·m.

#### **Dependencies**

For turbocharger configurations, to create this port, set **Additional torque input** to External torque input.

# **Output**

#### Info — Bus signal

hus

Bus signal containing these block calculations.

| Signal       | Description             | Variable         | Units |
|--------------|-------------------------|------------------|-------|
| DriveshftSpd | Shaft speed             | ω                | rad/s |
| MechPwrLoss  | Mechanical power loss   | $\dot{W}_{loss}$ | W     |
| ExtTrq       | Applied external torque | $	au_{ext}$      | N·m   |

### Cmprs — Compressor speed

two-way connector port

Compressor speed,  $\omega$ , in rad/s.

#### **Dependencies**

To create this port, for the **Configuration** parameter, select **Turbocharger** or **Compressor only**.

#### Turb — Turbine speed

two-way connector port

Turbine speed,  $\omega$ , in N·m.

#### **Dependencies**

To create this port, for the **Configuration** parameter, select **Turbocharger** or **Turbine** only.

# **Parameters**

#### **Block Options**

#### Configuration — Specify configuration

Turbocharger (default) | Turbine only | Compressor only

#### **Dependencies**

- Selecting Turbocharger or Compressor only creates the Cmprs port.
- Selecting Turbocharger or Turbine only creates the Turb port.

#### Additional torque input — Specify external torque input

External torque input  $(default) \mid No$  external torque input

#### **Dependencies**

- To enable this parameter, select a Turbocharger configuration.
- To create the Trq port, select External torque input.

## Shaft inertia, J\_shaft — Inertia

scalar

Shaft inertia,  $J_{shaft}$ , in kg·m<sup>2</sup>.

# Initial shaft speed, w\_0 — Speed

scalar

Initial drive shaft speed,  $\omega_0$ , in rad/s.

Min shaft speed, w\_min — Speed
scalar

Minimum drive shaft speed,  $\omega_{min}$ , in rad/s.

Max shaft speed, w\_max — Speed
scalar

Maximum drive shaft speed,  $\omega_{max}$ , in rad/s.

**Turbine mechanical efficiency, eta\_mech — Efficiency** scalar

Mechanical efficiency of turbine  $\eta_{max}$ .

#### **Dependencies**

To enable this parameter, select the Turbocharger or Turbine only configuration.

# **See Also**

Compressor | Turbine

Introduced in R2017a

# CI Controller

Compression-ignition controller that includes air mass flow, torque, and EGR estimation

**Library:** Powertrain Blockset / Propulsion / Combustion Engine

Controllers

# Son Superior Superior

# **Description**

The CI Controller block implements a compression-ignition (CI) controller with air mass flow, torque, exhaust gas recirculation (EGR) flow, exhaust back-pressure, and exhaust gas temperature estimation. You can use the CI Controller block in engine control design or performance, fuel economy, and emission tradeoff studies. The core engine block requires the commands that are output from the CI Controller block.

The block uses the commanded torque and measured engine speed to determine these open-loop actuator commands:

- Injector pulse-width
- Fuel injection timing
- Variable geometry turbocharger (VGT) rack position
- EGR valve area percent

The CI Controller block has two subsystems:

• The Controller subsystem — Determines the commands based on tables that are functions of commanded torque and measured engine speed.

| Based On              | Determines Commands for |
|-----------------------|-------------------------|
| Commanded torque      | Injector pulse-width    |
| Measured engine speed | Fuel injection timing   |
|                       | VGT rack position       |
|                       | EGR valve area percent  |

ullet The <code>Estimator</code> subsystem — Determines estimates based on these engine attributes.

| Based On                               | Estimates                 |
|----------------------------------------|---------------------------|
| Measured engine speed                  | Air mass flow             |
| Fuel injection timing                  | Torque                    |
| Cycle average intake manifold pressure | Exhaust gas temperature   |
| and temperature                        | Exhaust gas back-pressure |
| Fuel injector pulse-width              | EGR valve gas mass flow   |
| Absolute ambient pressure              | 9                         |
| EGR valve area percent                 |                           |
| VGT rack position                      |                           |
| VGT speed                              |                           |

The figure illustrates the signal flow.

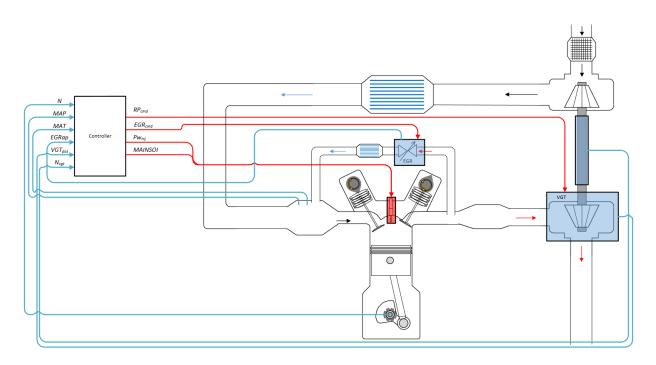

The figure uses these variables.

| N | Engine speed |
|---|--------------|

MAP Cycle average intake manifold absolute pressure

MAT Cycle average intake manifold gas absolute temperature

EGR valve area percent and EGR valve area percent command,

 $EGR_{cmd}$  respectively

 $VGT_{pos}$  VGT rack position

 $N_{vgt}$  Corrected turbocharger speed  $RP_{cmd}$  VGT rack position command

Fuel injector pulse-width

 $Pw_{inj}$ 

MAINSOI Start of injection timing for main fuel injection pulse

The Model-Based Calibration Toolbox  $^{\scriptscriptstyle{\text{TM}}}$  was used to develop the tables that are available with the Powertrain Blockset.

#### Controller

The controller governs the combustion process by commanding VGT rack position, EGR valve area percent, fuel injection timing, and injector pulse-width. Feedforward lookup tables, which are functions of measured engine speed and commanded torque, determine the control commands.

The controller commands the EGR valve area percent and VGT rack position. Changing the VGT rack position modifies the turbine flow characteristics. At low-requested torques, the rack position can reduce the exhaust back pressure, resulting in a low turbocharger speed and boost pressure. When the commanded fuel requires additional air mass flow, the rack position is set to close the turbocharger vanes, increasing the turbocharger speed and intake manifold boost pressure.

The variable geometry turbocharger (VGT) rack position lookup table is a function of commanded torque and engine speed

$$RP_{cmd} = f_{RPcmd}(Trq_{cmd}, N)$$

#### where:

- $RP_{cmd}$  is VGT rack position command, in percent.
- $Trq_{cmd}$  is commanded engine torque, in N·m.
- *N* is engine speed, in rpm.

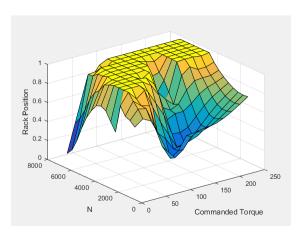

The commanded exhaust gas recirculation (EGR) valve area percent lookup table is a function of commanded torque and engine speed

$$EGR_{cmd} = f_{EGRcmd}(Trq_{cmd}, N)$$

#### where:

- $EGR_{cmd}$  is commanded EGR valve area percent, in percent.
- $Trq_{cmd}$  is commanded engine torque, in N·m.
- *N* is engine speed, in rpm.

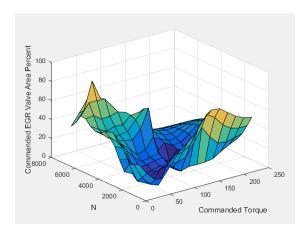

To initiate combustion, a CI engine injects fuel directly into the combustion chamber. After the injection, the fuel spontaneously ignites, increasing cylinder pressure. The total mass of the injected fuel and main injection timing determines the torque production.

Assuming constant fuel rail pressure, the CI controller commands the injector pulse-width based on the total requested fuel mass:

$$Pw_{inj} = \frac{F_{cmd,tot}}{S_{inj}}$$

The equation uses these variables.

Fuel injector pulse-width

 $Pw_{inj}$ 

 $S_{inj}$  Fuel injector slope

 $F_{cmd,tot}$  Commanded total fuel mass per injection

MAINSOI Main start-of-injection timing

N Engine speed

The commanded total fuel mass per injection table is a function of the torque command and engine speed

$$F_{cmd.tot} = f_{Fcmd.tot}(Trq_{cmd}, N)$$

#### where:

- $F_{cmd,tot} = F$  is commanded total fuel mass per injection, in mg per cylinder.
- $Trq_{cmd}$  is commanded engine torque, in N·m.
- *N* is engine speed, in rpm.

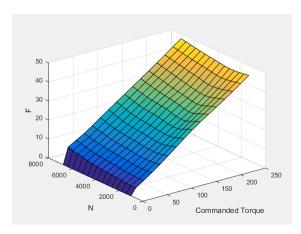

The main start-of-injection (SOI) timing lookup table is a function of commanded fuel mass and engine speed  $\$ 

$$MAINSOI = f(F_{cmd,tot}, N)$$

where:

- *MAINSOI* is the main start-of-injection timing, in degrees crank angle after top dead center (degATDC).
- $F_{cmd,tot} = F$  is commanded fuel mass, in mg per injection.
- *N* is engine speed, in rpm.

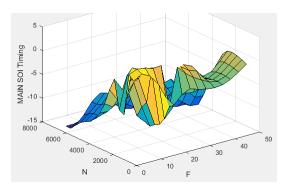

When the commanded torque is below a threshold value, the idle speed controller regulates the engine speed.

| If                                          | Idle Speed Controller |
|---------------------------------------------|-----------------------|
| $Trq_{cmd,input} < Trq_{idlecmd,enable}$    | Enabled               |
| $Trq_{idlecmd,enable} \leq Trq_{cmd,input}$ | Not enabled           |

The idle speed controller uses a discrete PI controller to regulate the target idle speed by commanding a torque.

The PI controller uses this transfer function:

$$C_{idle}(z) = K_{p,idle} + K_{i,idle} \frac{t_s}{z-1}$$

The idle speed commanded torque must be less than the maximum commanded torque:

$$0 \le Trq_{idlecomd} \le Trq_{idlecmd,max}$$

Idle speed control is active under these conditions. If the commanded input torque drops below the threshold for enabling the idle speed controller ( $Trq_{cmd,input} < Trq_{idlecmd,enable}$ ), the commanded engine torque is given by:

 $Trq_{cmd} = \max(Trq_{cmd,input}, Trq_{idlecmd}).$ 

The equations use these variables.

 $Trq_{cmd}$  Commanded engine torque

 $Trq_{cmd,input}$  Input commanded engine torque

 $Trq_{idlecmd,enable}$  Threshold for enabling idle speed controller  $Trq_{idlecmd}$  Idle speed controller commanded torque

Trq<sub>idlecmd.max</sub> Maximum commanded torque

 $N_{idle}$  Base idle speed

 $K_{p,idle}$  Idle speed controller proportional gain  $K_{i,idle}$  Idle speed controller integral gain

#### **Estimator**

Using the CI Core Engine block, the CI Controller block estimates the air mass flow rate, EGR valve mass flow, exhaust back-pressure, engine torque, AFR, and exhaust temperature from sensor feedback. The Info port provides the estimated values, but block does not use them to determine the open-loop engine actuator commands.

To calculate the air mass flow, the compression-ignition (CI) engine uses the "CI Engine Speed-Density Air Mass Flow Model". The speed-density model uses the speed-density equation to calculate the engine air mass flow, relating the engine intake port mass flow to the intake manifold pressure, intake manifold temperature, and engine speed.

To calculate the estimated exhaust gas recirculation (EGR) valve mass flow, the block calculates the EGR flow that would occur at standard temperature and pressure conditions, and then corrects the flow to actual temperature and pressure conditions. The block EGR calculation uses estimated exhaust back-pressure, estimated exhaust temperature, standard temperature, and standard pressure.

$$\dot{m}_{egr,est} = \dot{m}_{egr,std} \, \frac{P_{exh,est}}{P_{std}} \, \sqrt{\frac{T_{std}}{T_{exh,est}}}$$

 The standard exhaust gas recirculation (EGR) mass flow is a lookup table that is a function of the standard flow pressure ratio and EGR valve flow area

$$\dot{m}_{egr,std} = f(\frac{MAP}{P_{exh,est}}, EGRap)$$

#### where:

- $\dot{m}_{egr,std}$  is the standard EGR valve mass flow, in g/s.
- $P_{exh,est}$  is the estimated exhaust back-pressure, in Pa.
- MAP is the cycle average intake manifold absolute pressure, in Pa.
- EGRap is the measured EGR valve area, in percent.

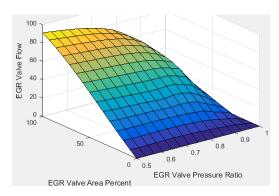

The equations use these variables.

|                         | Estimated EGR valve mass flow                            |
|-------------------------|----------------------------------------------------------|
| $m_{egr,est}$           | Standard EGR valve mass flow                             |
| $m_{egr,std}$ $P_{std}$ | Standard pressure                                        |
| $T_{std}$               | Standard temperature                                     |
| $T_{exh,est}$           | Estimated exhaust manifold gas temperature               |
| MAP                     | Measured cycle average intake manifold absolute pressure |
| $P_{exh,est}$           | Estimated exhaust back-pressure                          |
| $P_{Amb}$               | Absolute ambient pressure                                |

#### EGRap Measured EGR valve area percent

To estimate the EGR valve mass flow, the block requires an estimate of the exhaust back-pressure. To estimate the exhaust back-pressure, the block uses the ambient pressure and the turbocharger pressure ratio.

$$P_{exh,est} = P_{Amb}Pr_{turbo}$$

For the turbocharger pressure ration calculation, the block uses two lookup tables. The first lookup table determines the approximate turbocharger pressure ratio as a function of turbocharger mass flow and corrected turbocharger speed. Using a second lookup table, the block corrects the approximate turbocharger pressure ratio for VGT rack position.

$$Pr_{turbo} = f(\dot{m}_{airstd}, N_{vgtcorr}) f(VGT_{pos})$$

where:

$$N_{vgtcorr} = \frac{N_{vgt}}{\sqrt{T_{exh,est}}}$$

The equations use these variables.

Estimated EGR valve mass flow

 $\dot{m}_{egr,est}$ 

Standard EGR valve mass flow

 $\dot{m}_{egr,std}$ 

Estimated intake port mass flow rate

 $\dot{m}_{port,est}$ 

Standard air mass flow

 $\dot{m}_{airstd}$ 

EGRap Measured EGR valve area

MAP Measured cycle average intake manifold absolute pressure

MAT Measured cycle average intake manifold gas absolute temperature

Standard pressure

 $P_{std}$ 

Standard temperature

 $T_{std}$ 

 $T_{exh,est}$  Estimated exhaust manifold gas temperature

 $Pr_{vqtcorr}$  Turbocharger pressure ratio correction for VGT rack position

 $Pr_{turbo}$  Turbocharger pressure ratio

 $P_{exh,est}$  Estimated exhaust back-pressure

 $P_{Amb} \qquad \qquad \text{Absolute ambient pressure}$ 

 $N_{vgtcorr}$  Corrected turbocharger speed

 $VGT_{pos}$  Measured VGT rack position

The exhaust-back pressure calculation uses these lookup tables:

 The turbocharger pressure ratio, corrected for variable geometry turbocharger (VGT) speed, is a lookup table that is a function of the standard air mass flow and corrected

turbocharger speed,  $Pr_{turbo} = f(\dot{m}_{airstd}, N_{vgtcorr})$  , where:

- $Pr_{turbo}$  is the turbocharger pressure ratio, corrected for VGT speed.
- $\dot{m}_{airstd}$  is the standard air mass flow, in g/s.
- $N_{vqtcorr}$  is the corrected turbocharger speed, in rpm/K^(1/2).

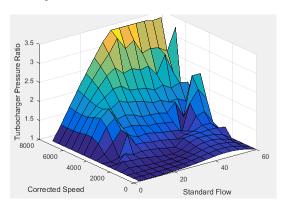

To calculate the standard air mass flow through the turbocharger, the block uses conservation of mass, the estimated intake port, and EGR mass flows (from the last estimated calculation). The calculation assumes negligible exhaust manifold filling dynamics.

$$\dot{m}_{airstd} = (\dot{m}_{port,est} - \dot{m}_{egr,est}) \frac{P_{std}}{MAP} \sqrt{\frac{MAT}{T_{std}}}$$

- The variable geometry turbocharger pressure ratio correction is a function of the rack position,  $Pr_{vgtcorr} = f(VGT_{pos})$ , where:
  - $Pr_{vqtcorr}$  is the turbocharger pressure ratio correction.
  - $VGT_{pos}$  is the variable geometry turbocharger (VGT) rack position.

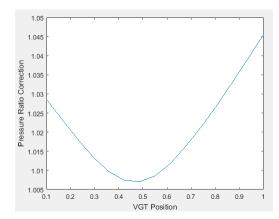

To calculate the engine torque, you can configure the block to use either of these torque models.

| Brake Torque Model                    | Description                                                                                                    |
|---------------------------------------|----------------------------------------------------------------------------------------------------|
| "CI Engine Torque<br>Structure Model" | The CI core engine torque structure model determines the engine torque by reducing the maximum engine torque potential as these engine conditions vary from nominal: |
|                                       | Start of injection (SOI) timing                                                                                                    |
|                                       | Exhaust back-pressure                                                                                                    |
|                                       | Burned fuel mass                                                                                                    |
|                                       | Intake manifold gas pressure, temperature, and oxygen percentage                                                                                                    |
|                                       | Fuel rail pressure                                                                                                    |
|                                       | To account for the effect of post-inject fuel on torque, the model uses a calibrated torque offset table.                                                            |
| "CI Engine Simple Torque<br>Model"    | For the simple engine torque calculation, the CI engine uses a torque lookup table map that is a function of engine speed and injected fuel mass.                    |

The exhaust temperature calculation depends on the torque model. For both torque models, the block implements lookup tables.

| Torque<br>Model | Description                         | Equations                  |
|-----------------|-------------------------------------|----------------------------|
| Simple          | Exhaust temperature lookup          | $T_{exh} = f_{Texh}(F, N)$ |
| Torque          | table is a function of the injected | exit lexit , ,             |
| Lookup          | fuel mass and engine speed.         |                            |

| Torque<br>Model         | Description                                                                                                    | Equations                                                                                                    |                   |
|-------------------------|----------------------------------------------------------------------------------------------------|----------------------------------------------------------------------------------------------------|-------------------|
| Torque<br>Structur<br>e | The exhaust temperature is a product of these exhaust temperature efficiencies:  • SOI timing  • Intake manifold gas pressure  • Intake manifold gas temperature  • Intake manifold gas oxygen percentage  • Fuel rail pressure  • Optimal temperature  To determine the efficiencies, the block uses lookup tables. | $T_{exh} = SOI_{exhteff} MAP_{exhteff} MAT_{exhteff}$ $SOI_{exhteff} = f_{SOI_{exhteff}} \left(\Delta SOI, N\right)$ $MAP_{exhteff} = f_{MAP_{exhteff}} \left(MAP_{ratio}, \lambda\right)$ $MAT_{exhteff} = f_{MAT_{exhteff}} \left(\Delta MAT, N\right)$ $O2p_{exhteff} = f_{O2p_{exhteff}} \left(\Delta O2p, N\right)$ $Texh_{opt} = f_{Texh}(F, N)$ | $O2p_{exhteff}FU$ |

The equations use these variables.

| F                | Compression stroke injected fuel mass                                     |
|------------------|---------------------------------------------------------------------------|
| N                | Engine speed                                                              |
| Texh             | Exhaust manifold gas temperature                                          |
| $Texh_{opt}$     | Optimal exhaust manifold gas temperature                                  |
| $SOI_{exhteff}$  | Main SOI exhaust temperature efficiency multiplier                        |
| $\Delta SOI$     | Main SOI timing relative to optimal timing                                |
| $MAP_{exheff}$   | Intake manifold gas pressure exhaust temperature efficiency multiplier    |
| $MAP_{ratio}$    | Intake manifold gas pressure ratio relative to optimal pressure ratio     |
| λ                | Intake manifold gas lambda                                                |
| $MAT_{exheff}$   | Intake manifold gas temperature exhaust temperature efficiency multiplier |
| $\Delta MAT$     | Intake manifold gas temperature relative to optimal temperature           |
| $O2P_{exheff}$   | Intake manifold gas oxygen exhaust temperature efficiency multiplier      |
| $\Delta O2P$     | Intake gas oxygen percent relative to optimal                             |
| $FUELP_{exheff}$ | Fuel rail pressure exhaust temperature efficiency multiplier              |
|                  |                                                                           |

#### $\Delta FUELP$ Fuel rail pressure relative to optimal

The measured engine speed and fuel injector pulse-width determine the commanded fuel mass flow rate:

$$\dot{m}_{fuel,cmd} = rac{NS_{inj}Pw_{inj}N_{cyl}}{Cpsigg(rac{60s}{min}igg)igg(rac{1000mg}{g}igg)}$$

The commanded total fuel mass flow and estimated port mass flow rates determine the estimated AFR:

$$AFR_{est} = \frac{\dot{m}_{port,est}}{\dot{m}_{fuel,cmd}}$$

The equations use these variables.

Fuel injector pulse-width

 $Pw_{inj}$ 

 $AFR_{est}$  Estimated air-fuel ratio

Commanded fuel mass flow rate

 $\dot{m}_{fuel,cmd}$ 

Fuel injector slope

 $S_{inj}$ 

N Engine speed

 $N_{cyl}$  Number of engine cylinders

Cps Crankshaft revolutions per power stroke, rev/stroke
Total estimated engine air mass flow at intake ports

 $\dot{m}_{port,est}$ 

# **Ports**

## Input

#### TrqCmd — Commanded engine torque

scalar

Commanded engine torque,  $Trq_{cmd.input}$ , in N·m.

#### EngSpd — Measured engine speed

scalar

Measured engine speed, N, in rpm.

# Map — Measured intake manifold absolute pressure

scalar

Measured intake manifold absolute pressure, MAP, in Pa.

#### Mat — Measured intake manifold absolute temperature

scalar

Measured intake manifold absolute temperature, MAT, in K.

#### AmbPrs — Ambient pressure

scalar

Absolute ambient pressure,  $P_{Amb}$ , in Pa.

#### EgrVlvAreaPct — EGR valve area percent

scalar

Measured EGR valve area percent, EGRap, in %.

#### VgtPos — VGT speed

scalar

Measured VGT rack position,  $VGT_{pos}$ .

#### VgtSpd — VGT speed

scalar

Measured VGT speed,  $N_{vqt}$ , in rpm.

### Ect — Engine cooling temperature

scalar

Engine cooling temperature,  $T_{coolant}$ , in K.

### **Output**

### Info — Bus signal

bus

Bus signal containing these block calculations.

| Signal           | Description                                | Variable             | Units      |
|------------------|--------------------------------------------|----------------------|------------|
| InjPw            | Fuel injector pulse-width                  | $Pw_{inj}$           | ms         |
| EgrVlvAreaPctCmd | EGR valve area percent command             | $EGR_{cmd}$          | %          |
| TurbRackPosCmd   | VGT rack position command                  | $RP_{cmd}$           | N/A        |
| TrqCmd           | Engine torque                              | $Trq_{cmd}$          | N·m        |
| FuelMassTotCmd   | Commanded total fuel mass per injection    | $F_{cmd,tot}$        | mg         |
| FuelMainSoi      | Main start-of-injection timing             | MAINSOI              | degATDC    |
| FuelMassFlwCmd   | Commanded fuel mass flow rate              | $\dot{m}_{fuel,cmd}$ | kg/s       |
| EstIntkPortFlw   | Estimated port mass flow rate              | $\dot{m}_{port,est}$ | kg/s       |
| EstEngTrq        | Estimated engine torque                    | $Trq_{est}$          | N·m        |
| EstExhManGasTemp | Estimated exhaust manifold gas temperature | $T_{exh,est}$        | K          |
| EstExhPrs        | Estimated exhaust back-<br>pressure        | Pex                  | Pa         |
| EstEGRFlow       | EstEGRFlow                                 | EstEGRFlow           | EstEGRFlow |
| EstAfr           | Estimated air-fuel ratio                   | $AFR_{est}$          | N/A        |

#### InjPw — Fuel injector pulse-width

scalar

Fuel injector pulse-width,  $Pw_{inj}$ , in ms.

#### FuelMainSoi — Fuel main injecting timing

scalar

Main start-of-injection timing, *MAINSOI*, in degrees crank angle after top dead center (degATDC).

#### TurbRackPosCmd — Rack position

scalar

VGT rack position command,  $RP_{cmd}$ .

#### EgrVlvAreaPctCmd — Intake cam phaser angle command

scalar

EGR valve area percent command,  $EGR_{cmd}$ .

### **Parameters**

### **Controls**

Air - EGR

### EGR valve area percent, $f\_egrcmd - Lookup table$

array

The commanded exhaust gas recirculation (EGR) valve area percent lookup table is a function of commanded torque and engine speed

$$EGR_{cmd} = f_{EGRcmd}(Trq_{cmd}, N)$$

where:

- $EGR_{cmd}$  is commanded EGR valve area percent, in percent.
- $Trq_{cmd}$  is commanded engine torque, in N·m.

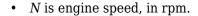

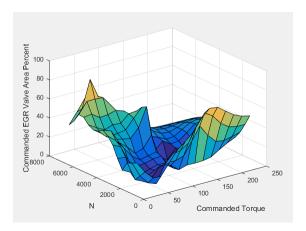

### Commanded torque breakpoints, f\_egr\_tq\_bpt — Breakpoints vector

Commanded torque breakpoints, in N·m.

Speed breakpoints, in rpm.

#### Air - VGR

$$\begin{tabular}{lll} VGT & rack & position & table, & f\_rpcmd - Lookup & table \\ & array \end{tabular}$$

The variable geometry turbocharger (VGT) rack position lookup table is a function of commanded torque and engine speed  ${}^{\circ}$ 

$$RP_{cmd} = f_{RPcmd}(Trq_{cmd}, N)$$

#### where:

- RP<sub>cmd</sub> is VGT rack position command, in percent.
- $Trq_{cmd}$  is commanded engine torque, in N·m.

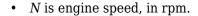

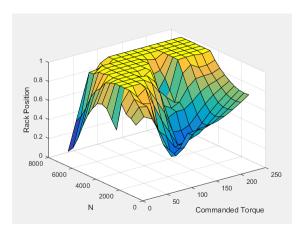

### **Commanded torque breakpoints, f\_rp\_tq\_bpt — Breakpoints** vector

Breakpoints, in N·m.

### Speed breakpoints, f\_rp\_n\_bpt - Breakpoints vector

Breakpoints, in rpm.

#### Fuel

### Injector slope, Sinj — Slope scalar

Fuel injector slope,  $S_{inj}$ , in mg/ms.

# **Stoichiometric air-fuel ratio, afr\_stoich — Ratio** scalar

Stoichiometric air-fuel ratio,  $AFR_{stoich}$ .

### Fuel lower heating value, fuel\_lhv — Heat scalar

Fuel lower heating value, in J/kg.

# Fuel mass per injection table, f\_fcmd\_tot — Lookup table array

The commanded total fuel mass per injection table is a function of the torque command and engine speed

$$F_{cmd.tot} = f_{Fcmd.tot}(Trq_{cmd}, N)$$

#### where:

- $F_{cmd,tot} = F$  is commanded total fuel mass per injection, in mg per cylinder.
- $Trq_{cmd}$  is commanded engine torque, in N·m.
- *N* is engine speed, in rpm.

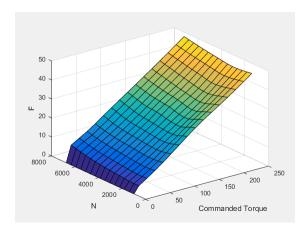

Fuel main injection timing table, f\_main\_soi — Lookup table
array

The main start-of-injection (SOI) timing lookup table is a function of commanded fuel mass and engine speed

$$MAINSOI = f(F_{cmd,tot}, N)$$

#### where:

• *MAINSOI* is the main start-of-injection timing, in degrees crank angle after top dead center (degATDC).

- $F_{cmd,tot} = F$  is commanded fuel mass, in mg per injection.
- *N* is engine speed, in rpm.

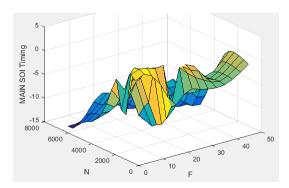

# Fuel main injection timing fuel breakpoints, f\_main\_soi\_f\_bpt — Breakpoints

vector

Fuel main injection timing fuel breakpoints, in mg per injection.

# Fuel main injection timing speed breakpoints, f\_main\_soi\_n\_bpt — Breakpoints

vector

Fuel main injection timing speed breakpoints, in rpm.

### $\begin{array}{c} \textbf{Commanded torque breakpoints, } \textbf{f\_f\_tot\_tq\_bpt-Breakpoints} \\ \textbf{vector} \end{array}$

Commanded torque breakpoints, in N·m.

Speed breakpoints, in rpm.

#### Idle Speed

### Base idle speed, N\_idle - Speed scalar

Base idle speed,  $N_{idle}$ , in rpm.

### Enable torque command limit, Trq\_idlecmd\_enable — Torque scalar

Torque to enable the idle speed controller,  $Trq_{idlecmd.enable}$ , in N·m.

### Maximum torque command, Trq\_idlecmd\_max — Torque scalar

Maximum idle controller commanded torque,  $Trq_{idlecmd,max}$  in N·m.

### Proportional gain, Kp\_idle — PI Controller scalar

Proportional gain for idle speed control,  $K_{p,idle}$ , in N·m/rpm.

### Integral gain, Ki\_idle — PI Controller scalar

Integral gain for idle speed control,  $K_{i,idle}$ , in N·m/(rpm·s).

#### **Estimation**

Air

### Number of cylinders, NCyl — Engine cylinders scalar

Number of engine cylinders,  $N_{cvl}$ .

### **Crank revolutions per power stroke, Cps — Revolutions per stroke** scalar

Crankshaft revolutions per power stroke, *Cps* , in rev/stroke.

### **Total displaced volume, Vd — Volume** scalar

Displaced volume,  $V_d$ , in m^3.

### Ideal gas constant air, Rair — Constant scalar

Ideal gas constant,  $R_{air}$ , in J/(kg·K).

### Air standard pressure, Pstd — Pressure scalar

Standard air pressure,  $P_{std}$ , in Pa.

### **Air standard temperature, Tstd — Temperature** scalar

Standard air temperature,  $T_{std}$ , in K.

# **Speed density volumetric efficiency, f\_nv — Lookup table** array

The volumetric efficiency lookup table is a function of the intake manifold absolute pressure at intake valve closing (IVC) and engine speed

$$\eta_v = f_{\eta_v}(MAP, N)$$

#### where:

- $\eta_v$  is engine volumetric efficiency, dimensionless.
- *MAP* is intake manifold absolute pressure, in KPa.
- N is engine speed, in rpm.

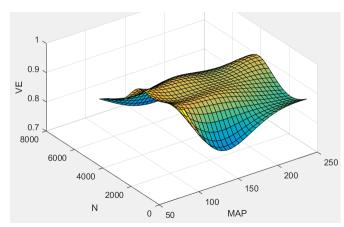

# Speed density intake manifold pressure breakpoints, f\_nv\_prs\_bpt — Breakpoints

vector

Intake manifold pressure breakpoints for speed-density volumetric efficiency lookup table, in KPa.

Speed density engine speed breakpoints,  $f_nv_n_bpt - Breakpoints$  vector

Engine speed breakpoints for speed-density volumetric efficiency lookup table, in rpm.

**EGR valve standard flow calibration, f\_egr\_stdflow — Lookup table** array

The standard exhaust gas recirculation (EGR) mass flow is a lookup table that is a function of the standard flow pressure ratio and EGR valve flow area

$$\dot{m}_{egr,std} = f(\frac{M\!AP}{P_{exh,est}}, EGRap)$$

where:

- $\dot{m}_{egr,std}$  is the standard EGR valve mass flow, in g/s.
- $P_{exh,est}$  is the estimated exhaust back-pressure, in Pa.
- *MAP* is the cycle average intake manifold absolute pressure, in Pa.
- *EGRap* is the measured EGR valve area, in percent.

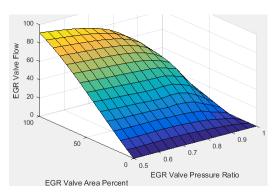

EGR valve standard flow pressure ratio breakpoints,
f\_egr\_stdflow\_pr\_bpt — Breakpoints
vector

EGR valve standard flow pressure ratio breakpoints, dimensionless.

EGR valve standard flow area percent breakpoints,
f\_egr\_stdflow\_egrap\_bpt — Breakpoints
vector

EGR valve standard flow area percent breakpoints, in percent.

### **Turbocharger pressure ratio, f\_turbo\_pr — Lookup table** array

The turbocharger pressure ratio, corrected for variable geometry turbocharger (VGT) speed, is a lookup table that is a function of the standard air mass flow and corrected

turbocharger speed,  $Pr_{turbo} = f(\dot{m}_{airstd}, N_{vgtcorr})$ , where:

- *Pr*<sub>turbo</sub> is the turbocharger pressure ratio, corrected for VGT speed.
- $\dot{m}_{airstd}$  is the standard air mass flow, in g/s.
- $N_{vatcorr}$  is the corrected turbocharger speed, in rpm/K $^(1/2)$ .

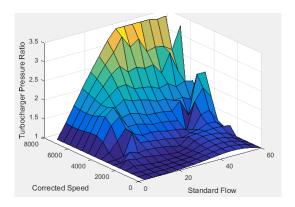

Turbocharger pressure ratio standard flow breakpoints,
f\_turbo\_pr\_stdflow\_bpt — Breakpoints
vector

Turbocharger pressure ratio standard flow breakpoints, in g/s.

Turbocharger pressure ratio corrected speed breakpoints,
f\_turbo\_pr\_corrspd\_bpt — Breakpoints
vector

Turbocharger pressure ratio corrected speed breakpoints, in  $rpm/K^{(1/2)}$ .

Turbocharger pressure ratio VGT position correction,
f\_turbo\_pr\_vgtposcorr — Lookup table
array

The variable geometry turbocharger pressure ratio correction is a function of the rack position,  $Pr_{vatcorr} = f(VGT_{pos})$ , where:

- *Pr*<sub>vatcorr</sub> is the turbocharger pressure ratio correction.
- $VGT_{pos}$  is the variable geometry turbocharger (VGT) rack position.

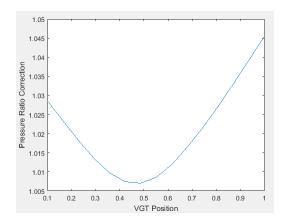

Turbocharger pressure ratio VGT position correction breakpoints,
f\_turbo\_pr\_vgtposcorr\_bpt — Breakpoints
vector

Turbocharger pressure ratio VGT position correction breakpoints, dimensionless.

**Torque - Simple Torque Lookup** 

**Torque table, f\_tq\_nf — Lookup table** array

For the simple torque lookup table model, the CI engine uses a lookup table is a function of engine speed and injected fuel mass,  $T_{brake} = f_{Tnf}(F, N)$ , where:

- $Tq = T_{brake}$  is engine brake torque after accounting for engine mechanical and pumping friction effects, in N·m.
- *F* is injected fuel mass, in mg per injection.
- *N* is engine speed, in rpm.

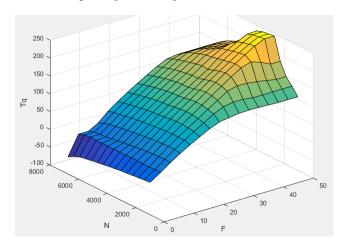

#### **Dependencies**

To enable this parameter, for **Torque model**, select Simple Torque Lookup.

# Torque table fuel mass per injection breakpoints, f\_tq\_nf\_f\_bpt — Breakpoints

vector

Torque table fuel mass per injection breakpoints, in mg per injection.

#### **Dependencies**

To enable this parameter, for **Torque model**, select Simple Torque Lookup.

### **Torque table speed breakpoints, f\_tq\_nf\_n\_bpt — Breakpoints** vector

Engine speed breakpoints, in rpm.

To enable this parameter, for **Torque model**, select Simple Torque Lookup.

#### **Torque - Torque Structure**

Fuel mass per injection breakpoints, f\_tqs\_f\_bpt — Breakpoints
vector

Fuel mass per injection breakpoints, in mg per injection.

#### **Dependencies**

To enable this parameter, for **Torque model**, select **Torque Structure**.

### Engine speed breakpoints, f\_tqs\_n\_bpt — Breakpoints vector

Engine speed breakpoints, in rpm.

#### **Dependencies**

To enable this parameter, for **Torque model**, select **Torque Structure**.

## Optimal main start of injection timing, f\_tqs\_mainsoi — Optimal MAINSOI

array

The optimal main start of injection (SOI) timing lookup table,  $f_{SOIc}$ , is a function of the engine speed and injected fuel mass,  $SOI_c = f_{SOIc}(F,N)$ , where:

- $SOI_c$  is optimal SOI timing, in degATDC.
- F is compression stroke injected fuel mass, in mg per injection.
- *N* is engine speed, in rpm.

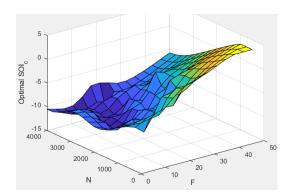

To enable this parameter, for **Torque model**, select **Torque Structure**.

### Optimal intake manifold gas pressure, f\_tqs\_map — Optimal intake MAP array

The optimal intake manifold gas pressure lookup table,  $f_{MAP}$ , is a function of the engine speed and injected fuel mass,  $MAP = f_{MAP}(F,N)$ , where:

- *MAP* is optimal intake manifold gas pressure, in Pa.
- ullet is compression stroke injected fuel mass, in mg per injection.
- N is engine speed, in rpm.

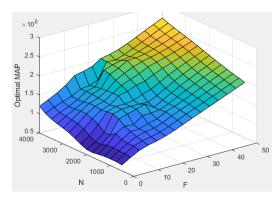

#### **Dependencies**

To enable this parameter, for **Torque model**, select **Torque Structure**.

### Optimal exhaust manifold gas pressure, $f_{qs} = 0$ Optimal exhaust MAP

array

The optimal exhaust manifold gas pressure lookup table,  $f_{EMAP}$ , is a function of the engine speed and injected fuel mass,  $EMAP = f_{EMAP}(F,N)$ , where:

- *EMAP* is optimal exhaust manifold gas pressure, in Pa.
- *F* is compression stroke injected fuel mass, in mg per injection.
- *N* is engine speed, in rpm.

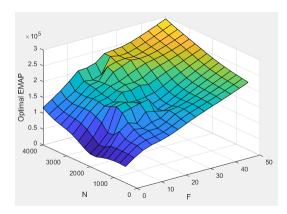

#### **Dependencies**

To enable this parameter, for **Torque model**, select **Torque Structure**.

### Optimal intake manifold gas temperature, $f_tqs_mat - Optimal intake$ MAT

array

The optimal intake manifold gas temperature lookup table,  $f_{MAT}$ , is a function of the engine speed and injected fuel mass,  $MAT = f_{MAT}(F,N)$ , where:

- MAT is optimal intake manifold gas temperature, in K.
- *F* is compression stroke injected fuel mass, in mg per injection.
- N is engine speed, in rpm.

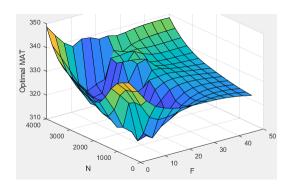

To enable this parameter, for **Torque model**, select **Torque Structure**.

# Optimal intake gas oxygen percent, $f_{qs_0} = 0$

array

The optimal intake gas oxygen percent lookup table,  $f_{O2}$ , is a function of the engine speed and injected fuel mass,  $O2PCT = f_{O2}(F,N)$ , where:

- *O2PCT* is optimal intake gas oxygen, in percent.
- *F* is compression stroke injected fuel mass, in mg per injection.
- N is engine speed, in rpm.

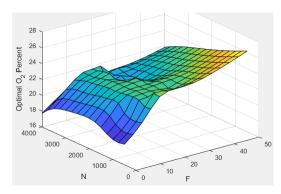

### **Dependencies**

To enable this parameter, for **Torque model**, select **Torque Structure**.

# Optimal fuel rail pressure, f\_tqs\_fuelpress — Optimal fuel rail pressure array

The optimal fuel rail pressure lookup table,  $f_{fuelp}$ , is a function of the engine speed and injected fuel mass,  $FUELP = f_{fuelp}(F,N)$ , where:

- FUELP is optimal fuel rail pressure, in MPa.
- *F* is compression stroke injected fuel mass, in mg per injection.
- *N* is engine speed, in rpm.

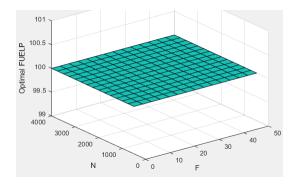

#### **Dependencies**

To enable this parameter, for **Torque model**, select **Torque Structure**.

# Optimal gross indicated mean effective pressure, f\_tqs\_imepg — Optimal mean effective pressure

array

The optimal gross indicated mean effective pressure lookup table,  $f_{imepg}$ , is a function of the engine speed and injected fuel mass,  $IMEPG = f_{imepg}(F,N)$ , where:

- IMEPG is optimal gross indicated mean effective pressure, in Pa.
- *F* is compression stroke injected fuel mass, in mg per injection.
- *N* is engine speed, in rpm.

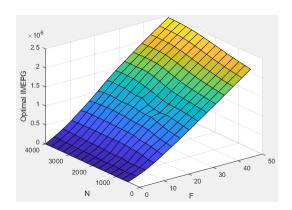

To enable this parameter, for **Torque model**, select **Torque Structure**.

# Optimal friction mean effective pressure, $f\_tqs\_fmep-Optimal\,friction$ mean effective pressure

array

The optimal friction mean effective pressure lookup table,  $f_{fmep}$ , is a function of the engine speed and injected fuel mass,  $FMEP = f_{fmep}(F,N)$ , where:

- FMEP is optimal friction mean effective pressure, in Pa.
- ullet is compression stroke injected fuel mass, in mg per injection.
- *N* is engine speed, in rpm.

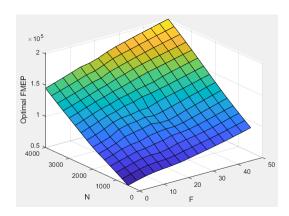

To enable this parameter, for **Torque model**, select **Torque Structure**.

# Optimal pumping mean effective pressure, $f_{tqs_pmep}$ — Optimal pumping mean effective pressure

array

The optimal pumping mean effective pressure lookup table,  $f_{pmep}$ , is a function of the engine speed and injected fuel mass,  $PMEP = f_{pmep}(F,N)$ , where:

- *PMEP* is optimal pumping mean effective pressure, in Pa.
- *F* is compression stroke injected fuel mass, in mg per injection.
- *N* is engine speed, in rpm.

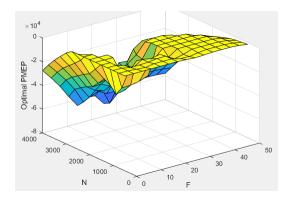

#### **Dependencies**

To enable this parameter, for **Torque model**, select **Torque Structure**.

Friction multiplier as a function of temperature,
f\_tqs\_fric\_temp\_mod — Friction multiplier
array

Friction multiplier as a function of temperature, dimensionless.

#### **Dependencies**

To enable this parameter, for **Torque model**, select **Torque Structure**.

# Friction multiplier temperature breakpoints, f\_tqs\_fric\_temp\_bpt — Breakpoints

vector

Friction multiplier temperature breakpoints, in K.

#### **Dependencies**

To enable this parameter, for **Torque model**, select **Torque Structure**.

Main start of injection timing efficiency multiplier, f\_tqs\_mainsoi\_eff — MAINSOI efficiency multiplier array

The main start of injection (SOI) timing efficiency multiplier lookup table,  $f_{SOIeff}$ , is a function of the engine speed and main SOI timing relative to optimal timing,  $SOI_{eff} = f_{SOIeff}(\Delta SOI,N)$ , where:

- *SOI<sub>eff</sub>* is main SOI timing efficiency multiplier, dimensionless.
- $\Delta SOI$  is main SOI timing relative to optimal timing, in degBTDC.
- *N* is engine speed, in rpm.

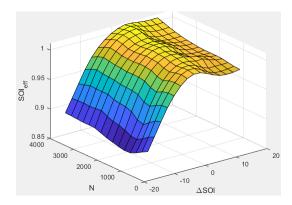

#### **Dependencies**

To enable this parameter, for **Torque model**, select **Torque Structure**.

Main start of injection timing relative to optimal timing breakpoints, f\_tqs\_mainsoi\_delta\_bpt — Breakpoints vector

Main start of injection timing relative to optimal timing breakpoints, in degBTDC.

#### **Dependencies**

To enable this parameter, for **Torque model**, select **Torque Structure**.

# Intake manifold gas pressure efficiency multiplier, f\_tqs\_map\_eff — Intake pressure efficiency multiplier

array

The intake manifold gas pressure efficiency multiplier lookup table,  $f_{MAPeff}$ , is a function of the intake manifold gas pressure ratio relative to optimal pressure ratio and lambda,  $MAP_{eff} = f_{MAPeff}(MAP_{ratio}, \lambda)$ , where:

- *MAP*<sub>eff</sub> is intake manifold gas pressure efficiency multiplier, dimensionless.
- MAP<sub>ratio</sub> is intake manifold gas pressure ratio relative to optimal pressure ratio, dimensionless.
- $\lambda$  is intake manifold gas lambda, dimensionless.

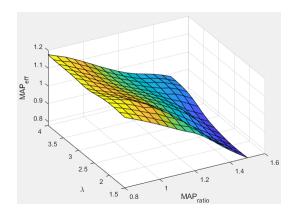

#### **Dependencies**

To enable this parameter, for **Torque model**, select **Torque Structure**.

Intake manifold gas pressure ratio relative to optimal pressure
ratio breakpoints, f\_tqs\_map\_ratio\_bpt — Breakpoints
vector

Intake manifold gas pressure ratio relative to optimal pressure ratio breakpoints, dimensionless.

To enable this parameter, for **Torque model**, select **Torque Structure**.

Intake manifold gas lambda breakpoints, f\_tqs\_lambda\_bpt — Breakpoints
vector

Intake manifold gas lambda breakpoints, dimensionless.

#### **Dependencies**

To enable this parameter, for **Torque model**, select **Torque Structure**.

Intake manifold gas temperature efficiency multiplier, f\_tqs\_mat\_eff
— Intake temperature efficiency multiplier
array

The intake manifold gas temperature efficiency multiplier lookup table,  $f_{MATeff}$ , is a function of the engine speed and intake manifold gas temperature relative to optimal temperature,  $MAT_{eff} = f_{MATeff}(\Delta MAT,N)$ , where:

- $\bullet$  MAT<sub>eff</sub> is intake manifold gas temperature efficiency multiplier, dimensionless.
- $\Delta MAT$  is intake manifold gas temperature relative to optimal temperature, in K.
- N is engine speed, in rpm.

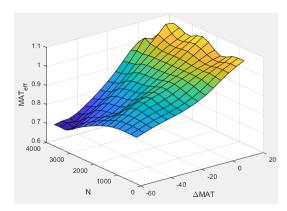

#### **Dependencies**

To enable this parameter, for **Torque model**, select **Torque Structure**.

Intake manifold gas temperature relative to optimal gas temperature
breakpoints, f\_tqs\_mat\_delta\_bpt — Breakpoints
vector

Intake manifold gas temperature relative to optimal gas temperature breakpoints, in K.

#### **Dependencies**

To enable this parameter, for **Torque model**, select **Torque Structure**.

# Intake manifold gas oxygen efficiency multiplier, f\_tqs\_o2pct\_eff — Intake oxygen efficiency multiplier

array

The intake manifold gas oxygen efficiency multiplier lookup table,  $f_{O2Peff}$ , is a function of the engine speed and intake manifold gas oxygen percent relative to optimal,  $O2P_{eff} = f_{O2Peff}(\Delta O2P_{eff})$ , where:

- *O2P*<sub>eff</sub> is intake manifold gas oxygen efficiency multiplier, dimensionless.
- $\triangle O2P$  is intake gas oxygen percent relative to optimal, in percent.
- *N* is engine speed, in rpm.

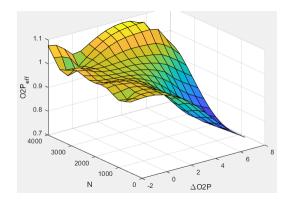

#### **Dependencies**

To enable this parameter, for **Torque model**, select **Torque Structure**.

Intake gas oxygen percent relative to optimal breakpoints,
f\_tqs\_o2pct\_delta\_bpt — Breakpoints
vector

Intake gas oxygen percent relative to optimal breakpoints, in percent.

#### **Dependencies**

To enable this parameter, for **Torque model**, select **Torque Structure**.

#### Fuel rail pressure efficiency multiplier, f tqs fuelpress eff — **Efficiency multiplier**

array

The fuel rail pressure efficiency multiplier lookup table,  $f_{\it FUELPeff}$ , is a function of the engine speed and fuel rail pressure relative to optimal breakpoints,  $FUELP_{eff}$  =  $f_{FUELPeff}(\Delta FUELP,N)$ , where:

- *FUELP*<sub>eff</sub> is fuel rail pressure efficiency multiplier, dimensionless.
- $\Delta FUELP$  is fuel rail pressure relative to optimal, in MPa.
- *N* is engine speed, in rpm.

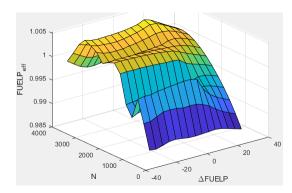

#### **Dependencies**

To enable this parameter, for **Torque model**, select **Torque Structure**.

#### Fuel rail pressure relative to optimal breakpoints, f tqs fuelpress delta bpt — Breakpoints vector

Fuel rail pressure relative to optimal breakpoints, in MPa.

#### **Dependencies**

To enable this parameter, for **Torque model**, select **Torque Structure**.

Fuel mass injection type identifier, f\_tqs\_f\_inj\_type — Type identifier vector

Fuel mass injection type identifier, dimensionless.

In the CI Core Engine and CI Controller blocks, you can represent multiple injections with the start of injection (SOI) and fuel mass inputs to the model. To specify the type of injection, use the **Fuel mass injection type identifier** parameter.

| Type of Injection | Parameter Value |
|-------------------|-----------------|
| Pilot             | 0               |
| Main              | 1               |
| Post              | 2               |
| Passed            | 3               |

The model considers Passed fuel injections and fuel injected later than a threshold to be unburned fuel. Use the **Maximum start of injection angle for burned fuel**, **f tqs f burned soi limit** parameter to specify the threshold.

#### **Dependencies**

To enable this parameter, for **Torque model**, select **Torque Structure**.

# Indicated mean effective pressure post inject correction, f\_tqs\_imep\_post\_corr — Post inject correction array

The indicated mean effective pressure post inject correction lookup table,  $f_{IMEPpost}$ , is a function of the engine speed and fuel rail pressure relative to optimal breakpoints,  $\Delta IMEP_{post} = f_{IMEPpost}(\Delta SOI_{post}, F_{post})$ , where:

- $\Delta IMEP_{post}$  is indicated mean effective pressure post inject correction, in Pa.
- $\Delta SOI_{post}$  is indicated mean effective pressure post inject start of inject timing centroid, in degATDC.
- $F_{post}$  is indicated mean effective pressure post inject mass sum, in mg per injection.

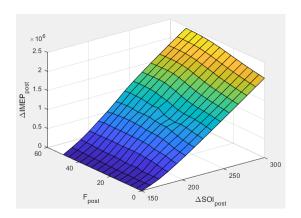

To enable this parameter, for **Torque model**, select **Torque Structure**.

Indicated mean effective pressure post inject mass sum breakpoints,
f\_tqs\_f\_post\_sum\_bpt — Breakpoints
vector

Indicated mean effective pressure post inject mass sum breakpoints, in mg per injection.

#### **Dependencies**

To enable this parameter, for **Torque model**, select **Torque Structure**.

Indicated mean effective pressure post inject start of inject timing
centroid breakpoints, f\_tqs\_soi\_post\_cent\_bpt — Breakpoints
vector

Indicated mean effective pressure post inject start of inject timing centroid breakpoints, in degATDC.

#### **Dependencies**

To enable this parameter, for **Torque model**, select **Torque Structure**.

Maximum start of injection angle for burned fuel, f\_tqs\_f\_burned\_soi\_limit — Maximum SOI angle for burned fuel vector

Maximum start of injection angle for burned fuel, in degATDC.

To enable this parameter, for **Torque model**, select **Torque Structure**.

#### **Exhaust**

**Exhaust gas specific heat at constant pressure, cp\_exh — Specific heat** scalar

Exhaust gas-specific heat,  $Cp_{exh}$ , in J/(kg·K).

**Exhaust Temperature - Simple Torque Lookup** 

# Exhaust temperature table, $f_t_{exh} - Lookup$ table array

The lookup table for the exhaust temperature is a function of injected fuel mass and engine speed

$$T_{exh} = f_{Texh}(F, N)$$

where:

- $T_{exh}$  is exhaust temperature, in K.
- F is injected fuel mass, in mg per injection.
- *N* is engine speed, in rpm.

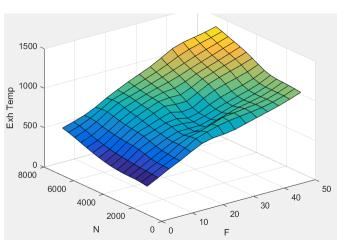

To enable this parameter, for **Torque model**, select Simple Torque Lookup.

**Fuel mass per injection breakpoints, f\_t\_exh\_f\_bpt — Breakpoints** array

Engine load breakpoints used for exhaust temperature lookup table, in mg per injection.

#### **Dependencies**

To enable this parameter, for **Torque model**, select Simple Torque Lookup.

Engine speed breakpoints used for exhaust temperature lookup table, in rpm.

#### **Dependencies**

To enable this parameter, for **Torque model**, select Simple Torque Lookup.

#### **Exhaust Temperature - Torque Structure**

# Optimal exhaust manifold gas temperature, f\_tqs\_exht — Optimal exhaust manifold gas temperature array

The optimal exhaust manifold gas temperature lookup table,  $f_{Texh}$ , is a function of the engine speed engine speed and injected fuel mass,  $Texh_{out} = f_{Texh}(F,N)$ , where:

- $Texh_{opt}$  is optimal exhaust manifold gas temperature, in K.
- *F* is compression stroke injected fuel mass, in mg per injection.
- *N* is engine speed, in rpm.

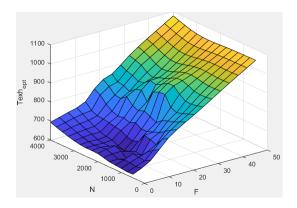

To enable this parameter, for Torque model, select Torque Structure.

Main start of injection timing exhaust temperature efficiency multiplier, f\_tqs\_exht\_mainsoi\_eff — Main SOI timing efficiency multiplier array

The main start of injection (SOI) timing exhaust temperature efficiency multiplier lookup table,  $f_{SOIexhteff}$ , is a function of the engine speed engine speed and injected fuel mass,  $SOI_{exhteff} = f_{SOIexhteff}(\Delta SOI,N)$ , where:

- $SOI_{exhteff}$  is main SOI exhaust temperature efficiency multiplier, dimensionless.
- $\Delta SOI$  is main SOI timing relative to optimal timing, in degBTDC.
- *N* is engine speed, in rpm.

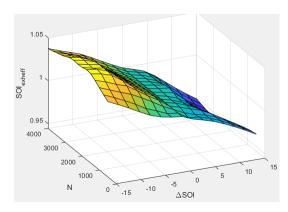

To enable this parameter, for **Torque model**, select **Torque Structure**.

Intake manifold gas pressure exhaust temperature efficiency
multiplier, f\_tqs\_exht\_map\_eff — Intake manifold efficiency multiplier
array

The intake manifold gas pressure exhaust temperature efficiency multiplier lookup table,  $f_{MAPexheff}$ , is a function of the intake manifold gas pressure ratio relative to optimal pressure ratio and lambda,  $MAP_{exheff} = f_{MAPexheff}(MAP_{ratio}, \lambda)$ , where:

- $\bullet$  MAP <sub>exheff</sub> is intake manifold gas pressure exhaust temperature efficiency multiplier, dimensionless.
- MAP<sub>ratio</sub> is intake manifold gas pressure ratio relative to optimal pressure ratio, dimensionless.
- $\lambda$  is intake manifold gas lambda, dimensionless.

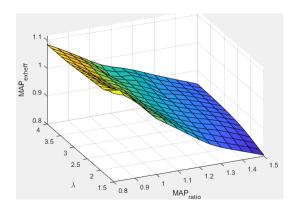

#### **Dependencies**

To enable this parameter, for Torque model, select Torque Structure.

Intake manifold gas temperature exhaust temperature efficiency
multiplier, f\_tqs\_exht\_mat\_eff — Intake manifold efficiency multiplier
array

The intake manifold gas temperature exhaust temperature efficiency multiplier lookup table,  $f_{MATexheff}$ , is a function of the engine speed and intake manifold gas temperature relative to optimal temperature,  $MAT_{exheff} = f_{MATexheff}(\Delta MAT,N)$ , where:

- MAT<sub>exheff</sub> is intake manifold gas temperature exhaust temperature efficiency multiplier, dimensionless.
- $\Delta MAT$  is intake manifold gas temperature relative to optimal temperature, in K.
- *N* is engine speed, in rpm.

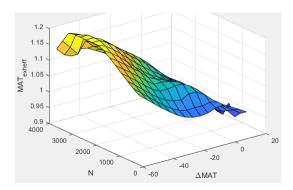

To enable this parameter, for **Torque model**, select **Torque Structure**.

Intake manifold gas oxygen exhaust temperature efficiency
multiplier, f\_tqs\_exht\_o2pct\_eff — Intake manifold efficiency multiplier
array

The intake manifold gas oxygen exhaust temperature efficiency multiplier lookup table,  $f_{O2Pexheff}$ , is a function of the engine speed and intake manifold gas oxygen percent relative to optimal,  $O2P_{exheff} = f_{O2Pexheff}(\Delta O2P_{ex}N)$ , where:

- $O2P_{\it exheff}$  is intake manifold gas oxygen exhaust temperature efficiency multiplier, dimensionless.
- $\Delta O2P$  is intake gas oxygen percent relative to optimal, in percent.
- *N* is engine speed, in rpm.

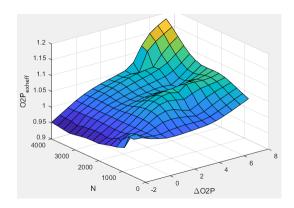

To enable this parameter, for **Torque model**, select **Torque Structure**.

Fuel rail pressure exhaust temperature efficiency multiplier, f\_tqs\_exht\_fuelpress\_eff — Fuel rail pressure exhaust temperature efficiency multiplier

array

The fuel rail pressure efficiency exhaust temperature multiplier lookup table,  $f_{FUELPexheff}$ , is a function of the engine speed and fuel rail pressure relative to optimal breakpoints,  $FUELP_{exheff} = f_{FUELPexheff}(\Delta FUELP,N)$ , where:

- $FUELP_{exheff}$  is fuel rail pressure exhaust temperature efficiency multiplier, dimensionless.
- $\Delta FUELP$  is fuel rail pressure relative to optimal, in MPa.
- *N* is engine speed, in rpm.

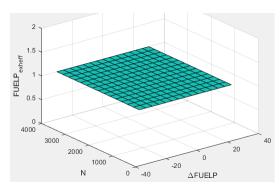

To enable this parameter, for **Torque model**, select **Torque Structure**.

Post injection torque energy conservation multiplier, f\_tqs\_exht\_post\_inj\_tq\_energy\_mult — Post injection torque energy conservation multiplier

scalar

Post injection torque energy conservation multiplier, dimensionless.

#### **Dependencies**

To enable this parameter, for **Torque model**, select **Torque Structure**.

### References

[1] Heywood, John B. *Internal Combustion Engine Fundamentals*. New York: McGraw-Hill, 1988.

### See Also

CI Core Engine | Mapped CI Engine

### **Topics**

"Engine Calibration Maps"

#### Introduced in R2017a

<sup>&</sup>quot;Generate Mapped CI Engine from a Spreadsheet"

### **CI Core Engine**

Compression-ignition engine from intake to exhaust port

Library: Powertrain Blockset / Propulsion / Combustion Engine

Components / Core Engine

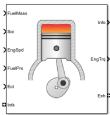

### **Description**

The CI Core Engine block implements a compression-ignition (CI) engine from intake to the exhaust port. You can use the block for hardware-in-the-loop (HIL) engine control design or vehicle-level fuel economy and performance simulations.

The CI Core Engine block calculates:

- · Brake torque
- Exhaust temperature
- Air-fuel ratio (AFR)
- Fuel rail pressure
- Engine-out (EO) exhaust emissions:
  - Hydrocarbon (HC)
  - Carbon monoxide (CO)
  - Nitric oxide and nitrogen dioxide (NOx)
  - Carbon dioxide (CO<sub>2</sub>)
  - Particulate matter (PM)

### **Air Mass Flow**

To calculate the air mass flow, the compression-ignition (CI) engine uses the "CI Engine Speed-Density Air Mass Flow Model". The speed-density model uses the speed-density

equation to calculate the engine air mass flow, relating the engine intake port mass flow to the intake manifold pressure, intake manifold temperature, and engine speed.

### **Brake Torque**

To calculate the engine torque, you can configure the block to use either of these torque models.

| Brake Torque Model                    | Description                                                                                                    |  |
|---------------------------------------|----------------------------------------------------------------------------------------------------|--|
| "CI Engine Torque<br>Structure Model" | The CI core engine torque structure model determines the engine torque by reducing the maximum engine torque potential as these engine conditions vary from nominal: |  |
|                                       | Start of injection (SOI) timing                                                                                                    |  |
|                                       | Exhaust back-pressure                                                                                                    |  |
|                                       | Burned fuel mass                                                                                                    |  |
|                                       | Intake manifold gas pressure, temperature, and oxygen percentage                                                                                                    |  |
|                                       | Fuel rail pressure                                                                                                    |  |
|                                       | To account for the effect of post-inject fuel on torque, the model uses a calibrated torque offset table.                                                            |  |
| "CI Engine Simple Torque<br>Model"    | For the simple engine torque calculation, the CI engine uses a torque lookup table map that is a function of engine speed and injected fuel mass.                    |  |

### **Fuel Flow**

In the CI Core Engine and CI Controller blocks, you can represent multiple injections with the start of injection (SOI) and fuel mass inputs to the model. To specify the type of injection, use the **Fuel mass injection type identifier** parameter.

| Type of Injection | Parameter Value |
|-------------------|-----------------|
| Pilot             | 0               |
| Main              | 1               |
| Post              | 2               |

| Type of Injection | Parameter Value |
|-------------------|-----------------|
| Passed            | 3               |

The model considers Passed fuel injections and fuel injected later than a threshold to be unburned fuel. Use the Maximum start of injection angle for burned fuel, **f tqs f burned soi limit** parameter to specify the threshold.

To calculate the engine fuel mass flow, the CI Core Engine block uses fuel mass flow delivered by the injectors and the engine airflow.

$$\dot{m}_{fuel} = \frac{N \cdot N_{cyl}}{Cps \left(\frac{60s}{\min}\right) \left(\frac{1000mg}{g}\right)} \sum m_{fuel,inj}$$

The equation uses these variables.

Engine fuel mass flow, g/s

 $\dot{m}_{fuel}$ 

Fuel mass per injection  $m_{fuel.ini}$ 

Cps

Crankshaft revolutions per power stroke, rev/stroke

Number of engine cylinders

 $N_{cyl}$ 

Ν Engine speed, rpm

### **Air-Fuel Ratio**

To calculate the air-fuel (AFR) ratio, the CI Core Engine and SI Core Engine blocks implement this equation.

$$AFR = \frac{\dot{m}_{air}}{\dot{m}_{fuel}}$$

The CI Core Engine uses this equation to calculate the relative AFR.

$$\lambda = \frac{AFR}{AFR_s}$$

To calculate the exhaust gas recirculation (EGR), the blocks implement this equation. The calculation expresses the EGR as a percent of the total intake port flow.

$$EGR_{pct} = 100 \frac{\dot{\mathbf{m}}_{intk,b}}{\dot{\mathbf{m}}_{intk}} = 100 y_{intk,b}$$

The equations use these variables.

AFR Air-fuel ratio

AFR<sub>s</sub> Stoichiometric air-fuel ratio

Engine air mass flow

 $\dot{m}_{intk}$ 

Fuel mass flow

 $\dot{m}_{fuel}$ 

λ Relative AFR

 $y_{intk,b}$  Intake burned mass fraction

 $EGR_{pct}$  EGR percent

Recirculated burned gas mass flow rate

 $\dot{m}_{intk,b}$ 

## **Exhaust Temperature**

The exhaust temperature calculation depends on the torque model. For both torque models, the block implements lookup tables.

| Torque<br>Model | Description                         | Equations                  |
|-----------------|-------------------------------------|----------------------------|
| Simple          | Exhaust temperature lookup          | $T_{exh} = f_{Texh}(F, N)$ |
| Torque          | table is a function of the injected |                            |
| Lookup          | fuel mass and engine speed.         |                            |

| Torque<br>Model         | Description                                                                                                    | Equations                                                                                                    |                   |
|-------------------------|----------------------------------------------------------------------------------------------------|----------------------------------------------------------------------------------------------------|-------------------|
| Torque<br>Structur<br>e | The exhaust temperature is a product of these exhaust temperature efficiencies:  • SOI timing  • Intake manifold gas pressure  • Intake manifold gas temperature  • Intake manifold gas oxygen percentage  • Fuel rail pressure  • Optimal temperature  To determine the efficiencies, the block uses lookup tables. | $T_{exh} = SOI_{exhteff} MAP_{exhteff} MAT_{exhteff}$ $SOI_{exhteff} = f_{SOI_{exhteff}} \left(\Delta SOI, N ight)$ $MAP_{exhteff} = f_{MAP_{exhteff}} \left(MAP_{ratio}, \lambda ight)$ $MAT_{exhteff} = f_{MAT_{exhteff}} \left(\Delta MAT, N ight)$ $O2p_{exhteff} = f_{O2p_{exhteff}} \left(\Delta O2p, N ight)$ $Texh_{opt} = f_{Texh}(F, N)$ | $O2p_{exhteff}FU$ |

The equations use these variables.

| F                | Compression stroke injected fuel mass                                     |
|------------------|---------------------------------------------------------------------------|
| N                | Engine speed                                                              |
| Texh             | Exhaust manifold gas temperature                                          |
| $Texh_{opt}$     | Optimal exhaust manifold gas temperature                                  |
| $SOI_{exhteff}$  | Main SOI exhaust temperature efficiency multiplier                        |
| $\Delta SOI$     | Main SOI timing relative to optimal timing                                |
| $MAP_{exheff}$   | Intake manifold gas pressure exhaust temperature efficiency multiplier    |
| $MAP_{ratio}$    | Intake manifold gas pressure ratio relative to optimal pressure ratio     |
| λ                | Intake manifold gas lambda                                                |
| $MAT_{exheff}$   | Intake manifold gas temperature exhaust temperature efficiency multiplier |
| $\Delta MAT$     | Intake manifold gas temperature relative to optimal temperature           |
| $O2P_{exheff}$   | Intake manifold gas oxygen exhaust temperature efficiency multiplier      |
| $\Delta O2P$     | Intake gas oxygen percent relative to optimal                             |
| $FUELP_{exheff}$ | Fuel rail pressure exhaust temperature efficiency multiplier              |
|                  |                                                                           |

 $\Delta FUELP$  Fuel rail pressure relative to optimal

## **EO Exhaust Emissions**

The block calculates these engine-out (EO) exhaust emissions:

- Hydrocarbon (HC)
- Carbon monoxide (CO)
- · Nitric oxide and nitrogen dioxide (NOx)
- Carbon dioxide (CO<sub>2</sub>)
- Particulate matter (PM)

The exhaust temperature determines the specific enthalpy.

$$h_{exh} = Cp_{exh}T_{exh}$$

The exhaust mass flow rate is the sum of the intake port air mass flow and the fuel mass flow.

$$\dot{m}_{exh} = \dot{m}_{intake} + \dot{m}_{fuel}$$

To calculate the exhaust emissions, the block multiplies the emission mass fraction by the exhaust mass flow rate. To determine the emission mass fractions, the block uses lookup tables that are functions of the engine torque and speed.

$$\begin{aligned} y_{exh,i} &= f_{i\_frac}(T_{brake}, N) \\ \dot{m}_{exh,i} &= \dot{m}_{exh} y_{exh,i} \end{aligned}$$

The fraction of air and fuel entering the intake port, injected fuel, and stoichiometric AFR determine the air mass fraction that exits the exhaust.

$$y_{exh,air} = \max \left[ y_{in,air} - \frac{\dot{m}_{fuel} + y_{in,fuel} \dot{m}_{intake}}{\dot{m}_{fuel} + \dot{m}_{intake}} AFR_s \right]$$

If the engine is operating at the stoichiometric or fuel rich AFR, no air exits the exhaust. Unburned hydrocarbons and burned gas comprise the remainder of the exhaust gas. This equation determines the exhaust burned gas mass fraction.

$$y_{exh,b} = \max \left[ (1 - y_{exh,air} - y_{exh,HC}), 0 \right]$$

The equations use these variables.

 $T_{exh}$  Engine exhaust temperature

 $h_{exh} \qquad \text{Exhaust manifold inlet-specific enthalpy} \\$ 

 $Cp_{exh}$  Exhaust gas specific heat

Intake port air mass flow rate

 $\dot{m}_{intk}$ 

Fuel mass flow rate

 $\dot{m}_{fuel}$  Exhaust mass flow rate

 $\dot{m}_{exh}$ Intake fuel mass fraction

 $y_{in,fuel}$ 

 $y_{exh,i}$  Exhaust mass fraction for  $i = CO_2$ , CO, HC, NOx, air, burned gas, and PM Exhaust mass flow rate for  $i = CO_2$ , CO, HC, NOx, air, burned gas, and PM

 $\dot{m}_{exh,i}$ 

 $T_{brake}$  Engine brake torque

N Engine speed

 $y_{exh,air}$  Exhaust air mass fraction

 $y_{exh,b}$  Exhaust air burned mass fraction

## **Ports**

## Input

## FuelMass — Fuel injector pulse-width

vector

Fuel mass per injection,  $m_{fuel,inj}$ , in mg per injection.

## Soi — Start of fuel injection timing

vector

Fuel injection timing, *SOI*, in degrees crank angle after top dead center (degATDC). First vector value, Soi(1), is main injection timing.

### **Dependencies**

To enable this parameter, for **Torque model**, select **Torque Structure**.

### EngSpd — Engine speed

scalar

Engine speed, N, in rpm.

### FuelPrs — Fuel rail pressure

scalar

Fuel rail pressure, FUELP, in MPa.

### **Dependencies**

To enable this parameter, for **Torque model**, select **Torque Structure**.

## Ect — Engine cooling temperature

scalar

Engine cooling temperature,  $T_{coolant}$ , in K.

### **Dependencies**

To enable this parameter, for **Torque model**, select **Torque Structure**.

## Intk — Intake port pressure, temperature, enthalpy, mass fractions

two-way connector port

Bus containing the upstream:

- Prs Pressure, in Pa
- Temp Temperature, in K
- Enth Specific enthalpy, in J/kg
- MassFrac Intake port mass fractions, dimensionless. Exhaust gas recirculation (EGR) mass flow at the intake port is burned gas.

Specifically, a bus with these mass fractions:

- 02MassFrac Oxygen
- N2MassFrac Nitrogen
- UnbrndFuelMassFrac Unburned fuel
- CO2MassFrac Carbon dioxide
- H20MassFrac Water
- COMassFrac Carbon monoxide
- NOMassFrac Nitric oxide
- NO2MassFrac Nitrogen dioxide
- NOxMassFrac Nitric oxide and nitrogen dioxide
- PmMassFrac Particulate matter
- AirMassFrac Air
- BrndGasMassFrac Burned gas

## Exh — Exhaust port pressure, temperature, enthalpy, mass fractions

two-way connector port

Bus containing the exhaust:

- Prs Pressure, in Pa
- Temp Temperature, in K
- Enth Specific enthalpy, in J/kg
- MassFrac Exhaust port mass fractions, dimensionless.

Specifically, a bus with these mass fractions:

- 02MassFrac Oxygen
- N2MassFrac Nitrogen
- UnbrndFuelMassFrac Unburned fuel
- CO2MassFrac Carbon dioxide
- H20MassFrac Water
- COMassFrac Carbon monoxide
- NOMassFrac Nitric oxide
- NO2MassFrac Nitrogen dioxide

- NOxMassFrac Nitric oxide and nitrogen dioxide
- PmMassFrac Particulate matter
- AirMassFrac Air
- BrndGasMassFrac Burned gas

## **Output**

## Info — Bus signal

bus

Bus signal containing these block calculations.

| Signal         | Description                                                                                                    | Variable         | Units |
|----------------|----------------------------------------------------------------------------------------------------|------------------|-------|
| IntkGasMassFlw | Air mass flow entering and exiting the engine from the intake ports to the exhaust ports.                                             | $\dot{m}_{intk}$ | kg/s  |
| IntkAirMassFlw | Total engine air mass flow at intake ports, including EGR flow.                                                                       | $\dot{m}_{port}$ | kg/s  |
| NrmlzdAirChrg  | Engine load (that is, normalized cylinder air mass) at arbitrary cam phaser angles, corrected for final steady-state cam phase angles | L                | N/A   |
| Afr            | Air fuel ratio at engine exhaust port.                                                                                                | AFR              | N/A   |
| FuelMassFlw    | Fuel flow into engine                                                                                                    | $\dot{m}_{fuel}$ | kg/s  |
| ExhManGasTemp  | Exhaust gas<br>temperature at exhaust<br>manifold inlet                                                                               | $T_{exh}$        | K     |
| EngTrq         | Engine brake torque                                                                                                    | $T_{brake}$      | N·m   |

| Signal    | Description                                                            | Variable                                                                                                    | Units                  |
|-----------|------------------------------------------------------------------------|----------------------------------------------------------------------------------------------------|------------------------|
| EngSpd    | Engine speed                                                           | N                                                                                                    | rpm                    |
| CrkAng    | Engine crankshaft<br>absolute angle                                    | $\int\limits_{0}^{(360)Cps} EngSpd\frac{180}{30}d\theta$ where $Cps$ is crankshaft revolutions per power stroke | degrees crank<br>angle |
| EgrPct    | EGR percent                                                            | $EGR_{pct}$                                                                                                    | N/A                    |
| EoAir     | EO air mass flow rate                                                  | $\dot{m}_{exh}$                                                                                                 | kg/s                   |
| EoBrndGas | EO burned gas mass flow rate                                           | y <sub>exh,b</sub>                                                                                              | kg/s                   |
| ЕоНС      | EO hydrocarbon<br>emission mass flow rate                              | Yexh,HC                                                                                                    | kg/s                   |
| EoC0      | EO carbon monoxide emission mass flow rate                             | Yexh,CO                                                                                                    | kg/s                   |
| EoN0x     | EO nitric oxide and<br>nitrogen dioxide<br>emissions mass flow<br>rate | Yexh,NOx                                                                                                    | kg/s                   |
| EoC02     | EO carbon dioxide emission mass flow rate                              | Yexh,CO2                                                                                                    | kg/s                   |
| EoPm      | EO particulate matter emission mass flow rate                          | y <sub>exh,PM</sub>                                                                                             | kg/s                   |

## $\mathbf{EngTrq} - \mathbf{Engine} \ \mathbf{brake} \ \mathbf{torque}$

scalar

Engine brake torque,  $T_{brake}$ , in N·m.

## $\label{lower} \textbf{Intk} - \textbf{Intake port mass flow rate, heat flow rate, temperature, mass fraction} \\ \text{two-way connector port}$

## Bus containing:

- MassFlwRate Intake port mass flow rate, in kg/s
- HeatFlwRate Intake port heat flow rate, in J/s
- ExhManGasTemp Intake port temperature, in K
- MassFrac Intake port mass fractions, dimensionless.

Specifically, a bus with these mass fractions:

- 02MassFrac Oxygen
- N2MassFrac Nitrogen
- UnbrndFuelMassFrac Unburned fuel
- CO2MassFrac Carbon dioxide
- H20MassFrac Water
- COMassFrac Carbon monoxide
- NOMassFrac Nitric oxide
- NO2MassFrac Nitrogen dioxide
- ullet NOxMassFrac Nitric oxide and nitrogen dioxide
- PmMassFrac Particulate matter
- AirMassFrac Air
- BrndGasMassFrac Burned gas

## Exh — Exhaust port mass flow rate, heat flow rate, temperature, mass fraction two-way connector port

### Bus containing:

- MassFlwRate Exhaust port mass flow rate, in kg/s
- HeatFlwRate Exhaust heat flow rate, in J/s
- $\bullet \quad Exh Man Gas Temp Exhaust \ port \ temperature, \ in \ K$
- MassFrac Exhaust port mass fractions, dimensionless.

Specifically, a bus with these mass fractions:

• O2MassFrac — Oxygen

- N2MassFrac Nitrogen
- UnbrndFuelMassFrac Unburned fuel
- CO2MassFrac Carbon dioxide
- H20MassFrac Water
- COMassFrac Carbon monoxide
- NOMassFrac Nitric oxide
- NO2MassFrac Nitrogen dioxide
- NOxMassFrac Nitric oxide and nitrogen dioxide
- PmMassFrac Particulate matter
- AirMassFrac Air
- BrndGasMassFrac Burned gas

## **Parameters**

## **Block Options**

## Torque model — Select torque model

Torque Structure (default) | Simple Torque Lookup

To calculate the engine torque, you can configure the block to use either of these torque models.

| Brake Torque Model                    | Description                                                                                                    |
|---------------------------------------|----------------------------------------------------------------------------------------------------|
| "CI Engine Torque<br>Structure Model" | The CI core engine torque structure model determines the engine torque by reducing the maximum engine torque potential as these engine conditions vary from nominal: |
|                                       | Start of injection (SOI) timing                                                                                                    |
|                                       | Exhaust back-pressure                                                                                                    |
|                                       | Burned fuel mass                                                                                                    |
|                                       | Intake manifold gas pressure, temperature, and oxygen percentage                                                                                                    |
|                                       | Fuel rail pressure                                                                                                    |
|                                       | To account for the effect of post-inject fuel on torque, the model uses a calibrated torque offset table.                                                            |
| "CI Engine Simple Torque<br>Model"    | For the simple engine torque calculation, the CI engine uses a torque lookup table map that is a function of engine speed and injected fuel mass.                    |

## Air

**Number of cylinders, NCyl — Engine cylinders** scalar

Number of engine cylinders,  $N_{cyl}$ .

 $\begin{array}{c} \textbf{Crank revolutions per power stroke}, \ \textbf{Cps-Revolutions per stroke} \\ \textbf{scalar} \end{array}$ 

Crankshaft revolutions per power stroke,  $\mathit{Cps}$  , in rev/stroke.

**Total displaced volume, Vd — Volume** scalar

Displaced volume,  $V_d$ , in m^3.

**Ideal gas constant air, Rair — Constant** scalar

Ideal gas constant,  $R_{air}$ , in J/(kg·K).

## Air standard pressure, Pstd — Pressure scalar

Standard air pressure,  $P_{std}$ , in Pa.

## Speed-density volumetric efficiency, $f_nv - Lookup$ table array

The volumetric efficiency lookup table is a function of the intake manifold absolute pressure at intake valve closing (IVC) and engine speed

$$\eta_v = f_{\eta_v}(MAP, N)$$

where:

- $\eta_v$  is engine volumetric efficiency, dimensionless.
- *MAP* is intake manifold absolute pressure, in KPa.
- N is engine speed, in rpm.

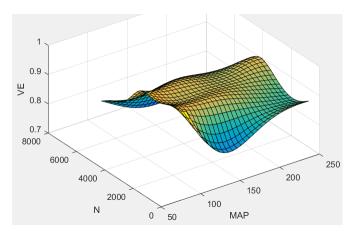

Speed-density intake manifold pressure breakpoints, f\_nv\_prs\_bpt — Breakpoints

array

Intake manifold pressure breakpoints for speed-density volumetric efficiency lookup table, in KPa.

**Speed-density engine speed breakpoints, f\_nv\_n\_bpt — Breakpoints** array

Engine speed breakpoints for speed-density volumetric efficiency lookup table, in rpm.

## **Torque**

**Torque - Simple Torque Lookup** 

For the simple torque lookup table model, the CI engine uses a lookup table is a function of engine speed and injected fuel mass,  $T_{brake} = f_{Tnf}(F, N)$ , where:

- $Tq = T_{brake}$  is engine brake torque after accounting for engine mechanical and pumping friction effects, in N·m.
- *F* is injected fuel mass, in mg per injection.
- N is engine speed, in rpm.

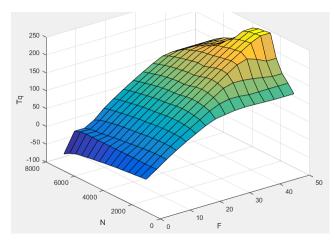

### **Dependencies**

To enable this parameter, for **Torque model**, select Simple Torque Lookup.

## Torque table fuel mass per injection breakpoints, f\_tq\_nf\_f\_bpt — Breakpoints

vector

Torque table fuel mass per injection breakpoints, in mg per injection.

### **Dependencies**

To enable this parameter, for **Torque model**, select Simple Torque Lookup.

## Torque table speed breakpoints, f\_tq\_nf\_n\_bpt — Breakpoints vector

Engine speed breakpoints, in rpm.

#### **Dependencies**

To enable this parameter, for **Torque model**, select Simple Torque Lookup.

#### **Torque - Torque Structure**

## **Fuel mass per injection breakpoints, f\_tqs\_f\_bpt — Breakpoints** vector

Fuel mass per injection breakpoints, in mg per injection.

#### **Dependencies**

To enable this parameter, for **Torque model**, select **Torque Structure**.

## Engine speed breakpoints, f\_tqs\_n\_bpt — Breakpoints vector

Engine speed breakpoints, in rpm.

#### **Dependencies**

To enable this parameter, for **Torque model**, select **Torque Structure**.

## Optimal main start of injection timing, f\_tqs\_mainsoi — Optimal MAINSOI

array

The optimal main start of injection (SOI) timing lookup table,  $f_{SOIc}$ , is a function of the engine speed and injected fuel mass,  $SOI_c = f_{SOIc}(F,N)$ , where:

- *SOI*<sub>c</sub> is optimal SOI timing, in degATDC.
- *F* is compression stroke injected fuel mass, in mg per injection.
- *N* is engine speed, in rpm.

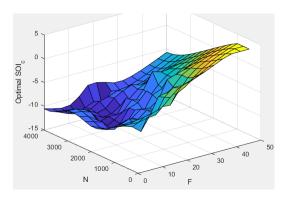

To enable this parameter, for **Torque model**, select **Torque Structure**.

## Optimal intake manifold gas pressure, f\_tqs\_map — Optimal intake MAP array

The optimal intake manifold gas pressure lookup table,  $f_{MAP}$ , is a function of the engine speed and injected fuel mass,  $MAP = f_{MAP}(F,N)$ , where:

- $\mathit{MAP}$  is optimal intake manifold gas pressure, in Pa.
- ullet F is compression stroke injected fuel mass, in mg per injection.
- *N* is engine speed, in rpm.

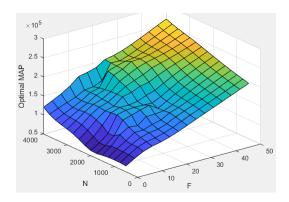

To enable this parameter, for Torque model, select Torque Structure.

## Optimal exhaust manifold gas pressure, f\_tqs\_emap — Optimal exhaust MAP

array

The optimal exhaust manifold gas pressure lookup table,  $f_{EMAP}$ , is a function of the engine speed and injected fuel mass,  $EMAP = f_{EMAP}(F,N)$ , where:

- EMAP is optimal exhaust manifold gas pressure, in Pa.
- *F* is compression stroke injected fuel mass, in mg per injection.
- N is engine speed, in rpm.

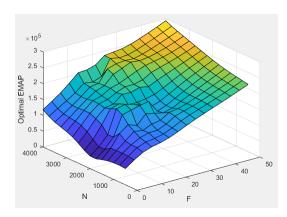

To enable this parameter, for **Torque model**, select **Torque Structure**.

## Optimal intake manifold gas temperature, f\_tqs\_mat — Optimal intake MAT

array

The optimal intake manifold gas temperature lookup table,  $f_{MAT}$ , is a function of the engine speed and injected fuel mass,  $MAT = f_{MAT}(F,N)$ , where:

- MAT is optimal intake manifold gas temperature, in K.
- *F* is compression stroke injected fuel mass, in mg per injection.
- *N* is engine speed, in rpm.

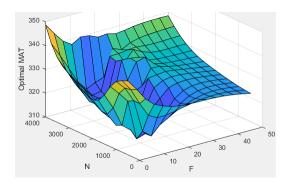

### **Dependencies**

To enable this parameter, for **Torque model**, select **Torque Structure**.

## Optimal intake gas oxygen percent, f\_tqs\_o2pct — Optimal intake gas oxygen

array

The optimal intake gas oxygen percent lookup table,  $f_{O2}$ , is a function of the engine speed and injected fuel mass,  $O2PCT = f_{O2}(F_{\nu}N)$ , where:

- *O2PCT* is optimal intake gas oxygen, in percent.
- *F* is compression stroke injected fuel mass, in mg per injection.
- N is engine speed, in rpm.

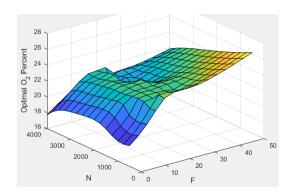

To enable this parameter, for **Torque model**, select **Torque Structure**.

## Optimal fuel rail pressure, f\_tqs\_fuelpress — Optimal fuel rail pressure array

The optimal fuel rail pressure lookup table,  $f_{fuelp}$ , is a function of the engine speed and injected fuel mass,  $FUELP = f_{fuelp}(F,N)$ , where:

- FUELP is optimal fuel rail pressure, in MPa.
- *F* is compression stroke injected fuel mass, in mg per injection.
- *N* is engine speed, in rpm.

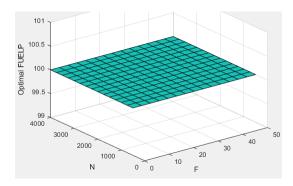

## **Dependencies**

To enable this parameter, for **Torque model**, select **Torque Structure**.

## Optimal gross indicated mean effective pressure, f\_tqs\_imepg — Optimal mean effective pressure

array

The optimal gross indicated mean effective pressure lookup table,  $f_{imepg}$ , is a function of the engine speed and injected fuel mass,  $IMEPG = f_{imeng}(F,N)$ , where:

- *IMEPG* is optimal gross indicated mean effective pressure, in Pa.
- *F* is compression stroke injected fuel mass, in mg per injection.
- *N* is engine speed, in rpm.

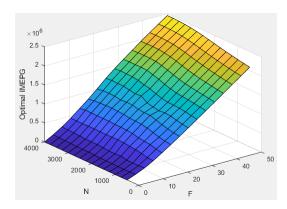

### **Dependencies**

To enable this parameter, for **Torque model**, select **Torque Structure**.

## Optimal friction mean effective pressure, f\_tqs\_fmep — Optimal friction mean effective pressure

array

The optimal friction mean effective pressure lookup table,  $f_{fmep}$ , is a function of the engine speed and injected fuel mass,  $FMEP = f_{fmep}(F,N)$ , where:

- FMEP is optimal friction mean effective pressure, in Pa.
- *F* is compression stroke injected fuel mass, in mg per injection.
- *N* is engine speed, in rpm.

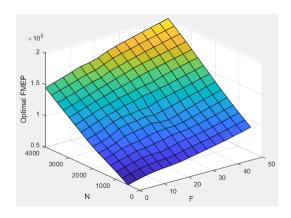

To enable this parameter, for **Torque model**, select **Torque Structure**.

## Optimal pumping mean effective pressure, $f_{tqs_pmep}$ — Optimal pumping mean effective pressure

array

The optimal pumping mean effective pressure lookup table,  $f_{pmep}$ , is a function of the engine speed and injected fuel mass,  $PMEP = f_{pmep}(F,N)$ , where:

- *PMEP* is optimal pumping mean effective pressure, in Pa.
- *F* is compression stroke injected fuel mass, in mg per injection.
- N is engine speed, in rpm.

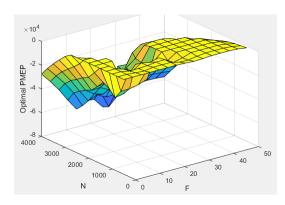

To enable this parameter, for **Torque model**, select **Torque Structure**.

Friction multiplier as a function of temperature,
f\_tqs\_fric\_temp\_mod — Friction multiplier
array

Friction multiplier as a function of temperature, dimensionless.

### **Dependencies**

To enable this parameter, for **Torque model**, select **Torque Structure**.

Friction multiplier temperature breakpoints, f\_tqs\_fric\_temp\_bpt — Breakpoints

vector

Friction multiplier temperature breakpoints, in K.

#### **Dependencies**

To enable this parameter, for **Torque model**, select **Torque Structure**.

Main start of injection timing efficiency multiplier,
f\_tqs\_mainsoi\_eff — MAINSOI efficiency multiplier
array

The main start of injection (SOI) timing efficiency multiplier lookup table,  $f_{SOIeff}$ , is a function of the engine speed and main SOI timing relative to optimal timing,  $SOI_{eff} = f_{SOIeff}(\Delta SOI,N)$ , where:

- ullet  $SOI_{\it eff}$  is main SOI timing efficiency multiplier, dimensionless.
- $\Delta SOI$  is main SOI timing relative to optimal timing, in degBTDC.
- N is engine speed, in rpm.

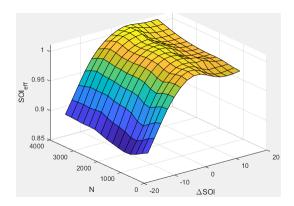

To enable this parameter, for **Torque model**, select **Torque Structure**.

Main start of injection timing relative to optimal timing breakpoints, f\_tqs\_mainsoi\_delta\_bpt — Breakpoints vector

Main start of injection timing relative to optimal timing breakpoints, in degBTDC.

## **Dependencies**

To enable this parameter, for **Torque model**, select **Torque Structure**.

Intake manifold gas pressure efficiency multiplier, f\_tqs\_map\_eff —
Intake pressure efficiency multiplier
array

The intake manifold gas pressure efficiency multiplier lookup table,  $f_{MAPeff}$ , is a function of the intake manifold gas pressure ratio relative to optimal pressure ratio and lambda,  $MAP_{eff} = f_{MAPeff}(MAP_{ratio}, \lambda)$ , where:

- ullet MAP  $_{e\!f\!f}$  is intake manifold gas pressure efficiency multiplier, dimensionless.
- MAP<sub>ratio</sub> is intake manifold gas pressure ratio relative to optimal pressure ratio, dimensionless.
- $\lambda$  is intake manifold gas lambda, dimensionless.

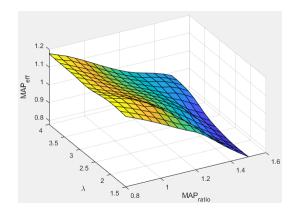

To enable this parameter, for **Torque model**, select **Torque Structure**.

Intake manifold gas pressure ratio relative to optimal pressure
ratio breakpoints, f\_tqs\_map\_ratio\_bpt — Breakpoints
vector

Intake manifold gas pressure ratio relative to optimal pressure ratio breakpoints, dimensionless.

### **Dependencies**

To enable this parameter, for **Torque model**, select **Torque Structure**.

Intake manifold gas lambda breakpoints, f\_tqs\_lambda\_bpt — Breakpoints
vector

Intake manifold gas lambda breakpoints, dimensionless.

## **Dependencies**

To enable this parameter, for **Torque model**, select **Torque Structure**.

Intake manifold gas temperature efficiency multiplier, f\_tqs\_mat\_eff
— Intake temperature efficiency multiplier
array

The intake manifold gas temperature efficiency multiplier lookup table,  $f_{MATeff}$ , is a function of the engine speed and intake manifold gas temperature relative to optimal temperature,  $MAT_{eff} = f_{MATeff}(\Delta MAT,N)$ , where:

- *MAT*<sub>eff</sub> is intake manifold gas temperature efficiency multiplier, dimensionless.
- $\Delta MAT$  is intake manifold gas temperature relative to optimal temperature, in K.
- *N* is engine speed, in rpm.

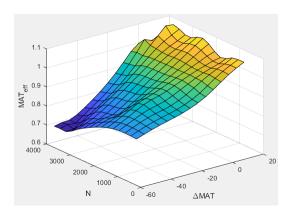

### **Dependencies**

To enable this parameter, for **Torque model**, select **Torque Structure**.

Intake manifold gas temperature relative to optimal gas temperature
breakpoints, f\_tqs\_mat\_delta\_bpt — Breakpoints
vector

Intake manifold gas temperature relative to optimal gas temperature breakpoints, in K.

### **Dependencies**

To enable this parameter, for Torque model, select Torque Structure.

Intake manifold gas oxygen efficiency multiplier, f\_tqs\_o2pct\_eff —
Intake oxygen efficiency multiplier
array

The intake manifold gas oxygen efficiency multiplier lookup table,  $f_{O2Peff}$ , is a function of the engine speed and intake manifold gas oxygen percent relative to optimal,  $O2P_{eff} = f_{O2Peff}(\Delta O2P,N)$ , where:

- *O2P*<sub>eff</sub> is intake manifold gas oxygen efficiency multiplier, dimensionless.
- $\triangle O2P$  is intake gas oxygen percent relative to optimal, in percent.
- *N* is engine speed, in rpm.

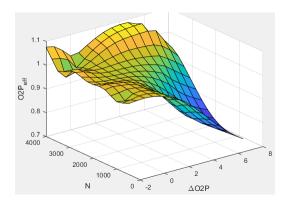

To enable this parameter, for **Torque model**, select **Torque Structure**.

Intake gas oxygen percent relative to optimal breakpoints,
f\_tqs\_o2pct\_delta\_bpt — Breakpoints
vector

Intake gas oxygen percent relative to optimal breakpoints, in percent.

### **Dependencies**

To enable this parameter, for **Torque model**, select **Torque Structure**.

## Fuel rail pressure efficiency multiplier, f\_tqs\_fuelpress\_eff — Efficiency multiplier

array

The fuel rail pressure efficiency multiplier lookup table,  $f_{FUELPeff}$ , is a function of the engine speed and fuel rail pressure relative to optimal breakpoints,  $FUELP_{eff} = f_{FUELPeff}(\Delta FUELP,N)$ , where:

- FUELP<sub>eff</sub> is fuel rail pressure efficiency multiplier, dimensionless.
- $\Delta FUELP$  is fuel rail pressure relative to optimal, in MPa.

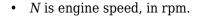

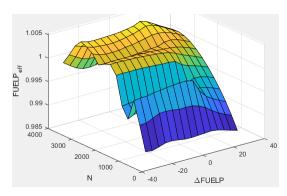

To enable this parameter, for **Torque model**, select **Torque Structure**.

Fuel rail pressure relative to optimal breakpoints,
f\_tqs\_fuelpress\_delta\_bpt — Breakpoints
vector

Fuel rail pressure relative to optimal breakpoints, in MPa.

#### **Dependencies**

To enable this parameter, for **Torque model**, select **Torque Structure**.

Fuel mass injection type identifier, f\_tqs\_f\_inj\_type — Type identifier vector

Fuel mass injection type identifier, dimensionless.

In the CI Core Engine and CI Controller blocks, you can represent multiple injections with the start of injection (SOI) and fuel mass inputs to the model. To specify the type of injection, use the **Fuel mass injection type identifier** parameter.

| Type of Injection | Parameter Value |
|-------------------|-----------------|
| Pilot             | 0               |
| Main              | 1               |
| Post              | 2               |

| Type of Injection | Parameter Value |
|-------------------|-----------------|
| Passed            | 3               |

The model considers Passed fuel injections and fuel injected later than a threshold to be unburned fuel. Use the **Maximum start of injection angle for burned fuel**, **f** tqs f burned soi limit parameter to specify the threshold.

### **Dependencies**

To enable this parameter, for **Torque model**, select **Torque Structure**.

# Indicated mean effective pressure post inject correction, f\_tqs\_imep\_post\_corr — Post inject correction array

The indicated mean effective pressure post inject correction lookup table,  $f_{IMEPpost}$ , is a function of the engine speed and fuel rail pressure relative to optimal breakpoints,  $\Delta IMEP_{post} = f_{IMEPpost}(\Delta SOI_{post}, F_{post})$ , where:

- $\Delta IMEP_{post}$  is indicated mean effective pressure post inject correction, in Pa.
- $\Delta SOI_{post}$  is indicated mean effective pressure post inject start of inject timing centroid, in degATDC.
- $F_{post}$  is indicated mean effective pressure post inject mass sum, in mg per injection.

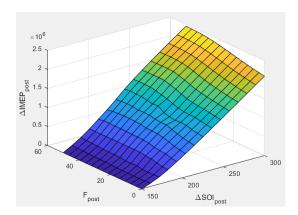

### **Dependencies**

To enable this parameter, for **Torque model**, select **Torque Structure**.

Indicated mean effective pressure post inject mass sum breakpoints,
f\_tqs\_f\_post\_sum\_bpt — Breakpoints
vector

Indicated mean effective pressure post inject mass sum breakpoints, in mg per injection.

### **Dependencies**

To enable this parameter, for **Torque model**, select **Torque Structure**.

Indicated mean effective pressure post inject start of inject timing
centroid breakpoints, f\_tqs\_soi\_post\_cent\_bpt — Breakpoints
vector

Indicated mean effective pressure post inject start of inject timing centroid breakpoints, in degATDC.

### **Dependencies**

To enable this parameter, for **Torque model**, select **Torque Structure**.

Maximum start of injection angle for burned fuel,
f\_tqs\_f\_burned\_soi\_limit — Maximum SOI angle for burned fuel
vector

Maximum start of injection angle for burned fuel, in degATDC.

#### **Dependencies**

To enable this parameter, for **Torque model**, select **Torque Structure**.

### **Exhaust**

**Exhaust Temperature - Simple Torque Lookup** 

**Exhaust temperature table, f\_t\_exh — Lookup table** array

The lookup table for the exhaust temperature is a function of injected fuel mass and engine speed

$$T_{exh} = f_{Texh}(F, N)$$

### where:

- $T_{exh}$  is exhaust temperature, in K.
- *F* is injected fuel mass, in mg per injection.
- *N* is engine speed, in rpm.

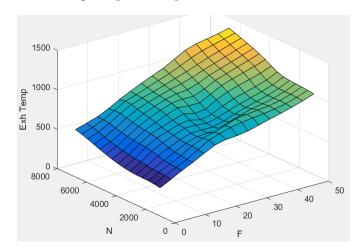

## **Dependencies**

To enable this parameter, for **Torque model**, select Simple Torque Lookup.

## **Fuel mass per injection breakpoints, f\_t\_exh\_f\_bpt — Breakpoints** array

 $Engine\ load\ breakpoints\ used\ for\ exhaust\ temperature\ lookup\ table,\ in\ mg\ per\ injection.$ 

## **Dependencies**

To enable this parameter, for **Torque model**, select Simple Torque Lookup.

## Speed breakpoints, f\_t\_exh\_n\_bpt — Breakpoints array

Engine speed breakpoints used for exhaust temperature lookup table, in  $\ensuremath{\mathsf{rpm}}$  .

## **Dependencies**

To enable this parameter, for **Torque model**, select Simple Torque Lookup.

### **Exhaust Temperature - Torque Structure**

## Optimal exhaust manifold gas temperature, f\_tqs\_exht — Optimal exhaust manifold gas temperature

array

The optimal exhaust manifold gas temperature lookup table,  $f_{Texh}$ , is a function of the engine speed engine speed and injected fuel mass,  $Texh_{opt} = f_{Texh}(F,N)$ , where:

- *Texh*<sub>opt</sub> is optimal exhaust manifold gas temperature, in K.
- *F* is compression stroke injected fuel mass, in mg per injection.
- *N* is engine speed, in rpm.

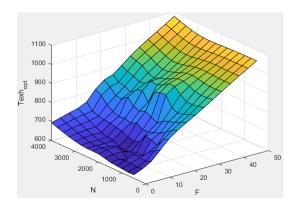

## **Dependencies**

To enable this parameter, for **Torque model**, select **Torque Structure**.

Main start of injection timing exhaust temperature efficiency multiplier, f\_tqs\_exht\_mainsoi\_eff — Main SOI timing efficiency multiplier array

The main start of injection (SOI) timing exhaust temperature efficiency multiplier lookup table,  $f_{SOIexhteff}$ , is a function of the engine speed engine speed and injected fuel mass,  $SOI_{exhteff} = f_{SOIexhteff}(\Delta SOI, N)$ , where:

- $SOI_{exhteff}$  is main SOI exhaust temperature efficiency multiplier, dimensionless.
- $\Delta SOI$  is main SOI timing relative to optimal timing, in degBTDC.

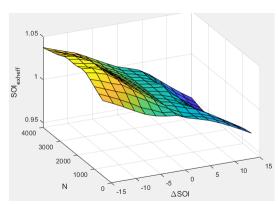

• N is engine speed, in rpm.

## **Dependencies**

To enable this parameter, for **Torque model**, select **Torque Structure**.

Intake manifold gas pressure exhaust temperature efficiency
multiplier, f\_tqs\_exht\_map\_eff — Intake manifold efficiency multiplier
array

The intake manifold gas pressure exhaust temperature efficiency multiplier lookup table,  $f_{MAPexheff}$ , is a function of the intake manifold gas pressure ratio relative to optimal pressure ratio and lambda,  $MAP_{exheff} = f_{MAPexheff}(MAP_{ratio},\lambda)$ , where:

- $\bullet$  MAP <sub>exheff</sub> is intake manifold gas pressure exhaust temperature efficiency multiplier, dimensionless.
- ullet  $MAP_{ratio}$  is intake manifold gas pressure ratio relative to optimal pressure ratio, dimensionless.
- $\lambda$  is intake manifold gas lambda, dimensionless.

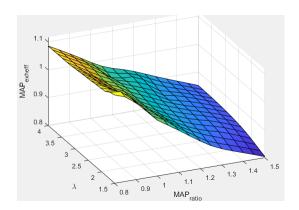

To enable this parameter, for **Torque model**, select **Torque Structure**.

Intake manifold gas temperature exhaust temperature efficiency
multiplier, f\_tqs\_exht\_mat\_eff — Intake manifold efficiency multiplier
array

The intake manifold gas temperature exhaust temperature efficiency multiplier lookup table,  $f_{MATexheff}$ , is a function of the engine speed and intake manifold gas temperature relative to optimal temperature,  $MAT_{exheff} = f_{MATexheff}(\Delta MAT,N)$ , where:

- $MAT_{exheff}$  is intake manifold gas temperature exhaust temperature efficiency multiplier, dimensionless.
- $\Delta \textit{MAT}$  is intake manifold gas temperature relative to optimal temperature, in K.
- *N* is engine speed, in rpm.

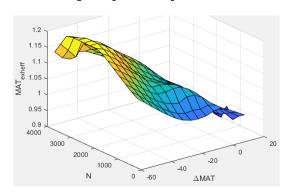

To enable this parameter, for **Torque model**, select **Torque Structure**.

Intake manifold gas oxygen exhaust temperature efficiency
multiplier, f\_tqs\_exht\_o2pct\_eff — Intake manifold efficiency multiplier
array

The intake manifold gas oxygen exhaust temperature efficiency multiplier lookup table,  $f_{O2Pexheff}$ , is a function of the engine speed and intake manifold gas oxygen percent relative to optimal,  $O2P_{exheff} = f_{O2Pexheff}(\Delta O2P,N)$ , where:

- $O2P_{\it exheff}$  is intake manifold gas oxygen exhaust temperature efficiency multiplier, dimensionless.
- $\triangle O2P$  is intake gas oxygen percent relative to optimal, in percent.
- *N* is engine speed, in rpm.

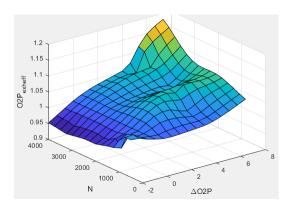

#### **Dependencies**

To enable this parameter, for **Torque model**, select **Torque Structure**.

Fuel rail pressure exhaust temperature efficiency multiplier, f\_tqs\_exht\_fuelpress\_eff — Fuel rail pressure exhaust temperature efficiency multiplier

array

The fuel rail pressure efficiency exhaust temperature multiplier lookup table,  $f_{FUELPexheff}$ , is a function of the engine speed and fuel rail pressure relative to optimal breakpoints,  $FUELP_{exheff} = f_{FUELPexheff}(\Delta FUELP,N)$ , where:

- $FUELP_{exheff}$  is fuel rail pressure exhaust temperature efficiency multiplier, dimensionless.
- $\Delta FUELP$  is fuel rail pressure relative to optimal, in MPa.
- N is engine speed, in rpm.

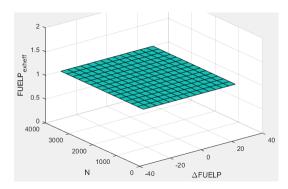

To enable this parameter, for **Torque model**, select **Torque Structure**.

Post injection torque energy conservation multiplier, f\_tqs\_exht\_post\_inj\_tq\_energy\_mult — Post injection torque energy conservation multiplier

scalar

Post injection torque energy conservation multiplier, dimensionless.

#### **Dependencies**

To enable this parameter, for **Torque model**, select **Torque Structure**.

### **Emissions**

## CO2 mass fraction table, $f_CO2_frac$ — Carbon dioxide ( $CO_2$ ) emission lookup table

array

The CI Core Engine  $CO_2$  emission mass fraction lookup table is a function of engine torque and engine speed, CO2 Mass Fraction = f(Speed, Torque), where:

• CO2 Mass Fraction is the CO<sub>2</sub> emission mass fraction, dimensionless.

- *Speed* is engine speed, in rpm.
- *Torque* is engine torque, in N·m.

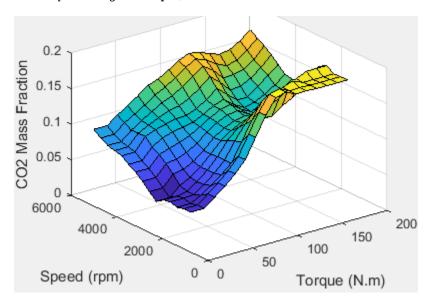

To enable this parameter, on the **Exhaust** tab, select **CO2**.

## CO mass fraction table, $f_CO_frac-Carbon$ monoxide (CO) emission lookup table

array

The CI Core Engine CO emission mass fraction lookup table is a function of engine torque and engine speed, CO Mass Fraction = f(Speed, Torque), where:

- CO Mass Fraction is the CO emission mass fraction, dimensionless.
- *Speed* is engine speed, in rpm.
- *Torque* is engine torque, in N·m.

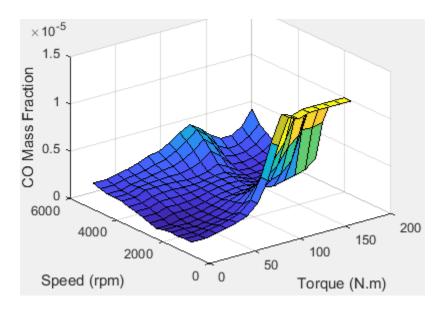

To enable this parameter, on the **Exhaust** tab, select **CO**.

## HC mass fraction table, f\_HC\_frac — Hydrocarbon (HC) emission lookup table

array

The CI Core Engine HC emission mass fraction lookup table is a function of engine torque and engine speed, HC Mass Fraction = f(Speed, Torque), where:

- HC Mass Fraction is the HC emission mass fraction, dimensionless.
- Speed is engine speed, in rpm.
- *Torque* is engine torque, in N·m.

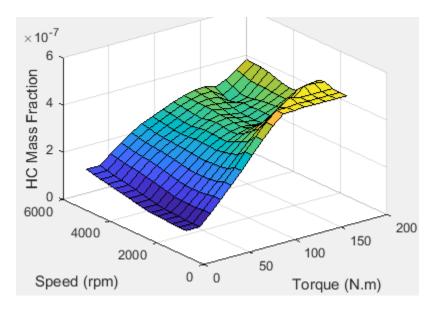

To enable this parameter, on the **Exhaust** tab, select **HC**.

# NOx mass fraction table, $f_NOx_frac - Nitric oxide$ and nitrogen dioxide (NOx) emission lookup table array

The CI Core Engine NOx emission mass fraction lookup table is a function of engine torque and engine speed,  $NOx\ Mass\ Fraction = f(Speed,\ Torque)$ , where:

- NOx Mass Fraction is the NOx emission mass fraction, dimensionless.
- *Speed* is engine speed, in rpm.
- *Torque* is engine torque, in  $N \cdot m$ .

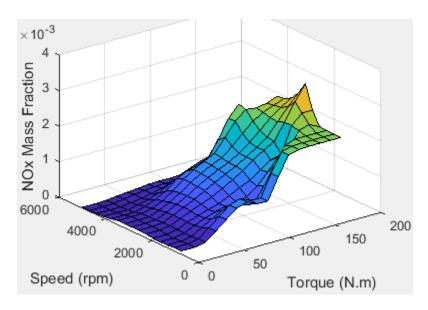

To enable this parameter, on the **Exhaust** tab, select **NOx**.

## PM mass fraction table, $f_PM_frac - Particulate matter (PM) emission lookup table$

array

The CI Core Engine PM emission mass fraction lookup table is a function of engine torque and engine speed where:

- *PM* is the PM emission mass fraction, dimensionless.
- Speed is engine speed, in rpm.
- *Torque* is engine torque, in  $N \cdot m$ .

#### **Dependencies**

To enable this parameter, on the  $\mathbf{Exhaust}$  tab, select  $\mathbf{PM}$ .

## Engine speed breakpoints, f\_exhfrac\_n\_bpt — Breakpoints vector

Engine speed breakpoints used for the emission mass fractions lookup tables, in rpm.

To enable this parameter, on the **Exhaust** tab, select **CO2**, **CO**, **NOx**, **HC**, or **PM**.

Engine torque breakpoints, f\_exhfrac\_trq\_bpt — Breakpoints
vector

Engine torque breakpoints used for the emission mass fractions lookup tables, in N·m.

#### **Dependencies**

To enable this parameter, on the **Exhaust** tab, select **CO2**, **CO**, **NOx**, **HC**, or **PM**.

**Exhaust gas specific heat at constant pressure, cp\_exh — Specific heat** scalar

Exhaust gas-specific heat,  $Cp_{exh}$ , in J/(kg·K).

#### Fuel

**Stoichiometric air-fuel ratio, afr\_stoich — Air-fuel ratio** scalar

Air-fuel ratio, AFR.

Fuel lower heating value, fuel\_lhv — Heating value
scalar

Fuel lower heating value, fuel\_lhv, in J/kg.

### **References**

[1] Heywood, John B. *Internal Combustion Engine Fundamentals*. New York: McGraw-Hill, 1988.

### See Also

CI Controller | Mapped CI Engine

## **Topics**

"CI Core Engine Air Mass Flow and Torque Production" "Engine Calibration Maps"

Introduced in R2017a

## **Compressor**

Compressor for boosted engines

**Library:** Powertrain Blockset / Propulsion / Combustion Engine

Components / Boost

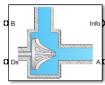

## **Description**

The Compressor block simulates engine boost by using the drive shaft energy to increase the intake manifold pressure. The block is a component of supercharger and turbocharger models. The block uses two-way ports to connect to the inlet and outlet control volumes and the drive shaft. The control volumes provide the pressure, temperature, and specific enthalpy for the compressor to calculate the mass and energy flow rates. To calculate the torque and flow rates, the drive shaft provides the speed to the compressor. Typically, compressor manufacturers provide the mass flow rate and efficiency tables as a function of corrected speed and pressure ratio. You can specify the lookup tables to calculate the mass flow rate and efficiency. The block does not support reverse mass flow.

If you have Model-Based Calibration Toolbox, click **Calibrate Performance Maps** to virtually calibrate the mass flow rate and turbine efficiency lookup tables using measured data.

The mass flows from the inlet control volume to the outlet control volume.

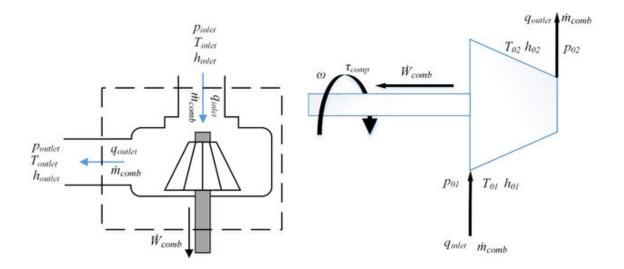

### **Virtual Calibration**

If you have Model-Based Calibration Toolbox, click **Calibrate Performance Maps** to virtually calibrate the mass flow rate and turbine efficiency lookup tables using measured data. The dialog box steps through these tasks.

| Task                     | Description                                                                                                    |                                                                                                    |  |  |
|--------------------------|----------------------------------------------------------------------------------------------------|----------------------------------------------------------------------------------------------------|--|--|
| Import compressor data   | Import this compressor data from a file. For more information, see "Using Data" (Model-Based Calibration Toolbox).                                                                                                    |                                                                                                    |  |  |
|                          | Pressure ratio, dimensionless                                                                                                    |                                                                                                    |  |  |
|                          | • Speed, rad/s                                                                                                    |                                                                                                    |  |  |
|                          | Mass flow rate,                                                                                                    | kg/s                                                                                                    |  |  |
|                          | Efficiency, dime                                                                                                    | ensionless                                                                                                    |  |  |
|                          | Model-Based Calibration Toolbox limits the speed and pressure rebreakpoint values to the maximum values in the file.  To filter or edit the data, select <b>Edit in Application</b> . The Model-Based Calibration Toolbox Data Editor opens. |                                                                                                    |  |  |
| Generate response models | Model-Based Calibration Toolbox fits the imported data to the response models.                                                                                                    |                                                                                                    |  |  |
|                          | Data Response Model                                                                                                    |                                                                                                    |  |  |
|                          |                                                                                                    | Extended ellipse response model described in Modeling and Control of Engines and Drivelines <sup>2</sup>                                           |  |  |
|                          | Efficiency                                                                                                    | Polynomial                                                                                                    |  |  |
|                          | To assess or adjust the response model fit, select <b>Edit in Application</b> . The Model-Based Calibration Toolbox Model Browser opens. For more information, see "Model Assessment" (Model-Based Calibration Toolbox).                     |                                                                                                    |  |  |
| Generate calibration     | Model-Based Calibration Toolbox calibrates the response model a generates calibrated tables.                                                                                                    |                                                                                                    |  |  |
| Model-Based Calibration  |                                                                                                    | the calibration, select <b>Edit in Application</b> . The bration Toolbox CAGE Browser opens. For more Calibration Tables" (Model-Based Calibration |  |  |

| Task                    | Description                                                                 |  |
|-------------------------|-----------------------------------------------------------------------------|--|
| Update block parameters | Update these mass flow rate and efficiency parameters with the calibration. |  |
|                         | Corrected mass flow rate table, mdot_corr_tbl                               |  |
|                         | Efficiency table, eta_comp_tbl                                              |  |
|                         | Corrected speed breakpoints, w_corr_bpts1                                   |  |
|                         | Pressure ratio breakpoints, Pr_bpts2                                        |  |

## Thermodynamics

The block uses these equations to model the thermodynamics.

| Calculation                                                                   | Equations                                                                                             |  |
|-------------------------------------------------------------------------------|----------------------------------------------------------------------------------------------------|--|
| Forward mass flow                                                             | $\dot{m}_{comp} > 0$                                                                                  |  |
|                                                                               | $p_{01} = p_{inlet}$                                                                                  |  |
|                                                                               | $p_{02} = p_{outlet}$                                                                                 |  |
|                                                                               | $T_{01} = T_{inlet}$                                                                                  |  |
|                                                                               | $h_{01} = h_{inlet}$                                                                                  |  |
| First law of thermodynamics                                                   | $\dot{W}_{comp} = \dot{m}_{comp} c_p \left( T_{01} - T_{02} \right)$                                  |  |
| Isentropic efficiency                                                         |                                                                                                    |  |
|                                                                               | $\eta_{comp} = \frac{h_{02s} - h_{01}}{h_{cos} - h_{01}} = \frac{T_{02s} - T_{01}}{T_{cos} - T_{01}}$ |  |
| Isentropic outlet temperature, assuming ideal gas and constant specific heats | $T_{02s} = T_{01} \left( \frac{p_{02}}{p_{01}} \right)^{\frac{\gamma - 1}{\gamma}}$                   |  |

| Calculation              | Equations                                                                                                    |
|--------------------------|----------------------------------------------------------------------------------------------------|
| Specific heat ratio      |                                                                                                    |
|                          | $c_p$                                                                                                    |
| Outlet temperature       | $\gamma = \frac{c_p}{c_p - R}$                                                                                                    |
|                          |                                                                                                    |
|                          | $T_{02} = T_{01} + rac{T_{01}}{\eta_{comb}} \left\{ \left(rac{p_{02}}{p_{01}} ight)^{rac{\gamma-1}{\gamma}} - 1  ight\}$ $q_{inlet} = \dot{m}_{comp} h_{01}$ |
| Heat flows               | The six b                                                                                                    |
|                          | $q_{inlet} - m_{comp}n_{01}$                                                                                                    |
|                          | $q_{outlet} = \dot{m}_{comp} h_{02} = \dot{m}_{comp} c_p T_{02}$                                                                                                |
| Corrected mass flow rate |                                                                                                    |
|                          | $\dot{m}_{corr} = \dot{m}_{comp} \frac{\sqrt{T_{01} / T_{ref}}}{p_{01} / p_{ref}}$                                                                              |
| Corrected speed          | P01 / Pref                                                                                                    |
|                          | $\omega_{corr} = \frac{\omega}{\sqrt{T_{01}/T_{ref}}}$                                                                                                    |
| Pressure ratio           | $\sqrt{101}$ ref                                                                                                    |
|                          | $p_r = \frac{p_{01}}{p_{02}}$                                                                                                    |

The equations use these variables.

|                           | Inlet control volume total pressure           |
|---------------------------|-----------------------------------------------|
| $p_{ m inlet}$ , $p_{01}$ |                                               |
| $T_{inlet}$ , $T_{01}$    | Inlet control volume total temperature        |
| $h_{inlet}$ , $h_{01}$    | Inlet control volume total specific enthalpy  |
| $p_{outlet}$ , $p_{02}$   | Outlet control volume total pressure          |
| $T_{outlet}$              | Outlet control volume total temperature       |
| $h_{outlet}$              | Outlet control volume total specific enthalpy |
|                           |                                               |

Drive shaft power

 $\dot{W}_{comp}$ 

Outlet total temperature  $T_{02}$ 

Outlet total specific enthalpy

 $h_{02}$ 

Mass flow rate through compressor

 $\dot{m}_{comp}$ 

Inlet heat flow rate

 $q_{inlet}$ 

Outlet heat flow rate

 $q_{outlet}$ 

Compressor isentropic efficiency

 $\eta_{comp}$ 

Isentropic outlet total temperature

Specific heat at constant pressure

 $T_{02s}$ 

Isentropic outlet total specific enthalpy

 $h_{02s}$ 

Ideal gas constant R

 $c_p$ 

Specific heat ratio γ

 $\dot{m}_{corr}$ 

Corrected mass flow rate

Drive shaft speed ω

 $\omega_{corr}$ 

Corrected drive shaft speed

 $T_{ref}$ 

Lookup table reference temperature

 $P_{ref}$ 

Lookup table reference pressure

Compressor drive shaft torque

 $\tau_{comp}$ 

Pressure ratio

 $p_r$ 

Compressor efficiency 3-D lookup table

 $\eta_{comb,tbl}$ 

Corrected mass flow rate 3-D lookup table

 $\dot{m}_{corr,tbl}$ 

Corrected speed breakpoints

 $\omega_{corr,bpts1}$ 

Pressure ratio breakpoints

 $p_{r,bpts2}$ 

### **Ports**

### Input

#### Ds — Drive shaft speed

two-way connector port

ShftSpd — Signal containing the drive shaft angular speed,  $\omega$ , in rad/s.

#### A — Inlet pressure, temperature, enthalpy, mass fractions

two-way connector port

Bus containing the inlet control volume:

- InPrs Pressure,  $p_{\mathrm{inlet}}$  , in Pa
- ${\tt InTemp-Temperature},\ T_{inlet}$  , in K
- InEnth Specific enthalpy,  $h_{inlet}$ , in J/kg

### ${\sf B}-{\sf Outlet}$ pressure, temperature, enthalpy, mass fractions

two-way connector port

Bus containing the outlet control volume:

- OutPrs Pressure,  $p_{outlet}$ , in Pa
- OutTemp Temperature,  $T_{outlet}$ , in K
- OutEnth Specific enthalpy,  $h_{outlet}$ , in J/kg

## **Output**

#### Info — Bus signal

bus

Bus signal containing these block calculations.

| Signal           | Description                        | Variable         | Units |
|------------------|------------------------------------|------------------|-------|
| CmprsOutletTemp  | Temperature exiting the compressor | $T_{02}$         | K     |
| DriveshftPwr     | Drive shaft power                  | $\dot{W}_{comp}$ | W     |
| DriveshftTrq     | Drive shaft torque                 | $	au_{comp}$     | N·m   |
| CmprsMassFlw     | Mass flow rate through compressor  | $\dot{m}_{comp}$ | kg/s  |
| PrsRatio         | Pressure ratio                     | $p_r$            | N/A   |
| DriveshftCorrSpd | Corrected drive shaft speed        | $\omega_{corr}$  | rad/s |
| CmprsEff         | Compressor isentropic efficiency   | $\eta_{comp}$    | N/A   |
| CorrMassFlw      | Corrected mass flow rate           | $\dot{m}_{corr}$ | kg/s  |

### Ds — Drive shaft torque

two-way connector port

 ${\rm Trq}-{\rm Signal}$  containing the drive shaft torque,  $\tau_{comp}$  , in N·m.

## ${\bf A}-{\bf Inlet}$ mass flow rate, heat flow rate, temperature, mass fractions

two-way connector port

Bus containing:

- MassFlwRate Mass flow rate through inlet,  $\dot{m}_{comp}$  , in kg/s
- HeatFlwRate Inlet heat flow rate,  $q_{inlet}$ , in J/s

- Temp Inlet temperature, in K
- MassFrac Inlet mass fractions, dimensionless.

Specifically, a bus with these mass fractions:

- 02MassFrac Oxygen
- N2MassFrac Nitrogen
- UnbrndFuelMassFrac Unburned fuel
- CO2MassFrac Carbon dioxide
- H20MassFrac Water
- COMassFrac Carbon monoxide
- NOMassFrac Nitric oxide
- NO2MassFrac Nitrogen dioxide
- NOxMassFrac Nitric oxide and nitrogen dioxide
- PmMassFrac Particulate matter
- AirMassFrac Air
- BrndGasMassFrac Burned gas

## $\ensuremath{\mathsf{B}}-\ensuremath{\mathsf{Outlet}}$ mass flow rate, heat flow rate, temperature, mass fractions

two-way connector port

#### Bus containing:

- MassFlwRate Outlet mass flow rate,  $\dot{m}_{comp}$ , in kg/s
- $HeatFlwRate Outlet heat flow rate, q_{outlet}$ , in J/s
- Temp Outlet temperature, in K
- $\bullet \quad {\tt MassFrac} {\tt Outlet} \ {\tt mass} \ {\tt fractions}, \ {\tt dimensionless}.$

Specifically, a bus with these mass fractions:

- 02MassFrac Oxygen
- N2MassFrac Nitrogen
- UnbrndFuelMassFrac Unburned fuel
- CO2MassFrac Carbon dioxide

- H20MassFrac Water
- COMassFrac Carbon monoxide
- NOMassFrac Nitric oxide
- NO2MassFrac Nitrogen dioxide
- NOxMassFrac Nitric oxide and nitrogen dioxide
- PmMassFrac Particulate matter
- AirMassFrac Air
- BrndGasMassFrac Burned gas

## **Parameters**

#### **Performance Tables**

## **Calibrate Performance Maps — Calibrate tables with measured data** selection

If you have Model-Based Calibration Toolbox, click **Calibrate Performance Maps** to virtually calibrate the mass flow rate and turbine efficiency lookup tables using measured data. The dialog box steps through these tasks.

| Task                   | Description                                                                                                    |  |
|------------------------|----------------------------------------------------------------------------------------------------|--|
| Import compressor data | Import this compressor data from a file. For more information, see "Using Data" (Model-Based Calibration Toolbox).       |  |
|                        | Pressure ratio, dimensionless                                                                                            |  |
|                        | Speed, rad/s                                                                                                    |  |
|                        | Mass flow rate, kg/s                                                                                                    |  |
|                        | Efficiency, dimensionless                                                                                                |  |
|                        | Model-Based Calibration Toolbox limits the speed and pressure ratio breakpoint values to the maximum values in the file. |  |
|                        | To filter or edit the data, select <b>Edit in Application</b> . The Model-Based Calibration Toolbox Data Editor opens.   |  |

| Task                     | Description                                                                                                    |                       |  |  |  |
|--------------------------|----------------------------------------------------------------------------------------------------|-----------------------|--|--|--|
| Generate response models | Model-Based Calibration Toolbox fits the imported data to the response models.                                                                                                    |                       |  |  |  |
|                          | Data                                                                                                    | Response Model        |  |  |  |
|                          | Mass flow rate Extended ellipse response model described in Modeling and Control of Engines and Drivelines                                                                                                    |                       |  |  |  |
|                          | Efficiency                                                                                                    | Polynomial            |  |  |  |
|                          | To assess or adjust the response model fit, select <b>Edit in Application</b> . The Model-Based Calibration Toolbox Model Browser opens. For more information, see "Model Assessment" (Model-Based Calibration Toolbox). |                       |  |  |  |
| Generate calibration     | Model-Based Calibration Toolbox calibrates the response model and generates calibrated tables.                                                                                                    |                       |  |  |  |
|                          | To assess or adjust the calibration, select <b>Edit in Application</b> . The Model-Based Calibration Toolbox CAGE Browser opens. For more information, see "Calibration Tables" (Model-Based Calibration Toolbox).       |                       |  |  |  |
| Update block parameters  | Update these mass flow rate and efficiency parameters with the calibration.                                                                                                    |                       |  |  |  |
|                          | Corrected mass flow rate table, mdot_corr_tbl                                                                                                    |                       |  |  |  |
|                          | Efficiency table, eta_comp_tbl                                                                                                    |                       |  |  |  |
|                          | Corrected speed breakpoints, w_corr_bpts1                                                                                                    |                       |  |  |  |
|                          | • Pressure ratio                                                                                                    | breakpoints, Pr_bpts2 |  |  |  |

Corrected mass flow rate table,  $mdot\_corr\_tbl - Lookup$  table array

Corrected mass flow rate lookup table,  $\dot{m}_{corr,tbl}$ , as a function of corrected driveshaft speed,  $\omega_{corr}$ , and pressure ratio,  $p_r$ , in kg/s.

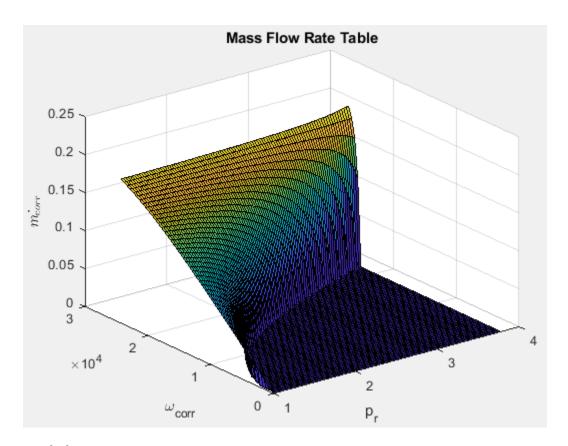

Efficiency table, eta\_comp\_tbl — Lookup table  $\operatorname{array}$ 

Efficiency lookup table,  $\eta_{comb,tbl}$ , as a function of corrected driveshaft speed,  $\omega_{corr}$ , and pressure ratio,  $p_r$ , dimensionless.

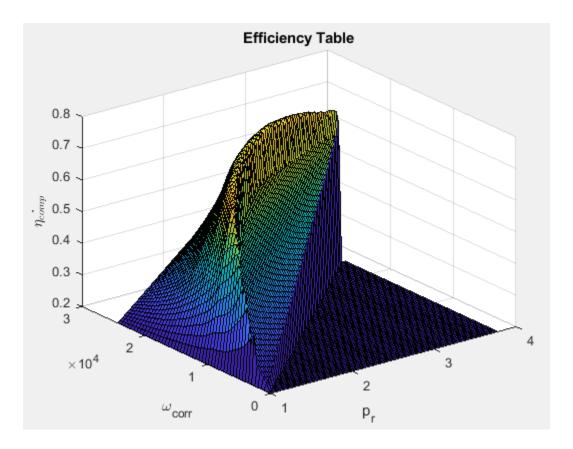

Corrected speed breakpoints, w\_corr\_bpts1 — Breakpoints vector

Corrected drive shaft speed breakpoints,  $\,\omega_{\!corr,bpts1}\,$  , in rad/s.

Pressure ratio breakpoints,  $Pr\_bpts2 - Breakpoints$  vector

Pressure ratio breakpoints,  $p_{r,bpts2}$ .

**Reference temperature, T\_ref — Reference** scalar

Lookup table reference temperature,  $T_{ref}$ , in K.

## **Reference pressure, P\_ref — Reference** scalar

Lookup table reference pressure,  $P_{ref}$ , in Pa.

#### **Gas Properties**

## Ideal gas constant, R — Constant scalar

Ideal gas constant, R, in J/(kg\*K).

## Specific heat at constant pressure, cp — Specific heat scalar

Specific heat at constant pressure,  $c_p$ , in J/(kg\*K).

### References

- [1] Heywood, John B. *Internal Combustion Engine Fundamentals*. New York: McGraw-Hill, 1988.
- [2] Eriksson, Lars and Lars Nielsen. *Modeling and Control of Engines and Drivelines*. Chichester, West Sussex, United Kingdom: John Wiley & Sons Ltd, 2014.

### See Also

Two-Way Connection | Boost Drive Shaft | Turbine

## **Topics**

"Model-Based Calibration Toolbox"

#### Introduced in R2017a

## **Control Volume System**

Constant volume open thermodynamic system with heat transfer

**Library:** Powertrain Blockset / Propulsion / Combustion Engine

Components / Fundamental Flow

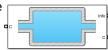

## **Description**

The Control Volume System block models a constant volume open thermodynamic system with heat transfer. The block uses the conservation of mass and energy, assuming an ideal gas, to determine the pressure and temperature. The block implements an automotive-specific Constant Volume Pneumatic Chamber block that includes thermal effects related to the under hood of passenger vehicles. You can specify heat transfer models:

- Constant
- External input
- External wall convection

You can use the Control Volume System block to represent engine components that contain volume, including pipes and manifolds.

### **Thermodynamics**

The Control Volume System block implements a constant volume chamber containing an ideal gas. To determine the rate changes in temperature and pressure, the block uses the continuity equation and the first law of thermodynamics.

$$\begin{split} &\frac{dT_{vol}}{dt} = \frac{RT_{vol}}{c_v V_{ch} P_{vol}} \left( \sum \left( q_i - T_{vol} c_v \dot{m}_i \right) - Q_{wall} \right) \\ &\frac{dP_{vol}}{dt} = \frac{P_{vol}}{T_{vol}} \frac{dT_{vol}}{dt} + \frac{RT_{vol}}{V_{ch}} \sum \dot{m}_i \end{split}$$

The block uses this equation for the volume-specific enthalpy.

$$h_{vol} = c_p T_{vol}$$

The equations use these variables.

| $\dot{m}_i$ | Mass flow rate at port           |
|-------------|----------------------------------|
| $q_i$       | Heat flow rate at port           |
| $V_{ch}$    | Chamber volume                   |
| $P_{vol}$   | Absolute pressure in the chamber |
| R           | Ideal gas constant               |
| $C_{v}$     | Specific heat at constant volume |
| $T_{vol}$   | Absolute gas temperature         |
| $Q_{wall}$  | Wall heat transfer rate          |
| $h_{vol}$   | Volume-specific enthalpy         |
| $c_p$       | Specific heat capacity           |

### **Mass Fractions**

The Control Volume Source block is part of a flow network. Blocks in the network determine the mass fractions that the block will track during simulation. The block can track these mass fractions:

- 02 Oxygen
- N2 Nitrogen
- UnburnedFuel Unburned fuel
- CO2 Carbon dioxide
- H20 Water
- CO Carbon monoxide
- NO Nitric oxide
- N02 Nitrogen dioxide
- PM Particulate matter
- Air Air
- BurnedGas Burned gas

Using the conservation of mass for each gas constituent, this equation determines the rate change:

$$\frac{dy_{vol,j}}{dt} = \frac{RT_{vol}}{P_{vol}V_{ch}} \left( \sum \dot{m}_i y_{i,j} + y_{vol,j} \sum \dot{m}_i \right)$$

The equations use these variables.

 $V_{ch}$ Chamber volume  $P_{vol}$ Absolute pressure in the chamber R Ideal gas constant  $T_{vol}$ Absolute gas temperature I-th port mass fraction for  $j = O_2$ ,  $N_2$ , unburned fuel,  $CO_2$ ,  $H_2O$ , CO, NO,  $NO_2$ ,  $y_{i,i}$ PM, air, and burned gas Control volume mass fraction for  $j = O_2$ ,  $N_2$ , unburned fuel,  $CO_2$ ,  $H_2O$ , CO, NO,  $y_{vol.i}$ NO<sub>2</sub>, PM, air, and burned gas Mass flow rate for  $i = O_2$ ,  $N_2$ , unburned fuel,  $CO_2$ ,  $H_2O$ , CO, NO,  $NO_2$ , PM, air,  $\dot{m}_i$ and burned gas

### **External Wall Convection Heat Transfer Model**

To calculate the heat transfer, you can configure the Control Volume Source block to calculate the heat transfer across the wall of the control volume.

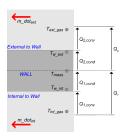

The block implements these equations to calculate the heat transfer,  $Q_1$ , from the internal control volume gas to the internal wall depth,  $D_{int\ cond}$ .

$$Q_1 = Q_{1,conv} = Q_{1,cond}$$

$$Q_{1,conv} = h_{int}(x_{int}) \bullet A_{int\_conv} \bullet (T_{int\_gas} - T_{w\_int})$$

$$Q_{1,cond} = k_{int} \bullet \frac{A_{int\_cond}}{D_{int\_cond}} \bullet \left(T_{w\_int} - T_{mass}\right)$$

The block implements these equations to calculate the heat transfer,  $Q_2$ , from the external wall depth,  $D_{ext\ cond}$  to the external gas.

$$Q_{2} = Q_{2,conv} = h_{ext}\left(x_{ext}\right) \bullet A_{ext\_conv} \bullet \left(T_{w\_ext} - T_{ext\_gas}\right)$$

$$Q_{2,cond} = k_{ext} \bullet \frac{A_{ext\_cond}}{D_{ext\_cond}} \bullet \left(T_{mass} - T_{w\_ext}\right)$$

This equation expresses the heat stored in the thermal mass.

$$\frac{dT_{mass}}{dt} = \frac{Q_1 - Q_2}{c_{p_{wall}} m_{wall}}$$

The block determines the interior convection heat transfer coefficient using a lookup table that is a function of the average mass flow rate.

$$\dot{m}_{int\_gas} = \frac{1}{2} \sum |\dot{m}_i|$$

The equations use these variables.

 $Q_1$  Heat flow from the internal gas to a specified wall depth

 $Q_{1,conv}$  Heat flow convection from the internal gas to the internal wall

 $Q_{1,cond}$  Conduction heat transfer rate

 $Q_2$  Heat transfer rate

 $Q_{2 conv}$  Convection heat transfer

 $Q_{2,cond}$  Heat flow conduction from the external middle portion of the wall to the

external wall

 $Q_{mass}$  Heat stored in thermal mass

 $h_{int}$  Internal convection heat transfer coefficient

 $x_{int}$  Internal mass flow rate breakpoints

 $A_{int\ conv}$  Internal flow convection area

 $T_{int\_gas}$  Temperature of the gas inside the chamber  $T_{w\_int}$  Temperature of the inside wall of the chamber

 $k_{int}$  Internal wall thermal conductivity

 $A_{int\_cond}$  Internal conduction area  $D_{int\_cond}$  Internal wall thickness

 $h_{ext}$  External convection heat transfer coefficient

 $T_{w \text{ ext}}$  Temperature of the external wall of the chamber

 $k_{ext}$  External wall thermal conductivity

 $A_{ext\_cond}$  External conduction area  $D_{ext\_cond}$  External wall thickness

 $T_{mass}$  Temperature of the thermal mass

 $c_{p\_wall}$  Wall heat capacity

 $m_{wall}$  Thermal mass

 $Flw_{spd}$  External flow velocity

Average internal mass flow rate

 $\dot{m}_{int\_gas}$ 

### **Ports**

## Input

#### C — Inlet mass flow rate, heat flow rate, mass fractions

two-way connector port

Bus containing:

- MassFlw Mass flow rate through inlet, in kg/s
- HeatFlw Inlet heat flow rate, in J/s
- MassFrac Inlet mass fractions, dimensionless.

Specifically, a bus with these mass fractions:

- 02MassFrac Oxygen
- N2MassFrac Nitrogen
- UnbrndFuelMassFrac Unburned fuel
- CO2MassFrac Carbon dioxide
- H20MassFrac Water
- COMassFrac Carbon monoxide
- NOMassFrac Nitric oxide
- NO2MassFrac Nitrogen dioxide
- NOxMassFrac Nitric oxide and nitrogen dioxide
- PmMassFrac Particulate matter
- AirMassFrac Air
- BrndGasMassFrac Burned gas

#### **Dependencies**

To create input ports, specify the **Number of inlet ports** parameter.

#### HeatTrnsfrRate - Heat transfer

scalar

External heat transfer input to control volume,  $q_{he}$ , in Kg/s.

#### **Dependencies**

To create this port, select External input for the **Heat transfer model** parameter.

### ExtnlFlwVel — External flow velocity

scalar

External flow velocity,  $Flw_{spd}$ , in m/s.

To create this port, select External wall convection for the **Heat transfer model** parameter.

### ExtnlTemp — Ambient temperature, K

scalar

#### **Dependencies**

To create this port, select External wall convection for the **Heat transfer model** parameter.

## **Output**

### Info — Bus signal

bus

Bus signal containing these block calculations.

| Signal |         | Description            | Units                         |      |
|--------|---------|------------------------|-------------------------------|------|
| Vol    | Prs     |                        | Volume pressure               | Pa   |
|        | Temp    |                        | Volume temperature            | K    |
|        | Enth    |                        | Volume specific enthalpy      | J/kg |
|        | Species | 02MassFrac             | Oxygen mass fraction          | NA   |
|        |         | N2MassFrac             | Nitrogen mass fraction        | NA   |
|        |         | UnbrndFuelMassFr<br>ac | Unburned gas mass fraction    | NA   |
|        |         | C02MassFrac            | Carbon dioxide mass fraction  | NA   |
|        |         | H20MassFrac            | Water mass fraction           | NA   |
|        |         | COMassFrac             | Carbon monoxide mass fraction | NA   |
|        |         | NOMassFrac             | Nitric oxide mass fraction    | NA   |

| Signal     |              | Description     | Units                                                 |      |
|------------|--------------|-----------------|-------------------------------------------------------|------|
|            |              | N02MassFrac     | Nitrogen dioxide mass fraction                        | NA   |
|            |              | N0xMassFrac     | Nitric oxide and<br>nitrogen dioxide<br>mass fraction | NA   |
|            |              | PmMassFrac      | Particulate matter mass fraction                      | NA   |
|            |              | AirMassFrac     | Air mass fraction                                     | NA   |
|            |              | BrndGasMassFrac | Burned gas mass fraction                              | NA   |
| HeatTrnsfr | HeatTrnsfrRa | te              | Wall heat transfer rate                               | J/s  |
|            | MassFlw      |                 | Average internal mass flow rate                       | kg/s |
|            | IntrnTemp    |                 | Temperature of gas inside chamber                     | K    |

### C — Outlet pressure, temperature, enthalpy, mass fractions

two-way connector port

Bus containing the outlet control volume:

- Prs Chamber pressure, in Pa
- Temp Gas temperature, in K
- Enth Specific enthalpy, in J/kg
- MassFrac Mass fractions, dimensionless.

Specifically, a bus with these mass fractions:

- 02MassFrac Oxygen
- $\bullet \quad {\tt N2MassFrac} {\tt Nitrogen} \\$
- UnbrndFuelMassFrac Unburned fuel
- CO2MassFrac Carbon dioxide
- H20MassFrac Water

- COMassFrac Carbon monoxide
- NOMassFrac Nitric oxide
- NO2MassFrac Nitrogen dioxide
- NOxMassFrac Nitric oxide and nitrogen dioxide
- PmMassFrac Particulate matter
- AirMassFrac Air
- BrndGasMassFrac Burned gas

To create outlet ports, specify the **Number of outlet ports** parameter.

### **Parameters**

#### **Block Options**

## Number of inlet ports — Number of ports 1 (default) | 0 | 2 | 3 | 4

Number of inlet ports.

#### **Dependencies**

To create inlet ports, specify the number.

## Number of outlet ports — Number of ports 1 (default) | 0 | 2 | 3 | 4

Number of outlet ports.

#### **Dependencies**

To create outlet ports, specify the number.

#### Heat transfer model — Select model

Constant (default) | External input | External wall convection

#### **Dependencies**

Selecting Constant or External wall convection enables the  $\boldsymbol{Heat}$   $\boldsymbol{Transfer}$  parameters.

#### Image type — Icon color

Cold (default) | Hot

Select color for block icon:

- Cold for blue
- Hot for red

#### General

#### Chamber volume, Vch — Volume

scalar

Chamber volume,  $V_{ch}$ , in m<sup>3</sup>.

## Initial chamber pressure, Pinit — Pressure

scalar

Initial chamber pressure,  $P_{vol}$ , in Pa.

## 

scalar

Initial chamber temperature,  $T_{vol}$ , in K.

### Ideal gas constant, R — Ideal gas constant

scalar

Ideal gas constant, R, in J/(kg\*K).

### Specific heat capacity, cp — Specific heat

scalar

Specific heat capacity,  $c_p$ , in J/(kg·K).

#### **Heat Transfer**

### Heat transfer rate, $q_he - Rate$

scalar

Constant heat transfer rate,  $q_{he}$ , in J/s.

To enable this parameter, select Constant for the **Heat transfer model** parameter.

## External convection heat transfer coefficient, ext\_tbl — Manifold external air

vector

External convection heat transfer coefficient,  $h_{ext}$ , in W/(m<sup>2</sup>K).

#### **Dependencies**

To enable this parameter, select External wall convection for the **Heat transfer model** parameter.

## External velocity breakpoints, ext\_bpts — Manifold external air linspace(0,180,4) (default)

External velocity breakpoints,  $x_{ext}$ , in m/s.

#### **Dependencies**

To enable this parameter, select External wall convection for the **Heat transfer model** parameter.

## **External convection area, Aext\_conv — Manifold external air** scalar

External convection area,  $A_{ext\ conv}$ , in m<sup>2</sup>.

#### **Dependencies**

To enable this parameter, select External wall convection for the **Heat transfer model** parameter.

## **Thermal mass, m\_wall — Manifold wall general** scalar

Thermal mass,  $m_{wall}$ , in kg.

#### **Dependencies**

To enable this parameter, select External wall convection for the **Heat transfer model** parameter.

## Wall heat capacity, cp\_wall — Manifold wall general scalar

Wall heat capacity,  $c_{p \ wall}$ , in J/(kg·K).

#### **Dependencies**

To enable this parameter, select External wall convection for the **Heat transfer model** parameter.

## Initial mass temperature, Tmass — Manifold wall general scalar

Initial mass temperature,  $T_{mass}$ , in K.

#### **Dependencies**

To enable this parameter, select External wall convection for the **Heat transfer model** parameter.

## **External wall thickness, Dext\_cond — Manifold wall external** scalar

External wall thickness,  $D_{ext\ cond}$ , in m.

#### **Dependencies**

To enable this parameter, select External wall convection for the **Heat transfer model** parameter.

## External conduction area, Aext\_cond — Manifold wall external scalar

External conduction area,  $A_{ext\ cond}$ , in m<sup>2</sup>.

#### **Dependencies**

To enable this parameter, select External wall convection for the **Heat transfer model** parameter.

## External wall thermal conductivity, kint — Manifold wall external scalar

External wall thermal conductivity,  $k_{ext}$ , in W/(m·K).

To enable this parameter, select External wall convection for the **Heat transfer model** parameter.

## Internal wall thickness, Dint\_cond — Manifold wall internal scalar

Internal wall thickness,  $D_{int\ cond}$ , in m.

#### **Dependencies**

To enable this parameter, select External wall convection for the **Heat transfer model** parameter.

## Internal conduction area, Aint\_cond — Manifold wall internal scalar

Internal conduction area,  $A_{int\ cond}$ , in m<sup>2</sup>.

#### **Dependencies**

To enable this parameter, select External wall convection for the **Heat transfer model** parameter.

## Internal wall thermal conductivity, kint — Manifold wall internal scalar

Internal wall thermal conductivity,  $k_{int}$ , in W/(m·K).

#### **Dependencies**

To enable this parameter, select External wall convection for the **Heat transfer model** parameter.

## Internal convection heat transfer coefficient, int\_tbl — Manifold internal air

vector

Internal convection heat transfer coefficient,  $h_{int}$ , in W/(m<sup>2</sup>K).

#### **Dependencies**

To enable this parameter, select External wall convection for the **Heat transfer model** parameter.

## Internal mass flow rate breakpoints, int\_bpts — Manifold internal air vector

Internal velocity breakpoints,  $x_{int}$ , in kg/s.

#### **Dependencies**

To enable this parameter, select External wall convection for the **Heat transfer model** parameter.

## Internal flow convection area, Aint\_conv — Manifold internal air scalar

Internal convection area,  $A_{int\ conv}$ , in m<sup>2</sup>.

#### **Dependencies**

To enable this parameter, select External wall convection for the **Heat transfer model** parameter.

### References

[1] Heywood, John B. *Internal Combustion Engine Fundamentals*. New York: McGraw-Hill, 1988.

## See Also

Constant Volume Pneumatic Chamber | Two-Way Connection | Flow Restriction | Heat Exchanger

#### Introduced in R2017a

## Interior PMSM

Three-phase interior permanent magnet synchronous motor with sinusoidal back electromotive force

**Library:** Powertrain Blockset / Propulsion / Electric Motors

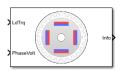

## **Description**

The Interior PMSM block implements a three-phase interior permanent magnet synchronous motor (PMSM) with sinusoidal back electromotive force. The block uses the three-phase input voltages to regulate the individual phase currents, allowing control of the motor torque or speed.

### **Motor Construction**

This figure shows the motor construction with a single pole pair on the rotor.

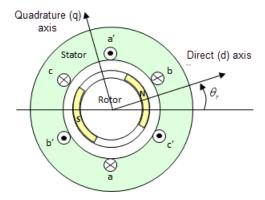

The rotor magnetic field due to the permanent magnets creates a sinusoidal rate of change of flux with rotor angle.

For the axes convention, the a-phase and permanent magnet fluxes are aligned when rotor angle  $\theta_r$  is zero.

## **Three-Phase Sinusoidal Model Electrical System**

The block implements these equations, expressed in the rotor flux reference frame (dq frame). All quantities in the rotor reference frame are referred to the stator.

$$\begin{split} &\omega_e = P\omega_m \\ &\frac{d}{dt}i_d = \frac{1}{L_d}v_d - \frac{R}{L_d}i_d + \frac{L_q}{L_d}P\omega_m i_q \\ &\frac{d}{dt}i_q = \frac{1}{L_q}v_q - \frac{R}{L_q}i_q - \frac{L_d}{L_q}P\omega_m i_d - \frac{\lambda_{pm}P\omega_m}{L_q} \\ &T_e = 1.5P[\lambda_{pm}i_q + (L_d - L_q)i_di_q] \end{split}$$

The  $L_q$  and  $L_d$  inductances represent the relation between the phase inductance and the rotor position due to the saliency of the rotor.

The equations use these variables.

| q- and d-axis inductances                |
|------------------------------------------|
| Resistance of the stator windings        |
| q- and d-axis currents                   |
| q- and d-axis voltages                   |
| Angular mechanical velocity of the rotor |
| Angular electrical velocity of the rotor |
| Permanent magnet flux linkage            |
| Number of pole pairs                     |
| Electromagnetic torque                   |
| Electrical angle                         |
|                                          |

## **Mechanical System**

The rotor angular velocity is given by:

$$\begin{split} \frac{d}{dt}\omega_{m} &= \frac{1}{J} \big( T_{e} - T_{f} - F\omega_{m} - T_{m} \big) \\ \frac{d\theta_{m}}{dt} &= \omega_{m} \end{split}$$

The equations use these variables.

| J                | Combined inertia of rotor and load          |
|------------------|---------------------------------------------|
| F                | Combined viscous friction of rotor and load |
| $\theta_{\it m}$ | Rotor mechanical angular position           |
| $T_m$            | Rotor shaft torque                          |
| $T_e$            | Electromagnetic torque                      |
| $T_f$            | Rotor shaft static friction torque          |
| $\omega_m$       | Angular mechanical velocity of the rotor    |

## **Ports**

## Input

### LdTrq — Rotor shaft torque

scalar

Rotor shaft input torque,  $T_m$ , in N·m.

#### **Dependencies**

To create this port, select Torque for the **Port Configuration** parameter.

### **Spd** — **Rotor shaft speed**

scalar

Angular velocity of the rotor,  $\omega_{\text{m}}$ , in rad/s.

To create this port, select **Speed** for the **Port Configuration** parameter.

#### PhaseVolt — Stator terminal voltages

vector

Stator terminal voltages,  $V_a$ ,  $V_b$ , and  $V_c$ , in V.

#### **Dependencies**

To create this port, select Speed or Torque for the **Port Configuration** parameter.

## **Output**

#### Info — Bus signal

bus

The bus signal contains these block calculations.

| Signal   | Description                              | Variable   | Units |
|----------|------------------------------------------|------------|-------|
| IaStator | Stator phase current A                   | $i_a$      | A     |
| IbStator | Stator phase current B                   | $i_b$      | A     |
| IcStator | Stator phase current C                   | $i_c$      | A     |
| IdSync   | Direct axis current                      | $i_d$      | A     |
| IqSync   | Quadrature axis current                  | $i_q$      | A     |
| VdSync   | Direct axis voltage                      | $v_d$      | V     |
| VqSync   | Quadrature axis voltage                  | $v_q$      | V     |
| MtrSpd   | Angular mechanical velocity of the rotor | $\omega_m$ | rad/s |
| MtrPos   | Rotor mechanical angular position        | $\theta_m$ | rad   |
| MtrTrq   | Electromagnetic torque                   | $T_e$      | N·m   |

## **Parameters**

### Port Configuration — Select port configuration

Torque (default) | Speed

This table summarizes the port configurations.

| Port Configuration | Creates Ports |
|--------------------|---------------|
| Torque             | LdTrq         |
|                    | PhaseVolt     |
|                    | Info          |
| Speed              | Spd           |
|                    | PhaseVolt     |
|                    | Info          |

# **Stator phase resistance, Rs — Resistance** scalar

Stator phase resistance,  $R_s$ , in ohm.

# **D** and **Q** axis inductances, Ldq — Inductance vector

D and Q axis inductances,  $L_d$ ,  $L_q$ , in H.

# Permanent magnet flux, lambda\_pm — Flux scalar

Permanent magnet flux linkage,  $\lambda_{pm}$ , in Wb.

# **Number of pole pairs, P — Pole pairs** scalar

Motor pole pairs, P.

# Initial dq current, idq0 — Current vector

Initial q- and d-axis currents,  $i_q$ ,  $i_d$ , in A.

# Initial mechanical position, theta\_init — Angle scalar

Initial rotor angular position,  $\theta_{m0}$ , in rad.

# Initial mechanical speed, omega\_init — Speed scalar

Initial angular velocity of the rotor,  $\omega_{m0}$ , in rad/s.

#### **Dependencies**

To enable this parameter, select the **Torque** configuration parameter.

# Physical inertia, viscous damping, and static friction, mechanical — Inertia, damping, friction

vector

Mechanical properties of the rotor:

- Inertia, J, in kgm<sup>2</sup>
- Viscous damping, F, in N·m/(rad/s)
- Static friction,  $T_f$ , in N·m

### **Dependencies**

To enable this parameter, select the Torque configuration parameter.

### References

- [1] Kundur, P. Power System Stability and Control. New York, NY: McGraw Hill, 1993.
- [2] Anderson, P. M. *Analysis of Faulted Power Systems*. Hoboken, NJ: Wiley-IEEE Press, 1995.

## See Also

Flux-Based PMSM | Induction Motor | Interior PM Controller | Interior PMSM | Mapped Motor | Surface Mount PMSM

### Introduced in R2017a

## **Interior PM Controller**

Torque-based, field-oriented controller for an internal permanent magnet synchronous motor

Library: Powertrain Blockset / Propulsion / Electric Motor

Controllers

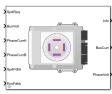

## **Description**

The Interior PM Controller block implements a torque-based, field-oriented controller for an internal permanent magnet synchronous motor (PMSM) with an optional outer-loop speed controller. The internal torque control implements strategies for achieving maximum torque per ampere (MTPA) and weakening the magnetic flux. You can specify either the speed or torque control type.

The Interior PM Controller implements equations for speed control, torque determination, regulators, transforms, and motors.

The figure illustrates the information flow in the block.

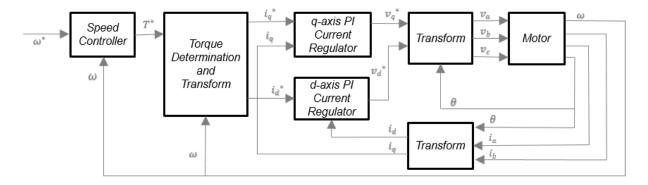

The block implements equations that use these variables.

| ω                       | Rotor speed                   |
|-------------------------|-------------------------------|
| $\omega^*$              | Rotor speed command           |
| $T^*$                   | Torque command                |
| $i_d$                   | d-axis current                |
| <i>i</i> * <sub>d</sub> | d-axis current command        |
| $i_q$                   | q-axis current                |
| i* <sub>q</sub>         | q-axis current command        |
| $v_d$ ,                 | d-axis voltage                |
| $v^*_d$                 | d-axis voltage command        |
| $v_q$                   | q-axis voltage                |
| $v^*_q$                 | q-axis voltage command        |
| $v_a$ , $v_b$ , $v_c$   | Stator phase a, b, c voltages |
| $i_a$ , $i_b$ , $i_c$   | Stator phase a, b, c currents |

## **Speed Controller**

To implement the speed controller, select the **Control Type** parameter **Speed** Control. If you select the **Control Type** parameter **Torque** Control, the block does not implement the speed controller.

The speed controller determines the torque command by implementing a state filter, and calculating the feedforward and feedback commands. If you do not implement the speed controller, input a torque command to the Interior PM Controller block.

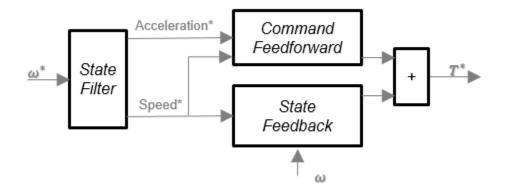

The state filter is a low-pass filter that generates the acceleration command based on the speed command. On the **Speed Controller** tab:

- To make the speed-command lag time negligible, specify a Bandwidth of the state filter parameter.
- To calculate a **Speed time constant, Ksf** gain based on the state filter bandwidth, select **Calculate Speed Regulator Gains**.

The discrete form of characteristic equation is given by:

$$z + K_{sf}T_{sm} - 1$$

The filter calculates the gain using this equation.

$$K_{sf} = \frac{1 - \exp\left(-T_{sm} 2\pi E V_{sf}\right)}{T_{om}}$$

The equations use these variables.

 $EV_{sf}$  Bandwidth of the speed command filter

 $T_{sm}$  Motion controller sample time

 $K_{sf}$  Speed regulator time constant

To generate the state feedback torque, the block uses the filtered speed error signal from the state filter. The feedback torque calculation also requires gains for speed regulator.

On the **Speed Controller** tab, select **Calculate Speed Regulator Gains** to calculate:

- Proportional gain, ba
- · Angular gain, Ksa
- Rotational gain, Kisa

For the gain calculations, the block uses the inertia from the **Physical inertia, viscous damping, static friction** parameter value on the **Motor Parameters** tab.

The gains for the state feedback are calculated using these equations.

| Calculation                                     | Equations                                                                                                    |                              |
|-------------------------------------------------|----------------------------------------------------------------------------------------------------|------------------------------|
| Discrete forms of<br>characteristic<br>equation | $z^{3} + \frac{\left(-3J_{p} + T_{s}b_{a} + T_{s}^{2}K_{sa} + T_{s}^{3}K_{isa}\right)}{J_{p}}z^{2} + \frac{\left(3J_{p} - 2T_{s}b_{a} - T_{s}^{2}K_{sa}\right)}{J_{p}}z + \frac{\left(3J_{p} - 2T_{s}b_{a} - T_{s}^{2}K_{sa}\right)}{J_{p}}z$ | $\frac{-J_p + T_s b_a}{J_p}$ |
|                                                 | $(z - p_1)(z - p_2)(z - p_3) = z^3 + (p_1 + p_2 + p_3)z^2 + (p_1p_2 + p_2p_3 + p_1)z^2 + (p_1p_2 + p_2p_3 + p_1)z^2 + (p_1p_2 + p_2)z^2 + (p_1p_2 + p_2)z^2 + (p_1p_2$                                                                                                    | $^{2}-p_{1}p_{2}p_{3}$       |
| Speed regulator proportional gain               | $b_a = \frac{J_p - J_p p_1 p_2 p_3}{T_{sm}}$                                                                                                    |                              |
| Speed regulator integral gain                   | $K_{sa} = \frac{J_{p}(p_{1}p_{2} + p_{2}p_{3} + p_{3}p_{1}) - 3J_{p} + 2b_{a}T_{sm}}{T_{sm}^{2}}$                                                                                                    |                              |
| Speed regulator<br>double integral gain         | $K_{isa} = \frac{-J_p (p_1 + p_2 + p_3) + 3J_p - b_a T_{sm} - K_{sa} T_{sm}^2}{T_{sm}^3}$                                                                                                    |                              |

The equations use these variables.

P Motor pole pairs

 $b_a$  Speed regulator proportional gain

 $K_{sa}$  Speed regulator integral gain

 $K_{isa}$  Speed regulator double integral gain

 $J_p$  Motor inertia

 $T_{sm}$  Motion controller sample time

To generate the state feedforward torque, the block uses the filtered speed and acceleration from the state filter. Also, the feedforward torque calculation uses the inertia, viscous damping, and static friction. To achieve zero tracking error, the torque command is the sum of the feedforward and feedback torque commands.

Selecting Calculate Speed Regulator Gains on the Speed Controller tab updates the inertia, viscous damping, and static friction with the Physical inertia, viscous damping, static friction parameter values on the Motor Parameters tab.

The feedforward torque command uses this equation.

$$T_{cmd_{-}ff} = J_{p}\dot{\omega}_{m} + F_{v}\omega_{m} + F_{s}\frac{\omega_{m}}{|\omega_{m}|}$$

where:

 $J_p$  Motor inertia

 $T_{cmd\_ff}$  Torque command feedforward  $F_s$  Static friction torque constant  $F_v$  Viscous friction torque constant  $F_s$  Static friction torque constant

 $\omega_m$  Rotor speed

## **Torque Determination**

The block uses a maximum torque per ampere (MTPA) trajectory to calculate the base speed and the current commands. The available bus voltage determines the base speed. The direct (d) and quadrature (q) permanent magnet (PM) determines the induced voltage.

| Calculation                                           | Equations                                                                                                    |
|-------------------------------------------------------|----------------------------------------------------------------------------------------------------|
| Electrical base speed transition into field weakening | $\omega_{base} = \frac{v_{max}}{\sqrt{2}}$                                                                                                |
| d-axis voltage                                        | $\omega_{base} = \frac{v_{max}}{\sqrt{\left(L_q i_q\right)^2 + \left(L_d i_d + \lambda_{pm}\right)^2}}$ $v_d = -\omega_e L_q i_{q_{max}}$ |
| q-axis voltage                                        | $v_q = \omega_e (L_d i_{d_max} + \lambda_{pm})$                                                                                           |
| Maximum phase current                                 | $i_{max}^2 = i_{d_{-\text{max}}}^2 + i_{q_{-\text{max}}}^2$                                                                               |
| Maximum line to neutral voltage                       | $v_{max} = \frac{v_{bus}}{\sqrt{3}}$                                                                                                    |
| d-axis phase current MTPA table                       | V3                                                                                                    |
|                                                       | $I_m = \frac{2T_{max}}{3P\lambda_{pm}}$                                                                                                   |
| q-axis phase current MTPA table                       |                                                                                                    |
| Torque MTPA breakpoints                               | $T_{mtpa} = rac{3}{2} Pig(\lambda_{pm} i_q + ig(L_d - L_qig) i_d i_qig)$                                                                 |

| Calculation                                           | Equations                                                                                                    |
|-------------------------------------------------------|----------------------------------------------------------------------------------------------------|
| Field weakening, using the speed-based voltage limits | $\begin{split} & \left(L_{q}i_{q}\right)^{2} + \left(L_{d}i_{d} + \lambda_{pm}\right)^{2} \leq \frac{v_{max}^{2}}{\omega_{e}^{2}} \\ & i_{q} = \sqrt{i_{max}^{2} - i_{d}^{2}} \\ & \left(L_{d}^{2} - L_{q}^{2}\right)i_{d}^{2} + 2\lambda_{pm}L_{d}i_{d} + \lambda_{pm} + L_{q}^{2}i_{max}^{2} - \frac{v_{max}^{2}}{\omega_{e}^{2}} = 0 \end{split}$ |
|                                                       | $\begin{split} i_{dfw} = & \frac{-\lambda_{pm}L_d + \sqrt{\left(\lambda_{pm}L_d\right)^2 - \left(L_d^2 - L_q^2\right)} \left(\lambda_{pm}^2 + L_q^2 i_{max}^2 - \frac{v_{max}^2}{\omega_e^2}\right)}{\left(L_d^2 - L_q^2\right)} \\ T_{fw} = & \frac{3}{2}P\left(\lambda_{pm}i_{qfw} + \left(L_d - L_q\right)i_{dfw}i_{qfw}\right) \end{split}$      |

| Calculation     | Equations                                                                                                    |  |
|-----------------|----------------------------------------------------------------------------------------------------|--|
| Current command | $ \text{If} \omega_e  \leq \omega_{base}$                                                                                               |  |
|                 | $i_{dref} = i_{d_{mtpa}}(T_{ref})$ Else $i_{qref} = i_{q_{mtpa}}(T_{ref})$                                                              |  |
|                 | $i_{dfw} = \max(i_{dfw}, -i_{max})$                                                                                                    |  |
|                 | $i_{qfw} = \sqrt{i_{max}^2 - i_d^2} \ 	ext{If} \ T_{fw} < T_{ref}$                                                                      |  |
|                 | $i_{dref} = \!\! i_{d_{\mathit{fiv}}}$ Else $i_{qref} = \!\! i_{q_{\mathit{fiv}}}$                                                      |  |
|                 | $i_{dref}=\!\!i_{d_{\mathit{fiv}}}$                                                                                                    |  |
|                 | $i_{dref}=i_{d_{fw}}$ $\text{End} i_{qref}=\frac{T_{ref}}{\frac{3}{2}P\!\left(\lambda_{pm}+\!\left(L_{d}-L_{q}\right)\!i_{dfw}\right)}$ |  |

The equations use these variables.

| $i_{max}$     | Maximum phase current           |
|---------------|---------------------------------|
| $i_d$         | d-axis current                  |
| $i_q$         | q-axis current                  |
| $i_{d\_max}$  | Maximum d-axis phase current    |
| $i_{q\_max}$  | Maximum q-axis phase current    |
| $i_{d\_mtpa}$ | d-axis phase current MTPA table |
| $i_{q\_mtpa}$ | q-axis phase current MTPA table |
| $I_m$         | Estimated maximum current       |
| $i_{dfw}$     | d-axis field weakening current  |

| $i_{qfw}$      | q-axis field weakening current  |
|----------------|---------------------------------|
| $\omega_e$     | Rotor electrical speed          |
| $\lambda_{pm}$ | Permanent magnet flux linkage   |
| $v_d$          | d-axis voltage                  |
| $v_q$          | q-axis voltage                  |
| $v_{max}$      | Maximum line to neutral voltage |
| $v_{bus}$      | DC bus voltage                  |
| $L_d$          | d-axis winding inductance       |
| $L_q$          | q-axis winding inductance       |
| P              | Motor pole pairs                |
| $T_{fw}$       | Field weakening torque          |
| $T_{mtpa}$     | Torque MTPA breakpoints         |
|                |                                 |

## **Current Regulators**

The block regulates the current with an anti-windup feature. Classic proportional-integrator (PI) current regulators do not consider the d-axis and q-axis coupling or the back-electromagnetic force (EMF) coupling. As a result, transient performance deteriorates. To account for the coupling, the block implements the complex vector current regulator (CVCR) in the scalar format of the rotor reference frame. The CVCR decouples:

- · d-axis and q-axis current cross-coupling
- Back-EMF cross-coupling

The current frequency response is a first-order system, with a bandwidth of  $\mathit{EV}_\mathit{current}$ .

The block implements these equations.

| Calculation                                 | Equations                                                                           |
|---------------------------------------------|-------------------------------------------------------------------------------------|
| Motor voltage, in the rotor reference frame |                                                                                     |
|                                             | $L_d \frac{di_d}{dt} = v_d - R_s i_d + p \omega_m L_q i_q$                          |
|                                             | $-L_d \frac{di_q}{dt} = v_q - R_s i_q - p\omega_m L_d i_d - p\omega_m \lambda_{pm}$ |

| Calculation             | Equations                                                                                                    |
|-------------------------|----------------------------------------------------------------------------------------------------|
| Current regulator gains |                                                                                                    |
|                         |                                                                                                    |
|                         | $\omega_b = 2\pi E V_{current}$                                                                                    |
|                         | $egin{aligned} \omega_b &= 2\pi E V_{current} \ K_{p\_d} &= L_d \omega_b \ K_{p\_q} &= L_q \omega_b \end{aligned}$ |
|                         | $K_{p_{-}q} = L_q \omega_b$                                                                                        |
| Transfer functions      | $K_i = R_s \omega_b$                                                                                               |
|                         |                                                                                                    |
|                         | $i_d = \omega_b$                                                                                                   |
|                         | $i_{dref}$ $s + \omega_b$                                                                                          |
|                         | $i_q \qquad \omega_{\!{}_{\!{}_{\!{}_{\!{}}}}}$                                                                    |

The equations use these variables.  $s + \omega_b$ 

| $EV_{current}$ | Current regulator bandwidth     |
|----------------|---------------------------------|
| $i_d$          | d-axis current                  |
| $i_q$          | q-axis current                  |
| $K_{p\_d}$     | Current regulator d-axis gain   |
| $K_{p\_q}$     | Current regulator q-axis gain   |
| $L_d$          | d-axis winding inductance       |
| $L_q$          | q-axis winding inductance       |
| $R_s$          | Stator phase winding resistance |
| $\omega_m$     | Rotor speed                     |
| $v_d$          | d-axis voltage                  |
| $v_q$          | q-axis voltage                  |
| $\lambda_{pm}$ | Permanent magnet flux linkage   |
| P              | Motor pole pairs                |

## **Transforms**

To calculate the voltages and currents in balanced three-phase (a, b) quantities, quadrature two-phase  $(\alpha, \beta)$  quantities, and rotating (d, q) reference frames, the block uses the Clarke and Park Transforms.

In the transform equations.

$$\omega_e = P\omega_m$$

$$\frac{d\theta_e}{dt} = \omega_e$$

| Transform      | Description                                                                                                    | Equations                                                                                                    |
|----------------|----------------------------------------------------------------------------------------------------|----------------------------------------------------------------------------------------------------|
| Clarke         | Converts balanced three-phase quantities $(a, b)$ into balanced two-phase quadrature quantities $(\alpha, \beta)$ .                   | $x_{\alpha} = \frac{2}{3}x_{\alpha} - \frac{1}{3}x_{b} - \frac{1}{3}x_{c}$ $x_{\beta} = \frac{\sqrt{3}}{2}x_{b} - \frac{\sqrt{3}}{2}x_{c}$                                                                                                    |
| Park           | Converts balanced two-phase orthogonal stationary quantities $(\alpha, \beta)$ into an orthogonal rotating reference frame $(d, q)$ . | $x_{\beta} = \frac{x_{b}}{2} x_{c}$ $x_{d} = x_{\alpha} \cos \theta_{e} + x_{\beta} \sin \theta_{e}$ $x_{q} = -x_{\alpha} \sin \theta_{e} + x_{\beta} \cos \theta_{e}$                                                                                                    |
| Inverse Clarke | Converts balanced two-phase quadrature quantities $(\alpha, \beta)$ into balanced three-phase quantities $(a, b)$ .                   | $x_{\alpha} = x_{\alpha}$ $x_{b} = -\frac{1}{2}x_{\alpha} + \frac{\sqrt{3}}{2}x_{\beta}$                                                                                                    |
| Inverse Park   | Converts an orthogonal rotating reference frame $(d, q)$ into balanced two-phase orthogonal stationary quantities $(\alpha, \beta)$ . | $x_{\alpha}^{c} = \frac{1}{x_{2}} x_{\alpha}^{c} = \frac{1}{x_{2}} x_{\alpha$ |

The transforms use these variables.

| $\omega_m$ | Rotor speed              |
|------------|--------------------------|
| P          | Motor pole pairs         |
| $\omega_e$ | Rotor electrical speed   |
| $\Theta_e$ | Rotor electrical angle   |
| Χ          | Phase current or voltage |

## **Motor**

The block uses the phase currents and phase voltages to estimate the DC bus current. Positive current indicates battery discharge. Negative current indicates battery charge. The block uses these equations.

| Load power                                      | $Ld_{Pwr} = v_a i_a + v_b i_b + v_c i_c$                |
|-------------------------------------------------|---------------------------------------------------------|
| Source power                                    | $Src_{Pwr} = Ld_{Pwr} + Pwr_{Loss}$                     |
| DC bus current                                  | $i_{bus} = \frac{Src_{Pwr}}{v_{bus}}$                   |
| Estimated rotor torque                          | $MtrTrq_{est} = 1.5P[\lambda i_q + (L_d - L_q)i_d i_q]$ |
| Power loss for single efficiency source to load | $Pwr_{Loss} = \frac{100 - Eff}{Eff} \cdot Ld_{Pwr}$     |
| Power loss for single efficiency load to source | $Pwr_{Loss} = \frac{100 - Eff}{100} \cdot  Ld_{Pwr} $   |
| Power loss for tabulated efficiency             | $Pwr_{Loss} = f(\omega_m, MtrTrq_{est})$                |

The equations use these variables.

| $v_a$ , $v_b$ , $v_c$ | Stator phase a, b, c voltages |  |
|-----------------------|-------------------------------|--|
| $v_{bus}$             | Estimated DC bus voltage      |  |
| $i_a$ , $i_b$ , $i_c$ | Stator phase a, b, c currents |  |
| $i_{bus}$             | Estimated DC bus current      |  |
| Eff                   | Overall inverter efficiency   |  |
| $\omega_m$            | Rotor mechanical speed        |  |
| $L_q$                 | q-axis winding inductance     |  |
| $L_d$                 | d-axis winding inductance     |  |
| $i_a$                 | q-axis current                |  |

| $i_d$ | d-axis current                |
|-------|-------------------------------|
| λ     | Permanent magnet flux linkage |
| P     | Motor pole pairs              |

### **Electrical Losses**

To specify the electrical losses, on the **Electrical Losses** tab, for **Parameterize losses by**, select one of these options.

| Setting                       | Block Implementation                                                                                                    |  |
|-------------------------------|----------------------------------------------------------------------------------------------------|--|
| Single efficiency measurement | Electrical loss calculated using a constant value for inverter efficiency.                                                                                                    |  |
| Tabulated loss data           | Electrical loss calculated as a function of motor speeds and load torques.                                                                                                    |  |
| Tabulated efficiency data     | <ul> <li>Electrical loss calculated using inverter efficiency that is a function of motor speeds and load torques.</li> <li>Converts the efficiency values you provide into losses and uses the tabulated losses for simulation.</li> </ul> |  |
|                               | Ignores efficiency values you provide for zero speed or zero torque. Losses are assumed zero when either torque or speed is zero.                                                                                                    |  |
|                               | Uses linear interpolation to determine losses. Provide tabulated data for low speeds and low torques, as required, to get the desired level of accuracy for lower power conditions.                                                         |  |
|                               | Does not extrapolate loss values for speed and torque magnitudes that exceed the range of the table.                                                                                                    |  |

For best practice, use Tabulated loss data instead of Tabulated efficiency data:

- $\bullet\ \ \,$  Efficiency becomes ill defined for zero speed or zero torque.
- You can account for fixed losses that are still present for zero speed or torque.

## **Ports**

## Input

#### SpdReq — Rotor speed command

scalar

Rotor speed command,  $\omega^*_m$ , in rad/s.

#### **Dependencies**

To create this port, select Speed Control for the Control Type parameter.

#### TrqCmd — Torque command

scalar

Torque command,  $T^*$ , in N·m.

#### **Dependencies**

To create this port, select Torque Control for the Control Type parameter.

### **BusVolt** — **DC** bus voltage

scalar

DC bus voltage,  $v_{bus}$ , in V.

#### PhaseCurrA — Current

scalar

Stator current phase a,  $i_a$ , in A.

#### PhaseCurrB — Current

scalar

Stator current phase b,  $i_b$ , in A.

## ${\bf SpdFdbk-Rotor\ speed}$

scalar

Rotor speed,  $\omega_m$ , in rad/s.

### PosFdbk — Rotor electrical angle

scalar

Rotor electrical angle,  $\Theta_m$ , in rad.

## **Output**

#### Info — Bus signal

bus

Bus signal containing these block calculations.

| Signal    | Description            | Units |
|-----------|------------------------|-------|
| SrcPwr    | Source power           | W     |
| LdPwr     | Load power             | W     |
| PwrLoss   | Power loss             | W     |
| MtrTrqEst | Estimated motor torque | N·m   |

#### BusCurr — Bus current

scalar

Estimated DC bus current,  $i_{bus}$ , in A.

### **PhaseVolt — Stator terminal voltages**

array

Stator terminal voltages,  $V_a$ ,  $V_b$ , and  $V_c$ , in V.

## **Parameters**

#### **Block Options**

## Control Type — Select control

Speed Control (default) | Torque Control

If you select Torque Control, the block does not implement the speed controller.

This table summarizes the port configurations.

| Port Configuration | Creates Ports |
|--------------------|---------------|
| Speed Control      | SpdReq        |
| Torque Control     | TrqCmd        |

#### **Motor Parameters**

### Stator resistance, Rs — Resistance

scalar

Stator phase winding resistance,  $R_s$ , in ohm.

#### **Dependencies**

This table summarizes the parameter dependencies.

| Parameter                | Used to Derive                    |                           |
|--------------------------|-----------------------------------|---------------------------|
|                          | Parameter                         | Tab                       |
| Stator resistance,<br>Rs | D and Q axis integral gain,<br>Ki | <b>Current Controller</b> |

### D-axis inductance, Ld — Inductance

scalar

D-axis winding inductance,  $L_d$ , in H.

### **Dependencies**

| Parameter                | Used to Derive                                                                                                    |                       |
|--------------------------|----------------------------------------------------------------------------------------------------|-----------------------|
|                          | Parameter                                                                                                    | Tab                   |
| D-axis inductance,<br>Ld | Torque Breakpoints, T_mtpa D-axis table data, id_mtpa Q-axis table data, iq_mtpa D, q, and max current limits, idq limits | Id and Iq Calculation |

## Q-axis inductance, Lq — Inductance

scalar

Q-axis winding inductance,  $L_q$ , in H.

### **Dependencies**

This table summarizes the parameter dependencies.

| Parameter                | Used to Derive                                                                                                    |                       |
|--------------------------|----------------------------------------------------------------------------------------------------|-----------------------|
|                          | Parameter                                                                                                    | Tab                   |
| Q-axis inductance,<br>Lq | Torque Breakpoints, T_mtpa D-axis table data, id_mtpa Q-axis table data, iq_mtpa D, Q, and max current limits, idq_limits | Id and Iq Calculation |

# Permanent magnet flux, lambda\_pm — Flux scalar

Permanent magnet flux,  $\lambda_{pm}$ , in Wb.

#### **Dependencies**

| Parameter                           | Used to Derive                                                                                                    |                       |  |
|-------------------------------------|----------------------------------------------------------------------------------------------------|-----------------------|--|
|                                     | Parameter                                                                                                    | Tab                   |  |
| Permanent magnet<br>flux, lambda_pm | Torque Breakpoints, T_mtpa D-axis table data, id_mtpa Q-axis table data, iq_mtpa D, Q, and max current limits, idq_limits | Id and Iq Calculation |  |

## Number of pole pairs, PolePairs — Poles scalar

Motor pole pairs, P.

#### **Dependencies**

This table summarizes the parameter dependencies.

| Parameter                          | Used to Derive                                                                                                    |                       |
|------------------------------------|----------------------------------------------------------------------------------------------------|-----------------------|
|                                    | Parameter                                                                                                    | Tab                   |
| Number of pole<br>pairs, PolePairs | Torque Breakpoints, T_mtpa D-axis table data, id_mtpa Q-axis table data, iq_mtpa D, Q, and max current limits, idq_limits | Id and Iq Calculation |

# Physical inertia, viscous damping, static friction, Mechanical — Inertia, damping, friction

vector

Mechanical properties of the motor:

- Motor inertia,  $F_{\nu}$ , in kgm<sup>2</sup>
- Viscous friction torque constant,  $F_v$ , in N·m/(rad/s)
- Static friction torque constant,  $F_s$ , in N·m

#### **Dependencies**

To enable this parameter, set the **Control Type** parameter to **Speed Control**.

For the gain calculations, the block uses the inertia from the **Physical inertia**, **viscous damping**, **static friction** parameter value that is on the **Motor Parameters** tab.

| Parameter                                                 | Used to Derive                             |                  |
|-----------------------------------------------------------|--------------------------------------------|------------------|
|                                                           | Parameter                                  | Tab              |
| Physical inertia,<br>viscous damping,<br>static friction, | Proportional gain, ba<br>Angular gain, Ksa | Speed Controller |
| Mechanical                                                | Rotational gain, Kisa                      |                  |
|                                                           | Inertia compensation,<br>Jcomp             |                  |
|                                                           | Viscous damping compensation, Fv           |                  |
|                                                           | Static friction, Fs                        |                  |

### **Id and Iq Calculation**

Maximum torque, T\_max — Torque

scalar

Maximum torque, in N·m.

#### **Dependencies**

This table summarizes the parameter dependencies.

| Parameter                | Used to Derive                                                                                                    |                       |
|--------------------------|----------------------------------------------------------------------------------------------------|-----------------------|
|                          | Parameter                                                                                                    | Tab                   |
| Maximum torque,<br>T_max | Torque Breakpoints, T_mtpa D-axis table data, id_mtpa Q-axis table data, iq_mtpa D, Q, and max current limits, idq_limits | Id and Iq Calculation |

MTPA table breakpoints, bp — Number of breakpoints

scalar

#### **Dependencies**

This table summarizes the parameter dependencies.

| Parameter                     | Used to Derive                                                                                                    |                       |
|-------------------------------|----------------------------------------------------------------------------------------------------|-----------------------|
|                               | Parameter                                                                                                    | Tab                   |
| MTPA table<br>breakpoints, pb | Torque Breakpoints, T_mtpa D-axis table data, id_mtpa Q-axis table data, iq_mtpa D, Q, and max current limits, idq_limits | Id and Iq Calculation |

### **Calculate MTPA Table Data — Derive parameters**

button

Click to derive parameters.

#### **Dependencies**

On the **Id and Iq Calculation** tab, when you select **Calculate MPTA Table data**, the block calculates derived parameters. The table summarizes the derived parameter dependencies on other block parameters.

| Derived Parameter on Id and Iq Calculation |                                                                                               | Depends On                    |                          |
|--------------------------------------------|-----------------------------------------------------------------------------------------------|-------------------------------|--------------------------|
| tab                                        |                                                                                               | Parameter                     | Tab                      |
| Torque<br>Breakpoints,<br>T_mtpa           | $T_{mtpa} = \frac{3}{2} P \left( \lambda_{pm} i_q + \left( L_d - L_q \right) i_d i_q \right)$ | Maximum torque,<br>T_max      | Id and Iq<br>Calculation |
| 1_mcpu                                     |                                                                                               | MTPA table<br>breakpoints, pb |                          |

| Derived Parameter on Id and Iq Calculation                           |                                                                                                  | Depends On                                                      |                     |
|----------------------------------------------------------------------|--------------------------------------------------------------------------------------------------|-----------------------------------------------------------------|---------------------|
| tab                                                                  | tab                                                                                              |                                                                 | Tab                 |
| D-axis table<br>data,<br>id_mtpa                                     | $I_{m} = \frac{2T_{max}}{3P\lambda_{pm}}$ $i_{d\_mtpa} = \frac{\lambda_{pm}}{4(T_{pm} - 1)} - 1$ | Permanent magnet flux, lambda_pm  D-axis inductance, Ld         | Motor<br>Parameters |
| Q-axis table data, iq_mtpa  D, Q, and max current limits, idq_limits | $\frac{4 I_{\ell}-I_{\ell} }{2}$                                                                 | Q2axis2<br>Inductance, Lq<br>Number of pole<br>pairs, PolePairs |                     |

The equations use these variables.

## Torque Breakpoints, T\_mtpa — Derived

vector

Derived torque breakpoints, in  $N \cdot m$ .

### **Dependencies**

This table summarizes the parameter dependencies.

| Parameter                        | Dependency                                        |                       |
|----------------------------------|---------------------------------------------------|-----------------------|
|                                  | Parameter                                         | Tab                   |
| Torque<br>Breakpoints,<br>T_mtpa | Maximum torque, T_max  MTPA table breakpoints, pb | Id and Iq Calculation |
|                                  | Permanent magnet flux, lambda_pm                  | Motor Parameters      |
|                                  | D-axis inductance, Ld                             |                       |
|                                  | Q-axis inductance, Lq                             |                       |
|                                  | Number of pole pairs,<br>PolePairs                |                       |

# D-axis table data, id\_mtpa — Derived vector

Derived d-axis table data, in A.

### **Dependencies**

| Parameter                     | Dependency                                        |                       |  |
|-------------------------------|---------------------------------------------------|-----------------------|--|
|                               | Parameter                                         | Tab                   |  |
| D-axis table data,<br>id_mtpa | Maximum torque, T_max  MTPA table breakpoints, pb | Id and Iq Calculation |  |

| Parameter | Dependency                         | у                |  |
|-----------|------------------------------------|------------------|--|
|           | Parameter                          | Tab              |  |
|           | Permanent magnet flux, lambda_pm   | Motor Parameters |  |
|           | D-axis inductance, Ld              |                  |  |
|           | Q-axis inductance, Lq              |                  |  |
|           | Number of pole pairs,<br>PolePairs |                  |  |

Q-axis table data, iq\_mtpa — Derived
vector

Derived q-axis table data, in A.

#### **Dependencies**

This table summarizes the parameter dependencies.

| Parameter                     | Dependency                                        |                       |  |
|-------------------------------|---------------------------------------------------|-----------------------|--|
|                               | Parameter                                         | Tab                   |  |
| D-axis table data,<br>id_mtpa | Maximum torque, T_max  MTPA table breakpoints, pb | Id and Iq Calculation |  |
|                               | Permanent magnet flux,<br>lambda_pm               | Motor Parameters      |  |
|                               | D-axis inductance, Ld                             |                       |  |
|                               | Q-axis inductance, Lq                             |                       |  |
|                               | Number of pole pairs,<br>PolePairs                |                       |  |

# $\mathbf{D}\text{, }\mathbf{Q}\text{, }\text{and }\text{max }\text{current limits, }\text{idq\_limits}-\text{Derived}$ array

Derived d, q, and maximum current limits, in A.

### **Dependencies**

This table summarizes the parameter dependencies.

| Parameter                                      | Dependency                                        |                       |
|------------------------------------------------|---------------------------------------------------|-----------------------|
|                                                | Parameter                                         | Tab                   |
| D, Q, and max<br>current limits,<br>idq_limits | Maximum torque, T_max  MTPA table breakpoints, pb | Id and Iq Calculation |
|                                                | Permanent magnet flux,<br>lambda_pm               | Motor Parameters      |
|                                                | D-axis inductance, Ld                             |                       |
|                                                | Q-axis inductance, Lq                             |                       |
|                                                | Number of pole pairs,<br>PolePairs                |                       |

#### **Current Controller**

# **Bandwidth of the current regulator, EV\_current — Bandwidth** scalar

Derived current regulator bandwidth, in Hz.

### **Dependencies**

| Parameter                                            | Used to Derive                                                                                   |                    |
|------------------------------------------------------|--------------------------------------------------------------------------------------------------|--------------------|
|                                                      | Parameter                                                                                        | Tab                |
| Bandwidth of the<br>current regulator,<br>EV_current | D-axis proportional gain, Kp_d Q-axis proportional gain, Kp_q D and Q axis proportional gain, Ki | Current Controller |

# **Sample time for the torque control, Tst — Time** scalar

Derived torque control sample time, in s.

#### **Dependencies**

This table summarizes the parameter dependencies.

| Parameter                                     | Used to Derive Parameter Tab |                  |
|-----------------------------------------------|------------------------------|------------------|
|                                               |                              |                  |
| Sample time for<br>the torque<br>control, Tst | Speed time constant, Ksf     | Speed Controller |

# **Calculate Current Regulator Gains — Derive parameters** button

Click to derive parameters.

#### **Dependencies**

On the **Current Controller** tab, when you select **Calculate Current Regulator Gains**, the block calculates derived parameters. The table summarizes the derived parameter dependencies on other block parameters.

| Derived                                   | Dependency                                     |                           |
|-------------------------------------------|------------------------------------------------|---------------------------|
| Parameter on<br>Current Controller<br>tab | Parameter                                      | Tab                       |
| D-axis<br>proportional gain,<br>Kp_d      | Bandwidth of the current regulator, EV_current | <b>Current Controller</b> |
|                                           | Stator resistance, Rs                          | Motor Parameters          |
| Q-axis<br>proportional gain,<br>Kp_q      |                                                |                           |
| D and Q axis<br>integral gain, Ki         |                                                |                           |

## $\hbox{D-axis proportional gain, Kp\_d--Derived}$

scalar

Derived d-axis proportional gain, in V/A.

### **Dependencies**

This table summarizes the parameter dependencies.

| Parameter                            | Dependency Parameter Tab                       |                    |  |
|--------------------------------------|------------------------------------------------|--------------------|--|
|                                      |                                                |                    |  |
| D-axis<br>proportional gain,<br>Kp_d | Bandwidth of the current regulator, EV_current | Current Controller |  |

## ${\tt Q-axis\ proportional\ gain,\ Kp\_q-Derived}$

scalar

Derived q-axis proportional gain, in V/A.

### **Dependencies**

| Parameter                            | Dependency                                     |                           |  |
|--------------------------------------|------------------------------------------------|---------------------------|--|
|                                      | Parameter Tab                                  |                           |  |
| Q-axis<br>proportional gain,<br>Kp_q | Bandwidth of the current regulator, EV_current | <b>Current Controller</b> |  |

## **D** and **Q** axis integral gain, Ki — Derived scalar

Derived d- and q- axis integral gains, in V/A·s.

#### **Dependencies**

This table summarizes the parameter dependencies.

| Parameter                         | Dependency            |                  |
|-----------------------------------|-----------------------|------------------|
|                                   | Parameter             | Tab              |
| D and Q axis<br>integral gain, Ki | Stator resistance, Rs | Motor Parameters |

#### **Speed Controller**

# Bandwidth of the motion controller, ${\sf EV\_motion-Bandwidth}$ vector

Motion controller bandwidth, in Hz. Set the first element of the vector to the desired cutoff frequency. Set the second and third elements of the vector to the higher-order cut off frequencies. You can set the value of the next element to 1/5 the value of the previous element. For example, if the desired cutoff frequency is 20 Hz, specify [20 4 0.8].

#### **Dependencies**

The parameter is enabled when the **Control Type** parameter is set to **Speed Control**.

| Parameter                                     | Used to Derive                             |                  |
|-----------------------------------------------|--------------------------------------------|------------------|
|                                               | Parameter                                  | Tab              |
| Bandwidth of the motion controller, EV_motion | Proportional gain, ba<br>Angular gain, Ksa | Speed Controller |
|                                               | Rotational gain, Kisa                      |                  |

## Bandwidth of the state filter, $EV_sf-Bandwidth$

scalar

State filter bandwidth, in Hz.

#### **Dependencies**

The parameter is enabled when the **Control Type** parameter is set to **Speed Control**.

| Parameter                            | Used to Derive           |                  |
|--------------------------------------|--------------------------|------------------|
|                                      | Parameter                | Tab              |
| Bandwidth of the state filter, EV_sf | Speed time constant, Ksf | Speed Controller |

# **Sample time for the motion control, Tsm — Time** scalar

Sample time for the motion controller, in s.

#### **Dependencies**

The parameter is enabled when the **Control Type** parameter is set to **Speed Control**.

| Parameter                                     | Used to Derive                             |                  |  |
|-----------------------------------------------|--------------------------------------------|------------------|--|
|                                               | Parameter                                  | Tab              |  |
| Sample time for<br>the motion<br>control, Tsm | Proportional gain, ba<br>Angular gain, Ksa | Speed Controller |  |
|                                               | Rotational gain, Kisa                      |                  |  |

## **Calculate Speed Regulator Gains — Derive parameters**

button

Click to derive parameters.

### **Dependencies**

On the **Speed Controller** tab, when you select **Calculate Speed Regulator Gains**, the block calculates derived parameters. The table summarizes the derived parameters that depend on other block parameters.

| tah                                |                                                                      | Depends On                                                                                                    |                    |
|------------------------------------|----------------------------------------------------------------------|----------------------------------------------------------------------------------------------------|--------------------|
|                                    |                                                                      | Parameter                                                                                                    | Tab                |
| Proportional gain, ba              | $b_a = \frac{J_p - J_p  p_1  p_2  p_3}{T_{sm}}$                      | Sample time for<br>the motion<br>control, Tsm                                                                                                    | Speed Controller   |
|                                    |                                                                      | Bandwidth of<br>the motion<br>controller,<br>EV_motion                                                                                                    |                    |
|                                    |                                                                      | Bandwidth of<br>the state filter,<br>EV_sf                                                                                                    |                    |
| Angular<br>gain, Ksa               | $K_{sa} = \frac{J_p(p_1p_2 + p_2p_3 + p_3p_1)}{T_{sm}^2}$            | Sample $b_a^{time}$ for the torque control, Tst                                                                                                    | Current Controller |
| Rotational<br>gain, Kisa           | $K_{isa} = \frac{-J_p (p_1 + p_2 + p_3) + 3J_p}{T_{sm}^3}$           | Physical inertia, $-0.15$ ms $-0.15$ ms $-0$ | Motor Parameters   |
| Speed time<br>constant,<br>Ksf     | $K_{sf} = \frac{1 - \exp\left(-T_{sm} 2\pi E V_{sf}\right)}{T_{sm}}$ | Mechanical                                                                                                    |                    |
| Inertia<br>compensatio<br>n, Jcomp | $J_{comp} = J_p$                                                     | Physical inertia,<br>viscous<br>damping, static<br>friction,<br>Mechanical                                                                                                    | Motor Parameters   |

| Derived Parameter on Speed Controller tab  |          | Depends On |     |
|--------------------------------------------|----------|------------|-----|
|                                            |          | Parameter  | Tab |
| Viscous<br>damping<br>compensatio<br>n, Fv | $F_{ u}$ |            |     |
| Static<br>friction, Fs                     | $F_s$    |            |     |

The equations use these variables.

| P             | Motor pole pairs                     |
|---------------|--------------------------------------|
| $b_a$         | Speed regulator proportional gain    |
| $K_{sa}$      | Speed regulator integral gain        |
| $K_{isa}$     | Speed regulator double integral gain |
| $K_{sf}$      | Speed regulator time constant        |
| $J_p$         | Motor inertia                        |
| $T_{sm}$      | Motion controller sample time        |
| $EV_{sf}$     | State filter bandwidth               |
| $EV_{motion}$ | Motion controller bandwidth          |

## **Proportional gain, ba — Derived**

scalar

Derived proportional gain, in N·m/(rad/s).

## **Dependencies**

| Parameter | Dependency                                                           |                  |
|-----------|----------------------------------------------------------------------|------------------|
|           | Parameter Tab                                                        |                  |
|           | Physical inertia, viscous<br>damping, static friction,<br>Mechanical | Motor Parameters |

| Parameter | Dependency                                    |                  |
|-----------|-----------------------------------------------|------------------|
|           | Parameter                                     | Tab              |
|           | Bandwidth of the motion controller, EV_motion | Speed Controller |
|           | Sample time for the motion control, Tsm       |                  |

## Angular gain, Ksa — Derived

scalar

Derived angular gain, in N·m/rad.

#### **Dependencies**

This table summarizes the parameter dependencies.

| Parameter         | Dependency                                                           |                  |
|-------------------|----------------------------------------------------------------------|------------------|
|                   | Parameter                                                            | Tab              |
| Angular gain, Ksa | Physical inertia, viscous<br>damping, static friction,<br>Mechanical | Motor Parameters |
|                   | Bandwidth of the motion controller, EV_motion                        | Speed Controller |
|                   | Sample time for the motion control, Tsm                              |                  |

## Rotational gain, Kisa — Derived

scalar

Derived rotational gain, in  $N \cdot m/(rad*s)$ .

### **Dependencies**

| Parameter                | Dependency                                                     |                  |
|--------------------------|----------------------------------------------------------------|------------------|
|                          | Parameter                                                      | Tab              |
| Rotational gain,<br>Kisa | Physical inertia, viscous damping, static friction, Mechanical | Motor Parameters |
|                          | Bandwidth of the motion controller, EV_motion                  | Speed Controller |
|                          | Sample time for the motion control, Tsm                        |                  |

# Speed time constant, Ksf — Derived scalar

Derived speed time constant, in 1/s.

#### **Dependencies**

This table summarizes the parameter dependencies.

| Parameter                   | Dependency                              |                           |
|-----------------------------|-----------------------------------------|---------------------------|
|                             | Parameter                               | Tab                       |
| Speed time<br>constant, Ksf | Sample time for the torque control, Tst | <b>Current Controller</b> |
|                             | Bandwidth of the state filter, EV_sf    | Speed Controller          |

# Inertia compensation, Jcomp — Derived scalar

Derived inertia compensation, in kg·m^2.

#### **Dependencies**

| Parameter                         | Dependency                                                           |                  |
|-----------------------------------|----------------------------------------------------------------------|------------------|
|                                   | Parameter                                                            | Tab              |
| Inertia<br>compensation,<br>Jcomp | Physical inertia, viscous<br>damping, static friction,<br>Mechanical | Motor Parameters |

# **Viscous damping compensation, Fv — Derived** scalar

#### **Dependencies**

This table summarizes the parameter dependencies.

| Parameter                        | Dependency                                                           |                  |
|----------------------------------|----------------------------------------------------------------------|------------------|
|                                  | Parameter                                                            | Tab              |
| Viscous damping compensation, Fv | Physical inertia, viscous<br>damping, static friction,<br>Mechanical | Motor Parameters |

## Static friction, Fs — Derived

scalar

Derived static friction, in  $N \cdot m/(rad/s)$ .

#### **Dependencies**

This table summarizes the parameter dependencies.

| Parameter | Dependency                                                           |                  |
|-----------|----------------------------------------------------------------------|------------------|
|           | Parameter                                                            | Tab              |
|           | Physical inertia, viscous<br>damping, static friction,<br>Mechanical | Motor Parameters |

#### **Electrical Losses**

#### Parameterize losses by — Select type

Single efficiency measurement (default) | Tabulated loss data | Tabulated efficiency data

| Setting                       | Block Implementation                                                                                                    |
|-------------------------------|----------------------------------------------------------------------------------------------------|
| Single efficiency measurement | Electrical loss calculated using a constant value for inverter efficiency.                                                                                                    |
| Tabulated loss data           | Electrical loss calculated as a function of motor speeds and load torques.                                                                                                    |
| Tabulated efficiency data     | Electrical loss calculated using inverter efficiency that is a function of motor speeds and load torques.  • Converts the efficiency values you provide into losses                                          |
|                               | <ul> <li>and uses the tabulated losses for simulation.</li> <li>Ignores efficiency values you provide for zero speed or zero torque. Losses are assumed zero when either torque or speed is zero.</li> </ul> |
|                               | Uses linear interpolation to determine losses. Provide tabulated data for low speeds and low torques, as required, to get the desired level of accuracy for lower power conditions.                          |
|                               | Does not extrapolate loss values for speed and torque magnitudes that exceed the range of the table.                                                                                                    |

For best practice, use Tabulated loss data instead of Tabulated efficiency data:

- Efficiency becomes ill defined for zero speed or zero torque.
- $\bullet$   $\,$  You can account for fixed losses that are still present for zero speed or torque.

# **Overall inverter efficiency, eff — Constant** scalar

Overall inverter efficiency, *Eff*, in %.

### **Dependencies**

To enable this parameter, for **Parameterize losses by**, select Tabulated loss data.

# Vector of speeds (w) for tabulated loss, w\_loss\_bp — Breakpoints 1-by-M $\operatorname{matrix}$

Speed breakpoints for lookup table when calculating losses, in rad/s.

#### **Dependencies**

To enable this parameter, for **Parameterize losses by**, select **Tabulated loss data**.

Vector of torques (T) for tabulated loss, T\_loss\_bp — Breakpoints 1-by-N matrix

Torque breakpoints for lookup table when calculating losses, in N·m.

#### **Dependencies**

To enable this parameter, for Parameterize losses by, select Tabulated loss data.

### Corresponding losses, losses\_table — Table

M-by-N matrix

Array of values for electrical losses as a function of M speeds and N torques, in W. Each value specifies the losses for a specific combination of speed and torque. The matrix size must match the dimensions defined by the speed and torque vectors.

#### **Dependencies**

To enable this parameter, for **Parameterize losses by**, select Tabulated loss data.

Vector of speeds (w) for tabulated efficiency, w\_eff\_bp — Breakpoints 1-by-M matrix

Speed breakpoints for lookup table when calculating efficiency, in rad/s.

#### **Dependencies**

To enable this parameter, for **Parameterize losses by**, select Tabulated efficiency data.

# Vector of torques (T) for tabulated efficiency, T\_eff\_bp — Breakpoints

1-by-N matrix

Torque breakpoints for lookup table when calculating efficiency, in  $\ensuremath{N \cdot m}\xspace$  .

#### **Dependencies**

To enable this parameter, for **Parameterize losses by**, select Tabulated efficiency data.

# Corresponding efficiency, efficiency\_table — Table M-by-N matrix

Array of efficiency as a function of M speeds and N torque, in %. Each value specifies the efficiency for a specific combination of speed and torque. The matrix size must match the dimensions defined by the speed and torque vectors.

The block ignores efficiency values for zero speed or zero torque. Losses are zero when either torque or speed is zero. The block uses linear interpolation.

To get the desired level of accuracy for lower power conditions, you can provide tabulated data for low speeds and low torques.

#### **Dependencies**

To enable this parameter, for **Parameterize losses by**, select Tabulated efficiency data.

#### References

- [1] Lorenz, Robert D., Thomas Lipo, and Donald W. Novotny. "Motion control with induction motors." *Proceedings of the IEEE*, Vol. 82, Issue 8, August 1994, pp. 1215–1240.
- [2] Morimoto, Shigeo, Masayuka Sanada, and Yoji Takeda. "Wide-speed operation of interior permanent magnet synchronous motors with high-performance current regulator." *IEEE Transactions on Industry Applications*, Vol. 30, Issue 4, July/ August 1994, pp. 920–926.
- [3] Li, Muyang. "Flux-Weakening Control for Permanent-Magnet Synchronous Motors Based on Z-Source Inverters." Master's Thesis, Marquette University, e-Publications@Marquette, Fall 2014.
- [4] Briz, Fernando, Michael W. Degner, and Robert D. Lorenz. "Analysis and design of current regulators using complex vectors." *IEEE Transactions on Industry Applications*, Vol. 36, Issue 3, May/June 2000, pp. 817–825.
- [5] Briz, Fernando, et al. "Current and flux regulation in field-weakening operation [of induction motors]." *IEEE Transactions on Industry Applications*, Vol. 37, Issue 1, Jan/Feb 2001, pp. 42–50.

## **See Also**

Flux-Based PM Controller | IM Controller | Interior PMSM | Surface Mount PM Controller

Introduced in R2017a

## **Flow Boundary**

Flow boundary for ambient temperature and pressure

**Library:** Powertrain Blockset / Propulsion / Combustion Engine

Components / Fundamental Flow

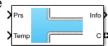

## **Description**

The Flow Boundary block implements a flow boundary that typically represents ambient temperature and pressure. Engine models require flow boundaries at the intake inlet and exhaust outlet. In dynamic engine models, flow-modifying components (for example, flow restriction, turbines, and compressors) connect to control volumes and flow boundaries.

You can specify these block configurations:

- Constant pressure and temperature
- · Externally input pressure and temperature

The Flow Boundary block outputs pressure, temperature, and specific enthalpy:

$$h = c_p T$$

The block models the mass fractions as dry air, resulting in these mass fractions:

- $y_{N2} = 0.767$
- $y_{02} = .233$

The equation uses these variables.

T Temperature

h Specific enthalpy

 $c_p$  Specific heat at constant pressure

 $y_{N2}$  Nitrogen mass fraction  $y_{O2}$  Oxygen mass fraction

## **Ports**

## Input

#### Prs - Pressure

scalar

External input pressure, P, in Pa.

#### **Dependencies**

To create this port, select External input for the **Pressure and temperature source** parameter.

#### **Temp** — **Temperature**

scalar

External input temperature, *T*, in K.

#### **Dependencies**

To create this port, select External input for the **Pressure and temperature source** parameter.

## Output

### Info — Bus signal

bus

Bus signal containing these block calculations.

| Signal    | Description                | Units |
|-----------|----------------------------|-------|
| BndryPrs  | Boundary pressure          | Pa    |
| BndryTemp | Boundary temperature       | K     |
| BndryEnth | Boundary specific enthalpy | J/kg  |

## ${\sf C}-{\sf Boundary}$ pressure, temperature, enthalpy, mass fractions

two-way connector port

Bus containing the flow boundary:

- Prs Pressure, P, in Pa
- Temp Temperature, *T*, in K
- Enth Specific enthalpy, h, in J/kg
- MassFrac Mass fractions, dimensionless.

Specifically, a bus with these mass fractions:

- 02MassFrac Oxygen
- N2MassFrac Nitrogen
- UnbrndFuelMassFrac Unburned fuel
- CO2MassFrac Carbon dioxide
- H20MassFrac Water
- COMassFrac Carbon monoxide
- NOMassFrac Nitric oxide
- NO2MassFrac Nitrogen dioxide
- NOxMassFrac Nitric oxide and nitrogen dioxide
- PmMassFrac Particulate matter
- AirMassFrac Air
- BrndGasMassFrac Burned gas

## **Parameters**

#### **Block Options**

### Pressure and temperature source — Select source

External input (default) | Constant

Pressure and temperature source.

#### **Dependencies**

The table summarizes the parameter and port dependencies.

| Value          | <b>Enables Parameters</b> | Creates Ports |
|----------------|---------------------------|---------------|
| Constant       | Pressure, Pcnst           | None          |
|                | Temperature, Tcnst        |               |
| External input | None                      | Prs           |
|                |                           | Temp          |

### Image type — Icon color

Cold (default) | Hot

Select color for block icon:

- Cold for blue
- Hot for red

#### Pressure, Pcnst — Constant

scalar

Constant pressure, P, in Pa.

#### **Dependencies**

To enable this parameter, select  ${\tt Constant}$  for the  ${\tt Pressure}$  and  ${\tt temperature}$  source parameter.

### Temperature, Tcnst — Constant

scalar

Constant temperature, T, in K.

### **Dependencies**

To enable this parameter, select Constant for the **Pressure and temperature source** parameter.

# Specific heat at constant pressure, cp — Constant, J/(kg(K) scalar

Specific heat at constant pressure, in  $J/(kg \cdot K)$ .

## References

[1] Heywood, John B. *Internal Combustion Engine Fundamentals*. New York: McGraw-Hill, 1988.

## See Also

Compressor | Flow Restriction | Turbine

Introduced in R2017a

## **Flow Restriction**

Isentropic ideal gas flow through an orifice

**Library:** Powertrain Blockset / Propulsion / Combustion Engine

Components / Fundamental Flow

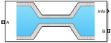

## **Description**

The Flow Restriction block models isentropic ideal gas flow through an orifice. The block uses the conservation of mass and energy to determine the mass flow rate. The flow velocity is limited by choked flow.

You can specify these orifice area models:

- Constant
- External input
- Throttle body geometry

## **Equations**

The Flow Restriction block implements these equations.

| Calculation                    | Equations                                                                                                    |
|--------------------------------|----------------------------------------------------------------------------------------------------|
| Standard Orifice               | $\dot{m}_{orf} = \Gamma \cdot \Psi(P_{ratio})$                                                                                                    |
|                                | $P_{ratio} = rac{P_{downstr}}{P_{upstr}}$                                                                                                    |
|                                | $P_{ratio} = \frac{P_{downstr}}{P_{upstr}}$ $\Gamma = \frac{A_{eff} \cdot P_{upstr}}{\sqrt{R \cdot T_{upstr}}}$ $P_{cr} = \left(\frac{2}{\gamma + 1}\right)^{\frac{\gamma}{\gamma - 1}}$                           |
|                                | $P_{cr} = \left(rac{2}{\gamma+1} ight)^{rac{\gamma}{\gamma-1}}$                                                                                                    |
|                                |                                                                                                    |
|                                | $\sqrt{\gamma \left(\frac{2}{\gamma+1}\right)^{\frac{\gamma+1}{\gamma-1}}} \qquad \qquad P_{ratio} < P_{cr}$                                                                                                    |
|                                | $ \Psi  = \left\{ \begin{array}{c} \sqrt{\frac{2\gamma}{\gamma - 1}} \left( P_{ratio}^{\frac{2}{\gamma}} - P_{ratio}^{\frac{\gamma + 1}{\gamma}} \right) & P_{cr} \leq P_{ratio} \leq P_{lim} \end{array} \right.$ |
| Constituent Mass<br>Flow Rates | $\dot{m_i} = \dot{m_{orf}} y_{upstr, \bar{i}} $ ( 2 $\frac{1}{\gamma+1}$ )                                                                                                    |
| Constant Orifice<br>Area       |                                                                                                    |
| External Input<br>Orifice Area | $A_{eff} = A_{orf\_ext} \cdot Cd_{ext}$                                                                                                    |

| Calculation               | Equations                                                          |
|---------------------------|--------------------------------------------------------------------|
| Throttle Body<br>Geometry | $\theta_{thr} = Pct_{thr} \cdot \frac{90}{100}$                    |
|                           | $A_{eff\_thr} = \frac{\pi}{4} D_{thr}^2 C_{d\_thr} (\theta_{thr})$ |

The equations use these variables.

Effective orifice cross-sectional area  $A_{eff}$  ,  $A_{eff\_thr}$ Orifice area  $A_{orf\_cnst}$  ,  $A_{orf\_ext}$ Discharge coefficient Cd<sub>cnst</sub>, Cd<sub>ext</sub> Ideal gas constant RCritical pressure at which choked flow occurs  $P_{cr}$ Ratio of specific heats γ Flow function based on pressure ratio Γ Pressure ratio  $P_{ratio}$ Upstream orifice pressure  $P_{upstr}$ Downstream orifice pressure  $P_{downstr}$ Pressure ratio limit to avoid singularities as the pressure ratio  $P_{lim}$ approaches 1 Upstream species mass fraction for  $i = O_2$ ,  $N_2$ , unburned fuel,  $CO_2$ ,  $y_{upstr,i}$ H<sub>2</sub>O, CO, NO, NO<sub>2</sub>, PM, air, and burned gas Mass flow rate for  $i = O_2$ ,  $N_2$ , unburned fuel,  $CO_2$ ,  $H_2O$ , CO, NO,  $NO_2$ ,  $\dot{m}_i$ PM, air, and burned gas Throttle angle  $\theta_{thr}$ 

Percentage of throttle body that is open

 $C_{d\ thr}$  Throttle discharge coefficient

 $D_{thr}$  Throttle body diameter at opening

## **Ports**

## Input

### A — Inlet orifice pressure, temperature, enthalpy, mass fractions

two-way connector port

#### Bus containing orifice:

- Prs Pressure, in Pa
- Temp Temperature, in K
- Enth Specific enthalpy, in J/kg
- MassFrac Inlet mass fractions, dimensionless.

Specifically, a bus with these mass fractions:

- 02MassFrac Oxygen
- N2MassFrac Nitrogen
- UnbrndFuelMassFrac Unburned fuel
- CO2MassFrac Carbon dioxide
- H20MassFrac Water
- $\bullet \quad {\tt COMassFrac-Carbon\ monoxide}$
- NOMassFrac Nitric oxide
- $\bullet \quad {\tt NO2MassFrac} {\tt Nitrogen\ dioxide}$
- NOxMassFrac Nitric oxide and nitrogen dioxide
- PmMassFrac Particulate matter
- AirMassFrac Air
- BrndGasMassFrac Burned gas

#### B — Outlet orifice pressure, temperature, enthalpy, mass fractions

two-way connector port

#### Bus containing orifice:

- Prs Pressure, in Pa
- Temp Temperature, in K
- Enth Specific enthalpy, in J/kg
- MassFrac Outlet mass fractions, dimensionless.

Specifically, a bus with these mass fractions:

- 02MassFrac Oxygen
- N2MassFrac Nitrogen
- UnbrndFuelMassFrac Unburned fuel
- CO2MassFrac Carbon dioxide
- H20MassFrac Water
- COMassFrac Carbon monoxide
- NOMassFrac Nitric oxide
- NO2MassFrac Nitrogen dioxide
- N0xMassFrac Nitric oxide and nitrogen dioxide
- PmMassFrac Particulate matter
- AirMassFrac Air
- BrndGasMassFrac Burned gas

#### Area — Orifice area

scalar

External area input for orifice area,  $A_{orf}$  ext, in m<sup>2</sup>.

#### **Dependencies**

To create this port, select External input for the Orifice area model parameter.

## ThrPct — Throttle body percent open

scalar

Percentage of throttle body that is open,  $Pct_{thr}$ .

#### **Dependencies**

To create this port, select Throttle body geometry for the **Orifice area model** parameter.

## Output

#### A — Inlet mass flow rate, heat flow rate, temperature

two-way connector port

#### Bus containing:

- MassFlw Mass flow rate through inlet, in kg/s
- HeatFlw Inlet heat flow rate, in J/s
- Temp Inlet temperature, in K
- MassFrac Inlet mass fractions, dimensionless.

Specifically, a bus with these mass fractions:

- 02MassFrac Oxygen
- N2MassFrac Nitrogen
- UnbrndFuelMassFrac Unburned fuel
- C02MassFrac Carbon dioxide
- H20MassFrac Water
- COMassFrac Carbon monoxide
- NOMassFrac Nitric oxide
- NO2MassFrac Nitrogen dioxide
- NOxMassFrac Nitric oxide and nitrogen dioxide
- PmMassFrac Particulate matter
- AirMassFrac Air
- BrndGasMassFrac Burned gas

## **B** — Outlet mass flow rate, heat flow rate, temperature

two-way connector port

#### Bus containing:

- MassFlw Outlet mass flow rate, in kg/s
- HeatFlw Outlet heat flow rate, in J/s
- Temp Outlet temperature, in K
- MassFrac Outlet mass fractions, dimensionless.

Specifically, a bus with these mass fractions:

- 02MassFrac Oxygen
- N2MassFrac Nitrogen
- UnbrndFuelMassFrac Unburned fuel
- CO2MassFrac Carbon dioxide
- H20MassFrac Water
- COMassFrac Carbon monoxide
- NOMassFrac Nitric oxide
- NO2MassFrac Nitrogen dioxide
- NOxMassFrac Nitric oxide and nitrogen dioxide
- PmMassFrac Particulate matter
- AirMassFrac Air
- BrndGasMassFrac Burned gas

### Info — Bus signal

bus

Bus signal containing these block calculations.

| Signal |        | Description | Units                  |    |
|--------|--------|-------------|------------------------|----|
| Flw    | PrsAdj | DwnstrmPrs  | Downstream pressure    | Pa |
|        |        | UpstrmPrs   | Upstream pressure      | Pa |
|        |        | PrsRatio    | Pressure ratio         | NA |
|        |        | DwnstrmTemp | Downstream temperature | K  |

| Signal |                     |                             | Description                                            | Units |
|--------|---------------------|-----------------------------|--------------------------------------------------------|-------|
|        |                     | UpstrmTemp                  | Upstream<br>temperature                                | K     |
|        | OrfMassFlw          |                             | Mass flow rate through orifice                         | kg/s  |
|        | SpeciesMassF<br>low | 02MassFlw                   | Oxygen mass flow rate                                  | kg/s  |
|        |                     | N2MassFlw                   | Nitrogen mass flow rate                                | kg/s  |
|        |                     | UnbrndFuelMassFl<br>w       | Unburned gas mass flow rate                            | kg/s  |
|        |                     | C02MassFlw                  | Carbon dioxide mass flow rate                          | kg/s  |
|        |                     | H20MassFlw                  | Water mass flow rate                                   | kg/s  |
|        |                     | COMassFlw                   | Carbon monoxide mass flow rate                         | kg/s  |
|        | NOMassFlw           | Nitric oxide mass flow rate | kg/s                                                   |       |
|        |                     | NO2MassFlw                  | Nitrogen dioxide<br>mass flow rate                     | kg/s  |
|        |                     | NOxMassFlw                  | Nitric oxide and<br>nitrogen dioxide<br>mass flow rate | kg/s  |
|        |                     | PmMassFlw                   | Particulate matter mass flow rate                      | kg/s  |
|        |                     | AirMassFlw                  | Air mass flow rate                                     | kg/s  |
|        |                     | BrnedGasMassFlw             | Burned gas mass flow rate                              | kg/s  |
| Area   | FlwArea             |                             | Cross-sectional flow area                              | m^2   |
|        | EffctArea           |                             | Effective orifice cross-sectional area                 | m^2   |

| Signal |        | Description                  | Units |
|--------|--------|------------------------------|-------|
|        | ThrAng | Throttle area, if applicable | deg   |

## **Parameters**

#### **Block Options**

#### Orifice area model — Select model

Constant (default) | External input | Throttle body geometry

Orifice area model.

#### **Dependencies**

The orifice area model enables the parameters on the **Area Parameters** tab.

#### Image type — Icon color

Cold (default) | Hot

Block icon color:

- Cold for blue.
- · Hot for red.

#### General

### Ratio of specific heats, gamma — Ratio

scalar

Ratio of specific heats,  $\gamma$ .

### Ideal gas constant, R — Constant

scalar

Ideal gas constant, R, in  $J/(kg \cdot K)$ .

## Pressure ratio linearize limit, Plim — Limit

scalar

Pressure ratio limit to avoid singularities as the pressure ratio approaches 1,  $P_{lim}$  .

#### Area

# Constant area value, Aorf\_cnst — Area scalar

Constant area value,  $A_{orf\ cnst}$ , in m^2.

#### **Dependencies**

To enable this parameter, select Constant for the **Orifice area model** parameter.

# Discharge coefficient, Cd\_cnst — Coefficient scalar

Discharge coefficient for constant area,  $Cd_{cnst}$ .

#### **Dependencies**

To enable this parameter, select Constant for the Orifice area model parameter.

# Discharge coefficient, Cd\_ext — Coefficient scalar

Discharge coefficient for external area input,  $\mathit{Cd}_{\mathit{ext}}$  .

#### **Dependencies**

To enable this parameter, select External input for the **Orifice area model** parameter.

# **Throttle diameter, Dthr — Diameter** scalar

Throttle body diameter at opening,  $D_{thr}$  , in mm.

#### **Dependencies**

To enable this parameter, select Throttle body geometry for the **Orifice area model** parameter.

# **Discharge coefficient table, ThrCd — Coefficient** array

Discharge coefficient table,  $C_{d\ thr}$ .

#### **Dependencies**

To enable this parameter, select Throttle body geometry for the **Orifice area model** parameter.

# Angle breakpoints, ThrAngBpts — Angle array

Angle breakpoints,  $Thr_{ang\ bpts}$ , in deg.

#### **Dependencies**

To enable this parameter, select Throttle body geometry for the **Orifice area model** parameter.

#### References

[1] Heywood, John B. *Internal Combustion Engine Fundamentals*. New York: McGraw-Hill, 1988.

## See Also

Control Volume System | Heat Exchanger

#### Introduced in R2017a

## Flux-Based PMSM

Flux-based permanent magnet synchronous motor **Library:** Powertrain Blockset / Propulsion / Electric Motors

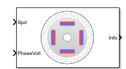

## **Description**

The Flux-Based PMSM block implements a flux-based three-phase permanent magnet synchronous motor (PMSM) with a tabular-based electromotive force. The block uses the three-phase input voltages to regulate the individual phase currents, allowing control of the motor torque or speed.

Flux-based motor models take into account magnetic saturation and iron losses. To calculate the magnetic saturation and iron loss, the Flux-Based PMSM block uses the inverse of the flux linkages. To obtain the block parameters, you can use finite-element analysis (FEA) or measure phase voltages using a dynamometer.

## **Three-Phase Sinusoidal Model Electrical System**

The block implements equations that are expressed in a stationary rotor reference (dq) frame. The d-axis aligns with the a-axis. All quantities in the rotor reference frame are referred to the stator.

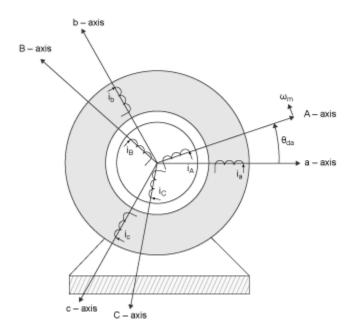

The block uses these equations.

| Calculation              | Equation                                                                                                    |
|--------------------------|----------------------------------------------------------------------------------------------------|
| q- and $d$ -axis voltage | du                                                                                                    |
| q- and $d$ -axis current | $v_{d} = \frac{d\psi_{d}}{dt} + R_{s}i_{d} - \omega_{e}\psi_{q}$ $v_{q} = \frac{d\psi_{q}}{dt} + R_{s}i_{q} + \omega_{e}\psi_{d}$ |
| Electromechanical torque | $\begin{vmatrix} i_d = f(\psi_d, \psi_q) \\ i_q = g(\psi_d, \psi_q) \end{vmatrix}$                                                |

The equations use these variables.

$$T_e = 1.5 P[\psi_d i_q - \psi_q i_d]$$

 $\omega_m$  Rotor mechanical speed

| $\omega_e$           | Rotor electrical speed                                                |
|----------------------|-----------------------------------------------------------------------|
| $\Theta_{da}$        | $\mbox{d} q$ stator electrical angle with respect to the rotor a-axis |
| $R_s$ , $R_r$        | Resistance of the stator and rotor windings, respectively             |
| $i_q$ , $i_d$        | q- and $d$ -axis current, respectively                                |
| $v_q$ , $v_d$        | q- and $d$ -axis voltage, respectively                                |
| $\Psi_{q}, \Psi_{d}$ | q- and $d$ -axis magnet flux, respectively                            |
| P                    | Number of pole pairs                                                  |
| $T_e$                | Electromagnetic torque                                                |

## **Transforms**

To calculate the voltages and currents in balanced three-phase (a, b) quantities, quadrature two-phase  $(\alpha, \beta)$  quantities, and rotating (d, q) reference frames, the block uses the Clarke and Park Transforms.

In the transform equations.

$$\omega_e = P\omega_m$$

$$\frac{d\theta_e}{dt} = \omega_e$$

| Transform | Description                                                                                                    | Equations                                                                                                    |
|-----------|----------------------------------------------------------------------------------------------------|----------------------------------------------------------------------------------------------------|
| Clarke    | Converts balanced three-phase quantities $(a, b)$ into balanced two-phase quadrature quantities $(\alpha, \beta)$ .                   | $\begin{bmatrix} x_{\alpha} - \frac{1}{3}x_{a} - \frac{1}{3}x_{b} - \frac{1}{3}x_{c} \\ \sqrt{3} & \sqrt{3} \end{bmatrix}$                                                           |
| Park      | Converts balanced two-phase orthogonal stationary quantities $(\alpha, \beta)$ into an orthogonal rotating reference frame $(d, q)$ . | $x_{\beta} = \frac{\sqrt{3}}{2} x_b - \frac{\sqrt{3}}{2} x_c$ $x_d = x_{\alpha} \cos \theta_e + x_{\beta} \sin \theta_e$ $x_q = -x_{\alpha} \sin \theta_e + x_{\beta} \cos \theta_e$ |

| Transform      | Description                                                                                                    | Equations                                                                                                    |
|----------------|----------------------------------------------------------------------------------------------------|----------------------------------------------------------------------------------------------------|
| Inverse Clarke | Converts balanced two-phase quadrature quantities $(\alpha, \beta)$ into balanced three-phase quantities $(a, b)$ .                   | $x_a = x_a$ $x_b = -\frac{1}{2}x_\alpha + \frac{\sqrt{3}}{2}x_\beta$                                                                                                    |
| Inverse Park   | Converts an orthogonal rotating reference frame $(d, q)$ into balanced two-phase orthogonal stationary quantities $(\alpha, \beta)$ . | $x_{\alpha}^{c} = \frac{1}{x_{\alpha}} x_{\alpha}^{c} = \frac{\sqrt{3}}{2} x_{\alpha}^{\beta} \sin \theta_{e}$ $x_{\beta} = x_{d} \sin \theta_{e} + x_{q} \cos \theta_{e}$ |

The transforms use these variables.

| $\omega_m$ | Rotor mechanical speed   |
|------------|--------------------------|
| P          | Motor pole pairs         |
| $\omega_e$ | Rotor electrical speed   |
| $\Theta_e$ | Rotor electrical angle   |
| X          | Phase current or voltage |

## **Mechanical System**

The rotor angular velocity is given by:

$$\begin{split} \frac{d}{dt}\omega_{m} &= \frac{1}{J} \left( T_{e} - T_{f} - F\omega_{m} - T_{m} \right) \\ \frac{d\theta_{m}}{dt} &= \omega_{m} \end{split}$$

The equations use these variables.

| J          | Combined inertia of rotor and load          |
|------------|---------------------------------------------|
| F          | Combined viscous friction of rotor and load |
| $\theta_m$ | Rotor mechanical angular position           |
| $T_m$      | Rotor shaft torque                          |

 $T_e$  Electromagnetic torque

 $T_f$  Combined rotor and load friction torque

 $\omega_m$  Rotor mechanical speed

## **Ports**

## Input

### LdTrq — Rotor shaft torque

scalar

Rotor shaft input torque,  $T_m$ , in N·m.

#### **Dependencies**

To create this port, select Torque for the **Port Configuration** parameter.

#### Spd — Rotor shaft speed

scalar

Angular velocity of the rotor,  $\omega_{\text{m}}\text{, in rad/s.}$ 

#### **Dependencies**

To create this port, select Speed for the **Port Configuration** parameter.

## **PhaseVolt — Stator terminal voltages**

vector

Stator terminal voltages,  $V_a$ ,  $V_b$ , and  $V_c$ , in V.

### **Dependencies**

To create this port, select  $\mbox{\sc Speed}$  or  $\mbox{\sc Torque}$  for the  $\mbox{\sc Port}$   $\mbox{\sc Configuration}$  parameter.

## **Output**

### Info — Bus signal

bus

The bus signal contains these block calculations.

| Signal   | Description                              | Variable   | Units |
|----------|------------------------------------------|------------|-------|
| IaStator | Stator phase current A                   | $i_a$      | A     |
| IbStator | Stator phase current B                   | $i_b$      | A     |
| IcStator | Stator phase current C                   | $i_c$      | A     |
| IdSync   | d-axis current                           | $i_d$      | A     |
| IqSync   | qaxis current                            | $i_q$      | A     |
| VdSync   | d-axis voltage                           | $v_d$      | V     |
| VqSync   | q-axis axis voltage                      | $v_q$      | V     |
| MtrSpd   | Angular mechanical velocity of the rotor | $\omega_m$ | rad/s |
| MtrPos   | Rotor mechanical angular position        | $\theta_m$ | rad   |
| MtrTrq   | Electromagnetic torque                   | $T_e$      | N·m   |

## **Parameters**

## $\label{eq:port_configuration} \textbf{Port} \ \ \textbf{Configuration} \ - \ \textbf{Select port configuration}$

Torque (default) | Speed

This table summarizes the port configurations.

| Port Configuration | Creates Ports |
|--------------------|---------------|
| Torque             | LdTrq         |
|                    | PhaseVolt     |
|                    | Info          |
| Speed              | Spd           |
|                    | PhaseVolt     |
|                    | Info          |

# **Stator phase resistance, Rs — Resistance** scalar

Stator phase resistance,  $R_s$ , in ohm.

# Vector of d-axis flux, flux\_d — Flux vector

*d*-axis flux,  $\Psi_d$ , in Wb.

# Vector of q-axis flux, flux\_q — Flux vector

*q*-axis flux,  $\Psi_q$ , in Wb.

## Corresponding d-axis current, id - Current

vector

d-axis current,  $i_d$ , in A.

# Corresponding q-axis current, iq — Current vector

q-axis current,  $i_a$ , in A.

## Number of pole pairs, P - Pole pairs

scalar

Motor pole pairs, P.

## Initial flux, fluxdq0 — Flux

vector

Initial d- and q-axis flux,  $\Psi_{q0}$  and  $\Psi_{d0}$ , in Wb.

# Initial mechanical position, theta\_init — Angle scalar

Initial rotor angular position,  $\theta_{m0}$ , in rad.

# Initial mechanical speed, omega\_init — Speed scalar

Initial angular velocity of the rotor,  $\omega_{m0}$ , in rad/s.

#### **Dependencies**

To enable this parameter, select the **Torque** configuration parameter.

# Physical inertia, viscous damping, and static friction, mechanical — Inertia, damping, friction

vector

Mechanical properties of the rotor:

- Inertia, J, in kgm^2
- Viscous damping, F, in N·m/(rad/s)
- Static friction,  $T_f$ , in N·m

#### **Dependencies**

To enable this parameter, select the Torque configuration parameter.

### References

- [1] Hu, Dakai, Yazan Alsmadi, and Longya Xu. "High fidelity nonlinear IPM modeling based on measured stator winding flux linkage." *IEEE Transactions on Industry Applications*, Vol. 51, No. 4, July/August 2015.
- [2] Chen, Xiao, Jiabin Wang, Bhaskar Sen, Panagiotis Lasari, Tianfu Sun. "A High-Fidelity and Computationally Efficient Model for Interior Permanent-Magnet Machines Considering the Magnetic Saturation, Spatial Harmonics, and Iron Loss Effect." *IEEE Transactions on Industrial Electronics*, Vol. 62, No. 7, July 2015.

## See Also

Flux-Based PM Controller | Induction Motor | Interior PMSM | Mapped Motor | Surface Mount PMSM

## **Topics**

"Generate Parameters for Flux-Based Blocks"

## Introduced in R2017b

## Flux-Based PM Controller

Controller for a flux-based permanent magnet synchronous motor **Library:** Powertrain Blockset / Propulsion / Electric Motor

Controllers

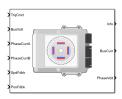

## **Description**

The Flux Based PM Controller block implements a flux-based, field-oriented controller for an interior permanent magnet synchronous motor (PMSM) with an optional outer-loop speed controller. The internal torque control implements strategies for achieving maximum torque per ampere (MTPA) and weakening the magnetic flux. You can specify either the speed or torque control type.

The Flux Based PM Controller implements equations for speed control, torque determination, regulators, transforms, and motors.

The figure illustrates the information flow in the block.

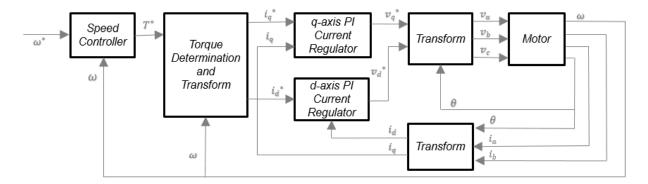

The block implements equations using these variables.

| $\omega$                | Rotor speed                   |
|-------------------------|-------------------------------|
| $\omega^*$              | Rotor speed command           |
| <i>T</i> *              | Torque command                |
| $i_d$                   | d-axis current                |
| $i^*_d$                 | d-axis current command        |
| $i_q$                   | q-axis current                |
| $i^*_q$                 | q-axis current command        |
| $v_d$ ,                 | d-axis voltage                |
| <b>v</b> * <sub>d</sub> | d-axis voltage command        |
| $v_q$                   | <i>q</i> -axis voltage        |
| $v^*_q$                 | q-axis voltage command        |
| $v_a$ , $v_b$ , $v_c$   | Stator phase a, b, c voltages |
| $i_a$ , $i_b$ , $i_c$   | Stator phase a, b, c currents |

## **Speed Controller**

To implement the speed controller, select the **Control Type** parameter **Speed** Control. If you select the **Control Type** parameter **Torque** Control, the block does not implement the speed controller.

The speed controller determines the torque command by implementing a state filter, and calculating the feedforward and feedback commands. If you do not implement the speed controller, input a torque command to the Flux Based PM Controller block.

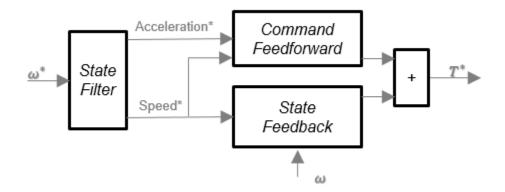

The state filter is a low-pass filter that generates the acceleration command based on the speed command. The discrete form of characteristic equation is given by:

$$z + K_{sf}T_{sm} - 1$$

The filter calculates the gain using this equation.

$$K_{sf} = \frac{1 - \exp\left(-T_{sm} 2\pi E V_{sf}\right)}{T_{sm}}$$

The equations use these variables.

 $EV_{sf}$  Bandwidth of the speed command filter

 $T_{sm}$  Motion controller sample time  $K_{sf}$  Speed regulator time constant

To generate the state feedback torque, the block uses the filtered speed error signal from the state filter. To filter the speed, the block uses a proportional integral (PI) controller.

$$T_{cmd} = Kp_{\omega}(\omega_m^* - \omega_m) + Ki_{\omega} \frac{zT_{sm}}{z - 1}(\omega_m^* - \omega_m)$$

The equations use these variables.

 $\omega_m$  Rotor speed

 $\omega^*_m$  Rotor speed command

 $T_{cmd}$  Torque command

 $\mathit{Kp}_\omega$  Speed regulator proportional gain  $\mathit{Ki}_\omega$  Speed regulator integral gain

 $T_{sm}$  Speed regulator sample rate

To generate the state feedforward torque, the block uses the filtered speed and acceleration from the state filter. Also, the feedforward torque calculation uses the inertia, viscous damping, and static friction. To achieve zero tracking error, the torque command is the sum of the feedforward and feedback torque commands.

The feedforward torque command uses this equation.

$$T_{cmd_{-}ff} = J_{p}\dot{\omega}_{m} + F_{v}\omega_{m} + F_{s}\frac{\omega_{m}}{|\omega_{m}|}$$

where:

 $J_p$  Rotor inertia

 $T_{cmd\_ff}$  Torque command feedforward  $F_s$  Static friction torque constant  $F_v$  Viscous friction torque constant  $F_s$  Static friction torque constant

 $\omega_m$  Rotor speed

The block uses lookup tables to determine the d-axis and q-axis current commands. The lookup tables are functions of mechanical speed and torque. To determine the lookup tables, you can use an external finite element analysis (FEA) models or dynamometer test results.

$$i_{dref} = f(|\omega_m|, |T_{ref}|)$$

$$i_{qref} = sign(T_{ref}) * f(|\omega_m|, |T_{ref}|)$$

The equations use these variables.

 $\omega_m$ Rotor speed

 $T_{ref}$ Torque command

i<sub>dref</sub>, i<sub>aref</sub> *d*- and *q*-axis reference current, respectively

The block uses these equations to calculate the voltage in the motor reference frame.

$$v_d = \frac{d\psi_d}{dt} + R_s i_d - \omega_e \psi_q$$

$$d\psi_q + R_s i_d + \omega_e \psi_q$$

$$v_q = \frac{d\psi_q}{dt} + R_s i_q + \omega_e \psi_d$$

$$\frac{d\psi_d}{dt} + R_s i_d = K p_d (i_d^* - i_d) + K i_d \frac{z T_{st}}{z - 1} (i_d^* - i_d)$$

$$\frac{d\psi_q}{dt} + R_s i_q = \mathit{Kp}_q(i_q^* - i_q) + \mathit{Ki}_q \, \frac{z \, T_{st}}{z - 1}(i_q^* - i_q)$$

$$v_d = Kp_i(i_d^* - i_d) + Ki_d \frac{zT_{st}}{z - 1}(i_d^* - i_d) + \omega_e \psi_q$$

$$v_q = \mathit{Kp}_i(i_q^* - i_q) + \mathit{Ki}_q \frac{\mathit{zT}_{\mathit{st}}}{\mathit{z} - 1}(i_q^* - i_q) - \omega_e \psi_d$$

$$\psi_q = f(i_d, i_q)$$

$$\psi_d = f(i_d, i_a)$$

The equations use these variables.

 $\omega_m$ Rotor mechanical speed

Rotor electrical speed  $\omega_e$ 

 $R_s$ ,  $R_r$ Resistance of the stator and rotor windings, respectively

q- and d-axis current, respectively  $i_a$ ,  $i_d$ 

q- and d-axis voltage, respectively  $v_q$ ,  $v_d$ 

 $\Psi_q$ ,  $\Psi_d$  q- and d-axis magnet flux, respectively

 $T_{st}$  Current regulator sample rate

 $\mathit{Ki}_{\mathit{d}}$  ,  $\mathit{Ki}_{\mathit{q}}$  d- and q- axis integral gain, respectively

 $\mathit{Kp}_{\mathit{d}}$  ,  $\mathit{Kp}_{\mathit{q}}$  d- and q- axis proportional gain, respectively

## **Transforms**

To calculate the voltages and currents in balanced three-phase (a, b) quantities, quadrature two-phase  $(\alpha, \beta)$  quantities, and rotating (d, q) reference frames, the block uses the Clarke and Park Transforms.

In the transform equations.

$$\omega_e = P\omega_m$$

$$\frac{d\theta_e}{dt} = \omega_e$$

| Transform      | Description                                                                                                    | Equations                                                                                                    |
|----------------|----------------------------------------------------------------------------------------------------|----------------------------------------------------------------------------------------------------|
| Clarke         | Converts balanced three-phase quantities $(a, b)$ into balanced two-phase quadrature quantities $(\alpha, \beta)$ .                   | $x_{\alpha} = \frac{2}{3}x_{a} - \frac{1}{3}x_{b} - \frac{1}{3}x_{c}$ $x_{\beta} = \frac{\sqrt{3}}{2}x_{b} - \frac{\sqrt{3}}{2}x_{c}$                                                    |
| Park           | Converts balanced two-phase orthogonal stationary quantities $(\alpha, \beta)$ into an orthogonal rotating reference frame $(d, q)$ . | $x_{\beta} = \frac{x_{b}}{2} x_{b} - \frac{x_{c}}{2}$ $x_{d} = x_{\alpha} \cos \theta_{e} + x_{\beta} \sin \theta_{e}$ $x_{q} = -x_{\alpha} \sin \theta_{e} + x_{\beta} \cos \theta_{e}$ |
| Inverse Clarke | Converts balanced two-phase quadrature quantities $(\alpha, \beta)$ into balanced three-phase quantities $(a, b)$ .                   | $x_a = x_a$ $x_b = -\frac{1}{2}x_\alpha + \frac{\sqrt{3}}{2}x_\beta$                                                                                                    |

$$x_c = -\frac{1}{2}x_\alpha - \frac{\sqrt{3}}{2}x_\beta$$

| Transform    | Description                                                                                                    | Equations                                                                                                |
|--------------|----------------------------------------------------------------------------------------------------|----------------------------------------------------------------------------------------------------|
| Inverse Park | Converts an orthogonal rotating reference frame $(d, q)$ into balanced two-phase orthogonal stationary quantities $(\alpha, \beta)$ . | $x_{\alpha} = x_d \cos \theta_e - x_q \sin \theta_e$ $x_{\beta} = x_d \sin \theta_e + x_q \cos \theta_e$ |

The transforms use these variables.

| $\omega_m$ | Rotor speed              |
|------------|--------------------------|
| P          | Rotor pole pairs         |
| $\omega_e$ | Rotor electrical speed   |
| $\Theta_e$ | Rotor electrical angle   |
| X          | Phase current or voltage |

## **Motor**

The block uses the phase currents and phase voltages to estimate the DC bus current. Positive current indicates battery discharge. Negative current indicates battery charge.

The block uses these equations.

| Load power                                      | $Ld_{Pwr} = v_a i_a + v_b i_b + v_c i_c$              |
|-------------------------------------------------|-------------------------------------------------------|
| Source power                                    | $Src_{Pwr} = Ld_{Pwr} + Pwr_{Loss}$                   |
| DC bus current                                  | $i_{bus} = \frac{Src_{Pwr}}{v_{bus}}$                 |
| Estimated rotor torque                          | $T_e = 1.5P[\psi_d i_q - \psi_q i_d]$                 |
| Power loss for single efficiency source to load | $Pwr_{Loss} = \frac{100 - Eff}{Eff} \cdot Ld_{Pwr}$   |
| Power loss for single efficiency load to source | $Pwr_{Loss} = \frac{100 - Eff}{100} \cdot  Ld_{Pwr} $ |

| Power loss for tabulated |                                          |
|--------------------------|------------------------------------------|
| efficiency               | $Pwr_{Loss} = f(\omega_m, MtrTrq_{est})$ |

The equations use these variables.

Stator phase a, b, c voltages  $v_a$ ,  $v_b$ ,  $v_c$ Estimated DC bus voltage  $v_{bus}$  $i_a$ ,  $i_b$ ,  $i_c$ Stator phase a, b, c currents Estimated DC bus current  $i_{bus}$ Eff Overall inverter efficiency Rotor mechanical speed  $\omega_m$ q- and d-axis winding inductance, respectively  $L_a$ ,  $L_d$  $\Psi_{q}, \Psi_{d}$ q- and d-axis magnet flux, respectively  $i_q$ ,  $i_d$ *q*- and *d*-axis current, respectively Permanent magnet flux linkage λ P Rotor pole pairs

### **Electrical Losses**

To specify the electrical losses, on the **Electrical Losses** tab, for **Parameterize losses by**, select one of these options.

| Setting                       | Block Implementation                                                       |
|-------------------------------|----------------------------------------------------------------------------|
| Single efficiency measurement | Electrical loss calculated using a constant value for inverter efficiency. |
| Tabulated loss data           | Electrical loss calculated as a function of motor speeds and load torques. |

| Setting                   | Block Implementation                                                                                                    |
|---------------------------|----------------------------------------------------------------------------------------------------|
| Tabulated efficiency data | Electrical loss calculated using inverter efficiency that is a function of motor speeds and load torques.                                                                           |
|                           | Converts the efficiency values you provide into losses and uses the tabulated losses for simulation.                                                                                |
|                           | Ignores efficiency values you provide for zero speed or<br>zero torque. Losses are assumed zero when either<br>torque or speed is zero.                                             |
|                           | Uses linear interpolation to determine losses. Provide tabulated data for low speeds and low torques, as required, to get the desired level of accuracy for lower power conditions. |
|                           | Does not extrapolate loss values for speed and torque magnitudes that exceed the range of the table.                                                                                |

For best practice, use Tabulated loss data instead of Tabulated efficiency data:

- Efficiency becomes ill defined for zero speed or zero torque.
- You can account for fixed losses that are still present for zero speed or torque.

## **Ports**

## Input

## SpdReq — Rotor speed command

scalar

Rotor speed command,  $\omega^*_m$ , in rad/s.

### **Dependencies**

To create this port, select  ${\tt Speed}\ {\tt Control}\ {\tt for}\ {\tt the}\ {\tt Control}\ {\tt Type}\ {\tt parameter}.$ 

## TrqCmd — Torque command

scalar

Torque command,  $T^*$ , in N·m.

#### **Dependencies**

To create this port, select Torque Control for the Control Type parameter.

## **BusVolt** — **DC** bus voltage

scalar

DC bus voltage,  $v_{bus}$ , in V.

#### PhaseCurrA — Current

scalar

Stator current phase a,  $i_a$ , in A.

#### PhaseCurrB — Current

scalar

Stator current phase b,  $i_b$ , in A.

#### SpdFdbk — Rotor speed

scalar

Rotor speed,  $\omega_m$ , in rad/s.

## PosFdbk — Rotor electrical angle

scalar

Rotor electrical angle,  $\Theta_m$ , in rad.

## **Output**

### Info — Bus signal

bus

Bus signal containing these block calculations.

| Signal  | Description  | Units |
|---------|--------------|-------|
| SrcPwr  | Source power | W     |
| LdPwr   | Load power   | W     |
| PwrLoss | Power loss   | W     |

| Signal    | Description            | Units |
|-----------|------------------------|-------|
| MtrTrqEst | Estimated motor torque | N·m   |

#### **BusCurr** — **Bus current**

scalar

Estimated DC bus current,  $i_{bus}$ , in A.

#### PhaseVolt — Stator terminal voltages

array

Stator terminal voltages,  $V_a$ ,  $V_b$ , and  $V_c$ , in V.

## **Parameters**

#### **Block Options**

#### Control Type — Select control

Speed Control (default) | Torque Control

If you select Torque Control, the block does not implement the speed controller.

This table summarizes the port configurations.

| Port Configuration | Creates Ports |
|--------------------|---------------|
| Speed Control      | SpdReq        |
| Torque Control     | TrqCmd        |

#### **Motor Parameters**

## Number of pole pairs, PolePairs — Poles

scalar

Motor pole pairs, P.

## Vector of d-axis current breakpoints, id\_index — Current

vector

d-axis current,  $i_{d index}$ , in A.

## Vector of q-axis current breakpoints, iq\_index — current

vector

*q*-axis current,  $i_{q index}$ , in A.

## Corresponding d-axis flux, lambda d — Flux

vector

*d*-axis flux,  $\lambda_d$ , in Wb.

## Corresponding q-axis flux, lambda\_q — Flux

vector

*q*-axis flux,  $\lambda_a$ , in Wb.

#### **Current Controller**

## Sample time for the torque control, Tst-Time

scalar

Torque control sample time,  $T_{st}$ , in s.

## D-axis proportional gain, Kp\_d — Gain

scalar

d-axis proportional gain,  $Kp_d$ , in V/A.

## Q-axis proportional gain, Kp\_q — Gain

scalar

*q*-axis proportional gain,  $Kp_q$ , in V/A.

## D-axis integral gain, Ki\_d — Gain

scalar

d-axis integral gain,  $Ki_d$ , in V/A·s.

## Q-axis integral gain, Ki\_q — Gain

scalar

q- axis integral gain,  $Ki_q$ , in V/A·s.

## Vector of speed breakpoints, wpb — Breakpoints

vector

Speed breakpoints,  $\omega_{bp}$ , in rad/s.

### Vector of torque breakpoints, tpb — Breakpoints

vector

Torque breakpoints,  $T_{bp}$ , in N·m.

## Corresponding d-axis current reference, id\_ref — Current

vector

d-axis reference current,  $i_{dref}$ , in A.

## Corresponding q-axis current reference, $iq_ref$ — Current

vector

q-axis reference current,  $i_{qref}$ , in A.

#### **Speed Controller**

#### Sample time for the motion control, Tsm — Time

scalar

Sample time for the motion controller,  $T_{sm}$ , in s.

#### **Dependencies**

To enable this parameter, for the **Control Type** parameter, select **Speed Control**.

## Speed time constant, Ksf — Time

scalar

Speed regulator time constant,  $K_{sf}$ , in 1/s.

#### **Dependencies**

To enable this parameter, for the **Control Type** parameter, select **Speed Control**.

## Proportional gain, Kp\_w — Gain

scalar

Proportional gain,  $Kp_{\omega}$ , in N·m/(rad/s).

#### **Dependencies**

To enable this parameter, for the **Control Type** parameter, select **Speed Control**.

## Integral gain, Ki\_w — Gain

scalar

Integral gain,  $Ki_{\omega}$  N·m/rad.

#### **Dependencies**

To enable this parameter, for the **Control Type** parameter, select **Speed Control**.

## Inertia compensation, Jcomp — Inertia

scalar

Inertia compensation, in kg·m^2.

#### **Dependencies**

To enable this parameter, for the **Control Type** parameter, select **Speed Control**.

#### Static friction, Fs — Friction

scalar

Static friction, in N·m.

#### **Dependencies**

To enable this parameter, for the **Control Type** parameter, select **Speed Control**.

## Viscous damping compensation, Fv - Dampint

scalar

Viscous damping compensation, in  $N \cdot m/(rad/s)$ .

#### **Dependencies**

To enable this parameter, for the **Control Type** parameter, select **Speed Control**.

#### **Electrical Losses**

## Parameterize losses by — Select type

Single efficiency measurement (default) | Tabulated loss data | Tabulated efficiency data

| Setting                       | Block Implementation                                                                                                    |
|-------------------------------|----------------------------------------------------------------------------------------------------|
| Single efficiency measurement | Electrical loss calculated using a constant value for inverter efficiency.                                                                                                    |
| Tabulated loss data           | Electrical loss calculated as a function of motor speeds and load torques.                                                                                                    |
| Tabulated efficiency data     | Electrical loss calculated using inverter efficiency that is a function of motor speeds and load torques.  • Converts the efficiency values you provide into losses and uses the tabulated losses for simulation. |
|                               | Ignores efficiency values you provide for zero speed or zero torque. Losses are assumed zero when either torque or speed is zero.                                                                                 |
|                               | Uses linear interpolation to determine losses. Provide tabulated data for low speeds and low torques, as required, to get the desired level of accuracy for lower power conditions.                               |
|                               | Does not extrapolate loss values for speed and torque magnitudes that exceed the range of the table.                                                                                                    |

For best practice, use Tabulated loss data instead of Tabulated efficiency data:

- Efficiency becomes ill defined for zero speed or zero torque.
- You can account for fixed losses that are still present for zero speed or torque.

# **Overall inverter efficiency, eff — Constant** scalar

Overall inverter efficiency, *Eff*, in %.

### **Dependencies**

To enable this parameter, for **Parameterize losses by**, select Tabulated loss data.

Vector of speeds (w) for tabulated loss, w\_loss\_bp — Breakpoints 1-by-M  $\operatorname{matrix}$ 

Speed breakpoints for lookup table when calculating losses, in rad/s.

#### **Dependencies**

To enable this parameter, for **Parameterize losses by**, select Tabulated loss data.

Vector of torques (T) for tabulated loss, T\_loss\_bp — Breakpoints 1-by-N matrix

Torque breakpoints for lookup table when calculating losses, in N·m.

#### **Dependencies**

To enable this parameter, for **Parameterize losses by**, select Tabulated loss data.

## Corresponding losses, losses\_table — Table

M-by-N matrix

Array of values for electrical losses as a function of M speeds and N torques, in W. Each value specifies the losses for a specific combination of speed and torque. The matrix size must match the dimensions defined by the speed and torque vectors.

#### **Dependencies**

To enable this parameter, for **Parameterize losses by**, select Tabulated loss data.

Vector of speeds (w) for tabulated efficiency, w\_eff\_bp — Breakpoints 1-by-M matrix

Speed breakpoints for lookup table when calculating efficiency, in rad/s.

#### **Dependencies**

To enable this parameter, for **Parameterize losses by**, select Tabulated efficiency data.

# Vector of torques (T) for tabulated efficiency, T\_eff\_bp — Breakpoints

1-by-N matrix

Torque breakpoints for lookup table when calculating efficiency, in  $N \cdot m$ .

#### **Dependencies**

To enable this parameter, for **Parameterize losses by**, select Tabulated efficiency data.

## Corresponding efficiency, efficiency\_table — Table

M-by-N matrix

Array of efficiency as a function of M speeds and N torque, in %. Each value specifies the efficiency for a specific combination of speed and torque. The matrix size must match the dimensions defined by the speed and torque vectors.

The block ignores efficiency values for zero speed or zero torque. Losses are zero when either torque or speed is zero. The block uses linear interpolation.

To get the desired level of accuracy for lower power conditions, you can provide tabulated data for low speeds and low torques.

#### **Dependencies**

To enable this parameter, for **Parameterize losses by**, select Tabulated efficiency data.

#### References

- [1] Hu, Dakai, Yazan Alsmadi, and Longya Xu. "High fidelity nonlinear IPM modeling based on measured stator winding flux linkage." *IEEE Transactions on Industry Applications*, Vol. 51, No. 4, July/August 2015.
- [2] Chen, Xiao, Jiabin Wang, Bhaskar Sen, Panagiotis Lasari, Tianfu Sun. "A High-Fidelity and Computationally Efficient Model for Interior Permanent-Magnet Machines Considering the Magnetic Saturation, Spatial Harmonics, and Iron Loss Effect." *IEEE Transactions on Industrial Electronics*, Vol. 62, No. 7, July 2015.

## See Also

Flux-Based PMSM | IM Controller | Interior PM Controller | Surface Mount PM Controller

## **Topics**

"Generate Parameters for Flux-Based Blocks"

#### Introduced in R2017b

## **Heat Exchanger**

Intercooler or exhaust gas recirculation (EGR) cooler

**Library:** Powertrain Blockset / Propulsion / Combustion Engine

Components / Fundamental Flow

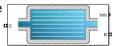

## **Description**

The Heat Exchanger block models a heat exchanger, for example, an intercooler or exhaust gas recirculation (EGR) cooler. The inlet (port C) connects to an engine flow component (flow restriction, compressor, turbine, or engine block). The outlet (port B) connects to a volume (control volume or environment). Based on the upstream temperature, heat exchanger effectiveness, and cooling medium temperature, the block determines the heat transfer rate and downstream temperature.

For the heat exchanger effectiveness and cooling medium temperature, you can specify either a constant value or an external input. For example, if you specify a heat exchanger effectiveness that is:

- Equal to 1, the downstream temperature is equal to the cooling medium temperature.
- Equal to 0, there is no heat transfer to the cooling medium. The downstream temperature is equal to the upstream temperature.

The block assumes no pressure drop. To model pressure losses, use a Flow Restriction block.

## **Equations**

The Heat Exchanger block implements equations that use these variables.

Upstream temperature

 $T_{upstr}$ 

Downstream temperature

 $T_{dnstr}$ 

Cooling medium temperature

 $T_{cool}$ 

Constant cooling medium temperature

 $T_{cool.\,cnst}$ 

External input cooling medium temperature

 $T_{cool,input}$ 

Heat exchanger effectiveness ε

Constant heat exchanger effectiveness

 $\varepsilon_{cnst}$ 

Input heat exchanger effectiveness

 $\varepsilon_{input}$ 

Specific heat at constant pressure

 $c_p$ 

Heat exchanger heat transfer rate

 $q_{ht}$ 

Pressure at inlet

 $p_{flw,in}$ 

Pressure at outlet

 $p_{vol,out}$ 

Temperature at outlet

 $T_{vol,out}$ 

Specific enthalpy at outlet

 $h_{vol.out}$ 

Heat flow rate at inlet

 $q_{in}$ 

Heat flow rate at outlet

 $q_{out}$ 

Heat exchanger mass flow rate  $\dot{m}$ 

Temperature at inlet

 $T_{flw,in}$ 

Heat exchanger inlet temperature  $T_{in}$ 

Heat exchanger outlet temperature  $T_{out}$ 

Inlet specific enthalpy

 $h_{in}$ 

Heat exchanger effectiveness measures the effectiveness of heat transfer from the incoming hot fluid to the cooling medium:

$$\varepsilon = \frac{T_{upstr} - T_{dnstr}}{T_{upstr} - T_{cool}}$$

In an ideal heat exchanger, the downstream temperature equals the cooling temperature. The effectiveness is equal to 1.

$$T_{dnstr} = T_{cool}$$
  
 $\varepsilon = 1$ 

The Heat Exchanger block uses the effectiveness to determine the downstream temperature and heat transfer rate.

$$\begin{split} T_{dnstr} &= T_{upstr} - \varepsilon \left( T_{upstr} - T_{cool} \right) \\ q_{ht} &= \dot{m}c_p \left( T_{upstr} - T_{dnstr} \right) \end{split}$$

Since the block assumes no pressure drop,  $P_{flw,in} = P_{vol,out}$ .

The flow component connection to the heat exchanger inlet determines the direction of the mass flow. Based on the mass flow rate direction, these temperature and heat flow equations apply.

| Fluid Flow                                                     | Mass Flow Rate | Temperatures and Heat Flow                                                                           |
|----------------------------------------------------------------|----------------|----------------------------------------------------------------------------------------------------|
| Forward — From<br>engine flow<br>component to outlet<br>volume | <i>m</i> ≥ 0   | $T_{upstr} = T_{flw,in}$ $T_{in} = T_{upstr}$ $T_{out} = T_{dnstr}$ $q_{out} = \dot{m}c_p T_{dnstr}$ |

| Fluid Flow                                                     | Mass Flow Rate | Temperatures and Heat Flow                                                                                                    |
|----------------------------------------------------------------|----------------|----------------------------------------------------------------------------------------------------|
| Reverse — From<br>outlet volume to<br>engine flow<br>component | $\dot{m} < 0$  | $T_{upstr} = T_{vol,out}$ $T_{in} = T_{dnstr}$ $T_{out} = T_{vol,out}$ $h_{in} = c_p T_{dnstr}$ $q_{out} = \dot{m} h_{vol,out}$ |

## **Ports**

## Input

#### C — Inlet mass flow rate, heat flow rate, temperature, mass fractions

two-way connector port

Bus containing the heat exchanger:

- MassFlwRate Mass flow rate at inlet,  $\dot{m}$  , in kg/s
- HeatFlwRate Heat flow rate at inlet,  $q_{in}$  , in J/s
- $\mathsf{Temp}-\mathsf{Temperature}$  at inlet,  $T_{flw,in}$  , in  $\mathsf{K}$
- MassFrac Inlet mass fractions, dimensionless.

Specifically, a bus with these mass fractions:

- 02MassFrac Oxygen
- $\bullet \quad {\tt N2MassFrac} {\tt Nitrogen}$
- UnbrndFuelMassFrac Unburned fuel
- CO2MassFrac Carbon dioxide
- H20MassFrac Water
- COMassFrac Carbon monoxide
- NOMassFrac Nitric oxide
- NO2MassFrac Nitrogen dioxide

- NOxMassFrac Nitric oxide and nitrogen dioxide
- PmMassFrac Particulate matter
- AirMassFrac Air
- BrndGasMassFrac Burned gas

#### B — Outlet volume pressure, temperature, enthalpy, mass fractions

two-way connector port

Bus containing the heat exchanger:

- Prs Pressure at outlet,  $p_{vol.out}$ , in Pa
- Temp Temperature at outlet,  $T_{vol,out}$  , in K
- Enth Specific enthalpy at outlet,  $h_{vol.out}$ , in J/kg
- MassFrac Outlet mass fractions, dimensionless.

Specifically, a bus with these mass fractions:

- 02MassFrac Oxygen
- $\bullet \quad {\tt N2MassFrac} {\tt Nitrogen}$
- UnbrndFuelMassFrac Unburned fuel
- CO2MassFrac Carbon dioxide
- H20MassFrac Water
- COMassFrac Carbon monoxide
- NOMassFrac Nitric oxide
- NO2MassFrac Nitrogen dioxide
- NOxMassFrac Nitric oxide and nitrogen dioxide
- PmMassFrac Particulate matter
- AirMassFrac Air
- BrndGasMassFrac Burned gas

## **Effct** — **Heat exchanger effectiveness**

scalar

Heat exchanger effectiveness,  $\varepsilon_{input}$ .

#### **Dependencies**

To create this port, select External input for the **Effectiveness model** parameter.

### **CoolTemp** — Cooling medium temperature

scalar

Cooling medium temperature,  $T_{cool,input}$ .

#### **Dependencies**

To create this port, select External input for the **Cooling medium temperature** input parameter.

## **Output**

#### Info - Bus signal

bus

Bus signal containing these block calculations.

| Signal         | Description                       | Units |
|----------------|-----------------------------------|-------|
| InletTemp      | Heat exchanger inlet temperature  | K     |
| OutletTemp     | Heat exchanger outlet temperature | K     |
| HeatTrnsfrRate | Heat exchanger heat transfer rate | J/s   |

## C — Inlet flow pressure, temperature, enthalpy, mass fractions

two-way connector port

Bus containing the heat exchanger:

- Prs Pressure at inlet,  $p_{flw,in}$  , in Pa
- $\mathsf{Temp}-\mathsf{Temperature}$  at inlet,  $T_{in}$  , in K
- ${\sf Enth-Spec}$  if central Enth  ${\sf Enth-Spec}$  is a specific enthalpy at inlet,  $h_{in}$ , in  ${\sf J/kg}$
- MassFrac Inlet mass fractions, dimensionless.

Specifically, a bus with these mass fractions:

- 02MassFrac Oxygen
- N2MassFrac Nitrogen
- UnbrndFuelMassFrac Unburned fuel
- CO2MassFrac Carbon dioxide
- H20MassFrac Water
- COMassFrac Carbon monoxide
- NOMassFrac Nitric oxide
- NO2MassFrac Nitrogen dioxide
- NOxMassFrac Nitric oxide and nitrogen dioxide
- PmMassFrac Particulate matter
- AirMassFrac Air
- BrndGasMassFrac Burned gas

# B — Outlet volume mass flow rate, heat flow rate, temperature, mass fractions two-way connector port

Bus containing the heat exchanger:

- MassFlwRate Mass flow rate at outlet,  $\dot{m}$  , in kg/s
- HeatFlwRate Heat flow rate at outlet,  $q_{out}$ , in J/s
- Temp Temperature at outlet,  $T_{out}$  , in K
- MassFrac Outlet mass fractions, dimensionless.

Specifically, a bus with these mass fractions:

- 02MassFrac Oxygen
- N2MassFrac Nitrogen
- UnbrndFuelMassFrac Unburned fuel
- CO2MassFrac Carbon dioxide
- H20MassFrac Water
- COMassFrac Carbon monoxide
- NOMassFrac Nitric oxide

- NO2MassFrac Nitrogen dioxide
- NOxMassFrac Nitric oxide and nitrogen dioxide
- PmMassFrac Particulate matter
- AirMassFrac Air
- BrndGasMassFrac Burned gas

## **Parameters**

#### **Block Options**

#### Effectiveness model — Model type for heat effectiveness

Constant (default) | External input

Type of model to calculate the heat exchanger effectiveness.

#### **Dependencies**

- Selecting External input creates the Effct port.
- Selecting Constant enables the **Heat exchanger effectiveness**, **ep\_cnst** parameter.

## Cooling medium temperature input — Specify type

Constant (default) | External input

Cooling medium temperature input.

#### **Dependencies**

- Selecting External input creates the CoolTemp port.
- Selecting Constant enables the Cooling medium temperature, T\_cool\_cnst parameter.

## Image type — Icon color

Intercooler (default) | EGR cooler

#### Block icon color:

- Intercooler for blue, to indicate an intercooler
- EGR cooler for red, to indicate exhaust-gas-recirculation (EGR) cooling

# Heat exchanger effectiveness, ep\_cnst — Effectiveness scalar

Constant heat exchanger effectiveness,  $\varepsilon_{cnst}$ .

#### **Dependencies**

To enable this parameter, select Constant for the **Effectiveness model** parameter.

# **Cooling medium temperature, T\_cool\_cnst — Temperature** scalar

Constant cooling medium temperature,  $T_{cool,cnst}$ , in K.

#### **Dependencies**

To enable this parameter, select Constant for the Cooling medium temperature input parameter.

## **Specific heat at constant pressure, cp — Specific heat** scalar

Specific heat at constant pressure,  $c_n$ , in J/(kg\*K).

## References

[1] Eriksson, Lars and Nielsen, Lars. *Modeling and Control of Engines and Drivelines*. Chichester, West Sussex, United Kingdom: John Wiley & Sons Ltd, 2014.

## See Also

Control Volume System | Flow Restriction

#### Introduced in R2017a

## **Mapped Motor**

Mapped motor and drive electronics operating in torque-control mode **Library:** Powertrain Blockset / Propulsion / Electric Motors

Vehicle Dynamics Blockset / Powertrain / Propulsion

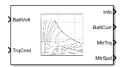

## **Description**

The Mapped Motor block implements a mapped motor and drive electronics operating in torque-control mode. The output torque tracks the torque reference demand and includes a motor-response and drive-response time constant. Use the block for fast system-level simulations when you do not know detailed motor parameters, for example, for motor power and torque tradeoff studies. The block assumes that the speed fluctuations due to mechanical load do not affect the motor torque tracking.

You can specify:

- Port configuration Input torque or speed
- Electrical torque range Torque speed envelope or maximum motor power and torque
- ullet Electrical loss Single operating point, measured efficiency, or measured loss

## **Electrical Torque**

To specify the range of torque and speed that the block allows, on the **Electrical Torque** tab, for **Parametrized by**, select one of these options.

| Setting                         | Block Implementation                                                                   |
|---------------------------------|----------------------------------------------------------------------------------------|
| Tabulated torque-speed envelope | Range specified as a set of speed data points and corresponding maximum torque values. |
| Maximum torque and power        | Range specified with maximum torque and maximum power.                                 |

For either method, the block implements an envelope similar to this.

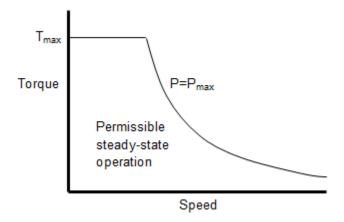

## **Electrical Losses**

To specify the electrical losses, on the **Electrical Losses** tab, for **Parameterize losses by**, select one of these options.

| Setting                          | Block Implementation                                                                                                    |
|----------------------------------|----------------------------------------------------------------------------------------------------|
| Single efficiency<br>measurement | Sum of these terms, measured at a single measurement point:                                                                                                    |
|                                  | • Fixed losses independent of torque and speed, $P_0$ . Use $P_0$ to account for fixed converter losses.                                                          |
|                                  | • A torque-dependent electrical loss $k\tau^2$ , where $k$ is a constant and $\tau$ is the torque. Represents ohmic losses in the copper windings.                |
|                                  | • A speed-dependent electrical loss $k_{\rm w}\omega^2$ , where $k_{\rm w}$ is a constant and $\omega$ is the speed. Represents iron losses due to eddy currents. |
| Tabulated loss data              | Loss lookup table that is a function of motor speeds and load torques.                                                                                            |

| Setting                   | Block Implementation                                                                                                    |
|---------------------------|----------------------------------------------------------------------------------------------------|
| Tabulated efficiency data | Efficiency lookup table that is a function of motor speeds and load torques:                                                                                                    |
|                           | Converts the efficiency values you provide into losses and uses the tabulated losses for simulation.                                                                                |
|                           | Ignores efficiency values you provide for zero speed or<br>zero torque. Losses are assumed zero when either<br>torque or speed is zero.                                             |
|                           | Uses linear interpolation to determine losses. Provide tabulated data for low speeds and low torques, as required, to get the desired level of accuracy for lower power conditions. |
|                           | Does not extrapolate loss values for speed and torque magnitudes that exceed the range of the table.                                                                                |

For best practice, use Tabulated loss data instead of Tabulated efficiency data:

- Efficiency becomes ill defined for zero speed or zero torque.
- You can account for fixed losses that are still present for zero speed or torque.

## **Battery Current**

The block calculates the battery current using the mechanical power, power loss, and battery voltage. Positive current indicates battery discharge. Negative current indicates battery charge.

$$BattAmp = \frac{MechPwr + PwrLoss}{BattVolt}$$

The equation uses these variables.

BattVolt Battery voltageMechPwr Mechanical powerPwrLoss Power lossBattCurr Battery current

## **Ports**

## Input

#### **BattVolt** — **Battery voltage**

scalar

Battery voltage, *BattVolt*, in V.

#### TrqCmd — Commanded motor torque

scalar

Commanded motor torque,  $Trq_{cmd}$ , in N·m.

#### **Dependencies**

To create this input port, for the **Port configuration**, select **Torque**.

## MtrSpd — Motor output shaft speed

scalar

Motor shaft speed,  $Mtr_{spd}$ , in rad/s.

### **Dependencies**

To create this input port, for the **Port configuration**, select Speed.

## **Output**

## Info — Bus signal

bus

Bus signal containing these block calculations.

| Signal  | Description                            | Units |
|---------|----------------------------------------|-------|
| MechPwr | Mechanical power                       | W     |
| PwrLoss | Internal inverter and motor power loss | W     |

## **BattCurr** — **Battery current**

scalar

Battery current draw or demand,  $I_{batt}$ , in A.

#### MtrTrq — Motor torque

scalar

Motor output shaft torque,  $Mtr_{trq}$ , in N·m.

#### MtrSpd — Motor shaft speed

scalar

Motor shaft speed,  $Mtr_{spd}$ , in rad/s.

#### **Dependencies**

To create this output port, for the **Port configuration**, select **Torque**.

## **Parameters**

#### **Block Options**

## Port configuration — Select port configuration

Torque (default) | Speed

This table summarizes the port configurations.

| Port Configuration | Creates Ports   |
|--------------------|-----------------|
| Torque             | Outpost Mt rSpd |
| Speed              | Input MtrSpd    |

#### **Electrical Torque**

## Parameterized by — Select type

Tabulated torque-speed envelope (default) | Maximum torque and power

| Setting                         | Block Implementation                                                                   |
|---------------------------------|----------------------------------------------------------------------------------------|
| Tabulated torque-speed envelope | Range specified as a set of speed data points and corresponding maximum torque values. |
| Maximum torque and power        | Range specified with maximum torque and maximum power.                                 |

For either method, the block implements an envelope similar to this.

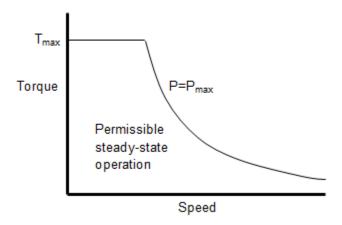

## **Vector of rotational speeds, w\_t — Rotational speeds vector**

Rotational speeds for permissible steady-state operation, in rad/s. To avoid poor performance due to an infinite slope in the torque-speed curve, specify a vector of rotational speeds that does not contain duplicate consecutive values.

#### **Dependencies**

To create this parameter, for the **Parameterized by** parameter, select **Tabulated** torque-speed envelope.

# **Vector of maximum torque values, T\_t — Torque** vector

Maximum torque values for permissible steady state, in  $N \cdot m$ .

#### **Dependencies**

To create this parameter, for the **Parameterized by** parameter, select **Tabulated** torque-speed envelope.

# Maximum torque, torque\_max — Torque scalar

The maximum permissible motor torque, in N·m.

#### **Dependencies**

To create this parameter, for the **Parameterized by** parameter, select Maximum torque and power.

## Maximum power, power\_max — Power

scalar

The maximum permissible motor power, in W.

#### **Dependencies**

To create this parameter, for the **Parameterized by** parameter, select Maximum torque and power.

### Torque control time constant, Tc — Time constant

scalar

Time constant with which the motor driver tracks a torque demand, in s.

#### **Electrical Losses**

## Parameterize losses by — Select type

Single efficiency measurement (default)  $\mid$  Tabulated loss data  $\mid$  Tabulated efficiency data

| Setting                          | Block Implementation                                                                                                    |
|----------------------------------|----------------------------------------------------------------------------------------------------|
| Single efficiency<br>measurement | Sum of these terms, measured at a single measurement point:                                                                                                    |
|                                  | • Fixed losses independent of torque and speed, $P_0$ . Use $P_0$ to account for fixed converter losses.                                                          |
|                                  | • A torque-dependent electrical loss $k\tau^2$ , where $k$ is a constant and $\tau$ is the torque. Represents ohmic losses in the copper windings.                |
|                                  | • A speed-dependent electrical loss $k_{\rm w}\omega^2$ , where $k_{\rm w}$ is a constant and $\omega$ is the speed. Represents iron losses due to eddy currents. |
| Tabulated loss data              | Loss lookup table that is a function of motor speeds and load torques.                                                                                            |

| Setting                   | Block Implementation                                                                                                    |
|---------------------------|----------------------------------------------------------------------------------------------------|
| Tabulated efficiency data | Efficiency lookup table that is a function of motor speeds and load torques:                                                                                                    |
|                           | Converts the efficiency values you provide into losses and uses the tabulated losses for simulation.                                                                                |
|                           | Ignores efficiency values you provide for zero speed or<br>zero torque. Losses are assumed zero when either<br>torque or speed is zero.                                             |
|                           | Uses linear interpolation to determine losses. Provide tabulated data for low speeds and low torques, as required, to get the desired level of accuracy for lower power conditions. |
|                           | Does not extrapolate loss values for speed and torque magnitudes that exceed the range of the table.                                                                                |

For best practice, use Tabulated loss data instead of Tabulated efficiency data:

- Efficiency becomes ill defined for zero speed or zero torque.
- You can account for fixed losses that are still present for zero speed or torque.

# **Motor and drive overall efficiency, eff — Efficiency** scalar

The block defines overall efficiency as:

$$\eta = 100 \frac{\tau_0 \omega_0}{\tau_0 \omega_0 + P_0 + k \tau_0^2 + k_w \omega_0^2}$$

The equation uses these variables.

| $	au_0$    | Torque at which efficiency is measured      |
|------------|---------------------------------------------|
| $\omega_0$ | Speed at which efficiency is measured       |
| $P_0$      | Fixed losses independent of torque or speed |
| $k	au_0^2$ | Torque-dependent electrical losses          |

#### $k_w\omega^2$ Speed-dependent iron losses

At initialization, the block solves the efficiency equation for k. The block neglects losses associated with the rotor damping.

#### **Dependencies**

To create this parameter, for the **Parameterize losses by** parameter, select **Single** efficiency measurement.

## Speed at which efficiency is measured, w\_eff — Speed scalar

Speed at which efficiency is measured, in rad/s.

#### **Dependencies**

To create this parameter, for the **Parameterize losses by** parameter, select Single efficiency measurement.

## **Torque at which efficiency is measured, T\_eff — Torque** scalar

Torque at which efficiency is measured, in  $N \cdot m$ .

#### **Dependencies**

To create this parameter, for the **Parameterize losses by** parameter, select Single efficiency measurement.

## Iron losses, Piron — Power scalar

Iron losses at the speed and torque at which efficiency is defined, in W.

#### **Dependencies**

To create this parameter, for the **Parameterize losses by** parameter, select Single efficiency measurement.

## Fixed losses independent of torque and speed, Pbase — Power scalar

Fixed electrical loss associated with the driver when the motor current and torque are zero, in W.

#### **Dependencies**

To create this parameter, for the **Parameterize losses by** parameter, select Single efficiency measurement.

Vector of speeds (w) for tabulated losses, w\_eff\_bp — Breakpoints 
$$[1 \times m]$$
 vector

Speed breakpoints for lookup table when calculating losses, in rad/s. Array dimensions are 1 by the number of speed breakpoints, m.

#### **Dependencies**

To create this parameter, for the **Parameterize losses by** parameter, select Tabulated loss data or Tabulated efficiency data

Vector of torques (T) for tabulated losses, T\_eff\_bp — Breakpoints 
$$[1 \times n]$$
 vector

Torque breakpoints for lookup table when calculating losses, in  $N \cdot m$ . Array dimensions are 1 by the number of torque breakpoints, n.

#### **Dependencies**

To create this parameter, for the **Parameterize losses by** parameter, select **Tabulated** loss data or **Tabulated** efficiency data

Corresponding losses, losses\_table — Table 
$$[m \times n]$$
 array

Array of values for electrical losses as a function of speed and torque, in W. Each value specifies the losses for a specific combination of speed and torque. The [mxn] array dimensions must match the speed, m, and torque, n, breakpoint vector dimensions.

#### **Dependencies**

To create this parameter, for the **Parameterize losses by** parameter, select **Tabulated** loss data.

# Corresponding efficiency, efficiency\_table — Table [m x n] array

Array of efficiency as a function of speed and torque, in %. Each value specifies the losses for a specific combination of speed and torque. The [mxn] array dimensions must match the speed, m, and torque, n, breakpoint vector dimensions.

The block ignores efficiency values for zero speed or zero torque. Losses are zero when either torque or speed is zero. The block uses linear interpolation.

To get the desired level of accuracy for lower power conditions, you can provide tabulated data for low speeds and low torques.

#### **Dependencies**

To create this parameter, for the **Parameterize losses by** parameter, select **Tabulated** efficiency data.

#### Mechanical

#### Rotational inertia, J — Inertia

scalar

Rotor resistance to change in motor motion, in kg\*m<sup>2</sup>. The value can be zero.

#### **Dependencies**

To create this parameter, for the **Port configuration** parameter, select **Torque**.

## Rotor damping, b — Damping

scalar

Rotor damping, in  $N \cdot m/(rad/s)$ . The value can be zero.

#### **Dependencies**

To create this parameter, for the **Port configuration** parameter, select **Torque**.

## Initial rotor speed, omega\_o — Speed

scalar

Rotor speed at the start of the simulation, in rad/s.

#### **Dependencies**

To create this parameter, for the **Port configuration** parameter, select **Torque**.

## **See Also**

Flux-Based PMSM | Induction Motor | Interior PMSM | Surface Mount PMSM

Introduced in R2017a

## **Induction Motor**

Three-phase induction motor

**Library:** Powertrain Blockset / Propulsion / Electric Motors

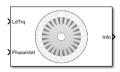

## **Description**

The Induction Motor block implements a three-phase induction motor. The block uses the three-phase input voltages to regulate the individual phase currents, allowing control of the motor torque or speed.

## **Three-Phase Sinusoidal Model Electrical System**

The block implements equations that are expressed in a stationary rotor reference (qd) frame. The d-axis aligns with the a-axis. All quantities in the rotor reference frame are referred to the stator.

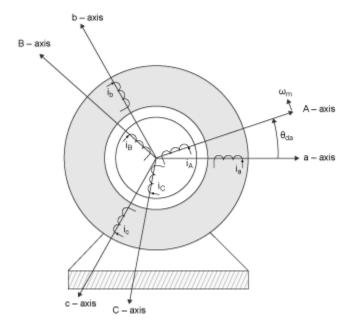

The block uses these equations to calculate the electrical speed  $(\omega_{em})$  and slip speed  $(\omega_{slip})$ .

$$\omega_{em} = P\omega_{m}$$

$$\omega_{slip} = \omega_{syn} - \omega_{em}$$

To calculate the dq rotor electrical speed with respect to the rotor A-axis (dA), the block uses the difference between the stator a-axis (da) speed and slip speed:

$$\omega_{dA} = \omega_{da} - \omega_{em}$$

To simplify the equations for the flux, voltage, and current transformations, the block uses a stationary reference frame:

$$\omega_{da} = 0$$
  
$$\omega_{dA} = -\omega_{em}$$

| Calculation                                                                                    | Equation                                                                                                    |
|------------------------------------------------------------------------------------------------|----------------------------------------------------------------------------------------------------|
| Flux                                                                                           | $\begin{split} \frac{d}{dt} \begin{bmatrix} \lambda_{sd} \\ \lambda_{sq} \end{bmatrix} = & \begin{bmatrix} v_{sd} \\ v_{sq} \end{bmatrix} - R_s \begin{bmatrix} i_{sd} \\ i_{sq} \end{bmatrix} - \omega_{da} \begin{bmatrix} 0 & -1 \\ 1 & 0 \end{bmatrix} \begin{bmatrix} \lambda_{sd} \\ \lambda_{sq} \end{bmatrix} \\ \frac{d}{dt} \begin{bmatrix} \lambda_{rd} \\ \lambda_{rq} \end{bmatrix} = & \begin{bmatrix} v_{rd} \\ v_{rq} \end{bmatrix} - R_r \begin{bmatrix} i_{rd} \\ i_{rq} \end{bmatrix} - \omega_{dA} \begin{bmatrix} 0 & -1 \\ 1 & 0 \end{bmatrix} \begin{bmatrix} \lambda_{rd} \\ \lambda_{rq} \end{bmatrix} \end{split}$ |
|                                                                                                | $\begin{bmatrix} \lambda_{sd} \\ \lambda_{sq} \\ \lambda_{rd} \\ \lambda_{rq} \end{bmatrix} = \begin{bmatrix} L_s & 0 & L_m & 0 \\ 0 & L_s & 0 & L_m \\ L_m & 0 & L_r & 0 \\ 0 & L_m & 0 & L_r \end{bmatrix} \begin{bmatrix} i_{sd} \\ i_{sq} \\ i_{rd} \\ i_{rq} \end{bmatrix}$                                                                                                    |
| Current                                                                                        | $ \begin{bmatrix} i_{sd} \\ i_{sq} \\ i_{rd} \\ i_{rq} \end{bmatrix} = \begin{pmatrix} 1 \\ L_m^2 - L_r L_s \end{pmatrix} \begin{bmatrix} -L_r & 0 & L_m & 0 \\ 0 & -L_r & 0 & L_m \\ L_m & 0 & -L_s & 0 \\ 0 & L_m & 0 & -L_s \end{bmatrix} \begin{bmatrix} \lambda_{sd} \\ \lambda_{sq} \\ \lambda_{rd} \\ \lambda_{rq} \end{bmatrix} $                                                                                                    |
| Inductance                                                                                     | $L_s = L_{ls} + L_m$ $L_r = L_{lr} + L_m$                                                                                                    |
| Electromagnetic torque                                                                         | $T_e = PL_m(i_{sq}i_{rd} - i_{sd}i_{rq})$                                                                                                    |
| Power invariant dq transformation<br>to ensure that the dq and three<br>phase powers are equal | $\begin{bmatrix} v_{sd} \\ v_{sq} \end{bmatrix} = \sqrt{\frac{2}{3}} \begin{bmatrix} \cos(\Theta_{da}) & \cos(\Theta_{da} - \frac{2\pi}{3}) & \cos(\Theta_{da} + \frac{2\pi}{3}) \\ -\sin(\Theta_{da}) & -\sin(\Theta_{da} - \frac{2\pi}{3}) & -\sin(\Theta_{da} + \frac{2\pi}{3}) \end{bmatrix}$                                                                                                    |
|                                                                                                | $\begin{bmatrix} i_a \\ i_b \\ i_c \end{bmatrix} = \sqrt{\frac{2}{3}} \begin{bmatrix} \cos(\Theta_{da}) & -\sin(\Theta_{da}) \\ \cos(\Theta_{da} - \frac{2\pi}{3}) & -\sin(\Theta_{da} - \frac{2\pi}{3}) \\ \cos(\Theta_{da} + \frac{2\pi}{3}) & -\sin(\Theta_{da} + \frac{2\pi}{3}) \end{bmatrix} \begin{bmatrix} i_{sd} \\ i_{sq} \end{bmatrix}$                                                                                                    |

The equations use these variables.

| $\omega_m$                      | Angular velocity of the rotor                                         |
|---------------------------------|-----------------------------------------------------------------------|
| $\omega_{em}$                   | Electrical rotor speed                                                |
| $\omega_{slip}$                 | Electrical rotor slip speed                                           |
| $\omega_{syn}$                  | Synchronous rotor speed                                               |
| $\omega_{da}$                   | $\mbox{d} q$ stator electrical speed with respect to the rotor a-axis |
| $\omega_{dA}$                   | dq stator electrical speed with respect to the rotor A-axis           |
| $\Theta_{da}$                   | dq stator electrical angle with respect to the rotor a-axis           |
| $\Theta_{dA}$                   | dq stator electrical angle with respect to the rotor A-axis           |
| $L_q$ , $L_d$                   | q- and d-axis inductances                                             |
| $L_s$                           | Stator inductance                                                     |
| $L_r$                           | Rotor inductance                                                      |
| $L_m$                           | Magnetizing inductance                                                |
| $L_{ls}$                        | Stator leakage inductance                                             |
| $L_{lr}$                        | Rotor leakage inductance                                              |
| $v_{sq}$ , $v_{sd}$             | Stator q- and d-axis voltages                                         |
| $i_{sq}$ , $i_{sd}$             | Stator q- and d-axis currents                                         |
| $\lambda_{sq}$ , $\lambda_{sd}$ | Stator q- and d-axis flux                                             |
| $i_{rq}$ , $i_{rd}$             | Rotor q- and d-axis currents                                          |
| $\lambda_{rq}$ , $\lambda_{rd}$ | Rotor q- and d-axis flux                                              |
| $v_a$ , $v_b$ , $v_c$           | Stator voltage phases a, b, c                                         |
| $i_a$ , $i_b$ , $i_c$           | Stator currents phases a, b, c                                        |

Resistance of the stator windings Resistance of the rotor windings

Number of pole pairs

Electromagnetic torque

## **Mechanical System**

 $R_s$ 

 $R_r$  P

 $T_e$ 

The rotor angular velocity is given by:

$$egin{aligned} rac{d}{dt}\omega_m &= rac{1}{J}ig(T_e - T_f - F\omega_m - T_mig) \ rac{d heta_m}{dt} &= \omega_m \end{aligned}$$

The equations use these variables.

| J         | Combined inertia of rotor and load          |
|-----------|---------------------------------------------|
| F         | Combined viscous friction of rotor and load |
| $	heta_m$ | Rotor mechanical angular position           |
| $T_m$     | Rotor shaft torque                          |
| $T_e$     | Electromagnetic torque                      |
| $T_f$     | Rotor shaft static friction torque          |

Angular mechanical velocity of the rotor

## **Ports**

 $\omega_m$ 

## Input

## LdTrq — Rotor shaft torque

scalar

Rotor shaft input torque,  $T_m$ , in N·m.

### **Dependencies**

To create this port, select Torque for the **Port configuration** parameter.

## Spd — Rotor shaft speed

scalar

Angular velocity of the rotor,  $\omega_m$ , in rad/s.

## **Dependencies**

To create this port, select Speed for the **Port configuration** parameter.

## **PhaseVolt — Stator terminal voltages**

vector

Stator terminal voltages,  $V_a$ ,  $V_b$ , and  $V_c$ , in V.

# **Output**

### Info — Bus signal

bus

Bus signal containing these block calculations.

| Signal   | Description                   | Variable   | Units |
|----------|-------------------------------|------------|-------|
| IaStator | Stator phase current A        | $i_a$      | A     |
| IbStator | Stator phase current B        | $i_b$      | A     |
| IcStator | Stator phase current C        | $i_c$      | A     |
| IdSta    | Direct axis current           | $i_{sd}$   | A     |
| IqSta    | Quadrature axis current       | $i_{sq}$   | A     |
| VdSta    | Direct axis voltage           | $v_{sd}$   | V     |
| VqSta    | Quadrature axis voltage       | $v_{sq}$   | V     |
| MtrSpd   | Angular velocity of the rotor | $\omega_m$ | rad/s |
| MtrPos   | Rotor angular position        | $\theta_m$ | rad   |
| MtrTrq   | Electromagnetic torque        | $T_e$      | N·m   |

# **Parameters**

### Configuration

# Port configuration — Select port configuration

Torque (default) | Speed

This table summarizes the port configurations.

| Port Configuration | Creates Ports |
|--------------------|---------------|
| Torque             | PhaseV        |
|                    | Info          |
|                    | LdTrq         |
| Speed              | PhaseV        |
|                    | Info          |
|                    | Spd           |

# Stator resistance and leakage inductance, ${\sf Zs-Resistance}$ and inductance

vector

Stator resistance,  $R_S$ , in ohms and leakage inductance,  $L_{ls}$ , in H.

# **Rotor resistance and leakage inductance, Zr — Resistance and inductance** vector

Rotor resistance,  $R_r$ , in ohms and leakage inductance,  $L_{lr}$ , in H.

# Magnetizing inductance, Lm — Inductance scalar

Magnetizing inductance,  $L_m$ , in H.

# Number of pole pairs, P — Pole pairs scalar

Motor pole pairs, P.

# Initial mechanical position, theta\_init — Angular position scalar

Initial rotor angular position,  $\theta_{m0}$ , in rad.

# Initial mechanical speed, omega\_init — Angular speed scalar

Initial angular velocity of the rotor,  $\omega_{m0}$ , in rad/s.

#### **Dependencies**

To enable this parameter, select Torque for the **Port configuration**.

Physical inertia, viscous damping, static friction, mechanical — Inertia, damping, friction

vector

Mechanical properties of the rotor:

- Inertia, *J*, in kgm<sup>2</sup>
- Viscous damping, F, in N·m/(rad/s)
- Static friction,  $T_f$ , in N·m

#### **Dependencies**

To enable this parameter, select Torque for the **Port configuration**.

## References

[1] Mohan, Ned. Advanced Electric Drives: Analysis, Control and Modeling Using Simulink. Minneapolis, MN: MNPERE, 2001.

# See Also

Flux-Based PMSM | IM Controller | Interior PMSM | Mapped Motor | Surface Mount PMSM

#### Introduced in R2017a

# **IM Controller**

Internal torque-based, field-oriented controller for an induction motor with an optional outer-loop speed controller

**Library:** Powertrain Blockset / Propulsion / Electric Motor Controllers

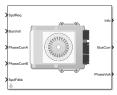

# **Description**

The IM Controller block implements an internal torque-based, field-oriented controller for an induction motor (IM) with an optional outer-loop speed controller. The torque control implements a strategy to control the motor flux. You can specify either speed or torque control.

The IM Controller implements equations for speed control, torque determination, regulators, transforms, and motors.

The figure illustrates the information flow in the block.

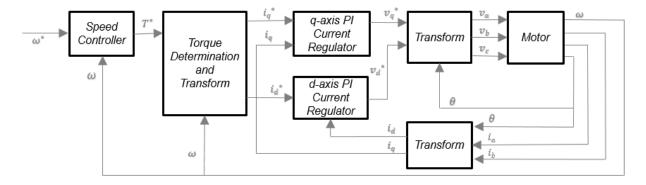

The block implements equations that use these variables.

| $\omega$                | Rotor speed                   |
|-------------------------|-------------------------------|
| $\omega^*$              | Rotor speed command           |
| $T^*$                   | Torque command                |
| $i_d$                   | d-axis current                |
| <i>i</i> * <sub>d</sub> | d-axis current command        |
| $i_q$                   | q-axis current                |
| $i^*_q$                 | q-axis current command        |
| $v_d$ ,                 | d-axis voltage                |
| v* <sub>d</sub>         | d-axis voltage command        |
| $v_q$                   | q-axis voltage                |
| $v^*_q$                 | q-axis voltage command        |
| $v_a$ , $v_b$ , $v_c$   | Stator phase a, b, c voltages |
| $i_a$ , $i_b$ , $i_c$   | Stator phase a, b, c currents |

# **Speed Controller**

To implement the speed controller, select the **Control Type** parameter **Speed** Control. If you select the **Control Type** parameter **Torque** Control, the block does not implement the speed controller.

The speed controller determines the torque command by implementing a state filter, and calculating the feedforward and feedback commands. If you do not implement the speed controller, input a torque command to the IM Controller block.

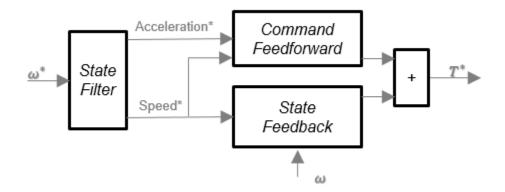

The state filter is a low-pass filter that generates the acceleration command based on the speed command. On the **Speed Controller** tab:

- To make the speed-command lag time negligible, specify a Bandwidth of the state filter parameter.
- To calculate a **Speed time constant, Ksf** gain based on the state filter bandwidth, select **Calculate Speed Regulator Gains**.

The discrete form of characteristic equation is given by:

$$z + K_{sf}T_{sm} - 1$$

The filter calculates the gain using this equation.

$$K_{sf} = \frac{1 - \exp\left(-T_{sm} 2\pi E V_{sf}\right)}{T_{sm}}$$

The equation uses these variables.

 $EV_{sf}$  Bandwidth of the speed command filter

 $T_{sm}$  Motion controller sample time

 $K_{sf}$  Speed regulator time constant

To generate the state feedback torque, the block uses the filtered speed error signal from the state filter. The feedback torque calculation also requires gains for speed regulator.

On the **Speed Controller** tab, select **Calculate Speed Regulator Gains** to compute:

- Proportional gain, ba
- · Angular gain, Ksa
- Rotational gain, Kisa

For the gain calculations, the block uses the inertia from the **Physical inertia, viscous damping, static friction** parameter value on the **Motor Parameter** tab.

The gains for the state feedback are calculated using these equations.

| Calculation                                     | Equations                                                                                                    |                                  |
|-------------------------------------------------|----------------------------------------------------------------------------------------------------|----------------------------------|
| Discrete forms of<br>characteristic<br>equation | $z^{3} + \frac{\left(-3J_{p} + T_{s}b_{a} + T_{s}^{2}K_{sa} + T_{s}^{3}K_{isa}\right)}{J_{p}}z^{2} + \frac{\left(3J_{p} - 2T_{s}b_{a} - T_{s}^{2}K_{sa}\right)}{J_{p}}z + \frac{\left(3J_{p} - 2T_{s}b_{a} - T_{s}^{2}K_{sa}\right)}{J_{p}}z$ | $\frac{-{J}_p + T_s b_a}{{J}_p}$ |
|                                                 | $(z - p_1)(z - p_2)(z - p_3) = z^3 + (p_1 + p_2 + p_3)z^2 + (p_1p_2 + p_2p_3 + p_13)z^2$                                                                                                    | $2 - p_1 p_2 p_3$                |
| Speed regulator proportional gain               | $b_a = \frac{J_p - J_p p_1 p_2 p_3}{T_{sm}}$                                                                                                    |                                  |
| Speed regulator integral gain                   | $K_{sa} = \frac{J_p \left( p_1 p_2 + p_2 p_3 + p_3 p_1 \right) - 3J_p + 2b_a T_{sm}}{T_{sm}^2}$                                                                                                    |                                  |
| Speed regulator<br>double integral gain         | $K_{isa} = \frac{-J_p (p_1 + p_2 + p_3) + 3J_p - b_a T_{sm} - K_{sa} T_{sm}^2}{T_{sm}^3}$                                                                                                    |                                  |

The equations use these variables.

P Motor pole pairs

 $b_a$  Speed regulator proportional gain

 $K_{sa}$  Speed regulator integral gain

 $K_{isa}$  Speed regulator double integral gain

 $J_p$  Motor inertia

 $T_{sm}$  Motion controller sample time

To generate the state feedforward torque, the block uses the filtered speed and acceleration from the state filter. Also, the feedforward torque calculation uses the inertia, viscous damping, and static friction. To achieve zero tracking error, the torque command is the sum of the feedforward and feedback torque commands.

Selecting Calculate Speed Regulator Gains on the Speed Controller tab updates the inertia, viscous damping, and static friction with the Physical inertia, viscous damping, static friction parameter values on the Motor Parameter tab.

The feedforward torque command uses this equation.

$$T_{cmd_{-}ff} = J_{p}\dot{\omega}_{m} + F_{v}\omega_{m} + F_{s}\frac{\omega_{m}}{|\omega_{m}|}$$

The equation uses these variables.

 $J_p$  Motor inertia  $T_{cmd\_ff}$  Torque command feedforward  $F_s$  Static friction torque constant  $F_v$  Viscous friction torque constant  $F_s$  Static friction torque constant

 $\omega_m$  Rotor mechanical speed

# **Torque Determination**

The block uses a quadrature current to determine the base speed and the current commands. The motor ratings determine the rated electrical speed.

| Calculation      | Equations                                                                                                    |
|------------------|----------------------------------------------------------------------------------------------------|
| Current commands | $i_{qref} = \frac{T_{cmd}}{i_{sq,0} \cdot P \cdot \left(\frac{L^2_m}{T_m}\right)}$                                                                                                    |
|                  | $\begin{split} i_{qref} &= \frac{T_{cmd}}{i_{sq\_0} \cdot P \cdot \left(\frac{L^2_{\ m}}{L_r}\right)} \\ &\text{If }  \omega_e  \leq \omega_{rated} \cdot \frac{L^2_{\ m}}{L_r} \end{split}$ $\vdots$ $i_{dref} = i_{sd\_0}$ Else |
|                  | $i_{dref} = \frac{i_{sd\_0}}{ \omega_e }$ End                                                                                                    |
| Inductance       |                                                                                                    |
|                  | $\begin{aligned} L_r &= L_{lr} + L_m \\ L_S &= L_{lS} + L_m \end{aligned}$                                                                                                    |

The equations use these variables.

| $i_{dref}$       | d-axis reference current       |
|------------------|--------------------------------|
| $i_{qref}$       | q-axis reference current       |
| $i_{sd\_0}$      | d-axis rated current           |
| $i_{sq\_0}$      | q-axis rated current           |
| $\omega_e$       | Rotor electrical speed         |
| $\omega_{rated}$ | Rated electrical speed         |
| $L_{lr}$         | Rotor leaking inductance       |
| $L_r$            | Rotor winding inductance       |
| $L_{ls}$         | Stator leaking inductance      |
| $L_s$            | Stator winding inductance      |
| $L_m$            | Motor magnetizing inductance   |
| P                | Motor pole pairs               |
| $T_{cmd}$        | Commanded motor maximum torque |

# **Current Regulators**

The block regulates the current with an anti-windup feature. Classic proportional-integrator (PI) current regulators do not consider the d-axis and q-axis coupling or the back-electromagnetic force (EMF) coupling. As a result, transient performance deteriorates. To account for the coupling, the block implements the complex vector current regulator (CVCR) in the scalar format of the rotor reference frame. The CVCR decouples:

- d-axis and q-axis current cross-coupling
- · Back-EMF cross-coupling

The current frequency response is a first-order system, with a bandwidth of  $EV_{current}$ .

The block implements these equations.

| Calculation                                  | Equations                                                                                                    |
|----------------------------------------------|----------------------------------------------------------------------------------------------------|
| Motor voltage, in the stator reference frame |                                                                                                    |
|                                              | $\sigma = 1 - \frac{L_m^2}{L_s L_r}$                                                                                                    |
|                                              | $v_{sd} = R_s i_{sd} + \sigma L_s \frac{di_{sd}}{dt} + \frac{L_m}{L_r} \frac{d\lambda_{rd}}{dt} - P\omega_m \sigma L_s i_{sq}$          |
| Current regulator gains                      | $v_{sq} = R_s i_{sq} + \sigma L_s \frac{di_{sq}}{dt} + \omega_d \frac{L_m}{L_r} \frac{d\lambda_{rd}}{dt} + P\omega_m \sigma L_s i_{sd}$ |
|                                              | $K_p = \sigma L_d \omega_b$                                                                                                    |
| Transfer functions                           | $K_i = R_s \omega_b$                                                                                                    |
|                                              | $\frac{i_d}{i_{dref}} = \frac{\omega_b}{s + \omega_b}$ $\frac{i_q}{s - \frac{\omega_b}{s - \omega_b}}$                                  |
|                                              | $i_q$ $\omega_b$                                                                                                    |

The equations use these variables.  $s + \omega_b$ 

| $EV_{current}$ | Current regulator bandwidth            |
|----------------|----------------------------------------|
| $i_d$          | d-axis current                         |
| $i_q$          | q-axis current                         |
| $i_{sq}$       | Stator q-axis current                  |
| $i_{sd}$       | Stator d-axis current                  |
| $v_{sd}$       | Stator d-axis voltage                  |
| $v_{sq}$       | Stator q-axis voltage                  |
| $K_p$          | Current regulator d-axis gain          |
| $K_i$          | $Current\ regulator\ integrator\ gain$ |
| $L_s$          | Stator winding inductance              |
| $L_m$          | Motor magnetizing inductance           |
| $L_r$          | Rotor winding inductance               |
| $R_s$          | Stator phase winding resistance        |
| $\lambda_{rd}$ | Rotor d-axis magnetic flux             |
| $\sigma$       | Leakage factor                         |
| p              | Motor pole pairs                       |

# **Transforms**

To calculate the voltages and currents in balanced three-phase (a, b) quantities, quadrature two-phase  $(\alpha, \beta)$  quantities, and rotating (d, q) reference frames, the block uses the Clarke and Park Transforms.

In the transform equations.

$$\omega_e = P\omega_m$$

$$\frac{d\theta_e}{dt} = \omega_e$$

| Transform      | Description                                                                                                    | Equations                                                                                                    |
|----------------|----------------------------------------------------------------------------------------------------|----------------------------------------------------------------------------------------------------|
| Clarke         | Converts balanced three-phase quantities $(a, b)$ into balanced two-phase quadrature quantities $(\alpha, \beta)$ .                   | $x_{\alpha} = \frac{2}{3}x_{\alpha} - \frac{1}{3}x_{b} - \frac{1}{3}x_{c}$ $x_{\beta} = \frac{\sqrt{3}}{2}x_{b} - \frac{\sqrt{3}}{2}x_{c}$                   |
| Park           | Converts balanced two-phase orthogonal stationary quantities $(\alpha, \beta)$ into an orthogonal rotating reference frame $(d, q)$ . | $x_{\beta} = \frac{x_b - x_c}{2} x_c$ $x_d = x_{\alpha} \cos \theta_e + x_{\beta} \sin \theta_e$ $x_q = -x_{\alpha} \sin \theta_e + x_{\beta} \cos \theta_e$ |
| Inverse Clarke | Converts balanced two-phase quadrature quantities $(\alpha, \beta)$ into balanced three-phase quantities $(a, b)$ .                   | $x_a = x_a$ $x_b = -\frac{1}{2}x_\alpha + \frac{\sqrt{3}}{2}x_\beta$                                                                                         |
| Inverse Park   | Converts an orthogonal rotating reference frame $(d, q)$ into balanced two-phase orthogonal stationary quantities $(\alpha, \beta)$ . | $x_{\alpha} = \frac{1}{x_{\alpha}} x_{\alpha} \sin \theta_{e} + x_{q} \cos \theta_{e}$ $x_{\beta} = x_{d} \sin \theta_{e} + x_{q} \cos \theta_{e}$           |

The transforms use these variables.

| $\omega_m$ | Rotor mechanical speed   |
|------------|--------------------------|
| P          | Motor pole pairs         |
| $\omega_e$ | Rotor electrical speed   |
| $\Theta_e$ | Rotor electrical angle   |
| X          | Phase current or voltage |

# **Motor**

The block uses the phase currents and phase voltages to estimate the DC bus current. Positive current indicates battery discharge. Negative current indicates battery charge. The block uses these equations.

| Load power                                      | $Ld_{Pwr} = v_a i_a + v_b i_b + v_c i_c$              |
|-------------------------------------------------|-------------------------------------------------------|
| Source power                                    | $Src_{Pwr} = Ld_{Pwr} + Pwr_{Loss}$                   |
| DC bus current                                  | $i_{bus} = \frac{Src_{Pwr}}{v_{bus}}$                 |
| Estimated rotor torque                          | $MtrTrq_{est} = P\lambda_{rd}i_{sq} \frac{L_m}{L_r}$  |
| Power loss for single efficiency source to load | $Pwr_{Loss} = \frac{100 - Eff}{Eff} \cdot Ld_{Pwr}$   |
| Power loss for single efficiency load to source | $Pwr_{Loss} = \frac{100 - Eff}{100} \cdot  Ld_{Pwr} $ |
| Power loss for tabulated efficiency             | $Pwr_{Loss} = f(\omega_m, MtrTrq_{est})$              |

The equations use these variables.

| $v_a$ , $v_b$ , $v_c$ | Stator phase a, b, c voltages |
|-----------------------|-------------------------------|
| $v_{bus}$             | Estimated DC bus voltage      |
| $i_a$ , $i_b$ , $i_c$ | Stator phase a, b, c currents |
| $i_{bus}$             | Estimated DC bus current      |
| Eff                   | Overall inverter efficiency   |
| $\omega_m$            | Rotor mechanical speed        |
| $L_r$                 | Rotor winding inductance      |
| $L_m$                 | Motor magnetizing inductance  |
| $\lambda_{rd}$        | Rotor d-axis magnetic flux    |
| $i_{sq}$              | q-axis current                |
| P                     | Motor pole pairs              |

## **Electrical Losses**

To specify the electrical losses, on the  $\bf Electrical\ Losses$  tab, for  $\bf Parameterize\ losses$   $\bf by$ , select one of these options.

| Setting                       | Block Implementation                                                                                                    |
|-------------------------------|----------------------------------------------------------------------------------------------------|
| Single efficiency measurement | Electrical loss calculated using a constant value for inverter efficiency.                                                                                                    |
| Tabulated loss data           | Electrical loss calculated as a function of motor speeds and load torques.                                                                                                    |
| Tabulated efficiency data     | Electrical loss calculated using inverter efficiency that is a function of motor speeds and load torques.                                                                           |
|                               | Converts the efficiency values you provide into losses and uses the tabulated losses for simulation.                                                                                |
|                               | Ignores efficiency values you provide for zero speed or<br>zero torque. Losses are assumed zero when either<br>torque or speed is zero.                                             |
|                               | Uses linear interpolation to determine losses. Provide tabulated data for low speeds and low torques, as required, to get the desired level of accuracy for lower power conditions. |
|                               | Does not extrapolate loss values for speed and torque magnitudes that exceed the range of the table.                                                                                |

For best practice, use Tabulated loss data instead of Tabulated efficiency data:

- Efficiency becomes ill defined for zero speed or zero torque.
- You can account for fixed losses that are still present for zero speed or torque.

# **Ports**

# Input

**SpdReq — Rotor mechanical speed command** scalar

Rotor mechanical speed command,  $\omega^*_m$ , in rad/s.

#### **Dependencies**

To create this port, select Speed Control for the Control Type parameter.

### TrqCmd — Torque command

scalar

Torque command,  $T^*$ , in N·m.

#### **Dependencies**

To create this port, select Torque Control for the Control Type parameter.

#### **BusVolt — DC bus voltage**

scalar

DC bus voltage  $v_{bus}$ , in V.

#### PhaseCurrA — Current

scalar

Stator current phase a,  $i_a$ , in A.

#### PhaseCurrB — Current

scalar

Stator current phase b,  $i_b$ , in A.

## SpdFdbk — Rotor mechanical speed

scalar

Rotor mechanical speed,  $\omega_m$ , in rad/s.

## Output

## Info — Bus signal

bus

Bus signal containing these block calculations.

| Signal    | Description            | Units |
|-----------|------------------------|-------|
| SrcPwr    | Source power           | W     |
| LdPwr     | Load power             | W     |
| PwrLoss   | Power loss             | W     |
| MtrTrqEst | Estimated motor torque | N·m   |

#### **BusCurr** — **Bus current**

scalar

Estimated DC bus current,  $i_{bus}$ , in A.

### PhaseVolt — Stator terminal voltages

array

Stator terminal voltages,  $V_a$ ,  $V_b$ , and  $V_c$ , in V.

## **Parameters**

### **Block Options**

### **Control Type — Select control**

Speed Control (default) | Torque Control

If you select Torque Control, the block does not implement the speed controller.

This table summarizes the port configurations.

| Port Configuration | Creates Ports |
|--------------------|---------------|
| Speed Control      | SpdReq        |
| Torque Control     | TrqCmd        |

#### Motor

## Stator resistance, Rs — Resistance

scalar

Stator phase winding resistance,  $R_s$ , in ohm.

### **Dependencies**

This table summarizes the parameter dependencies.

| Parameter                | Used to Derive                                                                       |                           |
|--------------------------|--------------------------------------------------------------------------------------|---------------------------|
|                          | Parameter                                                                            | Tab                       |
| Stator resistance,<br>Rs | D-axis rated current, Isd_0 Q-axis rated current, Isq_0 Torque at rated current, Tem | Id and Iq Calculation     |
|                          | D and Q axis integral gain,<br>Ki                                                    | <b>Current Controller</b> |

# Stator leakage inductance, Lls — Inductance

scalar

Stator leakage inductance,  $L_{ls}$ , in H.

### **Dependencies**

This table summarizes the parameter dependencies.

| Parameter                         | Used to Derive                                                                       |                       |
|-----------------------------------|--------------------------------------------------------------------------------------|-----------------------|
|                                   | Parameter                                                                            | Tab                   |
| Stator leakage<br>inductance, Lls | D-axis rated current, Isd_0 Q-axis rated current, Isq_0 Torque at rated current, Tem | Id and Iq Calculation |
|                                   | D and Q axis proportional gain, Kp D and Q axis integral gain, Ki                    | Current Controller    |

Rotor resistance, Rr - Resistance

scalar

Rotor resistance,  $R_r$ , in ohm.

### **Dependencies**

This table summarizes the parameter dependencies.

| Parameter               | Used to Derive                                                                       |                       |
|-------------------------|--------------------------------------------------------------------------------------|-----------------------|
|                         | Parameter                                                                            | Tab                   |
| Rotor resistance,<br>Rr | D-axis rated current, Isd_0 Q-axis rated current, Isq_0 Torque at rated current, Tem | Id and Iq Calculation |

## Rotor leakage inductance, Llr — Inductance

scalar

Rotor leakage inductance,  $L_{lr}$ , in H.

### **Dependencies**

This table summarizes the parameter dependencies.

| Parameter                        | Used to Derive                     |                           |
|----------------------------------|------------------------------------|---------------------------|
|                                  | Parameter                          | Tab                       |
| Rotor leakage<br>inductance, Llr | D-axis rated current, Isd_0        | Id and Iq Calculation     |
|                                  | Q-axis rated current, Isq_0        |                           |
|                                  | Torque at rated current,<br>Tem    |                           |
|                                  | D and Q axis proportional gain, Kp | <b>Current Controller</b> |

## Rotor magnetizing inductance, Lm - Inductance

scalar

Rotor magnetizing inductance,  $L_m$ , in H.

#### **Dependencies**

This table summarizes the parameter dependencies.

| Parameter                        | Used to Derive                                                                       |                           |
|----------------------------------|--------------------------------------------------------------------------------------|---------------------------|
|                                  | Parameter                                                                            | Tab                       |
| Rotor leakage<br>inductance, Llr | D-axis rated current, Isd_0 Q-axis rated current, Isq_0 Torque at rated current, Tem | Id and Iq Calculation     |
|                                  | D and Q axis proportional gain, Kp                                                   | <b>Current Controller</b> |

Number of pole pairs, PolePairs — Poles scalar

Motor pole pairs, P.

### **Dependencies**

This table summarizes the parameter dependencies.

| Parameter                        | Used to Derive                  |                       |
|----------------------------------|---------------------------------|-----------------------|
|                                  | Parameter                       | Tab                   |
| Rotor leakage<br>inductance, Llr | Torque at rated current,<br>Tem | Id and Iq Calculation |

# Physical inertia, viscous damping, static friction, Mechanical — Mechanical properties of motor

vector

Mechanical properties of the motor:

- Motor inertia,  $F_{v}$ , in kgm^2
- Viscous friction torque constant,  $F_{\nu}$ , in N·m/(rad/s)
- Static friction torque constant,  $F_s$ , in N·m

#### **Dependencies**

To enable this parameter, set the **Control Type** parameter to **Speed Control**.

For the gain calculations, the block uses the inertia from the **Physical inertia, viscous damping, static friction** parameter value that is on the **Motor Parameters** tab.

| Parameter                          | Used to Derive                      | sed to Derive    |  |
|------------------------------------|-------------------------------------|------------------|--|
|                                    | Parameter                           | Tab              |  |
| Physical inertia, viscous damping, | Proportional gain, ba               | Speed Controller |  |
| static friction,<br>Mechanical     | Angular gain, Ksa                   |                  |  |
|                                    | Rotational gain, Kisa               |                  |  |
|                                    | Inertia compensation,<br>Jcomp      |                  |  |
|                                    | Viscous damping<br>compensation, Fv |                  |  |
|                                    | Static friction, Fs                 |                  |  |

#### Id and Iq Calculation

Rated synchronous speed, Frate — Motor frequency scalar

Motor-rated electrical frequency,  $F_{\it rate}$ , in Hz.

#### **Dependencies**

This table summarizes the parameter dependencies.

| Parameter                      | Used to Derive                                          |                       |
|--------------------------------|---------------------------------------------------------|-----------------------|
|                                | Parameter                                               | Tab                   |
| Rated synchronous speed, Frate | D-axis rated current, Isd_0 Q-axis rated current, Isq_0 | Id and Iq Calculation |
|                                | Torque at rated current,<br>Tem                         |                       |

# Rated line to line voltage RMS, Vrate — Motor voltage scalar

Motor-rated line-to-line voltage,  $V_{rate}$ , in V.

#### **Dependencies**

This table summarizes the parameter dependencies.

| Parameter                      | Used to Derive                                                                   |                       |
|--------------------------------|----------------------------------------------------------------------------------|-----------------------|
|                                | Parameter                                                                        | Tab                   |
| Rated synchronous speed, Frate | D-axis rated current, Isd_0 Q-axis rated current, Isq_0 Torque at rated current, | Id and Iq Calculation |
|                                | Tem                                                                              |                       |

# Rated slip, Srate — Motor slip speed

scalar

Motor-rated slip speed,  $S_{rate}$ , dimensionless.

#### **Dependencies**

This table summarizes the parameter dependencies.

| Parameter         | Used to Derive                                                                       |                       |
|-------------------|--------------------------------------------------------------------------------------|-----------------------|
|                   | Parameter                                                                            | Tab                   |
| Rated slip, Srate | D-axis rated current, Isd_0 Q-axis rated current, Isq_0 Torque at rated current, Tem | Id and Iq Calculation |

# **Calculate Rated Stator Flux Current — Derive parameters** button

Click to derive parameters.

#### **Dependencies**

| Derived                                | Dependency                               |                       |
|----------------------------------------|------------------------------------------|-----------------------|
| Parameter on Id and Iq Calculation tab | Parameter                                | Tab                   |
| D-axis rated current, Isd_0            | Rated synchronous speed,<br>Frate        | Id and Iq Calculation |
| Q-axis rated current, Isq_0            | Rated line to line voltage<br>RMS, Vrate |                       |
| Torque at rated current, Tem           | Rated slip, Srate                        |                       |

| Derived                                | Dependency                                                                                                    |                  |
|----------------------------------------|----------------------------------------------------------------------------------------------------|------------------|
| Parameter on Id and Iq Calculation tab | Parameter                                                                                                    | Tab              |
|                                        | Stator resistance, Rs Stator leakage inductance, Lls Rotor resistance, Rr Rotor leakage inductance, Llr Rotor magnetizing inductance, Lm | Motor Parameters |

# D-axis rated current, Isd\_0 — Derived scalar

Derived d-axis rated current, in A.

### **Dependencies**

| Derived                                | Dependency                               |                       |
|----------------------------------------|------------------------------------------|-----------------------|
| Parameter on Id and Iq Calculation tab | Parameter                                | Tab                   |
| D-axis rated current, Isd_0            | Rated synchronous speed,<br>Frate        | Id and Iq Calculation |
| Q-axis rated current, Isq_0            | Rated line to line voltage<br>RMS, Vrate |                       |
| Torque at rated current, Tem           | Rated slip, Srate                        |                       |

| Derived                                | Dependency                                                                                              |                  |
|----------------------------------------|----------------------------------------------------------------------------------------------------|------------------|
| Parameter on Id and Iq Calculation tab | Parameter                                                                                               | Tab              |
|                                        | Stator resistance, Rs Stator leakage inductance, Lls Rotor resistance, Rr Rotor leakage inductance, Llr | Motor Parameters |
|                                        | Rotor magnetizing inductance, Lm                                                                        |                  |

# **Q-axis rated current, Isq\_0 — Derived** scalar

Derived q-axis rated current, in A.

### **Dependencies**

| Derived                                      | Dependency                               |                       |
|----------------------------------------------|------------------------------------------|-----------------------|
| Parameter on Id<br>and Iq Calculation<br>tab | Parameter                                | Tab                   |
| D-axis rated current, Isd_0                  | Rated synchronous speed,<br>Frate        | Id and Iq Calculation |
| Q-axis rated current, Isq_0                  | Rated line to line voltage<br>RMS, Vrate |                       |
| Torque at rated current, Tem                 | Rated slip, Srate                        |                       |

| Derived                                | Dependency                                                                                              |                  |
|----------------------------------------|----------------------------------------------------------------------------------------------------|------------------|
| Parameter on Id and Iq Calculation tab | Parameter                                                                                               | Tab              |
|                                        | Stator resistance, Rs Stator leakage inductance, Lls Rotor resistance, Rr Rotor leakage inductance, Llr | Motor Parameters |
|                                        | Rotor magnetizing inductance, Lm                                                                        |                  |

# **Torque at rated current, Tem — Derived** scalar

Torque at rated current, in  $N {\cdot} m.$ 

### **Dependencies**

| Derived                                | Dependency                               |                       |
|----------------------------------------|------------------------------------------|-----------------------|
| Parameter on Id and Iq Calculation tab | Parameter                                | Tab                   |
| D-axis rated current, Isd_0            | Rated synchronous speed,<br>Frate        | Id and Iq Calculation |
| Q-axis rated current, Isq_0            | Rated line to line voltage<br>RMS, Vrate |                       |
| Torque at rated current, Tem           | Rated slip, Srate                        |                       |

| Derived                                | Dependency                                                                |                  |
|----------------------------------------|---------------------------------------------------------------------------|------------------|
| Parameter on Id and Iq Calculation tab | Parameter                                                                 | Tab              |
|                                        | Stator resistance, Rs Stator leakage inductance, Lls Rotor resistance, Rr | Motor Parameters |
|                                        | Rotor leakage inductance,<br>Llr<br>Rotor magnetizing<br>inductance, Lm   |                  |

#### **Current Controller**

Bandwidth of the current regulator, EV\_current — Bandwidth  ${\tt scalar}$ 

Current regulator bandwidth, in Hz.

#### **Dependencies**

This table summarizes the parameter dependencies.

| Parameter                                            | Used to Derive                                                             |                    |
|------------------------------------------------------|----------------------------------------------------------------------------|--------------------|
|                                                      | Parameter                                                                  | Tab                |
| Bandwidth of the<br>current regulator,<br>EV_current | D and Q axis integral gain,<br>Ki<br>D and Q axis proportional<br>gain, Kp | Current Controller |

# Sample time for the torque control, Tst-Time scalar

Torque control sample time, in s.

### **Dependencies**

This table summarizes the parameter dependencies.

| Parameter                                     | Used to Derive           |                  |
|-----------------------------------------------|--------------------------|------------------|
|                                               | Parameter                | Tab              |
| Sample time for<br>the torque control,<br>Tst | Speed time constant, Ksf | Speed Controller |

# **Calculate Current Regulator Gains — Derive parameters** button

Click to derive parameters.

### **Dependencies**

On the **Current Controller** tab, when you select **Calculate Current Regulator Gains**, the block calculates derived parameters. The table summarizes the derived parameters that depend on other block parameters.

| Derived                                                                       | Dependency                                                                |                           |
|-------------------------------------------------------------------------------|---------------------------------------------------------------------------|---------------------------|
| Parameter on<br>Current Controller<br>tab                                     | Parameter                                                                 | Tab                       |
| D and Q axis<br>proportional gain,<br>Kp<br>D and Q axis<br>integral gain, Ki | Bandwidth of the current regulator, EV_current                            | <b>Current Controller</b> |
|                                                                               | Stator resistance, Rs Stator leakage inductance, Lls Rotor resistance, Rr | Motor Parameters          |
|                                                                               | Rotor leakage inductance,<br>Llr<br>Rotor magnetizing<br>inductance, Lm   |                           |

# **D** and **Q** axis proportional gain, Kp — Derived scalar

Derived proportional gain, in V/A.

#### **Dependencies**

On the **Current Controller** tab, when you select **Calculate Current Regulator Gains**, the block calculates derived parameters. The table summarizes the derived parameters that depend on other block parameters.

| Derived                                   | Dependency                                     |                           |  |
|-------------------------------------------|------------------------------------------------|---------------------------|--|
| Parameter on<br>Current Controller<br>tab | Parameter                                      | Tab                       |  |
| D and Q axis proportional gain,           | Bandwidth of the current regulator, EV_current | <b>Current Controller</b> |  |
| Кр                                        | Stator resistance, Rs                          | Motor Parameters          |  |
| D and Q axis<br>integral gain, Ki         | Stator leakage inductance,<br>Lls              |                           |  |
|                                           | Rotor resistance, Rr                           |                           |  |
|                                           | Rotor leakage inductance,<br>Llr               |                           |  |
|                                           | Rotor magnetizing inductance, Lm               |                           |  |

# **D** and **Q** axis integral gain, Ki — Derived scalar

Derived integral gain, in V/A\*s.

#### **Dependencies**

On the **Current Controller** tab, when you select **Calculate Current Regulator Gains**, the block calculates derived parameters. The table summarizes the derived parameters that depend on other block parameters.

| Derived                                   | Dependency                                                                                                    |                           |
|-------------------------------------------|----------------------------------------------------------------------------------------------------|---------------------------|
| Parameter on<br>Current Controller<br>tab | Parameter                                                                                                    | Tab                       |
| D and Q axis proportional gain,           | Bandwidth of the current regulator, EV_current                                                                                           | <b>Current Controller</b> |
| Kp<br>D and Q axis<br>integral gain, Ki   | Stator resistance, Rs Stator leakage inductance, Lls Rotor resistance, Rr Rotor leakage inductance, Llr Rotor magnetizing inductance, Lm | Motor Parameters          |

#### **Speed Controller**

# $\begin{tabular}{lll} \textbf{Bandwidth of the motion controller, EV\_motion} & -- \textbf{Bandwidth} \\ & \texttt{vector} \end{tabular}$

Motion controller bandwidth, in Hz. Set the first element of the vector to the desired cutoff frequency. Set the second and third elements of the vector to the higher-order cut off frequencies. You can set the value of the next element to 1/5 the value of the previous element. For example, if the desired cutoff frequency is 20 Hz, specify [20 4 0.8].

#### **Dependencies**

The parameter is enabled when the **Control Type** parameter is set to **Speed Control**.

| Parameter                           | Used to Derive        |                  |  |
|-------------------------------------|-----------------------|------------------|--|
|                                     | Parameter             | Tab              |  |
| Bandwidth of the motion controller, | Proportional gain, ba | Speed Controller |  |
| EV_motion                           | Angular gain, Ksa     |                  |  |
|                                     | Rotational gain, Kisa |                  |  |

# Bandwidth of the state filter, $EV_sf-Bandwidth$

scalar

State filter bandwidth, in Hz.

#### **Dependencies**

The parameter is enabled when the **Control Type** parameter is set to **Speed Control**.

| Parameter                            | Used to Derive           |                  |  |
|--------------------------------------|--------------------------|------------------|--|
|                                      | Parameter                | Tab              |  |
| Bandwidth of the state filter, EV_sf | Speed time constant, Ksf | Speed Controller |  |

# Sample time for the motion control, $\ensuremath{\mathsf{Tsm}} - \ensuremath{\mathsf{Time}}$

scalar

Sample time for the motion controller, in s.

#### **Dependencies**

The parameter is enabled when the **Control Type** parameter is set to **Speed Control**.

| Parameter                  | Used to Derive        |                  |  |
|----------------------------|-----------------------|------------------|--|
|                            | Parameter             | Tab              |  |
| Sample time for the motion | Proportional gain, ba | Speed Controller |  |
| control, Tsm               | Angular gain, Ksa     |                  |  |
|                            | Rotational gain, Kisa |                  |  |

## Calculate Speed Regulator Gains — Derive parameters

button

Click to derive parameters.

#### **Dependencies**

On the **Speed Controller** tab, when you select **Calculate Speed Regulator Gains**, the block calculates derived parameters. The table summarizes the derived parameters that depend on other block parameters.

|                                            | meter on Speed Controller                                          | Depends On                                                                      |                           |
|--------------------------------------------|--------------------------------------------------------------------|---------------------------------------------------------------------------------|---------------------------|
| tab                                        |                                                                    | Parameter                                                                       | Tab                       |
| Proportional gain, ba                      | $b_{a} = \frac{J_{p} - J_{p} p_{1} p_{2} p_{3}}{T_{sm}}$           | Sample time for<br>the motion<br>control, Tsm                                   | Speed Controller          |
|                                            |                                                                    | Bandwidth of<br>the motion<br>controller,<br>EV_motion                          |                           |
|                                            |                                                                    | Bandwidth of<br>the state filter,<br>EV_sf                                      |                           |
| Angular<br>gain, Ksa                       | $K_{sa} = \frac{J_p(p_1p_2 + p_2p_3 + p_3p_1)}{T_{sm}^2}$          | Sample $time_a for$ the torque control, Tst                                     | <b>Current Controller</b> |
| Rotational<br>gain, Kisa                   | $K_{isa} = \frac{-J_p (p_1 + p_2 + p_3) + 3J_p}{T_{sm}^3}$         | Physical inertia, $-5 L_{sa}^{-1} K_{sa} T_{sm}^{-1}$ damping, static friction, | Motor Parameters          |
| Speed time<br>constant,<br>Ksf             | $K_{sf} = rac{1 - \exp\left(-T_{sm} 2\pi E V_{sf} ight)}{T_{sm}}$ | Mechanical                                                                      |                           |
| Inertia<br>compensatio<br>n, Jcomp         | $J_{comp} = J_p$                                                   | viscous<br>damping, static                                                      | Motor Parameters          |
| Viscous<br>damping<br>compensatio<br>n, Fv | $F_{ m v}$                                                         | friction,<br>Mechanical                                                         |                           |
| Static<br>friction, Fs                     | $ F_s $                                                            |                                                                                 |                           |

The equations use these variables.

P Motor pole pairs

| $D_a$         | Speed regulator proportional gain    |
|---------------|--------------------------------------|
| $K_{sa}$      | Speed regulator integral gain        |
| $K_{isa}$     | Speed regulator double integral gain |
| $K_{sf}$      | Speed regulator time constant        |
| $J_p$         | Motor inertia                        |
| $T_{sm}$      | Motion controller sample time        |
| $EV_{sf}$     | State filter bandwidth               |
| $EV_{motion}$ | Motion controller bandwidth          |

## Proportional gain, ba — Derived

scalar

Derived proportional gain, in N·m/(rad/s).

## **Dependencies**

This table summarizes the parameter dependencies.

| Parameter                | Dependency                                                     |                  |
|--------------------------|----------------------------------------------------------------|------------------|
|                          | Parameter                                                      | Tab              |
| Proportional gain,<br>ba | Physical inertia, viscous damping, static friction, Mechanical | Motor Parameters |
|                          | Bandwidth of the motion controller, EV_motion                  | Speed Controller |
|                          | Sample time for the motion control, Tsm                        |                  |

# Angular gain, Ksa — Derived

scalar

Derived angular gain, in N·m/rad.

## Dependencies

This table summarizes the parameter dependencies.

| Parameter         | Dependency                                                     |                  |
|-------------------|----------------------------------------------------------------|------------------|
|                   | Parameter                                                      | Tab              |
| Angular gain, Ksa | Physical inertia, viscous damping, static friction, Mechanical | Motor Parameters |
|                   | Bandwidth of the motion controller, EV_motion                  | Speed Controller |
|                   | Sample time for the motion control, Tsm                        |                  |

# ${\bf Rotational\ gain,\ Kisa-Derived}$

scalar

Derived rotational gain, in  $N \cdot m/(rad*s)$ .

## **Dependencies**

This table summarizes the parameter dependencies.

| Parameter                | Dependency                                                     |                  |  |
|--------------------------|----------------------------------------------------------------|------------------|--|
|                          | Parameter                                                      | Tab              |  |
| Rotational gain,<br>Kisa | Physical inertia, viscous damping, static friction, Mechanical | Motor Parameters |  |
|                          | Bandwidth of the motion controller, EV_motion                  | Speed Controller |  |
|                          | Sample time for the motion control, Tsm                        |                  |  |

# $\label{eq:speed_speed} \textbf{Speed time constant, Ksf} - \textbf{Derived}$

scalar

Derived speed time constant, in 1/s.

### **Dependencies**

This table summarizes the parameter dependencies.

| Parameter                   | Dependency                              |                           |  |
|-----------------------------|-----------------------------------------|---------------------------|--|
|                             | Parameter Tab                           |                           |  |
| Speed time<br>constant, Ksf | Sample time for the torque control, Tst | <b>Current Controller</b> |  |
|                             | Bandwidth of the state filter, EV_sf    | Speed Controller          |  |

# ${\bf Inertia\ compensation,\ Jcomp-Derived}$

scalar

Derived inertia compensation, in kg·m^2.

#### **Dependencies**

This table summarizes the parameter dependencies.

| Parameter                         | Dependency Parameter Tab                                             |                  |
|-----------------------------------|----------------------------------------------------------------------|------------------|
|                                   |                                                                      |                  |
| Inertia<br>compensation,<br>Jcomp | Physical inertia, viscous<br>damping, static friction,<br>Mechanical | Motor Parameters |

## Viscous damping compensation, Fv — Derived

scalar

### **Dependencies**

This table summarizes the parameter dependencies.

| Parameter | Dependency                                                           |                  |
|-----------|----------------------------------------------------------------------|------------------|
|           | Parameter                                                            | Tab              |
|           | Physical inertia, viscous<br>damping, static friction,<br>Mechanical | Motor Parameters |

## Static friction, Fs — Derived

scalar

Derived static friction, in  $N \cdot m/(rad/s)$ .

### **Dependencies**

This table summarizes the parameter dependencies.

| Parameter           | Dependency                                                     |                  |
|---------------------|----------------------------------------------------------------|------------------|
|                     | Parameter                                                      | Tab              |
| Static friction, Fs | Physical inertia, viscous damping, static friction, Mechanical | Motor Parameters |

#### **Electrical Losses**

## Parameterize losses by — Select type

Single efficiency measurement (default) | Tabulated loss data | Tabulated efficiency data

| Setting                       | Block Implementation                                                                                                    |
|-------------------------------|----------------------------------------------------------------------------------------------------|
| Single efficiency measurement | Electrical loss calculated using a constant value for inverter efficiency.                                                                                                    |
| Tabulated loss data           | Electrical loss calculated as a function of motor speeds and load torques.                                                                                                    |
| Tabulated efficiency data     | Electrical loss calculated using inverter efficiency that is a function of motor speeds and load torques.                                                                           |
|                               | Converts the efficiency values you provide into losses and uses the tabulated losses for simulation.                                                                                |
|                               | Ignores efficiency values you provide for zero speed or<br>zero torque. Losses are assumed zero when either<br>torque or speed is zero.                                             |
|                               | Uses linear interpolation to determine losses. Provide tabulated data for low speeds and low torques, as required, to get the desired level of accuracy for lower power conditions. |
|                               | Does not extrapolate loss values for speed and torque magnitudes that exceed the range of the table.                                                                                |

For best practice, use Tabulated loss data instead of Tabulated efficiency data:

- Efficiency becomes ill defined for zero speed or zero torque.
- You can account for fixed losses that are still present for zero speed or torque.

# **Overall inverter efficiency, eff — Constant** scalar

Overall inverter efficiency, *Eff*, in %.

#### **Dependencies**

To enable this parameter, for **Parameterize losses by**, select **Tabulated loss data**.

# Vector of speeds (w) for tabulated loss, w\_loss\_bp — Breakpoints 1-by-M matrix

Speed breakpoints for lookup table when calculating losses, in rad/s.

#### **Dependencies**

To enable this parameter, for Parameterize losses by, select Tabulated loss data.

# **Vector of torques (T) for tabulated loss, T\_loss\_bp — Breakpoints** 1-by-N matrix

Torque breakpoints for lookup table when calculating losses, in N·m.

#### **Dependencies**

To enable this parameter, for **Parameterize losses by**, select Tabulated loss data.

# Corresponding losses, losses\_table — Table M-hv-N matrix

M-by-N matrix

Array of values for electrical losses as a function of M speeds and N torques, in W. Each value specifies the losses for a specific combination of speed and torque. The matrix size must match the dimensions defined by the speed and torque vectors.

#### **Dependencies**

To enable this parameter, for **Parameterize losses by**, select **Tabulated loss data**.

# Vector of speeds (w) for tabulated efficiency, w\_eff\_bp — Breakpoints 1-by-M matrix

Speed breakpoints for lookup table when calculating efficiency, in rad/s.

#### **Dependencies**

To enable this parameter, for **Parameterize losses by**, select Tabulated efficiency data.

# Vector of torques (T) for tabulated efficiency, T\_eff\_bp — Breakpoints

1-by-N matrix

Torque breakpoints for lookup table when calculating efficiency, in  $N \cdot m$ .

#### **Dependencies**

To enable this parameter, for **Parameterize losses by**, select **Tabulated efficiency** data.

# Corresponding efficiency, efficiency\_table — Table M-by-N matrix

Array of efficiency as a function of M speeds and N torque, in %. Each value specifies the efficiency for a specific combination of speed and torque. The matrix size must match the dimensions defined by the speed and torque vectors.

The block ignores efficiency values for zero speed or zero torque. Losses are zero when either torque or speed is zero. The block uses linear interpolation.

To get the desired level of accuracy for lower power conditions, you can provide tabulated data for low speeds and low torques.

#### **Dependencies**

To enable this parameter, for **Parameterize losses by**, select Tabulated efficiency data.

### References

- [1] Lorenz, Robert D., Thomas Lipo, and Donald W. Novotny. "Motion control with induction motors." *Proceedings of the IEEE*, Vol. 82, Issue 8, August 1994, pp. 1215–1240.
- [2] Shigeo Morimoto, Masayuka Sanada, Yoji Takeda. "Wide-speed operation of interior permanent magnet synchronous motors with high-performance current

- regulator." *IEEE Transactions on Industry Applications*, Vol. 30, Issue 4, July/ August 1994, pp. 920–926.
- [3] Muyang Li. "Flux-Weakening Control for Permanent-Magnet Synchronous Motors Based on Z-Source Inverters." Master's Thesis, Marquette University, e-Publications@Marquette, Fall 2014.
- [4] Briz, Fernando, Michael W. Degner, and Robert D. Lorenz. "Analysis and design of current regulators using complex vectors." *IEEE Transactions on Industry Applications*, Vol. 36, Issue 3, May/June 2000, pp. 817–825.
- [5] Briz, Fernando, et al. "Current and flux regulation in field-weakening operation [of induction motors]." *IEEE Transactions on Industry Applications*, Vol. 37, Issue 1, Jan/Feb 2001, pp. 42–50.

## See Also

Flux-Based PM Controller | Induction Motor | Interior PM Controller | Surface Mount PM Controller

Introduced in R2017a

# **Surface Mount PMSM**

Three-phase exterior permanent magnet synchronous motor with sinusoidal back electromotive force

**Library:** Powertrain Blockset / Propulsion / Electric Motors

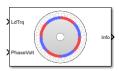

# **Description**

The Surface Mount PMSM block implements a three-phase exterior permanent magnet synchronous motor (PMSM) with sinusoidal back electromotive force. The block uses the three-phase input voltages to regulate the individual phase currents, allowing control of the motor torque or speed.

### **Motor Construction**

This figure shows the motor construction with a single pole pair on the rotor.

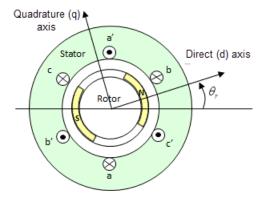

The rotor magnetic field due to the permanent magnets creates a sinusoidal rate of change of flux with rotor angle.

For the axes convention, the a-phase and permanent magnet fluxes are aligned when rotor angle  $\theta_r$  is zero.

## **Three-Phase Sinusoidal Model Electrical System**

The block implements these equations, expressed in the rotor flux reference frame (dq frame). All quantities in the rotor reference frame are referred to the stator.

$$\begin{split} & \omega_e = P\omega_m \\ & \frac{d}{dt}i_d = \frac{1}{L_d}v_d - \frac{R}{L_d}i_d + \frac{L_q}{L_d}P\omega_m i_q \\ & \frac{d}{dt}i_q = \frac{1}{L_q}v_q - \frac{R}{L_q}i_q - \frac{L_d}{L_q}P\omega_m i_d - \frac{\lambda_{pm}P\omega_m}{L_q} \\ & T_e = 1.5P[\lambda_{pm}i_q + (L_d - L_q)i_di_q] \end{split}$$

The  $L_q$  and  $L_d$  inductances represent the relation between the phase inductance and the rotor position due to the saliency of the rotor magnets. For the surface mount PMSM,

$$L_d = L_q$$
.

The equations use these variables.

| $L_q$ , $L_d$  | q- and d-axis inductances                                                 |
|----------------|---------------------------------------------------------------------------|
| R              | Resistance of the stator windings                                         |
| $i_q$ , $i_d$  | q- and d-axis currents                                                    |
| $v_q$ , $v_d$  | q- and d-axis voltages                                                    |
| $\omega_m$     | $\label{eq:continuous} \textbf{Angular mechanical velocity of the rotor}$ |
| $\omega_e$     | Angular electrical velocity of the rotor                                  |
| $\lambda_{pm}$ | Permanent magnet flux linkage                                             |
| P              | Number of pole pairs                                                      |
| $T_e$          | Electromagnetic torque                                                    |
| $\Theta_e$     | Electrical angle                                                          |

## **Mechanical System**

The rotor angular velocity is given by:

$$\begin{split} \frac{d}{dt}\omega_{m} &= \frac{1}{J} \big( T_{e} - T_{f} - F\omega_{m} - T_{m} \big) \\ \frac{d\theta_{m}}{dt} &= \omega_{m} \end{split}$$

The equations use these variables.

| J          | Combined inertia of rotor and load          |
|------------|---------------------------------------------|
| F          | Combined viscous friction of rotor and load |
| $	heta_m$  | Rotor mechanical angular position           |
| $T_m$      | Rotor shaft torque                          |
| $T_e$      | Electromagnetic torque                      |
| $T_f$      | Rotor shaft static friction torque          |
| $\omega_m$ | Angular mechanical velocity of the rotor    |

# **Ports**

# Input

### LdTrq — Rotor shaft torque

scalar

Rotor shaft input torque,  $T_m$ , in N·m.

#### **Dependencies**

To create this port, select Torque for the **Port Configuration** parameter.

### **Spd** — **Rotor shaft speed**

scalar

Angular velocity of the rotor,  $\omega_m$ , in rad/s.

#### **Dependencies**

To create this port, select **Speed** for the **Port Configuration** parameter.

#### PhaseVolt — Stator terminal voltages

vector

Stator terminal voltages,  $V_a$ ,  $V_b$ , and  $V_c$ , in V.

## **Output**

#### Info — Bus signal

bus

Bus signal containing these block calculations.

| Signal   | Description                              | Variable   | Units |
|----------|------------------------------------------|------------|-------|
| IaStator | Stator phase current A                   | $i_a$      | A     |
| IbStator | Stator phase current B                   | $ i_b $    | A     |
| IcStator | Stator phase current C                   | $i_c$      | A     |
| IdSync   | Direct axis current                      | $i_d$      | A     |
| IqSync   | Quadrature axis current                  | $i_q$      | A     |
| VdSync   | Direct axis voltage                      | $v_d$      | V     |
| VqSync   | Quadrature axis voltage                  | $v_q$      | V     |
| MtrSpd   | Angular mechanical velocity of the rotor | $\omega_m$ | rad/s |
| MtrPos   | Rotor mechanical angular position        | $\theta_m$ | rad   |
| MtrTrq   | Electromagnetic torque                   | $T_e$      | N·m   |

### **Parameters**

## $\label{eq:configuration} \textbf{Port Configuration} - \textbf{Select port configuration}$

Torque (default) | Speed

This table summarizes the port configurations.

| Port Configuration | Creates Ports |
|--------------------|---------------|
| Torque             | PhaseVolt     |
|                    | Info          |
|                    | LdTrq         |
| Speed              | PhaseVolt     |
|                    | Info          |
|                    | Spd           |

# **Stator phase resistance, Rs — Resistance** scalar

Stator phase resistance,  $R_s$ , in ohm.

# **Armature inductance, Ldq\_ — Inductance** vector

Armature inductance,  $L_d$ ,  $L_q$ , in H.

# Permanent magnet flux, lambda\_pm — Flux scalar

Permanent magnet flux linkage,  $\lambda_{pm}$ , in Wb.

# **Number of pole pairs, P — Pole pairs** scalar

Motor pole pairs, *P*.

# Initial dq current, idq0 — Current vector

Initial q- and d-axis currents,  $i_q$ ,  $i_d$ , in A.

# Initial mechanical position, theta\_init — Angle scalar

Initial rotor angular position,  $\theta_{m0}$ , in rad.

# Initial mechanical speed, omega\_init — Speed scalar

Initial angular velocity of the rotor,  $\omega_{m0}$ , in rad/s.

#### **Dependencies**

To enable this parameter, select the **Torque** configuration parameter.

# Physical inertia, viscous damping, and static friction, mechanical — Inertia, damping, friction

vector

Mechanical properties of the rotor:

- Inertia, J, in kgm^2
- Viscous damping, F, in N·m/(rad/s)
- Static friction,  $T_f$ , in N·m

#### **Dependencies**

To enable this parameter, select the Torque configuration parameter.

### **References**

- [1] Kundur, P. Power System Stability and Control. New York, NY: McGraw Hill, 1993.
- [2] Anderson, P. M. Analysis of Faulted Power Systems. Hoboken, NJ: Wiley-IEEE Press, 1995.

## See Also

Flux-Based PMSM | Induction Motor | Interior PMSM | Mapped Motor | Surface Mount PM Controller

#### Introduced in R2017a

# **Surface Mount PM Controller**

Torque-based, field-oriented controller for a surface mount permanent magnet synchronous motor

**Library:** Powertrain Blockset / Propulsion / Electric Motors

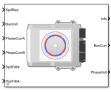

# **Description**

The Surface Mount PM Controller block implements a torque-based, field-oriented controller for a surface mount permanent magnet synchronous motor (PMSM) with an optional outer-loop speed controller. The torque control utilizes quadrature current and does not weaken the magnetic flux. You can specify either speed or torque control.

The Surface Mount PM Controller implements equations for speed control, torque determination, regulators, transforms, and motors.

The figure illustrates the information flow in the block.

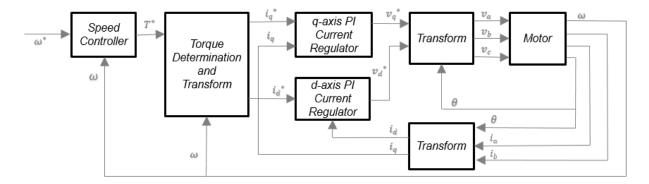

The block implements equations that use these variables.

| ω                     | Rotor speed                   |
|-----------------------|-------------------------------|
| $\omega^*$            | Rotor speed command           |
| $T^*$                 | Torque command                |
| $i_d$                 | d-axis current                |
| $i^*_d$               | d-axis current command        |
| $i_q$                 | q-axis current                |
| $i^*_q$               | q-axis current command        |
| $v_d$ ,               | d-axis voltage                |
| $v^*_d$               | d-axis voltage command        |
| $v_q$                 | q-axis voltage                |
| $v^*_q$               | q-axis voltage command        |
| $v_a$ , $v_b$ , $v_c$ | Stator phase a, b, c voltages |
| $i_a$ , $i_b$ , $i_c$ | Stator phase a, b, c currents |

# **Speed Controller**

To implement the speed controller, select the **Control Type** parameter **Speed** Control. If you select the **Control Type** parameter **Torque** Control, the block does not implement the speed controller.

The speed controller determines the torque command by implementing a state filter, and calculating the feedforward and feedback commands. If you do not implement the speed controller, input a torque command to the Surface Mount PM Controller block.

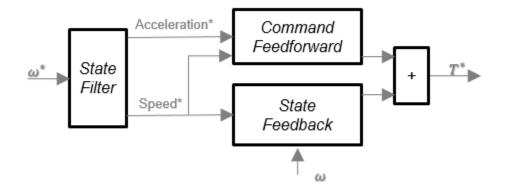

The state filter is a low-pass filter that generates the acceleration command based on the speed command. On the **Speed Controller** tab:

- To make the speed-command lag time negligible, specify a **Bandwidth of the state filter** parameter.
- To calculate a **Speed time constant, Ksf** gain based on the state filter bandwidth, select **Calculate Speed Regulator Gains**.

The discrete form of characteristic equation is given by:

$$z + K_{sf}T_{sm} - 1$$

The filter calculates the gain using this equation.

$$K_{sf} = \frac{1 - \exp\left(-T_{sm} 2\pi E V_{sf}\right)}{T_{cm}}$$

The equations use these variables.

 $EV_{sf}$  Bandwidth of the speed command filter

 $T_{sm}$  Motion controller sample time  $K_{sf}$  Speed regulator time constant

To generate the state feedback torque, the block uses the filtered speed error signal from the state filter. The feedback torque calculation also requires gains for speed regulator.

On the **Speed Controller** tab, select **Calculate Speed Regulator Gains** to calculate:

- · Proportional gain, ba
- · Angular gain, Ksa
- Rotational gain, Kisa

For the gain calculations, the block uses the inertia from the **Physical inertia**, **viscous damping**, **static friction** parameter value on the **Motor Parameters** tab.

The gains for the state feedback are calculated using these equations.

| Calculation                                     | Equations                                                                                                    |                              |
|-------------------------------------------------|----------------------------------------------------------------------------------------------------|------------------------------|
| Discrete forms of<br>characteristic<br>equation | $z^{3} + \frac{\left(-3J_{p} + T_{s}b_{a} + T_{s}^{2}K_{sa} + T_{s}^{3}K_{isa}\right)}{J_{p}}z^{2} + \frac{\left(3J_{p} - 2T_{s}b_{a} - T_{s}^{2}K_{sa}\right)}{J_{p}}z + \frac{\left(3J_{p} - 2T_{s}b_{a} - T_{s}^{2}K_{sa}\right)}{J_{p}}z$ | $\frac{-J_p + T_s b_a}{J_p}$ |
|                                                 | $(z - p_1)(z - p_2)(z - p_3) = z^3 + (p_1 + p_2 + p_3)z^2 + (p_1p_2 + p_2p_3 + p_13)z^2 + (p_1p_2 + p_2p_3 + p_13)z^2 + (p_1p_2 + p_2p_3 + p_2p_3 + p_2p$                                                                                                    | $^{2}-p_{1}p_{2}p_{3}$       |
| Speed regulator proportional gain               | $b_a = \frac{J_p - J_p p_1 p_2 p_3}{T_{sm}}$                                                                                                    |                              |
| Speed regulator integral gain                   | $K_{sa} = \frac{J_p (p_1 p_2 + p_2 p_3 + p_3 p_1) - 3J_p + 2b_a T_{sm}}{T_{sm}^2}$                                                                                                    |                              |
| Speed regulator<br>double integral gain         | $K_{isa} = \frac{-J_p (p_1 + p_2 + p_3) + 3J_p - b_a T_{sm} - K_{sa} T_{sm}^2}{T_{sm}^3}$                                                                                                    |                              |

The equations use these variables.

P Motor pole pairs

 $b_a$  Speed regulator proportional gain

 $K_{sa}$  Speed regulator integral gain

 $K_{isa}$  Speed regulator double integral gain

 $J_p$  Motor inertia

 $T_{sm}$  Motion controller sample time

To generate the state feedforward torque, the block uses the filtered speed and acceleration from the state filter. Also, the feedforward torque calculation uses the inertia, viscous damping, and static friction. To achieve zero tracking error, the torque command is the sum of the feedforward and feedback torque commands.

Selecting Calculate Speed Regulator Gains on the Speed Controller tab updates the inertia, viscous damping, and static friction with the Physical inertia, viscous damping, static friction parameter values on the Motor Parameters tab.

The feedforward torque command uses this equation.

$$T_{cmd_{-}ff} = J_{p}\dot{\omega}_{m} + F_{v}\omega_{m} + F_{s}\frac{\omega_{m}}{|\omega_{m}|}$$

The equation uses these variables.

 $J_p$  Motor inertia  $T_{cmd\_ff}$  Torque command feedforward  $F_s$  Static friction torque constant  $F_v$  Viscous friction torque constant  $F_s$  Static friction torque constant

 $\omega_m$  Rotor speed

### **Torque Determination**

The block uses a quadrature current to determine the base speed and the current commands. The available bus voltage determines the base speed. The direct (d) and quadrature (q) permanent magnet (PM) determines the induced voltage.

| Calculation                  | Equations                                                                                                    |
|------------------------------|----------------------------------------------------------------------------------------------------|
| Motor maximum torque         |                                                                                                    |
|                              | $T_{max} = \frac{3}{2} P \left( \lambda_{pm} i_q + \left( L_d - L_q \right) i_d i_q \right)$                                              |
| Maximum q-axis phase current | _                                                                                                    |
|                              | $i_{q\_max} = \frac{T_{cmd}}{\frac{3}{2}P\lambda_{pm}}$                                                                                   |
| Electrical base speed        | $\frac{3}{2}P\lambda_{pm}$                                                                                                    |
|                              | $\omega_{base} = \frac{v_{max}}{\sqrt{2}}$                                                                                                |
| d-axis voltage               | $\omega_{base} = \frac{v_{max}}{\sqrt{\left(L_{q}i_{q}\right)^{2} + \left(\lambda_{pm}\right)^{2}}}$ $v_{d} = -\omega_{e}L_{q}i_{q\_max}$ |
| q-axis voltage               | $v_q = \omega_e \lambda_{pm}$                                                                                                    |
| Maximum phase current        |                                                                                                    |
|                              | $i_{max} =  i_{q\_max} $                                                                                                    |
| Maximum voltage              |                                                                                                    |
|                              | $v_{max} = \frac{v_{bus}}{\sqrt{3}}$                                                                                                    |

| Calculation     | Equations                                                                                                    |
|-----------------|----------------------------------------------------------------------------------------------------|
| Current command |                                                                                                    |
|                 |                                                                                                    |
|                 | $i_{dref} = 0$                                                                                                  |
|                 | $i_{q\_tmp} = \min(i_{q\_max}, \frac{T_{cmd}}{\frac{3}{2}P\lambda_{pm}})$ If $ \omega_e  \le \omega_{base}$     |
|                 | $ \text{If} \omega_e  \le \omega_{base}$ $\frac{-P^{\lambda_{pm}}}{2}$                                          |
|                 | $i_{qre\!f}$ $=$ $i_{q\_tmp}$ Else                                                                              |
|                 |                                                                                                    |
|                 | $i_{qfw} = sqrt(\min(0, \frac{1}{L_q} (\left(\frac{v_{max}}{\omega_e}\right)^2 - \left(\lambda_{pm}\right)^2))$ |
|                 | If $i_{q\_tmp} < i_{qfw}$                                                                                       |
|                 | $i_{qref}=i_{q\_tmp}$ Else                                                                                      |
|                 |                                                                                                    |
|                 | $i_{qre\!f}=\!i_{qf\!w}$ End                                                                                    |
|                 | End                                                                                                    |

The equations use these variables.

| $i_{max}$      | Maximum phase current           |
|----------------|---------------------------------|
| $i_d$          | d-axis current                  |
| $i_q$          | q-axis current                  |
| $i_{dref}$     | d-axis reference current        |
| $i_{qref}$     | q-axis reference current        |
| $i_{q\_max}$   | Maximum q-axis phase current    |
| $\omega_e$     | Rotor electrical speed          |
| $\lambda_{pm}$ | Permanent magnet flux linkage   |
| $v_d$          | d-axis voltage                  |
| $v_q$          | q-axis voltage                  |
| $v_{max}$      | Maximum line to neutral voltage |

| $v_{bus}$ | DC bus voltage                 |
|-----------|--------------------------------|
| $L_d$     | d-axis winding inductance      |
| $L_q$     | q-axis winding inductance      |
| P         | Motor pole pairs               |
| $T_{max}$ | Motor maximum torque           |
| $T_{cmd}$ | Commanded motor maximum torque |

## **Current Regulators**

The block regulates the current with an anti-windup feature. Classic proportional-integrator (PI) current regulators do not consider the d-axis and q-axis coupling or the back-electromagnetic force (EMF) coupling. As a result, transient performance deteriorates. To account for the coupling, the block implements the complex vector current regulator (CVCR) in the scalar format of the rotor reference frame. The CVCR decouples:

- · d-axis and q-axis current cross-coupling
- · back-EMF cross-coupling

The current frequency response is a first-order system, with a bandwidth of  $EV_{current}$ .

The block implements these equations.

| Calculation                                 | Equations                                                                                                    |
|---------------------------------------------|----------------------------------------------------------------------------------------------------|
| Motor voltage, in the rotor reference frame |                                                                                                    |
|                                             | $L_d \frac{di_d}{dt} = v_d - R_s i_d + p\omega_m L_q i_q$                                                                |
| Current regulator gains                     | $L_{d} \frac{di_{q}}{dt} = v_{q} - R_{s}i_{q} - p\omega_{m}L_{d}i_{d} - p\omega_{m}\lambda_{pm}$                         |
|                                             | $\omega_b = 2\pi E V_{current}$                                                                                          |
|                                             | $ \begin{aligned} \omega_b &= 2\pi E V_{current} \\ K_{p\_d} &= L_d \omega_b \\ K_{p\_q} &= L_q \omega_b \end{aligned} $ |
|                                             | $K_i = R_s \omega_b$                                                                                                    |

| Calculation        | Equations                                              |
|--------------------|--------------------------------------------------------|
| Transfer functions |                                                        |
|                    |                                                        |
|                    | $\frac{i_d}{i_{dref}} = \frac{\omega_b}{s + \omega_b}$ |
|                    | $i_q - \omega_b$                                       |

The equations use these variables.  $s + \omega_b$ 

| Current regulator bandwidth       |
|-----------------------------------|
| d-axis current                    |
| q-axis current                    |
| Current regulator d-axis gain     |
| Current regulator q-axis gain     |
| Current regulator integrator gain |
| d-axis winding inductance         |
| q-axis winding inductance         |
| Stator phase winding resistance   |
| Rotor speed                       |
| d-axis voltage                    |
| q-axis voltage                    |
| Permanent magnet flux linkage     |
| Motor pole pairs                  |
|                                   |

## **Transforms**

To calculate the voltages and currents in balanced three-phase (a, b) quantities, quadrature two-phase  $(\alpha, \beta)$  quantities, and rotating (d, q) reference frames, the block uses the Clarke and Park Transforms.

In the transform equations.

$$\omega_e = P\omega_m$$

$$\frac{d\theta_e}{dt} = \omega_e$$

| Transform      | Description                                                                                                    | Equations                                                                                                    |
|----------------|----------------------------------------------------------------------------------------------------|----------------------------------------------------------------------------------------------------|
| Clarke         | Converts balanced three-phase quantities $(a, b)$ into balanced two-phase quadrature quantities $(\alpha, \beta)$ .                   | $x_{\alpha} = \frac{2}{3}x_{a} - \frac{1}{3}x_{b} - \frac{1}{3}x_{c}$ $x_{\beta} = \frac{\sqrt{3}}{2}x_{b} - \frac{\sqrt{3}}{2}x_{c}$                                                                                                    |
| Park           | Converts balanced two-phase orthogonal stationary quantities $(\alpha, \beta)$ into an orthogonal rotating reference frame $(d, q)$ . | $x_{\beta} = \frac{1}{2} x_{b} - \frac{1}{2} x_{c}$ $x_{d} = x_{\alpha} \cos \theta_{e} + x_{\beta} \sin \theta_{e}$ $x_{q} = -x_{\alpha} \sin \theta_{e} + x_{\beta} \cos \theta_{e}$                                                                                                    |
| Inverse Clarke | Converts balanced two-phase quadrature quantities $(\alpha, \beta)$ into balanced three-phase quantities $(a, b)$ .                   | $x_{\alpha} = x_{\alpha}$ $x_{b} = -\frac{1}{2}x_{\alpha} + \frac{\sqrt{3}}{2}x_{\beta}$                                                                                                    |
| Inverse Park   | Converts an orthogonal rotating reference frame $(d, q)$ into balanced two-phase orthogonal stationary quantities $(\alpha, \beta)$ . | $x_{\alpha}^{c} = \frac{1}{x_{2}} x_{\alpha}^{c} = \frac{1}{x_{2}} x_{\alpha$ |

The transforms use these variables.

| $\omega_m$ | Rotor speed              |
|------------|--------------------------|
| P          | Motor pole pairs         |
| $\omega_e$ | Rotor electrical speed   |
| $\Theta_e$ | Rotor electrical angle   |
| Χ          | Phase current or voltage |

### **Motor**

The block uses the phase currents and phase voltages to estimate the DC bus current. Positive current indicates battery discharge. Negative current indicates battery charge. The block uses these equations.

| Load power                                      | $Ld_{Pwr} = v_a i_a + v_b i_b + v_c i_c$                |
|-------------------------------------------------|---------------------------------------------------------|
| Source power                                    | $Src_{Pwr} = Ld_{Pwr} + Pwr_{Loss}$                     |
| DC bus current                                  | $i_{bus} = \frac{Src_{Pwr}}{v_{bus}}$                   |
| Estimated rotor torque                          | $MtrTrq_{est} = 1.5P[\lambda i_q + (L_d - L_q)i_d i_q]$ |
| Power loss for single efficiency source to load | $Pwr_{Loss} = \frac{100 - Eff}{Eff} \cdot Ld_{Pwr}$     |
| Power loss for single efficiency load to source | $Pwr_{Loss} = \frac{100 - Eff}{100} \cdot  Ld_{Pwr} $   |
| Power loss for tabulated efficiency             | $Pwr_{Loss} = f(\omega_m, MtrTrq_{est})$                |

The equations use these variables.

| $v_a$ , $v_b$ , $v_c$ | Stator phase a, b, c voltages |
|-----------------------|-------------------------------|
| $v_{bus}$             | Estimated DC bus voltage      |
| $i_a$ , $i_b$ , $i_c$ | Stator phase a, b, c currents |
| $i_{bus}$             | Estimated DC bus current      |
| Eff                   | Overall inverter efficiency   |
| $\omega_m$            | Rotor mechanical speed        |
| $L_q$                 | q-axis winding inductance     |
| $L_d$                 | d-axis winding inductance     |
| $i_a$                 | q-axis current                |

 $i_d$  d-axis current  $\lambda$  Permanent magnet flux linkage P Motor pole pairs

### **Electrical Losses**

To specify the electrical losses, on the **Electrical Losses** tab, for **Parameterize losses by**, select one of these options.

| Setting                       | Block Implementation                                                                                                    |  |
|-------------------------------|----------------------------------------------------------------------------------------------------|--|
| Single efficiency measurement | Electrical loss calculated using a constant value for inverter efficiency.                                                                                                    |  |
| Tabulated loss data           | Electrical loss calculated as a function of motor speeds and load torques.                                                                                                    |  |
| Tabulated efficiency data     | Electrical loss calculated using inverter efficiency that is a function of motor speeds and load torques.  Converts the efficiency values you provide into losses and uses the tabulated losses for simulation. |  |
|                               | Ignores efficiency values you provide for zero speed or<br>zero torque. Losses are assumed zero when either<br>torque or speed is zero.                                                                         |  |
|                               | Uses linear interpolation to determine losses. Provide tabulated data for low speeds and low torques, as required, to get the desired level of accuracy for lower power conditions.                             |  |
|                               | Does not extrapolate loss values for speed and torque magnitudes that exceed the range of the table.                                                                                                    |  |

For best practice, use Tabulated loss data instead of Tabulated efficiency data:

- $\bullet\ \ \,$  Efficiency becomes ill defined for zero speed or zero torque.
- You can account for fixed losses that are still present for zero speed or torque.

## **Ports**

## Input

#### SpdReq — Rotor speed command

scalar

Rotor speed command,  $\omega^*_m$ , in rad/s.

#### **Dependencies**

To create this port, select Speed Control for the Control Type parameter.

#### TrqCmd — Torque command

scalar

Torque command,  $T^*$ , in N·m.

#### **Dependencies**

To create this port, select Torque Control for the Control Type parameter.

### **BusVolt** — **DC** bus voltage

scalar

DC bus voltage  $v_{bus}$ , in V.

#### PhaseCurrA — Current

scalar

Stator current phase a,  $i_a$ , in A.

#### PhaseCurrB — Current

scalar

Stator current phase b,  $i_b$ , in A.

### SpdFdbk — Rotor speed

scalar

Rotor speed,  $\omega_m$ , in rad/s.

#### PosFdbk — Rotor electrical angle

scalar

Rotor electrical angle,  $\Theta_m$ , in rad.

### **Output**

#### Info — Bus signal

bus

Bus signal containing these block calculations.

| Signal    | Description            | Units |
|-----------|------------------------|-------|
| SrcPwr    | Source power           | W     |
| LdPwr     | Load power             | W     |
| PwrLoss   | Power loss             | W     |
| MtrTrqEst | Estimated motor torque | N·m   |

#### BusCurr — Bus current

scalar

Estimated DC bus current,  $i_{bus}$ , in A.

### **PhaseVolt — Stator terminal voltages**

array

Stator terminal voltages,  $V_a$ ,  $V_b$ , and  $V_c$ , in V.

# **Parameters**

#### Configuration

### Control Type — Select control

Speed Control (default) | Torque Control

If you select Torque Control, the block does not implement the speed controller.

This table summarizes the port configurations.

| Port Configuration | Creates Ports |
|--------------------|---------------|
| Speed Control      | SpdReq        |
| Torque Control     | TrqCmd        |

#### **Motor Parameters**

#### Stator resistance, Rs — Resistance

scalar

Stator phase winding resistance,  $R_s$ , in ohm.

#### **Dependencies**

This table summarizes the parameter dependencies.

| Parameter                | Used to Derive                    |                           |
|--------------------------|-----------------------------------|---------------------------|
|                          | Parameter                         | Tab                       |
| Stator resistance,<br>Rs | D and Q axis integral gain,<br>Ki | <b>Current Controller</b> |

# DQ axis inductance, $\operatorname{Ldq}-\operatorname{Inductance}$

scalar

D-axis winding inductance,  $L_{dq}$ , in H.

#### **Dependencies**

| Parameter                  | Used to Derive                                                                               |                    |
|----------------------------|----------------------------------------------------------------------------------------------|--------------------|
|                            | Parameter                                                                                    | Tab                |
| DQ axis<br>inductance, Ldq | D-axis proportional gain, Kp_d Q-axis proportional gain, Kp_q D and Q axis integral gain, Ki | Current Controller |

Permanent magnet flux, lambda\_pm — Flux
scalar

Permanent magnet flux,  $\lambda_{pm}$ , in Wb.

Number of pole pairs, PolePairs — Poles scalar

Motor pole pairs, P.

Physical inertia, viscous damping, static friction, Mechanical — Inertia, damping, friction

vector

Mechanical properties of the motor:

- Motor inertia,  $F_{\nu}$ , in kgm<sup>2</sup>
- Viscous friction torque constant,  $F_{v}$ , in N·m/(rad/s)
- Static friction torque constant,  $F_s$ , in N·m

### **Dependencies**

To enable this parameter, set the Control Type parameter to Speed Control.

For the gain calculations, the block uses the inertia from the **Physical inertia**, **viscous damping**, **static friction** parameter value that is on the **Motor Parameters** tab.

| Parameter                          | Used to Derive                   |                  |
|------------------------------------|----------------------------------|------------------|
|                                    | Parameter                        | Tab              |
| Physical inertia, viscous damping, | Proportional gain, ba            | Speed Controller |
| static friction,                   | Angular gain, Ksa                |                  |
| Mechanical                         | Rotational gain, Kisa            |                  |
|                                    | Inertia compensation,<br>Jcomp   |                  |
|                                    | Viscous damping compensation, Fv |                  |
|                                    | Static friction, Fs              |                  |

#### Id and Iq Calculation

Maximum torque, T\_max — Torque
scalar

Maximum torque, in  $N \cdot m$ .

#### **Current Controller**

Bandwidth of the current regulator, EV\_current — Bandwidth
scalar

Current regulator bandwidth, in Hz.

#### **Dependencies**

| Parameter                                            | Used to Derive                                                                                   |                    |
|------------------------------------------------------|--------------------------------------------------------------------------------------------------|--------------------|
|                                                      | Parameter                                                                                        | Tab                |
| Bandwidth of the<br>current regulator,<br>EV_current | D-axis proportional gain, Kp_d Q-axis proportional gain, Kp_q D and q axis proportional gain, Ki | Current Controller |

# **Sample time for the torque control, Tst — Time** scalar

Torque control sample time, in s.

#### **Dependencies**

This table summarizes the parameter dependencies.

| Parameter                                     | Used to Derive           |                  |  |
|-----------------------------------------------|--------------------------|------------------|--|
|                                               | Parameter Tab            |                  |  |
| Sample time for<br>the torque control,<br>Tst | Speed time constant, Ksf | Speed Controller |  |

# Calculate Current Regulator Gains — Derive parameters

button

Click to derive parameters.

#### **Dependencies**

On the **Current Controller** tab, when you select **Calculate Current Regulator Gains**, the block calculates derived parameters. The table summarizes the derived parameters that depend on other block parameters.

| Derived                                   | Dependency                                     |                           |
|-------------------------------------------|------------------------------------------------|---------------------------|
| Parameter on<br>Current Controller<br>tab | Parameter                                      | Tab                       |
|                                           | Bandwidth of the current regulator, EV_current | <b>Current Controller</b> |
| Kp_d                                      | Stator resistance, Rs                          | Motor Parameters          |
| Q-axis<br>proportional gain,<br>Kp_q      | DQ-axis inductance, Ldq                        |                           |
| D and Q axis<br>integral gain, Ki         |                                                |                           |

# D-axis proportional gain, Kp\_d — Derived scalar

Derived d-axis proportional gain, in V/A.

#### **Dependencies**

This table summarizes the parameter dependencies.

| Parameter                      | Dependency                                     |                           |  |
|--------------------------------|------------------------------------------------|---------------------------|--|
|                                | Parameter Tab                                  |                           |  |
| D-axis proportional gain, Kp_d | Bandwidth of the current regulator, EV_current | <b>Current Controller</b> |  |
|                                | DQ-axis inductance, Ldq                        | Motor Parameters          |  |

# **Q-axis** proportional gain, Kp\_q — Derived scalar

Derived q-axis proportional gain, in V/A.

#### **Dependencies**

| Parameter | Dependency                                     |                           |  |
|-----------|------------------------------------------------|---------------------------|--|
|           | Parameter Tab                                  |                           |  |
|           | Bandwidth of the current regulator, EV_current | <b>Current Controller</b> |  |
| Kp_q      | DQ-axis inductance, Ldq                        | Motor Parameters          |  |

# **D** and **Q** axis integral gain, Ki — Derived scalar

Derived axis integral gain, in V/A\*s.

#### **Dependencies**

This table summarizes the parameter dependencies.

| Parameter                         | Dependency                                     |                           |  |
|-----------------------------------|------------------------------------------------|---------------------------|--|
|                                   | Parameter                                      | Tab                       |  |
| D and Q axis<br>integral gain, Ki | Bandwidth of the current regulator, EV_current | <b>Current Controller</b> |  |
|                                   | Stator resistance, Rs                          | Motor Parameters          |  |
|                                   | DQ-axis inductance, Ldq                        |                           |  |

#### **Speed Controller**

# **Bandwidth of the motion controller, EV\_motion — Bandwidth** vector

Motion controller bandwidth, in Hz. Set the first element of the vector to the desired cutoff frequency. Set the second and third elements of the vector to the higher-order cut off frequencies. You can set the value of the next element to 1/5 the value of the previous element. For example, if the desired cutoff frequency is 20 Hz, specify [20 4 0.8].

#### **Dependencies**

The parameter is enabled when the **Control Type** parameter is set to **Speed Control**.

| Parameter                                     | Used to Derive                             |                  |
|-----------------------------------------------|--------------------------------------------|------------------|
|                                               | Parameter                                  | Tab              |
| Bandwidth of the motion controller, EV_motion | Proportional gain, ba<br>Angular gain, Ksa | Speed Controller |
|                                               | Rotational gain, Kisa                      |                  |

## Bandwidth of the state filter, $EV_sf-Bandwidth$

scalar

State filter bandwidth, in Hz.

#### **Dependencies**

The parameter is enabled when the **Control Type** parameter is set to **Speed Control**.

| Parameter                            | Used to Derive           |                  |
|--------------------------------------|--------------------------|------------------|
|                                      | Parameter                | Tab              |
| Bandwidth of the state filter, EV_sf | Speed time constant, Ksf | Speed Controller |

# **Sample time for the motion control, Tsm — Time** scalar

Sample time for the motion controller, in s.

#### **Dependencies**

The parameter is enabled when the **Control Type** parameter is set to **Speed** Control.

| Parameter                  | Used to Derive        |                  |  |
|----------------------------|-----------------------|------------------|--|
|                            | Parameter             | Tab              |  |
| Sample time for the motion | Proportional gain, ba | Speed Controller |  |
| control, Tsm               | Angular gain, Ksa     |                  |  |
|                            | Rotational gain, Kisa |                  |  |

### **Calculate Speed Regulator Gains — Derive parameters**

button

Click to derive parameters.

### **Dependencies**

On the **Speed Controller** tab, when you select **Calculate Speed Regulator Gains**, the block calculates derived parameters. The table summarizes the derived parameters that depend on other block parameters.

| tah                                |                                                                      | Depends On                                                                                                    |                    |
|------------------------------------|----------------------------------------------------------------------|----------------------------------------------------------------------------------------------------|--------------------|
|                                    |                                                                      | Parameter                                                                                                    | Tab                |
| Proportional gain, ba              | $b_a = \frac{J_p - J_p  p_1  p_2  p_3}{T_{sm}}$                      | Sample time for<br>the motion<br>control, Tsm                                                                                                    | Speed Controller   |
|                                    |                                                                      | Bandwidth of<br>the motion<br>controller,<br>EV_motion                                                                                                    |                    |
|                                    |                                                                      | Bandwidth of<br>the state filter,<br>EV_sf                                                                                                    |                    |
| Angular<br>gain, Ksa               | $K_{sa} = \frac{J_p(p_1p_2 + p_2p_3 + p_3p_1)}{T_{sm}^2}$            | Sample $b_a^{time}$ for the torque control, Tst                                                                                                    | Current Controller |
| Rotational<br>gain, Kisa           | $K_{isa} = \frac{-J_p (p_1 + p_2 + p_3) + 3J_p}{T_{sm}^3}$           | Physical inertia, $-0.15$ ms $-0.15$ ms $-0$ | Motor Parameters   |
| Speed time<br>constant,<br>Ksf     | $K_{sf} = \frac{1 - \exp\left(-T_{sm} 2\pi E V_{sf}\right)}{T_{sm}}$ | Mechanical                                                                                                    |                    |
| Inertia<br>compensatio<br>n, Jcomp | $J_{comp} = J_p$                                                     | Physical inertia,<br>viscous<br>damping, static<br>friction,<br>Mechanical                                                                                                    | Motor Parameters   |

| <b>Derived Parameter on Speed Controller</b> |          | Depends On |     |
|----------------------------------------------|----------|------------|-----|
| tab                                          |          | Parameter  | Tab |
| Viscous<br>damping<br>compensatio<br>n, Fv   | $F_{ u}$ |            |     |
| Static<br>friction, Fs                       | $F_s$    |            |     |

The equations use these variables.

| P             | Motor pole pairs                     |
|---------------|--------------------------------------|
| $b_a$         | Speed regulator proportional gain    |
| $K_{sa}$      | Speed regulator integral gain        |
| $K_{isa}$     | Speed regulator double integral gain |
| $K_{sf}$      | Speed regulator time constant        |
| $J_p$         | Motor inertia                        |
| $T_{sm}$      | Motion controller sample time        |
| $EV_{sf}$     | State filter bandwidth               |
| $EV_{motion}$ | Motion controller bandwidth          |

## **Proportional gain, ba — Derived**

scalar

Derived proportional gain, in  $N \cdot m/(rad/s)$ .

### **Dependencies**

| Parameter | Dependency                                                           |                  |
|-----------|----------------------------------------------------------------------|------------------|
|           | Parameter Tab                                                        |                  |
|           | Physical inertia, viscous<br>damping, static friction,<br>Mechanical | Motor Parameters |

| Parameter | Dependency                                    |                  |
|-----------|-----------------------------------------------|------------------|
|           | Parameter                                     | Tab              |
|           | Bandwidth of the motion controller, EV_motion | Speed Controller |
|           | Sample time for the motion control, Tsm       |                  |

## Angular gain, Ksa — Derived

scalar

Derived angular gain, in N·m/rad.

#### **Dependencies**

This table summarizes the parameter dependencies.

| Parameter         | Dependency                                                           |                  |
|-------------------|----------------------------------------------------------------------|------------------|
|                   | Parameter                                                            | Tab              |
| Angular gain, Ksa | Physical inertia, viscous<br>damping, static friction,<br>Mechanical | Motor Parameters |
|                   | Bandwidth of the motion controller, EV_motion                        | Speed Controller |
|                   | Sample time for the motion control, Tsm                              |                  |

## Rotational gain, Kisa — Derived

scalar

Derived rotational gain, in  $N \cdot m/(rad*s)$ .

### **Dependencies**

| Parameter                | Dependency                                                     |                  |
|--------------------------|----------------------------------------------------------------|------------------|
|                          | Parameter                                                      | Tab              |
| Rotational gain,<br>Kisa | Physical inertia, viscous damping, static friction, Mechanical | Motor Parameters |
|                          | Bandwidth of the motion controller, EV_motion                  | Speed Controller |
|                          | Sample time for the motion control, Tsm                        |                  |

# Speed time constant, Ksf — Derived scalar

Derived speed time constant, in 1/s.

#### **Dependencies**

This table summarizes the parameter dependencies.

| Parameter | Dependency                              |                           |
|-----------|-----------------------------------------|---------------------------|
|           | Parameter                               | Tab                       |
| ·         | Sample time for the torque control, Tst | <b>Current Controller</b> |
|           | Bandwidth of the state filter, EV_sf    | Speed Controller          |

# Inertia compensation, Jcomp — Derived scalar

Derived inertia compensation, in kg·m^2.

#### **Dependencies**

| Parameter                         | Dependency                                                           |                  |
|-----------------------------------|----------------------------------------------------------------------|------------------|
|                                   | Parameter                                                            | Tab              |
| Inertia<br>compensation,<br>Jcomp | Physical inertia, viscous<br>damping, static friction,<br>Mechanical | Motor Parameters |

# **Viscous damping compensation, Fv — Derived** scalar

#### **Dependencies**

This table summarizes the parameter dependencies.

| Parameter | Dependency                                                           |                  |
|-----------|----------------------------------------------------------------------|------------------|
|           | Parameter                                                            | Tab              |
|           | Physical inertia, viscous<br>damping, static friction,<br>Mechanical | Motor Parameters |

# ${\bf Static\ friction,\ Fs-Derived}$

scalar

Derived static friction, in  $N \cdot m/(rad/s)$ .

#### **Dependencies**

This table summarizes the parameter dependencies.

| Parameter | Dependency                                                           |                  |
|-----------|----------------------------------------------------------------------|------------------|
|           | Parameter                                                            | Tab              |
|           | Physical inertia, viscous<br>damping, static friction,<br>Mechanical | Motor Parameters |

#### **Electrical Losses**

## Parameterize losses by — Select type

Single efficiency measurement (default)  $\mid$  Tabulated loss data  $\mid$  Tabulated efficiency data

| Setting                       | Block Implementation                                                                                                    |
|-------------------------------|----------------------------------------------------------------------------------------------------|
| Single efficiency measurement | Electrical loss calculated using a constant value for inverter efficiency.                                                                                                    |
| Tabulated loss data           | Electrical loss calculated as a function of motor speeds and load torques.                                                                                                    |
| Tabulated efficiency data     | Electrical loss calculated using inverter efficiency that is a function of motor speeds and load torques.  • Converts the efficiency values you provide into losses                 |
|                               | and uses the tabulated losses for simulation.                                                                                                    |
|                               | • Ignores efficiency values you provide for zero speed or zero torque. Losses are assumed zero when either torque or speed is zero.                                                 |
|                               | Uses linear interpolation to determine losses. Provide tabulated data for low speeds and low torques, as required, to get the desired level of accuracy for lower power conditions. |
|                               | Does not extrapolate loss values for speed and torque magnitudes that exceed the range of the table.                                                                                |

For best practice, use Tabulated loss data instead of Tabulated efficiency data:

- Efficiency becomes ill defined for zero speed or zero torque.
- You can account for fixed losses that are still present for zero speed or torque.

# **Overall inverter efficiency, eff — Constant** scalar

Overall inverter efficiency, *Eff*, in %.

### **Dependencies**

To enable this parameter, for  ${\bf Parameterize\ losses\ by},$  select  ${\bf Tabulated\ loss\ data}.$ 

# Vector of speeds (w) for tabulated loss, w\_loss\_bp — Breakpoints 1-by-M $\operatorname{matrix}$

Speed breakpoints for lookup table when calculating losses, in rad/s.

#### **Dependencies**

To enable this parameter, for **Parameterize losses by**, select **Tabulated loss data**.

Vector of torques (T) for tabulated loss, T\_loss\_bp — Breakpoints 1-by-N matrix

Torque breakpoints for lookup table when calculating losses, in N·m.

#### **Dependencies**

To enable this parameter, for **Parameterize losses by**, select Tabulated loss data.

### Corresponding losses, losses\_table — Table

M-by-N matrix

Array of values for electrical losses as a function of M speeds and N torques, in W. Each value specifies the losses for a specific combination of speed and torque. The matrix size must match the dimensions defined by the speed and torque vectors.

#### **Dependencies**

To enable this parameter, for **Parameterize losses by**, select Tabulated loss data.

Vector of speeds (w) for tabulated efficiency, w\_eff\_bp — Breakpoints 1-by-M matrix

Speed breakpoints for lookup table when calculating efficiency, in rad/s.

#### **Dependencies**

To enable this parameter, for **Parameterize losses by**, select **Tabulated efficiency** data.

# Vector of torques (T) for tabulated efficiency, T\_eff\_bp — Breakpoints

1-bv-N matrix

Torque breakpoints for lookup table when calculating efficiency, in  $N \cdot m$ .

#### **Dependencies**

To enable this parameter, for **Parameterize losses by**, select Tabulated efficiency data.

# Corresponding efficiency, efficiency\_table — Table M-by-N matrix

Array of efficiency as a function of M speeds and N torque, in %. Each value specifies the efficiency for a specific combination of speed and torque. The matrix size must match the dimensions defined by the speed and torque vectors.

The block ignores efficiency values for zero speed or zero torque. Losses are zero when either torque or speed is zero. The block uses linear interpolation.

To get the desired level of accuracy for lower power conditions, you can provide tabulated data for low speeds and low torques.

#### **Dependencies**

To enable this parameter, for **Parameterize losses by**, select Tabulated efficiency data.

#### References

- [1] Lorenz, Robert D., Thomas Lipo, and Donald W. Novotny. "Motion control with induction motors." *Proceedings of the IEEE*, Vol. 82, Issue 8, August 1994, pp. 1215–1240.
- [2] Shigeo Morimoto, Masayuka Sanada, Yoji Takeda. "Wide-speed operation of interior permanent magnet synchronous motors with high-performance current regulator." *IEEE Transactions on Industry Applications*, Vol. 30, Issue 4, July/ August 1994, pp. 920–926.
- [3] Muyang Li. "Flux-Weakening Control for Permanent-Magnet Synchronous Motors Based on Z-Source Inverters." Master's Thesis, Marquette University, e-Publications@Marquette, Fall 2014.
- [4] Briz, Fernando, Michael W. Degner, and Robert D. Lorenz. "Analysis and design of current regulators using complex vectors." *IEEE Transactions on Industry Applications*, Vol. 36, Issue 3, May/June 2000, pp. 817-825.
- [5] Briz, Fernando, et al. "Current and flux regulation in field-weakening operation [of induction motors]." *IEEE Transactions on Industry Applications*, Vol. 37, Issue 1, Jan/Feb 2001, pp. 42–50.

# **See Also**

Flux-Based PM Controller | IM Controller | Interior PM Controller | Surface Mount PMSM

Introduced in R2017a

# SI Controller

Spark-ignition engine controller that uses the driver torque request

**Library:** Powertrain Blockset / Propulsion / Combustion Engine

Controllers

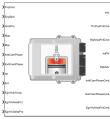

# **Description**

The SI Controller block implements a spark-ignition (SI) controller that uses the driver torque request to calculate the open-loop air, fuel, and spark actuator commands that are required to meet the driver demand.

You can use the SI Controller block in engine control design or performance, fuel economy, and emission tradeoff studies. The core engine, throttle, and turbocharger wastegate subsystems require the commands that are output from the SI Controller block.

The block uses the commanded torque and engine speed to determine these open-loop actuator commands:

- Throttle position percent
- Wastegate area percent
- · Injector pulse-width
- · Spark advance
- Intake cam phaser angle
- Exhaust cam phaser angle
- Exhaust gas recirculation (EGR) valve area percent

The SI Controller block has two subsystems:

- The Controller subsystem Determines the commands based on the commanded torque, measured engine speed, and estimated cylinder air mass.
- The Estimator subsystem Determines the estimated air mass flow, torque, and exhaust gas temperature from intake manifold gas pressure, intake manifold gas temperature, engine speed, and cam phaser positions.

The figure illustrates the signal flow.

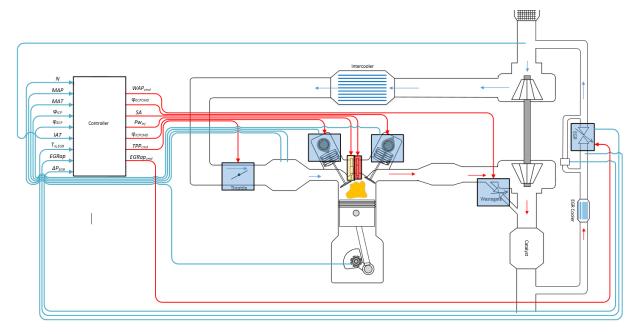

The figure uses these variables.

| N          | Engine cheed |
|------------|--------------|
| 1 <b>V</b> | Engine speed |

MAP Cycle average intake manifold pressure

IAT Intake air temperature

 $T_{in,EGR}$  Temperature at EGR valve inlet

MAT Cycle average intake manifold gas absolute temperature

Intake cam phaser angle and intake cam phaser angle command,

 $arphi_{ICP}$  , respectively

 $\varphi_{ICPCMD}$ 

Exhaust cam phaser angle and exhaust cam phaser angle command,

 $\varphi_{ECP}$ , respectively

 $\varphi_{ECPCMD}$ 

EGRap, EGR valve area percent and EGR valve area percent command,

 $EGRap_{cmd}$  respectively

 $\begin{array}{ll} \Delta P_{EGR} & \text{Pressure difference at EGR valve inlet and outlet} \\ WAP_{cmd} & \text{Turbocharger wastegate area percent command} \end{array}$ 

SA Spark advance

Fuel injector pulse-width

 $Pw_{inj}$ 

 $TPP_{cmd}$  Throttle position percent command

The Model-Based Calibration Toolbox was used to develop the tables that are available with the Powertrain Blockset.

## **Controller**

The block determines the commanded engine load (that is, normalized cylinder air mass) from a lookup table that is a function of commanded torque and measured engine speed.

$$L_{cmd} = f_{Lcmd} (T_{cmd}, N)$$

To achieve the commanded load, the controller sets the throttle position percent and turbocharger wastegate area percent using feed forward lookup tables. The lookup tables are functions of the commanded load and measured engine speed.

$$TAP_{cmd} = f_{TAPcmd} \left( L_{cmd}, N \right)$$

$$TPP_{cmd} = f_{TPPcmd} (TAP_{cmd})$$

$$WAP_{cmd} = f_{WAPcmd} (L_{cmd}, N)$$

To determine the cam phaser angle commands, the block uses lookup tables that are functions of estimated engine load and measured engine speed.

$$\varphi_{ICPCMD} = f_{ICPCMD}(L_{est}, N)$$

$$\varphi_{ECPCMD} = f_{ECPCMD} \left( L_{est}, N \right)$$

The block calculates the desired engine load using this equation.

$$L_{est} = \frac{CpsR_{air}T_{std}\dot{m}_{air,est}}{P_{std}V_dN}$$

The equations use these variables.

 $L_{est}$  Estimated engine load  $L_{cmd}$  Commanded engine load

N Engine speed

 $T_{cmd}$  Commanded engine torque  $TAP_{cmd}$  Throttle area percent command  $TPP_{cmd}$  Throttle position percent command

 $W\!AP_{cmd}$  Turbocharger wastegate area percent command

Cps Crankshaft revolutions per power stroke

 $P_{std}$  Standard pressure

 $T_{std}$  Standard temperature

 $R_{air} \hspace{1.5in} \hbox{Ideal gas constant for air and burned gas mixture} \\$ 

 $V_d \qquad \qquad {\rm Displaced\ volume}$ 

Estimated engine air mass flow

 $\dot{m}_{air.est}$ 

The controller subsystem uses these lookup tables for the air calculations.

The throttle area percent command lookup table,  $f_{TAPcmd}$ , is a function of commanded load and engine speed

$$TAP_{cmd} = f_{TAPcmd} (L_{cmd}, N)$$

#### where:

- $TAP_{cmd}$  is throttle area percentage command, in percent.
- $L_{cmd}$ =L is commanded engine load, dimensionless.
- *N* is engine speed, in rpm.

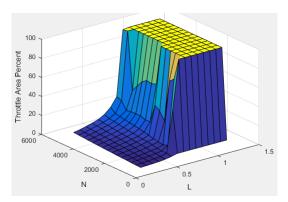

• To account for the non-linearity of the throttle position to throttle area, the throttle position percent lookup table linearizes the open-loop air mass flow control.

The throttle position percent command lookup table,  $f_{TPP\,cmd}$ , is a function of the throttle area percentage command

$$TPP_{cmd} = f_{TPPcmd} \left( TAP_{cmd} \right)$$

- *TPP*<sub>cmd</sub> is throttle position percentage command, in percent.
- *TAP<sub>cmd</sub>* is throttle area percentage command, in percent.

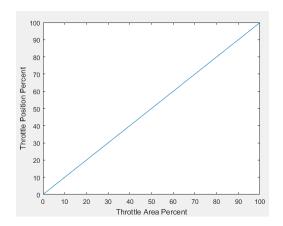

The wastegate area percent command lookup table,  $f_{WAPcmd}$ , is a function of the commanded engine load and engine speed

$$WAP_{cmd} = f_{WAPcmd} \left( L_{cmd}, N \right)$$

- $W\!AP_{cmd}$  is wastegate area percentage command, in percent.
- $L_{cmd}$ =L is commanded engine load, dimensionless.
- N is engine speed, in rpm.

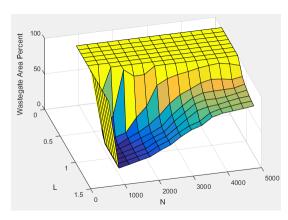

The commanded engine load lookup table,  $f_{Lcmd}$ , is a function of the commanded torque and engine speed

$$L_{cmd} = f_{Lcmd} \left( T_{cmd}, N \right)$$

#### where:

- $L_{cmd}$ =L is commanded engine load, dimensionless.
- $T_{cmd}$  is commanded torque, in N·m.
- *N* is engine speed, in rpm.

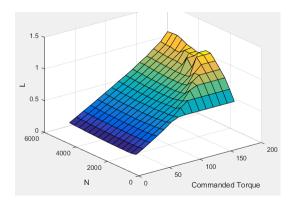

The intake cam phaser angle command lookup table,  $f_{I\!C\!P\!C\!M\!D}$  , is a function of the engine load and engine speed

$$\varphi_{ICPCMD} = f_{ICPCMD} \left( L_{est}, N \right)$$

- $arphi_{ICPCMD}$  is commanded intake cam phaser angle, in degrees crank advance.
- $L_{est}$ =L is estimated engine load, dimensionless.
- *N* is engine speed, in rpm.

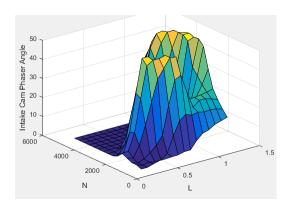

The exhaust cam phaser angle command lookup table,  $f_{\it ECPCMD}$ , is a function of the engine load and engine speed

$$\varphi_{ECPCMD} = f_{ECPCMD} \left( L_{est}, N \right)$$

#### where:

- $arphi_{ECPCMD}$  is commanded exhaust cam phaser angle, in degrees crank retard.
- $L_{est}$ =L is estimated engine load, dimensionless.
- N is engine speed, in rpm.

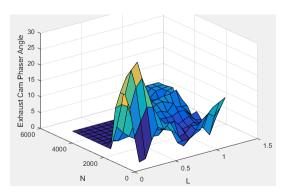

EGR is typically expressed as a percent of total intake port flow.

$$EGR_{pct} = 100 \frac{\dot{m}_{EGR}}{\dot{m}_{EGR} + \dot{m}_{air}}$$

To calculate the EGR area percent command, the block uses equations and a lookup table.

| Equations | $\dot{m}_{EGRstd,cmd} = \dot{m}_{EGR,cmd} \frac{P_{std}}{P_{in,EGR}} \sqrt{\frac{T_{in,EGR}}{T_{std}}}$ |
|-----------|----------------------------------------------------------------------------------------------------|
|           | $\dot{m}_{EGRstd,max} = f_{EGRstd,max} \left( \frac{P_{out,EGR}}{P_{in,EGR}} \right)$                   |
|           | $\dot{m}_{EGR,cmd} = EGR_{pct,cmd}\dot{m}_{intk,est}$                                                   |

Lookup The EGR area percent command,  $EGRap_{cmd}$ , lookup table is a function of table the normalized mass flow and pressure ratio  $EGRap_{cmd} = f_{EGRap,cmd} \left( \frac{\dot{m}_{EGRstd,cmd}}{\dot{m}_{EGRstd,max}}, \frac{P_{out,EGR}}{P_{in,EGR}} \right)$ where: *EGRap<sub>cmd</sub>* is commanded EGR area percent, dimensionless.  $\dot{m}_{EGRstd,cmd}$  $\dot{m}_{EGRstd,max}$  is the normalized mass flow, dimensionless.  $P_{out,EGR}$  $P_{in,EGR}$  is the pressure ratio, dimensionless. EGR Area Percent Command 80 Pressure ratio

The equations and table use these variables.

EGRap, EGR valve area percent and EGR valve area percent command, respectively

 $EGRap_{cmd}$ 

 $EGR_{pct,cmd}$  EGR percent command

 $\dot{m}_{ECPotd}$  and Commanded standard mass flow

 $\dot{m}_{EGRstd.max}$  Maximum standard mass flow

 $\dot{m}_{EGR.cmd}$  Commanded mass flow

 $\dot{m}_{intk,est}$  Estimated intake port mass flow

 $T_{\it std},\, P_{\it std}$  Standard temperature and pressure

 $T_{in,EGR}$  Temperature at EGR valve inlet

 $P_{out,EGR}$ , Pressure at EGR valve inlet and outlet, respectively

 $P_{in,EGR}$ 

The air-fuel ratio (AFR) impacts three-way-catalyst (TWC) conversion efficiency, torque production, and combustion temperature. The engine controller manages AFR by

commanding injector pulse-width from a desired relative AFR. The relative AFR,  $\lambda_{cmd}$ , is the ratio between the commanded AFR and the stoichiometric AFR of the fuel.

$$\lambda_{cmd} = \frac{AFR_{cmd}}{AFR_{stoich}}$$

$$AFR_{cmd} = \frac{\dot{m}_{air,est}}{\dot{m}_{fuel,cmd}}$$

The commanded lambda,  $\lambda_{cmd}$  , lookup table is a function of estimated engine load and measured engine speed

$$\lambda_{cmd} = f_{\lambda cmd} \left( L_{est}, N \right)$$

- $\lambda_{cmd}$  is commanded relative AFR, dimensionless.
- $L_{est}$ =L is estimated engine load, dimensionless.
- N is engine speed, in rpm.

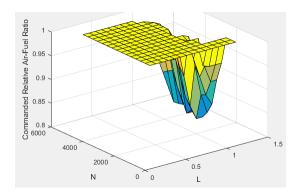

The block calculates the estimated fuel mass flow rate using the commanded lambda,  $\lambda_{cmd}$ , stoichiometric AFR, and estimated air mass flow rate.

$$\dot{m}_{fuel,cmd} = \frac{\dot{m}_{air,est}}{AFR_{cmd}} = \frac{\dot{m}_{air,est}}{\lambda_{cmd}AFR_{stoich}}$$

The block assumes that the battery voltage and fuel pressure are at nominal settings where pulse-width correction is not necessary. The commanded fuel injector pulse-width is proportional to the fuel mass per injection. The fuel mass per injection is calculated from the commanded fuel mass flow rate, engine speed, and the number of cylinders.

$$Pw_{inj} = \begin{cases} \frac{\dot{m}_{fuel,cmd}Cps(\frac{60s}{min})\left(\frac{1000mg}{g}\right)\left(\frac{1000g}{kg}\right)}{NS_{inj}N_{cyl}} & \text{when } Trq_{cmd} > 0\\ 0 & \text{when } Trq_{cmd} \leq 0 \end{cases}$$

The SI Controller block accounts for the extra fuel delivered to the spark-ignition (SI) engine during startup. If the engine speed is greater than the startup engine cranking speed, the SI Controller block enriches the optimal relative air-fuel ratio (lambda) with an exponentially decaying delta lambda. To initialize the delta lambda, the block uses the engine coolant temperature at startup. The delta lambda exponentially decays to zero based on a time constant that is a function of the engine coolant temperature.

The equations use these variables.

Lambda command, relative AFR

 $\lambda_{cmd}$ 

 $L_{est}$  Estimated engine load, based on normalized cylinder air mass

N Engine speed

 $Trq_{cmd}$  Commanded engine torque  $AFR_{stoich}$  Stoichiometric fuel AFR

 $AFR_{cmd}$  Commanded AFR

Estimated engine air mass flow

 $\dot{m}_{air,est}$ 

Commanded fuel mass flow

 $\dot{m}_{\it fuel,cmd}$ 

Number of engine cylinders

 $N_{cyl}$ 

Fuel injector slope

 $S_{inj}$ 

Fuel injector pulse-width

 $Pw_{inj}$ 

Relative AFR lookup table

 $f_{\lambda cmd}$ 

Spark advance is the crank angle before top dead center (BTDC) of the power stroke when the spark is delivered. The spark advance has an impact on engine efficiency, torque, exhaust temperature, knock, and emissions.

The spark advance lookup table is a function of estimated load and engine speed.

$$SA = f_{SA} \left( L_{est}, N \right)$$

- SA is spark advance, in crank advance degrees.
- $L_{est}$ =L is estimated engine load, dimensionless.
- N is engine speed, in rpm.

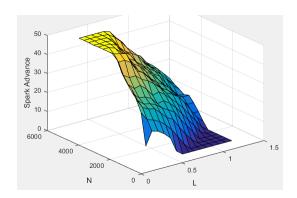

The equations use these variables.

 $L_{est}$  Estimated engine load, based on normalized cylinder air mass

N Engine speed

Lookup table for spark advance

 $f_{SA}$ 

N Spark advance

When the commanded torque is below a threshold value, the idle speed controller regulates the engine speed.

| If                                          | Idle Speed Controller |
|---------------------------------------------|-----------------------|
| $Trq_{cmd,input} < Trq_{idlecmd,enable}$    | Enabled               |
| $Trq_{idlecmd,enable} \leq Trq_{cmd,input}$ | Not enabled           |

The idle speed controller uses a discrete PI controller to regulate the target idle speed by commanding a torque.

The PI controller uses this transfer function:

$$C_{idle}(z) = K_{p,idle} + K_{i,idle} \frac{t_s}{z-1}$$

The idle speed commanded torque must be less than the maximum commanded torque:

 $0 \le Trq_{idlecomd} \le Trq_{idlecmd,max}$ 

Idle speed control is active under these conditions. If the commanded input torque drops below the threshold for enabling the idle speed controller ( $Trq_{cmd,input} < Trq_{idlecmd,enable}$ ), the commanded engine torque is given by:

 $Trq_{cmd} = \max(Trq_{cmd,input}, Trq_{idlecmd}).$ 

The equations use these variables.

Trq<sub>cmd</sub> Commanded engine torque

Trq<sub>cmd,input</sub> Input commanded engine torque

 $Trq_{idlecmd,enable}$  Threshold for enabling idle speed controller  $Trq_{idlecmd}$  Idle speed controller commanded torque

Trq<sub>idlecmd,max</sub> Maximum commanded torque

 $N_{idle}$  Base idle speed

 $K_{p,idle}$  Idle speed controller proportional gain  $K_{i,idle}$  Idle speed controller integral gain

#### **Estimator**

The estimator subsystem determines the estimated air mass flow, torque, EGR mass flow, and exhaust temperature based on sensor feedback and calibration parameters.

Estimated engine air mass flow

 $\dot{m}_{air.est}$ 

 $Trq_{est}$  Estimated engine torque

 $T_{exh.est}$  Estimated engine exhaust temperature

Estimated low-pressure EGR mass flow

 $\dot{m}_{EGR,est}$ 

To calculate engine air mass flow, configure the SI engine to use either of these air mass flow models.

| Air Mass Flow Model                                            | Description                                                                                                    |
|----------------------------------------------------------------|----------------------------------------------------------------------------------------------------|
| "SI Engine Speed-Density Air<br>Mass Flow Model"               | Uses the speed-density equation to calculate the engine air mass flow, relating the engine air mass flow to the intake manifold pressure and engine speed. Consider using this air mass flow model in engines with fixed valvetrain designs. |
| "SI Engine Dual-Independent Cam<br>Phaser Air Mass Flow Model" | To calculate the engine air mass flow, the dual-independent cam phaser model uses:  • Empirical calibration parameters developed from                                                                                                    |
|                                                                | engine mapping measurements                                                                                                    |
|                                                                | Desktop calibration parameters derived from<br>engine computer-aided design (CAD) data                                                                                                    |
|                                                                | In contrast to typical embedded air mass flow calculations based on direct air mass flow measurement with an air mass flow (MAF) sensor, this air mass flow model offers:                                                                    |
|                                                                | Elimination of MAF sensors in dual cam-phased valvetrain applications                                                                                                    |
|                                                                | Reasonable accuracy with changes in altitude                                                                                                    |
|                                                                | Semiphysical modeling approach                                                                                                    |
|                                                                | Bounded behavior                                                                                                    |
|                                                                | • Suitable execution time for electronic control unit (ECU) implementation                                                                                                    |
|                                                                | Systematic development of a relatively small number of calibration parameters                                                                                                    |

To determine the estimated air mass flow, the block uses the intake air mass fraction. The EGR mass fraction at the intake port lags the mass fraction near the EGR valve outlet. To model the lag, the block uses a first order system with a time constant.

$$y_{intk,EGR,est} = \frac{\dot{m}_{EGR,est}}{\dot{m}_{intk,est}} \frac{t_s z}{\tau_{EGR} z + t_s - \tau_{EGR}}$$

The remainder of the gas is air.

$$y_{intk,air,est} = 1 - y_{intk,EGR,est}$$

The equations use these variables.

 $y_{intk,EGR,est}$  Estimated intake manifold EGR mass fraction  $y_{intk,air,est}$  Estimated intake manifold air mass fraction Estimated low-pressure EGR mass flow  $\dot{m}_{EGR,est}$   $\dot{m}_{intk,est}$  Estimated intake port mass flow EGR time constant

To calculate the brake torque, configure the SI engine to use either of these torque models.

| Brake Torque Model                    | Description                                                                                                    |
|---------------------------------------|----------------------------------------------------------------------------------------------------|
| "SI Engine Torque Structure<br>Model" | For the structured brake torque calculation, the SI engine uses tables for the inner torque, friction torque, optimal spark, spark efficiency, and lambda efficiency. |
| "SI Engine Simple Torque Model"       | For the simple brake torque calculation, the SI engine block uses a torque lookup table map that is a function of engine speed and load.                              |

The controller estimates low-pressure mass flow, EGR valve inlet pressure, and EGR valve outlet pressure using an algorithm developed by F. Liu and J. Pfeiffer. The estimator requires measured EGR valve differential pressure, EGR valve area percent, intake air temperature, and EGR valve inlet temperature.

To estimate the EGR valve commands, the block uses:

• Equations

$$\dot{m}_{air,std} = \dot{m}_{air,est} \frac{P_{std}}{P_{amb}} \sqrt{\frac{IAT}{T_{std}}}$$

$$P_{in,EGR} = P_{out,EGR} + \Delta P_{EGR}$$

$$\dot{m}_{EGR,est} = \dot{m}_{EGR,std} \, \frac{P_{in,EGR}}{P_{std}} \sqrt{\frac{T_{std}}{T_{in,EGR}}}$$

#### Tables

 The EGR valve standard mass flow lookup table is a function of EGR valve area percent and the pressure ratio

$$\dot{m}_{EGR,std} = f_{EGR,std} \left( EGRap, \frac{P_{out,EGR}}{P_{in,EGR}} \right)$$

- $\dot{m}_{EGR,std}$  is EGR valve standard mass flow, dimensionless.
- ullet EGRap is EGR valve flow area percent, in percent.
- $rac{P_{out,EGR}}{P_{in,EGR}}$  is the pressure ratio, dimensionless.

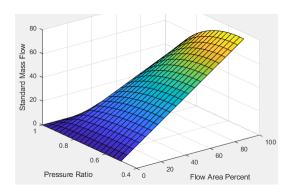

· The pressure ratio is a function of the standard mass flow

$$\frac{P_{out,EGR}}{P_{amb}} = f_{intksys,pr}(\dot{m}_{air,std})$$

where:

- $\dot{m}_{air,std}$  is standard mass flow, in g/s.
- $rac{P_{out,EGR}}{P_{amb}}$  is pressure ratio, dimensionless.

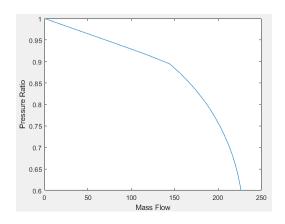

The equations use these variables.

EGR valve area percent command

IAT Intake air temperature

 $\dot{m}_{air,std}$  Standard air and EGR valve mass flow, respectively

 $\dot{m}_{EGR,std}$ 

Estimated air and EGR valve mass flow, respectively

 $\dot{m}_{air,est}$  ,  $\dot{m}_{EGR,est}$ 

 $T_{std}$ ,  $P_{std}$  Standard temperature and pressure  $T_{amb}$ ,  $P_{amb}$  Ambient temperature and pressure

 $\Delta P_{EGR}$  Pressure difference at EGR valve inlet and outlet

 $T_{in,EGR}$ ,  $T_{out,EGR}$  Temperature at EGR valve inlet and outlet, respectively

 $P_{in,EGR}$ ,  $P_{out,EGR}$  Pressure at EGR valve inlet and outlet, respectively

The exhaust temperature lookup table,  $f_{\mathit{Texh}}$  , is a function of engine load and engine speed

$$T_{exh} = f_{Texh}(L, N)$$

#### where:

- $T_{exh}$  is engine exhaust temperature, in K.
- L is normalized cylinder air mass or engine load, dimensionless.
- *N* is engine speed, in rpm.

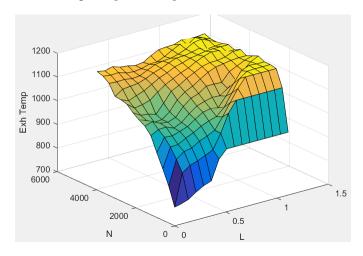

# **Ports**

# Input

## TrqCmd — Commanded engine torque

scalar

Commanded engine torque,  $Trq_{cmd.input}$ , in N·m.

#### EngSpd — Measured engine speed

scalar

Measured engine speed, *N*, in rpm.

## **AmbPrs** — **Measured absolute ambient pressure**

scalar

Measured ambient pressure,  $P_{Amb}$ , in Pa.

## Map — Measured intake manifold absolute pressure

scalar

Measured intake manifold absolute pressure MAP, in Pa.

## Mat — Measured intake manifold absolute temperature

scalar

Measured intake manifold absolute temperature, MAT, in K.

## IntkCamPhase — Intake cam phaser angle

scalar

Intake cam phaser angle,  $\varphi_{ICP}$  , in degCrkAdv, or degrees crank advance.

## ExhCamPhase — Exhaust cam phaser angle

scalar

Exhaust cam phaser angle,  $\varphi_{ECP}$ , in degCrkRet, or degrees crank retard.

## Iat — Intake air temperature

scalar

Intake air temperature, IAT, in K.

## Ect — Engine cooling temperature

scalar

Engine cooling temperature,  $T_{coolant}$ , in K.

### **EgrVlvInTemp** — **EGR** valve inlet temperature

scalar

EGR valve inlet temperature,  $T_{in.EGR}$ , in K.

## EgrVlvAreaPct — EGR valve area percent

scalar

EGR valve area percent, EGRap, in %.

#### EgrVlvDeltaPrs — EGR valve delta pressure

scalar

EGR valve delta pressure,  $\Delta P_{EGR}$ , in Pa.

# **Output**

## Info — Bus signal

bus

Bus signal containing these block calculations.

| Signal          | Description                      | Variable           | Units     |
|-----------------|----------------------------------|--------------------|-----------|
| TrqCmd          | Engine torque                    | $Trq_{cmd}$        | N·m       |
| LdCmd           | Commanded load                   | $L_{cmd}$          | N/A       |
| ThrPosCmd       | Throttle area percent command    | $TAP_{cmd}$        | %         |
| WgAreaPctCmd    | Wastegate area percent command   | $WAP_{cmd}$        | %         |
| InjPw           | Fuel injector pulse-width        | $Pw_{inj}$         | ms        |
| SpkAdv          | Spark advance                    | SA                 | degBTDC   |
| IntkCamPhaseCmd | Intake cam phaser angle command  | $\varphi_{ICPCMD}$ | degCrkAdv |
| ExhCamPhaseCmd  | Exhaust cam phaser angle command | $arphi_{ECPCMD}$   | degCrkRet |

| Signal            | Description                                | Variable             | Units |
|-------------------|--------------------------------------------|----------------------|-------|
| EgrVlvAreaPctCmd  | Exhaust cam phaser angle command           | $EGRap_{cmd}$        | %     |
| FuelMassFlwCmd    | EGR valve area percent command             | $\dot{m}_{fuel,cmd}$ | kg/s  |
| AfrCmd            | Commanded air-fuel ratio                   | $AFR_{cmd}$          | N/A   |
| EstEngTrq         | Estimated engine torque                    | $Trq_{est}$          | N·m   |
| EstNrmlzdAirCharg | Estimated normalized cylinder air mass     | N/A                  | N/A   |
| EstIntkPortFlw    | Estimated air mass flow rate               | $\dot{m}_{air,est}$  | kg/s  |
| EstExhManGasTemp  | Estimated exhaust manifold gas temperature | $T_{exh,est}$        | K     |

# $\label{eq:thm:command} \textbf{ThrPosPctCmd} - \textbf{Throttle area percent command}$

scalar

Throttle area percent command,  $TAP_{cmd}$ .

# $\label{eq:wgAreaPctCmd} \textbf{WgAreaPctCmd} - \textbf{Wastegate} \ \textbf{area} \ \textbf{percent} \ \textbf{command}$

scalar

Wastegate area percent command,  $W\!AP_{cmd}$ .

## InjPw — Fuel injector pulse-width

scalar

Fuel injector pulse-width,  $Pw_{inj}$ , in ms.

## SpkAdv — Spark advance

scalar

Spark advance, SA, in degrees crank angle before top dead center (degBTDC).

## ${\bf IntkCamPhaseCmd-Intake\ cam\ phaser\ angle\ command}$

scalar

Intake cam phaser angle command,  $\varphi_{ICPCMD}$  .

# **ExhCamPhaseCmd** — **Exhaust cam phaser angle command** scalar

Exhaust cam phaser angle command,  $\varphi_{ECPCMD}$ .

# **EgrVlvAreaPctCmd** — **EGR valve area percent command** scalar

EGR valve area percent command,  $EGRap_{cmd}$ , in %.

# **Parameters**

# Configuration

Air mass flow estimation model — Select air mass flow estimation model Dual Variable Cam Phasing (default) | Simple Speed-Density

To calculate engine air mass flow, configure the SI engine to use either of these air mass flow models.

| Air Mass Flow Model | Description                                                                                                    |
|---------------------|----------------------------------------------------------------------------------------------------|
|                     | Uses the speed-density equation to calculate the engine air mass flow, relating the engine air mass flow to the intake manifold pressure and engine speed. Consider using this air mass flow model in engines with fixed valvetrain designs. |
|                     | ongines with the condition and the condition                                                                                                    |

| Air Mass Flow Model                                            | Description                                                                                                    |
|----------------------------------------------------------------|----------------------------------------------------------------------------------------------------|
| "SI Engine Dual-Independent Cam<br>Phaser Air Mass Flow Model" | To calculate the engine air mass flow, the dual-independent cam phaser model uses:                                                                                        |
|                                                                | Empirical calibration parameters developed from engine mapping measurements                                                                                               |
|                                                                | Desktop calibration parameters derived from<br>engine computer-aided design (CAD) data                                                                                    |
|                                                                | In contrast to typical embedded air mass flow calculations based on direct air mass flow measurement with an air mass flow (MAF) sensor, this air mass flow model offers: |
|                                                                | Elimination of MAF sensors in dual cam-phased valvetrain applications                                                                                                    |
|                                                                | Reasonable accuracy with changes in altitude                                                                                                    |
|                                                                | Semiphysical modeling approach                                                                                                    |
|                                                                | Bounded behavior                                                                                                    |
|                                                                | • Suitable execution time for electronic control unit (ECU) implementation                                                                                                |
|                                                                | Systematic development of a relatively small<br>number of calibration parameters                                                                                          |

# Dependencies

The table summarizes the parameter dependencies.

| Air Mass Flow<br>Estimation<br>Model | Enables Parameters on Estimation > Air Tab                                   |
|--------------------------------------|------------------------------------------------------------------------------|
|                                      | Cylinder volume at intake valve close table, f_vivc                          |
| Cam Phasing                          | Cylinder volume intake cam phase breakpoints, f_vivc_icp_bpt                 |
|                                      | Cylinder trapped mass correction factor, f_tm_corr                           |
|                                      | Normalized density breakpoints, f_tm_corr_nd_bpt                             |
|                                      | Engine speed breakpoints, f_tm_corr_n_bpt                                    |
|                                      | Air mass flow, f_mdot_air                                                    |
|                                      | Exhaust cam phase breakpoints, f_mdot_air_ecp_bpt                            |
|                                      | Trapped mass flow breakpoints, f_mdot_trpd_bpt                               |
|                                      | Air mass flow correction factor, f_mdot_air_corr                             |
|                                      | Engine load breakpoints for air mass flow correction, f_mdot_air_corr_ld_bpt |
|                                      | Engine speed breakpoints for air mass flow correction, f_mdot_air_n_bpt      |
|                                      | Speed-density volumetric efficiency, f_nv                                    |
| Density                              | Speed-density intake manifold pressure breakpoints, f_nv_prs_bpt             |
|                                      | Speed-density engine speed breakpoints, f_nv_n_bpt                           |

# Torque estimation model — Select torque estimation model

Torque Structure (default) | Simple Torque Lookup

To calculate the brake torque, configure the SI engine to use either of these torque models.

| Brake Torque Model                    | Description                                                                                                    |
|---------------------------------------|----------------------------------------------------------------------------------------------------|
| "SI Engine Torque Structure<br>Model" | For the structured brake torque calculation, the SI engine uses tables for the inner torque, friction torque, optimal spark, spark efficiency, and lambda efficiency. |
| "SI Engine Simple Torque Model"       | For the simple brake torque calculation, the SI engine block uses a torque lookup table map that is a function of engine speed and load.                              |

## Dependencies

The table summarizes the parameter dependencies.

| Torque Estimation<br>Model | Enables Parameters on Estimation > Torque Tab                   |
|----------------------------|-----------------------------------------------------------------|
| Torque Structure           | Inner torque table, f_tq_inr                                    |
|                            | Friction torque table, f_tq_fric                                |
|                            | Engine temperature modifier on friction torque, f_fric_temp_mod |
|                            | Engine temperature modifier breakpoints, f_fric_temp_bpt        |
|                            | Pumping torque table, f_tq_pump                                 |
|                            | Optimal spark table, f_sa_opt                                   |
|                            | Inner torque load breakpoints, f_tq_inr_l_bpt                   |
|                            | Inner torque speed breakpoints, f_tq_inr_n_bpt                  |
|                            | Spark efficiency table, f_m_sa                                  |
|                            | Spark retard from optimal, f_del_sa_bpt                         |
|                            | Lambda efficiency, f_m_lam                                      |
|                            | Lambda breakpoints, f_m_lam_bpt                                 |

| Torque Estimation<br>Model | Enables Parameters on Estimation > Torque Tab                       |
|----------------------------|---------------------------------------------------------------------|
| Simple Torque<br>Lookup    | Torque table, f_tq_nl  Torque table load breakpoints, f_tq_nl_l_bpt |
|                            | Torque table speed breakpoints, f_tq_nl_n_bpt                       |

## **Controls**

#### Air

# Engine commanded load table, $f_{\text{lcmd}}$ — Lookup table array

The commanded engine load lookup table,  $f_{Lcmd}$  , is a function of the commanded torque and engine speed

$$L_{cmd} = f_{Lcmd} \left( T_{cmd}, N \right)$$

- $L_{cmd}$ =L is commanded engine load, dimensionless.
- $T_{cmd}$  is commanded torque, in N·m.
- *N* is engine speed, in rpm.

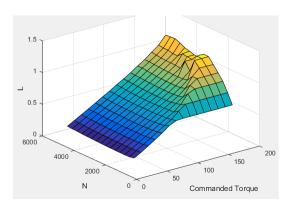

**Torque command breakpoints, f\_lcmd\_tq\_bpt — Breakpoints** array

Torque command breakpoints, in N·m.

Speed breakpoints, f\_lcmd\_n\_bpt — Breakpoints
array

Speed breakpoints, in rpm.

Throttle area percent, f\_tap — Lookup table, % array

The throttle area percent command lookup table,  $f_{TAPcmd}$ , is a function of commanded load and engine speed

$$TAP_{cmd} = f_{TAPcmd} (L_{cmd}, N)$$

#### where:

- $TAP_{cmd}$  is throttle area percentage command, in percent.
- $L_{cmd}$ =L is commanded engine load, dimensionless.
- N is engine speed, in rpm.

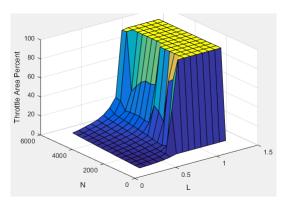

Throttle area percent load breakpoints, f\_tap\_ld\_bpt — Breakpoints array

Throttle area percent load breakpoints, dimensionless.

Throttle area percent speed breakpoints, f\_tap\_n\_bpt — Breakpoints array

Throttle area percent speed breakpoints, in rpm.

Throttle area percent to position percent table, f\_tpp — Lookup table array

The throttle position percent command lookup table,  $f_{TPPcmd}$ , is a function of the throttle area percentage command

$$TPP_{cmd} = f_{TPPcmd} (TAP_{cmd})$$

where:

- $TPP_{cmd}$  is throttle position percentage command, in percent.
- $TAP_{cmd}$  is throttle area percentage command, in percent.

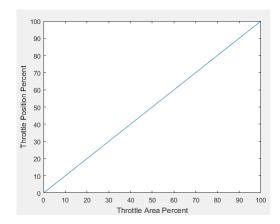

Throttle area percent to position percent area breakpoints,
f\_tpp\_tap\_bpt — Breakpoints
array

Throttle area percent to position percent area breakpoints, dimensionless.

Wastegate area percent, f\_wap — Lookup table, %
array

The wastegate area percent command lookup table,  $f_{WAPcmd}$ , is a function of the commanded engine load and engine speed

$$WAP_{cmd} = f_{WAPcmd} (L_{cmd}, N)$$

#### where:

- $W\!AP_{cmd}$  is wastegate area percentage command, in percent.
- $L_{cmd}$ =L is commanded engine load, dimensionless.
- *N* is engine speed, in rpm.

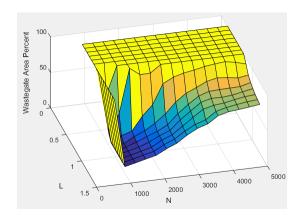

Load breakpoints, f\_wap\_ld\_bpt — Breakpoints
array

Load breakpoints, dimensionless.

Speed breakpoints, f\_wap\_n\_bpt — Breakpoints, rpm
array

Speed breakpoints, in rpm.

Intake cam phaser angle, f\_icp — Lookup table
array

The intake cam phaser angle command lookup table,  $f_{I\!CPC\!M\!D}$  , is a function of the engine load and engine speed

$$\varphi_{ICPCMD} = f_{ICPCMD}(L_{est}, N)$$

where:

- $arphi_{ICPCMD}$  is commanded intake cam phaser angle, in degrees crank advance.
- $L_{est}$ =L is estimated engine load, dimensionless.
- *N* is engine speed, in rpm.

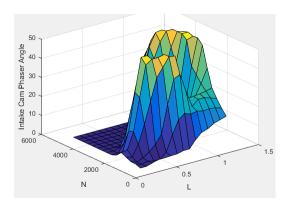

Exhaust cam phaser angle,  $f_{ecp}$  — Lookup table array

The exhaust cam phaser angle command lookup table,  $f_{\it ECPCMD}$ , is a function of the engine load and engine speed

$$\varphi_{ECPCMD} = f_{ECPCMD} \left( L_{est}, N \right)$$

- $arphi_{ECPCMD}$  is commanded exhaust cam phaser angle, in degrees crank retard.
- $L_{est}$ =L is estimated engine load, dimensionless.
- *N* is engine speed, in rpm.

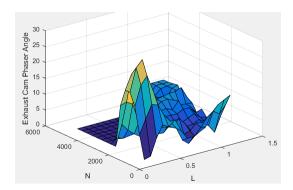

 $\label{load_bpt} \textbf{Load_breakpoints, f\_cp\_ld\_bpt-Breakpoints} \\ \textbf{array}$ 

Load breakpoints, dimensionless.

Speed breakpoints, in rpm.

$$\begin{array}{ll} \textbf{Commanded EGR percent, } \textbf{f\_egrpct\_cmd} - \textbf{Lookup table} \\ \textbf{array} \end{array}$$

The EGR percent command,  $EGR_{pct,cmd}$ , lookup table is a function of estimated engine load and engine speed

$$EGR_{pct,cmd} = f_{EGRpct,cmd}(L_{est}, N)$$

- $EGR_{pct,cmd}$  is commanded EGR percent, dimensionless.
- $L_{est}$ =L is estimated engine load, dimensionless.
- N is engine speed, in rpm.

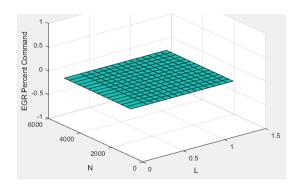

Load breakpoints, f\_egrpct\_ld\_bpt — Breakpoints
vector

Engine load breakpoints, *L*, dimensionless.

Speed breakpoints, f\_egrpct\_n\_bpt - Breakpoints
vector

Engine speed breakpoints, N, in rpm.

EGR valve area percent,  $f_{egr_areapct_cmd} - Lookup table$  array

The EGR area percent command,  $EGRap_{cmd}$ , lookup table is a function of the normalized mass flow and pressure ratio

$$EGRap_{cmd} = f_{EGRap,cmd} \left( \frac{\dot{m}_{EGRstd,cmd}}{\dot{m}_{EGRstd,max}}, \frac{P_{out,EGR}}{P_{in,EGR}} \right)$$

- $EGRap_{cmd}$  is commanded EGR area percent, dimensionless.
- $\frac{\dot{m}_{EGRstd,cmd}}{\dot{m}_{EGRstd,max}}$  is the normalized mass flow, dimensionless.
- $\frac{P_{out,EGR}}{P_{in,EGR}}$  is the pressure ratio, dimensionless.

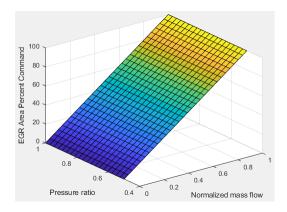

Open EGR valve standard flow, f\_egr\_max\_stdflow — Breakpoints
vector

Maximum standard EGR valve mass flow breakpoints,  $\dot{m}_{EGRstd,max}$ , in N·m.

Normalized EGR valve standard flow breakpoints, f\_egr\_areapct\_nrmlzdflow\_bpt — Breakpoints vector

$$\dot{m}_{EGRstd,cmd}$$

Normalized mass flow breakpoints,  $\dot{m}_{EGRstd,max}$  , dimensionless.

### EGR valve pressure ratio breakpoints, f\_egr\_areapct\_pr\_bpt — Breakpoints

vector

$$\frac{P_{out,EGR}}{P_{out}}$$

Pressure ratio breakpoints,  $P_{in,EGR}$  , dimensionless.

#### Fuel

Injector slope, Sinj — Slope

scalar

Fuel injector slope,  $S_{inj}$ , in mg/ms.

### **Stoichiometric air-fuel ratio, afr\_stoich — Ratio** scalar

Stoichiometric air-fuel ratio, AFR<sub>stoich</sub>.

### Relative air-fuel ratio lambda, f\_lamcmd — Air-fuel-ratio (AFR) lookup table

array

The commanded lambda,  $\lambda_{emd}$  , lookup table is a function of estimated engine load and measured engine speed

$$\lambda_{cmd} = f_{\lambda cmd} (L_{est}, N)$$

where:

- $\lambda_{cmd}$  is commanded relative AFR, dimensionless.
- $L_{est}$ =L is estimated engine load, dimensionless.
- N is engine speed, in rpm.

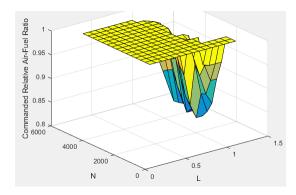

### Load breakpoints, f\_lamcmd\_ld\_bpt — Breakpoints vector

Load breakpoints, dimensionless.

Speed breakpoints, f\_lamcmd\_n\_bpt — Breakpoints
vector

Speed breakpoints, in rpm.

### Engine cranking speed, CrankSpeed — Engine threshold to enrich optimal lambda with delta lambda

scalar

Engine cranking speed threshold, *CrankSpeed*, to enrich the optimal relative air-fuel ratio (lambda) with an exponentially decaying delta lambda, in rpm.

The SI Controller block uses this parameter to account for the extra fuel delivered to the spark-ignition (SI) engine during startup. If the engine speed is greater than the **Engine cranking speed** parameter, the SI Controller block enriches the optimal relative air-fuel ratio (lambda) with an exponentially decaying delta lambda. To initialize the delta lambda, the block uses the **Engine startup lambda enrichment delta vs coolant temperature** parameter to create a lambda enrichment table that is a function of the engine coolant temperature. The delta lambda exponentially decays to zero based on a time constant specified with the **Engine startup lambda enrichment delta time constant vs coolant temperature** parameter.

# Engine startup lambda enrichment delta vs coolant temperature, f\_startup\_lambda\_delta — Lookup table

vector

Engine startup lambda enrichment delta as a function of coolant temperature, dimensionless.

The SI Controller block uses this parameter to account for the extra fuel delivered to the spark-ignition (SI) engine during startup. If the engine speed is greater than the **Engine cranking speed** parameter, the SI Controller block enriches the optimal relative air-fuel ratio (lambda) with an exponentially decaying delta lambda. To initialize the delta lambda, the block uses the **Engine startup lambda enrichment delta vs coolant temperature** parameter to create a lambda enrichment table that is a function of the engine coolant temperature. The delta lambda exponentially decays to zero based on a time constant specified with the **Engine startup lambda enrichment delta time constant vs coolant temperature** parameter.

Engine startup lambda enrichment delta time constant vs coolant
temperature, f\_startup\_lambda\_delta\_timecnst — Lambda time constant
vector

Engine startup lambda enrichment delta time constant versus coolant temperature, in s.

The SI Controller block uses this parameter to account for the extra fuel delivered to the spark-ignition (SI) engine during startup. If the engine speed is greater than the **Engine cranking speed** parameter, the SI Controller block enriches the optimal relative air-fuel ratio (lambda) with an exponentially decaying delta lambda. To initialize the delta lambda, the block uses the **Engine startup lambda enrichment delta vs coolant temperature** parameter to create a lambda enrichment table that is a function of the engine coolant temperature. The delta lambda exponentially decays to zero based on a time constant specified with the **Engine startup lambda enrichment delta time constant vs coolant temperature** parameter.

### Engine startup coolant temperature breakpoints, f\_startup\_ect\_bpt — Breakpoints

vector

Engine startup coolant temperature breakpoints, in C.

The SI Controller block uses this parameter to account for the extra fuel delivered to the spark-ignition (SI) engine during startup. If the engine speed is greater than the **Engine cranking speed** parameter, the SI Controller block enriches the optimal relative air-fuel ratio (lambda) with an exponentially decaying delta lambda. To initialize the delta lambda, the block uses the **Engine startup lambda enrichment delta vs coolant temperature** parameter to create a lambda enrichment table that is a function of the engine coolant temperature. The delta lambda exponentially decays to zero based on a time constant specified with the **Engine startup lambda enrichment delta time constant vs coolant temperature** parameter.

#### **Spark**

The spark advance lookup table is a function of estimated load and engine speed.

$$SA = f_{SA} \left( L_{est}, N \right)$$

where:

- SA is spark advance, in crank advance degrees.
- $L_{est}$ =L is estimated engine load, dimensionless.
- *N* is engine speed, in rpm.

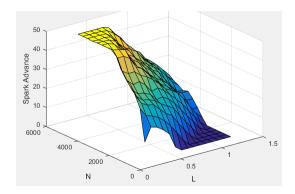

Load breakpoints, f\_sa\_ld\_bpt — Breakpoints
array

Load breakpoints, dimensionless.

Speed breakpoints, f\_sa\_n\_bpt — Breakpoints
array

Speed breakpoints, in rpm.

### **Idle Speed**

Target idle speed, N\_idle — Speed
scalar

Target idle speed,  $N_{idle}$ , in rpm.

Enable torque command limit, Trq\_idlecmd\_enable — Torque
scalar

Torque to enable the idle speed controller,  $Trq_{idlecmd,enable}$ , in N·m.

Maximum torque command, Trq\_idlecmd\_max — Torque
scalar

Maximum idle controller commanded torque,  $Trq_{idlecmd.max}$ , in N·m.

Proportional gain, Kp\_idle — PI Controller
scalar

Proportional gain for idle speed control,  $K_{p,idle}$ , in N·m/rpm.

### Integral gain, Ki\_idle — PI Controller scalar

Integral gain for idle speed control,  $K_{i,idle}$ , in N·m/(rpm·s).

### **Estimation**

Air

### Number of cylinders, NCyl — Engine cylinders scalar

Number of engine cylinders,  $N_{cyl}$ .

### Crank revolutions per power stroke, Cps — Revolutions per stroke scalar

Crankshaft revolutions per power stroke, Cps, in rev/stroke.

### **Total displaced volume, Vd — Volume** scalar

Displaced volume,  $V_d$ , in m<sup>3</sup>.

### Ideal gas constant air, Rair — Constant scalar

Ideal gas constant,  $R_{air}$ , in J/(kg·K).

### Air standard pressure, Pstd — Pressure scalar

Standard air pressure,  $P_{std}$ , in Pa.

### **Air standard temperature, Tstd — Temperature** scalar

Standard air temperature,  $T_{std}$ , in K.

# Speed-density volumetric efficiency, $f_nv - Lookup$ table array

The engine volumetric efficiency lookup table,  $f_{\eta_v}$ , is a function of intake manifold absolute pressure and engine speed

$$\eta_v = f_{\eta_v}(MAP, N)$$

#### where:

- $\eta_v$  is engine volumetric efficiency, dimensionless.
- MAP is intake manifold absolute pressure, in KPa.
- *N* is engine speed, in rpm.

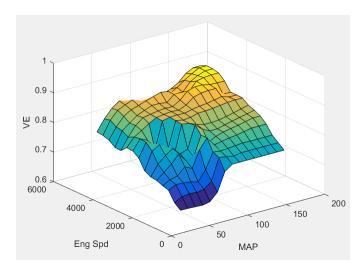

### **Dependencies**

To enable this parameter, for the **Air mass flow estimation model** parameter, select Simple Speed-Density.

# Speed-density intake manifold pressure breakpoints, f\_nv\_prs\_bpt — Breakpoints

array

Intake manifold pressure breakpoints for speed-density volumetric efficiency lookup table, in KPa.

#### **Dependencies**

To enable this parameter, for the **Air mass flow estimation model** parameter, select Simple Speed-Density.

**Speed-density engine speed breakpoints, f\_nv\_n\_bpt — Breakpoints** array

Engine speed breakpoints for speed-density volumetric efficiency lookup table, in rpm.

#### **Dependencies**

To enable this parameter, for the **Air mass flow estimation model** parameter, select Simple Speed-Density.

Cylinder volume at intake valve close table,  $f_{vivc} - 2-D$  lookup table array

The cylinder volume at intake valve close table (IVC),  $f_{Vivc}$  is a function of the intake cam phaser angle

$$V_{IVC} = f_{Vivc}(\varphi_{ICP})$$

where:

- $V_{IVC}$  is cylinder volume at IVC, in L.
- $\phi_{ICP}$  is intake cam phaser angle, in crank advance degrees.

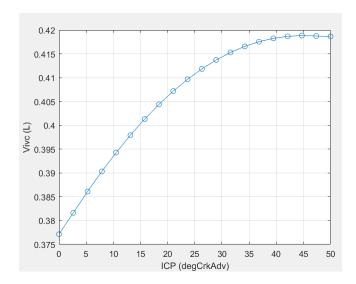

To enable this parameter, for the **Air mass flow estimation model** parameter, select Dual Variable Cam Phasing.

Engine speed breakpoints, f\_tm\_corr\_n\_bpt — Breakpoints
array

Engine speed breakpoints, in rpm.

### **Dependencies**

To enable this parameter, for the **Air mass flow estimation model** parameter, select Dual Variable Cam Phasing.

# Cylinder volume intake cam phase breakpoints, $f_vivc_icp_bpt$ —Breakpoints

array

Cylinder volume at intake valve close table breakpoints.

### **Dependencies**

To enable this parameter, for the  $\operatorname{\bf Air}$  mass flow estimation model parameter, select  $\operatorname{\bf Dual}$  Variable  $\operatorname{\bf Cam}$  Phasing.

# Cylinder trapped mass correction factor, $f_tm_corr - Lookup$ table array

The trapped mass correction factor table,  $f_{TMcorr}$ , is a function of the normalized density and engine speed

$$TM_{corr} = f_{TMcorr}(\rho_{norm}, N)$$

where:

- $^{ullet}$   $TM_{corr}$  , is trapped mass correction multiplier, dimensionless.
- $ho_{norm}$  is normalized density, dimensionless.
- *N* is engine speed, in rpm.

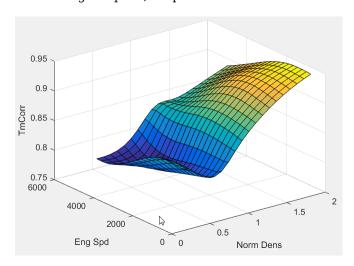

#### **Dependencies**

To enable this parameter, for the **Air mass flow estimation model** parameter, select Dual Variable Cam Phasing.

Normalized density breakpoints, f\_tm\_corr\_nd\_bpt — Breakpoints array

Normalized density breakpoints.

To enable this parameter, for the **Air mass flow estimation model** parameter, select Dual Variable Cam Phasing.

The phaser intake mass flow model lookup table is a function of exhaust cam phaser angles and trapped air mass flow

$$\dot{m}_{intkideal} = f_{intkideal}(\varphi_{ECP}, TM_{flow})$$

#### where:

- $\dot{m}_{intkideal}$  is engine intake port mass flow at arbitrary cam phaser angles, in g/s.
- $\varphi_{ECP}$  is exhaust cam phaser angle, in degrees crank retard.
- $TM_{flow}$  is flow rate equivalent to corrected trapped mass at the current engine speed, in g/s.

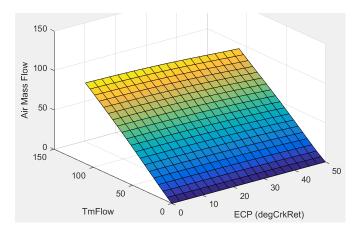

### **Dependencies**

To enable this parameter, for the **Air mass flow estimation model** parameter, select Dual Variable Cam Phasing.

**Exhaust cam phase breakpoints, f\_mdot\_air\_ecp\_bpt — Breakpoints** array

Exhaust cam phaser breakpoints for air mass flow lookup table.

#### **Dependencies**

To enable this parameter, for the **Air mass flow estimation model** parameter, select Dual Variable Cam Phasing.

Trapped mass flow breakpoints, f\_mdot\_trpd\_bpt — Breakpoints
array

Trapped mass flow breakpoints for air mass flow lookup table.

#### **Dependencies**

To enable this parameter, for the **Air mass flow estimation model** parameter, select Dual Variable Cam Phasing.

Air mass flow correction factor, f\_mdot\_air\_corr — Lookup table
array

The intake air mass flow correction lookup table,  $f_{aircorr}$ , is a function of ideal load and engine speed

$$\dot{m}_{air} = \dot{m}_{intkideal} f_{aircorr}(L_{ideal}, N)$$

#### where:

- $L_{ideal}$  is engine load (normalized cylinder air mass) at arbitrary cam phaser angles, uncorrected for final steady-state cam phaser angles, dimensionless.
- N is engine speed, in rpm.
- $\dot{m}_{air}$  is engine intake air mass flow final correction at steady-state cam phaser angles, in g/s.
- $\dot{m}_{intkideal}$  is engine intake port mass flow at arbitrary cam phaser angles, in g/s.

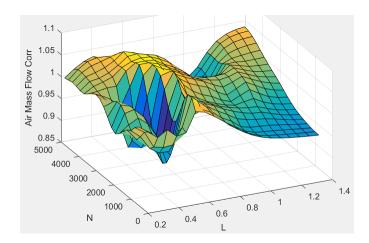

To enable this parameter, for the **Air mass flow estimation model** parameter, select Dual Variable Cam Phasing.

Engine load breakpoints for air mass flow final correction.

### **Dependencies**

To enable this parameter, for the **Air mass flow estimation model** parameter, select Dual Variable Cam Phasing.

```
Engine speed breakpoints for air mass flow correction,
f_mdot_air_n_bpt — Breakpoints
vector
```

Engine speed breakpoints for air mass flow final correction.

#### **Dependencies**

To enable this parameter, for the **Air mass flow estimation model** parameter, select Dual Variable Cam Phasing.

EGR flow time constant, tau\_egr — Constant
scalar

EGR flow time constant,  $\tau_{EGR}$ , in s.

Intake system pressure ratio table, f\_intksys\_stdflow\_pr — Table
array

The pressure ratio is a function of the standard mass flow

$$\frac{P_{out,EGR}}{P_{amb}} = f_{intksys,pr}(\dot{m}_{air,std})$$

where:

- $\dot{m}_{air,std}$  is standard mass flow, in g/s.
- $rac{P_{out,EGR}}{P_{amb}}$  is pressure ratio, dimensionless.

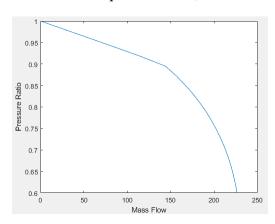

Standard mass flow rate breakpoints for intake pressure ratio, f\_intksys\_stdflow\_bpt —  ${\bf Breakpoints}$ 

vector

Standard mass flow,  $\dot{m}_{air,std}$  , in g/s.

# EGR valve standard mass flow rate, f\_egr\_stdflow — Table ${\tt array}$

The EGR valve standard mass flow lookup table is a function of EGR valve area percent and the pressure ratio

$$\dot{m}_{EGR,std} = f_{EGR,std} \left( EGRap, \frac{P_{out,EGR}}{P_{in,EGR}} \right)$$

where:

- $\dot{m}_{EGR,std}$  is EGR valve standard mass flow, dimensionless.
- *EGRap* is EGR valve flow area percent, in percent.
- $\frac{P_{out,EGR}}{P_{in,EGR}}$  is the pressure ratio, dimensionless.

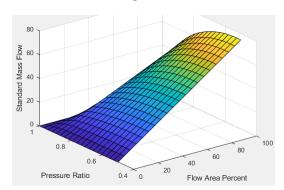

# EGR valve standard flow pressure ratio breakpoints, f\_egr\_stdflow\_pr\_bpt — Breakpoints

vector

$$\frac{P_{out,EGR}}{P_{in,EGR}}$$
 EGR valve standard flow pressure ratio,  $\frac{P_{out,EGR}}{P_{in,EGR}}$  , dimensionless.

# EGR valve standard flow area percent breakpoints, f\_egr\_stdflow\_egrap\_bpt — Breakpoints vector

EGR valve flow area percent, EGRap, in percent.

#### **Torque**

### Torque table, f\_tq\_nl — Lookup table [L x N] array

For the simple torque lookup table model, the SI engine uses a lookup table map that is a function of engine speed and load,  $T_{brake} = f_{TnL}(L, N)$ , where:

- $T_{brake}$  is engine brake torque after accounting for spark advance, AFR, and friction effects, in N·m.
- L is engine load, as a normalized cylinder air mass, dimensionless.
- *N* is engine speed, in rpm.

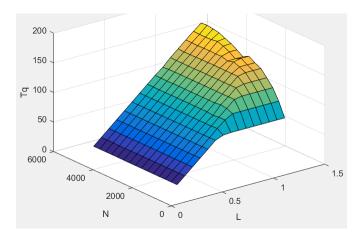

The simple torque lookup model assumes that the calibration has negative torque values to indicate the non-firing engine load (L) versus speed (N) condition. The calibrated table (L-by-N) contains the non-firing data in the first table row (1-by-N). When the fuel delivered to the engine is zero, the model uses the data in the first table row (1-by-N) at or above 100 AFR. 100 AFR results from fuel cutoff or very lean operation where combustion cannot occur.

To enable this parameter, for the **Torque model** parameter, select **Simple Torque Lookup**.

Engine load breakpoints, *L*, dimensionless.

#### **Dependencies**

To enable this parameter, for the **Torque model** parameter, select **Simple Torque Lookup**.

Torque table speed breakpoints, 
$$f_tq_nl_n_bpt - Breakpoints$$
 [1  $\times$  N] vector

Engine speed breakpoints, N, in rpm.

#### **Dependencies**

To enable this parameter, for the **Torque model** parameter, select **Simple Torque Lookup**.

The inner torque lookup table,  $f_{Tqinr}$ , is a function of engine speed and engine load,

$$Tq_{inr} = f_{Tqinr}(L, N)$$
, where:

- $Tq_{inr}$  is inner torque based on gross indicated mean effective pressure, in N·m.
- *L* is engine load at arbitrary cam phaser angles, corrected for final steady-state cam phaser angles, dimensionless.
- N is engine speed, in rpm.

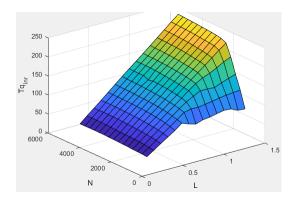

To enable this parameter, for the **Torque model** parameter, select **Torque Structure**.

# Friction torque table, $f_tq_fric - Lookup$ table array

The friction torque lookup table,  $f_{Tfric}$ , is a function of engine speed and engine load,

$$T_{fric} = f_{Tfric}(L, N)$$
, where:

- $T_{fric}$  is friction torque offset to inner torque, in N·m.
- *L* is engine load at arbitrary cam phaser angles, corrected for final steady-state cam phaser angles, dimensionless.
- N is engine speed, in rpm.

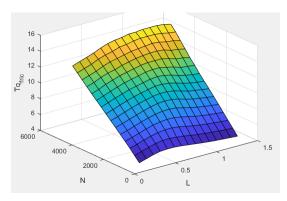

To enable this parameter, for the **Torque model** parameter, select **Torque Structure**.

## Engine temperature modifier on friction torque, f\_fric\_temp\_mod — Lookup table

vector

Engine temperature modifier on friction torque,  $f_{fric.temp}$ , dimensionless.

### **Dependencies**

To enable this parameter, for the **Torque model** parameter, select **Torque Structure**.

## Engine temperature modifier breakpoints, f\_fric\_temp\_bpt — Breakpoints

vector

Engine temperature modifier breakpoints, in K.

#### **Dependencies**

To enable this parameter, for the **Torque model** parameter, select **Torque Structure**.

### Pumping torque table, f\_tq\_pump — Lookup table array

The pumping torque lookup table,  $f_{Tpump}$ , is a function of engine speed and injected fuel mass,  $T_{pump} = f_{Tpump}(L, N)$ , where:

- $T_{pump}$  is pumping torque, in N·m.
- ullet L is engine load, as a normalized cylinder air mass, dimensionless.
- *N* is engine speed, in rpm.

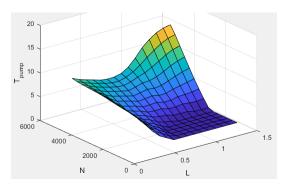

To enable this parameter, for the **Torque model** parameter, select **Torque Structure**.

# Optimal spark table, f\_sa\_opt — Lookup table array

The optimal spark lookup table,  $f_{SAopt}$ , is a function of engine speed and engine load,

$$SA_{opt} = f_{SAopt}(L, N)$$
, where:

- $SA_{opt}$  is optimal spark advance timing for maximum inner torque at stoichiometric airfuel ratio (AFR), in deg.
- ullet L is engine load at arbitrary cam phaser angles, corrected for final steady-state cam phaser angles, dimensionless.
- *N* is engine speed, in rpm.

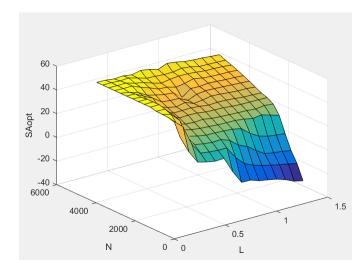

#### **Dependencies**

To enable this parameter, for the **Torque model** parameter, select **Torque Structure**.

# Inner torque load breakpoints, f\_tq\_inr\_l\_bpt — Breakpoints array

Inner torque load breakpoints, dimensionless.

To enable this parameter, for the **Torque model** parameter, select **Torque Structure**.

Inner torque speed breakpoints, in rpm.

### **Dependencies**

To enable this parameter, for the **Torque model** parameter, select **Torque Structure**.

Spark efficiency table, 
$$f_m_sa - Lookup table$$
 array

The spark efficiency lookup table,  $f_{Msa}$ , is a function of the spark retard from optimal

$$\begin{split} M_{sa} &= f_{Msa}(\Delta SA) \\ \Delta SA &= SA_{opt} - SA \end{split}$$

where:

- $^{ullet}$   $M_{sa}$  is the spark retard efficiency multiplier, dimensionless.
- $^{\bullet}$   $\Delta SA$  is the spark retard timing distance from optimal spark advance, in deg.

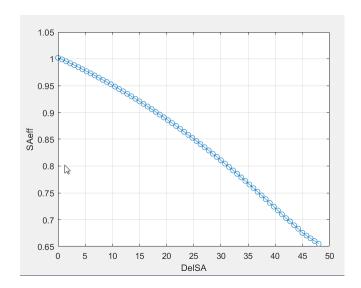

To enable this parameter, for the **Torque model** parameter, select **Torque Structure**.

Spark retard from optimal inner torque timing breakpoints, in deg.

### **Dependencies**

To enable this parameter, for the **Torque model** parameter, select **Torque Structure**.

# Lambda efficiency, f\_m\_lam — Lookup table array

The lambda efficiency lookup table,  $f_{M\lambda}$ , is a function of lambda,  $M_{\lambda}=f_{M\lambda}(\lambda)$ , where:

- $M_{\lambda}$  is the lambda multiplier on inner torque to account for the air-fuel ratio (AFR) effect, dimensionless.
- $^{ullet}$   $\lambda$  is lambda, AFR normalized to stoichiometric fuel AFR, dimensionless.

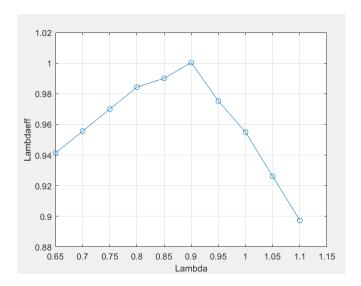

To enable this parameter, for the **Torque model** parameter, select **Torque Structure**.

Lambda effect on inner torque lambda breakpoints, dimensionless.

### **Dependencies**

To enable this parameter, for the **Torque model** parameter, select **Torque Structure**.

#### **Exhaust**

Exhaust temperature table, 
$$f_t_{\rm exh} - Lookup$$
 table array

The exhaust temperature lookup table,  $f_{\mathit{Texh}}$  , is a function of engine load and engine speed

$$T_{exh} = f_{Texh}(L, N)$$

where:

- $T_{exh}$  is engine exhaust temperature, in K.
- L is normalized cylinder air mass or engine load, dimensionless.
- *N* is engine speed, in rpm.

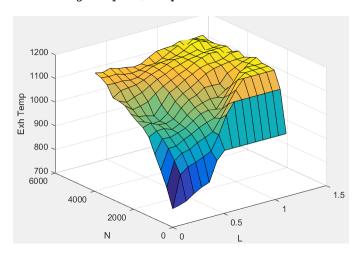

Load breakpoints, f\_t\_exh\_l\_bpt — Breakpoints
array

Engine load breakpoints used for exhaust temperature lookup table.

# Speed breakpoints, f\_t\_exh\_n\_bpt — Breakpoints array

Engine speed breakpoints used for exhaust temperature lookup table, in rpm.

### References

- [1] Gerhardt, J., Hönninger, H., and Bischof, H., A New Approach to Functional and Software Structure for Engine Management Systems BOSCH ME7. SAE Technical Paper 980801, 1998.
- [2] Heywood, John B. *Internal Combustion Engine Fundamentals*. New York: McGraw-Hill, 1988.
- [3] Leone, T. Christenson, E., Stein, R., Comparison of Variable Camshaft Timing Strategies at Part Load. SAE Technical Paper 960584, 1996, doi:10.4271/960584.

[4] Liu, F. and Pfeiffer, J., Estimation Algorithms for Low Pressure Cooled EGR in Spark-Ignition Engines. SAE Int. J. Engines 8(4):2015, doi:10.4271/2015-01-1620.

### See Also

Mapped SI Engine | SI Core Engine

### **Topics**

"Engine Calibration Maps"

Introduced in R2017a

### **SI Core Engine**

Spark-ignition engine from intake to exhaust port

Library: Powertrain Blockset / Propulsion / Combustion Engine

Components / Core Engine

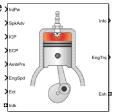

### **Description**

The SI Core Engine block implements a spark-ignition (SI) engine from intake to exhaust port. You can use the block in larger vehicle models, hardware-in-the-loop (HIL) engine control design, or vehicle-level fuel economy and performance simulations.

The SI Core Engine block calculates:

- Brake torque
- · Fuel flow
- · Port gas mass flow, including exhaust gas recirculation (EGR)
- Air-fuel ratio (AFR)
- Exhaust temperature and exhaust mass flow rate
- Engine-out (EO) exhaust emissions
  - Hydrocarbon (HC)
  - Carbon monoxide (CO)
  - Nitric oxide and nitrogen dioxide (NOx)
  - Carbon dioxide (CO<sub>2</sub>)
  - Particulate matter (PM)

### **Air Mass Flow**

To calculate engine air mass flow, configure the SI engine to use either of these air mass flow models.

| Air Mass Flow Model                                            | Description                                                                                                    |
|----------------------------------------------------------------|----------------------------------------------------------------------------------------------------|
| "SI Engine Speed-Density Air<br>Mass Flow Model"               | Uses the speed-density equation to calculate the engine air mass flow, relating the engine air mass flow to the intake manifold pressure and engine speed. Consider using this air mass flow model in engines with fixed valvetrain designs.                                                                                                    |
| "SI Engine Dual-Independent Cam<br>Phaser Air Mass Flow Model" | To calculate the engine air mass flow, the dual- independent cam phaser model uses:  • Empirical calibration parameters developed from engine mapping measurements  • Desktop calibration parameters derived from engine computer-aided design (CAD) data  In contrast to typical embedded air mass flow calculations based on direct air mass flow measurement with an air mass flow (MAF) sensor, this air mass flow model offers:  • Elimination of MAF sensors in dual cam-phased valvetrain applications  • Reasonable accuracy with changes in altitude • Semiphysical modeling approach |
|                                                                | <ul> <li>Bounded behavior</li> <li>Suitable execution time for electronic control unit<br/>(ECU) implementation</li> </ul>                                                                                                    |
|                                                                | Systematic development of a relatively small number of calibration parameters                                                                                                    |

### **Brake Torque**

To calculate the brake torque, configure the SI engine to use either of these torque models.

| Brake Torque Model                    | Description                                                                                                    |
|---------------------------------------|----------------------------------------------------------------------------------------------------|
| "SI Engine Torque Structure<br>Model" | For the structured brake torque calculation, the SI engine uses tables for the inner torque, friction torque, optimal spark, spark efficiency, and lambda efficiency. |
| "SI Engine Simple Torque Model"       | For the simple brake torque calculation, the SI engine block uses a torque lookup table map that is a function of engine speed and load.                              |

### **Fuel Flow**

To calculate the fuel flow, the SI Core Engine block uses fuel injector characteristics and fuel injector pulse-width.

$$\dot{m}_{fuel} = \frac{NS_{inj}Pw_{inj}N_{cyl}}{Cps\left(\frac{60s}{\min}\right)\!\!\left(\frac{1000mg}{g}\right)}$$

The equation uses these variables.

Engine fuel mass flow, g/s

 $\dot{m}_{fuel}$ 

 $\omega$  Engine rotational speed, rad/s

Crankshaft revolutions per power stroke, rev/stroke

Cps

Fuel injector slope, mg/ms

 $S_{inj}$ 

Fuel injector pulse-width, ms

 $Pw_{inj}$ 

Number of engine cylinders

 $N_{cyl}$ 

N Engine speed, rpm

### **Air-Fuel Ratio**

To calculate the air-fuel (AFR) ratio, the CI Core Engine and SI Core Engine blocks implement this equation.

$$AFR = \frac{\dot{m}_{air}}{\dot{m}_{fuel}}$$

The CI Core Engine uses this equation to calculate the relative AFR.

$$\lambda = \frac{AFR}{AFR_s}$$

To calculate the exhaust gas recirculation (EGR), the blocks implement this equation. The calculation expresses the EGR as a percent of the total intake port flow.

$$EGR_{pct} = 100 \frac{\dot{\mathbf{m}}_{intk,b}}{\dot{\mathbf{m}}_{intk}} = 100 y_{intk,b}$$

The equations use these variables.

AFR Air-fuel ratio

AFR<sub>s</sub> Stoichiometric air-fuel ratio

Engine air mass flow

 $\dot{m}_{intk}$ 

Fuel mass flow

 $\dot{m}_{fuel}$ 

 $\lambda$  Relative AFR

 $y_{intk,b}$  Intake burned mass fraction

EGR<sub>pct</sub> EGR percent

Recirculated burned gas mass flow rate

 $\dot{m}_{intk,b}$ 

### **Exhaust**

The block calculates the:

- Exhaust gas temperature
- Exhaust gas-specific enthalpy
- Exhaust gas mass flow rate

- Engine-out (EO) exhaust emissions:
  - Hydrocarbon (HC)
  - Carbon monoxide (CO)
  - Nitric oxide and nitrogen dioxide (NOx)
  - Carbon dioxide (CO<sub>2</sub>)
  - Particulate matter (PM)

The exhaust temperature determines the specific enthalpy.

$$h_{exh} = Cp_{exh}T_{exh}$$

The exhaust mass flow rate is the sum of the intake port air mass flow and the fuel mass flow.

$$\dot{m}_{exh} = \dot{m}_{intake} + \dot{m}_{fuel}$$

To calculate the exhaust emissions, the block multiplies the emission mass fraction by the exhaust mass flow rate. To determine the emission mass fractions, the block uses lookup tables that are functions of the engine torque and speed.

$$\begin{aligned} y_{exh,i} &= f_{i\_frac}(T_{brake}, N) \\ \dot{m}_{exh,i} &= \dot{m}_{exh} y_{exh,i} \end{aligned}$$

The fraction of air and fuel entering the intake port, injected fuel, and stoichiometric AFR determine the air mass fraction that exits the exhaust.

$$y_{exh,air} = \max \left[ y_{in,air} - \frac{\dot{m}_{fuel} + y_{in,fuel} \dot{m}_{intake}}{\dot{m}_{fuel} + \dot{m}_{intake}} AFR_s \right]$$

If the engine is operating at the stoichiometric or fuel rich AFR, no air exits the exhaust. Unburned hydrocarbons and burned gas comprise the remainder of the exhaust gas. This equation determines the exhaust burned gas mass fraction.

$$y_{exh,b} = \max \left[ (1 - y_{exh,air} - y_{exh,HC}), 0 \right]$$

The equations use these variables.

Engine exhaust temperature

 $T_{exh}$ 

Exhaust manifold inlet-specific enthalpy

 $h_{exh}$ 

Exhaust gas specific heat

 $Cp_{exh}$ 

Intake port air mass flow rate

 $\dot{m}_{intk}$ 

Fuel mass flow rate

 $\dot{m}_{fuel}$ 

Exhaust mass flow rate

 $\dot{m}_{exh}$ 

Intake fuel mass fraction

 $y_{in,fuel}$ 

 $y_{exh,i}$  Exhaust mass fraction for  $i = CO_2$ , CO, HC, NOx, air, burned gas, and PM

Exhaust mass flow rate for  $i = CO_2$ , CO, HC, NOx, air, burned gas, and PM

 $\dot{m}_{exh,i}$ 

 $T_{brake}$  Engine brake torque

N Engine speed

 $y_{exh.air}$  Exhaust air mass fraction

 $y_{exh,b}$  Exhaust air burned mass fraction

### **Ports**

### Input

### InjPw — Fuel injector pulse-width

scalar

Fuel injector pulse-width,  $Pw_{inj}$ , in ms.

### SpkAdv — Spark advance

scalar

Spark advance, SA, in degrees crank angle before top dead center (degBTDC).

To create this port, for the **Torque model** parameter, select **Torque Structure**.

#### ICP — Intake cam phase angle command

scalar

Intake cam phase angle command,  $\varphi_{ICPCMD}$ , in degCrkAdv, or degrees crank advance.

#### **Dependencies**

To create this port, for the **Air mass flow model** parameter, select Dual-Independent Variable Cam Phasing.

### ECP — Exhaust cam phase angle command

scalar

Exhaust cam phase angle command,  $\varphi_{ECPCMD}$ , in degCrkRet, or degrees crank retard.

#### **Dependencies**

To create this port, for the **Air mass flow model** parameter, select Dual-Independent Variable Cam Phasing.

### AmbPrs — Ambient pressure

scalar

Ambient pressure,  $P_{Amb}$ , in Pa.

#### **Dependencies**

To create this port, for the **Air mass flow model** parameter, select Dual-Independent Variable Cam Phasing.

### EngSpd — Engine speed

scalar

Engine speed, N, in rpm.

### Ect — Engine cooling temperature

scalar

Engine cooling temperature,  $T_{coolant}$ , in K.

To enable this parameter, for **Torque model**, select **Torque Structure**.

### Intk — Intake port pressure, temperature, enthalpy, mass fractions

two-way connector port

Bus containing the upstream:

- Prs Pressure, in Pa
- Temp Temperature, in K
- Enth Specific enthalpy, in J/kg
- MassFrac Intake port mass fractions, dimensionless. EGR mass flow at the intake port is burned gas.

Specifically, a bus with these mass fractions:

- 02MassFrac Oxygen
- N2MassFrac Nitrogen
- UnbrndFuelMassFrac Unburned fuel
- CO2MassFrac Carbon dioxide
- H20MassFrac Water
- COMassFrac Carbon monoxide
- NOMassFrac Nitric oxide
- NO2MassFrac Nitrogen dioxide
- NOxMassFrac Nitric oxide and nitrogen dioxide
- PmMassFrac Particulate matter
- AirMassFrac Air
- BrndGasMassFrac Burned gas

### Exh — Exhaust port pressure, temperature, enthalpy, mass fractions

two-way connector port

Bus containing the exhaust:

- Prs Pressure, in Pa
- Temp Temperature, in K

- Enth Specific enthalpy, in J/kg
- MassFrac Exhaust port mass fractions, dimensionless.

Specifically, a bus with these mass fractions:

- 02MassFrac Oxygen
- N2MassFrac Nitrogen
- UnbrndFuelMassFrac Unburned fuel
- CO2MassFrac Carbon dioxide
- H20MassFrac Water
- COMassFrac Carbon monoxide
- NOMassFrac Nitric oxide
- NO2MassFrac Nitrogen dioxide
- NOxMassFrac Nitric oxide and nitrogen dioxide
- PmMassFrac Particulate matter
- AirMassFrac Air
- BrndGasMassFrac Burned gas

### Output

### Info — Bus signal

bus

Bus signal containing these block calculations.

| Signal             | Description                                                                                                    | Variable         | Units |
|--------------------|----------------------------------------------------------------------------------------------------|------------------|-------|
| IntkGasMass<br>Flw | Engine intake air mass flow.                                                                                      | $\dot{m}_{air}$  | kg/s  |
| IntkAirMass<br>Flw | Engine intake port mass flow.                                                                                     | $\dot{m}_{intk}$ | kg/s  |
| NrmlzdAirCh<br>rg  | Engine load (that is,<br>normalized cylinder air<br>mass) corrected for final<br>steady-state cam phase<br>angles | L                | N/A   |

| Signal            | Description                                                         | Variable                                                                                                    | Units                    |
|-------------------|---------------------------------------------------------------------|----------------------------------------------------------------------------------------------------|--------------------------|
| Afr               | Air-fuel ratio at engine exhaust port                               | AFR                                                                                                    | N/A                      |
| FuelMassFlw       | Fuel flow into engine                                               | $\dot{m}_{fuel}$                                                                                               | kg/s                     |
| ExhManGasTe<br>mp | Exhaust gas temperature at exhaust manifold inlet                   | $T_{exh}$                                                                                                    | K                        |
| EngTrq            | Engine brake torque                                                 | $T_{brake}$                                                                                                    | N·m                      |
| EngSpd            | Engine speed                                                        | N                                                                                                    | rpm                      |
| IntkCamPhas<br>e  | Intake cam phaser angle                                             | $arphi_{ICP}$ i                                                                                                | degrees crank<br>advance |
| ExhCamPhase       | Exhaust cam phaser angle                                            | $arphi_{ECP}$                                                                                                  | degrees crank<br>retard  |
| CrkAng            | Engine crankshaft absolute angle                                    | $\int\limits_{0}^{(360)Cps}EngSpd\frac{180}{30}d\theta$ where $Cps$ is crankshaft revolutions per power stroke | degrees crank<br>angle   |
| EgrPct            | EGR percent                                                         | $EGR_{pct}$                                                                                                    | N/A                      |
| EoAir             | EO air mass flow rate                                               | $\dot{m}_{exh}$                                                                                                | kg/s                     |
| EoBrndGas         | EO burned gas mass flow rate                                        | $y_{exh,b}$                                                                                                    | kg/s                     |
| EoHC              | EO hydrocarbon emission mass flow rate                              | y <sub>exh,HC</sub>                                                                                            | kg/s                     |
| EoC0              | EO carbon monoxide<br>emission mass flow rate                       | Yexh,CO                                                                                                    | kg/s                     |
| EoN0x             | EO nitric oxide and<br>nitrogen dioxide<br>emissions mass flow rate | Y <sub>exh,NOx</sub>                                                                                           | kg/s                     |

| Signal | Description                                   | Variable        | Units |
|--------|-----------------------------------------------|-----------------|-------|
| EoC02  | EO carbon dioxide emission mass flow rate     | 𝔰exh,CO2        | kg/s  |
| EoPm   | EO particulate matter emission mass flow rate | <b>Y</b> exh,PM | kg/s  |

### EngTrq — Engine brake torque

scalar

Engine brake torque,  $T_{brake}$ , in N·m.

## Intk — Intake port mass flow rate, heat flow rate, temperature, mass fraction two-way connector port

#### Bus containing:

- MassFlwRate Intake port mass flow rate, in kg/s
- HeatFlwRate Intake port heat flow rate, in J/s
- Temp Intake port temperature, in K
- MassFrac Intake port mass fractions, dimensionless.

Specifically, a bus with these mass fractions:

- 02MassFrac Oxygen
- N2MassFrac Nitrogen
- UnbrndFuelMassFrac Unburned fuel
- CO2MassFrac Carbon dioxide
- H20MassFrac Water
- COMassFrac Carbon monoxide
- NOMassFrac Nitric oxide
- $\bullet \quad {\tt NO2MassFrac} {\tt Nitrogen\ dioxide}$
- NOxMassFrac Nitric oxide and nitrogen dioxide
- PmMassFrac Particulate matter
- AirMassFrac Air
- BrndGasMassFrac Burned gas

### Exh — Exhaust port mass flow rate, heat flow rate, temperature, mass fraction two-way connector port

### Bus containing:

- MassFlwRate Exhaust port mass flow rate, in kg/s
- HeatFlwRate Exhaust heat flow rate, in J/s
- Temp Exhaust temperature, in K
- MassFrac Exhaust port mass fractions, dimensionless.

Specifically, a bus with these mass fractions:

- 02MassFrac Oxygen
- N2MassFrac Nitrogen
- UnbrndFuelMassFrac Unburned fuel
- CO2MassFrac Carbon dioxide
- H20MassFrac Water
- COMassFrac Carbon monoxide
- NOMassFrac Nitric oxide
- NO2MassFrac Nitrogen dioxide
- NOxMassFrac Nitric oxide and nitrogen dioxide
- PmMassFrac Particulate matter
- AirMassFrac Air
- BrndGasMassFrac Burned gas

### **Parameters**

### **Block Options**

#### Air mass flow model — Select air mass flow model

Dual-Independent Variable Cam Phasing (default) | Simple Speed-Density

To calculate engine air mass flow, configure the SI engine to use either of these air mass flow models.

| Air Mass Flow Model                                            | Description                                                                                                    |
|----------------------------------------------------------------|----------------------------------------------------------------------------------------------------|
| "SI Engine Speed-Density Air<br>Mass Flow Model"               | Uses the speed-density equation to calculate the engine air mass flow, relating the engine air mass flow to the intake manifold pressure and engine speed. Consider using this air mass flow model in engines with fixed valvetrain designs. |
| "SI Engine Dual-Independent Cam<br>Phaser Air Mass Flow Model" | To calculate the engine air mass flow, the dual-independent cam phaser model uses:  • Empirical calibration parameters developed from                                                                                                    |
|                                                                | engine mapping measurements                                                                                                    |
|                                                                | Desktop calibration parameters derived from<br>engine computer-aided design (CAD) data                                                                                                    |
|                                                                | In contrast to typical embedded air mass flow calculations based on direct air mass flow measurement with an air mass flow (MAF) sensor, this air mass flow model offers:                                                                    |
|                                                                | Elimination of MAF sensors in dual cam-phased valvetrain applications                                                                                                    |
|                                                                | Reasonable accuracy with changes in altitude                                                                                                    |
|                                                                | Semiphysical modeling approach                                                                                                    |
|                                                                | Bounded behavior                                                                                                    |
|                                                                | • Suitable execution time for electronic control unit (ECU) implementation                                                                                                    |
|                                                                | Systematic development of a relatively small<br>number of calibration parameters                                                                                                    |

The table summarizes the parameter dependencies.

| Air Mass Flow<br>Model      | Enables Parameters                                                           |  |
|-----------------------------|------------------------------------------------------------------------------|--|
| Dual-                       | Cylinder volume at intake valve close table, f_vivc                          |  |
| Independent<br>Variable Cam | Cylinder volume intake cam phase breakpoints, f_vivc_icp_bpt                 |  |
| Phasing                     | Cylinder trapped mass correction factor, f_tm_corr                           |  |
|                             | Normalized density breakpoints, f_tm_corr_nd_bpt                             |  |
|                             | Engine speed breakpoints, f_tm_corr_n_bpt                                    |  |
|                             | Air mass flow, f_mdot_air                                                    |  |
|                             | Exhaust cam phase breakpoints, f_mdot_air_ecp_bpt                            |  |
|                             | Trapped mass flow breakpoints, f_mdot_trpd_bpt                               |  |
|                             | Air mass flow correction factor, f_mdot_air_corr                             |  |
|                             | Engine load breakpoints for air mass flow correction, f_mdot_air_corr_ld_bpt |  |
|                             | Engine speed breakpoints for air mass flow correction, f_mdot_air_n_bpt      |  |
| Simple Speed                | Speed-density volumetric efficiency, f_nv                                    |  |
| Density                     | Speed-density intake manifold pressure breakpoints, f_nv_prs_bpt             |  |
|                             | Speed-density engine speed breakpoints, f_nv_n_bpt                           |  |

### Torque model — Select torque model

Torque Structure (default) | Simple Torque Lookup

To calculate the brake torque, configure the SI engine to use either of these torque models.

| Brake Torque Model                    | Description                                                                                                    |
|---------------------------------------|----------------------------------------------------------------------------------------------------|
| "SI Engine Torque Structure<br>Model" | For the structured brake torque calculation, the SI engine uses tables for the inner torque, friction torque, optimal spark, spark efficiency, and lambda efficiency. |
| "SI Engine Simple Torque Model"       | For the simple brake torque calculation, the SI engine block uses a torque lookup table map that is a function of engine speed and load.                              |

The table summarizes the parameter dependencies.

| Torque Model     | Enables Parameters                                              |  |
|------------------|-----------------------------------------------------------------|--|
| Torque Structure | Inner torque table, f_tq_inr                                    |  |
|                  | Friction torque table, f_tq_fric                                |  |
|                  | Engine temperature modifier on friction torque, f_fric_temp_mod |  |
|                  | Engine temperature modifier breakpoints, f_fric_temp_bpt        |  |
|                  | Pumping torque table, f_tq_pump                                 |  |
|                  | Optimal spark table, f_sa_opt                                   |  |
|                  | Inner torque load breakpoints, f_tq_inr_l_bpt                   |  |
|                  | Inner torque speed breakpoints, f_tq_inr_n_bpt                  |  |
|                  | Spark efficiency table, f_m_sa                                  |  |
|                  | Spark retard from optimal, f_del_sa_bpt                         |  |
|                  | Lambda efficiency, f_m_lam                                      |  |
|                  | Lambda breakpoints, f_m_lam_bpt                                 |  |

| Torque Model            | Enables Parameters                                                  |  |
|-------------------------|---------------------------------------------------------------------|--|
| Simple Torque<br>Lookup | Torque table, f_tq_nl  Torque table load breakpoints, f_tq_nl_l_bpt |  |
|                         | Torque table speed breakpoints, f_tq_nl_n_bpt                       |  |

#### Air

### Number of cylinders, NCyl — Engine cylinders scalar

Number of engine cylinders,  $N_{cyl}$  .

### Crank revolutions per power stroke, Cps — Revolutions per stroke scalar

Crankshaft revolutions per power stroke, *Cps* , in rev/stroke.

### **Total displaced volume, Vd — Volume** scalar

Displaced volume,  $V_d$ , in m<sup>3</sup>.

### Ideal gas constant air, Rair — Constant scalar

Ideal gas constant,  $R_{air}$  , in J/(kg·K).

### Air standard pressure, Pstd — Pressure scalar

Standard air pressure,  $P_{std}$ , in Pa.

### **Air standard temperature, Tstd — Temperature** scalar

Standard air temperature,  $T_{std}$ , in K.

## Speed-density volumetric efficiency, $f_nv - Lookup$ table array

The engine volumetric efficiency lookup table,  $f_{\eta_v}$ , is a function of intake manifold absolute pressure and engine speed

$$\eta_v = f_{\eta_v}(MAP, N)$$

#### where:

- $\eta_v$  is engine volumetric efficiency, dimensionless.
- MAP is intake manifold absolute pressure, in KPa.
- *N* is engine speed, in rpm.

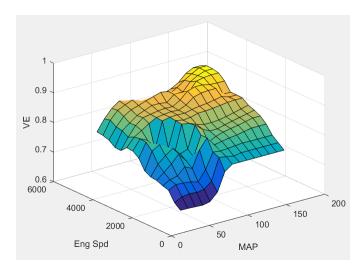

### **Dependencies**

To enable this parameter, for the **Air mass flow model** parameter, select **Simple** Speed-Density.

### Speed-density intake manifold pressure breakpoints, f\_nv\_prs\_bpt — Breakpoints

array

Intake manifold pressure breakpoints for speed-density volumetric efficiency lookup table, in KPa.

#### **Dependencies**

To enable this parameter, for the **Air mass flow model** parameter, select **Simple** Speed-Density.

**Speed-density engine speed breakpoints, f\_nv\_n\_bpt — Breakpoints** array

Engine speed breakpoints for speed-density volumetric efficiency lookup table, in rpm.

### **Dependencies**

To enable this parameter, for the **Air mass flow model** parameter, select **Simple** Speed-Density.

Cylinder volume at intake valve close table,  $f_{vivc} - 2-D$  lookup table array

The cylinder volume at intake valve close table (IVC),  $f_{Vive}$  is a function of the intake cam phaser angle

$$V_{IVC} = f_{Vivc}(\varphi_{ICP})$$

where:

- $V_{IVC}$  is cylinder volume at IVC, in L.
- $\varphi_{ICP}$  is intake cam phaser angle, in crank advance degrees.

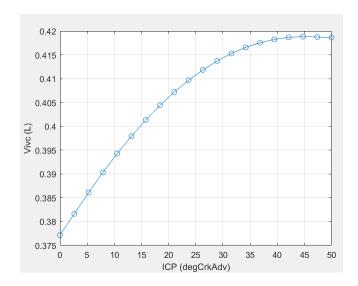

To enable this parameter, for the **Air mass flow model** parameter, select Dual-Independent Variable Cam Phasing.

# Cylinder volume intake cam phase breakpoints, f\_vivc\_icp\_bpt — Breakpoints

array

Cylinder volume intake cam phase breakpoints, in L.

### **Dependencies**

To enable this parameter, for the **Air mass flow model** parameter, select Dual-Independent Variable Cam Phasing.

Cylinder trapped mass correction factor,  $f_tm_corr - Lookup$  table array

The trapped mass correction factor table,  $f_{TMcorr}$ , is a function of the normalized density and engine speed

$$TM_{corr} = f_{TMcorr}(\rho_{norm}, N)$$

#### where:

- $TM_{corr}$ , is trapped mass correction multiplier, dimensionless.
- $ho_{norm}$  is normalized density, dimensionless.
- N is engine speed, in rpm.

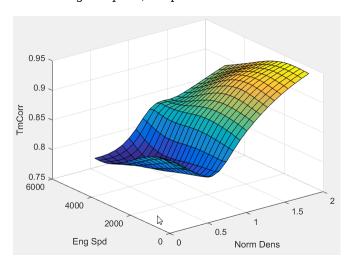

### **Dependencies**

To enable this parameter, for the **Air mass flow model** parameter, select Dual-Independent Variable Cam Phasing.

**Normalized density breakpoints, f\_tm\_corr\_nd\_bpt — Breakpoints** array

Normalized density breakpoints, dimensionless.

### **Dependencies**

To enable this parameter, for the **Air mass flow model** parameter, select Dual-Independent Variable Cam Phasing.

Engine speed breakpoints, f\_tm\_corr\_n\_bpt — Breakpoints
array

Engine speed breakpoints, in rpm.

To enable this parameter, for the **Air mass flow model** parameter, select Dual-Independent Variable Cam Phasing.

The phaser intake mass flow model lookup table is a function of exhaust cam phaser angles and trapped air mass flow

$$\dot{m}_{intkideal} = f_{intkideal}(\varphi_{ECP}, TM_{flow})$$

#### where:

- $\dot{m}_{intkideal}$  is engine intake port mass flow at arbitrary cam phaser angles, in g/s.
- $\varphi_{ECP}$  is exhaust cam phaser angle, in degrees crank retard.
- $TM_{flow}$  is flow rate equivalent to corrected trapped mass at the current engine speed, in g/s.

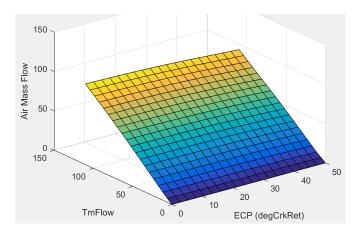

### **Dependencies**

To enable this parameter, for the **Air mass flow model** parameter, select Dual-Independent Variable Cam Phasing.

### **Exhaust cam phase breakpoints, f\_mdot\_air\_ecp\_bpt — Breakpoints** array

Exhaust cam phaser breakpoints for air mass flow lookup table, in degrees crank retard.

#### **Dependencies**

To enable this parameter, for the **Air mass flow model** parameter, select Dual-Independent Variable Cam Phasing.

### Trapped mass flow breakpoints, f\_mdot\_trpd\_bpt — Breakpoints array

Trapped mass flow breakpoints for air mass flow lookup table, in g/s.

### **Dependencies**

To enable this parameter, for the **Air mass flow model** parameter, select Dual-Independent Variable Cam Phasing.

### Air mass flow correction factor, f\_mdot\_air\_corr — Lookup table array

The intake air mass flow correction lookup table,  $f_{aircorr}$ , is a function of ideal load and engine speed

$$\dot{m}_{air} = \dot{m}_{intkideal} f_{aircorr}(L_{ideal}, N)$$

#### where:

- $L_{ideal}$  is engine load (normalized cylinder air mass) at arbitrary cam phaser angles, uncorrected for final steady-state cam phaser angles, dimensionless.
- *N* is engine speed, in rpm.
- $\dot{m}_{air}$  is engine intake air mass flow final correction at steady-state cam phaser angles, in g/s.
- $\dot{m}_{intkideal}$  is engine intake port mass flow at arbitrary cam phaser angles, in g/s.

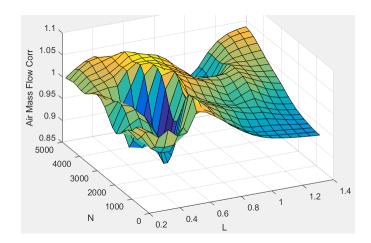

To enable this parameter, for the **Air mass flow model** parameter, select Dual-Independent Variable Cam Phasing.

Engine load breakpoints for air mass flow final correction, dimensionless.

### **Dependencies**

To enable this parameter, for the **Air mass flow model** parameter, select Dual-Independent Variable Cam Phasing.

Engine speed breakpoints for air mass flow correction,
f\_mdot\_air\_n\_bpt — Breakpoints
array

Engine speed breakpoints for air mass flow final correction, in rpm.

### **Dependencies**

To enable this parameter, for the **Air mass flow model** parameter, select Dual-Independent Variable Cam Phasing.

#### **Torque**

Torque table, 
$$f_tq_nl - Lookup$$
 table  $[L \times N]$  array

For the simple torque lookup table model, the SI engine uses a lookup table map that is a function of engine speed and load,  $T_{brake} = f_{TnL}(L, N)$ , where:

- $T_{brake}$  is engine brake torque after accounting for spark advance, AFR, and friction effects, in N·m.
- *L* is engine load, as a normalized cylinder air mass, dimensionless.
- *N* is engine speed, in rpm.

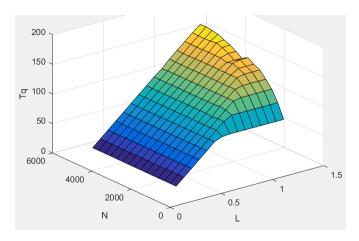

The simple torque lookup model assumes that the calibration has negative torque values to indicate the non-firing engine load (L) versus speed (N) condition. The calibrated table (L-by-N) contains the non-firing data in the first table row (1-by-N). When the fuel delivered to the engine is zero, the model uses the data in the first table row (1-by-N) at or above 100 AFR. 100 AFR results from fuel cutoff or very lean operation where combustion cannot occur.

#### **Dependencies**

To enable this parameter, for the **Torque model** parameter, select **Simple Torque Lookup**.

### Torque table load breakpoints, f\_tq\_nl\_l\_bpt — Breakpoints $[1 \times L]$ vector

Engine load breakpoints, *L*, dimensionless.

#### **Dependencies**

To enable this parameter, for the **Torque model** parameter, select **Simple Torque Lookup**.

Torque table speed breakpoints, 
$$f_tq_nl_n_bpt - Breakpoints$$
 [1 x N] vector

Engine speed breakpoints, N, in rpm.

#### **Dependencies**

To enable this parameter, for the **Torque model** parameter, select **Simple Torque Lookup**.

The inner torque lookup table,  $f_{Tqinr}$ , is a function of engine speed and engine load,

$$Tq_{inr} = f_{Tainr}(L, N)$$
 , where:

- $Tq_{inr}$  is inner torque based on gross indicated mean effective pressure, in N·m.
- *L* is engine load at arbitrary cam phaser angles, corrected for final steady-state cam phaser angles, dimensionless.
- *N* is engine speed, in rpm.

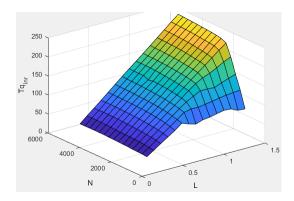

To enable this parameter, for the **Torque model** parameter, select **Torque Structure**.

# Friction torque table, $f_tq_fric - Lookup$ table array

The friction torque lookup table,  $f_{Tfric}$ , is a function of engine speed and engine load,

$$T_{fric} = f_{Tfric}\left(L,N\right)$$
 , where:

- $T_{fric}$  is friction torque offset to inner torque, in N·m.
- *L* is engine load at arbitrary cam phaser angles, corrected for final steady-state cam phaser angles, dimensionless.
- N is engine speed, in rpm.

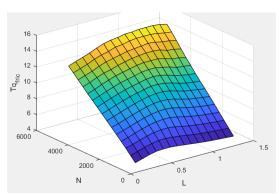

To enable this parameter, for the **Torque model** parameter, select **Torque Structure**.

### Engine temperature modifier on friction torque, f\_fric\_temp\_mod — Lookup table

vector

Engine temperature modifier on friction torque,  $f_{fric.temp}$ , dimensionless.

#### **Dependencies**

To enable this parameter, for the **Torque model** parameter, select **Torque Structure**.

### Engine temperature modifier breakpoints, f\_fric\_temp\_bpt — Breakpoints

vector

Engine temperature modifier breakpoints, in K.

### **Dependencies**

To enable this parameter, for the **Torque model** parameter, select **Torque Structure**.

### Pumping torque table, f\_tq\_pump — Lookup table array

The pumping torque lookup table,  $f_{Tpump}$ , is a function of engine speed and injected fuel mass,  $T_{pump} = f_{Tpump}(L,N)$ , where:

- $T_{pump}$  is pumping torque, in N·m.
- ullet L is engine load, as a normalized cylinder air mass, dimensionless.
- *N* is engine speed, in rpm.

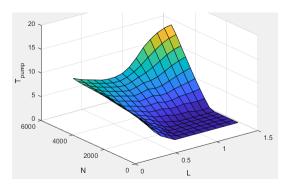

To enable this parameter, for the **Torque model** parameter, select **Torque Structure**.

### Optimal spark table, f\_sa\_opt — Lookup table array

The optimal spark lookup table,  $f_{SAopt}$ , is a function of engine speed and engine load,

$$SA_{opt} = f_{SAopt}(L, N)$$
, where:

- SA<sub>opt</sub> is optimal spark advance timing for maximum inner torque at stoichiometric airfuel ratio (AFR), in deg.
- ullet L is engine load at arbitrary cam phaser angles, corrected for final steady-state cam phaser angles, dimensionless.
- *N* is engine speed, in rpm.

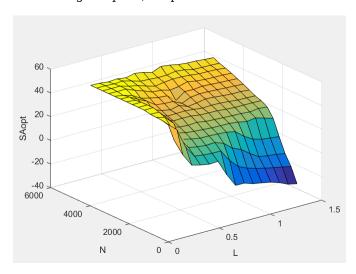

#### **Dependencies**

To enable this parameter, for the **Torque model** parameter, select **Torque Structure**.

# Inner torque load breakpoints, f\_tq\_inr\_l\_bpt — Breakpoints array

Inner torque load breakpoints, dimensionless.

To enable this parameter, for the **Torque model** parameter, select **Torque Structure**.

Inner torque speed breakpoints, f\_tq\_inr\_n\_bpt — Breakpoints
array

Inner torque speed breakpoints, in rpm.

#### **Dependencies**

To enable this parameter, for the **Torque model** parameter, select **Torque Structure**.

The spark efficiency lookup table,  $f_{Msa}$ , is a function of the spark retard from optimal

$$\begin{split} M_{sa} &= f_{Msa}(\Delta SA) \\ \Delta SA &= SA_{opt} - SA \end{split}$$

#### where:

- $^{ullet}$   $M_{sa}$  is the spark retard efficiency multiplier, dimensionless.
- $^{\bullet}$   $\Delta SA$  is the spark retard timing distance from optimal spark advance, in deg.

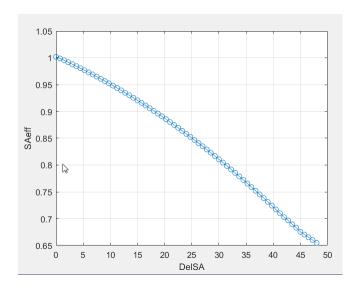

To enable this parameter, for the **Torque model** parameter, select **Torque Structure**.

Spark retard from optimal inner torque timing breakpoints, in  $\deg$ .

### **Dependencies**

To enable this parameter, for the **Torque model** parameter, select **Torque Structure**.

## Lambda efficiency, f\_m\_lam — Lookup table array

The lambda efficiency lookup table,  $f_{M\lambda}$  , is a function of lambda,  $M_{\lambda}=f_{M\lambda}(\lambda)$  , where:

- $M_{\lambda}$  is the lambda multiplier on inner torque to account for the air-fuel ratio (AFR) effect, dimensionless.
- $^{ullet}$   $\lambda$  is lambda, AFR normalized to stoichiometric fuel AFR, dimensionless.

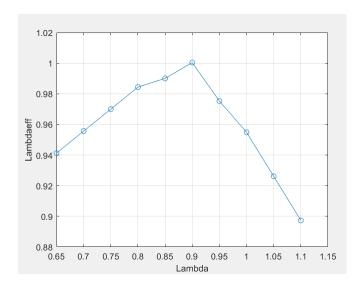

To enable this parameter, for the **Torque model** parameter, select **Torque Structure**.

Lambda effect on inner torque lambda breakpoints, dimensionless.

### **Dependencies**

To enable this parameter, for the  $\bf Torque\ model$  parameter, select  $\bf Torque\ Structure.$ 

#### **Exhaust**

# Exhaust temperature table, $f_t_{\rm exh} - Lookup$ table array

The exhaust temperature lookup table,  $f_{\mathit{Texh}}$  , is a function of engine load and engine speed

$$T_{exh} = f_{Texh}(L, N)$$

where:

- $T_{exh}$  is engine exhaust temperature, in K.
- L is normalized cylinder air mass or engine load, dimensionless.
- *N* is engine speed, in rpm.

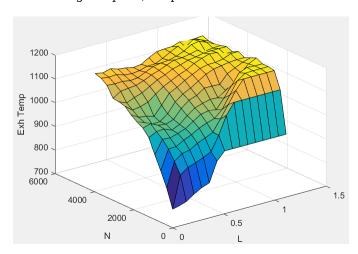

Load breakpoints, f\_t\_exh\_l\_bpt — Breakpoints
array

Engine load breakpoints used for exhaust temperature lookup table, dimensionless.

Engine speed breakpoints used for exhaust temperature lookup table, in rpm.

**Exhaust gas specific heat at constant pressure, cp\_exh — Specific heat** scalar

Exhaust gas-specific heat,  $\mathit{Cp}_{exh}$ , in  $J/(kg \cdot K)$ .

# CO2 mass fraction table, $f_{CO2}$ frac — Carbon dioxide ( $CO_{2}$ ) emission lookup table

array

The SI Core Engine  $CO_2$  emission mass fraction lookup table is a function of engine torque and engine speed, CO2 Mass Fraction = f(Speed, Torque), where:

- *CO2 Mass Fraction* is the CO<sub>2</sub> emission mass fraction, dimensionless.
- *Speed* is engine speed, in rpm.
- *Torque* is engine torque, in N·m.

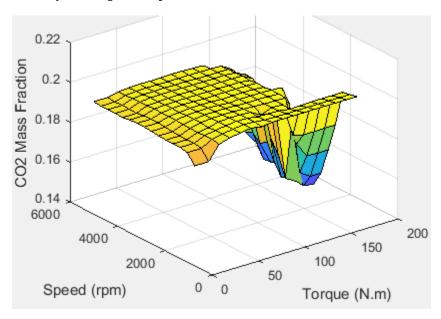

To enable this parameter, on the  $\bf Exhaust$  tab, select  $\bf CO2$ .

### CO mass fraction table, f\_CO\_frac — Carbon monoxide (CO) emission lookup table

array

The SI Core Engine CO emission mass fraction lookup table is a function of engine torque and engine speed, CO Mass Fraction = f(Speed, Torque), where:

- *CO Mass Fraction* is the CO emission mass fraction, dimensionless.
- Speed is engine speed, in rpm.
- *Torque* is engine torque, in  $N \cdot m$ .

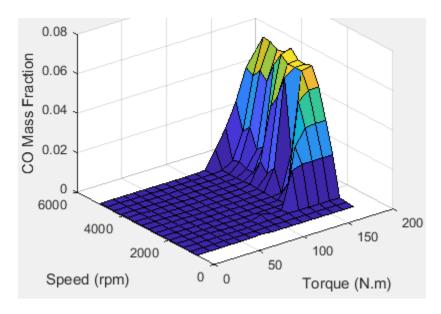

To enable this parameter, on the **Exhaust** tab, select **CO**.

### ${\tt HC}$ mass fraction table, ${\tt f\_HC\_frac-Hydrocarbon}$ (HC) emission lookup table

array

The SI Core Engine HC emission mass fraction lookup table is a function of engine torque and engine speed, HC Mass Fraction = f(Speed, Torque), where:

- HC Mass Fraction is the HC emission mass fraction, dimensionless.
- Speed is engine speed, in rpm.
- Torque is engine torque, in  $N \cdot m$ .

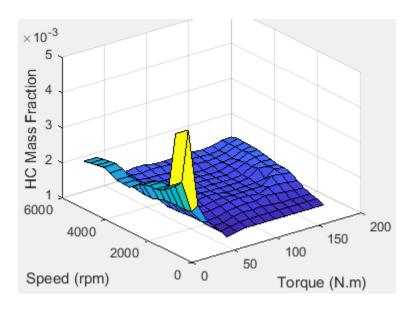

To enable this parameter, on the **Exhaust** tab, select **HC**.

# N0x mass fraction table, f\_N0x\_frac — Nitric oxide and nitrogen dioxide (NOx) emission lookup table ${\tt array}$

The SI Core Engine NOx emission mass fraction lookup table is a function of engine torque and engine speed,  $NOx\ Mass\ Fraction = f(Speed,\ Torque)$ , where:

- NOx Mass Fraction is the NOx emission mass fraction, dimensionless.
- Speed is engine speed, in rpm.
- Torque is engine torque, in  $N \cdot m$ .

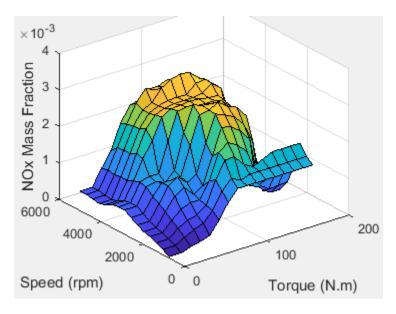

To enable this parameter, on the Exhaust tab, select NOx.

# PM mass fraction table, $f_PM_frac - Particulate matter (PM) emission lookup table$

array

The SI Core Engine PM emission mass fraction lookup table is a function of engine torque and engine speed where:

- *PM* is the PM emission mass fraction, dimensionless.
- Speed is engine speed, in rpm.
- Torque is engine torque, in  $N \cdot m$ .

### **Dependencies**

To enable this parameter, on the **Exhaust** tab, select **PM**.

### Engine speed breakpoints, f\_exhfrac\_n\_bpt — Breakpoints vector

Engine speed breakpoints used for the emission mass fractions lookup tables, in rpm.

To enable this parameter, on the **Exhaust** tab, select **CO2**, **CO**, **NOx**, **HC**, or **PM**.

### Engine torque breakpoints, f\_exhfrac\_trq\_bpt — Breakpoints vector

Engine torque breakpoints used for the emission mass fractions lookup tables, in N·m.

#### **Dependencies**

To enable this parameter, on the **Exhaust** tab, select **CO2**, **CO**, **NOx**, **HC**, or **PM**.

#### **Fuel**

### Injector slope, Sinj — Slope scalar

Fuel injector slope,  $S_{ini}$ , mg/ms.

### Stoichiometric air-fuel ratio, afr\_stoich — Air-fuel ratio scalar

Air-fuel ratio, AFR.

### References

- [1] Gerhardt, J., Hönninger, H., and Bischof, H., A New Approach to Functional and Software Structure for Engine Management Systems BOSCH ME7. SAE Technical Paper 980801, 1998.
- [2] Heywood, John B. *Internal Combustion Engine Fundamentals*. New York: McGraw-Hill, 1988.

### See Also

Mapped SI Engine | SI Controller

### **Topics**

"SI Core Engine Air Mass Flow and Torque Production"

"Engine Calibration Maps"

Introduced in R2017a

### **Turbine**

Turbine for boosted engines

**Library:** Powertrain Blockset / Propulsion / Combustion Engine

Components / Boost

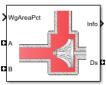

### **Description**

The Turbine block uses the conservation of mass and energy to calculate mass and heat flow rates for turbines with either fixed or variable geometry. You can configure the block with a wastegate valve to bypass the turbine. The block uses two-way ports to connect to the inlet and outlet control volumes and the drive shaft. You can specify the lookup tables to calculate the mass flow rate and turbine efficiency. Typically, turbine manufacturers provide the mass flow rate and efficiency tables as a function of corrected speed and pressure ratio. The block does not support reverse mass flow.

If you have Model-Based Calibration Toolbox, click **Calibrate Performance Maps** to virtually calibrate the mass flow rate and turbine efficiency lookup tables using measured data.

The mass flows from the inlet control volume to outlet control volume.

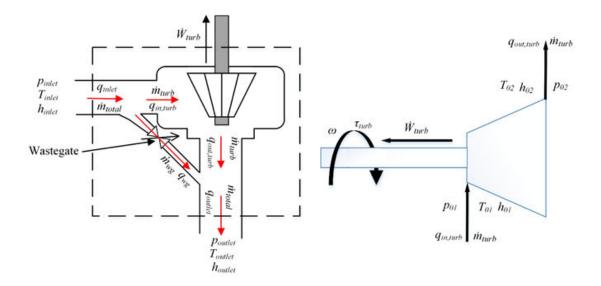

The Turbine block implements equations to model the performance, wastegate flow, and combined flow.

### **Virtual Calibration**

If you have Model-Based Calibration Toolbox, click **Calibrate Performance Maps** to virtually calibrate the corrected mass flow rate and turbine efficiency lookup tables using measured data. The dialog box steps through these tasks.

| Task                   | Description                                                                                                    |                                                                                         |  |
|------------------------|----------------------------------------------------------------------------------------------------|-----------------------------------------------------------------------------------------|--|
| Import turbine<br>data | Import this turbine data from a file. For more information, see "I Data" (Model-Based Calibration Toolbox).              |                                                                                         |  |
|                        | Turbine type                                                                                                    | Data                                                                                    |  |
|                        | Fixed                                                                                                    | Pressure ratio, dimensionless                                                           |  |
|                        | geometry                                                                                                    | Speed, rad/s                                                                            |  |
|                        |                                                                                                    | Efficiency, dimensionless                                                               |  |
|                        |                                                                                                    | Corrected mass flow rate, kg/s                                                          |  |
|                        | Variable                                                                                                    | Pressure ratio, dimensionless                                                           |  |
|                        | geometry                                                                                                    | Speed, rad/s                                                                            |  |
|                        |                                                                                                    | Rack position, dimensionless                                                            |  |
|                        |                                                                                                    | Efficiency, dimensionless                                                               |  |
|                        |                                                                                                    | Corrected mass flow rate, kg/s                                                          |  |
|                        |                                                                                                    | Include data for several test points at each rack position operating point.             |  |
|                        | Model-Based Calibration Toolbox limits the speed and pressure ratio breakpoint values to the maximum values in the file. |                                                                                         |  |
|                        |                                                                                                    | ne data, select <b>Edit in Application</b> . The Model-<br>n Toolbox Data Editor opens. |  |

| Task                     | Description                                                                           |                                                                                                    |                                                                                                    |
|--------------------------|---------------------------------------------------------------------------------------|----------------------------------------------------------------------------------------------------|----------------------------------------------------------------------------------------------------|
| Generate response models | Model-Based Calibration Toolbox fits the imported data and generates response models. |                                                                                                    |                                                                                                    |
|                          | Turbine type                                                                          | Description                                                                                                    | 1                                                                                                    |
|                          | Fixed<br>geometry                                                                     | Data                                                                                                    | Response Model                                                                                                    |
|                          |                                                                                       | Corrected<br>mass flow<br>rate                                                                                                    | Square root turbine flow model described in <i>Modeling and Control of Engines and Drivelines</i> <sup>2</sup>      |
|                          |                                                                                       | Efficiency                                                                                                    | Blade speed ratio (BSR) model<br>described in <i>Modeling and Control</i><br>of Engines and Drivelines <sup>2</sup> |
|                          | Variable<br>geometry                                                                  | Model-Based Calibration Toolbox uses a point-by-<br>point test plan to fit the data. For each rack<br>position, the block uses these response models to<br>fit the corrected mass flow rate and efficiency<br>data. |                                                                                                    |
|                          |                                                                                       | Data                                                                                                    | Response Model                                                                                                    |
|                          |                                                                                       | Corrected<br>mass flow<br>rate                                                                                                    | Square root turbine flow model described in <i>Modeling and Control of Engines and Drivelines</i> <sup>2</sup>      |
|                          |                                                                                       | Efficiency                                                                                                    | Blade speed ratio (BSR) model described in Modeling and Control of Engines and Drivelines <sup>2</sup>              |
|                          | <b>Application</b> . The                                                              | e Model-Based<br>information, s                                                                                                    | se model fit, select <b>Edit in</b><br>l Calibration Toolbox Model Browser<br>ee "Model Assessment" (Model-Based    |

| Task                 | Description                                                                                    | Description                                                                                                    |  |
|----------------------|------------------------------------------------------------------------------------------------|----------------------------------------------------------------------------------------------------|--|
| Generate calibration | Model-Based Calibration Toolbox calibrates the response model and generates calibrated tables. |                                                                                                    |  |
|                      | <b>Turbine type</b>                                                                            | Description                                                                                                    |  |
|                      | Fixed<br>geometry                                                                              | Model-Based Calibration Toolbox uses the response models for the corrected mass flow rate and efficiency tables.                                                                                                    |  |
|                      | Variable<br>geometry                                                                           | Model-Based Calibration Toolbox fills the corrected mass flow rate and efficiency tables for each rack position. Model-Based Calibration Toolbox then combines the rack position-dependent tables into 3D lookup tables for corrected mass flow rate and efficiency. |  |
|                      | Model-Based Cal                                                                                | ast the calibration, select <b>Edit in Application</b> . The libration Toolbox CAGE Browser opens. For more "Calibration Tables" (Model-Based Calibration                                                                                                    |  |

| Task                    | Description                                                                           |                                                                     |
|-------------------------|---------------------------------------------------------------------------------------|---------------------------------------------------------------------|
| Update block parameters | Update these corrected mass flow rate and efficiency parameters with the calibration. |                                                                     |
|                         | Turbine type                                                                          | Parameters                                                          |
|                         | Fixed<br>geometry                                                                     | Corrected mass flow rate table,<br>mdot_corrfx_tbl                  |
|                         |                                                                                       | Efficiency table, eta_turbfx_tbl                                    |
|                         |                                                                                       | <ul> <li>Corrected speed breakpoints,<br/>w_corrfx_bpts1</li> </ul> |
|                         |                                                                                       | Pressure ratio breakpoints, Pr_fx_bpts2                             |
|                         | Variable<br>geometry                                                                  | Corrected mass flow rate table,<br>mdot_corrvr_tbl                  |
|                         |                                                                                       | Efficiency table, eta_turbvr_tbl                                    |
|                         |                                                                                       | <ul> <li>Corrected speed breakpoints,<br/>w_corrvr_bpts2</li> </ul> |
|                         |                                                                                       | Pressure ratio breakpoints, Pr_vr_bpts2                             |
|                         |                                                                                       | Rack breakpoints, L_rack_bpts3                                      |

### Thermodynamics

The block uses these equations to model the thermodynamics.

| Calculation                                                                    | Equations                                                                                                    |
|--------------------------------------------------------------------------------|----------------------------------------------------------------------------------------------------|
| Forward mass flow                                                              | $\dot{m}_{turb} > 0$                                                                                                    |
|                                                                                | $p_{01} = p_{inlet}$                                                                                                    |
|                                                                                | $p_{02} = p_{outlet}$                                                                                                    |
|                                                                                | $T_{01} = T_{inlet}$                                                                                                    |
|                                                                                | $h_{01} = h_{inlet}$                                                                                                    |
| First law of thermodynamics                                                    | $\dot{W}_{turb} = \dot{m}_{turb} c_p \left( T_{01} - T_{02} \right)$                                                         |
| Isentropic efficiency                                                          |                                                                                                    |
|                                                                                | $\eta_{turb} = \frac{h_{01} - h_{02}}{h_{01} - h_{02}} = \frac{T_{01} - T_{02}}{T_{01} - T_{02}}$                            |
| Isentropic outlet temperature, assuming ideal gas, and constant specific heats | $T_{02s} = T_{01} \left( \frac{p_{02}}{p_{01}} \right)^{\frac{\gamma - 1}{\gamma}}$                                          |
| Specific heat ratio                                                            | $p_{01}$                                                                                                    |
|                                                                                | $\gamma = \frac{c_p}{c_p - R}$                                                                                               |
| Outlet temperature                                                             | $c_p$ - $t$                                                                                                    |
|                                                                                | $T_{02} = T_{01} + \eta_{turb} T_{01} \left\{ 1 - \left( \frac{p_{02}}{p_{01}} \right)^{\frac{\gamma - 1}{\gamma}} \right\}$ |
| Heat flows                                                                     | $q_{in,turb} = \dot{m}_{turb}c_p T_{01}$                                                                                     |
|                                                                                | $q_{out,turb} = \dot{m}_{turb}c_p T_{02}$                                                                                    |
| Drive shaft torque                                                             |                                                                                                    |
|                                                                                | $	au_{turb} = rac{\dot{W}_{turb}}{\omega}$                                                                                  |

The equations use these variables.

Inlet control volume total pressure

 $p_{
m inlet}$  ,  $p_{01}$ 

 $T_{inlet}$  ,  $T_{01}$  Inlet control volume total temperature

Inlet control volume total specific enthalpy

 $h_{inlet}$  ,  $h_{01}$ 

Outlet control volume total pressure

 $p_{outlet}$  ,  $p_{02}$ 

Outlet control volume total temperature

 $T_{outlet}$ 

Outlet control volume total specific enthalpy

 $h_{outlet}$ 

Drive shaft power

 $\dot{W}_{turb}$ 

Temperature exiting the turbine

 $T_{02}$ 

Outlet total specific enthalpy

 $h_{02}$ 

Turbine mass flow rate

 $\dot{m}_{turb}$ 

Turbine inlet heat flow rate

 $q_{in,turb}$ 

Turbine outlet heat flow rate

 $q_{out,turb}$ 

Turbine isentropic efficiency

 $\eta_{turb}$ 

Isentropic outlet total temperature

 $T_{02s}$ 

Isentropic outlet total specific enthalpy

 $h_{02s}$ 

R Ideal gas constant

Specific heat at constant pressure

 $c_p$ 

 $\gamma$  Specific heat ratio

Drive shaft torque

 $au_{turb}$ 

$$\dot{W}_{turb}$$

Drive shaft power

### **Performance Lookup Tables**

The block implements lookup tables based on these equations.

| Calculation                      | Equation                                                                           |                                                           |
|----------------------------------|------------------------------------------------------------------------------------|-----------------------------------------------------------|
| Corrected mass flow rate         | $\dot{m}_{corr} = \dot{m}_{turb} \frac{\sqrt{T_{01} / T_{ref}}}{p_{01} / p_{ref}}$ |                                                           |
| Corrected speed                  | P01 / Pref                                                                         |                                                           |
|                                  | $\omega_{corr} = \frac{\omega}{\sqrt{T_{01} / T_{ref}}}$                           |                                                           |
| Pressure                         | $\sqrt{r_{01}/r_{ref}}$                                                            |                                                           |
| expansion ratio                  | $p_r = \frac{p_{01}}{p_{00}}$                                                      |                                                           |
| Efficiency lookup                | Fixed geometry (3-D table)                                                         |                                                           |
| table                            |                                                                                    | $\eta_{turbfx,tbl} = f(\omega_{corr}, p_r)$               |
|                                  | Variable geometry (3-D table)                                                      |                                                           |
|                                  |                                                                                    | $\eta_{turbvr,tbl} = f(\omega_{corr}, p_r, L_{rack})$     |
| Corrected mass flow lookup table | Fixed geometry (3-D table)                                                         | $\dot{m}_{corrfx,tbl} = f\left(\omega_{corr}, p_r\right)$ |
|                                  | Variable geometry (3-D table)                                                      | $\dot{m}_{corrvr,tbl} = f(\omega_{corr}, p_r, L_{rack})$  |

The equations use these variables.

| $p_{01}$  | Inlet control volume total pressure  |
|-----------|--------------------------------------|
| $p_r$     | Pressure expansion ratio             |
| $p_{02}$  | Outlet control volume total pressure |
|           | Lookup table reference pressure      |
| $P_{ref}$ |                                      |

Inlet control volume total temperature  $T_{01}$ 

Lookup table reference temperature

 $T_{ref}$ 

Turbine mass flow rate

 $\dot{m}_{turb}$ 

ω

Drive shaft speed

 $\omega_{corr}$ 

Corrected drive shaft speed

 $L_{rack}$ 

Variable geometry turbine rack position

Efficiency 3-D lookup table for fixed geometry

 $\eta_{turbfx,tbl}$ 

Corrected mass flow rate 3-D lookup table for fixed geometry

 $m_{corrfx,tbl}$ 

Efficiency 3-D lookup table for variable geometry

 $\eta_{turbvr,tbl}$ 

Corrected mass flow rate 3-D lookup table for variable geometry

 $\dot{m}_{corrvr.tbl}$ 

### **Wastegate**

To calculate the wastegate heat and mass flow rates, the Turbine block uses a Flow Restriction block. The Flow Restriction block uses the wastegate flow area.

$$A_{wg} = A_{wgpctcmd} \, \frac{A_{wgopen}}{100}$$

The equation uses these variables.

Wastegate valve area percent command

 $A_{wgpctcmd}$ 

Wastegate valve area

 $A_{wg}$ 

Wastegate valve area when fully open

 $A_{wgopen}$ 

### **Combined Flow**

To represent flow through the wastegate valve and turbine, the block uses these equations.

| Calculation                                                  | Equations                                                                                                    |
|--------------------------------------------------------------|----------------------------------------------------------------------------------------------------|
| Blocks not configured with a wastegate valve                 | $\dot{m}_{wg} = q_{wg} = 0$                                                                                                    |
| Total mass flow rate                                         | $\dot{m}_{total} = \dot{m}_{turb} + \dot{m}_{wg}$                                                                                      |
| Total heat flow rate                                         | $q_{inlet} = q_{in,turb} + q_{wg}$                                                                                                    |
| Combined temperature exiting the wastegate valve and turbine | $q_{outlet} = q_{out,turb} + q_{wg}$                                                                                                   |
| varve and sarsine                                            | $T_{outflw} = egin{cases} rac{q_{outlet}}{\dot{m}_{total}c_p} & \dot{m}_{total} > \dot{m}_{thresh} \ T_{02} + T_{outflw,wg} & oldown$ |
| The equations use these                                      |                                                                                                    |

Wastegate valve heat flow rate

 $q_{wg}$ 

Temperature exiting the turbine

 $T_{02}$ 

Total temperature exiting the block

 $T_{outflw}$ 

Temperature exiting the wastegate valve

 $T_{outflw,wg}$ 

Mass flow rate threshold to prevent dividing by zero

 $\dot{m}_{thresh}$ 

Specific heat at constant pressure

 $c_p$ 

### **Ports**

### Input

### Ds — Drive shaft speed

two-way connector port

 ${\tt ShaftSpd}-{\tt Signal}$  containing the drive shaft angular speed,  $\omega$  , in rad/s.

### A — Inlet pressure, temperature, enthalpy, mass fractions

two-way connector port

Bus containing the inlet control volume:

- InPrs Pressure,  $p_{
  m inlet}$  , in Pa
- In Temperature,  $T_{inlet}$ , in K
- InEnth Specific enthalpy,  $h_{inlet}$ , in J/kg

### $\ensuremath{\mathsf{B}}-\ensuremath{\mathsf{Outlet}}$ pressure, temperature, enthalpy, mass fractions

two-way connector port

Bus containing the outlet control volume:

- OutPrs Pressure,  $p_{outlet}$ , in Pa
- $^{ullet}$  OutTemp Temperature,  $T_{outlet}$  , in K
- OutEnth Specific enthalpy,  $h_{outlet}$ , in J/kg

### RackPos — Rack position

scalar

Variable geometry turbine rack position,  $L_{rack}$ .

### **Dependencies**

To create this port, select Variable geometry for the **Turbine type** parameter.

### WgAreaPct — Wastegate area percent

scalar

Wastegate valve area percent,  $A_{wgpctcmd}$ .

### **Dependencies**

To create this port, select  ${\bf Include\ wastegate}.$ 

### Output

### Info — Bus signal

bus

Bus signal containing these block calculations.

| Signal         | Description                     | Variable         | Units |
|----------------|---------------------------------|------------------|-------|
| TurbOutletTemp | Temperature exiting the turbine | $T_{02}$         | K     |
| DriveshftPwr   | Drive shaft power               | $\dot{W}_{turb}$ | W     |
| DriveshftTrq   | Drive shaft torque              | $	au_{turb}$     | N·m   |

| Signal           | Description                                | Variable         | Units |
|------------------|--------------------------------------------|------------------|-------|
| TurbMassFlw      | Turbine mass flow rate                     | $\dot{m}_{turb}$ | kg/s  |
| PrsRatio         | Pressure ratio                             | $p_r$            | N/A   |
| DriveshftCorrSpd | Corrected drive shaft speed                | $\omega_{corr}$  | rad/s |
| TurbEff          | Turbine isentropic efficiency              | $\eta_{turb}$    | N/A   |
| CorrMassFlw      | Corrected mass flow rate                   | $\dot{m}_{corr}$ | kg/s  |
| WgArea           | Wastegate valve area                       | $A_{wg}$         | m^2   |
| WgMassFlw        | Mass flow rate through the wastegate valve | $\dot{m}_{wg}$   | kg/s  |
| WgOutletTemp     | Temperature exiting the wastegate valve    | $T_{outflw,wg}$  | K     |

### Ds — Drive shaft torque

two-way connector port

 ${\rm Trq}-{\rm Signal}$  containing the drive shaft torque,  $\tau_{turb}$  , in N·m.

### ${\bf A}-{\bf Inlet}$ mass flow rate, heat flow rate, temperature, mass fractions

two-way connector port

### Bus containing:

- MassFlwRate Total mass flow rate through wastegate valve and turbine,  $\dot{m}_{total}$  , in kg/s
- ${\sf HeatFlwRate} {\sf Total} \ {\sf inlet} \ {\sf heatflow} \ {\sf rate}$  , in  ${\sf J/s}$
- Temp Total inlet temperature,  $T_{inlet}$ , in K
- MassFrac Mass fractions, dimensionless.

Specifically, a bus with these mass fractions:

- 02MassFrac Oxygen
- N2MassFrac Nitrogen
- UnbrndFuelMassFrac Unburned fuel
- CO2MassFrac Carbon dioxide
- H20MassFrac Water
- COMassFrac Carbon monoxide
- NOMassFrac Nitric oxide
- NO2MassFrac Nitrogen dioxide
- NOxMassFrac Nitric oxide and nitrogen dioxide
- PmMassFrac Particulate matter
- AirMassFrac Air
- BrndGasMassFrac Burned gas

### B — Outlet mass flow rate, heat flow rate, temperature, mass fractions

two-way connector port

### Bus containing:

- MassFlwRate Turbine mass flow rate through wastegate valve and turbine,  $\dot{m}_{turb}$ , in kg/s
- HeatFlwRate Total outlet heat flow rate,  $q_{outlet}$ , in J/s
- $\mathsf{Temp}-\mathsf{Total}$  outlet temperature,  $T_{outflw}$  , in  $\mathsf{K}$
- MassFrac Mass fractions, dimensionless.

Specifically, a bus with these mass fractions:

- 02MassFrac Oxygen
- N2MassFrac Nitrogen
- UnbrndFuelMassFrac Unburned fuel
- CO2MassFrac Carbon dioxide
- H20MassFrac Water
- COMassFrac Carbon monoxide

- NOMassFrac Nitric oxide
- NO2MassFrac Nitrogen dioxide
- NOxMassFrac Nitric oxide and nitrogen dioxide
- PmMassFrac Particulate matter
- AirMassFrac Air
- BrndGasMassFrac Burned gas

### **Parameters**

#### **Block Options**

### Turbine type — Select turbine type

Fixed geometry (default) | Variable geometry

Turbine type.

### **Dependencies**

The table summarizes the parameter and port dependencies.

| Value          | <b>Enables Parameters</b>                       | Creates Ports |
|----------------|-------------------------------------------------|---------------|
| Fixed geometry | Corrected mass flow rate table, mdot_corrfx_tbl | None          |
|                | Efficiency table, eta_turbfx_tbl                |               |
|                | Corrected speed breakpoints, w_corrfx_bpts1     |               |
|                | Pressure ratio breakpoints,<br>Pr_fx_bpts2      |               |

| Value             | <b>Enables Parameters</b>                       | Creates Ports |
|-------------------|-------------------------------------------------|---------------|
| Variable geometry | Corrected mass flow rate table, mdot_corrvr_tbl | RP            |
|                   | Efficiency table, eta_turbvr_tbl                |               |
|                   | Corrected speed breakpoints, w_corrvr_bpts2     |               |
|                   | Pressure ratio breakpoints,<br>Pr_vr_bpts2      |               |
|                   | Rack breakpoints, L_rack_bpts3                  |               |

### Include wastegate — Select

on (default) | off | off

### **Dependencies**

Selecting the **Include wastegate** parameter enables:

- · Wastegate flow area, A\_wgopen
- · Pressure ratio linearize limit, Plim\_wg

#### **Performance Tables**

## **Calibrate Performance Maps — Calibrate tables with measured data** selection

If you have Model-Based Calibration Toolbox, click **Calibrate Performance Maps** to virtually calibrate the corrected mass flow rate and turbine efficiency lookup tables using measured data. The dialog box steps through these tasks.

| Task                   | Description                                                                                                    |                                                                                          |  |
|------------------------|----------------------------------------------------------------------------------------------------|------------------------------------------------------------------------------------------|--|
| Import turbine<br>data | Import this turbine data from a file. For more information, see "Using Data" (Model-Based Calibration Toolbox). |                                                                                          |  |
|                        | <b>Turbine type</b>                                                                                             | Data                                                                                     |  |
|                        | Fixed                                                                                                    | Pressure ratio, dimensionless                                                            |  |
|                        | geometry                                                                                                    | Speed, rad/s                                                                             |  |
|                        |                                                                                                    | Efficiency, dimensionless                                                                |  |
|                        |                                                                                                    | Corrected mass flow rate, kg/s                                                           |  |
|                        | Variable<br>geometry                                                                                            | Pressure ratio, dimensionless                                                            |  |
|                        |                                                                                                    | Speed, rad/s                                                                             |  |
|                        |                                                                                                    | Rack position, dimensionless                                                             |  |
|                        |                                                                                                    | Efficiency, dimensionless                                                                |  |
|                        |                                                                                                    | Corrected mass flow rate, kg/s                                                           |  |
|                        |                                                                                                    | Include data for several test points at each rack position operating point.              |  |
|                        |                                                                                                    | bration Toolbox limits the speed and pressure ratio s to the maximum values in the file. |  |
|                        |                                                                                                    | ne data, select <b>Edit in Application</b> . The Model-<br>n Toolbox Data Editor opens.  |  |

| Task                        | Description                                                                           |                                                                                                    |                                                                                                    |  |
|-----------------------------|---------------------------------------------------------------------------------------|----------------------------------------------------------------------------------------------------|----------------------------------------------------------------------------------------------------|--|
| Generate<br>response models | Model-Based Calibration Toolbox fits the imported data and generates response models. |                                                                                                    |                                                                                                    |  |
|                             | Turbine type                                                                          | Description                                                                                                    |                                                                                                    |  |
|                             | Fixed                                                                                 | Data                                                                                                    | Response Model                                                                                                    |  |
|                             | geometry                                                                              | Corrected<br>mass flow<br>rate                                                                                                    | Square root turbine flow model described in <i>Modeling and Control of Engines and Drivelines</i> <sup>2</sup>      |  |
|                             |                                                                                       | Efficiency                                                                                                    | Blade speed ratio (BSR) model described in <i>Modeling and Control of Engines and Drivelines</i> <sup>2</sup>       |  |
|                             | Variable<br>geometry                                                                  | Model-Based Calibration Toolbox uses a point-by-<br>point test plan to fit the data. For each rack<br>position, the block uses these response models to<br>fit the corrected mass flow rate and efficiency<br>data. |                                                                                                    |  |
|                             |                                                                                       | Data                                                                                                    | Response Model                                                                                                    |  |
|                             |                                                                                       | Corrected<br>mass flow<br>rate                                                                                                    | Square root turbine flow model described in <i>Modeling and Control of Engines and Drivelines</i> <sup>2</sup>      |  |
|                             |                                                                                       | Efficiency                                                                                                    | Blade speed ratio (BSR) model<br>described in <i>Modeling and Control</i><br>of Engines and Drivelines <sup>2</sup> |  |
|                             | <b>Application</b> . The                                                              | e Model-Based<br>information, s                                                                                                    | te model fit, select <b>Edit in</b><br>I Calibration Toolbox Model Browser<br>ee "Model Assessment" (Model-Based    |  |

| Task                 | Description          | Description                                                                                                    |  |  |
|----------------------|----------------------|----------------------------------------------------------------------------------------------------|--|--|
| Generate calibration |                      | Model-Based Calibration Toolbox calibrates the response model and generates calibrated tables.                                                                                                    |  |  |
|                      | <b>Turbine type</b>  | Description                                                                                                    |  |  |
|                      | Fixed<br>geometry    | Model-Based Calibration Toolbox uses the response models for the corrected mass flow rate and efficiency tables.                                                                                                    |  |  |
|                      | Variable<br>geometry | Model-Based Calibration Toolbox fills the corrected mass flow rate and efficiency tables for each rack position. Model-Based Calibration Toolbox then combines the rack position-dependent tables into 3D lookup tables for corrected mass flow rate and efficiency. |  |  |
|                      | Model-Based Cal      | ast the calibration, select <b>Edit in Application</b> . The libration Toolbox CAGE Browser opens. For more "Calibration Tables" (Model-Based Calibration                                                                                                    |  |  |

| Task                    | Description                       |                                                                                     |  |  |
|-------------------------|-----------------------------------|-------------------------------------------------------------------------------------|--|--|
| Update block parameters | Update these corthee calibration. | pdate these corrected mass flow rate and efficiency parameters with ne calibration. |  |  |
|                         | Turbine type                      | bine type Parameters                                                                |  |  |
|                         | Fixed<br>geometry                 | Corrected mass flow rate table,<br>mdot_corrfx_tbl                                  |  |  |
|                         |                                   | Efficiency table, eta_turbfx_tbl                                                    |  |  |
|                         |                                   | <ul> <li>Corrected speed breakpoints,<br/>w_corrfx_bpts1</li> </ul>                 |  |  |
|                         |                                   | Pressure ratio breakpoints, Pr_fx_bpts2                                             |  |  |
|                         | Variable<br>geometry              | Corrected mass flow rate table,<br>mdot_corrvr_tbl                                  |  |  |
|                         |                                   | Efficiency table, eta_turbvr_tbl                                                    |  |  |
|                         |                                   | <ul> <li>Corrected speed breakpoints,<br/>w_corrvr_bpts2</li> </ul>                 |  |  |
|                         |                                   | Pressure ratio breakpoints, Pr_vr_bpts2                                             |  |  |
|                         |                                   | Rack breakpoints, L_rack_bpts3                                                      |  |  |

Corrected mass flow rate table,  $mdot\_corrfx\_tbl - Lookup table$  array

Corrected mass flow rate lookup table for fixed geometry,  $\dot{m}_{corrfx,tbl}$ , as a function of corrected driveshaft speed,  $\omega_{corr}$ , and pressure ratio,  $p_r$ , in kg/s.

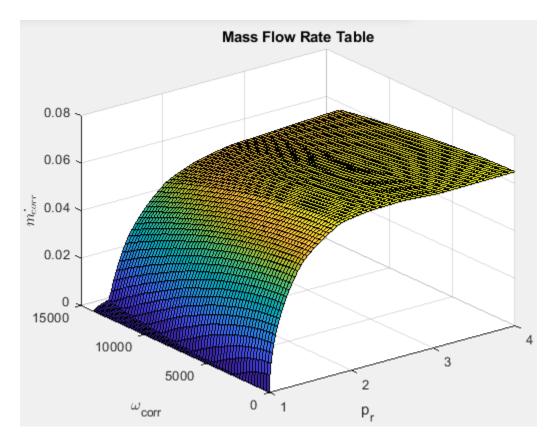

### **Dependencies**

To enable this parameter, select Fixed geometry for the **Turbine type** parameter.

## **Efficiency table, eta\_turbfx\_tb — Lookup table** array

Efficiency lookup table for fixed geometry,  $\eta_{turbfx,tbl}$ , as a function of corrected driveshaft speed,  $\omega_{corr}$ , and pressure ratio,  $p_r$ , dimensionless.

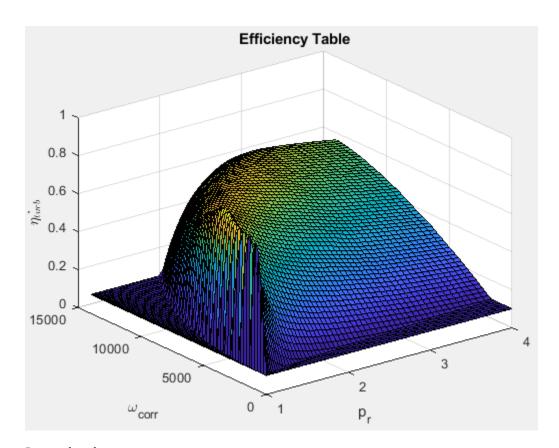

### **Dependencies**

To enable this parameter, select Fixed geometry for the **Turbine type** parameter.

Corrected speed breakpoints, w\_corrfx\_bpts1 — Fixed geometry array

Corrected drive shaft speed breakpoints for fixed geometry,  $\omega_{corrfx,bpts1}$ , in rad/s.

### **Dependencies**

To enable this parameter, select Fixed geometry for the **Turbine type** parameter.

Pressure ratio breakpoints,  $Pr_fx_bpts2 - Fixed geometry$  array

Pressure ratio breakpoints for fixed geometry,  $p_{rfx,bpts2}$ .

### **Dependencies**

To enable this parameter, select Fixed geometry for the **Turbine type** parameter.

Corrected mass flow rate table, mdot\_corrvr\_tbl — Lookup table
array

Corrected mass flow rate lookup table for variable geometry,  $\dot{m}_{corrvr,tbl}$ , as a function of corrected driveshaft speed,  $\omega_{corr}$ , and pressure ratio,  $p_r$ , in kg/s.

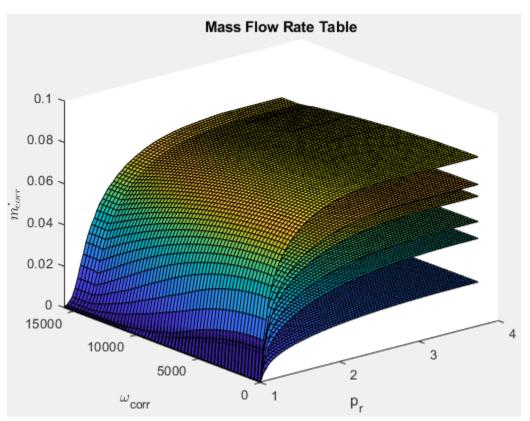

### **Dependencies**

To enable this parameter, select Variable geometry for the **Turbine type** parameter.

## Efficiency table, eta\_turbvr\_tbl — Lookup table array

Efficiency lookup table for variable geometry,  $\eta_{turbvr,tbl}$ , as a function of corrected driveshaft speed,  $\omega_{corr}$ , and pressure ratio,  $p_r$ , dimensionless.

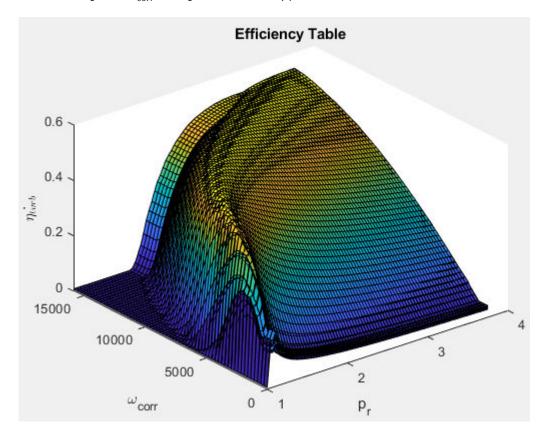

### **Dependencies**

To enable this parameter, select Variable geometry for the **Turbine type** parameter.

## **Corrected speed breakpoints, w\_corrvr\_bpts2 — Variable geometry** array

Corrected drive shaft speed breakpoints for variable geometry,  $\omega_{corrvr,bpts1}$ , in rad/s.

### **Dependencies**

To enable this parameter, select Variable geometry for the **Turbine type** parameter.

# Pressure ratio breakpoints, $Pr_vr_bpts2 - Variable$ geometry array

Pressure ratio breakpoints for variable geometry.

#### **Dependencies**

To enable this parameter, select Variable geometry for the **Turbine type** parameter.

## Rack breakpoints, L\_rack\_bpts3 — Variable geometry array

Rack position breakpoints for variable geometry,  $L_{rack.bpts3}$ .

#### **Dependencies**

To enable this parameter, select Variable geometry for the **Turbine type** parameter.

## **Reference temperature, T\_ref — Temperature** scalar

Performance map reference temperature,  $T_{ref}$  , in K.

## **Reference pressure, P\_ref — Pressure** scalar

Performance map reference pressure,  $P_{ref}$ , in Pa.

### Wastegate

## Wastegate flow area, A\_wgopen — Area scalar

Area of fully opened wastegate valve,  $A_{wgopen}$ , in m<sup>2</sup>.

#### **Dependencies**

To enable Wastegate flow area, A wgopen, select the Include wastegate parameter.

Pressure ratio linearize limit, Plim\_wg — Area, m^2
scalar

#### **Dependencies**

Flow restriction linearization limit,  $p_{lim,wg}$ .

To enable **Pressure ratio linearize limit, Plim\_wg**, select the **Include wastegate** parameter.

#### **Properties**

Ideal gas constant, R — Constant
scalar

Ideal gas constant R, in  $J/(kg \cdot K)$ .

**Specific heat at constant pressure, cp — Specific heat** scalar

Specific heat at constant pressure,  $c_p$  , in J/(kg·K).

### References

- [1] Heywood, John B. *Internal Combustion Engine Fundamentals*. New York: McGraw-Hill, 1988.
- [2] Eriksson, Lars and Lars Nielsen. *Modeling and Control of Engines and Drivelines*. Chichester, West Sussex, United Kingdom: John Wiley & Sons Ltd, 2014.

### See Also

Two-Way Connection | Boost Drive Shaft | Compressor

**Topics**"Model-Based Calibration Toolbox"

Introduced in R2017a

## **Mapped Core Engine**

Steady-state core engine model using lookup tables

**Library:** Powertrain Blockset / Propulsion / Combustion Engine

Components / Core Engine

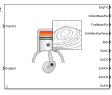

## **Description**

The Mapped Core Engine block implements a steady-state core engine model using power, air mass flow, fuel flow, exhaust temperature, efficiency, and emission performance lookup tables. You can use the block for:

- Hardware-in-the-loop (HIL) engine control design.
- · Vehicle-level fuel economy and performance simulations.

The block enables you to specify lookup tables for these engine characteristics. The lookup tables are functions of engine load, L, and engine speed N.

- Power
- Air
- Fuel
- Temperature
- Efficiency
- Emissions
  - Hydrocarbon (HC)
  - Carbon monoxide (CO)
  - Nitric oxide and nitrogen dioxide (NOx)
  - Carbon dioxide (CO<sub>2</sub>)
  - Particulate matter (PM) emissions

To bound the Mapped Core Engine block output, the block does not extrapolate the lookup table data.

### **Ports**

### Input

### <TrqCmd> — Engine load

TrqCmd (default)

Engine load, *L.* Examples of engine load include:

- Commanded torque
- Commanded indicated mean effective pressure (IMEP) in the engine cylinder
- · Normalized cylinder air mass
- Injected fuel mass

### **Dependencies**

To specify an engine load port name, on the **Configuration** tab, enter a name in the **Load** input port name parameter field.

### < EngSpd> — Engine speed

EngSpd (default)

Engine speed, N.

### **Dependencies**

To specify an engine load port name, on the **Configuration** tab, enter a name in the **Speed input port name** parameter field.

### Output

### < EngTrq> — Power

EngTrq (default)

Engine power,  $T_{brake}$ .

#### **Dependencies**

- To create this port, on the **Configuration** tab, select **Power**.
- To specify the port name, on the Power tab, enter a name in the Power output port name parameter field.

#### <IntkAirMassFlw> — Air mass flow

IntkAirMassFlw (default)

Engine air mass flow,  $\dot{m}_{intk}$ .

#### **Dependencies**

- To create this port, on the **Configuration** tab, select **Air**.
- To specify the port name, on the Air tab, enter a name in the Air output port name parameter field.

#### <FuelMassFlw> — Fuel flow

FuelMassFlw (default)

Engine fuel flow,  $\dot{m}_{fuel}$ .

#### **Dependencies**

- To create this port, on the Configuration tab, select Fuel.
- To specify the port name, on the Fuel tab, enter a name in the Fuel output port name parameter field.

### <ExhManGasTemp> — Exhaust temperature

ExhManGasTemp (default)

Engine exhaust temperature,  $\mathit{T_{exh}}$  .

#### **Dependencies**

- To create this port, on the **Configuration** tab, select **Temperature**.
- To specify the port name, on the **Temperature** tab, enter a name in the **Temperature** output port name parameter field.

### <Bsfc> — Efficiency

Bsfc (default)

Brake-specific fuel consumption (BSFC), Eff.

### **Dependencies**

- To create this port, on the **Configuration** tab, select **Efficiency**.
- To specify the port name, on the Efficiency tab, enter a name in the Efficiency output port name parameter field.

### < EoHC > — Hydrocarbon emissions

EoHC (default)

Hydrocarbon emissions, HC.

#### **Dependencies**

- To create this port, on the **Configuration** tab, select **HC**.
- To specify the port name, on the HC tab, enter a name in the HC output port name parameter field.

#### < EoCO > — Carbon monoxide emissions

EoCO (default)

Carbon monoxide emissions, CO.

### **Dependencies**

- To create this port, on the **Configuration** tab, select **CO**.
- To specify the port name, on the CO tab, enter a name in the CO output port name parameter field.

### <EoN0x> — Nitric oxide and nitrogen dioxide emissions

EoNOx (default)

Nitric oxide and nitrogen dioxide emissions, NOx.

### **Dependencies**

- To create this port, on the **Configuration** tab, select **NOx**.
- To specify the port name, on the NOx tab, enter a name in the NOx output port name parameter field.

### < EoCO2 > - Carbon dioxide emissions

EoC02 (default)

Carbon dioxide emissions, CO2.

#### **Dependencies**

- To create this port, on the **Configuration** tab, select **CO2**.
- To specify the port name, on the CO2 tab, enter a name in the CO2 output port name parameter field.

#### < EoPm> — Particulate matter emissions

EoPm (default)

Particulate matter emissions, PM.

### **Dependencies**

- To create this port, on the **Configuration** tab, select **PM**.
- To specify the port name, on the PM tab, enter a name in the PM output port name parameter field.

### **Parameters**

#### Configuration

### **Engine Type — Type of engine image**

Compression-ignition (CI) (default) | Spark-ignition (SI)

Type of mapped internal combustion engine image to use in the block.

### Load input port name — Name

TrqCmd (default)

Engine load input port name.

### **Breakpoints for load input — Breakpoints**

vector

Breakpoints for engine load input.

### Speed input port name — Name

EngSpd (default)

Speed input port name.

### Breakpoints for speed input — Breakpoints

vector

Breakpoints for engine speed input.

### **Output** — Create output ports

power on (default)

Create the output ports.

### **Dependencies**

The table summarizes the output ports that are created for each **Output** parameter selection.

| <b>Output Selection</b> | Creates Port   | Creates Tab |
|-------------------------|----------------|-------------|
| Power                   | EngTrq         | Power       |
| Air                     | IntkAirMassFlw | Air         |
| Fuel                    | FuelMassFlw    | Fuel        |
| Temperature             | ExhManGasTemp  | Temperature |
| Efficiency              | Bsfc           | Efficiency  |
| НС                      | ЕоНС           | нс          |
| CO                      | EoC0           | СО          |
| NOx                     | EoN0x          | NOx         |
| CO2                     | EoC02          | CO2         |
| PM                      | EoPm           | PM          |

#### **Power**

### Power output port name — Power

BrkTrq (default)

Power output port name.

### **Dependencies**

To create this parameter, on the **Configuration** tab, select **Power**.

### Power table — Power

array

Power table.

### **Dependencies**

To create this parameter, on the **Configuration** tab, select **Power**.

#### Air

### Air output port name — Air

AirFlw (default)

Air mass flow output port name.

### **Dependencies**

To create this parameter, on the **Configuration** tab, select **Air**.

#### Air table - Air

array

Air mass flow table.

### **Dependencies**

To create this parameter, on the **Configuration** tab, select **Air**.

#### Fuel

### Fuel output port name — Fuel

FuelFlw (default)

Fuel output port name.

### **Dependencies**

To create this parameter, on the **Configuration** tab, select **Fuel**.

#### Fuel table — Fuel

array

Fuel table.

#### **Dependencies**

To create this parameter, on the **Configuration** tab, select **Fuel**.

### **Temperature**

### Temperature output port name — Temperature

Texh (default)

Temperature output port name.

### **Dependencies**

To create this parameter, on the **Configuration** tab, select **Temperature**.

### **Temperature table — Temperature**

array

Temperature table.

### **Dependencies**

To create this parameter, on the **Configuration** tab, select **Temperature**.

### **Efficiency**

### Efficiency output port name — Efficiency

BSFC (default)

Efficiency output port name.

### **Dependencies**

To create this parameter, on the **Configuration** tab, select **Efficiency**.

### **Efficiency table — Efficiency**

array

Efficiency table.

### **Dependencies**

To create this parameter, on the **Configuration** tab, select **Efficiency**.

#### HC

### $\label{eq:hc} \mbox{HC output port name} - \mbox{Hydrocarbon}$

EO HC (default)

Hydrocarbon output port name.

#### **Dependencies**

To create this parameter, on the **Configuration** tab, select **HC**.

### **HC** table — Hydrocarbon

array

Hydrocarbon table.

#### **Dependencies**

To create this parameter, on the **Configuration** tab, select **HC**.

#### CO

### CO output port name — Carbon dioxide

E0 C0 (default)

Carbon monoxide output port name.

#### **Dependencies**

To create this parameter, on the **Configuration** tab, select **CO**.

### CO table — Carbon dioxide

array

Carbon dioxide table.

#### **Dependencies**

To create this parameter, on the **Configuration** tab, select **CO**.

### NOx

## NOx output port name — Nitric oxide NO and nitrogen dioxide NO<sub>2</sub> EO NOx (default)

NOx output port name. NOx is nitric oxide NO and nitrogen dioxide  $NO_2$ .

#### **Dependencies**

To create this parameter, on the Configuration tab, select NOx.

## NOx table — Nitric oxide NO and nitrogen dioxide NO<sub>2</sub> array

NOx emissions table. NOx is nitric oxide NO and nitrogen dioxide  $NO_2$ .

### **Dependencies**

To create this parameter, on the **Configuration** tab, select **NOx**.

#### **CO2**

### CO2 output port name — Carbon dioxide

E0 C02 (default)

Carbon dioxide output port name.

### **Dependencies**

To create this parameter, on the **Configuration** tab, select **CO2**.

#### CO2 table — Carbon dioxide

array

Carbon dioxide table.

### **Dependencies**

To create this parameter, on the **Configuration** tab, select **CO2**.

#### PΜ

### PM output port name — Particulate matter

EO PM (default)

Particulate matter output port name.

### **Dependencies**

To create this parameter, on the **Configuration** tab, select **PM**.

### PM table — Particulate matter

array

Particulate matter table.

#### **Dependencies**

To create this parameter, on the **Configuration** tab, select **PM**.

## **See Also**

CI Core Engine | SI Core Engine

Introduced in R2017a

## **Mapped CI Engine**

Compression-ignition engine model using lookup tables

**Library:** Powertrain Blockset / Propulsion / Combustion

**Engines** 

Vehicle Dynamics Blockset / Powertrain / Propulsion

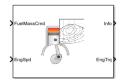

### **Description**

The Mapped CI Engine block implements a mapped compression-ignition (CI) engine model using power, air mass flow, fuel flow, exhaust temperature, efficiency, and emission performance lookup tables. You can use the block for:

- · Hardware-in-the-loop (HIL) engine control design
- · Vehicle-level fuel economy and performance simulations

The lookup tables, developed with the Model-Based Calibration Toolbox, are functions of either injected fuel mass, F, or engine torque, T, and engine speed, N.

| Input Command Setting | Lookup Tables |
|-----------------------|---------------|
| Fuel mass             | f(F,N)        |
| Torque                | f(T,N)        |

The block enables you to specify lookup tables for these engine characteristics:

- Power
- Air
- Fuel
- Temperature
- Efficiency
- Hydrocarbon (HC) emissions
- Carbon monoxide (CO) emissions

- Nitric oxide and nitrogen dioxide (NOx) emissions
- Carbon dioxide (CO<sub>2</sub>) emissions
- Particulate matter (PM) emissions

If you have Model-Based Calibration Toolbox, click **Calibrate Maps** to virtually calibrate the lookup tables using measured data.

To bound the Mapped CI Engine block output, the block does not extrapolate the lookup table data.

### **Virtual Calibration**

If you have Model-Based Calibration Toolbox, click **Calibrate Maps** to virtually calibrate the lookup tables using measured data. The dialog box steps through these tasks.

| Task               | Description                                                                                                    |                                          |                                                        |  |
|--------------------|----------------------------------------------------------------------------------------------------|------------------------------------------|--------------------------------------------------------|--|
| Import firing data | Import this firing data from a file. For more information, see "Using Data" (Model-Based Calibration Toolbox). |                                          |                                                        |  |
|                    | Input<br>command                                                                                               | Required Data                            | Optional Data                                          |  |
|                    | Fuel mass                                                                                                    | Engine speed, rpm                        | Air mass flow rate, kg/s                               |  |
|                    |                                                                                                    | Commanded fuel mass<br>per injection, mg | • Brake specific fuel consumption, g/(kW·h)            |  |
|                    |                                                                                                    | • Engine torque, N·m                     | CO2 mass flow rate,                                    |  |
|                    | Torque                                                                                                    | Engine speed, rpm                        | kg/s                                                   |  |
|                    |                                                                                                    | • Engine torque, N·m                     | CO mass flow rate, kg/s                                |  |
|                    |                                                                                                    |                                          | Exhaust temperature, K                                 |  |
|                    |                                                                                                    |                                          | Fuel mass flow rate,<br>kg/s                           |  |
|                    |                                                                                                    |                                          | HC mass flow rate, kg/s                                |  |
|                    |                                                                                                    |                                          | NOx mass flow rate,<br>kg/s                            |  |
|                    |                                                                                                    |                                          | Particulate matter mass<br>flow rate, kg/s             |  |
|                    | deliver the fue<br>operating ran<br>boundary as t<br>To filter or ed                                           | el. Data should cover the en             | n Toolbox uses the firing data  pplication. The Model- |  |

| Task                     | Description                                                                                                    |
|--------------------------|----------------------------------------------------------------------------------------------------|
| Import non-firing data   | Import this non-firing data from a file.                                                                                                    |
|                          | Engine speed, rpm                                                                                                    |
|                          | • Engine torque, N·m                                                                                                    |
|                          | Collect non-firing (motoring) data at steady-state operating conditions when fuel is cut off. All non-firing torque points must be less than zero. Non-firing data is a function of engine speed only.                   |
| Generate response models | For both firing and non-firing data, the Model-Based Calibration Toolbox uses test plans to fit data to Gaussian process models (GPMs).                                                                                  |
|                          | To assess or adjust the response model fit, select <b>Edit in Application</b> . The Model-Based Calibration Toolbox Model Browser opens. For more information, see "Model Assessment" (Model-Based Calibration Toolbox). |
| Generate calibration     | Model-Based Calibration Toolbox calibrates the firing and non-firing response models and generates calibrated tables.                                                                                                    |
|                          | To assess or adjust the calibration, select <b>Edit in Application</b> . The Model-Based Calibration Toolbox CAGE Browser opens. For more information, see "Calibration Tables" (Model-Based Calibration Toolbox).       |

| Task                       | Description                                                                                                    | Description                                                                    |  |  |
|----------------------------|----------------------------------------------------------------------------------------------------|--------------------------------------------------------------------------------|--|--|
| Update block<br>parameters | Update these parameters with the calibration.                                                                                                |                                                                                |  |  |
|                            | Input command                                                                                                    | Parameters                                                                     |  |  |
|                            | Fuel mass                                                                                                    | Breakpoints for commanded fuel mass<br>input, f_tbrake_f_bpt                   |  |  |
|                            | Torque                                                                                                    | <ul> <li>Breakpoints for commanded torque input,<br/>f_tbrake_t_bpt</li> </ul> |  |  |
|                            | <ul> <li>Breakpoints for engine speed input, f_tbrake_n_bpt</li> <li>Brake torque map, f_tbrake</li> <li>Air mass flow map, f_air</li> </ul> |                                                                                |  |  |
|                            | • Fuel flow map, f_fuel                                                                                                    |                                                                                |  |  |
|                            | <ul><li> Exhaust temperature map, f_texh</li><li> BSFC map, f_eff</li></ul>                                                                  |                                                                                |  |  |
|                            | <ul><li>EO HC map, f_hc</li><li>EO CO map, f co</li></ul>                                                                                    |                                                                                |  |  |
|                            | • EO NOx map, f_nox                                                                                                    |                                                                                |  |  |
|                            | <ul><li>EO CO2 map, f_co2</li><li>EO PM map, f_pm</li></ul>                                                                                  |                                                                                |  |  |

### **Cylinder Air Mass**

The block calculates the normalized cylinder air mass using these equations.

$$\begin{split} M_{Nom} &= \frac{P_{std}V_d}{N_{cyl}R_{air}T_{std}} \\ L &= \frac{\left(\frac{60s}{min}\right)Cps\cdot\dot{m}_{air}}{\left(\frac{1000g}{Kg}\right)N_{cyl}\cdot N\cdot M_{Nom}} \end{split}$$

The equations use these variables.

| L                | Normalized cylinder air mass                                                                                                    |
|------------------|----------------------------------------------------------------------------------------------------|
| $M_{Nom}$        | Nominal engine cylinder air mass at standard temperature and pressure, piston at bottom dead center (BDC) maximum volume, in kg |
| Cps              | Crankshaft revolutions per power stroke, rev/stroke                                                                             |
| $P_{std}$        | Standard pressure                                                                                                    |
| $T_{std}$        | Standard temperature                                                                                                    |
| $R_{air}$        | Ideal gas constant for air and burned gas mixture                                                                               |
| $V_d$            | Displaced volume                                                                                                    |
| $N_{c \nu l}$    | Number of engine cylinders                                                                                                    |
| N                | Engine speed                                                                                                    |
| $\dot{m}_{intk}$ | Engine air mass flow, in g/s                                                                                                    |

### **Turbocharger Lag**

To model turbocharger lag, select **Include turbocharger lag effect**. Turbocharger lag limits the maximum fuel mass per injection. To model the maximum fuel mass per injection, the block uses a first-order system with a time constant. At low torque, the engine does not require boost to provide sufficient air flow. When the requested fuel mass requires boost, the block uses a time constant to determine the maximum fuel mass per injection. The block uses these equations for the specified **Input command** setting.

| Calculation                                                        | Input command Parameter Setting                                                                        |                                                                                                    |  |
|--------------------------------------------------------------------|----------------------------------------------------------------------------------------------------|----------------------------------------------------------------------------------------------------|--|
|                                                                    | Fuel mass                                                                                              | Torque                                                                                                    |  |
| Dynamic torque                                                     | $\frac{dF_{max}}{dt} = \frac{1}{\tau_{eng}} \left( F_{cmd} - F_{max} \right)$                          | $\frac{dT_{max}}{dt} = \frac{1}{\tau_{eng}} (T_{cmd} - T_{max})$                                                                         |  |
| Fuel mass per<br>injection or torque -<br>with turbocharger<br>lag | $F = \begin{cases} F_{cmd} & \text{when } F_{cmd} < \\ F_{max} & \text{when } F_{cmd} \ge \end{cases}$ | $F_{\max} T_{target} = \begin{cases} T_{cmd} & \text{when } T_{cmd} < T_{cmd} \\ T_{max} & \text{when } T_{cmd} \ge T_{cmd} \end{cases}$ |  |

| Calculation                                                          | Input command Parameter Setting                                                                                      |                                                                                                    |                                             |
|----------------------------------------------------------------------|----------------------------------------------------------------------------------------------------|----------------------------------------------------------------------------------------------------|---------------------------------------------|
|                                                                      | Fuel mass                                                                                                    | Torque                                                                                                    |                                             |
| Fuel mass per<br>injection or torque-<br>without turbocharger<br>lag | $F = F_{cmd} = F_{max}$                                                                                              | $T_{target} = T_{cmd} = T_{max}$                                                                                                    |                                             |
| Boost time constant                                                  | $\tau_{bst} = \begin{cases} \tau_{bst, rising} & \text{when } F \\ \tau_{bst, falling} & \text{when } F \end{cases}$ | $ \tau_{cmd} > F_{\max} = \begin{cases} \tau_{bst, rising} & \text{when } T_{cmd} \\ \tau_{bst} = \tau_{bst, falling} \end{cases} $ when $T_{cmd} > T_{cmd} > T_{cmd} >$ | $> T_{\text{max}}$<br>$\leq T_{\text{max}}$ |
| Final time constant                                                  | $	au_{eng} = egin{cases} 	au_{nat} & 	ext{when } T_{brake} \ 	au_{bst} & 	ext{when } T_{brake} \end{cases}$          | $f(s) < f_{bst}(N)$<br>$f(s) \geq f_{bst}(N)$                                                                                                    |                                             |

The equations use these variables.

 $T_{brake}$  Brake torque

F Fuel mass per injection

 $F_{\it cmd}$ ,  $F_{\it max}$  Commanded and maximum fuel mass per injection, respectively

 $T_{target}$ ,  $T_{cmd}$ ,  $T_{max}$  Target, commanded, and maximum torque, respectively

 $au_{bst}$  Boost time constant

 $au_{\textit{bst,rising}}, \, au_{\textit{bst,falling}}$  Boost rising and falling time constant, respectively

 $au_{enq}$  Final time constant

 $au_{\it nat}$  Time constant below the boost torque speed line

 $f_{bst}(N)$  Boost torque/speed line

N Engine speed

# **Ports**

## Input

FuelMassCmd — Injected fuel mass command

scalar

Injected fuel mass command, *F*, in mg/inj.

### **Dependencies**

To create this port, for **Input command**, select Fuel mass.

### TrqCmd — Torque command

scalar

Torque command, T, in N·m.

### **Dependencies**

To create this port, for **Input command**, select **Torque**.

### EngSpd — Engine speed

scalar

Engine speed, N, in rpm.

# **Output**

### Info — Bus signal

bus

Bus signal containing these block calculations.

| Signal         | Description                         | Units |
|----------------|-------------------------------------|-------|
| IntkGasMassFlw | Engine air mass flow output         | kg/s  |
| NrmlzdAirChrg  | Normalized engine cylinder air mass | N/A   |
| Afr            | Air-fuel ratio (AFR)                | N/A   |
| FuelMassFlw    | Engine fuel flow output             | kg/s  |
| ExhManGasTemp  | Engine exhaust gas temperature      | K     |
| EngTrq         | Engine torque output                | N·m   |
| EngSpd         | Engine speed                        | rpm   |

| Signal | Description                                                      | Units                  |
|--------|------------------------------------------------------------------|------------------------|
| CrkAng | Engine crankshaft absolute angle                                 | degrees crank<br>angle |
|        | $\int\limits_{0}^{(360)Cps}EngSpd\frac{180}{30}d\theta$          |                        |
|        | where $Cps$ is crankshaft revolutions per power stroke.          |                        |
| Bsfc   | Engine brake-specific fuel consumption (BSFC)                    | g/kWh                  |
| ЕоНС   | Engine out hydrocarbon emission mass flow                        | kg/s                   |
| EoC0   | Engine out carbon monoxide emission mass flow rate               | kg/s                   |
| EoN0x  | Engine out nitric oxide and nitrogen dioxide emissions mass flow | kg/s                   |
| EoC02  | Engine out carbon dioxide emission mass flow                     | kg/s                   |
| EoPM   | Engine out particulate matter emission mass flow                 | kg/s                   |

### EngTrq — Power

scalar

Engine power,  $T_{brake}$ , in N·m.

# **Parameters**

#### **Block Options**

## Input command — Table functions

Fuel mass (default) | Torque

The lookup tables, developed with the Model-Based Calibration Toolbox, are functions of either injected fuel mass, F, or engine torque, T, and engine speed, N.

| Input Command Setting | Lookup Tables |
|-----------------------|---------------|
| Fuel mass             | f(F,N)        |
| Torque                | f(T,N)        |

- Selecting Fuel mass enables Breakpoints for commanded fuel mass input, f\_tbrake\_f\_bpt.
- Selecting Torque enables Breakpoints for commanded torque input, f\_tbrake\_t\_bpt.

# Include turbocharger lag effect — Increase time constant off (default)

To model turbocharger lag, select **Include turbocharger lag effect**. Turbocharger lag limits the maximum fuel mass per injection. To model the maximum fuel mass per injection, the block uses a first-order system with a time constant. At low torque, the engine does not require boost to provide sufficient air flow. When the requested fuel mass requires boost, the block uses a time constant to determine the maximum fuel mass per injection. The block uses these equations for the specified **Input command** setting.

| Calculation                                                          | Input command Parameter Setting                                                                        |                                                                                                    |  |
|----------------------------------------------------------------------|----------------------------------------------------------------------------------------------------|----------------------------------------------------------------------------------------------------|--|
|                                                                      | Fuel mass                                                                                              | Torque                                                                                                    |  |
| Dynamic torque                                                       | $\frac{dF_{max}}{dt} = \frac{1}{\tau_{eng}} \left( F_{cmd} - F_{max} \right)$                          | $\frac{dT_{max}}{dt} = \frac{1}{\tau_{eng}} (T_{cmd} - T_{max})$                                                                         |  |
| Fuel mass per<br>injection or torque -<br>with turbocharger<br>lag   | $F = \begin{cases} F_{cmd} & \text{when } F_{cmd} < \\ F_{max} & \text{when } F_{cmd} \ge \end{cases}$ | $F_{\max} T_{target} = \begin{cases} T_{cmd} & \text{when } T_{cmd} < T_{cmd} \\ T_{max} & \text{when } T_{cmd} \ge T_{max} \end{cases}$ |  |
| Fuel mass per<br>injection or torque-<br>without turbocharger<br>lag | $F = F_{cmd} = F_{max}$                                                                                | $T_{target} = T_{cmd} = T_{max}$                                                                                                    |  |

| Calculation         | Input command Parameter Setting                                                                                      |                                                          |                                              |
|---------------------|----------------------------------------------------------------------------------------------------|----------------------------------------------------------|----------------------------------------------|
|                     | Fuel mass                                                                                                    | Torque                                                   |                                              |
| Boost time constant | $\tau_{bst} = \begin{cases} \tau_{bst, rising} & \text{when } F \\ \tau_{bst, falling} & \text{when } F \end{cases}$ | $ \begin{array}{ll}                                    $ | $ > T_{\text{max}} $ $ \leq T_{\text{max}} $ |
| Final time constant | $	au_{eng} = egin{cases} 	au_{nat} & 	ext{when } T_{brake} \ 	au_{bst} & 	ext{when } T_{brake} \end{cases}$          | $< f_{bst}(N)$<br>$\geq f_{bst}(N)$                      |                                              |

The equations use these variables.

 $T_{brake}$  Brake torque

F Fuel mass per injection

 $F_{cmd}$ ,  $F_{max}$  Commanded and maximum fuel mass per injection, respectively

 $T_{target}$ ,  $T_{cmd}$ ,  $T_{max}$  Target, commanded, and maximum torque, respectively

 $\tau_{bst}$  Boost time constant

 $au_{\textit{bst,rising}}, \, au_{\textit{bst,falling}}$  Boost rising and falling time constant, respectively

 $au_{eng}$  Final time constant

 $au_{nat}$  Time constant below the boost torque speed line

 $f_{bst}(N)$  Boost torque/speed line

N Engine speed

### **Dependencies**

Selecting Include turbocharger lag effect enables these parameters:

- Boost torque line, f\_tbrake\_bst
- Time constant below boost line, tau\_nat
- · Rising maximum fuel mass boost time constant, tau\_bst\_rising
- Falling maximum fuel mass boost time constant, tau\_bst\_falling

### Configuration

Calibrate Maps — Calibrate tables with measured data

selection

If you have Model-Based Calibration Toolbox, click **Calibrate Maps** to virtually calibrate the lookup tables using measured data. The dialog box steps through these tasks.

| Task               | Description                                                           |                                                                                                    |                                                                                                    |
|--------------------|-----------------------------------------------------------------------|----------------------------------------------------------------------------------------------------|----------------------------------------------------------------------------------------------------|
| Import firing data |                                                                       | ring data from a file. For mo<br>Based Calibration Toolbox).                                                                                                    |                                                                                                    |
|                    | Input<br>command                                                      | Required Data                                                                                                    | Optional Data                                                                                                    |
|                    | Fuel mass Torque                                                      | <ul> <li>Engine speed, rpm</li> <li>Commanded fuel mass per injection, mg</li> <li>Engine torque, N·m</li> <li>Engine speed, rpm</li> <li>Engine torque, N·m</li> </ul> | <ul> <li>Air mass flow rate, kg/s</li> <li>Brake specific fuel consumption, g/(kW·h)</li> <li>CO2 mass flow rate, kg/s</li> <li>CO mass flow rate, kg/s</li> <li>Exhaust temperature, K</li> <li>Fuel mass flow rate, kg/s</li> <li>HC mass flow rate, kg/s</li> <li>NOx mass flow rate, kg/s</li> <li>Particulate matter mass flow rate, kg/s</li> </ul> |
|                    | deliver the fue<br>operating ran<br>boundary as t<br>To filter or ed: | el. Data should cover the en                                                                                                    | n Toolbox uses the firing data  pplication. The Model-                                                                                                    |

| Task                   | Description                                                                                                    |
|------------------------|----------------------------------------------------------------------------------------------------|
| Import non-firing data | Import this non-firing data from a file.                                                                                                    |
| uata                   | Engine speed, rpm                                                                                                    |
|                        | Engine torque, N·m                                                                                                    |
|                        | Collect non-firing (motoring) data at steady-state operating conditions when fuel is cut off. All non-firing torque points must be less than zero. Non-firing data is a function of engine speed only.                   |
| Generate               | For both firing and non-firing data, the Model-Based Calibration                                                                                                    |
| response models        | Toolbox uses test plans to fit data to Gaussian process models (GPMs).                                                                                                    |
|                        | To assess or adjust the response model fit, select <b>Edit in Application</b> . The Model-Based Calibration Toolbox Model Browser opens. For more information, see "Model Assessment" (Model-Based Calibration Toolbox). |
| Generate calibration   | Model-Based Calibration Toolbox calibrates the firing and non-firing response models and generates calibrated tables.                                                                                                    |
|                        | To assess or adjust the calibration, select <b>Edit in Application</b> . The Model-Based Calibration Toolbox CAGE Browser opens. For more information, see "Calibration Tables" (Model-Based Calibration Toolbox).       |

| Task                    | Description                                                                                                    |                                                                                |  |  |
|-------------------------|----------------------------------------------------------------------------------------------------|--------------------------------------------------------------------------------|--|--|
| Update block parameters | Update these p                                                                                                    | Update these parameters with the calibration.                                  |  |  |
|                         | Input command                                                                                                    | Parameters                                                                     |  |  |
|                         | Fuel mass                                                                                                    | Breakpoints for commanded fuel mass input, f_tbrake_f_bpt                      |  |  |
|                         | Torque                                                                                                    | <ul> <li>Breakpoints for commanded torque input,<br/>f_tbrake_t_bpt</li> </ul> |  |  |
|                         | <ul> <li>Breakpoints for engine speed input, f_tbrake_n_bpt</li> <li>Brake torque map, f_tbrake</li> <li>Air mass flow map, f_air</li> </ul> |                                                                                |  |  |
|                         |                                                                                                    |                                                                                |  |  |
|                         |                                                                                                    |                                                                                |  |  |
|                         | • Fuel flow n                                                                                                    | nap, f_fuel                                                                    |  |  |
|                         | Exhaust te                                                                                                    | mperature map, f_texh                                                          |  |  |
|                         | BSFC map,                                                                                                    | , f_eff                                                                        |  |  |
|                         | • EO HC maj                                                                                                    | p, f_hc                                                                        |  |  |
|                         | • EO CO maj                                                                                                    | o, f co                                                                        |  |  |
|                         | • EO NOx ma                                                                                                    | ap, f nox                                                                      |  |  |
|                         | • EO CO2 ma                                                                                                    | - <del>-</del>                                                                 |  |  |
|                         | • EO PM ma                                                                                                    |                                                                                |  |  |

# Breakpoints for commanded fuel mass input, f\_tbrake\_f\_bpt — Breakpoints

vector

Breakpoints, in mg/inj.

### **Dependencies**

Setting  ${\bf Input\ command}$  to Fuel  $\ {\bf mass\ enables}$  this parameter.

**Breakpoints for commanded torque input, f\_tbrake\_t\_bpt — Breakpoints** vector

Breakpoints, in  $N{\cdot}m.$ 

Setting **Input command** to **Torque** enables this parameter.

Breakpoints for engine speed input, f\_tbrake\_n\_bpt — Breakpoints
vector

Breakpoints, in rpm.

Number of cylinders, NCyl — Number scalar

Number of cylinders.

**Crank revolutions per power stroke, Cps — Crank revolutions** scalar

Crank revolutions per power stroke.

**Total displaced volume, Vd — Volume** scalar

Volume displaced by engine, in m<sup>3</sup>.

Ideal gas constant air, Rair — Constant
scalar

Ideal gas constant of air and residual gas entering the engine intake port, in J/(kg·K).

Air standard pressure, Pstd — Pressure scalar

Standard air pressure, in Pa.

Air standard temperature, Tstd — Temperature scalar

Standard air temperature, in K.

Boost torque line, f\_tbrake\_bst — Boost lag
vector

Boost torque line,  $f_{bst}(N)$ , in N·m.

To enable this parameter, select **Include turbocharger lag effect**.

**Time constant below boost line — Time constant below** scalar

Time constant below boost line,  $\tau_{nat}$ , in s.

#### **Dependencies**

To enable this parameter, select **Include turbocharger lag effect**.

# Rising maximum fuel mass boost time constant, tau\_bst\_rising — Rising time constant

scalar

Rising maximum fuel mass boost time constant,  $\tau_{bst.rising}$ , in s.

#### **Dependencies**

To enable this parameter, select **Include turbocharger lag effect**.

# Falling maximum fuel mass boost time constant, tau\_bst\_falling — Falling time constant

scalar

Falling maximum fuel mass boost time constant,  $\tau_{bst,falling}$ , in s.

#### **Dependencies**

To enable this parameter, select **Include turbocharger lag effect**.

#### **Power**

Brake torque map, f\_tbrake — Torque table array

| Input Command<br>Setting | Description                                                                                                    |  |
|--------------------------|----------------------------------------------------------------------------------------------------|--|
| Fuel mass                | The engine brake torque lookup table is a function of                                                                                                    |  |
|                          | commanded fuel mass and engine speed, $T_{brake} = f(F, N)$ , where:                                                                                        |  |
|                          | <ul> <li>T<sub>brake</sub> is engine torque, in N·m.</li> <li>F is commanded fuel mass, in mg per injection.</li> <li>N is engine speed, in rpm.</li> </ul> |  |
|                          | Engine Speed (RPM)  300  4000  200  200  4000  Commanded Fuel (mg/inj)                                                                                      |  |
| Torque                   | The engine brake torque lookup table is a function of target                                                                                                |  |
|                          | torque and engine speed, $T_{brake} = f(T_{target}, N)$ , where:                                                                                            |  |
|                          | $^{ullet}$ $T_{brake}$ is engine torque, in N·m.                                                                                                    |  |
|                          | • $T_{target}$ is target torque, in N·m.                                                                                                    |  |
|                          | • $N$ is engine speed, in rpm.                                                                                                    |  |

# Plot brake torque map — Plot table button

Click to plot table.

Air

## Air mass flow map, f\_air — Lookup table array

## **Dependencies**

| Input Command Setting | Description                                                                                                    |
|-----------------------|----------------------------------------------------------------------------------------------------|
| Fuel mass             | The air mass flow lookup table is a function of commanded fuel                                                                                                    |
|                       | mass and engine speed, $\dot{m}_{intk} = f(F_{max}, N)$ , where:                                                                                                    |
|                       | $\dot{m}_{intk}$ is engine air mass flow, in kg/s.                                                                                                    |
|                       | • $F_{max}$ is commanded fuel mass, in mg per injection.                                                                                                    |
|                       | • $N$ is engine speed, in rpm.                                                                                                    |
|                       | 0.15 (S) 0.11 (S) 0.05 (S) 0.05 (S) 0.0 |
| Torque                | The air mass flow lookup table is a function of maximum torque                                                                                                    |
|                       | and engine speed, $\dot{m}_{intk} = f(T_{max}, N)$ , where:                                                                                                    |
|                       | • $\dot{m}_{intk}$ is engine air mass flow, in kg/s.                                                                                                    |
|                       | • $T_{max}$ is maximum torque, in N·m.                                                                                                    |
|                       | • $N$ is engine speed, in rpm.                                                                                                    |

## Plot air mass map — Plot table

button

Click to plot table.

#### Fuel

# Fuel flow map, f\_fuel — Lookup table array

#### **Dependencies**

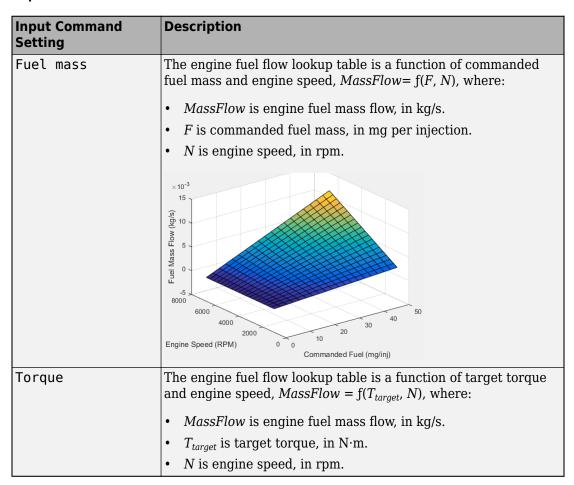

Plot fuel flow map — Plot table

button

Click to plot table.

### **Temperature**

## Exhaust temperature map, f\_texh — Lookup table array

### **Dependencies**

| Input Command<br>Setting | Description                                                                                                    |
|--------------------------|----------------------------------------------------------------------------------------------------|
| Fuel mass                | The engine exhaust temperature table is a function of commanded fuel mass and engine speed, $T_{exh} = f(F, N)$ , where:  • $T_{exh}$ is exhaust temperature, in K.  • $F$ is commanded fuel mass, in mg per injection.  • $N$ is engine speed, in rpm. |
| Torque                   | The engine exhaust temperature table is a function of target torque and engine speed, $T_{exh} = f(T_{target}, N)$ , where:  • $T_{exh}$ is exhaust temperature, in K.  • $T_{target}$ is target torque, in N·m.                                        |
|                          | N is engine speed, in rpm.                                                                                                    |

## Plot exhaust temperature map — Plot table

button

Click to plot table.

## **Efficiency**

# BSFC map, f\_eff — Lookup table array

# **Dependencies**

| Input Command<br>Setting | Description                                                                                                    |
|--------------------------|----------------------------------------------------------------------------------------------------|
| Fuel mass                | <ul> <li>The brake-specific fuel consumption (BSFC) efficiency is a function of commanded fuel mass and engine speed, BSFC= f(F, N), where:</li> <li>BSFC is BSFC, in g/kWh.</li> <li>F is commanded fuel mass, in mg per injection.</li> <li>N is engine speed, in rpm.</li> </ul> |
|                          | 280<br>280<br>280<br>260<br>200<br>200<br>200<br>200<br>200<br>200<br>20                                                                                                    |
| Torque                   | The brake-specific fuel consumption (BSFC) efficiency is a function of target torque and engine speed, $BSFC = f(T_{target}, N)$ , where:  • $BSFC$ is BSFC, in g/kWh.                                                                                                    |
|                          | <ul> <li>T<sub>target</sub> is target torque, in N·m.</li> <li>N is engine speed, in rpm.</li> </ul>                                                                                                    |

## Plot BSFC map — Plot table

button

Click to plot table.

HC

## EO HC map, f\_hc — Lookup table

array

### **Dependencies**

| Input Command<br>Setting | Description                                                                                                    |
|--------------------------|----------------------------------------------------------------------------------------------------|
| Fuel mass                | The engine-out hydrocarbon emissions are a function of commanded fuel mass and engine speed, $EO\ HC = f(F, N)$ , where:     |
|                          | • <i>EO HC</i> is engine-out hydrocarbon emissions, in kg/s.                                                                 |
|                          | • F is commanded fuel mass, in mg per injection.                                                                             |
|                          | • N is engine speed, in rpm.                                                                                                 |
|                          | Engine Speed (RPM)  Commanded Fuel (mg/inj)                                                                                  |
| Torque                   | The engine-out hydrocarbon emissions are a function of target torque and engine speed, $EO\ HC = f(T_{target},\ N)$ , where: |
|                          | • EO HC is engine-out hydrocarbon emissions, in kg/s.                                                                        |
|                          | • $T_{target}$ is target torque, in N·m.                                                                                     |
|                          | • N is engine speed, in rpm.                                                                                                 |

## Plot EO HC map — Plot table

button

Click to plot table.

co

## E0 C0 map, f\_co — Lookup table

array

## **Dependencies**

| Input Command Setting | Description                                                                                                    |
|-----------------------|----------------------------------------------------------------------------------------------------|
| Fuel mass             | The engine-out carbon monoxide emissions are a function of commanded fuel mass and engine speed, $EO\ CO = f(F, N)$ , where:  • $EO\ CO$ is engine-out carbon monoxide emissions, in kg/s.  • $F$ is commanded fuel mass, in mg per injection.  • $N$ is engine speed, in rpm. |

| Input Command Setting | Description                                                                                                    |  |
|-----------------------|----------------------------------------------------------------------------------------------------|--|
| Torque                | The engine-out carbon monoxide emissions are a function of target torque and engine speed, $EO\ CO = f(T_{target}, N)$ , where: |  |
|                       | • EO CO is engine-out carbon monoxide emissions, in kg/s.                                                                       |  |
|                       | • $T_{target}$ is target torque, in N·m.                                                                                        |  |
|                       | • $N$ is engine speed, in rpm.                                                                                                  |  |

# Plot E0 C0 map — Plot table

button

Click to plot table.

#### NOx

E0 N0x map, f\_nox — Lookup table array

| Input Command Setting | Description                                                                                                    |  |
|-----------------------|----------------------------------------------------------------------------------------------------|--|
| Fuel mass             | The engine-out nitric oxide and nitrogen dioxide emissions are a function of commanded fuel mass and engine speed, EO NOx=f(F, N), where:  • EO NOx is engine-out nitric oxide and nitrogen dioxide emissions, in kg/s.  • F is commanded fuel mass, in mg per injection.  • N is engine speed, in rpm. |  |
|                       | Commanded Fuel (mg/inj)                                                                                                    |  |
| Torque                | The engine-out nitric oxide and nitrogen dioxide emissions are a function of target torque and engine speed, $EO\ NOx = f(T_{target}, N)$ , where:                                                                                                    |  |
|                       | EO NOx is engine-out nitric oxide and nitrogen dioxide emissions, in kg/s.                                                                                                    |  |
|                       | • $T_{target}$ is target torque, in N·m.                                                                                                    |  |
|                       | N is engine speed, in rpm.                                                                                                    |  |

Plot E0 NOx map — Plot table

button

Click to plot table.

### CO2

# E0 C02 map, f\_co2 — Lookup table

array

### **Dependencies**

| Input Command<br>Setting | Description                                                                                                    |
|--------------------------|----------------------------------------------------------------------------------------------------|
| Fuel mass                | The engine-out carbon dioxide emissions are a function of commanded fuel mass and engine speed, $EO\ CO2 = f(F, N)$ , where:     |
|                          | • EO CO2 is engine-out carbon dioxide emissions, in kg/s.                                                                        |
|                          | • F is commanded fuel mass, in mg per injection.                                                                                 |
|                          | • $N$ is engine speed, in rpm.                                                                                                   |
|                          | 0.025<br>0.025<br>0.005<br>0.015<br>0.005<br>0.000<br>Engine Speed (RPM) 0 0 Commanded Fuel (mg/inj)                             |
| Torque                   | The engine-out carbon dioxide emissions are a function of target torque and engine speed, $EO\ CO2 = f(T_{target},\ N)$ , where: |
|                          | • EO CO2 is engine-out carbon dioxide emissions, in kg/s.                                                                        |
|                          | • $T_{target}$ is target torque, in N·m.                                                                                         |
|                          | • <i>N</i> is engine speed, in rpm.                                                                                              |

## Plot CO2 map — Plot table

button

Click to plot table.

#### PM

# **EO PM map, f\_pm — Lookup table** array

### **Dependencies**

| Input Command Setting | Description                                                                                                    |  |
|-----------------------|----------------------------------------------------------------------------------------------------|--|
| Fuel mass             | The engine-out PM emissions are a function of commanded fuel mass and engine speed, where:                          |  |
|                       | • EO PM is engine-out PM emissions, in kg/s.                                                                        |  |
|                       | F is commanded fuel mass, in mg per injection.                                                                      |  |
|                       | • $N$ is engine speed, in rpm.                                                                                      |  |
| Torque                | The engine-out PM emissions are a function of target torque and engine speed, $EO\ PM = f(T_{target},\ N)$ , where: |  |
|                       | • EO PM is engine-out PM emissions, in kg/s.                                                                        |  |
|                       | • $T_{target}$ is target torque, in N·m.                                                                            |  |
|                       | • $N$ is engine speed, in rpm.                                                                                      |  |

### Plot E0 PM map — Plot table

button

Click to plot table.

# **See Also**

CI Core Engine

# **Topics**

"Generate Mapped CI Engine from a Spreadsheet"

#### Introduced in R2017a

<sup>&</sup>quot;Model-Based Calibration Toolbox"

# **Mapped SI Engine**

Spark-ignition engine model using lookup tables

**Library:** Powertrain Blockset / Propulsion / Combustion

Engines

Vehicle Dynamics Blockset / Powertrain / Propulsion

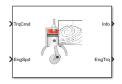

# **Description**

The Mapped SI Engine block implements a mapped spark-ignition (SI) engine model using power, air mass flow, fuel flow, exhaust temperature, efficiency, and emission performance lookup tables. You can use the block for:

- · Hardware-in-the-loop (HIL) engine control design
- · Vehicle-level fuel economy and performance simulations

The block enables you to specify lookup tables for these engine characteristics. The lookup tables, developed with the Model-Based Calibration Toolbox, are functions of commanded torque,  $T_{cmd}$ , brake torque,  $T_{brake}$ , and engine speed, N.

- Power  $-f(T_{cmd},N)$
- Air  $-f(T_{brake}, N)$
- Fuel  $-f(T_{brake},N)$
- Temperature  $-f(T_{brake}, N)$
- Efficiency  $-f(T_{brake}, N)$
- Hydrocarbon (HC) emissions  $-f(T_{brake},N)$
- Carbon monoxide (CO) emissions  $-f(T_{brake},N)$
- Nitric oxide and nitrogen dioxide (NOx) emissions  $-f(T_{brake},N)$
- Carbon dioxide (CO<sub>2</sub>) emissions  $-f(T_{brake},N)$
- Particulate matter (PM) emissions  $-f(T_{brake},N)$

If you have Model-Based Calibration Toolbox, click **Calibrate Maps** to virtually calibrate the lookup tables using measured data.

To bound the Mapped SI Engine block output, the block does not extrapolate the lookup table data.

# **Virtual Calibration**

If you have Model-Based Calibration Toolbox, click **Calibrate Maps** to virtually calibrate the lookup tables using measured data. The dialog box steps through these tasks.

| Task               | Description                                                                                                    |                                            |  |  |
|--------------------|----------------------------------------------------------------------------------------------------|--------------------------------------------|--|--|
| Import firing data | Import this firing data from a file. For more information, see "Using Data" (Model-Based Calibration Toolbox).                                                                                                    |                                            |  |  |
|                    | Required Data Optional Data                                                                                                    |                                            |  |  |
|                    | Engine speed, rpm                                                                                                    | Air mass flow rate, kg/s                   |  |  |
|                    | • Engine torque, N·m                                                                                                    | Brake specific fuel consumption, g/ (kW·h) |  |  |
|                    |                                                                                                    | CO2 mass flow rate, kg/s                   |  |  |
|                    |                                                                                                    | CO mass flow rate, kg/s                    |  |  |
|                    |                                                                                                    | Exhaust temperature, K                     |  |  |
|                    |                                                                                                    | Fuel mass flow rate, kg/s                  |  |  |
|                    |                                                                                                    | HC mass flow rate, kg/s                    |  |  |
|                    |                                                                                                    | NOx mass flow rate, kg/s                   |  |  |
|                    |                                                                                                    | Particulate matter mass flow rate, kg/s    |  |  |
|                    | Collect firing data at steady-state operating conditions when injectors deliver the fuel. Data should cover the engine speed and torque operating range. Model-Based Calibration Toolbox uses the firing data boundary as the maximum torque.  To filter or edit the data, select <b>Edit in Application</b> . The Model-Based Calibration Toolbox Data Editor opens. |                                            |  |  |

| Task                     | Description                                                                                                    |
|--------------------------|----------------------------------------------------------------------------------------------------|
| Import non-firing data   | Import this non-firing data from a file.                                                                                                    |
|                          | Engine speed, rpm                                                                                                    |
|                          | • Engine torque, N·m                                                                                                    |
|                          | Collect non-firing (motoring) data at steady-state operating conditions when fuel is cut off. All non-firing torque points must be less than zero. Non-firing data is a function of engine speed only.                   |
| Generate response models | For both firing and non-firing data, the Model-Based Calibration Toolbox uses test plans to fit data to Gaussian process models (GPMs).                                                                                  |
|                          | To assess or adjust the response model fit, select <b>Edit in Application</b> . The Model-Based Calibration Toolbox Model Browser opens. For more information, see "Model Assessment" (Model-Based Calibration Toolbox). |
| Generate calibration     | Model-Based Calibration Toolbox calibrates the firing and non-firing response models and generates calibrated tables.                                                                                                    |
|                          | To assess or adjust the calibration, select <b>Edit in Application</b> . The Model-Based Calibration Toolbox CAGE Browser opens. For more information, see "Calibration Tables" (Model-Based Calibration Toolbox).       |

| Task         | Description                                            |  |
|--------------|--------------------------------------------------------|--|
| Update block | Update these parameters with the calibration.          |  |
| parameters   | Breakpoints for commanded torque input, f_tbrake_t_bpt |  |
|              | Breakpoints for engine speed input, f_tbrake_n_bpt     |  |
|              | Brake torque map, f_tbrake                             |  |
|              | Air mass flow map, f_air                               |  |
|              | Fuel flow map, f_fuel                                  |  |
|              | Exhaust temperature map, f_texh                        |  |
|              | BSFC map, f_eff                                        |  |
|              | • EO HC map, f_hc                                      |  |
|              | • EO CO map, f_co                                      |  |
|              | EO NOx map, f_nox                                      |  |
|              | • EO CO2 map, f_co2                                    |  |
|              | • EO PM map, f_pm                                      |  |

# **Cylinder Air Mass**

The block calculates the normalized cylinder air mass using these equations.

$$\begin{split} M_{Nom} &= \frac{P_{std}V_d}{N_{cyl}R_{air}T_{std}} \\ L &= \frac{\left(\frac{60s}{min}\right)Cps\cdot\dot{m}_{air}}{\left(\frac{1000g}{Kg}\right)N_{cyl}\cdot N\cdot M_{Nom}} \end{split}$$

The equations use these variables.

L Normalized cylinder air mass

 $M_{Nom}$  Nominal engine cylinder air mass at standard temperature and pressure, piston at bottom dead center (BDC) maximum volume, in kg

Cps Crankshaft revolutions per power stroke, rev/stroke

 $P_{std}$  Standard pressure

 $T_{std}$  Standard temperature

Ideal gas constant for air and burned gas mixture

 $R_{air}$  Displaced volume

 $V_d$  Displaced volume

 $N_{cvl} \qquad \qquad \text{Number of engine cylinders}$   $N_{cvl}$ 

N Engine speed

Engine air mass flow, in g/s

 $\dot{m}_{intk}$ 

# **Turbocharger Lag**

To model turbocharger lag, select **Include turbocharger lag effect**. During throttle control, the time constant models the manifold filling and emptying dynamics. When the torque request requires a turbocharger boost, the block uses a larger time constant to represent the turbocharger lag. The block uses these equations.

| Dynamic torque      | $\frac{dT_{brake}}{dt} = \frac{1}{\tau_{eng}} (T_{stdy} - T_{brake})$                                                                                       |
|---------------------|----------------------------------------------------------------------------------------------------|
| Boost time constant | $\tau_{bst} = \begin{cases} \tau_{bst,rising} & \text{when } T_{stdy} > T_{brake} \\ \tau_{bst,falling} & \text{when } T_{stdy} \leq T_{brake} \end{cases}$ |
| Final time constant | $\tau_{eng} = \begin{cases} \tau_{thr} & \text{when } T_{brake} < f_{bst}(N) \\ \tau_{bst} & \text{when } T_{brake} \ge f_{bst}(N) \end{cases}$             |

The equations use these variables.

 $T_{brake}$  Brake torque

 $T_{stdy}$  Steady-state target torque

 $\tau_{bst}$  Boost time constant

 $\tau_{bst,rising}$ , Boost rising and falling time constant, respectively

 $au_{bst,falling}$ 

 $au_{eng}$  Final time constant

 $au_{thr}$  Time constant during throttle control

 $f_{bst}(N)$  Boost torque speed line

N Engine speed

# **Ports**

# Input

### **TrqCmd** — Commanded torque

scalar

Torque,  $T_{cmd}$ , in N·m.

### **EngSpd** — **Engine speed**

scalar

Engine speed, N, in rpm.

# **Output**

## Info — Bus signal

bus

Bus signal containing these block calculations.

| Signal          | Description                         | Units |
|-----------------|-------------------------------------|-------|
| IntkGassMassFlw | Engine air mass flow output         | kg/s  |
| NrmlzdAirChrg   | Normalized engine cylinder air mass | N/A   |
| Afr             | Air-fuel ratio (AFR)                | N/A   |
| FuelMassFlw     | Engine fuel flow output             | kg/s  |

| Signal        | Description                                                      | Units                  |
|---------------|------------------------------------------------------------------|------------------------|
| ExhManGasTemp | Engine exhaust gas temperature                                   | K                      |
| EngTrq        | Engine torque output                                             | N·m                    |
| EngSpd        | Engine speed                                                     | rpm                    |
| CrkAng        | Engine crankshaft absolute angle                                 | degrees crank<br>angle |
|               | $\int\limits_{0}^{(360)Cps}EngSpd\frac{180}{30}d\theta$          |                        |
|               | where $Cps$ is crankshaft revolutions per power stroke.          |                        |
| Bsfc          | Engine brake-specific fuel consumption (BSFC)                    | g/kWh                  |
| ЕоНС          | Engine out hydrocarbon emission mass flow                        | kg/s                   |
| EoC0          | Engine out carbon monoxide emission mass flow rate               | kg/s                   |
| EoN0x         | Engine out nitric oxide and nitrogen dioxide emissions mass flow | kg/s                   |
| EoC02         | Engine out carbon dioxide emission mass flow                     | kg/s                   |
| ЕоРМ          | Engine out particulate matter emission mass flow                 | kg/s                   |

# **EngTrq — Engine brake torque** scalar

Engine brake torque,  $T_{brake}$ , in N·m.

# **Parameters**

#### **Block Options**

# Include turbocharger lag effect — Increase time constant off (default)

To model turbocharger lag, select **Include turbocharger lag effect**. During throttle control, the time constant models the manifold filling and emptying dynamics. When the torque request requires a turbocharger boost, the block uses a larger time constant to represent the turbocharger lag. The block uses these equations.

| Dynamic torque      | $\frac{dT_{brake}}{dt} = \frac{1}{\tau_{eng}} (T_{stdy} - T_{brake})$                                                                                       |
|---------------------|----------------------------------------------------------------------------------------------------|
| Boost time constant | $\tau_{bst} = \begin{cases} \tau_{bst,rising} & \text{when } T_{stdy} > T_{brake} \\ \tau_{bst,falling} & \text{when } T_{stdy} \leq T_{brake} \end{cases}$ |
| Final time constant | $\tau_{eng} = \begin{cases} \tau_{thr} & \text{when } T_{brake} < f_{bst}(N) \\ \tau_{bst} & \text{when } T_{brake} \ge f_{bst}(N) \end{cases}$             |

The equations use these variables.

 $T_{brake}$  Brake torque

 $T_{stdy}$  Steady-state target torque

 $au_{bst}$  Boost time constant

 $\tau_{bst.rising}$ , Boost rising and falling time constant, respectively

 $\tau_{bst,falling}$ 

 $au_{eng}$  Final time constant

 $au_{thr}$  Time constant during throttle control

 $f_{bst}(N)$  Boost torque speed line

N Engine speed

### **Dependencies**

Selecting Include turbocharger lag effect enables these parameters:

- Boost torque line, f\_tbrake\_bst
- Time constant below boost line, tau\_thr
- · Rising torque boost time constant, tau\_bst\_rising
- Falling torque boost time constant, tau bst falling

#### Configuration

# **Calibrate Maps — Calibrate tables with measured data** selection

If you have Model-Based Calibration Toolbox, click **Calibrate Maps** to virtually calibrate the lookup tables using measured data. The dialog box steps through these tasks.

| Task               | Description                                                                                                    |                                                                         |  |
|--------------------|----------------------------------------------------------------------------------------------------|-------------------------------------------------------------------------|--|
| Import firing data | Import this firing data from a file. For more information, see "Using Data" (Model-Based Calibration Toolbox).                                                                                                    |                                                                         |  |
|                    | Required Data                                                                                                    | Optional Data                                                           |  |
|                    | Engine speed, rpm                                                                                                    | Air mass flow rate, kg/s                                                |  |
|                    | • Engine torque, N·m                                                                                                    | Brake specific fuel consumption, g/ (kW·h)                              |  |
|                    |                                                                                                    | CO2 mass flow rate, kg/s                                                |  |
|                    |                                                                                                    | CO mass flow rate, kg/s                                                 |  |
|                    |                                                                                                    | Exhaust temperature, K                                                  |  |
|                    |                                                                                                    | Fuel mass flow rate, kg/s                                               |  |
|                    |                                                                                                    | HC mass flow rate, kg/s                                                 |  |
|                    |                                                                                                    | NOx mass flow rate, kg/s                                                |  |
|                    |                                                                                                    | Particulate matter mass flow rate, kg/s                                 |  |
|                    | Collect firing data at steady-state operating conditions when injectors deliver the fuel. Data should cover the engine speed and torque operating range. Model-Based Calibration Toolbox uses the firing data boundary as the maximum torque. |                                                                         |  |
|                    | To filter or edit the data, s<br>Based Calibration Toolbox                                                                                                    | select <b>Edit in Application</b> . The Model-<br>ta Data Editor opens. |  |

| Task                   | Description                                                                                                    |
|------------------------|----------------------------------------------------------------------------------------------------|
| Import non-firing data | Import this non-firing data from a file.                                                                                                    |
| uata                   | Engine speed, rpm                                                                                                    |
|                        | • Engine torque, N·m                                                                                                    |
|                        | Collect non-firing (motoring) data at steady-state operating conditions when fuel is cut off. All non-firing torque points must be less than zero. Non-firing data is a function of engine speed only.                   |
| Generate               | For both firing and non-firing data, the Model-Based Calibration                                                                                                    |
| response models        | Toolbox uses test plans to fit data to Gaussian process models (GPMs).                                                                                                    |
|                        | To assess or adjust the response model fit, select <b>Edit in Application</b> . The Model-Based Calibration Toolbox Model Browser opens. For more information, see "Model Assessment" (Model-Based Calibration Toolbox). |
| Generate calibration   | Model-Based Calibration Toolbox calibrates the firing and non-firing response models and generates calibrated tables.                                                                                                    |
|                        | To assess or adjust the calibration, select <b>Edit in Application</b> . The Model-Based Calibration Toolbox CAGE Browser opens. For more information, see "Calibration Tables" (Model-Based Calibration Toolbox).       |

| Task                       | Description                                            |
|----------------------------|--------------------------------------------------------|
| Update block<br>parameters | Update these parameters with the calibration.          |
|                            | Breakpoints for commanded torque input, f_tbrake_t_bpt |
|                            | Breakpoints for engine speed input, f_tbrake_n_bpt     |
|                            | Brake torque map, f_tbrake                             |
|                            | Air mass flow map, f_air                               |
|                            | Fuel flow map, f_fuel                                  |
|                            | Exhaust temperature map, f_texh                        |
|                            | BSFC map, f_eff                                        |
|                            | • EO HC map, f_hc                                      |
|                            | • EO CO map, f_co                                      |
|                            | EO NOx map, f_nox                                      |
|                            | • EO CO2 map, f_co2                                    |
|                            | • EO PM map, f_pm                                      |

Breakpoints for commanded torque, f\_tbrake\_t\_bpt — Breakpoints
vector

Breakpoints, in N·m.

Breakpoints for engine speed input, f\_tbrake\_n\_bpt — Breakpoints
vector

Breakpoints, in rpm.

**Number of cylinders, NCyl — Number** scalar

Number of cylinders.

 $\begin{array}{c} \textbf{Crank revolutions per power stroke, Cps--Crank revolutions} \\ \textbf{scalar} \end{array}$ 

Crank revolutions per power stroke.

**Total displaced volume, Vd — Volume** scalar

Volume displaced by engine, in m<sup>3</sup>.

# Ideal gas constant air, Rair — Constant scalar

Ideal gas constant of air and residual gas entering the engine intake port, in J/(kg\*K).

# Air standard pressure, Pstd — Pressure scalar

Scatai

Standard air pressure, in Pa.

# Air standard temperature, Tstd — Temperature scalar

Standard air temperature, in K.

# Boost torque line, f\_tbrake\_bst - Boost lag vector

Boost torque line,  $f_{bst}(N)$ , in N·m.

#### **Dependencies**

To enable this parameter, select Include turbocharger lag effect.

# **Time constant below boost line — Time constant below** scalar

Time constant below boost line,  $\tau_{thr}$ , in s.

### **Dependencies**

To enable this parameter, select Include turbocharger lag effect.

# Rising torque boost time constant, tau\_bst\_rising — Rising time constant

scalar

Rising torque boost time constant,  $\tau_{bst,rising}$ , in s.

### **Dependencies**

To enable this parameter, select **Include turbocharger lag effect**.

# Falling torque boost time constant, tau\_bst\_falling — Falling time constant

scalar

Falling torque boost time constant,  $\tau_{bst,falling}$ , in s.

#### **Dependencies**

To enable this parameter, select Include turbocharger lag effect.

#### **Power**

# **Brake torque map, f\_tbrake — Torque table** array

The engine torque lookup table is a function of commanded engine torque and engine speed,  $T = f(T_{cmd}, N)$ , where:

- T is engine torque, in N·m.
- $T_{cmd}$  is commanded engine torque, in N·m.
- *N* is engine speed, in rpm.

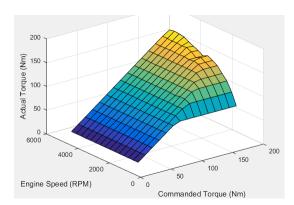

# Plot brake torque map — Plot table button

Click to plot table.

#### Air

# Air mass flow map, f\_air — Lookup table array

The engine air mass flow lookup table is a function of commanded engine torque and engine speed,  $\dot{m}_{intk} = f(T_{cmd}, N)$ , where:

- $\dot{m}_{intk}$  is engine air mass flow, in kg/s.
- $T_{cmd}$  is commanded engine torque, in N·m.
- *N* is engine speed, in rpm.

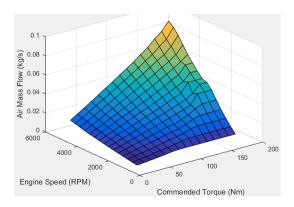

Plot air mass map — Plot table

button

Click to plot table.

#### **Fuel**

# Fuel flow map, f\_fuel — Lookup table array

The engine fuel mass flow lookup table is a function of commanded engine torque and engine speed,  $MassFlow = f(T_{cmd}, N)$ , where:

- MassFlow is engine fuel mass flow, in kg/s.
- $T_{cmd}$  is commanded engine torque, in N·m.

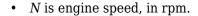

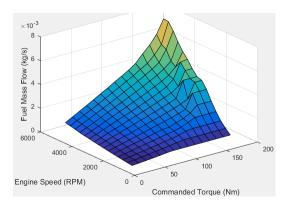

Plot fuel flow map — Plot table

button

Click to plot table.

#### **Temperature**

# Exhaust temperature map, $f_{\text{texh}} - \text{Lookup table}$ array

The engine exhaust temperature lookup table is a function of commanded engine torque and engine speed,  $T_{exh} = f(T_{cmd}, N)$ , where:

- $T_{exh}$  is exhaust temperature, in K.
- $T_{cmd}$  is commanded engine torque, in N·m.
- *N* is engine speed, in rpm.

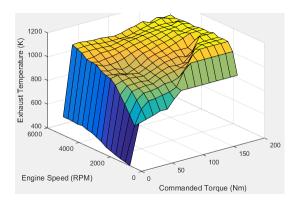

Plot exhaust temperature map — Plot table button

Click to plot table.

#### **Efficiency**

# BSFC map, f\_eff — Lookup table array

The brake-specific fuel consumption (BSFC) efficiency is a function of commanded engine torque and engine speed,  $BSFC = f(T_{cmd}, N)$ , where:

- BSFC is BSFC, in g/kWh.
- $T_{cmd}$  is commanded engine torque, in N·m.
- *N* is engine speed, in rpm.

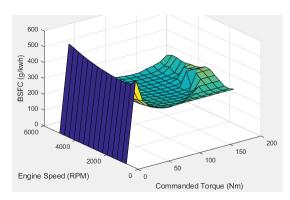

### Plot BSFC map — Plot table

button

Click to plot table.

HC

### EO HC map, f\_hc — Lookup table

array

The engine-out hydrocarbon emissions are a function of commanded engine torque and engine speed,  $EO\ HC = f(T_{cmd},\ N)$ , where:

- EO HC is engine-out hydrocarbon emissions, in kg/s.
- $T_{cmd}$  is commanded engine torque, in N·m.
- *N* is engine speed, in rpm.

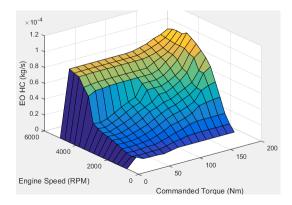

Plot EO HC map — Plot table

button

Click to plot table.

CO

array

The engine-out carbon monoxide emissions are a function of commanded engine torque and engine speed,  $EO\ CO = f(T_{cmd},\ N)$ , where:

- *EO CO* is engine-out carbon monoxide emissions, in kg/s.
- $T_{cmd}$  is commanded engine torque, in N·m.
- *N* is engine speed, in rpm.

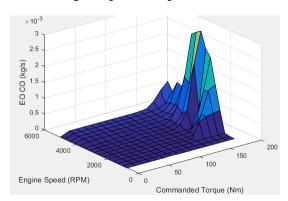

Plot E0 C0 map — Plot table

button

Click to plot table.

#### NOx

# **EO NOx map, f\_nox — Lookup table** array

The engine-out nitric oxide and nitrogen dioxide emissions are a function of commanded engine torque and engine speed,  $EO\ NOx = f(T_{cmd},\ N)$ , where:

- EO NOx is engine-out nitric oxide and nitrogen dioxide emissions, in kg/s.
- $T_{cmd}$  is commanded engine torque, in N·m.
- *N* is engine speed, in rpm.

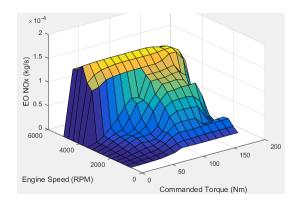

Plot E0 NOx map — Plot table

button

Click to plot table.

#### CO<sub>2</sub>

### E0 C02 map, $f_{co2} - Lookup table$

array

The engine-out carbon dioxide emissions are a function of commanded engine torque and engine speed,  $EO\ CO2 = f(T_{cmd}, N)$ , where:

- $\bullet~$  EO CO2 is engine-out carbon dioxide emissions, in kg/s.
- $T_{cmd}$  is commanded engine torque, in N·m.
- N is engine speed, in rpm.

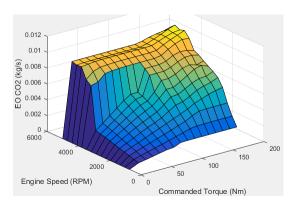

### Plot CO2 map — Plot table

button

Click to plot table.

PM

### EO PM map, f\_pm — Lookup table

array

The engine-out particulate matter emissions are a function of commanded engine torque and engine speed, where:

- *EO PM* is engine-out PM emissions, in kg/s.
- $T_{cmd}$  is commanded engine torque, in N·m.
- *N* is engine speed, in rpm.

### Plot E0 PM map — Plot table

button

Click to plot table.

### **See Also**

SI Core Engine

### **Topics**

"Generate Mapped SI Engine from a Spreadsheet"

"Model-Based Calibration Toolbox"

#### Introduced in R2017a

# Scenario Creation Blocks — Alphabetical List

### **Drive Cycle Source**

Standard or specified longitudinal drive cycle

**Library:** Powertrain Blockset / Vehicle Scenario Builder

Vehicle Dynamics Blockset / Vehicle Scenarios / Drive

Cycle and Maneuvers

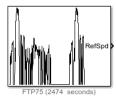

### **Description**

The Drive Cycle Source block generates a standard or user-specified longitudinal drive cycle. The block output is the specified vehicle longitudinal speed, which you can use to:

- Predict the engine torque and fuel consumption that a vehicle requires to achieve desired speed and acceleration for a given gear shift reference.
- Produce realistic velocity and shift references for closed loop acceleration and braking commands for vehicle control and plant models.
- Study, tune, and optimize vehicle control, system performance, and system robustness over multiple drive cycles.

For the drive cycles, you can use:

- Drive cycles from predefined sources. By default, the block includes the FTP-75 drive cycle. To install additional drive cycles from a support package, see "Install Drive Cycle Data". The support package has drive cycles that include the gear shift schedules, for example JC08 and CUEDC.
- Workspace variables.
- .mat, .xls, .xlsx, or .txt files.
- Wide open throttle (WOT) parameters, including initial and nominal reference speed, deceleration start time, and final reference speed.

To achieve the goals listed in the table, use the specified Drive Cycle Source block parameter options.

| Goal                                                                              | Action                                                                                                    |
|-----------------------------------------------------------------------------------|----------------------------------------------------------------------------------------------------|
| Repeat the drive cycle if the simulation run time exceeds the drive cycle length. | Select Repeat cyclically.                                                                                                    |
| Output the acceleration, as calculated by Savitzky-Golay differentiation.         | Select <b>Output acceleration</b> .                                                                                                    |
| Specify a sample period for discrete applications.                                | Specify a <b>Output sample period (0 for continuous), dt</b> parameter.                                                                                                    |
| Update the simulation run time so that it equals the length of the drive cycle.   | Click <b>Update simulation time</b> . If a model configuration reference exists, the block does not enable this option.                                                                                                    |
| Plot the drive cycle in a MATLAB® figure.                                         | Click Plot drive cycle.                                                                                                    |
| Specify the drive cycle using a workspace variable.                               | <ul> <li>Click Specify variable. The block:</li> <li>Sets the Drive cycle source parameter to Workspace variable.</li> <li>Enables the From workspace parameter.</li> <li>Specify the workspace variable so that it contains time, velocity, and, optionally, the gear shift schedule.</li> </ul> |
| Specify the drive cycle using a file.                                             | <ul> <li>Click Select file. The block:</li> <li>Sets the Drive cycle source parameter to .mat, .xls, .xlsx or .txt file.</li> <li>Enables the Drive cycle source file parameter.</li> <li>Specify a file that contains time, velocity, and, optionally, the gear shift schedule.</li> </ul>       |

| Goal                                                    | Action                                                                                                    |
|---------------------------------------------------------|----------------------------------------------------------------------------------------------------|
| Output drive cycle gear.                                | Specify a drive cycle that contains a gear shift schedule. You can use:                                                                           |
|                                                         | A support package to install standard drive cycles that include the gear shift schedules, for example JC08 and CUEDC.                             |
|                                                         | Workspace variables.                                                                                                    |
|                                                         | • .mat, .xls, .xlsx, or .txt files.                                                                                                    |
|                                                         | Click <b>Output gear shift data</b> .                                                                                                    |
| Install additional drive cycles from a support package. | Click <b>Install additional drive cycles</b> . The block enables the parameter if you can install additional drive cycles from a support package. |

### **Ports**

### Output

### Speed — Vehicle reference speed

scalar

Vehicle reference speed, in units that you specify. To specify the units, use the **Output velocity units** parameter.

### Acceleration — Vehicle reference acceleration

scalar

To calculate the acceleration, the block implements Savitzky-Golay differentiation using a second-order polynomial with a three-sample point filter.

#### **Dependencies**

To create the output acceleration port, select **Output acceleration**. Selecting **Output acceleration** enables the **Output acceleration units** parameter.

### Gear — Vehicle gear

scalar

To create this port:

- **1** Specify a drive cycle that contains a gear shift schedule. You can use:
  - A support package to install standard drive cycles that include the gear shift schedules, for example JC08 and CUEDC.
  - Workspace variables.
  - .mat, .xls, .xlsx, or .txt files.
- 2 Select Output gear shift data.

### **Parameters**

#### **Drive Cycle**

### Drive cycle source — Select the drive cycle source

```
FTP75 (default) | Wide Open Throttle (WOT) | Workspace variable | .mat, .xls, .xlsx or .txt file
```

- FTP75 Load the FTP75 drive cycle from a .mat file into a 1-D Lookup Table block. The FTP75 represents a city drive cycle that you can use to determine tailpipe emissions and fuel economy of passenger cars. To install additional drive cycles from a support package, see "Install Drive Cycle Data".
- Wide Open Throttle (WOT) Use WOT parameters to specify a drive cycle for performance testing.
- Workspace variable Specify time, speed, and, optionally, gear data as a structure, 2-D array, or time series object.
- .mat, .xls, .xlsx or .txt file Specify a file that contains time, speed and, optionally, gear data in column format.

Once you have installed additional cycles, you can use set\_param to set the drive cycle. For example, to use drive cycle US06:

```
set param([gcs '/Drive Cycle Source'],'cycleVar','US06')
```

#### **Dependencies**

The table summarizes the parameter dependencies.

| <b>Drive Cycle Source</b> | Enables Parameter                                                   |
|---------------------------|---------------------------------------------------------------------|
| Wide Open Throttle (WOT)  | Start time, t_wot1                                                  |
|                           | Initial reference speed, xdot_woto                                  |
|                           | Nominal reference speed, xdot_wot1                                  |
|                           | Time to start deceleration, wot2                                    |
|                           | Final reference speed, xdot_wot2                                    |
|                           | WOT simulation time, t_wotend                                       |
|                           | Source velocity units                                               |
| Workspace variable        | From workspace                                                      |
|                           | Source velocity units                                               |
|                           | Output gear shift data, if drive cycle includes gear shift schedule |
| .mat, .xls, .xlsx or .txt | Drive cycle source file                                             |
| file                      | Source velocity units                                               |
|                           | Output gear shift data, if drive cycle includes gear shift schedule |

### From workspace — Workspace

variable

Monotonically increasing time, velocity, and, optionally, gear data, specified by a structure, 2-D array, or time series object. Enter units for velocity in the **Source velocity units** parameter field.

A valid point must exist for each corresponding time value. You cannot specify inf, empty, or NaN.

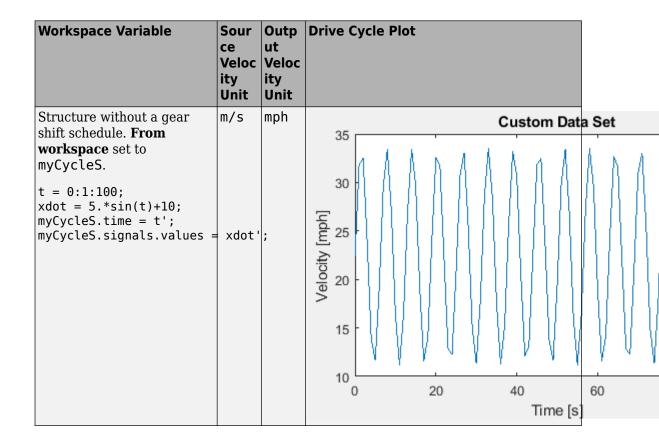

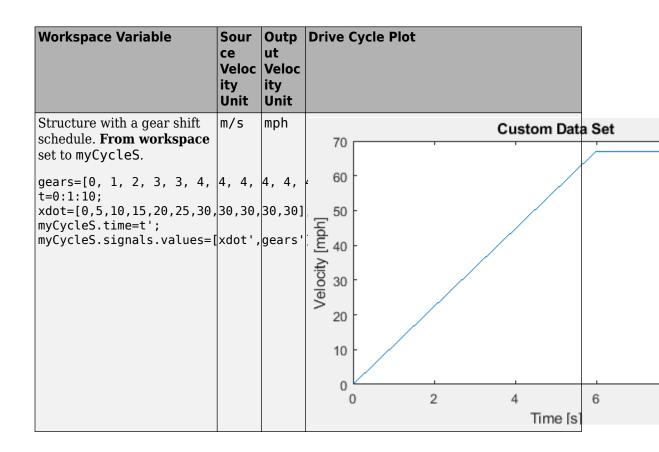

| Workspace Variable                                                                                                    | ce<br>Veloc | Outp<br>ut<br>Veloc<br>ity<br>Unit | Drive Cycle Plot                                             |        |
|----------------------------------------------------------------------------------------------------|-------------|------------------------------------|--------------------------------------------------------------|--------|
| 2-D array without a gear shift schedule. From workspace set to myCycleA.  t = 0:1:100; xdot = 5.*sin(t)+5; myCycleA = [t',xdot']; | m/s         | mph                                | Custom Data  25  20  [ydw] 15  40  5  0  0  20  40  Time [s] | Set 60 |

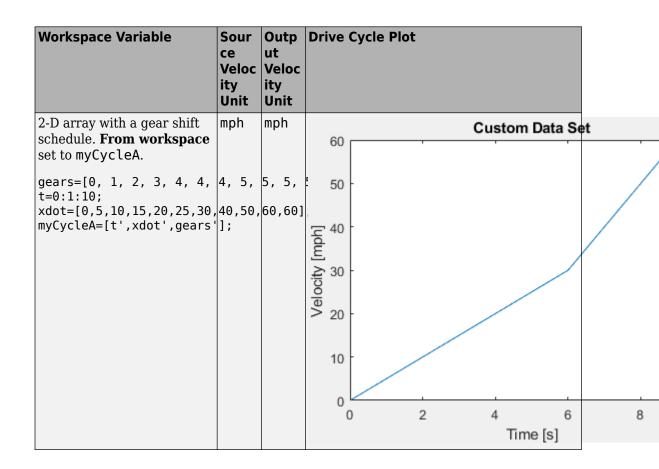

| Workspace Variable                                                                                                    | ce<br>Veloc<br>ity | ut  | Drive Cycle Plot                                                                             |       |
|----------------------------------------------------------------------------------------------------|--------------------|-----|----------------------------------------------------------------------------------------------|-------|
| Time series object without a gear shift schedule. From workspace set to myCycleT.  myCycleT = timeseries; t = 0:1:100; xdot = 5.*sin(t)+20; myCycleT.Data = xdot'; myCycleT.Time = t; | n m/s              | mph | Custom Data \$ 60 55 [\qdw] \text{ 45} - \text{ 45} - \text{ 30} \text{ 30} \text{ 7 me [s]} | Set 1 |

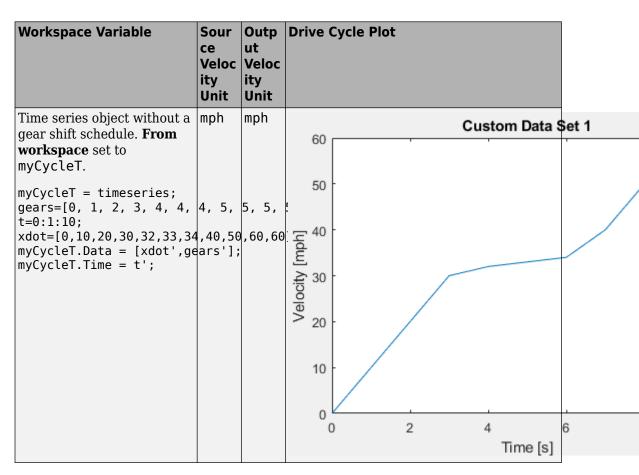

To enable this parameter, select Workspace variable from **Drive cycle source**.

# Drive cycle source file — File name .mat, .xls, .xlsx or .txt

File containing monotonically increasing time, velocity, and, optionally, gear in column or comma-separated format. The block ignores units in the file. Enter units for velocity in the **Source velocity units** parameter field.

| File                                                                                                    | ce  | Outp<br>ut<br>Veloc<br>ity<br>Unit | Drive Cycle Plot |   |
|----------------------------------------------------------------------------------------------------|-----|------------------------------------|------------------|---|
| An .xls or .xlsx file with time in column A and velocity in column B.  A B B C C C C C C C C C C C C C C C C C | mph | mph                                | Custom Data Set  | t |
|                                                                                                    |     |                                    | Time [s]         |   |

| Fil | File                                                                        |         |           | ce  | Outp<br>ut<br>Veloc<br>ity<br>Unit | Drive ( | Cycle Plot     |    |
|-----|-----------------------------------------------------------------------------|---------|-----------|-----|------------------------------------|---------|----------------|----|
|     | .xls or                                                                     |         |           | mph | mph                                |         | Custom Data Se | et |
| col | time in column A, velocity in column B, and gear in column C. The block:    |         |           |     | 50                                 |         |                |    |
| •   | Ignores file.                                                               | the uni | ts in the |     |                                    | 40      |                |    |
| •   | <ul><li>Converts the gear information to integers:</li><li>N to 0</li></ul> |         |           |     | Velocity [mph]                     |         |                |    |
|     | • D to                                                                      | 2<br>B  | С         |     |                                    | /elocit | / /            |    |
| 1   | sec                                                                         | mph     | gear      |     |                                    |         | /              |    |
| 2   | 0                                                                           | . 0     | N         |     |                                    |         |                |    |
| 3   | 0.5                                                                         | 0       | N         |     |                                    | 10      | · /            |    |
| 4   | 1                                                                           | 0       | N         |     |                                    |         |                |    |
| 5   | 1.5                                                                         | 0       | N         |     |                                    |         |                |    |
| 6   | 2                                                                           | 1       | D         |     |                                    |         |                |    |
| 7   | 2.5                                                                         | 5<br>10 | D         |     |                                    | 0       | 0 2 4 6        |    |
| 9   | 3.5                                                                         | 20      | D<br>D    |     |                                    | ,       |                |    |
| 10  | 3.3                                                                         | 30      | D         |     |                                    |         | Time [s]       |    |
| 11  | 4.5                                                                         | 40      | D         |     |                                    |         |                |    |
| 12  | 5                                                                           | 50      | D         |     |                                    |         |                |    |
|     |                                                                             |         |           |     |                                    |         |                |    |

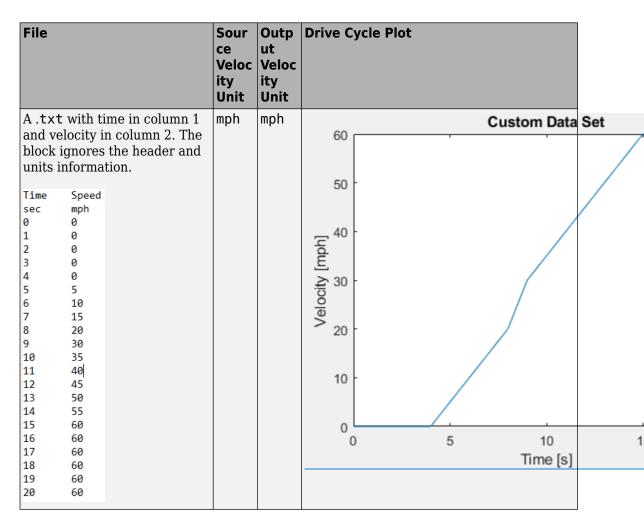

If you provide the gear schedule using P, R, N, D, L, OD, the block maps the gears to integers.

| Gear | Integer |
|------|---------|
| P    | 80      |
| R    | -1      |
| N    | 0       |

| Gear | Integer                                    |
|------|--------------------------------------------|
| L    | 1                                          |
| D    | 2                                          |
| OD   | Next integer after highest specified gear. |

For example, the block converts the gear schedule P P N L D 3 4 5 6 5 4 5 6 7 0D 7 to 80 80 0 1 2 3 4 5 6 5 4 5 6 7 8 7.

#### **Dependencies**

To enable this parameter, select .mat, .xls, .xlsx or .txt file from **Drive cycle** source.

### Repeat cyclically — Repeat drive cycle

off (default)

Repeat the drive cycle if the simulation run time exceeds the length of the drive cycle.

## **Output acceleration — Output the acceleration** off (default)

To calculate the acceleration, the block implements Savitzky-Golay differentiation using a second-order polynomial with a three-sample point filter.

#### **Dependencies**

To create the output acceleration port, select **Output acceleration**. Selecting **Output acceleration** enables the **Output acceleration units** parameter.

# Output gear shift data — Output the gear off (default)

#### **Dependencies**

- Specify a drive cycle that contains a gear shift schedule. You can use:
  - A support package to install standard drive cycles that include the gear shift schedules, for example JC08 and CUEDC.
  - Workspace variables.
  - .mat, .xls, .xlsx, or .txt files.
- Clicking this parameter creates input port **Gear**.

#### WOT

# Start time, t\_wot1 — Drive cycle start time scalar

Drive cycle start time, in s. For example, this plot shows a drive cycle with a start time of 10 s.

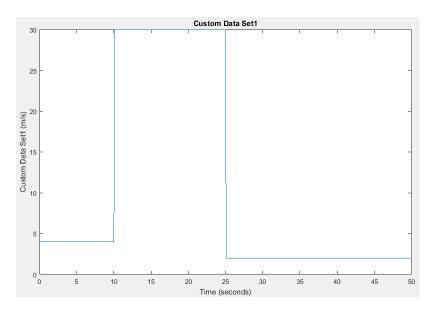

### **Dependencies**

To enable this parameter, select the **Drive cycle source** parameter Wide Open Throttle (WOT).

# Initial reference speed, xdot\_woto — Speed scalar

Initial reference speed, in units that you specify with the **Source velocity units** parameter. For example, this plot shows a drive cycle with an initial reference speed of 4 m/s.

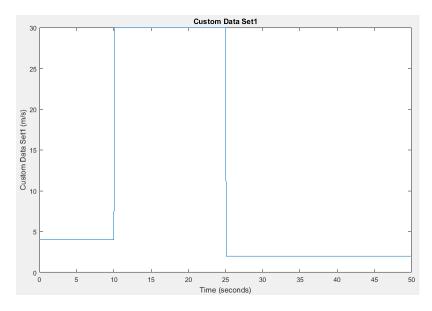

To enable this parameter, select the  ${f Drive\ cycle\ source}$  parameter  ${f Wide\ Open\ Throttle\ (WOT)}$ .

# Nominal reference speed, xdot\_wot1 — Speed scalar

Nominal reference speed, in units that you specify with the **Source velocity units** parameter. For example, this plot shows a drive cycle with a nominal reference speed of 30 m/s.

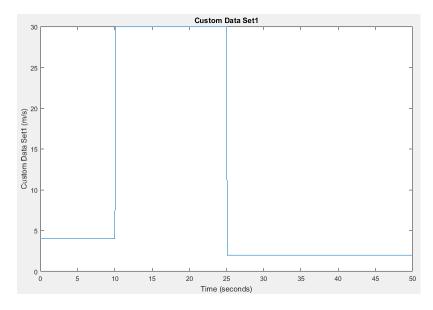

To enable this parameter, select the  ${f Drive\ cycle\ source}$  parameter Wide Open Throttle (WOT).

# **Time to start deceleration, wot2 — Time** scalar

Time to start vehicle deceleration, in s. For example, this plot shows a drive cycle with vehicle deceleration starting at  $25~\rm s.$ 

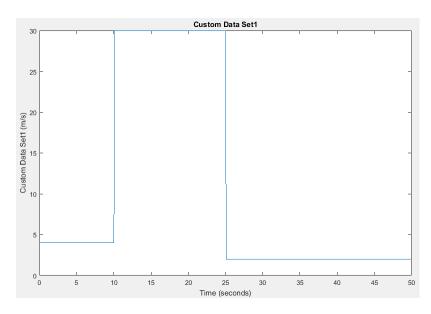

To enable this parameter, select the  ${f Drive\ cycle\ source}$  parameter Wide Open Throttle (WOT).

# Final reference speed, xdot\_wot2 — Speed scalar

Final reference speed, in units that you specify with the **Source velocity units** parameter. For example, this plot shows a drive cycle with a final reference speed of  $2 \, \text{m/s}$ .

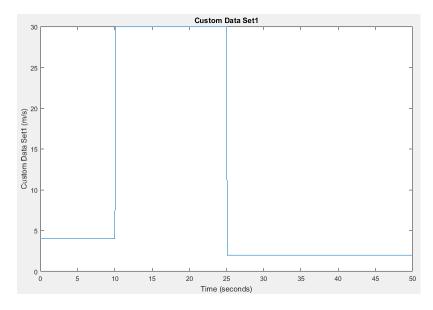

To enable this parameter, select the  $\bf Drive\ cycle\ source$  parameter Wide Open Throttle (WOT).

# WOT simulation time, t\_wotend — Time scalar

Drive cycle WOT simulation time, in s. For example, this plot shows a drive cycle with a simulation time of  $50 \, \text{s}$ .

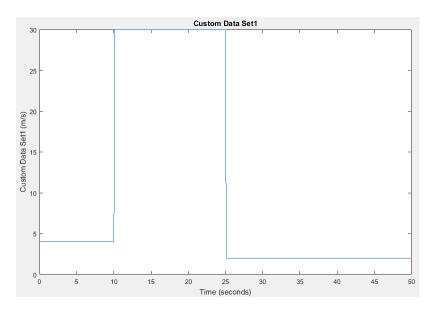

To enable this parameter, select the **Drive cycle source** parameter Wide Open Throttle (WOT).

#### **Units and Sample Period**

# **Source velocity units — Specify velocity units** m/s (default)

Input velocity units.

#### **Dependencies**

To enable this parameter, select the **Drive cycle source** parameter Wide Open Throttle (WOT), Workspace variable, or .mat, .xls, .xlsx or .txt file.

# **Output velocity units — Specify velocity units** m/s (default)

Output velocity units.

# Output acceleration units — Specify acceleration units m/s^2 (default)

Specify the output acceleration units.

### **Dependencies**

To enable this parameter, select **Output acceleration**.

# **Output sample period (0) for continuous — Sample rate** scalar

Sample rate. Set to  $\boldsymbol{0}$  for continuous sample period. For a discrete period, specify a non-zero rate.

### See Also

Longitudinal Driver

### **Topics**

"Time Series Objects" (MATLAB)

Introduced in R2017a

### **Longitudinal Driver**

Longitudinal speed-tracking controller

Library: Powertrain Blockset / Vehicle Scenario Builder

Vehicle Dynamics Blockset / Vehicle Scenarios /

Driver

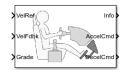

### **Description**

The Longitudinal Driver block implements a longitudinal speed-tracking controller. Based on reference and feedback velocities, the block generates normalized acceleration and braking commands that can vary from 0 through 1. You can use the block to model the dynamic response of a driver or to generate the commands necessary to track a longitudinal drive cycle.

### **Configurations**

Use the **Control type, cntrlType** parameter to specify one of these control options.

| Setting | Block Implementation                                                                            |
|---------|-------------------------------------------------------------------------------------------------|
|         | Proportional-integral (PI) control with tracking windup and feed-forward gains.                 |
|         | PI control with tracking windup and feed-forward gains that are a function of vehicle velocity. |

| Setting    | Block Implementation                                                                                                    |  |
|------------|----------------------------------------------------------------------------------------------------|--|
| Predictive | Optimal single-point preview (look ahead) control model developed by C. C. MacAdam <sup>1, 2, 3</sup> . The model represents driver steering control behavior during path-following and obstacle avoidance maneuvers. Drivers preview (look ahead) to follow a predefined path. To implement the MacAdam model, the block:  • Represents the dynamics as a linear single track (bicycle) |  |
|            | vehicle                                                                                                    |  |
|            | • Minimizes the previewed error signal at a single point $T^*$ seconds ahead in time                                                                                                    |  |
|            | Accounts for the driver lag deriving from perceptual and neuromuscular mechanisms                                                                                                    |  |

Use the **Shift type**, **shftType** parameter to specify one of these shift options.

| Setting                    | Block Implementation                                                                                                    |
|----------------------------|----------------------------------------------------------------------------------------------------|
| None                       | No transmission. Block outputs a constant gear of 1.                                                                                                    |
|                            | Use this setting to minimize the number of parameters you need to generate acceleration and braking commands to track forward vehicle motion. This setting does not allow reverse vehicle motion.                                                                                                    |
| Reverse,<br>Neutral, Drive | Block uses a Stateflow <sup>®</sup> chart to model reverse, neutral, and drive gear shift scheduling.                                                                                                    |
|                            | Use this setting to generate acceleration and braking commands to track forward and reverse vehicle motion using simple reverse, neutral, and drive gear shift scheduling. Depending on the vehicle state and vehicle velocity feedback, the block uses the initial gear and time required to shift to shift the vehicle up into drive or down into reverse or neutral. |
|                            | For neutral gears, the block uses braking commands to control the vehicle speed. For reverse gears, the block uses an acceleration command to generate torque and a brake command to reduce vehicle speed.                                                                                                    |

| Setting   | Block Implementation                                                                                                    |
|-----------|----------------------------------------------------------------------------------------------------|
| Scheduled | Block uses a Stateflow chart to model reverse, neutral, park, and N-speed gear shift scheduling.                                                                                                    |
|           | Use this setting to generate acceleration and braking commands to track forward and reverse vehicle motion using reverse, neutral, park, and N-speed gear shift scheduling. Depending on the vehicle state and vehicle velocity feedback, the block uses these parameters to determine the: |
|           | Initial gear                                                                                                    |
|           | Upshift and downshift accelerator pedal positions                                                                                                    |
|           | Upshift and downshift velocity                                                                                                    |
|           | Timing for shifting and engaging forward and reverse from neutral                                                                                                    |
|           | For neutral gears, the block uses braking commands to control the vehicle speed. For reverse gears, the block uses an acceleration command to generate torque and a brake command to reduce vehicle speed.                                                                                  |
| External  | Block uses the input gear, vehicle state, and velocity feedback to generate acceleration and braking commands to track forward and reverse vehicle motion.                                                                                                    |
|           | For neutral gears, the block uses braking commands to control the vehicle speed. For reverse gears, the block uses an acceleration command to generate torque and a brake command to reduce vehicle speed.                                                                                  |

### **Controller: PI Speed-Tracking**

If you set the control type to PI or Scheduled PI, the block implements proportional-integral (PI) control with tracking windup and feed-forward gains. For the Scheduled PI configuration, the block uses feed forward gains that are a function of vehicle velocity.

To calculate the speed control output, the block uses these equations.

| Setting      | Equation                                                                                                    |
|--------------|----------------------------------------------------------------------------------------------------|
| PI           | $y = \frac{K_{ff}}{v_{nom}}v_{ref} + \frac{K_{p}e_{ref}}{v_{nom}} + \left(\frac{K_{i}}{v_{nom}} + K_{aw}e_{out}\right)\int e_{ref} dt + K_{g}\theta$      |
| Scheduled PI | $y = \frac{K_{ff}(v)}{v_{nom}}v_{ref} + \frac{K_p(v)e_{ref}}{v_{nom}} + \left(\frac{K_i}{v_{nom}}(v) + K_{aw}e_{out}\right)\int e_{ref}dt + K_g(v)\theta$ |

where:

$$e_{ref} = v_{ref} - v$$
  
 $e_{out} = y_{sat} - y$ 

$$y_{sat} = \begin{cases} -1 & y < -1 \\ y & -1 \le y \le 1 \\ 1 & 1 < y \end{cases}$$

The velocity error low-pass filter uses this transfer function.

$$H(s) = \frac{1}{\tau_{err} s + 1} \quad \text{for} \quad \tau_{err} > 0$$

To calculate the acceleration and braking commands, the block uses these equations.

$$y_{acc} = \begin{cases} 0 & y_{sat} < 0 \\ y_{sat} & 0 \le y_{sat} \le 1 \\ 1 & 1 < y_{sat} \end{cases}$$

$$y_{dec} = \begin{cases} 0 & y_{sat} > 0 \\ -y_{sat} & -1 \le y_{sat} \le 0 \\ 1 & y_{sat} < -1 \end{cases}$$

The equations use these variables.

 $K_{ff}$  Velocity feed-forward gain  $K_q$  Grade feed-forward gain

 $\theta$  Grade angle

 $au_{
ho rr}$  Error filter time constant

y Nominal control output magnitude  $y_{sat}$  Saturated control output magnitude

 $e_{ref}$  Velocity error

 $e_{out}$  Difference between saturated and nominal control outputs

 $y_{acc}$  Acceleration signal  $y_{dec}$  Braking signal

 $egin{array}{lll} oldsymbol{v} & & ext{Velocity feedback signal} \ oldsymbol{v}_{ref} & & ext{Reference velocity signal} \ \end{array}$ 

### **Controller: Predictive Speed-Tracking**

If you set the **Control type**, **cntrlType** parameter to **Predictive**, the block implements an optimal single-point preview (look ahead) control model developed by C. C. MacAdam<sup>1</sup>, <sup>2</sup>, <sup>3</sup>. The model represents driver steering control behavior during path-following and obstacle avoidance maneuvers. Drivers preview (look ahead) to follow a predefined path. To implement the MacAdam model, the block:

- Represents the dynamics as a linear single track (bicycle) vehicle
- Minimizes the previewed error signal at a single point T\* seconds ahead in time
- Accounts for the driver lag deriving from perceptual and neuromuscular mechanisms

For longitudinal motion, the block implements these linear dynamics.

$$x_1 = v$$

$$\dot{x} = x_2 = \frac{K_{pt}}{m} - g\sin(\theta) + F_r x_1$$

In matrix notation:

$$\dot{x} = Fx + g\overline{u}$$

where:

$$\mathbf{x} = \begin{bmatrix} x_1 \\ x_2 \end{bmatrix}$$

$$F = \begin{bmatrix} 0 & 1 \\ \frac{F_r}{m} & 0 \end{bmatrix}$$

$$\mathbf{g} = \begin{bmatrix} 0 \\ \frac{K_{pt}}{m} \end{bmatrix}$$

$$\overline{u} = u - \frac{m^2}{K_{pt}} g \sin(\gamma)$$

The block uses this equation for the rolling resistance.

$$F_r = -\left[\tanh(x_1)(\frac{a_r}{x_1} + c_r x_1) + b_r\right]$$

The single-point model assumes a minimum previewed error signal at a single point  $T^*$  seconds ahead in time.  $a^*$  is the driver ability to predict the future vehicle response based on the current steering control input.  $b^*$  is the driver ability to predict the future vehicle response based on the current vehicle state. The block uses these equations.

$$a^* = (T^*)m^T \left[I + \sum_{n=1}^{\infty} \frac{F^n (T^*)^n}{(n+1)!}\right]ge$$

$$\boldsymbol{b}^* = \boldsymbol{m}^T \left[ \boldsymbol{I} + \sum_{n=1}^{\infty} \frac{\boldsymbol{F}^n (T^*)^n}{n!} \right]$$

where:

$$\mathbf{m}^T = \begin{bmatrix} 1 & 1 \end{bmatrix}$$

The equations use these variables.

| a, b             | Forward and rearward tire location, respectively            |
|------------------|-------------------------------------------------------------|
| m                | Vehicle mass                                                |
| I                | Vehicle rotational inertia                                  |
| a*, <b>b</b> *   | Driver prediction scalar and vector gain, respectively      |
| X                | Predicted vehicle state vector                              |
| ν                | Longitudinal velocity                                       |
| $\boldsymbol{F}$ | System matrix                                               |
| $K_{pt}$         | Tractive force and brake limit                              |
| $\boldsymbol{g}$ | Control coefficient vector                                  |
| g                | Gravitational constant                                      |
| $T^*$            | Preview time window                                         |
| $f(t+T^*)$       | Previewed path input T* seconds ahead                       |
| U                | Forward vehicle velocity                                    |
| $m^T$            | Constant observer vector; provides vehicle lateral position |
| $F_r$            | Rolling resistance                                          |
| $a_r$            | Static rolling and driveline resistance                     |
| $b_r$            | Linear rolling and driveline resistance                     |
|                  |                                                             |

Aerodynamic rolling and driveline resistance

The single-point model implemented by the block finds the steering command that minimizes a local performance index, J, over the current preview interval, (t, t+T).

$$J = \frac{1}{T} \int_{t}^{t+T} [f(\eta) - y(\eta)]^{2} d\eta$$

To minimize J with respect to the steering command, this condition must be met.

$$\frac{dJ}{du} = 0$$

 $C_r$ 

You can express the optimal control solution in terms of a current non-optimal and corresponding nonzero preview output error  $T^*$  seconds ahead<sup>1, 2, 3</sup>.

$$u^{o}(t) = u(t) + \frac{e(t+T^*)}{a^*}$$

The equations use these variables.

| $f(t+T^*)$       | Previewed path input $T^*$ sec ahead              |
|------------------|---------------------------------------------------|
| $y(t+T^*)$       | Previewed plant output $T^*$ sec ahead            |
| $e(t+T^*)$       | Previewed error signal $T^*$ sec ahead            |
| $u(t), u^{o}(t)$ | Steer angle and optimal steer angle, respectively |
| J                | Performance index                                 |

The single-point model implemented by the block introduces a driver lag. The driver lag accounts for the delay when the driver is tracking tasks. Specifically, it is the transport delay deriving from perceptual and neuromuscular mechanisms. To calculate the driver transport delay, the block implements this equation.

$$H(s) = e^{-s\tau}$$

The equations use these variables.

| τ              | Driver transport delay                            |
|----------------|---------------------------------------------------|
| $y(t+T^*)$     | Previewed plant output $T^*$ sec ahead            |
| $e(t+T^*)$     | Previewed error signal $T^*$ sec ahead            |
| $u(t), u^o(t)$ | Steer angle and optimal steer angle, respectively |
| J              | Performance index                                 |

# **Ports**

# Input

### **VelRef** — **Reference vehicle velocity**

scalar

Reference velocity,  $v_{ref}$ , in m/s.

### VelFdbk — Longitudinal vehicle velocity

scalar

Longitudinal vehicle velocity,  $\it{U}$ , in vehicle-fixed frame, in m/s.

### **Grade** — **Road** grade angle

scalar

Road grade angle,  $\theta$ , in deg.

#### ExtGear — Gear

scalar

| Gear    | Integer     |
|---------|-------------|
| Park    | 80          |
| Reverse | -1          |
| Neutral | 0           |
| Drive   | 1           |
| Gear    | Gear number |

#### **Dependencies**

To create this port, set **Shift type**, **shftType** to External.

# **Output**

### Info — Bus signal

bus

Bus signal containing these block calculations.

| Signal    | Variable                      | Description                                                 |
|-----------|-------------------------------|-------------------------------------------------------------|
| Accel     | $y_{acc}$                     | Commanded vehicle acceleration, normalized from 0 through 1 |
| Decel     | Ydec                          | Commanded vehicle deceleration, normalized from 0 through 1 |
| Gear      |                               | Integer value of commanded gear                             |
| Clutch    |                               | Clutch command                                              |
| Err       | $e_{ref}$                     | Difference in reference vehicle speed and vehicle speed     |
| ErrSqrSum | $\int_{0}^{t} e_{ref}^{2} dt$ | Integrated square of error                                  |
| ErrMax    | $\max(e_{ref}(t))$            | Maximum error during simulation                             |
| ErrMin    | $\min(e_{ref}(t))$            | Minimum error during simulation                             |

### **AccelCmd** — Commanded vehicle acceleration

scalar

Commanded vehicle acceleration,  $y_{acc}$ , normalized from 0 through 1.

### **DecelCmd** — **Commanded vehicle deceleration**

scalar

Commanded vehicle deceleration,  $y_{dec}$ , normalized from 0 through 1.

### **Gear — Commanded vehicle gear**

scalar

Integer value of commanded vehicle gear.

| Gear    | Integer     |
|---------|-------------|
| Park    | 80          |
| Reverse | -1          |
| Neutral | 0           |
| Drive   | 1           |
| Gear    | Gear number |

#### **Dependencies**

To create this port, select **Output gear signal**.

# **Parameters**

### Control type, cntrlType — Longitudinal control

PI (default) | Scheduled PI | Predictive

Type of longitudinal control.

| Setting      | Block Implementation                                                                            |
|--------------|-------------------------------------------------------------------------------------------------|
|              | Proportional-integral (PI) control with tracking windup and feed-forward gains.                 |
| Scheduled PI | PI control with tracking windup and feed-forward gains that are a function of vehicle velocity. |

| Setting    | Block Implementation                                                                                                    |
|------------|----------------------------------------------------------------------------------------------------|
| Predictive | Optimal single-point preview (look ahead) control model developed by C. C. MacAdam <sup>1, 2, 3</sup> . The model represents driver steering control behavior during path-following and obstacle avoidance maneuvers. Drivers preview (look ahead) to follow a predefined path. To implement the MacAdam model, the block:  • Represents the dynamics as a linear single track (bicycle) |
|            | vehicle                                                                                                    |
|            | • Minimizes the previewed error signal at a single point $T^*$ seconds ahead in time                                                                                                    |
|            | Accounts for the driver lag deriving from perceptual and neuromuscular mechanisms                                                                                                    |

Shift type, shftType — Shift type
None (default) | Reverse, Neutral, Drive | Scheduled | External

# Shift type.

| Setting | Block Implementation                                                                                                    |
|---------|----------------------------------------------------------------------------------------------------|
| None    | No transmission. Block outputs a constant gear of 1.                                                                                                    |
|         | Use this setting to minimize the number of parameters you need to generate acceleration and braking commands to track forward vehicle motion. This setting does not allow reverse vehicle motion. |

| Setting                    | Block Implementation                                                                                                    |
|----------------------------|----------------------------------------------------------------------------------------------------|
| Reverse,<br>Neutral, Drive | Block uses a Stateflow chart to model reverse, neutral, and drive gear shift scheduling.                                                                                                    |
|                            | Use this setting to generate acceleration and braking commands to track forward and reverse vehicle motion using simple reverse, neutral, and drive gear shift scheduling. Depending on the vehicle state and vehicle velocity feedback, the block uses the initial gear and time required to shift to shift the vehicle up into drive or down into reverse or neutral. |
|                            | For neutral gears, the block uses braking commands to control the vehicle speed. For reverse gears, the block uses an acceleration command to generate torque and a brake command to reduce vehicle speed.                                                                                                    |
| Scheduled                  | Block uses a Stateflow chart to model reverse, neutral, park, and N-speed gear shift scheduling.                                                                                                    |
|                            | Use this setting to generate acceleration and braking commands to track forward and reverse vehicle motion using reverse, neutral, park, and N-speed gear shift scheduling. Depending on the vehicle state and vehicle velocity feedback, the block uses these parameters to determine the:                                                                             |
|                            | Initial gear                                                                                                    |
|                            | Upshift and downshift accelerator pedal positions                                                                                                    |
|                            | Upshift and downshift velocity                                                                                                    |
|                            | Timing for shifting and engaging forward and reverse from neutral                                                                                                    |
|                            | For neutral gears, the block uses braking commands to control the vehicle speed. For reverse gears, the block uses an acceleration command to generate torque and a brake command to reduce vehicle speed.                                                                                                    |

| Setting  | Block Implementation                                                                                                    |
|----------|----------------------------------------------------------------------------------------------------|
| External | Block uses the input gear, vehicle state, and velocity feedback to generate acceleration and braking commands to track forward and reverse vehicle motion.  For neutral gears, the block uses braking commands to control the |
|          | vehicle speed. For reverse gears, the block uses an acceleration command to generate torque and a brake command to reduce vehicle speed.                                                                                      |

# **Reference and feedback units, velUnits — Velocity units** m/s (default)

Vehicle velocity reference and feedback units.

#### **Dependencies**

If you set **Control type, cntrlType** control type to Scheduled or Scheduled PI, the block uses the **Reference and feedback units, velUnits** for the **Nominal speed, vnom** parameter dimension.

If you set **Shift Type**, **shftType** to Scheduled, the block uses the **Longitudinal velocity units**, **velUnits** for these parameter dimensions:

- Upshift velocity data table, upShftTbl
- · Downshift velocity data table, dwnShftTbl

### **Control**

**Longitudinal Nominal Gains** 

 ${\bf Proportional\ gain,\ Kp-Gain}$ 

scalar

Proportional gain,  $K_p$ , dimensionless.

#### **Dependencies**

To create this parameter, set **Control type** to PI.

Integral gain, Ki — Gain

scalar

Proportional gain,  $K_i$ , dimensionless.

#### **Dependencies**

To create this parameter, set **Control type** to PI.

# **Velocity feed-forward, Kff — Gain** scalar

Velocity feed-forward gain,  $K_{ff}$ , dimensionless.

#### **Dependencies**

To create this parameter, set **Control type** to PI.

# **Grade feed-forward, Kg — Gain** scalar

Grade feed-forward gain,  $K_a$ , in 1/deg.

#### **Dependencies**

To create this parameter, set **Control type** to PI.

# **Velocity gain breakpoints, VehVelVec — Breakpoints** array

Velocity gain breakpoints, VehVelVec, dimensionless.

#### **Dependencies**

To create this parameter, set **Control type** to Scheduled PI.

# **Velocity feed-forward gain values, KffVec — Gain** array

Velocity feed-forward gain values, *KffVec*, as a function of vehicle velocity, dimensionless.

#### **Dependencies**

To create this parameter, set Control type to Scheduled PI.

# **Proportional gain values, KpVec — Gain** array

Proportional gain values, *KpVec*, as a function of vehicle velocity, dimensionless.

#### **Dependencies**

To create this parameter, set **Control type** to **Scheduled PI**.

### Integral gain values, KiVec — Gain

array

Integral gain values, *KiVec*, as a function of vehicle velocity, dimensionless.

#### **Dependencies**

To create this parameter, set **Control type** to Scheduled PI.

### **Grade feed-forward values, KgVec — Grade gain**

array

Grade feed-forward values, *KgVec*, as a function of vehicle velocity, in 1/deg.

#### **Dependencies**

To create this parameter, set **Control type** to Scheduled PI.

### Nominal speed, vnom — Nominal vehicle speed

scalar

Nominal vehicle speed,  $v_{nom}$ , in units specified by the **Reference and feedback units**, **velUnits** parameter. The block uses the nominal speed to normalize the controller gains.

#### **Dependencies**

To create this parameter, set Control type to PI or Scheduled PI.

### Anti-windup, Kaw — Gain

scalar

Anti-windup gain,  $K_{aw}$ , dimensionless.

#### **Dependencies**

To create this parameter, set **Control type** to PI or Scheduled PI.

### Error filter time constant, tauerr — Filter

scalar

Error filter time constant,  $\tau_{err}$ , in s. To disable the filter, enter 0.

#### **Dependencies**

To create this parameter, set Control type to PI or Scheduled PI.

#### **Predictive**

#### Vehicle mass, m — Mass

scalar

Vehicle mass, m, in kg.

#### **Dependencies**

To create this parameter, set **Longitudinal control type**, **cntrlType** to Predictive.

# **Effective vehicle total tractive force, Kp — Tractive force** scalar

Effective vehicle total tractive force,  $K_p$ , in N.

#### **Dependencies**

To create this parameter, set **Longitudinal control type**, **cntrlType** to Predictive.

### Driver response time, tau — Tau

scalar

Driver response time,  $\tau$ , in s.

#### **Dependencies**

To create this parameter, set **Longitudinal control type**, **cntrlType** to Predictive.

### Preview distance, L — Distance

scalar

Driver preview distance, L, in m.

#### **Dependencies**

To create this parameter, set **Longitudinal control type**, **cntrlType** to Predictive.

# Rolling resistance coefficient, aR — Resistance

scalar

Static rolling and driveline resistance coefficient,  $a_R$ , in N. Block uses the parameter to estimate the constant acceleration or braking effort.

#### **Dependencies**

To create this parameter, set **Longitudinal control type**, **cntrlType** to Predictive.

# **Rolling and driveline resistance coefficient, bR — Resistance** scalar

Rolling and driveline resistance coefficient,  $b_R$ , in N·s/m. Block uses the parameter to estimate the linear velocity-dependent acceleration or braking effort.

#### **Dependencies**

To create this parameter, set **Longitudinal control type**, **cntrlType** to Predictive.

# Aerodynamic drag coefficient, cR — Drag scalar

Aerodynamic drag coefficient,  $c_R$ , in N·s^2/m^2. Block uses the parameter to estimate the quadratic velocity-dependent acceleration or braking effort.

#### **Dependencies**

To create this parameter, set **Longitudinal control type**, **cntrlType** to Predictive.

# **Gravitational constant, g — Gravitational constant** scalar

Gravitational constant, g, in m/s^2.

#### **Dependencies**

To create this parameter, set **Longitudinal control type**, **cntrlType** to Predictive.

### Shift

#### Reverse, Neutral, Drive

# Initial gear, GearInit — Initial gear scalar

Integer value of the initial gear. The block uses the initial gear to generate acceleration and braking commands to track forward and reverse vehicle motion.

| Gear    | Integer     |
|---------|-------------|
| Park    | 80          |
| Reverse | -1          |
| Neutral | 0           |
| Drive   | 1           |
| Gear    | Gear number |

#### **Dependencies**

To create this parameter, set **Shift type**, **shftType** to Reverse, Neutral, Drive or Scheduled. If you specify Reverse, Neutral, Drive, the **Initial Gear, GearInit** parameter value can be only -1, 0, or 1.

# Time required to shift, tShift — Time scalar

Time required to shift, *tShift*, in s. The block uses the time required to shift to generate acceleration and braking commands to track forward and reverse vehicle motion using reverse, neutral, and drive gear shift scheduling.

#### **Dependencies**

To create this parameter, set **Shift type**, **shftType** to Reverse, Neutral, Drive.

#### Scheduled

# Initial gear, GearInit — Initial gear scalar

Integer value of the initial gear. The block uses the initial gear to generate acceleration and braking commands to track forward and reverse vehicle motion.

| Gear    | Integer |
|---------|---------|
| Park    | 80      |
| Reverse | -1      |
| Neutral | 0       |

| Gear  | Integer     |  |
|-------|-------------|--|
| Drive | 1           |  |
| Gear  | Gear number |  |

#### **Dependencies**

To create this parameter, set **Shift type**, **shftType** to Reverse, Neutral, Drive or Scheduled. If you specify Reverse, Neutral, Drive, the **Initial Gear, GearInit** parameter value can be only -1, 0, or 1.

# Up and down shift accelerator pedal positions, pdlVec — Pedal position breakpoints

Pedal position breakpoints for lookup tables when calculating upshift and downshift velocities, dimensionless. Vector dimensions are 1 by the number of pedal position breakpoints, m.

#### **Dependencies**

To create this parameter, set **Shift type**, **shftType** to **Scheduled**.

Upshift velocity data as a function of pedal position and gear, in units specified by the **Reference and feedback units, velUnits** parameter. Upshift velocities indicate the vehicle velocity at which the gear should increase by 1.

The array dimensions are m pedal positions by n gears. The first column of data, when n equals 1, is the upshift velocity for the neutral gear.

#### **Dependencies**

To create this parameter, set **Shift type**, **shftType** to Scheduled.

# **Downshift velocity data table, dwnShftTbl — Table** [m-by-n] array

Downshift velocity data as a function of pedal position and gear, in units specified by the **Reference and feedback units, velUnits** parameter. Downshift velocities indicate the vehicle velocity at which the gear should decrease by 1.

The array dimensions are m pedal positions by n gears. The first column of data, when n equals 1, is the downshift velocity for the neutral gear.

#### **Dependencies**

To create this parameter, set **Shift type**, **shftType** to **Scheduled**.

# Time required to shift, tClutch — Time scalar

Time required to shift,  $t_{Clutch}$ , in s.

#### **Dependencies**

To create this parameter, set **Shift type**, **shftType** to **Scheduled**.

# Time required to engage reverse from neutral, tRev — Time scalar

Time required to engage reverse from neutral,  $t_{Rev}$ , in s.

#### **Dependencies**

To create this parameter, set **Shift type**, **shftType** to **Scheduled**.

# Time required to engage park from neutral, tPark — Time scalar

Time required to engage park from neutral,  $t_{Park}$ , in s.

#### **Dependencies**

To create this parameter, set **Shift type**, **shftType** to **Scheduled**.

### References

- [1] MacAdam, C. C. "An Optimal Preview Control for Linear Systems". *Journal of Dynamic Systems, Measurement, and Control.* Vol. 102, Number 3, Sept. 1980.
- [2] MacAdam, C. C. "Application of an Optimal Preview Control for Simulation of Closed-Loop Automobile Driving ". *IEEE Transactions on Systems, Man, and Cybernetics*. Vol. 11, Issue 6, June 1981.

[3] MacAdam, C. C. Development of Driver/Vehicle Steering Interaction Models for Dynamic Analysis. Final Technical Report UMTRI-88-53. Ann Arbor, Michigan: The University of Michigan Transportation Research Institute, Dec. 1988.

# See Also

Drive Cycle Source | Vehicle Body Total Road Load

Introduced in R2017a

# **Transmission Blocks — Alphabetical List**

# **Automated Manual Transmission**

Ideal automated manual transmission

**Library:** Powertrain Blockset / Transmission / Transmission

**Systems** 

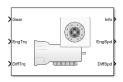

# **Description**

The Automated Manual Transmission block implements an ideal automated transmission (AMT). An AMT is a manual transmission with additional actuators and an electronic control unit (ECU) to regulate clutch and gear selection based on commands from a controller. The number of gears is specified via an integer vector with corresponding gear ratios, inertias, viscous damping, and efficiency factors. The clutch and synchronization engagement rates are linear and adjustable.

Use the block for:

- Power and torque capacity sizing
- Determining gear ratio impact on fuel economy and performance

To determine the rotational drive shaft speed and reaction torque, the Automated Manual Transmission block calculates:

- Clutch lock-up and clutch friction
- Locked rotational dynamics
- Unlocked rotational dynamics

To specify the block efficiency calculation, for **Efficiency factors**, select either of these options.

| Setting   | Block Implementation                                                         |
|-----------|------------------------------------------------------------------------------|
| Gear only | Efficiency determined from a 1D lookup table that is a function of the gear. |

| Setting                                          | Block Implementation                                                                                                  |
|--------------------------------------------------|----------------------------------------------------------------------------------------------------|
| Gear, input torque, input speed, and temperature | Efficiency determined from a 4D lookup table that is a function of:  Gear  Input torque  Input speed  Oil temperature |

### **Clutch Control**

The AMT delivers drive shaft torque continuously by controlling the pressure signals from the clutch. If you select **Control type** parameter **Ideal** integrated controller, the block generates idealized clutch pressure signals. To use your own clutch control signals, select **Control type** parameter External control.

# **Clutch Lock-Up and Clutch Friction**

Based on the clutch lock-up condition, the block implements one of these friction models.

| If                                                 | Clutch<br>Condition | Friction Model                                                                                                    |
|----------------------------------------------------|---------------------|----------------------------------------------------------------------------------------------------|
|                                                    | Unlocked            |                                                                                                    |
| $\omega_i \neq N\omega_d$                          |                     |                                                                                                    |
| or                                                 |                     |                                                                                                    |
| $\left T_{S}<\left T_{f}-Nw_{i}b_{i}\right  ight $ |                     | $T_f = T_k$                                                                                                    |
|                                                    |                     | where,                                                                                                    |
|                                                    |                     | $T_k = F_c R_{eff} \mu_k \tanh \left[ 4 \left( \frac{w_i}{N} - w_d \right) \right]$                                       |
|                                                    | Locked              | $T_{s} = T_{c}$ $T_{s} = \hat{F}_{c}R_{eff}\mu_{s}$ $R_{eff} = \frac{2(R_{o}^{3} - R_{i}^{3})}{3(R_{o}^{2} - R_{i}^{2})}$ |
| $\omega_i = N \omega_t$                            |                     | $R_{off} = \frac{2(R_o^3 - R_i^3)}{2}$                                                                                    |
| and                                                |                     | $3(R_o^2 - R_i^2)$                                                                                                    |

$$T_S \ge |T_f - Nb_i\omega_i|$$

The equations use these variables.

| $\omega_t$    | Output drive shaft speed        |
|---------------|---------------------------------|
| $\omega_i$    | Input drive shaft speed         |
| $\omega_d$    | Drive shaft speed               |
| $b_i$         | Viscous damping                 |
| $F_c$         | Applied clutch force            |
| N             | Engaged gear                    |
| $T_f$         | Frictional torque               |
| $T_k$         | Kinetic frictional torque       |
| $T_s$         | Static frictional torque        |
| $R_{e\!f\!f}$ | Effective clutch radius         |
| $R_o$         | Annular disk outer radius       |
| $R_i$         | Annular disk inner radius       |
| $\mu_s$       | Coefficient of static friction  |
| $\mu_k$       | Coefficient of kinetic friction |

# **Locked Rotational Dynamics**

To model the rotational dynamics when the clutch is locked, the block implements these equations.

$$\begin{split} \dot{\omega}_d J_N &= \eta_N T_d - \frac{\omega_i}{N} b_N + N T_i \\ \omega_i &= N \omega_d \end{split}$$

The block determines the input torque,  $T_i$ , through differentiation.

The equations use these variables.

Input drive shaft speed  $\omega_i$ Drive shaft speed  $\omega_d$ Engaged gear Ν Engaged gear viscous damping  $b_N$ Engaged gear inertia  $J_N$ Engaged gear efficiency  $\eta_N$  $T_d$ Drive shaft torque  $T_i$ Applied input torque

# **Unlocked Rotational Dynamics**

To model the rotational dynamics when the clutch is unlocked, the block implements this equation.

$$\dot{\omega}_d J_N = N T_f - \omega_d b_N + T_d$$

#### where:

| $\omega_d$ | Drive shaft speed            |
|------------|------------------------------|
| N          | Engaged gear                 |
| $b_N$      | Engaged gear viscous damping |
| $J_N$      | Engaged gear inertia         |
| $T_d$      | Drive shaft torque           |
| $T_i$      | Applied input torque         |

### **Ports**

# Input

# ${\bf Gear-Gear\ number\ to\ engage}$

scalar

Integer value of gear number to engage.

#### CltchCmd — Clutch command

scalar

Clutch pressure command.

#### **Dependencies**

To create this port, select **Control type** parameter External control.

### EngTrq — Applied input torque

scalar

Applied input torque,  $T_i$ , typically from the engine crankshaft or dual mass flywheel damper, in N·m.

### DiffTrq — Applied load torque

scalar

Applied load torque,  $T_d$ , typically from the differential or driveshaft, in N·m.

#### **Temp** — Oil temperature

scalar

Oil temperature, in K. To determine the efficiency, the block uses a 4D lookup table that is a function of:

- Gear
- · Input torque
- Input speed
- Oil temperature

### **Dependencies**

To create this port, set **Efficiency factors** to Gear, input torque, input speed, and temperature.

### **Output**

### Info — Bus signal

bus

Bus signal contains these block calculations.

| Signal |               | Description                          | Variable   | Units |
|--------|---------------|--------------------------------------|------------|-------|
| Eng    | EngTrq        | Input applied torque                 | $T_i$      | N·m   |
|        | EngSpd        | Input drive shaft speed              | $\omega_i$ | rad/s |
| Diff   | DiffTrq       | Output drive shaft torque            | $T_t$      | N·m   |
|        | DiffSpd       | Output drive shaft speed             | $\omega_t$ | rad/s |
| Cltch  | CltchForce    | Applied clutch force                 | $F_c$      | N     |
|        | CltchLocked   | Clutch lock status,<br>Boolean:      | N/A        | N/A   |
|        |               | • Locked — 0                         |            |       |
|        |               | • Unlocked — 1                       |            |       |
| Trans  | TransSpdRatio | Speed ratio at time t                | $\phi(t)$  | N/A   |
|        | TransEta      | Ratio of output power to input power | η          | N/A   |
|        | TransGearCmd  | Commanded gear                       | $N_{cmd}$  | N/A   |
|        | TransGear     | Engaged gear                         | N          | N/A   |

# EngSpd — Angular speed

scalar

Applied drive shaft angular speed input,  $\omega_i$ , in rad/s.

### DiffSpd — Angular speed

scalar

Drive shaft angular speed output,  $\omega_d$ , in rad/s.

# **Parameters**

### Control type — Specify control type

Ideal integrated controller (default) | External control

The AMT delivers drive shaft torque continuously by controlling the pressure signals from the clutch. If you select **Control type** parameter **Ideal** integrated controller, the

block generates idealized clutch pressure signals. To use your own clutch control signals, select **Control type** parameter External control.

### **Dependencies**

This table summarizes the port configurations.

| Control Mode     | Creates Ports |
|------------------|---------------|
| External control | CltchCmd      |

### Efficiency factors — Specify efficiency calculation

Gear only (default) | Gear, input torque, input speed, and temperature

To specify the block efficiency calculation, for **Efficiency factors**, select either of these options.

| Setting                                          | Block Implementation                                                                                                    |
|--------------------------------------------------|----------------------------------------------------------------------------------------------------|
| Gear only                                        | Efficiency determined from a 1D lookup table that is a function of the gear.                                                  |
| Gear, input torque, input speed, and temperature | Efficiency determined from a 4D lookup table that is a function of:  • Gear  • Input torque  • Input speed  • Oil temperature |

#### **Dependencies**

| Setting Parameter To                             | Enables                                                                          |
|--------------------------------------------------|----------------------------------------------------------------------------------|
| Gear only                                        | Efficiency vector, eta                                                           |
| Gear, input torque, input speed, and temperature | Efficiency torque breakpoints, Trq_bpts Efficiency speed breakpoints, omega_bpts |
|                                                  | Efficiency temperature breakpoints, Temp_bpts                                    |
|                                                  | Efficiency lookup table, eta_tbl                                                 |

#### **Transmission**

# Input shaft inertia, Jin — Inertia scalar

Input shaft inertia, in kg·m^2.

# Input shaft damping, bin — Damping scalar

Input shaft damping, in N·m·s/rad.

# Initial input velocity, omegain\_o — Angular velocity scalar

Angular velocity, in rad/s.

# **Gear number vector, G — Specify number of transmission speeds** vector

Vector of integer gear commands used to specify the number of transmission speeds. Neutral gear is  $\theta$ . For example, you can set these parameter values.

| To Specify                                               | Set Gear number, G To |
|----------------------------------------------------------|-----------------------|
| Four transmission speeds, including neutral              | [0,1,2,3,4]           |
| Three transmission speeds, including neutral and reverse | [-1,0,1,2,3]          |
| Five transmission speeds, including neutral and reverse  | [-1,0,1,2,3,4,5]      |

Vector dimensions for the **Gear number vector**, **Gear ratio vector**, **Transmission inertia vector**, **Transmission damping vector**, and **Efficiency vector** parameters must be equal.

# **Efficiency torque breakpoints, Trq\_bpts — Breakpoints** vector

Torque breakpoints for efficiency table, in  $N \cdot m$ .

#### **Dependencies**

To enable this parameter, set **Efficiency factors** to Gear, input torque, input speed, and temperature.

# **Efficiency speed breakpoints, omega\_bpts — Breakpoints** vector

Speed breakpoints for efficiency table, rad/s.

#### **Dependencies**

To enable this parameter, set **Efficiency factors** to Gear, input torque, input speed, and temperature.

# **Efficiency temperature breakpoints, Temp\_bpts — Breakpoints** vector

Temperature breakpoints for efficiency table, in K.

#### **Dependencies**

To enable this parameter, set **Efficiency factors** to Gear, input torque, input speed, and temperature.

# Gear ratio vector, N — Ratio of input speed to output speed ${\tt vector}$

Vector of gear ratios (that is, input speed to output speed) with indices corresponding to the ratios specified in **Gear number**, **G**. For neutral, set the gear ratio to 1. For example, you can set these parameter values.

| To Specify Gear Ratios For                              | Set Gear number, G<br>To | Set Gear ratio, N To               |
|---------------------------------------------------------|--------------------------|------------------------------------|
| Four transmission speeds, including neutral             | [0,1,2,3,4]              | [1,4.47,2.47,1.47,1]               |
| Five transmission speeds, including neutral and reverse | [-1,0,1,2,3,4,5]         | [-4.47,1,4.47,2.47,1.47,1,0<br>.8] |

Vector dimensions for the **Gear number vector**, **Gear ratio vector**, **Transmission inertia vector**, **Transmission damping vector**, and **Efficiency vector** parameters must be equal.

# Transmission inertia vector, Jout — Gear rotational inertia vector

Vector of gear rotational inertias, with indices corresponding to the inertias specified in **Gear number, G**, in  $kg \cdot m^2$ . For example, you can set these parameter values.

| To Specify Inertia For                                | Set Gear number, G<br>To | Set Inertia, J To                         |
|-------------------------------------------------------|--------------------------|-------------------------------------------|
| Four gears, including neutral                         | [0,1,2,3,4]              | [0.01,2.28,2.04,0.32,0.028]               |
| Inertia for five gears, including reverse and neutral | [-1,0,1,2,3,4,5]         | [2.28,0.01,2.28,2.04,0.32,0<br>.028,0.01] |

Vector dimensions for the **Gear number vector**, **Gear ratio vector**, **Transmission inertia vector**, **Transmission damping vector**, and **Efficiency vector** parameters must be equal.

# **Transmission damping vector, bout — Gear viscous damping coefficient** vector

Vector of gear viscous damping coefficients, with indices corresponding to the coefficients specified in **Gear number**,  $\mathbf{G}$ , in N·m·s/rad. For example, you can set these parameter values.

| To Specify Damping For                    | Set Gear number, G<br>To | Set Damping, b To                                |
|-------------------------------------------|--------------------------|--------------------------------------------------|
| Four gears, including neutral             | [0,1,2,3,4]              | [0.001,0.003,0.0025,<br>0.002,0.001]             |
| Five gears, including reverse and neutral | [-1,0,1,2,3,4,5]         | [0.003,0.001,0.003,<br>0.0025,0.002,0.001,0.001] |

Vector dimensions for the **Gear number vector**, **Gear ratio vector**, **Transmission inertia vector**, **Transmission damping vector**, and **Efficiency vector** parameters must be equal.

# Efficiency vector, eta — Gear efficiency vector

Vector of gear mechanical efficiency, with indices corresponding to the efficiencies specified in **Gear number**, **G**. For example, you can set these parameter values.

| To Specify Efficiency For                 | Set Gear number, G<br>To | Set Efficiency, eta To              |
|-------------------------------------------|--------------------------|-------------------------------------|
| Four gears, including neutral             | [0,1,2,3,4]              | [0.9,0.9,0.9,0.95]                  |
| Five gears, including reverse and neutral | [-1,0,1,2,3,4,5]         | [0.9,0.9,0.9,<br>0.9,0.9,0.95,0.95] |

Vector dimensions for the **Gear number vector**, **Gear ratio vector**, **Transmission inertia vector**, **Transmission damping vector**, and **Efficiency vector** parameters must be equal.

#### **Dependencies**

To enable this parameter, set **Efficiency factors** to Gear only.

# Efficiency lookup table, eta\_tbl — Gear efficiency array

Table of gear mechanical efficiency,  $\eta_N$  as a function of gear, input torque, input speed, and temperature.

#### **Dependencies**

To enable this parameter, set **Efficiency factors** to Gear, input torque, input speed, and temperature.

# Initial output velocity, omega\_o — Transmission scalar

Transmission initial output rotational velocity,  $\omega_{to}$ , in rad/s. If you select **Clutch initially locked**, the block ignores the **Initial output velocity**, **omega\_o** parameter value.

# Initial gear, G\_o — Engaged gear scalar

Initial gear to engage,  $G_o$ .

#### **Clutch and Synchronizer**

#### Clutch pressure time constant, tauc — Time

scalar

Time required to engage and disengage the clutch during shift events,  $t_c$ , in s.

#### Sychronization time, ts — Time

scalar

Time required for gear selection and synchronization,  $t_s$ , in s.

#### Clutch time, tc — Time

scalar

Time required to engage and disengage the clutch during shift events,  $t_c$ , in s.

#### **Dependencies**

To create this parameter, select **Control type** parameter **Ideal** integrated controller.

#### Effective clutch radius, R — Radius

scalar

The effective radius,  $R_{\it eff}$ , used with the applied clutch friction force to determine the friction force, in m. The effective radius is defined as:

$$R_{eff} = \frac{2(R_o^3 - R_i^3)}{3(R_o^2 - R_i^2)}$$

The equation uses these variables.

 $R_o$  Annular disk outer radius

 $R_i$  Annular disk inner radius

# Clutch force gain, K\_c — Force

scalar

Open loop lock-up clutch gain,  $K_c$ , in N.

# **Clutch static friction coefficient, mus — Coefficient** scalar

Dimensionless clutch disc coefficient of static friction,  $\mu_s$ .

# Clutch kinematic friction coefficient, muk — Coefficient scalar

Dimensionless clutch disc coefficient of kinetic friction,  $\mu_k$ .

# Clutch initially locked — Select to initially lock clutch off (default)

Select to lock clutch initially.

#### **Dependencies**

To create this parameter, select **Control type** parameter **Ideal** integrated controller.

# Synchronizer initially locked — Select to initially lock synchronizer off (default)

Select to initially lock synchronizer.

# See Also

AMT Controller | Continuously Variable Transmission | Dual Clutch Transmission | Ideal Fixed Gear Transmission

#### Introduced in R2017a

# **AMT Controller**

Automated manual transmission controller with clutch open, close, and synchronization timing

**Library:** Powertrain Blockset / Transmission / Transmission

Controllers

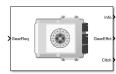

# **Description**

The AMT Controller block implements an automated manual transmission (AMT) controller. You can specify the clutch open, close, and synchronization timing parameters. The block determines the clutch commands using integrator-based timers and latching logic that is based on the specified timing parameters and gear request.

### **Ports**

### **Inputs**

GearReq — Gear number to engage

scalar

Gear number request,  $G_{req}$ .

# **Output**

Info — Bus signal

bus

Bus signal containing these block calculations.

| Signal   | Description                                            | Variable  |
|----------|--------------------------------------------------------|-----------|
| GearReq  | Gear number request                                    | $G_{req}$ |
| GearEngd | Nominal gear commanded by the controller               | $G_o$     |
| Cltch    | Clutch pressure command for gears, between $0$ and $1$ | NA        |

### **GearEffct** — **Effective gear for shifting**

scalar

Effective gear for shifting. The block uses this signal for the smooth application of inertial, efficiency, gear ratio, and damping parameters.

### Cltch — Command for clutch pressure

scalar

Clutch pressure command, between 0 and 1.

### **Parameters**

### Initial gear, G\_o — Engaged gear

scalar

Initial gear to engage,  $G_o$ .

### Clutch actuation time, tc — Time

scalar

Time required to engage and disengage the clutch during shift events,  $t_c$ , in s.

### Synchronizer time, ts — Time

scalar

Time required for gear selection and synchronization,  $t_s$ , in s.

### Sample period, dt — Time

scalar

Sample period, dt, in s.

# Clutch initially locked — Select to initially lock clutch off (default)

Selecting this parameter initially locks the clutch.

# Synchronizer initially locked — Select to initially lock synchronizer off (default)

Selecting this parameter initially locks the synchronizer.

# **See Also**

**Automated Manual Transmission** 

Introduced in R2017a

# **Continuously Variable Transmission**

Push belt continuously variable transmission with independent radii control

**Library:** Powertrain Blockset / Transmission / Transmission Systems

> Dir Info
PilyRatioReq
> EngTrq
Diffspd

# **Description**

The Continuously Variable Transmission block implements a push belt continuously variable transmission (CVT) with independent radii control. Use the block for control system design, powertrain matching, and fuel economy studies. You can configure the block for internal or external control:

- Internal Input direction and pulley ratio requests
- External Input direction and pulley displacement requests

The table summarizes the pulley kinematic, speed reduction, and dynamic calculations made by the Continuously Variable Transmission block.

| Calculation                                              | Pulley<br>Kinematics | Reverse and<br>Final Speed<br>Reduction | Dynamics |
|----------------------------------------------------------|----------------------|-----------------------------------------|----------|
| Final angular speed ratio                                | ✓                    | ✓                                       | ✓        |
| Belt torque applied to the secondary and primary pulleys |                      |                                         | <b>√</b> |
| Torque applied to the secondary and primary pulleys      |                      | <b>√</b>                                |          |
| Angular velocity of secondary and primary pulleys        | ✓                    | ✓                                       | <b>√</b> |

| Calculation                                | Pulley<br>Kinematics | Reverse and<br>Final Speed<br>Reduction | Dynamics |
|--------------------------------------------|----------------------|-----------------------------------------|----------|
| Belt and pulley geometry                   | ✓                    |                                         |          |
| Belt linear speed                          |                      |                                         | ✓        |
| Wrap angle on secondary and primary pulley | ✓                    |                                         |          |
| Primary and secondary pulley radii         | ✓                    |                                         |          |

The figure shows the CVT variator with two configurations. In the first configuration, which illustrates speed reduction, the variator is set to decrease the primary pulley radius and increase the secondary pulley radius. In the second configuration, which illustrates overdrive, the variator is set to increase the primary pulley radius and decrease the secondary pulley radius.

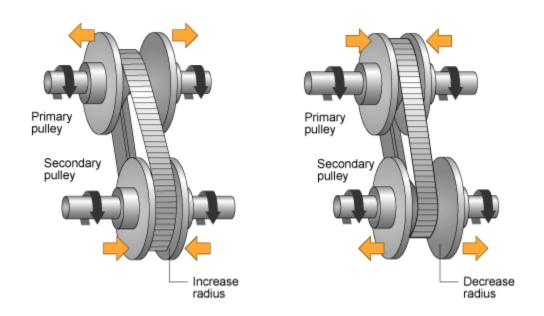

# **Pulley Kinematics**

Using the physical dimensions of the system, the block calculates the primary and secondary variator positions that meet the pulley ratio request.

The figure and equations summarize the geometric dependencies.

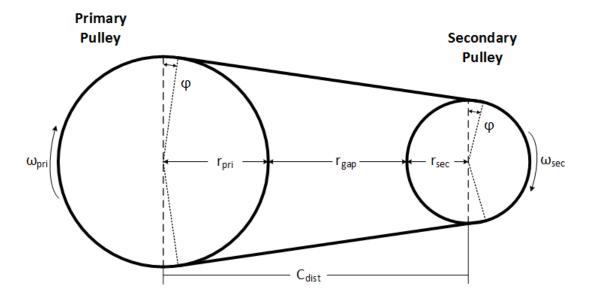

$$\begin{split} &C_{dist} = rp_{max} + r_{gap} + r_{sec\_max} \\ &L_0 = f\left(rp_{max}, rs_{max}, rp_{min}, rs_{min}, C_{dist}\right) \\ ∶_{command} = f\left(ratio_{request}, ratio_{max}, ratio_{min}\right) \\ &r_{pri} = f\left(r_0, ratio_{command}, C_{dist}\right) \\ &r_{sec} = f\left(r_0, ratio_{command}, C_{dist}\right) \\ &x_{pri} = f\left(r_0, r_{pri}, \theta_{wedge}\right) \\ &x_{sec} = f\left(r_0, r_{sec}, \theta_{wedge}\right) \end{split}$$

The equations use these variables.

ratio<sub>reauest</sub> Pulley gear ratio request

ratio<sub>command</sub> Pulley gear ratio command, based on request and physical limitations

 $r_{gap}$  Gap distance between variator pulleys  $C_{dist}$  Distance between variator pulley centers  $rp_{max}$  Maximum variator primary pulley radius  $rs_{max}$  Maximum variator secondary pulley radius  $rp_{min}$  Minimum variator primary pulley radius  $rs_{min}$  Minimum variator secondary pulley radius  $rs_{min}$  Minimum variator secondary pulley radius  $r_{o}$  Initial pulley radii with gear ratio of 1

*L*<sub>0</sub> Initial belt length, resulting from variator specification

 $x_{pri}$  Variator primary pulley displacement, resulting from controller request  $x_{sec}$  Variator secondary pulley displacement, resulting from controller request

 $r_{pri}$  Variator primary pulley radius, resulting from controller request  $r_{sec}$  Variator secondary pulley radius, resulting from controller request

 $\Theta_{wedge}$  Variator wedge angle

 $\Phi$  Angle of belt to pulley contact point

L Belt length, resulting from variator position

## **Reverse and Final Speed Reduction**

The CVT input shaft connects to a planetary gear set that drives the primary pulley. The shift direction determines the input gear inertia, efficiency, and gear ratio. The shift direction is the filtered commanded direction:

$$\frac{Dir_{shift}}{Dir}(s) = \frac{1}{\tau_s s + 1}$$

For forward motion ( $Dir_{shift} = 1$ ):

$$N_i=1$$

$$\eta_i = \eta_{fwd}$$

$$J_i = J_{fwd}$$

For reverse motion ( $Dir_{shift} = -1$ ):

$$N_i = -N_{rev}$$
$$\eta_i = \eta_{rev}$$

$$J_i = J_{rev}$$

The gear ratio and efficiency determine the input drive shaft speed and torque applied to the primary pulley:

$$T_{app\_pri} = \eta_i N_i T_i$$

The block reduces the secondary pulley speed and applied torque using a fixed gear ratio.

$$T_{app\_sec} = \frac{T_o}{\eta_o N_o}$$

$$\omega_o = \frac{\omega_{sec}}{N_o}$$

The final gear ratio, without slip, is given by:

$$N_{final} = \frac{\omega_i}{\omega_o} = N_i N_o \, \frac{r_{sec}}{r_{pri}}$$

The equations use these variables.

 $Dir_{shift}$  Direction used to determine planetary inertia, efficiency, and ratio

 $au_s$  Direction shift time constant

 $\eta_{fwd}$ ,  $\eta_{rev}$  Forward and reverse gear efficiency, respectively  $J_{fwd}$ ,  $J_{rev}$  Forward and reverse gear inertia, respectively

 $N_{rev}$  Reverse gear ratio

 $T_{app\ pri},\,T_{app\ sec}$  Torque applied to primary and secondary pulleys, respectively

 $T_i$  Input drive shaft torque

 $\omega_{i}, \omega_{o}$  Input and output drive shaft speed, respectively  $\omega_{pri}, \omega_{sec}$  Primary and secondary pulley speed, respectively

 $N_{\mathit{final}}$  Total no-slip gear ratio

## **Dynamics**

The maximum torque that the CVT can transmit depends on the friction between the pulleys and belt. According to *Prediction of Friction Drive Limit of Metal V-Belt*, the torque friction is defined as:

$$T_{fric}(r_p, \mu) = \frac{2\mu F_{ax}r_p}{\cos(\vartheta_{wedge})}$$

Without macro slip, the tangential acceleration of the pulley is assumed to be equal to the belt acceleration. Once the torque reaches the static friction limit, the belt begins to slip, and the pulley and belt acceleration are independent. During slip, the torque transmitted by the belt is a function of the kinetic friction factor. During the transition from slip to non-slip conditions, the belt and tangential pulley velocities are equal.

The block implements these equations for four different slip conditions.

| Condition                                              | Equations                                                                                                    |
|--------------------------------------------------------|----------------------------------------------------------------------------------------------------|
| Belt slips on both<br>secondary and primary<br>pulleys | $\begin{split} &(J_{pri}+J_i)\dot{\omega}_{pri}=T_{app\_pri}-T_{BoP\_pri}-b_{pri}\omega_{pri}\\ &J_{sec}\dot{\omega}_{sec}=T_{app\_sec}-T_{BoP\_sec}-b_{sec}\omega_{sec}\\ &m_b\dot{v}_b=\frac{T_{BoP\_pri}}{r_{pri}}+\frac{T_{BoP\_sec}}{r_{sec}}-b_bv_b\\ &r_{pri}\omega_{pri}\neq v_b\\ &r_{sec}\omega_{sec}\neq v_b \end{split}$ |

| Condition                               | Equations                                                                                                    |                                                |
|-----------------------------------------|----------------------------------------------------------------------------------------------------|------------------------------------------------|
| Belt slips on only the primary pulley   | $(J_{pri} + J_i)\dot{\omega}_{pri} = T_{app\_pri} - T_{BoP\_pri} - b_{pri}\omega_{pri}$                                                                                                    |                                                |
|                                         | $\left(m_b + \frac{J_{sec}}{r_{sec}^2}\right) \dot{v}_b = \frac{T_{BoP\_pri}}{r_{pri}} + \frac{T_{BoP\_sec}}{r_{sec}} \cdot \left(b_b + \frac{b_{sec}}{r_{sec}^2}\right) v_b$                               |                                                |
|                                         | $\omega_{\mathrm sec} = rac{v_b}{r_{\mathrm sec}}$                                                                                                    |                                                |
|                                         | $r_{pri}\omega_{pri} \neq v_b$                                                                                                    |                                                |
|                                         | $T_{BoP\_pri} = \operatorname{sgn}(r_{pri}\omega_{pri} - v_b)T_{fric}(r_{pri}, \mu_{kin})$                                                                                                    |                                                |
|                                         | $\left T_{BoP\_sec}\right  < T_{fric}(r_{sec}, \mu_{static})$                                                                                                    |                                                |
| Belt slips on only the secondary pulley | $(m_b + \frac{J_{pri} + J_i}{r^2_{pri}})\dot{v}_b = \frac{T_{app\_pri}}{r_{pri}} + \frac{T_{BoP\_sec}}{r_{sec}} \cdot \left(b_b + \frac{b_{pri}}{r^2_{pri}}\right)v_b$                                      |                                                |
|                                         | $J_{sec}\dot{\omega}_b = T_{app\_sec} + T_{BoP\_sec} - b_{sec}\omega_{sec}$                                                                                                    |                                                |
|                                         | $\omega_{pri} = \frac{v_b}{r_{pri}}$                                                                                                    |                                                |
|                                         | $r_{sec}\omega_{sec} \neq v_b$                                                                                                    |                                                |
|                                         | $T_{BoP\_sec} = \operatorname{sgn}(r_{sec}\omega_{sec} - v_b)T_{fric}(r_{sec}, \mu_{kin})$                                                                                                    |                                                |
|                                         | $\left T_{BoP\_pri} ight  < T_{fric}(r_{pri},\mu_{static})$                                                                                                    |                                                |
| Belt does not slip                      | $\left(m_b + \frac{J_{sec}}{r^2_{sec}} + \frac{J_{pri} + J_i}{r^2_{pri}}\right) \dot{v}_b = \frac{T_{app\_pri}}{r_{pri}} + \frac{T_{app\_sec}}{r_{sec}} \cdot \left(b_b + \frac{b_{sec}}{r^2_{sec}}\right)$ | $\left\{ + rac{b_{pri}}{r^2_{\ pri}}  ight\}$ |
|                                         | $\omega_{pri} = \frac{v_b}{r_{pri}}$                                                                                                    |                                                |
|                                         | $\omega_{sec} = rac{v_b}{r_{sec}}$                                                                                                    |                                                |
|                                         | $\left T_{BoP\_pri} ight  < T_{fric}(r_{pri},\mu_{static})$                                                                                                    |                                                |
|                                         | $ig T_{BoP\ sec}ig  < T_{fric}(r_{sec},\mu_{static})$                                                                                                    |                                                |
|                                         | Dot_sec    fine secon summer                                                                                                    |                                                |

| Condition      | Equations                                                                                                    |
|----------------|----------------------------------------------------------------------------------------------------|
| Slip direction | $PriSlipDir = \begin{cases} 0 & r_{pri}\omega_{pri} = v_b \\ 1 & r_{pri}\omega_{pri} > v_b \\ -1 & r_{pri}\omega_{pri} < v_b \end{cases}$ $SecSlipDir = \begin{cases} 0 & r_{sec}\omega_{sec} = v_b \\ 1 & r_{sec}\omega_{sec} > v_b \\ -1 & r_{sec}\omega_{sec} < v_b \end{cases}$ |

The equations use these variables.

| $T_{BoP\_pri}$ , $T_{BoP\_sec}$         | Belt torque acting on the primary and secondary pulleys, respectively |
|-----------------------------------------|-----------------------------------------------------------------------|
| $T_{app\_pri}$ , $T_{app\_sec}$         | Torque applied to primary and secondary pulleys, respectively         |
| $J_{ m pri}$ , $J_{ m sec}$             | Primary and secondary pulley rotational inertias, respectively        |
| $b_{pri}$ , $b_{sec}$                   | Primary and secondary pulley rotational viscous damping, respectively |
| $F_{ax}$                                | Pulley clamp force                                                    |
| $\mu$                                   | Coefficient of friction                                               |
| $\mu_{kin}$ , $\mu_{static}$            | Coefficient of kinetic and static friction                            |
| $v_b$ , $a_b$                           | Linear speed and acceleration of the belt, respectively               |
| $m_b$                                   | Total belt mass                                                       |
| $r_{pri}$ , $r_{sec}$                   | Radii of the primary and secondary pulleys, respectively              |
| $\Phi_{wrap}$                           | Wrap angle of belt to pulley contact point                            |
| $\Phi_{wrap\_pri}$ , $\Phi_{wrap\_sec}$ | Primary and secondary pulley wrap angles, respectively                |

# **Ports**

## **Inputs**

## Dir — Direction request

scalar

Direction request,  $Dir_{req}$ , controlling the direction. The block filters the request to determine the direction, forward or reverse. Dir equals 1 for forward motion. Dir equals -1 for reverse.

$$Dir = \begin{cases} 1 & \text{when } Dir_{req} \ge 0 \\ -1 & \text{when } Dir_{req} < 0 \end{cases}$$

#### PllyRatioReq — Pulley ratio request

scalar

CVT pulley ratio request, *ratio*<sub>request</sub>.

#### **Dependencies**

To create this port, for the **Control mode** parameter, select **Ideal integrated** controller.

#### PriDisp — Primary pulley displacement

scalar

Variator primary pulley displacement,  $x_{pri}$ , in m.

#### **Dependencies**

To create this port, for the **Control mode** parameter, select External control.

### SecDisp — Secondary pulley displacement

scalar

Variator secondary pulley displacement,  $x_{sec.}$  in m.

#### **Dependencies**

To create this port, for the **Control mode** parameter, select External control.

### EngTrq — Input drive shaft torque

scalar

External torque applied to the input drive shaft,  $T_i$ , in N·m.

### DiffTrq — Output drive shaft torque

scalar

External torque applied to the output drive shaft,  $T_o$ , in N·m.

# Output

### Info — Bus signal

bus

Bus signal containing these block calculations.

| Signal        | Description                                  |                | Units |
|---------------|----------------------------------------------|----------------|-------|
| EngTrq        | Input shaft torque                           | $T_i$          | N·m   |
| DiffTrq       | Output shaft torque                          | $T_o$          | N·m   |
| EngSpd        | Input shaft speed                            | $\omega_i$     | rad/s |
| DiffSpd       | Output shaft speed                           | $\omega_o$     | rad/s |
| PriRadius     | Primary pulley radius                        | $r_{pri}$      | m     |
| PriPhi        | Primary pulley wrap angle                    | $\Phi_{pri}$   | rad   |
| SecRadius     | Secondary pulley radius                      | $r_{sec}$      | m     |
| SecPhi        | Secondary pulley wrap angle                  | $\Phi_{sec}$   | rad   |
| BltLngthDelta | Change in belt length                        | $\Delta L$     | m     |
| BltLngth      | Belt length                                  | L              | m     |
| BltLngthInit  | Initial belt length                          | $L_o$          | m     |
| Blt0nPriTrq   | Belt torque acting on the primary pulley     | $T_{BoP\_pri}$ | N·m   |
| Blt0nSecTrq   | Belt torque acting on the secondary pulley   | $T_{BoP\_sec}$ | N·m   |
| BltVel        | Linear speed of the belt                     | $v_b$          | m/s   |
| PriAngVel     | Primary pulley speed                         | $\omega_{pri}$ | rad/s |
| SecAngVel     | Secondary pulley speed                       | $\omega_{sec}$ | rad/s |
| PriSlipDir    | Primary pulley slip direction indicator      | PriSlipDir     | N/A   |
| SecSlipDir    | Secondary pulley slip<br>direction indicator | SecSlipDir     | N/A   |

| Signal                                 | Description | Variable             | Units |
|----------------------------------------|-------------|----------------------|-------|
| TransSpdRatio Total no-slip gear ratio |             | $N_{\mathit{final}}$ | N/A   |

#### EngSpd — Input drive shaft speed

scalar

Input drive shaft angular speed,  $\omega_i$ , in rad/sec.

#### DiffSpd — Output drive shaft speed

scalar

Output drive shaft angular speed,  $\omega_o$ , in rad/sec.

### **Parameters**

#### **Control mode — External or internal**

Ideal integrated controller (default) | External control

Specify the control method, either internal or external.

### **Dependencies**

This table summarizes the port and input model configurations.

| Control Mode                | Creates Ports |
|-----------------------------|---------------|
| Ideal integrated controller | PllyRatioReq  |
| External control            | PriDisp       |
|                             | SecDisp       |

#### **Kinematics**

# Maximum variator primary pulley radius, rp\_max — Radius scalar

Maximum variator primary pulley radius,  $rp_{max}$ , in m.

Maximum variator secondary pulley radius, rs\_max — Radius
scalar

Maximum variator secondary pulley radius,  $rs_{max}$ , in m.

# Minimum variator primary pulley radius, rp\_min — Radius scalar

Minimum variator primary pulley radius,  $rp_{min}$ , in m.

# Minimum variator secondary pulley radius, rs\_min — Radius scalar

Minimum variator secondary pulley radius,  $rs_{min}$ , in m.

# Gap distance between variator pulleys, rgap — Specify crown wheel connection

scalar

The gap between the secondary and primary pulleys,  $r_{gap}$ , in m. The figure shows the pulley geometry.

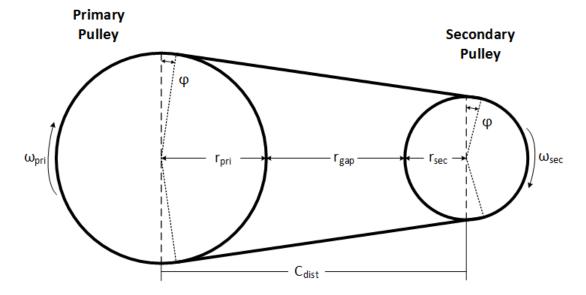

**Variator wedge angle, thetawedge — Specify crown wheel connection** scalar

Variator wedge angle,  $\Theta_{wedge}$ , in deg.

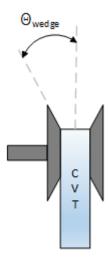

#### **Dynamics**

# Primary pulley inertia, J\_pri — Inertia scalar

Primary pulley inertia,  $J_{pri}$ , in kg·m^2.

# **Secondary pulley inertia, J\_sec — Inertia** scalar

Secondary pulley inertia,  $J_{sec}$ , in kg·m<sup>2</sup>.

# Primary pulley damping coefficient, b\_pri — Damping scalar

Primary pulley damping coefficient,  $b_{pri}$ , in N·m·s/rad.

# Secondary pulley damping coefficient, b\_sec — Damping scalar

Secondary pulley damping coefficient,  $b_{sec}$ , in N·m·s/rad.

# Belt damping coefficient, b\_b - Damping scalar

Belt damping coefficient,  $b_b$ , in kg/s.

## Static friction coefficient, mu\_static — Friction

scalar

Static friction coefficient between the belt and primary pulley,  $\mu_{static}$ , dimensionless.

# ${\bf Kinetic\ friction\ coefficient,\ mu\_kin-Friction}$

scalar

Kinetic friction coefficient between the belt and primary pulley,  $\mu_{kin}$ , dimensionless.

#### Belt mass, m\_b — Mass

scalar

Belt mass,  $m_b$ , in kg.

### Pulley clamp force, F\_ax — Pulley clamp force

scalar

Pulley clamp force,  $F_{ax}$ , in N.

#### **Reverse and Output Ratio**

### Forward inertia, J\_fwd — Inertia

scalar

Forward inertia,  $J_{fwd}$ , in kg·m^2.

### Reverse inertia, J\_rev — Inertia

scalar

Reverse inertia,  $J_{rev}$ , in kg·m<sup>2</sup>.

### Forward efficiency, eta\_fwd — Efficiency

scalar

Forward efficiency,  $\eta_{fwd}$ , dimensionless.

### Reverse efficiency, eta\_rev — Efficiency

scalar

Reverse efficiency,  $\eta_{rev}$ , dimensionless.

### Reverse gear ratio, N\_rev — Ratio

scalar

Reverse gear ratio,  $N_{rev}$ , dimensionless.

# Shift time constant, tau\_s — Constant scalar

Shift time constant,  $\tau_s$ , in s.

# Output gear ratio, N\_o — Ratio scalar

Output gear ratio,  $N_o$ , dimensionless.

# Output gear efficiency, eta\_o — Efficiency scalar

Output gear efficiency,  $\eta_o$ , dimensionless.

#### References

- [1] Ambekar, Ashok G. *Mechanism and Machine Theory*. New Delhi: Prentice-Hall of India, 2007.
- [2] Bonsen, B. *Efficiency optimization of the push-belt CVT by variator slip control*. Ph.D. Thesis. Eindhoven University of Technology, 2006.
- [3] CVT How Does It Work. CVT New Zealand 2010 Ltd, 10 Feb. 2011. Web. 25 Apr. 2016. http://www.cvt.co.nz/cvt\_how\_does\_it\_work.htm
- [4] Klaassen, T. W. G. L. *The Empact CVT: Dynamics and Control of an Electromechanically Actuated CVT.* Ph.D. Thesis. Eindhoven University of Technology, 2007.
- [5] Sakagami, K. *Prediction of Friction Drive Limit of Metal V-Belt*. Warrendale, PA: SAE International Journal of Engines 8(3):1408-1416, 2015.

## See Also

**CVT** Controller

#### Introduced in R2017a

# **CVT Controller**

Continuously variable transmission controller

**Library:** Powertrain Blockset / Transmission / Transmission

Controllers

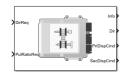

# **Description**

The CVT Controller block implements a push belt continuously variable transmission (CVT) controller. The block uses standard pulley and geometric equations to calculate the kinematic setpoints for the CVT variator. You can use the block to control a CVT.

## **Pulley Kinematics**

Using the physical dimensions of the system, the block calculates the primary and secondary variator positions that meet the pulley ratio request.

The figure and equations summarize the geometric dependencies.

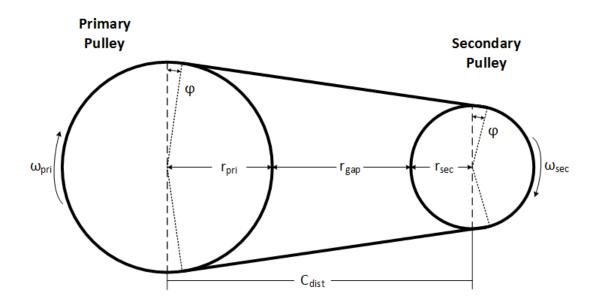

$$\begin{split} &C_{dist} = rp_{max} + r_{gap} + r_{sec\_max} \\ &L_0 = f\left(rp_{max}, rs_{max}, rp_{min}, rs_{min}, C_{dist}\right) \\ ∶_{command} = f\left(ratio_{request}, ratio_{max}, ratio_{min}\right) \\ &r_{pri} = f\left(r_0, ratio_{command}, C_{dist}\right) \\ &r_{sec} = f\left(r_0, ratio_{command}, C_{dist}\right) \\ &x_{pri} = f\left(r_0, r_{pri}, \theta_{wedge}\right) \\ &x_{sec} = f\left(r_0, r_{sec}, \theta_{wedge}\right) \end{split}$$

The equations use these variables.

| $ratio_{request}$ | Pulley gear ratio request                                            |
|-------------------|----------------------------------------------------------------------|
| $ratio_{command}$ | Pulley gear ratio command, based on request and physical limitations |
| $r_{gap}$         | Gap distance between variator pulleys                                |
| $C_{dist}$        | Distance between variator pulley centers                             |
| $rp_{max}$        | Maximum variator primary pulley radius                               |

| $rs_{max}$       | Maximum variator secondary pulley radius                                  |
|------------------|---------------------------------------------------------------------------|
| $rp_{min}$       | Minimum variator primary pulley radius                                    |
| $rs_{min}$       | Minimum variator secondary pulley radius                                  |
| $r_o$            | Initial pulley radii with gear ratio of 1                                 |
| $L_o$            | Initial belt length, resulting from variator specification                |
| $X_{pri}$        | Variator primary pulley displacement, resulting from controller request   |
| $X_{sec}$        | Variator secondary pulley displacement, resulting from controller request |
| $r_{pri}$        | Variator primary pulley radius, resulting from controller request         |
| $r_{sec}$        | Variator secondary pulley radius, resulting from controller request       |
| $\Theta_{wedge}$ | Variator wedge angle                                                      |
| $\Phi$           | Angle of belt to pulley contact point                                     |
| L                | Belt length, resulting from variator position                             |

### **Ports**

### Inputs

### DirReq — Direction request

scalar

Direction request,  $Dir_{req}$ , controlling the direction, either forward or reverse. Dir equals 1 for forward motion. Dir equals -1 for reverse.

$$Dir = \begin{cases} 1 & \text{when } Dir_{req} \ge 0 \\ -1 & \text{when } Dir_{req} < 0 \end{cases}$$

## PllyRatioReq — Pulley ratio request

scalar

CVT pulley ratio request,  $ratio_{request}$ .

## Output

#### Info — Bus signal

bus

Bus signal containing these block calculations.

| Signal     |                    | Description                                                                        | Variable                 | Units |
|------------|--------------------|------------------------------------------------------------------------------------|--------------------------|-------|
| Radius     | PriRadius          | Variator primary pulley<br>radius, resulting from<br>controller request            | $r_{pri}$                | m     |
|            | SecRadius          | Variator secondary<br>pulley radius, resulting<br>from controller request          | $r_{sec}$                | m     |
|            | InitPllyRadiu<br>s | Initial pulley radii with gear ratio of 1                                          | $r_o$                    | m     |
| RatioAdj   |                    | Pulley gear ratio<br>command, based on<br>request and physical<br>limitations      | ratio <sub>command</sub> | N/A   |
| RatioMax   |                    | Maximum pulley ratio                                                               | ratio <sub>max</sub>     | N/A   |
| RatioMin   |                    | Minimum pulley ratio                                                               | ratio <sub>min</sub>     | N/A   |
| PriDispCmd |                    | Variator primary pulley<br>displacement, resulting<br>from controller request      | X <sub>pri</sub>         | m     |
| SecDispCmd |                    | Variator secondary<br>pulley displacement,<br>resulting from<br>controller request | X <sub>sec</sub>         | m     |

### Dir — Direction request

scalar

Direction request,  $Dir_{req}$ , controlling the direction, either forward or reverse. Dir equals 1 for forward motion. Dir equals -1 for reverse.

$$Dir = \begin{cases} 1 & \text{when } Dir_{req} \ge 0 \\ -1 & \text{when } Dir_{req} < 0 \end{cases}$$

# **PriDispCmd** — **Primary pulley displacement** scalar

Variator primary pulley displacement,  $x_{pri}$ , in m.

# **SecDispCmd** — **Secondary pulley displacement** scalar

Variator secondary pulley displacement,  $x_{sec}$ , in m.

### **Parameters**

#### **Kinematics**

Maximum variator primary pulley radius, rp\_max — Radius scalar

Maximum variator primary pulley radius,  $rp_{max}$ , in m.

Maximum variator secondary pulley radius, rs\_max — Radius scalar

Maximum variator secondary pulley radius,  $rs_{max}$ , in m.

Minimum variator primary pulley radius, rp\_min — Radius scalar

Minimum variator primary pulley radius,  $rp_{min}$ , in m.

Minimum variator secondary pulley radius, rs\_min — Radius scalar

Minimum variator secondary pulley radius,  $rs_{\min}$ , in m.

Gap distance between variator pulleys, rgap — Specify crown wheel connection

scalar

The gap between the secondary and primary pulleys,  $r_{gap}$ , in m. The figure shows the pulley geometry.

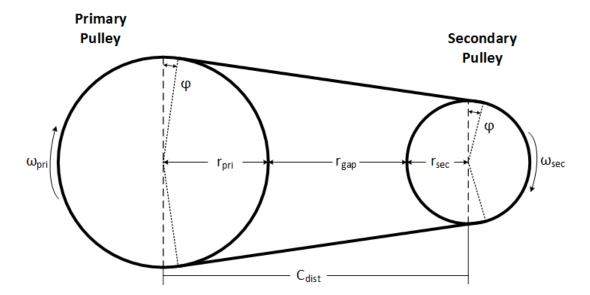

 $\begin{tabular}{ll} \textbf{Variator wedge angle, the tawedge-Specify crown wheel connection} \\ \textbf{scalar} \end{tabular}$ 

Variator wedge angle,  $\Theta_{wedge}$ , in deg.

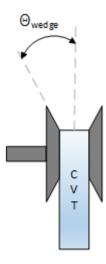

### References

- [1] Ambekar, Ashok G. *Mechanism and Machine Theory*. New Delhi: Prentice-Hall of India, 2007.
- [2] Bonsen, B. *Efficiency optimization of the push-belt CVT by variator slip control*. Ph.D. Thesis. Eindhoven University of Technology, 2006.
- [3] CVT How Does It Work. CVT New Zealand 2010 Ltd. February 10, 2011. Accessed April 25, 2016. http://www.cvt.co.nz/cvt how does it work.htm
- [4] Klaassen, T. W. G. L. *The Empact CVT: Dynamics and Control of an Electromechanically Actuated CVT.* Ph.D. Thesis. Eindhoven University of Technology, 2007.

## **See Also**

Continuously Variable Transmission

Introduced in R2017a

## **Dual Clutch Transmission**

Dual clutch transmission that applies torque to the drive shaft **Library:** Powertrain Blockset / Transmission / Transmission

Systems

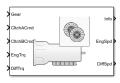

# **Description**

The Dual Clutch Transmission block implements a dual clutch transmission (DCT). In a DCT, two clutches apply mechanical torque to the drive shaft. Odd gears engage one clutch, while even gears engage the secondary clutch. The number of gears is specified via an integer vector with corresponding gear ratios, inertias, viscous damping, and efficiency factors. The clutch and synchronization engagement rates are linear and adjustable. You can provide external clutch signals or configure the block to generate idealized internal clutch signals. The block implements the transmission model with minimal parameterization or computational cost.

Use the block to model a simplified automated manual transmission (AMT) for:

- · Power and torque capacity sizing
- · Determining gear ratio impact on fuel economy and performance

To determine the rotational drive shaft speed and reaction torque, the Dual Clutch Transmission block calculates:

- Clutch lock-up and clutch friction
- Locked rotational dynamics
- Unlocked rotational dynamics

To specify the block efficiency calculation, for **Efficiency factors**, select either of these options.

| Setting                                          | Block Implementation                                                                                                    |  |
|--------------------------------------------------|----------------------------------------------------------------------------------------------------|--|
| Gear only                                        | Efficiency determined from a 1D lookup table that is a function of the gear.                                                  |  |
| Gear, input torque, input speed, and temperature | Efficiency determined from a 4D lookup table that is a function of:  • Gear  • Input torque  • Input speed  • Oil temperature |  |

#### **Clutch Control**

The DCT delivers drive shaft torque continuously by controlling the pressure signals from both clutches. If you select **Control mode** parameter Ideal integrated controller, the block generates idealized clutch pressure signals. The block uses the maximum pressure from each clutch to approximate the single-clutch commands that result in equivalent drive shaft torque. To use your own clutch control signals, select **Control mode** parameter External control.

## **Clutch Lock-Up and Clutch Friction**

Based on the clutch lock-up condition, the block implements one of these friction models.

| If                                                        | Clutch<br>Condition | Friction Model                                                                                       |
|-----------------------------------------------------------|---------------------|----------------------------------------------------------------------------------------------------|
| $w_i  eq N w_d$ or $T_S < \left  T_f - N w_i b_i \right $ | Unlocked            | $T_f = T_k$ where, $T_k = F_c R_{eff}  \mu_k 	anh \left[ 4 \left( rac{w_i}{N} - w_d  ight)  ight]$  |
|                                                           |                     | $\frac{1_k - \Gamma_c \mathcal{W}_{eff} \mu_k \operatorname{tain}}{N} = \frac{1}{N} - \frac{W_d}{N}$ |

$$T_{s} = F_{c}R_{eff} \mu_{s}$$
 
$$R_{eff} = \frac{2(R_{o}^{\ 3} - R_{i}^{\ 3})}{3(R_{o}^{\ 2} - R_{i}^{\ 2})}$$
 6-41

|                         | Clutch<br>Condition | Friction Model |
|-------------------------|---------------------|----------------|
|                         | Locked              | $T_f = T_s$    |
| $\omega_i = N \omega_t$ |                     |                |
| and                     |                     |                |

 $T_S \ge |T_f - Nb_i\omega_i|$ The equations use these variables.

| Output drive shaft speed        |
|---------------------------------|
| Input drive shaft speed         |
| Drive shaft speed               |
| Viscous damping                 |
| Applied clutch force            |
| Engaged gear                    |
| Frictional torque               |
| Kinetic frictional torque       |
| Static frictional torque        |
| Effective clutch radius         |
| Annular disk outer radius       |
| Annular disk inner radius       |
| Coefficient of static friction  |
| Coefficient of kinetic friction |
|                                 |

# **Locked Rotational Dynamics**

To model the rotational dynamics when the clutch is locked, the block implements these equations.

$$\dot{\omega}_d J_N = \eta_N T_d - \frac{\omega_i}{N} b_N + N T_i$$
 $\omega_i = N \omega_d$ 

The block determines the input torque,  $T_i$ , through differentiation.

The equations use these variables.

Input drive shaft speed  $\omega_i$ Drive shaft speed  $\omega_d$ Engaged gear N Engaged gear viscous damping  $b_N$ Engaged gear inertia  $J_N$ Engaged gear efficiency  $\eta_N$  $T_d$ Drive shaft torque  $T_i$ Applied input torque

## **Unlocked Rotational Dynamics**

To model the rotational dynamics when the clutch is unlocked, the block implements this equation.

$$\dot{\omega}_d J_N = N T_f - \omega_d b_N + T_d$$

where:

 $egin{array}{lll} \omega_d & & {
m Drive \ shaft \ speed} \ N & & {
m Engaged \ gear} \ b_N & & {
m Engaged \ gear \ viscous \ damping} \ J_N & & {
m Engaged \ gear \ inertia} \ T_d & {
m Drive \ shaft \ torque} \ T_i & {
m Applied \ input \ torque} \ \end{array}$ 

## **Ports**

### **Inputs**

#### **Gear — Gear number to engage**

scalar

Integer value of gear number to engage.

#### CltchACmd — Command for odd-numbered gears

scalar

Clutch pressure command for odd-numbered gears, between 0 and 1.

#### **Dependencies**

To create this port, select Control mode parameter External control.

#### CltchBCmd — Command for even-numbered gears

scalar

Clutch pressure command for even-numbered gears, between  $\theta$  and 1.

#### **Dependencies**

To create this port, select Control mode parameter External control.

### EngTrq — Applied torque

scalar

Applied input torque,  $T_i$ , typically from the engine crankshaft or dual mass flywheel damper, in N·m.

### DiffTrq — Applied torque

scalar

Applied load torque,  $T_d$ , typically from the drive shaft, in N·m.

### **Temp** — **Oil temperature**

scalar

Oil temperature, in K. To determine the efficiency, the block uses a 4D lookup table that is a function of:

- Gear
- Input torque
- · Input speed
- Oil temperature

### **Dependencies**

To create this port, set **Efficiency factors** to Gear, input torque, input speed, and temperature.

## **Output**

### Info — Bus signal

bus

Bus signal containing these block calculations.

| Signal |                   | Description                                                                             | Variable   | Units |
|--------|-------------------|-----------------------------------------------------------------------------------------|------------|-------|
| Eng    | EngTrq            | Applied input torque, typically from the engine crankshaft or dual mass flywheel damper | $T_i$      | N·m   |
|        | EngSpd            | Applied drive shaft angular speed input                                                 | $\omega_i$ | rad/s |
| Diff   | DiffTrq           | Applied load torque, typically from the differential                                    | $T_d$      | N·m   |
|        | DiffSpd           | Drive shaft angular speed output                                                        | $\omega_d$ | rad/s |
| Cltch  | CltchFor<br>ce    | Applied clutch force                                                                    | $F_c$      | N     |
|        | CltchLoc<br>ked   | Clutch state                                                                            | NA         | NA    |
| Trans  | TransSpd<br>Ratio | Input to output speed ratio at time t                                                   | $\Phi(t)$  | NA    |
|        | TransEta          | Ratio of output power to input power                                                    | $\eta_N$   | NA    |

| Signal |                  | Description    | Variable  | Units |
|--------|------------------|----------------|-----------|-------|
|        | TransGea<br>rCmd | Commanded gear | $N_{cmd}$ | NA    |
|        | TransGea<br>r    | Engaged gear   | N         | NA    |

#### **EngSpd** — **Angular speed**

scalar

Drive shaft angular speed,  $\omega_d$ , in rad/s.

#### DiffSpd — Angular speed

scalar

Drive shaft angular speed,  $\omega_d$ , in rad/s.

## **Parameters**

#### Control mode — Specify control mode

External control (default) | Ideal integrated controller

The DCT delivers drive shaft torque continuously by controlling the pressure signals from both clutches. If you select **Control mode** parameter **Ideal integrated controller**, the block generates idealized clutch pressure signals. The block uses the maximum pressure from each clutch to approximate the single-clutch commands that result in equivalent drive shaft torque. To use your own clutch control signals, select **Control mode** parameter **External control**.

#### **Dependencies**

This table summarizes the port configurations.

| Control Mode     | Creates Ports |
|------------------|---------------|
| External control | CltchACmd     |
|                  | CltchBCmd     |

### Efficiency factors — Specify efficiency calculation

Gear only (default) | Gear, input torque, input speed, and temperature

To specify the block efficiency calculation, for **Efficiency factors**, select either of these options.

| Setting                                          | Block Implementation                                                                                                    |
|--------------------------------------------------|----------------------------------------------------------------------------------------------------|
| Gear only                                        | Efficiency determined from a 1D lookup table that is a function of the gear.                                                  |
| Gear, input torque, input speed, and temperature | Efficiency determined from a 4D lookup table that is a function of:  • Gear  • Input torque  • Input speed  • Oil temperature |

#### **Dependencies**

| Setting Parameter To         | Enables                                       |  |
|------------------------------|-----------------------------------------------|--|
| Gear only                    | Efficiency vector, eta                        |  |
| Gear, input torque,          | Efficiency torque breakpoints, Trq_bpts       |  |
| input speed, and temperature | Efficiency speed breakpoints, omega_bpts      |  |
|                              | Efficiency temperature breakpoints, Temp_bpts |  |
|                              | Efficiency lookup table, eta_tbl              |  |

#### **Transmission**

Input shaft inertia, Jin — Inertia
scalar

Input shaft inertia, in  $kg \cdot m^2$ .

Input shaft damping, bin — Damping
scalar

Input shaft damping, in N·m·s/rad.

Initial input velocity, omegain\_o — Angular velocity
scalar

Angular velocity, in rad/s.

### Efficiency torque breakpoints, Trq\_bpts — Breakpoints

vector

Torque breakpoints for efficiency table, in N·m.

#### **Dependencies**

To enable this parameter, set **Efficiency factors** to Gear, input torque, input speed, and temperature.

#### Efficiency speed breakpoints, omega\_bpts — Breakpoints

vector

Speed breakpoints for efficiency table, in rad/s.

#### **Dependencies**

To enable this parameter, set **Efficiency factors** to **Gear**, input torque, input speed, and temperature.

# **Efficiency temperature breakpoints, Temp\_bpts — Breakpoints** vector

Temperature breakpoints for efficiency table, in K.

#### **Dependencies**

To enable this parameter, set **Efficiency factors** to Gear, input torque, input speed, and temperature.

# **Gear number vector, G — Specify number of transmission speeds** vector

Vector of integers used to specify the number of transmission speeds. Neutral gear is 0. For example, you can set these parameter values.

| To Specify                                  | Set Gear number, G to |
|---------------------------------------------|-----------------------|
| Four transmission speeds, including neutral | [0,1,2,3,4]           |

| To Specify                                               | Set Gear number, G to |
|----------------------------------------------------------|-----------------------|
| Three transmission speeds, including neutral and reverse | [-1,0,1,2,3]          |
| Five transmission speeds, including neutral and reverse  | [-1,0,1,2,3,4,5]      |

Vector dimensions for the **Gear number vector**, **Gear ratio vector**, **Transmission inertia vector**, **Damping vector**, and **Efficiency vector** parameters must be equal.

# **Gear ratio vector, N — Ratio of input speed to output speed** vector

Vector of gear ratios (that is, input speed to output speed) with indices corresponding to the ratios specified in **Gear number**, **G**. For neutral, set the gear ratio to 1. For example, you can set these parameter values.

| To Specify Gear Ratios for                              | Set Gear number, G<br>to | Set Gear ratio, N to               |
|---------------------------------------------------------|--------------------------|------------------------------------|
| Four transmission speeds, including neutral             | [0,1,2,3,4]              | [1,4.47,2.47,1.47,1]               |
| Five transmission speeds, including neutral and reverse | [-1,0,1,2,3,4,5]         | [-4.47,1,4.47,2.47,1.47,1,0<br>.8] |

Vector dimensions for the **Gear number vector**, **Gear ratio vector**, **Transmission inertia vector**, **Damping vector**, and **Efficiency vector** parameters must be equal.

# Transmission inertia vector, Jout — Gear rotational inertia vector

Vector of gear rotational inertias, with indices corresponding to the inertias specified in **Gear number, G**, in  $kg \cdot m^2$ . For example, you can set these parameter values.

| To Specify Inertia for        | Set Gear number, G<br>to | Set Inertia, J to           |
|-------------------------------|--------------------------|-----------------------------|
| Four gears, including neutral | [0,1,2,3,4]              | [0.01,2.28,2.04,0.32,0.028] |

| To Specify Inertia for                                | Set Gear number, G<br>to | Set Inertia, J to                         |
|-------------------------------------------------------|--------------------------|-------------------------------------------|
| Inertia for five gears, including reverse and neutral | [-1,0,1,2,3,4,5]         | [2.28,0.01,2.28,2.04,0.32,0<br>.028,0.01] |

Vector dimensions for the **Gear number vector**, **Gear ratio vector**, **Transmission inertia vector**, **Damping vector**, and **Efficiency vector** parameters must be equal.

# Damping vector, bout — Gear viscous damping coefficient vector

Vector of gear viscous damping coefficients, with indices corresponding to the coefficients specified in **Gear number**, **G**, in N·m·s/rad. For example, you can set these parameter values.

| To Specify Damping for                    | Set Gear number, G<br>to | Set Damping, b to                                |
|-------------------------------------------|--------------------------|--------------------------------------------------|
| Four gears, including neutral             | [0,1,2,3,4]              | [0.001,0.003,0.0025,<br>0.002,0.001]             |
| Five gears, including reverse and neutral | [-1,0,1,2,3,4,5]         | [0.003,0.001,0.003,0.0025,<br>0.002,0.001,0.001] |

Vector dimensions for the **Gear number vector**, **Gear ratio vector**, **Transmission inertia vector**, **Damping vector**, and **Efficiency vector** parameters must be equal.

# Efficiency vector, eta — Gear efficiency vector

Vector of gear mechanical efficiency, with indices corresponding to the efficiencies specified in **Gear number**, **G**. For example, you can set these parameter values.

| To Specify Efficiency for                 | Set Gear number, G<br>to | Set Efficiency, eta to              |
|-------------------------------------------|--------------------------|-------------------------------------|
| Four gears, including neutral             | [0,1,2,3,4]              | [0.9,0.9,0.9,0.95]                  |
| Five gears, including reverse and neutral | [-1,0,1,2,3,4,5]         | [0.9,0.9,0.9,<br>0.9,0.9,0.95,0.95] |

Vector dimensions for the **Gear number vector**, **Gear ratio vector**, **Transmission inertia vector**, **Damping vector**, and **Efficiency vector** parameters must be equal.

#### **Dependencies**

To enable this parameter, set **Efficiency factors** to Gear only.

# Efficiency lookup table, eta\_tbl — Gear efficiency array

Table of gear mechanical efficiency,  $\eta_N$  as a function of gear, input torque, input speed, and temperature.

#### **Dependencies**

To enable this parameter, set **Efficiency factors** to Gear, input torque, input speed, and temperature.

# Initial output velocity, omegaout\_o — Transmission scalar

Transmission initial output rotational velocity,  $\omega_{to}$ , in rad/s. If you select **Clutch initially locked**, the block ignores the **Initial output velocity**, **omega** o parameter value.

# Initial gear, G\_o — Engaged gear scalar

Initial gear to engage,  $G_o$ .

### **Clutch and Synchronizer**

# Clutch pressure time constant, tauc — Time scalar

Time required to engage and disengage the clutch during shift events,  $t_c$ , in s.

# **Synchronization time, ts — Time** scalar

Scatai

Time required for gear selection and synchronization,  $t_s$ , in s.

# Clutch time, tc — Time scalar

Time required to engage clutch,  $t_c$ , in s.

#### **Dependencies**

To create this parameter, select **Control mode** parameter **Ideal integrated** controller.

# **Effective clutch radius, R — Radius** scalar

The effective radius,  $R_{e\!f\!f}$ , used with the applied clutch friction force to determine the friction force, in m. The effective radius is defined as:

$$R_{eff} = \frac{2(R_o^3 - R_i^3)}{3(R_o^2 - R_i^2)}$$

The equation uses these variables.

 $R_o$  Annular disk outer radius

Annular disk inner radius  $R_i$ 

Clutch force gain, K\_c — Force
scalar

Open loop lock-up clutch gain,  $K_c$ , in N.

Clutch static friction coefficient, mus — Coefficient
scalar

Dimensionless clutch disc coefficient of static friction,  $\mu_s$ .

Clutch kinematic friction coefficient, muk — Coefficient
scalar

Dimensionless clutch disc coefficient of kinetic friction,  $\mu_k$ .

**Clutch initially locked — Select to initially lock clutch** off (default)

Selecting this parameter initially locks the clutch.

#### **Dependencies**

To create this parameter, select **Control mode** parameter **Ideal integrated** controller.

Synchronizer initially locked — Select to initially lock synchronizer off (default)

Selecting this parameter initially locks the synchronizer.

## See Also

Automated Manual Transmission | DCT Controller

Introduced in R2017a

## **DCT Controller**

Dual clutch transmission controller

**Library:** Powertrain Blockset / Transmission / Transmission

Controllers

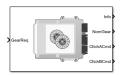

# **Description**

The DCT Controller block implements a dual clutch transmission (DCT) controller. You can specify the clutch open, close, and synchronization timing parameters. The block determines the clutch commands using integrator-based timers and latching logic that is based on the specified timing parameters and gear request.

## **Ports**

## Inputs

**GearReq** — **Gear number to engage** 

scalar

Gear number request,  $G_{req}$ .

### **Output**

Info — Bus signal

bus

Bus signal containing these block calculations.

| Signal  | Description         | Variable  |
|---------|---------------------|-----------|
| GearReq | Gear number request | $G_{req}$ |

| Signal    | Description                                                      | Variable |
|-----------|------------------------------------------------------------------|----------|
| GearEngd  | Nominal gear commanded by the controller                         | $G_o$    |
| GearEffct | Effective gear                                                   | NA       |
| CltchACmd | Clutch pressure command for odd-numbered gears, between 0 and 1  | NA       |
| CltchBCmd | Clutch pressure command for even-numbered gears, between 0 and 1 | NA       |

#### NomGear — Nominal gear for shifting

scalar

Nominal gear for shifting. The Dual Clutch Transmission block uses this signal for the smooth application of inertial, efficiency, gear ratio, and damping parameters.

#### CltchACmd — Command for odd-numbered gears

scalar

Clutch pressure command for odd-numbered gears, between 0 and 1.

### CltchBCmd — Command for even-numbered gears

scalar

Clutch pressure command for even-numbered gears, between  $\boldsymbol{\theta}$  and  $\boldsymbol{1}$ .

### **Parameters**

Initial gear, G\_o — Engaged gear

scalar

Initial gear to engage,  $G_o$ .

### Clutch actuation time, tc — Time

scalar

Time required to engage and disengage the clutch during shift events,  $t_c$ , in s.

### Synchronizer time, ts — Time

scalar

Time required for gear selection and synchronization,  $t_s$ , in s.

### Sample period, dt — Time

scalar

Sample period, dt, in s.

# Clutch initially locked — Select to initially lock clutch

off (default)

Selecting this parameter initially locks the clutch.

# Synchronizer initially locked — Select to initially lock synchronizer off (default)

Selecting this parameter initially locks the synchronizer.

## **See Also**

AMT Controller | Dual Clutch Transmission

Introduced in R2017a

## **Ideal Fixed Gear Transmission**

Ideal fixed gear transmission without clutch or synchronization

 Library:
 Powertrain Blockset / Transmission / Transmission

Systems

Vehicle Dynamics Blockset / Powertrain /

Transmission

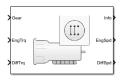

# **Description**

The Ideal Fixed Gear Transmission implements an idealized fixed-gear transmission without a clutch or synchronization. Use the block to model the overall gear ratio and power loss when you do not need a detailed transmission model, for example, in component-sizing, fuel economy, and emission studies. The block implements a transmission model with minimal parameterization or computational cost.

To specify the block efficiency calculation, for **Efficiency factors**, select either of these options.

| Setting                                          | Block Implementation                                                                                                  |
|--------------------------------------------------|----------------------------------------------------------------------------------------------------|
| Gear only                                        | Efficiency determined from a 1D lookup table that is a function of the gear.                                          |
| Gear, input torque, input speed, and temperature | Efficiency determined from a 4D lookup table that is a function of:  Gear  Input torque  Input speed  Oil temperature |

The block uses this equation to determine the transmission dynamics:

$$\dot{\omega}_{i} \frac{J_{N}}{N} = \eta_{N} \left( \frac{T_{o}}{N} + T_{i} \right) - \frac{\omega_{i}}{N^{2}} b_{N}$$

$$\omega_{i} = N \omega_{o}$$

The block filters the gear command signal:

$$\frac{G}{G_{cmd}}(s) = \frac{1}{\tau_s s + 1}$$

The equations use these variables.

| $b_N$                           | Engaged gear viscous damping                                                            |
|---------------------------------|-----------------------------------------------------------------------------------------|
| $J_N$                           | Engaged gear rotational inertia                                                         |
| $\eta_N$                        | Engaged gear efficiency                                                                 |
| G                               | Engaged gear number                                                                     |
| $G_{cmd}$                       | Gear number to engage                                                                   |
| N                               | Engaged gear ratio                                                                      |
| $T_i$                           | Applied input torque, typically from the engine crankshaft or dual mass flywheel damper |
| $T_o$                           | Applied load torque, typically from the differential or drive shaft                     |
| $\omega_o$                      | Output drive shaft angular speed                                                        |
| $\omega_i$ , $\acute{\omega_i}$ | Applied drive shaft angular speed and acceleration                                      |
| $	au_{\scriptscriptstyle S}$    | Shift time constant                                                                     |

## **Ports**

## **Inputs**

### **Gear — Gear number to engage**

scalar

Integer value of gear number to engage,  $G_{cmd}$ .

## EngTrq — Applied input torque

scalar

Applied input torque,  $T_i$ , typically from the engine crankshaft or dual mass flywheel damper, in N·m.

### DiffTrq — Applied load torque

scalar

Applied load torque,  $T_o$ , typically from the differential, in N·m.

### **Temp** — **Oil temperature**

scalar

Oil temperature, in K. To determine the efficiency, the block uses a 4D lookup table that is a function of:

- Gear
- · Input torque
- · Input speed
- Oil temperature

### **Dependencies**

To create this port, set **Efficiency factors** to Gear, input torque, input speed, and temperature.

## Output

### Info - Bus signal

bus

Bus signal containing these block calculations.

| Signal |         | Description                                                                                   | Variable   | Units |
|--------|---------|-----------------------------------------------------------------------------------------------|------------|-------|
| Eng    | EngTrq  | ngTrq Applied input torque, typically from the engine crankshaft or dual mass flywheel damper |            | N·m   |
|        | EngSpd  | Applied drive shaft angular speed input                                                       | $\omega_i$ | rad/s |
| Diff   | DiffTrq | Applied load torque, typically from the differential                                          |            | N·m   |
|        | DiffSpd | Drive shaft angular speed output                                                              | $\omega_o$ | rad/s |

| Signal                  |                  | Description                           | Variable  | Units |
|-------------------------|------------------|---------------------------------------|-----------|-------|
| Trans TransSpd<br>Ratio |                  | Input to output speed ratio at time t | $\Phi(t)$ | N/A   |
|                         | TransEta         | Ratio of output power to input power  | $\eta_N$  | N/A   |
|                         | TransGea<br>rCmd | Commanded gear                        | $N_{cmd}$ | N/A   |
|                         | TransGea<br>r    | Engaged gear                          | N         | N/A   |

### EngSpd — Angular speed

scalar

Applied drive shaft angular speed input,  $\omega_i$ , in rad/s.

### DiffSpd — Angular speed

scalar

Drive shaft angular speed output,  $\omega_o$ , in rad/s.

## **Parameters**

### Efficiency factors — Specify efficiency calculation

Gear only (default) | Gear, input torque, input speed, and temperature

To specify the block efficiency calculation, for **Efficiency factors**, select either of these options.

| Setting   | Block Implementation                                                         |  |
|-----------|------------------------------------------------------------------------------|--|
| Gear only | Efficiency determined from a 1D lookup table that is a function of the gear. |  |

| Setting                                          | Block Implementation                                                        |
|--------------------------------------------------|-----------------------------------------------------------------------------|
| Gear, input torque, input speed, and temperature | Efficiency determined from a 4D lookup table that is a function of:  • Gear |
|                                                  | Input torque                                                                |
|                                                  | Input speed                                                                 |
|                                                  | Oil temperature                                                             |

### **Dependencies**

| Setting Parameter To                             | Enables                                                                           |
|--------------------------------------------------|-----------------------------------------------------------------------------------|
| Gear only                                        | Efficiency vector, eta                                                            |
| Gear, input torque, input speed, and temperature | Efficiency torque breakpoints, Trq_bpts  Efficiency speed breakpoints, omega_bpts |
|                                                  | Efficiency temperature breakpoints, Temp_bpts  Efficiency lookup table, eta_tbl   |

### **Gear property interpolation method** — **Interpolation**

Nearest (default) | Linear | Flat | Cubic spline

Method that the block uses to switch the gear ratio during gear shifting.

#### **Transmission**

# $\begin{tabular}{ll} \textbf{Gear number vector, } \textbf{G-Specify number of transmission speeds} \\ \textbf{vector} \end{tabular}$

Vector of integer gear commands used to specify the number of transmission speeds. Neutral gear is  $\theta$ . For example, you can set these parameter values.

| To Specify                                  | Set Gear number, G to |
|---------------------------------------------|-----------------------|
| Four transmission speeds, including neutral | [0,1,2,3,4]           |

| To Specify                                               | Set Gear number, G to |
|----------------------------------------------------------|-----------------------|
| Three transmission speeds, including neutral and reverse | [-1,0,1,2,3]          |
| Five transmission speeds, including neutral and reverse  | [-1,0,1,2,3,4,5]      |

Vector dimensions for the **Gear number vector**, **Gear ratio vector**, **Inertia vector**, **Damping vector**, and **Efficiency vector** parameters must be equal.

# Efficiency torque breakpoints, Trq\_bpts — Breakpoints vector

Torque breakpoints for efficiency table.

#### **Dependencies**

To enable this parameter, set **Efficiency factors** to Gear, input torque, input speed, and temperature.

# **Efficiency speed breakpoints, omega\_bpts — Breakpoints** vector

Speed breakpoints for efficiency table.

### **Dependencies**

To enable this parameter, set **Efficiency factors** to Gear, input torque, input speed, and temperature.

# Efficiency temperature breakpoints, Temp\_bpts — Breakpoints $\tt vector$

Temperature breakpoints for efficiency table.

### **Dependencies**

To enable this parameter, set **Efficiency factors** to Gear, input torque, input speed, and temperature.

# **Gear ratio vector, N — Ratio of input speed to output speed** vector

Vector of gear ratios (that is, input speed to output speed) with indices corresponding to the ratios specified in **Gear number**, **G**. For neutral, set the gear ratio to 1. For example, you can set these parameter values.

| To Specify Gear Ratios for                              | Set Gear number, G<br>to | Set Gear ratio, N to               |
|---------------------------------------------------------|--------------------------|------------------------------------|
| Four transmission speeds, including neutral             | [0,1,2,3,4]              | [1,4.47,2.47,1.47,1]               |
| Five transmission speeds, including neutral and reverse | [-1,0,1, 2,3,4,5]        | [-4.47,1,4.47,2.47,<br>1.47,1,0.8] |

Vector dimensions for the **Gear number vector**, **Gear ratio vector**, **Inertia vector**, **Damping vector**, and **Efficiency vector** parameters must be equal.

# Inertia vector, Jout — Gear rotational inertia vector

Vector of gear rotational inertias,  $J_N$ , with indices corresponding to the inertias specified in **Gear number**, **G**, in kg\*m^2. For example, you can set these parameter values.

| To Specify Inertia for                                | Set Gear number, G<br>to | Set Inertia, J to                         |
|-------------------------------------------------------|--------------------------|-------------------------------------------|
| Four gears, including neutral                         | [0,1,2,3,4]              | [0.01,2.28,2.04,<br>0.32,0.028]           |
| Inertia for five gears, including reverse and neutral | [-1,0,1, 2,3,4,5]        | [2.28,0.01,2.28,<br>2.04,0.32,0.028,0.01] |

Vector dimensions for the **Gear number vector**, **Gear ratio vector**, **Inertia vector**, **Damping vector**, and **Efficiency vector** parameters must be equal.

# Damping vector, bout — Gear viscous damping coefficient vector

Vector of gear viscous damping coefficients,  $b_N$ , with indices corresponding to the coefficients specified in **Gear number**,  $\mathbf{G}$ , in N·m·s/rad. For example, you can set these parameter values.

| To Specify Damping for                    | Set Gear number, G<br>to | Set Damping, b to                              |
|-------------------------------------------|--------------------------|------------------------------------------------|
| Four gears, including neutral             | [0,1,2,3,4]              | [0.001,0.003,<br>0.0025,0.002,0.001]           |
| Five gears, including reverse and neutral | [-1,0,1, 2,3,4,5]        | [0.003,0.001, 0.003,0.0025, 0.002,0.001,0.001] |

Vector dimensions for the **Gear number vector**, **Gear ratio vector**, **Inertia vector**, **Damping vector**, and **Efficiency vector** parameters must be equal.

### Efficiency vector, eta — Gear efficiency

vector

Vector of gear mechanical efficiency,  $\eta_N$ , with indices corresponding to the efficiencies specified in **Gear number**, **G**. For example, you can set these parameter values.

| To Specify Efficiency for                 | Set Gear number, G<br>to | Set Efficiency, eta to              |
|-------------------------------------------|--------------------------|-------------------------------------|
| Four gears, including neutral             | [0,1,2,3,4]              | [0.9,0.9,0.9,0.95]                  |
| Five gears, including reverse and neutral | [-1,0,1, 2,3,4,5]        | [0.9,0.9,0.9,<br>0.9,0.9,0.95,0.95] |

Vector dimensions for the **Gear number vector**, **Gear ratio vector**, **Inertia vector**, **Damping vector**, and **Efficiency vector** parameters must be equal.

### **Dependencies**

To enable this parameter, set **Efficiency factors** to Gear only.

# Efficiency lookup table, eta\_tbl — Gear efficiency array

Table of gear mechanical efficiency,  $\eta_N$  as a function of gear, input torque, input speed, and temperature.

### **Dependencies**

To enable this parameter, set **Efficiency factors** to Gear, input torque, input speed, and temperature.

## ${\bf Initial\ output\ velocity,\ omega\_o-Transmission}$

scalar

Transmission initial output rotational velocity,  $\omega_{to}$ , in rad/s. If you select **Clutch initially locked**, the block ignores the **Initial output velocity, omega\_o** parameter value.

Shift time constant, tau\_s — Time

scalar

Shift time constant,  $\tau_s$ , in s.

### See Also

Automated Manual Transmission | Continuously Variable Transmission | Dual Clutch Transmission

Introduced in R2017a

# **Torque Converter**

Three-part torque converter consisting of an impeller, turbine, and stator

Library: Powertrain Blockset / Transmission / Torque Converters

ImpTrq Info

# **Description**

The Torque Converter block implements a three-part torque converter consisting of an impeller, turbine, and stator with an optional clutch lock-up capability. The block can simulate driving (power flowing from impeller to turbine) and coasting (power flowing from turbine to impeller).

You can specify torque converter characteristics:

- Speed ratio Ratio of turbine angular speed to impeller angular speed
- ullet Torque ratio Ratio of turbine torque to impeller torque
- $\bullet \quad \hbox{Capacity factor parameterization} \hbox{Function of input speed or input torque} \\$

Optional clutch lock-up configurations include:

- No lock-up Model fluid-coupling only
- Lock-up Model automatic clutch engagement
- External lock-up Model clutch pressure as input from an external signal

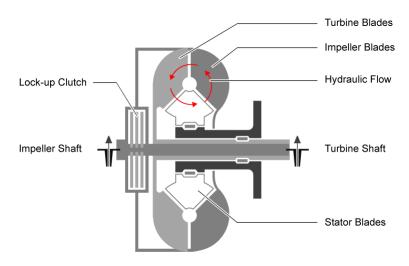

# **Equations**

The block implements equations that use these variables.

| $T_f$         | Frictional torque                 |
|---------------|-----------------------------------|
| $T_k$         | Kinetic frictional torque         |
| $T_s$         | Static frictional torque          |
| $T_i$         | Applied input torque              |
| $T_p$         | Impeller reaction torque          |
| $T_{ext}$     | Externally applied turbine torque |
| $\psi(\phi)$  | Torque conversion capacity factor |
| $\zeta(\phi)$ | Torque ratio                      |
| $\omega_i$    | Impeller rotational shaft speed   |

| $\omega_t$          | Turbine rotational shaft speed      |
|---------------------|-------------------------------------|
| $J_i$               | Impeller rotational inertia         |
| $J_t$               | Turbine rotational inertia          |
| $b_i$               | Impeller rotational viscous damping |
| $b_t$               | Turbine rotational viscous damping  |
| _                   | Effective clutch radius             |
| $R_{e\!f\!f}$ $R_o$ | Annular disk outer radius           |
| $R_i$               | Annular disk inner radius           |
| ι                   |                                     |

Based on the clutch lock-up condition, the block implements these friction models.

| If                                                                      | Clutch<br>Condition | Friction Model                                                                    |
|-------------------------------------------------------------------------|---------------------|-----------------------------------------------------------------------------------|
|                                                                         | Unlocked            |                                                                                   |
|                                                                         |                     |                                                                                   |
| $\omega_i \neq \omega_t$                                                |                     |                                                                                   |
| or                                                                      |                     | $T_f = T_k$                                                                       |
| $T_S < \frac{J_t}{(J_i + J_t)} \left[ T_i + T_f - \omega_i (t) \right]$ | $b_t + b_i$         | where:                                                                            |
| 1. 1. 1.                                                                |                     | $T_k = F_c R_{eff} m_k \tanh \left[ 4(\omega_i - \omega_t) \right]$               |
|                                                                         | Locked              | $T_{f_s} = T_{f_s} R_{eff} m_s$                                                   |
|                                                                         |                     | $T_{fs} = T_{sc}R_{eff}m_s$ $R_{eff} = \frac{2(R_o^3 - R_i^3)}{3(R_o^2 - R_i^2)}$ |
| $\omega_i = \omega_t$                                                   |                     | $3(R_o^2 - R_i^2)$                                                                |
| and                                                                     |                     |                                                                                   |

 $T_S \geq \left| \frac{J_t}{(J_i + J_t)} \left[ T_i + T_f \cdot w_t(b_t + b_i) + w_t b_t \right] \right|$  To model the rotational dynamics if the clutch is locked, the block implements equations.

$$\begin{split} \dot{\omega}(J_i + J_t) &= T_i - \omega \big(b_i + b_t\big) + T_{ext} \\ \omega &= \omega_i = \omega_t \end{split}$$

The rotational velocity represents both the impeller and turbine rotational velocities.

To model the rotational dynamics if the clutch is unlocked, the block implements equations.

$$\begin{split} \dot{\omega_i} J_i &= \mathbf{T}_i - \omega_i b_i - T_f - T_p \\ \dot{\omega}_t J_t &= \mathbf{T}_{ext} - \omega_t b_t + T_f + T_t \end{split}$$

$$T_p = \omega_i^2 \psi(\phi)$$
  
$$T_t = T_p \zeta(\phi)$$

To approximate the torque multiplication lag between the impeller and turbine, you can specify the parameter **Fluid torque response time constant (set to 0 to disable)**, **tauc [s]**.

## **Ports**

### **Inputs**

### ImpTrq — Applied impeller torque

scalar

Applied input torque, typically from the engine crankshaft or dual mass flywheel, in  $N \cdot m.$ 

### TurbTrq — Applied turbine torque

scalar

Applied turbine torque, typically from the transmission, in  $N \cdot m$ .

### Clutch Force — Applied clutch force

scalar

Applied clutch force, typically from a hydraulic actuator, in N.

#### **Dependencies**

To create this port, select External lock-up input for the **Lock-up clutch** configuration parameter.

## **Output**

### Info — Bus signal

bus

Bus signal containing these block calculations.

| Signal  |                 | Description                     | Units |
|---------|-----------------|---------------------------------|-------|
| Imp     | ImpTrq          | Applied input torque            | N·m   |
|         | ImpSpd          | Impeller rotational shaft speed | rad/s |
| Turb    | TurbTrq         | Applied turbine torque          | N·m   |
|         | TurbSpd         | Turbine rotational shaft speed  | rad/s |
| Cltch   | CltchForce      | Applied clutch force            | N     |
|         | CltchLocked     | Clutch locked or unlocked state | N/A   |
| TrqConv | TrqConvSpdRatio | Turbine to impeller speed ratio | N/A   |
|         | TrqConvEta      | Torque conversion efficiency    | N/A   |

## ImpSpd — Impeller speed

scalar

Impeller rotational shaft speed,  $\,\omega_{i}$  , in rad/s.

### TrbSpd — Turbine speed

scalar

Turbine rotational shaft speed,  $\omega_t$ , in rad/s.

## **Parameters**

### Configuration

### Lock-up clutch configuration — Select lock-up clutch configuration

Lock-up (default) | No lock-up | External lock-up input

| To Model                                         | Select                 |
|--------------------------------------------------|------------------------|
| Fluid-coupling only                              | No lock-up             |
| Automatic clutch engagement                      | Lock-up                |
| Clutch pressure as input from an external signal | External lock-up input |

#### **Dependencies**

To enable the **Clutch** parameters, select Lock-up or External lock-up input for the **Lock-up clutch configuration** parameter.

#### **Torque Converter**

# Impeller shaft inertia, Ji — Inertia scalar

Impeller shaft inertia, in kg·m^2.

# Impeller shaft viscous damping, bi — Viscous damping coefficient scalar

Impeller shaft viscous damping, in  $N \cdot m \cdot s/rad$ .

# **Turbine shaft inertia, Jt — Inertia** scalar

Turbine shaft inertia, in kg·m^2.

# **Turbine shaft viscous damping, bi — Viscous damping coefficient** scalar

Turbine shaft viscous damping, in  $N \cdot m \cdot s/rad$ .

# Initial impeller shaft velocity, omegaio — Angular velocity scalar

Initial impeller shaft velocity, in rad/s.

# Initial turbine shaft velocity, omegato — Angular velocity scalar

Initial turbine shaft velocity, in rad/s.

## ${\bf Speed\ ratio\ vector,\ phi-Ratio}$

vector

Vector of turbine speed to impeller speed ratios. Breakpoints for the capacity and torque multiplication vectors.

### Capacity factor parameterization — Select factor ratio type

Input speed / sqrt(input torque) (default) | Absorbed torque / input
speed^2

| To Set Factor Ratio to                                          | Select                                      |
|-----------------------------------------------------------------|---------------------------------------------|
| Impeller angular velocity to square root impeller torque        | <pre>Input speed / sqrt(input torque)</pre> |
| Impeller absorbed torque to square of impeller angular velocity | Absorbed torque / input speed^2             |

## ${\bf Capacity\ vector,\ psi-Vector}$

vector

| Capacity factor parameterization Setting    | Capacity Vector Units |
|---------------------------------------------|-----------------------|
| <pre>Input speed / sqrt(input torque)</pre> | (rad/s)/(N·m)^0.5     |
| Absorbed torque / input speed^2             | N·m/(rad/s)^2         |

### Torque ratio vector, zeta — Vector

vector

Vector of turbine torque to impeller speed ratios.

# Fluid torque response time constant (set to 0 to disable), tauTC — Time constant

scalar

To account for the delay in torque calculations due to changing input torque, specify the fluid torque transfer time constant, in s.

#### Interpolation method — Select interpolation method

Linear (default) | Flat | Nearest

Interpolates the torque ratio and capacity factor functions between the discrete relative velocity values.

#### Clutch

# Clutch force equivalent net radius, Reff — Effective radius scalar

The effective radius,  $R_{\it eff}$  , used with the applied clutch friction force to determine the friction force, in m. The effective radius is defined as:

$$R_{e\!f\!f} = \frac{2(\!R_o{}^3 - R_i{}^3)}{3(\!R_o{}^2 - \!R_i{}^2)}$$

The equation uses these variables.

 $R_o$  Annular disk outer radius

 $R_i$  Annular disk inner radius

#### **Dependencies**

To enable the **Clutch** parameters, select Lock-up or External lock-up input for the **Lock-up clutch configuration** parameter.

# **Static friction coefficient, mus — Coefficient** scalar

Dimensionless clutch disc coefficient of static friction.

#### **Dependencies**

To enable the **Clutch** parameters, select Lock-up or External lock-up input for the **Lock-up clutch configuration** parameter.

# Kinetic friction coefficient, muk — Coefficient scalar

Dimensionless clutch disc coefficient of kinetic friction.

To enable the **Clutch** parameters, select Lock-up or External lock-up input for the **Lock-up clutch configuration** parameter.

# **Initially lock clutch — Select to initially lock clutch** off (default)

#### **Dependencies**

To enable this parameter, select Lock-up or External lock-up input for the **Lock-up clutch configuration** parameter.

# Lock-up speed ratio threshold, philu — Threshold scalar

Set speed ratio threshold that engages clutch lock-up.

#### **Dependencies**

To enable this parameter, select Lock-up for the **Lock-up clutch configuration** parameter.

# Minimum lock-up engagement speed, omegalmin — Angular velocity scalar

Set the minimum impeller speed that engages clutch lock-up, in rad/s.

#### **Dependencies**

To enable this parameter, select Lock-up for the **Lock-up clutch configuration** parameter.

# **Lock-up disengagement speed, omegau — Angular velocity** scalar

Set the minimum impeller speed that disengages clutch lock-up, in rad/s.

### **Dependencies**

To enable this parameter, select Lock-up for the **Lock-up clutch configuration** parameter.

# **Lock-up clutch force gain, Kclutch — Gain** scalar

Open loop clutch lock-up force gain, in N.

#### **Dependencies**

To enable this parameter, select Lock-up for the **Lock-up clutch configuration** parameter.

# Lock-up clutch time constant, taulu — Time constant scalar

Open loop clutch lock-up time constant, in s.

#### **Dependencies**

To enable this parameter, select Lock-up for the **Lock-up clutch configuration** parameter.

## See Also

CI Core Engine | SI Core Engine

#### Introduced in R2017a

# **Functions**

## mdf

Access information contained in MDF file

# **Syntax**

```
mdf0bj = mdf(mdfFileName)
```

# **Description**

mdfObj = mdf(mdfFileName) identifies a measurement data format (MDF) file and returns an MDF file object, which you can use to access information and data contained in the file. You can specify a full or partial path to the file.

**Note** This function is supported only on 64-bit Windows® operating systems.

## **Examples**

### **Create MDF File Object for Specified MDF File**

Create an MDF object for a given file, and view the object display.

DataSize: 32100

InitialTimestamp: 2016-02-27 12:09:02

Creator Details

ProgramIdentifier: 'mmddff.04'

Creator: [1×1 struct]

File Contents

Attachment: [1×1 struct] ChannelNames: {6×1 cell} ChannelGroup: [1×6 struct]

## **Input Arguments**

#### mdfFileName — MDF file name

char vector | string

MDF file name, specified as a character vector or string, including the necessary full or relative path.

Example: 'MDFFile.mf4'
Data Types: char | string

# **Output Arguments**

### mdf0bj — MDF file

MDF file object

MDF file, returned as an MDF file object. The object provides access to the MDF file information contained in the following properties.

| Property   | Description                                    |
|------------|------------------------------------------------|
| Name       | Name of the MDF file, including extension      |
| Path       | Full path to the MDF file, including file name |
| Author     | Author who originated the MDF file             |
| Department | Department that originated the MDF file        |
| Project    | Project that originated the MDF file           |

| Property          | Description                                                                                                    |
|-------------------|----------------------------------------------------------------------------------------------------|
| Subject           | Subject matter in the MDF file                                                                                                    |
| Comment           | Open comment field from the MDF file                                                                                                    |
| Version           | MDF standard version of the file                                                                                                    |
| DataSize          | Total size of the data in the MDF file, in bytes                                                                                                    |
| InitialTimestamp  | Time when file data acquisition began in UTC or local time                                                                                                    |
| ProgramIdentifier | Originating program of the MDF file                                                                                                    |
| Creator           | Structure containing details about creator of the MDF file, with these fields: VendorName, ToolName, ToolVersion, UserName, and Comment                               |
| Attachment        | Structure of information about attachments contained within the MDF file, with these fields: Name, Path, Comment, Type, MIMEType, Size, EmbeddedSize, and MD5CheckSum |
| ChannelNames      | Cell array of the channel names in each channel group                                                                                                    |
| ChannelGroup      | Structure of information about channel groups contained within the MDF file, with these fields: AcquisitionName, Comment, NumSamples, DataSize, Sorted, and Channel   |

# See Also

## **Functions**

read | saveAttachment

### Introduced in R2016b

## read

Read channel data from MDF file

## **Syntax**

```
data = read(mdf0bj)
data = read(mdf0bj,chanGroupIndex,chanName)
data = read(mdf0bj,chanGroupIndex,chanName,startPosition)
data = read(mdf0bj,chanGroupIndex,chanName,startPosition,
endPosition)
data = read(mdf0bj,chanGroupIndex,chanName,startPosition,
endPosition,'OutputFormat',fmtType)
[data,time] = read(mdf0bj,chanGroupIndex,chanName,startPosition,
endPosition,'OutputFormat','Vector')
```

## **Description**

data = read(mdf0bj) reads all data for all channels from the MDF file identified by
the MDF file object mdf0bj, and assigns the output to data. If the file data is one
channel group, the output is a timetable; multiple channel groups are returned as a cell
array of timetables, where the cell array index corresponds to the channel group number.

**Note** This function is supported only on 64-bit Windows operating systems.

data = read(mdf0bj, chanGroupIndex, chanName) reads all data for the specified
channel from the MDF file identified by the MDF file object mdf0bj.

data = read(mdf0bj,chanGroupIndex,chanName,startPosition) reads data
from the position specified by startPosition.

data = read(mdf0bj,chanGroupIndex,chanName,startPosition,
endPosition) reads data for the range specified from startPosition to
endPosition.

data = read(mdf0bj,chanGroupIndex,chanName,startPosition,
endPosition,'OutputFormat',fmtType) returns data with the specified output
format.

[data,time] = read(mdf0bj,chanGroupIndex,chanName,startPosition,
endPosition,'OutputFormat','Vector') returns two vectors of channel data and
corresponding timestamps.

## **Examples**

#### Read All Data from MDF File

Read all available data from the MDF file.

```
mdf0bj = mdf('MDFFile.mf4');
data = read(mdf0bj);
```

### **Read All Data from Multiple Channels**

Read all available data from the MDF file for specified channels.

```
mdf0bj = mdf('MDFFile.mf4');
data = read(mdf0bj,1,{'Channel1','Channel2'});
```

### Read Range of Data from Specified Index Values

Read a range of data from the MDF file using indexing for startPosition and endPosition to specify the data range.

```
mdfObj = mdf('MDFFile.mf4');
data = read(mdfObj,1,{'Channel1','Channel2'},1,10);
```

### Read Range of Data from Specified Time Values

Read a range of data from the MDF file using time values for startPosition and endPosition to specify the data range.

```
mdf0bj = mdf('MDFFile.mf4');
data = read(mdf0bj,1,{'Channel1','Channel2'},seconds(5.5),seconds(7.3));
```

#### Read All Data in Vector Format

Read all available data from the MDF file, returning data and time vectors.

```
mdf0bj = mdf('MDFFile.mf4');
[data,time] = read(mdf0bj,1,'Channel1','OutputFormat','Vector');
```

#### Read All Data in Time Series Format

Read all available data from the MDF file, returning time series data.

```
mdf0bj = mdf('MDFFile.mf4');
data = read(mdf0bj,1,'Channel1','OutputFormat','TimeSeries');
```

### **Read Data from Channel List Entry**

Read data from a channel identified by the channelList function.

Get list of channels and display their names and group numbers.

Read data from the first channel in the list.

```
data = read(mdf0bj,chlist{1,2},chlist{1,1});
data(1:5,:)
5×1 timetable
```

| Time     | Float_32_LE_0ffset_64 |
|----------|-----------------------|
|          |                       |
| 0 sec    | 5                     |
| 0.01 sec | 5.1                   |
| 0.02 sec | 5.2                   |
| 0.03 sec | 5.3                   |
| 0.04 sec | 5.4                   |

## **Input Arguments**

### mdf0bj - MDF file

MDF file object

MDF file, specified as an MDF file object.

Example: mdf('MDFFile.mf4')

### chanGroupIndex — Index of the channel group

numeric value

Index of channel group, specified as a numeric value that identifies the channel group from which to read.

Example: 1

Data Types: single | double | int8 | int16 | int32 | int64 | uint8 | uint16 | uint32 | uint64

#### chanName — Name of channel

char vector | string

Name of channel, specified as a character vector, string, or array. chanName identifies the name of a channel in the channel group. Use a cell array of character vectors or array of string to identify multiple channels.

Example: 'Channel1'

Data Types: char | string | cell

### startPosition — First position of channel data

numeric value | duration

First position of channel data, specified as a numeric value or duration. The startPosition option specifies the first position from which to read channel data. Provide a numeric value to specify an index position; use a duration to specify a time position. If only startPosition is provided without the endPosition option, the data value at that location is returned. When used with endPosition to specify a range, the function returns data from the startPosition (inclusive) to the endPosition (noninclusive).

Example: 1

Data Types: single | double | int8 | int16 | int32 | int64 | uint8 | uint16 | uint32 | uint64 | duration

### endPosition — Last position of channel data range

numeric value | duration

Last position of channel data range, specified as a numeric value or duration. The endPosition option specifies the last position for reading a range of channel data. Provide both the startPosition and endPosition to specify retrieval of a range of data. The function returns up to but not including endPosition when reading a range. Provide a numeric value to specify an index position; use a duration to specify a time position.

Example: 1000

Data Types: single | double | int8 | int16 | int32 | int64 | uint8 | uint16 | uint32 | uint64 | duration

### fmtType — Format for output data

'Timetable' (default) | 'Vector' | 'TimeSeries'

Format for output data, specified as a character vector or string. This option formats the output according to the following table.

| OutputFormat | Description                                                                                                    |
|--------------|----------------------------------------------------------------------------------------------------|
| 'Timetable'  | Return a timetable from one or more channels into one output variable. This is the only format allowed when reading from multiple channels at the same time. (Default.)                                                                                                    |
|              | Note: The timetable format includes columns for the MDF channels. Because the column titles must be valid MATLAB identifiers, they might not be exactly the same as those values in the MDF object ChannelNames property. The column headers are derived from the property using the function matlab.lang.makeValidName. The original channel names are available in the VariableDescriptions property of the timetable object. |
| 'Vector'     | Return a vector of numeric data values, and optionally a vector of time values from one channel. Use one output variable to return only data, or two output variables to return both data and time vectors.                                                                                                    |
| 'TimeSeries' | Return a time series of data from one channel.                                                                                                    |

Example: 'Vector'

Data Types: char | string

# **Output Arguments**

### data — Channel data

 $time \ table \ (default) \ | \ double \ | \ time \ series \ | \ cell \ array$ 

Channel data, returned as vector of doubles, a time series, a timetable, or cell array of timetables, according to the 'OutputFormat' option setting and the number of channel groups.

#### time — Channel data times

double

Channel data times, returned as a vector of double elements. The time vector is returned only when the ' $\mathsf{OutputFormat'}$  is set to ' $\mathsf{Vector'}$ .

## See Also

### **Functions**

mdf | saveAttachment

## **Topics**

"Time Series" (MATLAB)

"Represent Dates and Times in MATLAB" (MATLAB)

"Tables" (MATLAB)

### Introduced in R2016b

## saveAttachment

Save attachment from MDF file

## **Syntax**

```
saveAttachment(mdf0bj,AttachmentName)
saveAttachment(mdf0bj,AttachmentName,DestFile)
```

# **Description**

saveAttachment(mdfObj,AttachmentName) saves the specified attachment from the MDF file to the current MATLAB working folder. The attachment is saved with its existing name.

**Note** This function is supported only on 64-bit Windows operating systems.

saveAttachment(mdfObj,AttachmentName,DestFile) saves the specified attachment from the MDF file to the given destination. You can specify relative or absolute paths to place the attachment in a specific folder.

## **Examples**

### **Save Attachment with Original Name**

Save an MDF file attachment with its original name in the current folder.

```
mdf0bj = mdf('MDFFile.mf4');
saveAttachment(mdf0bj,'AttachmentName.ext')
```

#### Save Attachment with New Name

Save an MDF file attachment with a new name in the current folder.

```
mdf0bj = mdf('MDFFile.mf4');
saveAttachment(mdf0bj,'AttachmentName.ext','MyFile.ext')
```

#### Save Attachment in Parent Folder

Save an MDF file attachment in a folder specified with a relative path name, in this case in the parent of the current folder.

```
mdf0bj = mdf('MDFFile.mf4');
saveAttachment(mdf0bj,'AttachmentName.ext','..\MyFile.ext')
```

### **Save Attachment in Specified Folder**

This example saves an MDF file attachment using an absolute path name.

```
mdf0bj = mdf('MDFFile.mf4');
saveAttachment(mdf0bj,'AttachmentName.ext','C:\MyDir\MyFile.ext')
```

# **Input Arguments**

```
mdf0bj — MDF file
```

MDF file object

MDF file, specified as an MDF file object.

```
Example: mdf('MDFFile.mf4')
```

### AttachmentName — MDF file attachment name

char vector | string

MDF file attachment name, specified as a character vector or string. The name of the attachment is available in the Name field of the MDF file object Attachment property.

```
Example: 'file1.dbc'
Data Types: char | string
```

### DestFile — Destination file name for the saved attachment

existing attachment name (default) | char vector | string

Destination file name for the saved attachment, specified as a character vector or string. The specified destination can include an absolute or relative path, otherwise the attachment is saved in the current folder.

Example: 'MyFile.ext'
Data Types: char | string

## See Also

Functions
mdf | read

Introduced in R2016b

## mdfDatastore

Datastore for collection of MDF files

# **Description**

Use the MDF datastore object to access data from a collection of MDF files.

## Creation

## **Syntax**

```
mdfds = mdfDatastore(location)
mdfds = mdfDatastore(__,'Name1',Value1,'Name2',Value2,...)
```

## **Description**

mdfds = mdfDatastore(location) creates an MDFDatastore based on an MDF file
or a collection of files in the folder specified by location. All files in the folder with
extensions .mdf, .dat, or .mf4 are included.

mdfds = mdfDatastore(\_\_,'Name1', Value1, 'Name2', Value2,...) specifies
function options and properties of mdfds using optional name-value pairs.

### **Input Arguments**

#### location — Location of MDF datastore files

character vector | cell array

Location of MDF datastore files, specified as a character vector or cell array of character vectors, identifying either files or folders. The path can be relative or absolute, and can contain the wildcard character \*. If location specifies a folder, by default the datastore includes all files in that folder with the extensions .mdf, .dat, or .mf4.

```
Example: 'CANape.MF4'
```

Data Types: char | cell

Specify optional comma-separated pairs of Name, Value arguments to set file information or object "Properties" on page 7-16. Allowed options are IncludeSubfolders, FileExtensions, and the properties ReadSize, SelectedChannelGroupNumber, and SelectedChannelNames.

Example: 'SelectedChannelNames', 'Counter B4'

#### IncludeSubfolders — Include files in subfolders

false (default) | true

Include files in subfolders, specified as a logical. Specify true to include files in each folder and recursively in subfolders.

Example: 'IncludeSubfolders', true Data Types: logical

# FileExtensions — Custom extensions for filenames to include in MDF datastore { '.mdf', '.dat', '.mf4'} (default) | char | cell

Custom extensions for filenames to include in the MDF datastore, specified as a character vector or cell array of character vectors. By default, the supported extensions include .mdf, .dat, and .mf4. If your files have custom or nonstandard extensions, use this Name-Value setting to include files with those extensions.

```
Example: 'FileExtensions',{'.myformat1','.myformat2'}
Data Types: char | cell
```

# **Properties**

# Channel Groups — All channel groups present in first MDF file (read-only) table

All channel groups present in first MDF file, returned as a table.

Data Types: table

# Channels — All channels present in first MDF file (read-only) table

All channels present in first MDF file, returned as a table.

Data Types: table

#### Files — Files included in datastore

char | string | cell

Files included in the datastore, specified as a character vector, string, or cell array.

```
Example: {'file1.mf4','file2.mf4'}
Data Types: char | string | cell
```

### ReadSize — Size of data returned by read

```
'file' (default) | numeric | duration
```

Size of data returned by the read function, specified as 'file', a numeric value, or a duration. A character vector value of 'file' causes the entire file to be read; a numeric double value specifies the number of records to read; and a duration value specifies a time range to read.

If you later change the ReadSize property value type, the datastore resets.

```
Example: 50
```

Data Types: double | char | duration

### SelectedChannelGroupNumber — Channel group to read

numeric scalar

Channel group to read, specified as a numeric scalar value.

```
Example: 1
```

```
Data Types: single | double | int8 | int16 | int32 | int64 | uint8 | uint16 | uint32 | uint64
```

### SelectedChannelNames — Names of channels to read

```
char | string | cell
```

Names of channels to read, specified as a character vector, string, or cell array.

```
Example: 'Counter_B4'
Data Types: char | string | cell
```

# **Object Functions**

read Read data in MDF datastore
readall Read all data in MDF datastore
preview Subset of data from MDF datastore
reset Reset MDF datastore to initial state

hasdata Determine if data is available to read from MDF datastore

partition Partition MDF datastore

numpartitions 
Number of partitions for MDF datastore

### **Examples**

#### Create an MDF Datastore

Create an MDF datastore from the sample file CANape.MF4, and read it into a timetable.

```
mdfds = mdfDatastore(fullfile(matlabroot,'examples','vnt','CANape.MF4'));
while hasdata(mdfds)
    m = read(mdfds);
end
```

### **See Also**

# hasdata (MDFDatastore)

Determine if data is available to read from MDF datastore

## **Syntax**

```
tf = hasdata(mdfds)
```

# **Description**

tf = hasdata(mdfds) returns logical 1 (true) if there is data available to read from the MDF datastore specified by mdfds. Otherwise, it returns logical 0 (false).

## **Examples**

#### **Check MDF Datastore for Readable Data**

Use hasdata in a loop to control read iterations.

```
mdfds = mdfDatastore(fullfile(matlabroot, 'examples', 'vnt', 'CANape.MF4'));
while hasdata(mdfds)
    m = read(mdfds);
end
```

### **Input Arguments**

#### mdfds — MDF datastore

MDF datastore object

```
Example: mdfds = mdfDatastore('CANape.MF4')
```

# **Output Arguments**

tf — Indicator of data to read  $1\mid 0$ 

Indicator of data to read, returned as a logical 1 (true) or false (0).

### **See Also**

### **Functions**

mdfDatastore | read | readall | reset

# numpartitions (MDFDatastore)

Number of partitions for MDF datastore

### **Syntax**

```
N = numpartitions(mdfds)
N = numpartitions(mdfds,pool)
```

## **Description**

N = numpartitions(mdfds) returns the recommended number of partitions for the MDF datastore mdfds. Use the result as an input to the partition function.

N = numpartitions(mdfds,pool) returns a reasonable number of partitions to parallelize mdfds over the parallel pool, pool, based on the number of files in the datastore and the number of workers in the pool.

## **Examples**

#### Find Recommended Number of Partitions for MDF Datastore

Determine the number of partitions you should use for your MDF datastore.

```
mdfds = mdfDatastore(fullfile(matlabroot, 'examples', 'vnt', 'CANape.MF4'));
N = numpartitions(mdfds):
```

### **Input Arguments**

#### mdfds — MDF datastore

MDF datastore object

Example: mdfds = mdfDatastore('CANape.MF4')

### pool — Parallel pool

parallel pool object

Parallel pool specified as a parallel pool object.

Example: gcp

### **Output Arguments**

#### N — Number of partitions

double

Number of partitions, returned as a double. This number is the calculated recommendation for the number of partitions for your MDF datastore. Use this when partitioning your datastore with the partition function.

### **See Also**

#### **Functions**

mdfDatastore | partition | read | reset

# partition (MDFDatastore)

Partition MDF datastore

## **Syntax**

```
subds = partition(mdfds,N,index)
subds = partition(mdfds,'Files',index)
subds = partition(mdfds,'Files',filename)
```

### **Description**

subds = partition(mdfds,N,index) partitions the MDF datastore mdfds into the number of parts specified by N, and returns the partition corresponding to the index index.

subds = partition(mdfds,'Files',index) partitions the MDF datastore by files
and returns the partition corresponding to the file of index index in the Files property.

subds = partition(mdfds,'Files',filename) partitions the datastore by files and
returns the partition corresponding to the specified filename.

### **Examples**

#### **Partition an MDF Datastore into Default Parts**

Partition an MDF datastore from the sample file CANape.MF4, and return the first part.

```
mdfds = mdfDatastore(fullfile(matlabroot, 'examples', 'vnt', 'CANape.MF4'));
N = numpartitions(mdfds);
subds1 = partition(mdfds,N,1);
```

#### Partition an MDF Datastore by Its Files

Partition an MDF datastore according to its files, and return partitions by index and file name.

```
cd c:\temp
mdfds = mdfDatastore({'CANape1.MF4','CANape2.MF4','CANape3.MF4'});
mdfds.Files

ans =
    3×1 cell array
    'c:\temp\CANape1.MF4'
    'c:\temp\CANape2.MF4'
    'c:\temp\CANape3.MF4'

subds2 = partition(mdfds,'files',2);
subds3 = partition(mdfds,'files','c:\temp\CANape3.MF4');
```

### **Input Arguments**

#### mdfds - MDF datastore

MDF datastore object

MDF datastore, specified as an MDF datastore object.

```
Example: mdfds = mdfDatastore('CANape.MF4')
```

### N — Number of partitions

positive integer

Number of partitions, specified as a double of positive integer value. Use the numpartitions function for the recommended number or partitions.

```
Example: numpartitions(mdfds)
Data Types: double
```

#### index — Index

positive integer

Index, specified as a double of positive integer value. When using the 'files' partition scheme, this value corresponds to the index of the MDF datastore object Files property.

```
Example: 1
```

Data Types: double

### filename — File name

character vector

File name, specified as a character vector. The argument can specify a relative or absolute path.

Example: 'CANape.MF4'

Data Types: char

### **Output Arguments**

### subds — MDF datastore partition

MDF datastore object

MDF datastore partition, returned as an MDF datastore object. This output datastore is of the same type as the input datastore mdfds.

### See Also

### **Functions**

mdfDatastore | numpartitions | read | reset

# preview (MDFDatastore)

Subset of data from MDF datastore

### **Syntax**

data = preview(mdfds)

# **Description**

data = preview(mdfds) returns a subset of data from MDF datastore mdfds without
changing the current position in the datastore.

# **Examples**

#### **Examine Preview of MDF Datastore**

| TIME           | Counter_b4 | Counter_b3 | Counter_bo | Counter_b/ | 1 441 1 |
|----------------|------------|------------|------------|------------|---------|
|                |            |            |            |            |         |
| 0.00082554 sec | 0          | 0          | 1          | 0          | 100     |
| 0.010826 sec   | 0          | 0          | 1          | 0          | 100     |
| 0.020826 sec   | 0          | 0          | 1          | 0          | 100     |
| 0.030826 sec   | 0          | 0          | 1          | 0          | 100     |
| 0.040826 sec   | 0          | 0          | 1          | 0          | 100     |
| 0.050826 sec   | 0          | 0          | 1          | 0          | 100     |
|                |            |            |            |            |         |

PWM

0.060826 sec 0 0 1 0 100 0.070826 sec 0 0 1 0 100

### **Input Arguments**

#### mdfds - MDF datastore

MDF datastore object

MDF datastore, specified as an MDF datastore object.

Example: mdfds = mdfDatastore('CANape.MF4')

# **Output Arguments**

### data — Subset of data

timetable

Subset of data, returned as a timetable of MDF records.

### **See Also**

#### **Functions**

hasdata | mdfDatastore | read

# read (MDFDatastore)

Read data in MDF datastore

### **Syntax**

```
data = read(mdfds)
[data,info] = read(mdfds)
```

# **Description**

data = read(mdfds) returns data from the MDF datastore mdfds into the timetable
data.

The read function returns a subset of data from the datastore. The size of the subset is determined by the ReadSize property of the datastore object. On the first call, read starts reading from the beginning of the datastore, and subsequent calls continue reading from the endpoint of the previous call. Use reset to read from the beginning again.

[data,info] = read(mdfds) also returns to the output argument info information,
including metadata, about the extracted data.

## **Examples**

### **Read Datastore by Files**

Read data from an MDF datastore one file at a time.

```
mdfds = mdfDatastore({'CANape1.MF4','CANape2.MF4','CANape3.MF4'});
mdfds.ReadSize = 'file';
data = read(mdfds);
```

Read the second file and view information about the data.

```
[data2,info2] = read(mdfds);
info2
```

struct with fields:

Filename: 'CANape2.MF4'

FileSize: 57592

MDFFileProperties: [1×1 struct]

### **Input Arguments**

#### mdfds — MDF datastore

MDF datastore object

MDF datastore, specified as an MDF datastore object.

Example: mdfds = mdfDatastore('CANape.MF4')

## **Output Arguments**

### data — Output data

timetable

Output data, returned as a timetable of MDF records.

#### info - Information about data

structure array

Information about data, returned as a structure array with the following fields:

Filename FileSize MDFFileProperties

### **See Also**

#### **Functions**

hasdata | mdfDatastore | preview | readall | reset

# readall (MDFDatastore)

Read all data in MDF datastore

### **Syntax**

```
data = readall(mdfds)
```

# **Description**

data = readall(mdfds) reads all the data in the datastore specified by mdfds and
returns it to timetable data.

After the readall function returns all the data, it resets mdfds to point to the beginning of the datastore.

If all the data in the datastore does not fit in memory, then readall returns an error.

# **Examples**

#### Read All Data in Datastore

Read all the data from a multiple file MDF datastore into a timetable.

```
mdfds = mdfDatastore({'CANape1.MF4','CANape2.MF4','CANape3.MF4'});
data = readall(mdfds);
```

# **Input Arguments**

#### mdfds — MDF datastore

MDF datastore object

```
Example: mdfds = mdfDatastore('CANape.MF4')
```

# **Output Arguments**

### data — Output data

timetable

Output data, returned as a timetable of MDF records.

### **See Also**

### **Functions**

hasdata | mdfDatastore | preview | read | reset

# reset (MDFDatastore)

Reset MDF datastore to initial state

### **Syntax**

reset(mdfds)

## **Description**

reset(mdfds) resets the MDF datastore specified by mdfds to its initial read state, where no data has been read from it. Resetting allows your to reread from the same datastore.

### **Examples**

#### **Reset MDF Datastore**

Reset an MDF datastore so that you can read from it again.

```
mdfds = mdfDatastore(fullfile(matlabroot,'examples','vnt','CANape.MF4'));
data = read(mdfds);
reset(mdfds);
data = read(mdfds);
```

## **Input Arguments**

#### mdfds - MDF datastore

MDF datastore object

```
Example: mdfds = mdfDatastore('CANape.MF4')
```

# See Also

### **Functions**

hasdata|mdfDatastore|read

### channelList

Information on available MDF groups and channels

### **Syntax**

```
chans = channelList(mdfobj)
channelList(mdf0bj,chanName)
channelList(mdf0bj,chanName,'ExactMatch',true)
```

### **Description**

chans = channelList(mdfobj) returns a table of information about channels and groups in the specified MDF file.

channelList(mdf0bj,chanName) searches the MDF file to generate a list of channels matching the specified channel name. The search by default is case-insensitive and identifies partial matches. A table is returned containing information about the matched channels and the containing channel groups. If no matches are found, an empty table is returned.

channelList(mdf0bj,chanName,'ExactMatch',true) searches the channels for an exact match, including case sensitivity. This is useful if a channel name is a substring of other channel names.

### **Examples**

#### View Available MDF Channels

```
View all available MDF channels.
```

```
mdf0bj = mdf('File01.mf4');
chans = channelList(mdf0bj)
chans =
```

4×9 table

| ChannelName                          | ChannelGroupNumber | ChannelGroupNumSamples |
|--------------------------------------|--------------------|------------------------|
| "Float 32 LE Offset 64"              | 2                  | 10000                  |
| "Float 64 LE Master Offset 0"        | 2                  | 10000                  |
| "Sigend Int16 LE Offset 32"          | 1                  | 10000                  |
| "Unsigend UInt32 LE Master Offset 0" | 1                  | 10000                  |

### **View Specific MDF Channels**

Filter on channel names.

## **Input Arguments**

### mdf0bj — MDF file

MDF file object

MDF file, specified as an MDF file object.

Example: mdf('File01.mf4')

### chanName — Name of channel

char vector | string

Name of channel, specified as a character vector or string. By default, case-insensitive and partial matches are returned.

Example: 'Channel1'

Data Types: char | string

# **Output Arguments**

### chans — Information on available MDF channels

table

Information on available MDF channels, returned as a table. To access specific elements, you can index into the table.

### See Also

#### **Functions**

mdf